# <span id="page-0-0"></span>The L<sup>AT</sup>F<sub>X</sub>3 Interfaces

The L<sup>AT</sup>EX<sup>3</sup> Project<sup>\*</sup>

Released 2020-09-06

#### **Abstract**

This is the reference documentation for the expl3 programming environment. The expl3 modules set up an experimental naming scheme for L<sup>AT</sup>EX commands, which allow the LATEX programmer to systematically name functions and variables, and specify the argument types of functions.

The T<sub>E</sub>X and *ε*-T<sub>E</sub>X primitives are all given a new name according to these conventions. However, in the main direct use of the primitives is not required or encouraged: the expl3 modules define an independent low-level L<sup>AT</sup>EX<sub>3</sub> programming language.

At present, the expl3 modules are designed to be loaded on top of  $\mathbb{F}T\mathbb{F}X2\varepsilon$ . In time, a LATEX3 format will be produced based on this code. This allows the code to be used in  $L^2E$ <sub>*ε*</sub> packages *now* while a stand-alone  $L^2E$ *X*3 is developed.

**While expl3 is still experimental, the bundle is now regarded as broadly stable. The syntax conventions and functions provided are now ready for wider use. There may still be changes to some functions, but these will be minor when compared to the scope of expl3.**

**New modules will be added to the distributed version of expl3 as they reach maturity.**

<sup>∗</sup>E-mail: [latex-team@latex-project.org](mailto:latex-team@latex-project.org)

# **Contents**

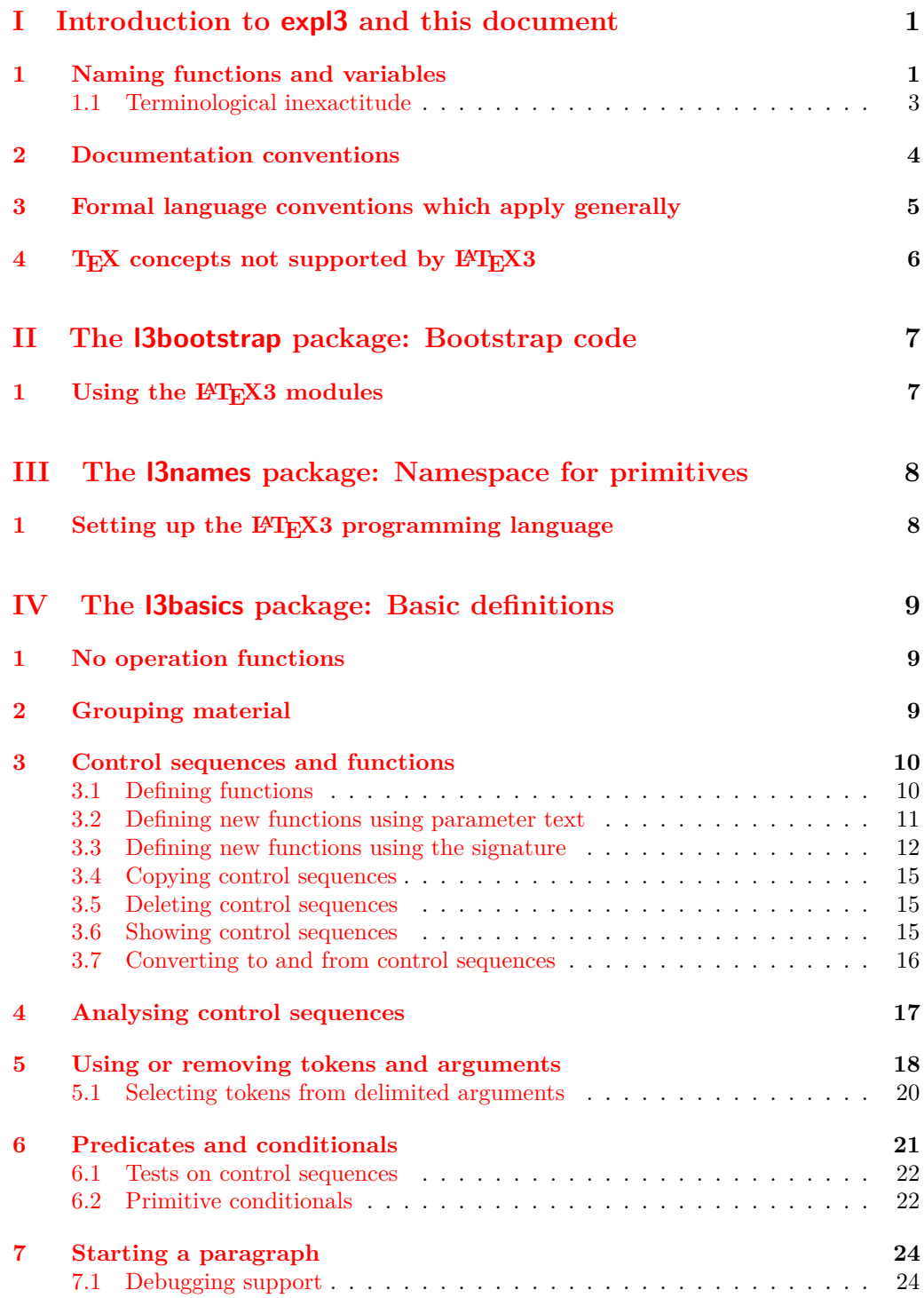

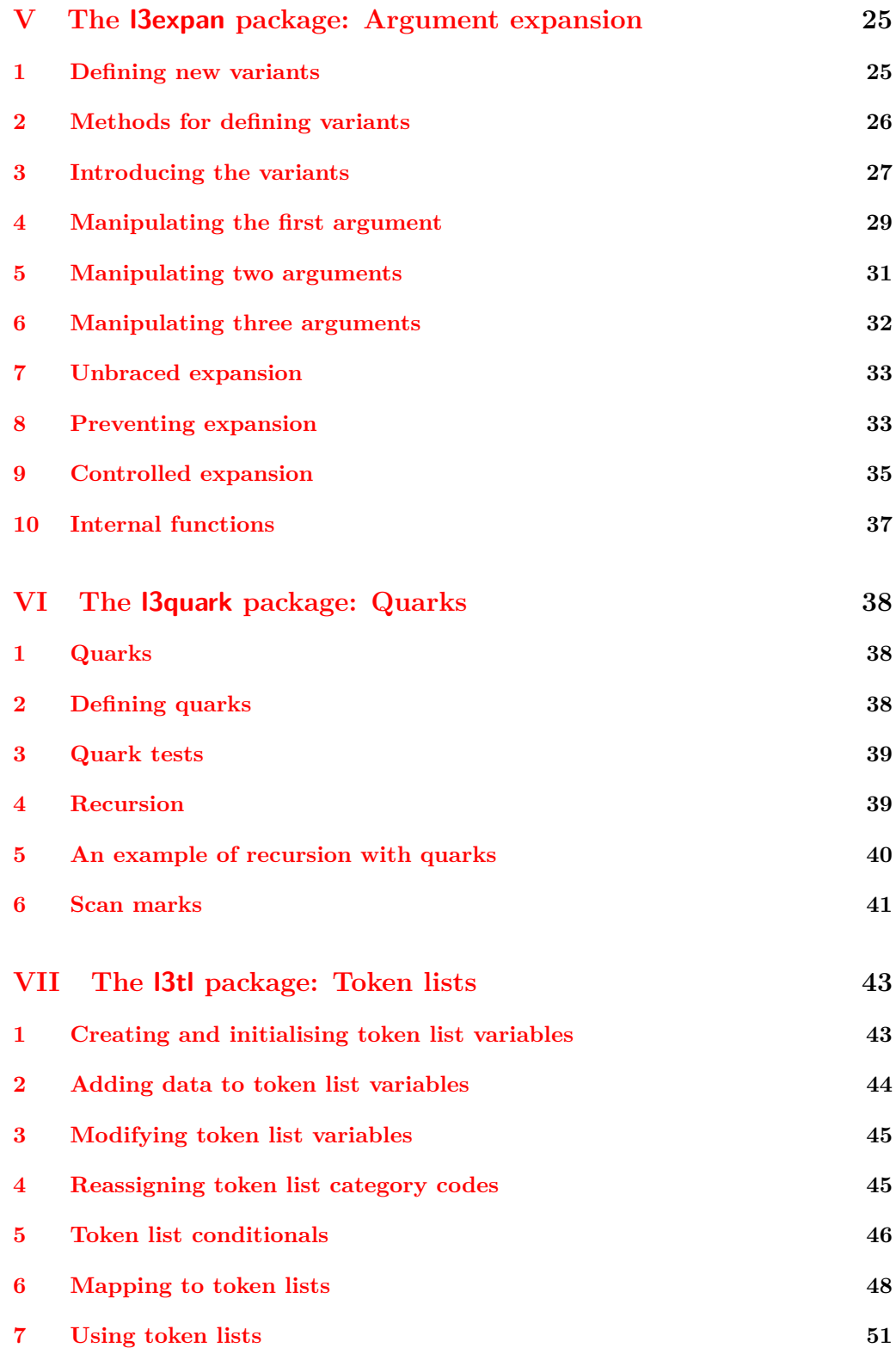

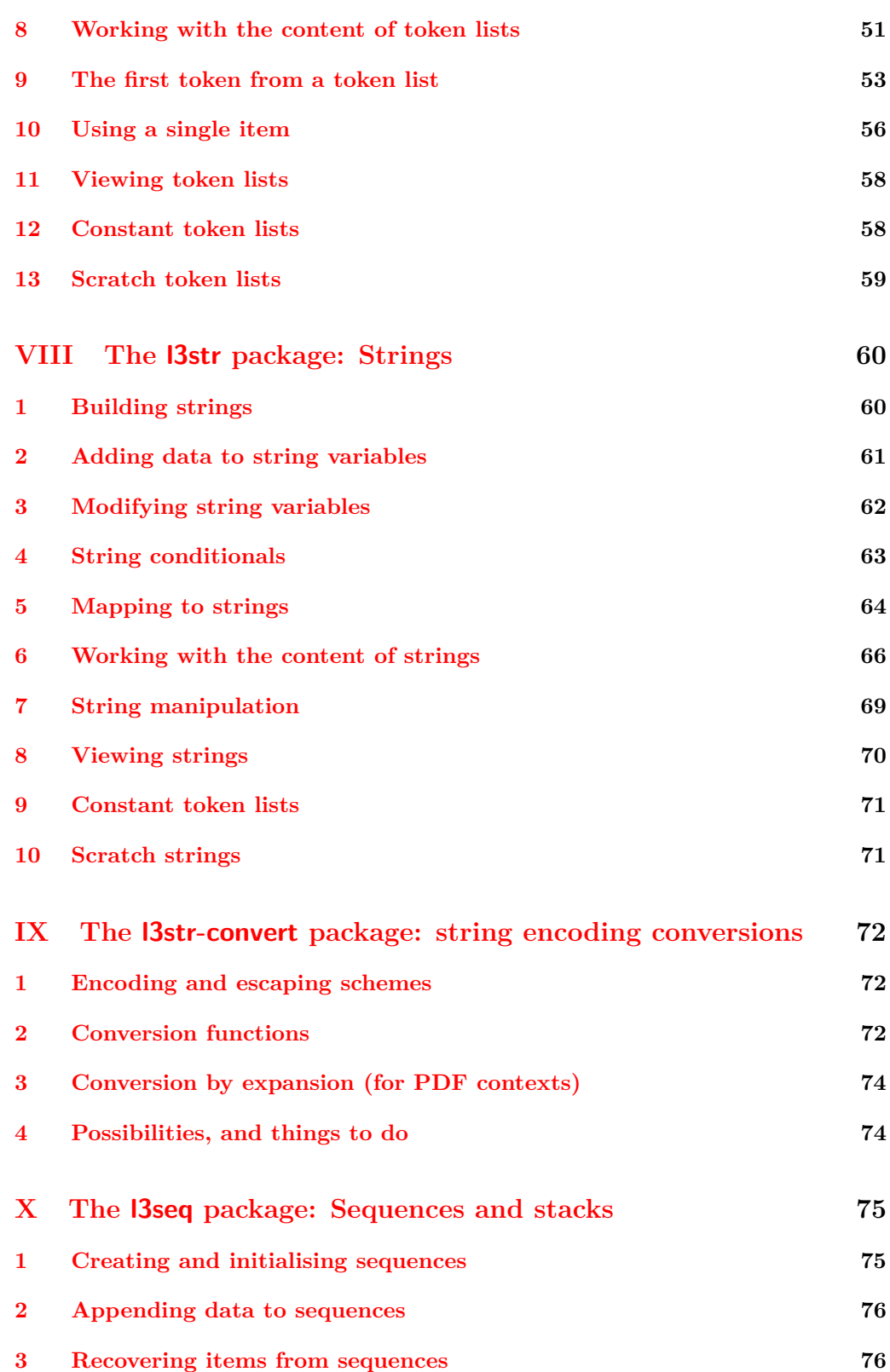

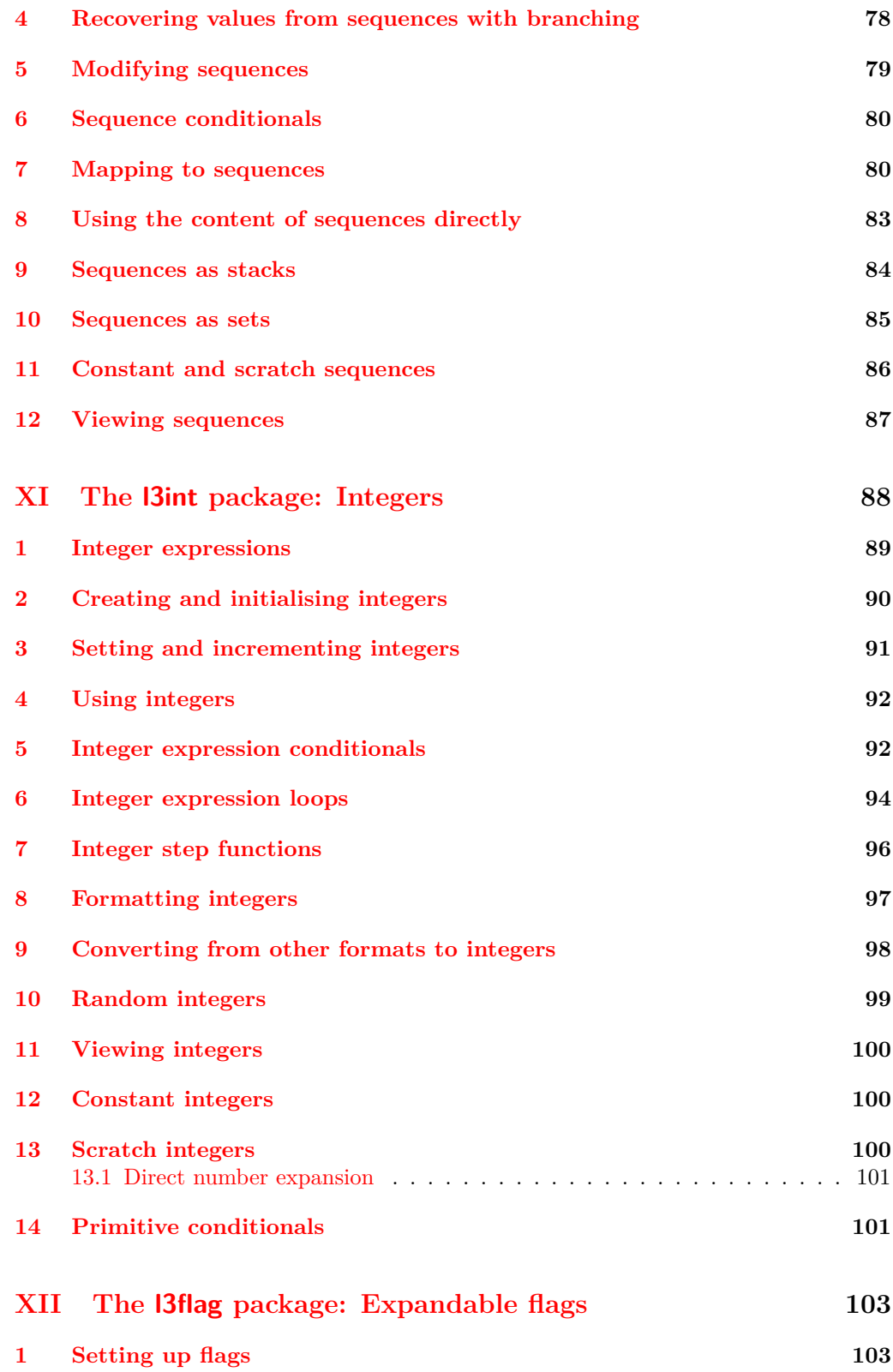

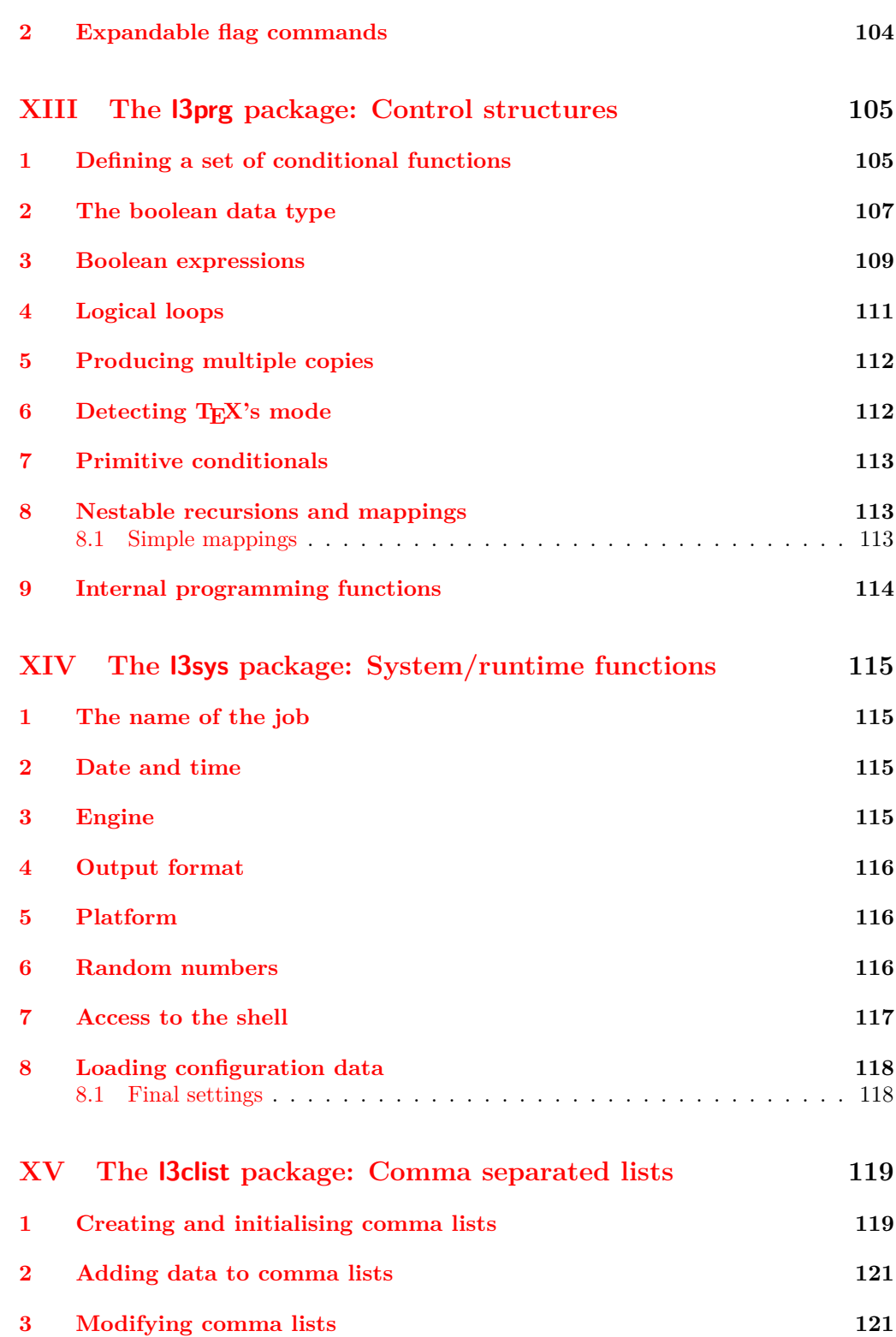

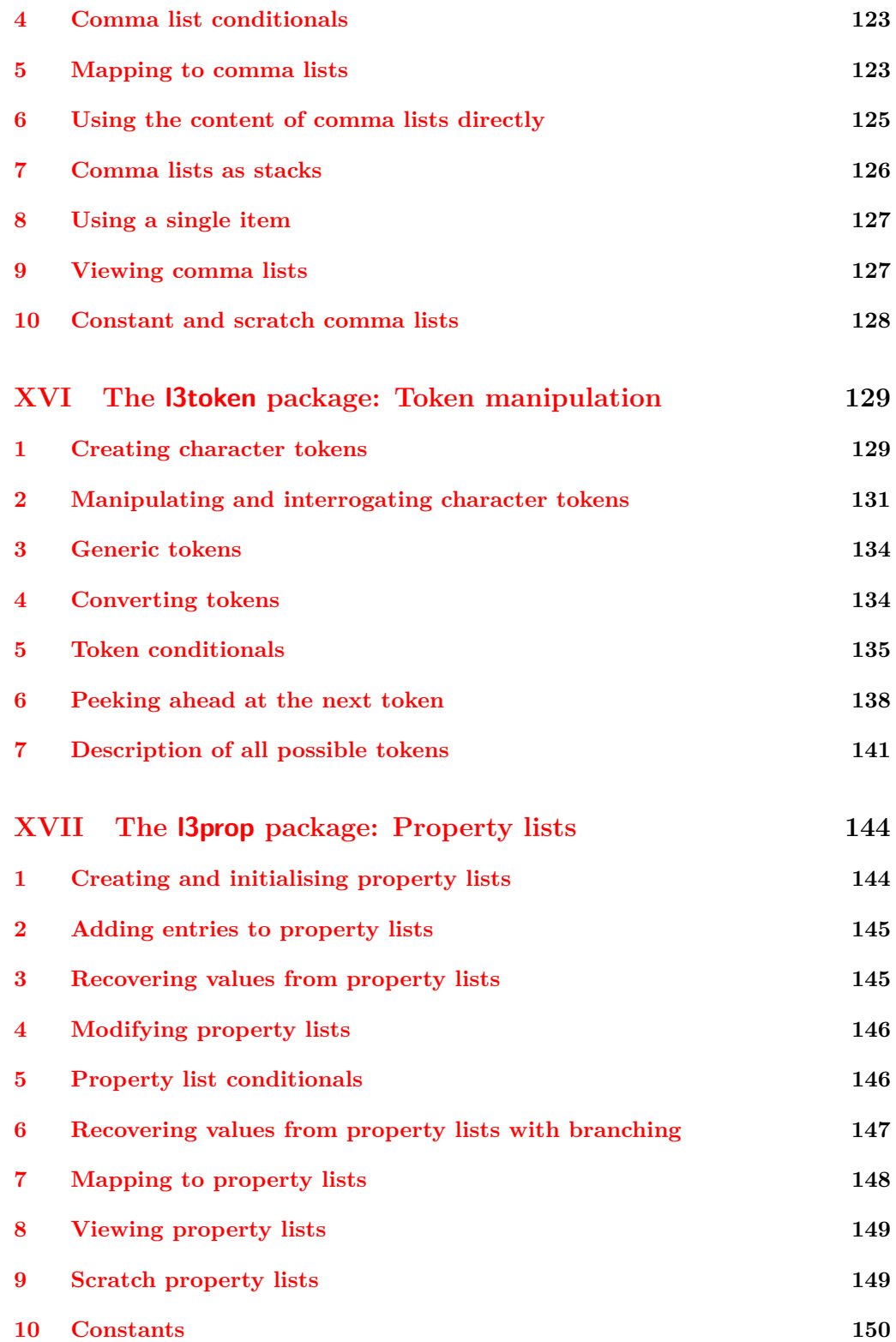

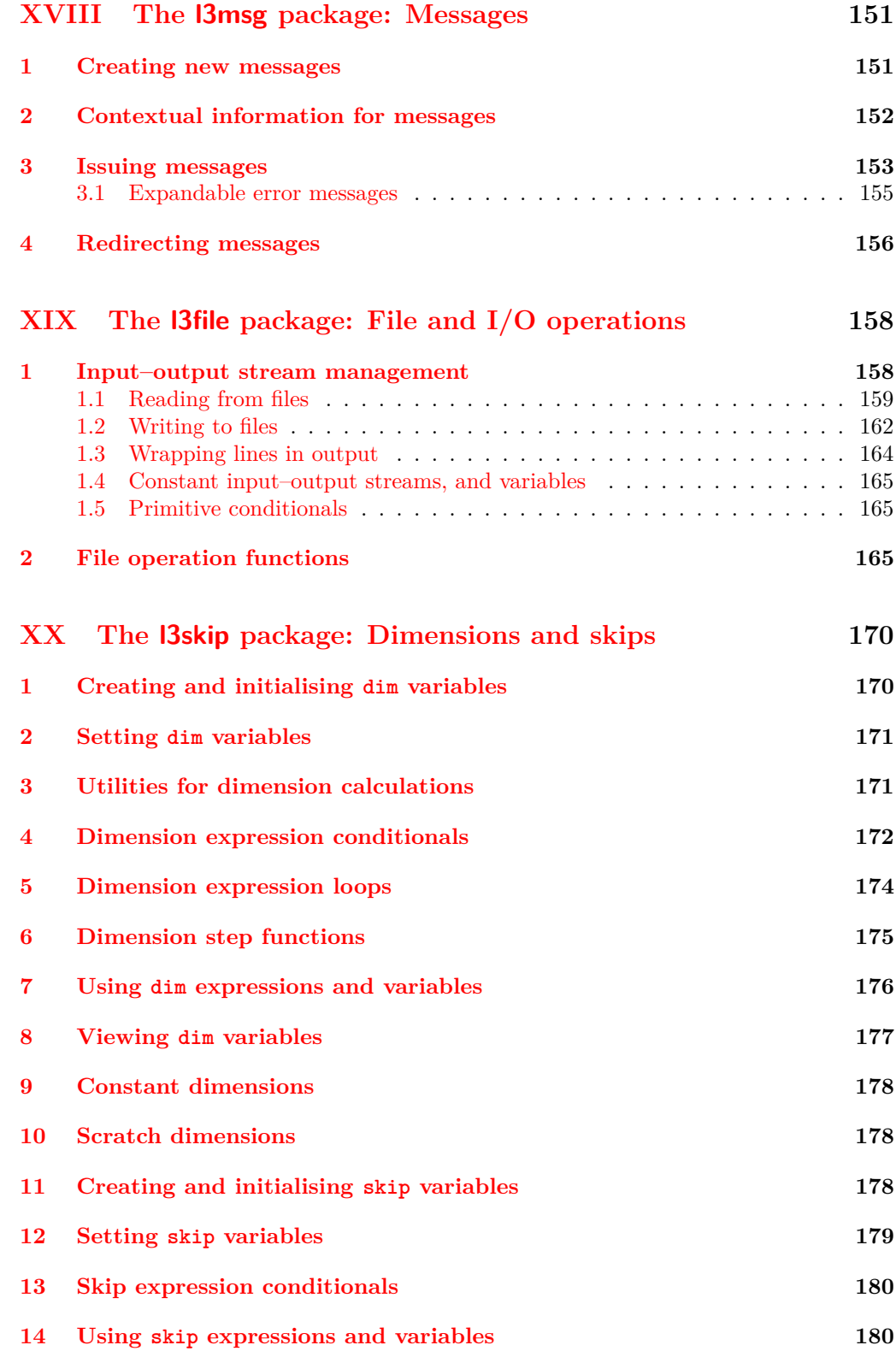

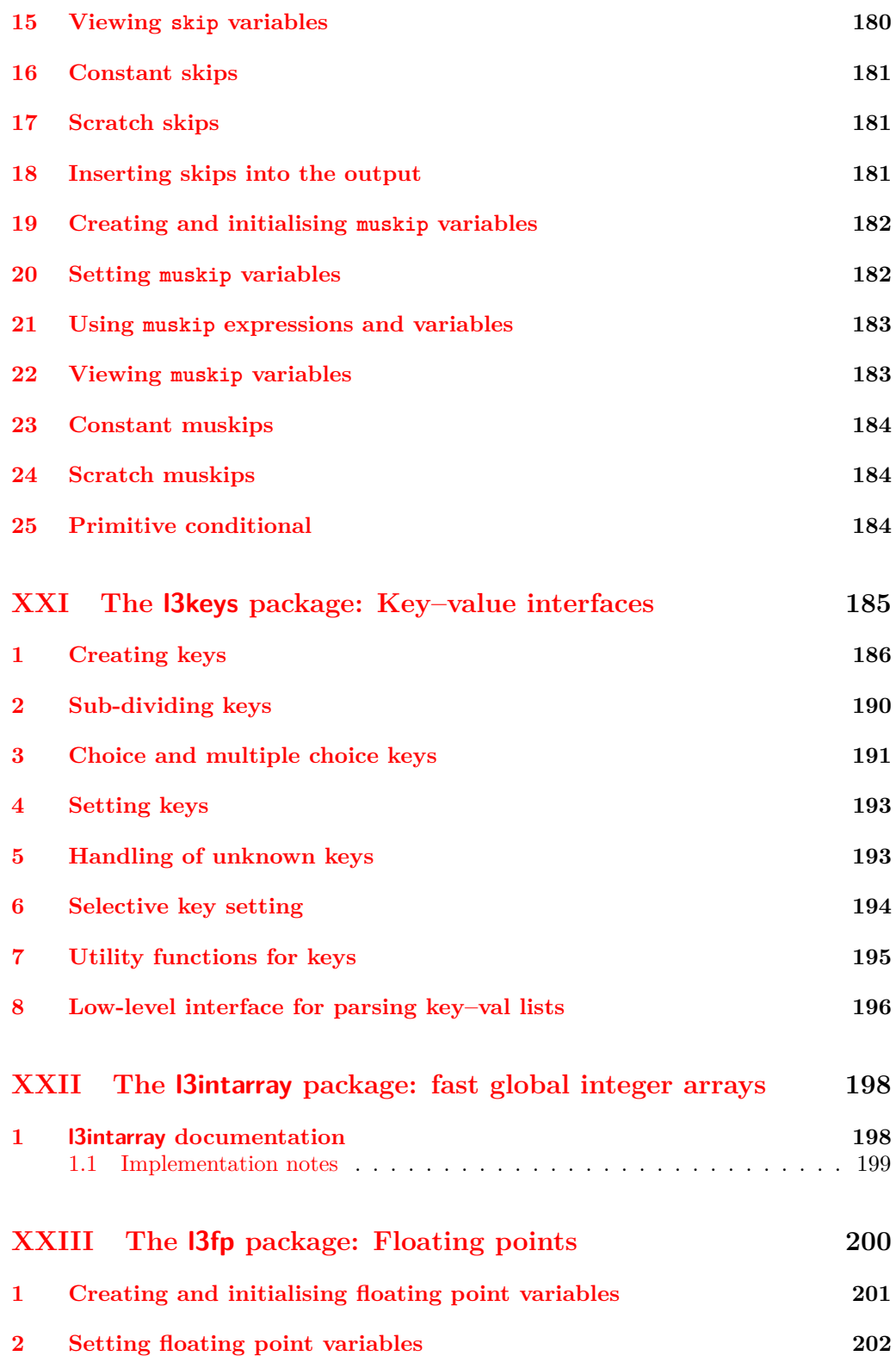

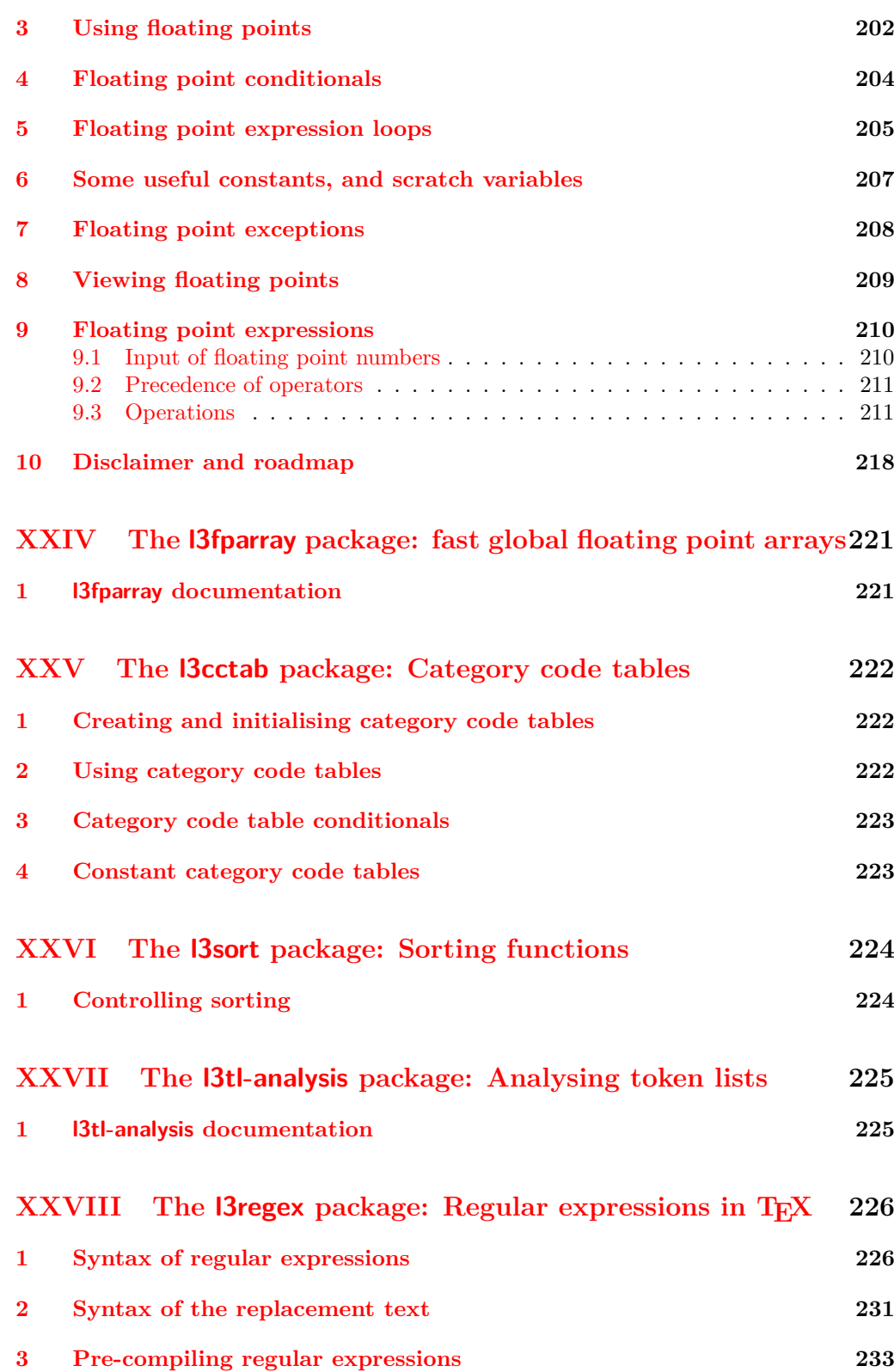

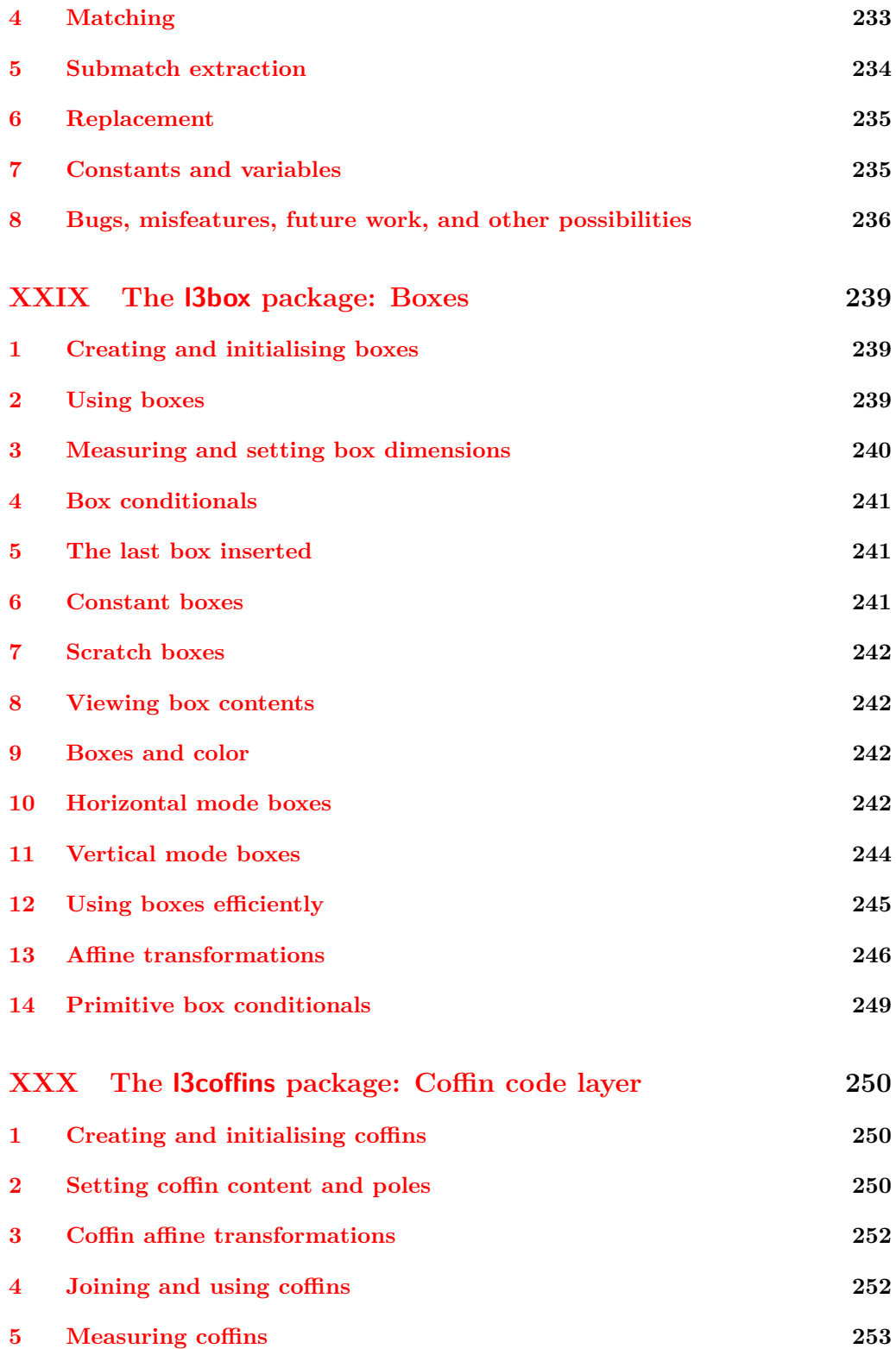

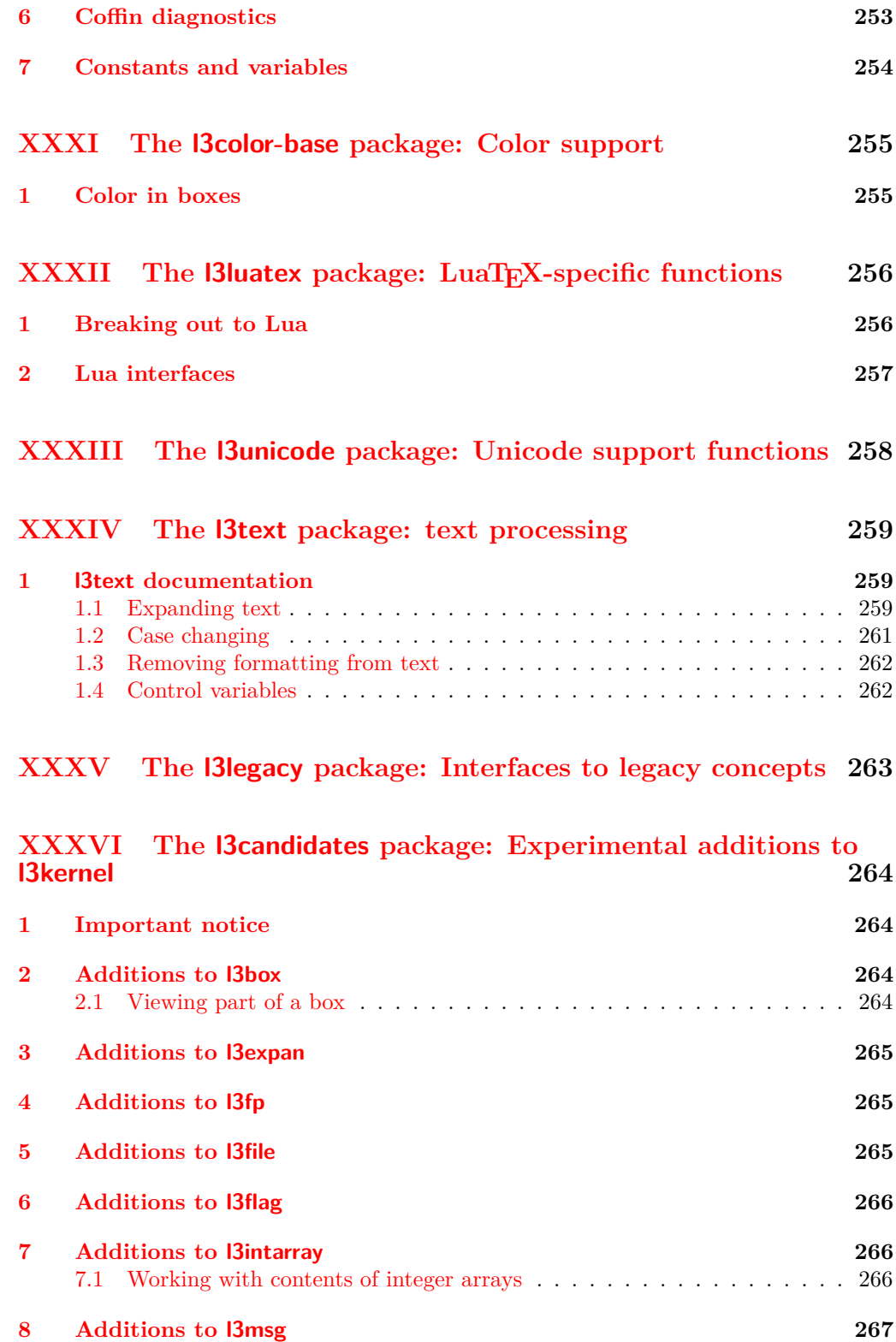

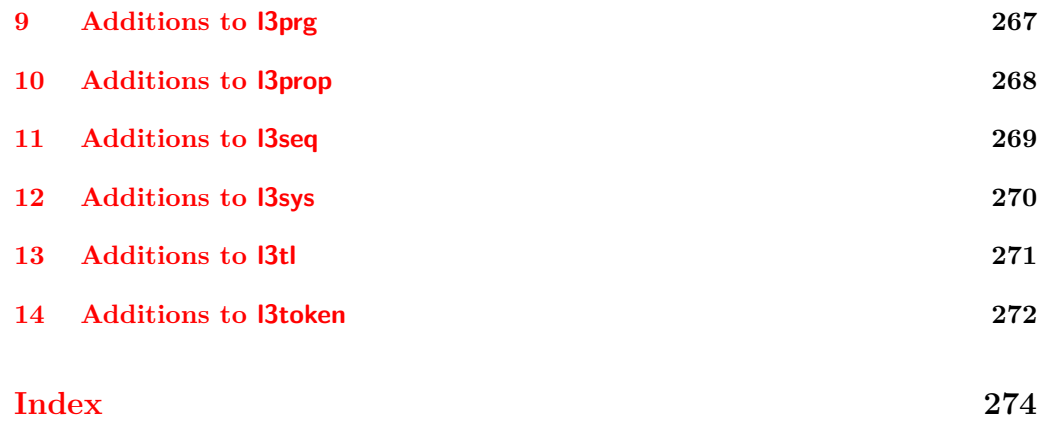

# <span id="page-13-0"></span>**Part I Introduction to expl3 and this document**

This document is intended to act as a comprehensive reference manual for the expl3 language. A general guide to the LAT<sub>EX3</sub> programming language is found in [expl3.pdf.](#page-0-0)

## <span id="page-13-1"></span>**1 Naming functions and variables**

 $E_{\text{L}}$ X3 does not use  $\texttt{Q}$  as a "letter" for defining internal macros. Instead, the symbols  $\texttt{Q}$ and : are used in internal macro names to provide structure. The name of each *function* is divided into logical units using \_, while : separates the *name* of the function from the *argument specifier* ("arg-spec"). This describes the arguments expected by the function. In most cases, each argument is represented by a single letter. The complete list of arg-spec letters for a function is referred to as the *signature* of the function.

Each function name starts with the *module* to which it belongs. Thus apart from a small number of very basic functions, all expl3 function names contain at least one underscore to divide the module name from the descriptive name of the function. For example, all functions concerned with comma lists are in module clist and begin \clist\_.

Every function must include an argument specifier. For functions which take no arguments, this will be blank and the function name will end :. Most functions take one or more arguments, and use the following argument specifiers:

- **N and n** These mean *no manipulation*, of a single token for N and of a set of tokens given in braces for n. Both pass the argument through exactly as given. Usually, if you use a single token for an n argument, all will be well.
- **c** This means *csname*, and indicates that the argument will be turned into a csname before being used. So \foo:c {ArgumentOne} will act in the same way as \foo:N \ArgumentOne.
- **V and v** These mean *value of variable*. The V and v specifiers are used to get the content of a variable without needing to worry about the underlying TEX structure containing the data. A  $V$  argument will be a single token (similar to  $N$ ), for example \foo:V \MyVariable; on the other hand, using v a csname is constructed first, and then the value is recovered, for example \foo:v {MyVariable}.
- **o** This means *expansion once*. In general, the V and v specifiers are favoured over o for recovering stored information. However, o is useful for correctly processing information with delimited arguments.
- **x** The x specifier stands for *exhaustive expansion*: every token in the argument is fully expanded until only unexpandable ones remain. The TEX \edef primitive carries out this type of expansion. Functions which feature an x-type argument are *not* expandable.
- **e** The e specifier is in many respects identical to x, but with a very different implementation. Functions which feature an e-type argument may be expandable. The drawback is that e is extremely slow (often more than 200 times slower) in older engines, more precisely in non-LuaT<sub>EX</sub> engines older than 2019.

**f** The f specifier stands for *full expansion*, and in contrast to x stops at the first nonexpandable token (reading the argument from left to right) without trying to expand it. If this token is a  $\langle space \; token \rangle$ , it is gobbled, and thus won't be part of the resulting argument. For example, when setting a token list variable (a macro used for storage), the sequence

> \tl\_set:Nn \l\_mya\_tl { A } \tl\_set:Nn \l\_myb\_tl { B } \tl\_set:Nf \l\_mya\_tl { \l\_mya\_tl \l\_myb\_tl }

will leave  $\lceil \log n \rceil$  with the content  $A \lceil \log n \rceil$ , as A cannot be expanded and so terminates expansion before \l\_myb\_tl is considered.

- **T and F** For logic tests, there are the branch specifiers T (*true*) and F (*false*). Both specifiers treat the input in the same way as n (no change), but make the logic much easier to see.
- **p** The letter p indicates TEX *parameters*. Normally this will be used for delimited functions as expl3 provides better methods for creating simple sequential arguments.
- **w** Finally, there is the w specifier for *weird* arguments. This covers everything else, but mainly applies to delimited values (where the argument must be terminated by some specified string).
- **D** The D specifier means *do not use*. All of the T<sub>E</sub>X primitives are initially **\let** to a D name, and some are then given a second name. Only the kernel team should use anything with a D specifier!

Notice that the argument specifier describes how the argument is processed prior to being passed to the underlying function. For example, \foo:c will take its argument, convert it to a control sequence and pass it to \foo:N.

Variables are named in a similar manner to functions, but begin with a single letter to define the type of variable:

- **c** Constant: global parameters whose value should not be changed.
- **g** Parameters whose value should only be set globally.
- **l** Parameters whose value should only be set locally.

Each variable name is then build up in a similar way to that of a function, typically starting with the module<sup>[1](#page-14-0)</sup> name and then a descriptive part. Variables end with a short identifier to show the variable type:

**clist** Comma separated list.

**dim** "Rigid" lengths.

**fp** Floating-point values;

**int** Integer-valued count register.

<span id="page-14-0"></span><sup>&</sup>lt;sup>1</sup>The module names are not used in case of generic scratch registers defined in the data type modules, e.g., the int module contains some scratch variables called \l\_tmpa\_int, \l\_tmpb\_int, and so on. In such a case adding the module name up front to denote the module and in the back to indicate the type, as in \l\_int\_tmpa\_int would be very unreadable.

**muskip** "Rubber" lengths for use in mathematics.

- **seq** "Sequence": a data-type used to implement lists (with access at both ends) and stacks.
- **skip** "Rubber" lengths.

**str** String variables: contain character data.

**tl** Token list variables: placeholder for a token list.

Applying V-type or v-type expansion to variables of one of the above types is supported, while it is not supported for the following variable types:

**bool** Either true or false.

**box** Box register.

**coffin** A "box with handles" — a higher-level data type for carrying out box alignment operations.

**flag** Integer that can be incremented expandably.

**fparray** Fixed-size array of floating point values.

**intarray** Fixed-size array of integers.

**ior/iow** An input or output stream, for reading from or writing to, respectively.

**prop** Property list: analogue of dictionary or associative arrays in other languages.

**regex** Regular expression.

#### <span id="page-15-0"></span>**1.1 Terminological inexactitude**

A word of warning. In this document, and others referring to the expl3 programming modules, we often refer to "variables" and "functions" as if they were actual constructs from a real programming language. In truth, TEX is a macro processor, and functions are simply macros that may or may not take arguments and expand to their replacement text. Many of the common variables are *also* macros, and if placed into the input stream will simply expand to their definition as well  $-$  a "function" with no arguments and a "token list variable" are almost the same.[2](#page-15-1) On the other hand, some "variables" are actually registers that must be initialised and their values set and retrieved with specific functions.

The conventions of the expl3 code are designed to clearly separate the ideas of "macros that contain data" and "macros that contain code", and a consistent wrapper is applied to all forms of "data" whether they be macros or actually registers. This means that sometimes we will use phrases like "the function returns a value", when actually we just mean "the macro expands to something". Similarly, the term "execute" might be used in place of "expand" or it might refer to the more specific case of "processing in T<sub>EX</sub>'s stomach" (if you are familiar with the T<sub>E</sub>Xbook parlance).

If in doubt, please ask; chances are we've been hasty in writing certain definitions and need to be told to tighten up our terminology.

<span id="page-15-1"></span><sup>2</sup>TEXnically, functions with no arguments are \long while token list variables are not.

# <span id="page-16-0"></span>**2 Documentation conventions**

This document is typeset with the experimental l3doc class; several conventions are used to help describe the features of the code. A number of conventions are used here to make the documentation clearer.

Each group of related functions is given in a box. For a function with a "user" name, this might read:

#### \ExplSyntaxOn ... \ExplSyntaxOff \ExplSyntaxOn

\ExplSyntaxOff

\seq\_new:c

The textual description of how the function works would appear here. The syntax of the function is shown in mono-spaced text to the right of the box. In this example, the function takes no arguments and so the name of the function is simply reprinted.

For programming functions, which use and : in their name there are a few additional conventions: If two related functions are given with identical names but different argument specifiers, these are termed *variants* of each other, and the latter functions are printed in grey to show this more clearly. They will carry out the same function but will take different types of argument:

#### $\seq_{new:N}$  (sequence) \seq\_new:N

When a number of variants are described, the arguments are usually illustrated only for the base function. Here, *(sequence)* indicates that **\seq\_new:N** expects the name of a sequence. From the argument specifier,  $\searrow$  seq\_new: c also expects a sequence name, but as a name rather than as a control sequence. Each argument given in the illustration should be described in the following text.

**Fully expandable functions** Some functions are fully expandable, which allows them to be used within an x-type or e-type argument (in plain TEX terms, inside an \edef or \expanded), as well as within an f-type argument. These fully expandable functions are indicated in the documentation by a star:

#### $\csc$  to str:N  $\langle cs \rangle$ \cs\_to\_str:N *?*

As with other functions, some text should follow which explains how the function works. Usually, only the star will indicate that the function is expandable. In this case, the function expects a  $\langle cs \rangle$ , shorthand for a  $\langle control \ sequence \rangle$ .

**Restricted expandable functions** A few functions are fully expandable but cannot be fully expanded within an f-type argument. In this case a hollow star is used to indicate this:

 $\begin{array}{ccc} \seq_map_function:NN & \seq_map_function:NN & \seq_map_function:NN & \seq_map_function:NN & \seq_map_function:NN & \seq_map_function:NN & \seq_map观^3 & \seq_map^3 & \seq_map^3 & \seq_map^3 & \seq_map^3 & \seq_map^3 & \seq_map^3 & \seq_map^3 & \seq_map^3 & \seq_map^3 & \seq_map^3 & \seq_map^3 & \seq_map^3 & \seq_map^3 & \seq_map^3 & \seq_map^3 & \seq_map^3 & \seq_map^3 & \seq_map^3 & \seq_map^$ 

**Conditional functions** Conditional (if) functions are normally defined in three variants, with T, F and TF argument specifiers. This allows them to be used for different "true"/"false" branches, depending on which outcome the conditional is being used to test. To indicate this without repetition, this information is given in a shortened form:

\sys\_if\_engine\_xetex:TF *?*

#### \sys\_if\_engine\_xetex:TF { $\{true\ code\}$ } { $\{false\ code\}$ }

The underlining and italic of TF indicates that three functions are available:

- \sys\_if\_engine\_xetex:T
- \sys\_if\_engine\_xetex:F
- \sys\_if\_engine\_xetex:TF

Usually, the illustration will use the TF variant, and so both  $\langle true \ code \rangle$  and  $\langle false \ code \rangle$ will be shown. The two variant forms T and F take only  $\langle true \ code \rangle$  and  $\langle false \ code \rangle$ , respectively. Here, the star also shows that this function is expandable. With some minor exceptions, *all* conditional functions in the expl3 modules should be defined in this way.

Variables, constants and so on are described in a similar manner:

\l\_tmpa\_tl A short piece of text will describe the variable: there is no syntax illustration in this case. In some cases, the function is similar to one in  $\text{LATEX} 2\varepsilon$  or plain T<sub>E</sub>X. In these cases, the text will include an extra "TEXhackers note" section:

 $\text{token_to\_str:N}$   $\langle \text{token} \rangle$ \token\_to\_str:N *?*

The normal description text.

**TEX hackers note:** Detail for the experienced TEX or LATEX  $2\varepsilon$  programmer. In this case, it would point out that this function is the TFX primitive \string.

**Changes to behaviour** When new functions are added to expl3, the date of first inclusion is given in the documentation. Where the documented behaviour of a function changes after it is first introduced, the date of the update will also be given. This means that the programmer can be sure that any release of expl3 after the date given will contain the function of interest with expected behaviour as described. Note that changes to code internals, including bug fixes, are not recorded in this way *unless* they impact on the expected behaviour.

# <span id="page-17-0"></span>**3 Formal language conventions which apply generally**

As this is a formal reference guide for LATEX3 programming, the descriptions of functions are intended to be reasonably "complete". However, there is also a need to avoid repetition. Formal ideas which apply to general classes of function are therefore summarised here.

For tests which have a TF argument specification, the test if evaluated to give a logically TRUE or FALSE result. Depending on this result, either the *{true code}* or the  $\langle false \ code \rangle$  will be left in the input stream. In the case where the test is expandable, and a predicate  $(\_p)$  variant is available, the logical value determined by the test is left in the input stream: this will typically be part of a larger logical construct.

# <span id="page-18-0"></span>**4 TEX concepts not supported by LATEX3**

The T<sub>E</sub>X concept of an "\outer" macro is *not supported* at all by L<sup>AT</sup>EX3. As such, the functions provided here may break when used on top of  $\mathbb{L}\times 2_\varepsilon$  if **\outer** tokens are used in the arguments.

# <span id="page-19-0"></span>**Part II The l3bootstrap package Bootstrap code**

# <span id="page-19-1"></span>**1** Using the LAT<sub>E</sub>X<sub>3</sub> modules

The modules documented in source3 are designed to be used on top of  $\text{LATEX } 2\varepsilon$  and are loaded all as one with the usual \usepackage{expl3} or \RequirePackage{expl3} instructions.

As the modules use a coding syntax different from standard  $\text{LATEX } 2\varepsilon$  it provides a few functions for setting it up.

\ExplSyntaxOn \ExplSyntaxOff

Updated: 2011-08-13

#### \ExplSyntaxOn  $\langle code \rangle$  \ExplSyntaxOff

The \ExplSyntaxOn function switches to a category code régime in which spaces are ignored and in which the colon  $(\cdot)$  and underscore  $(\cdot)$  are treated as "letters", thus allowing access to the names of code functions and variables. Within this environment,  $\sim$  is used to input a space. The **\ExplSyntaxOff** reverts to the document category code régime.

#### \ProvidesExplPackage \ProvidesExplClass \ProvidesExplFile

Updated: 2017-03-19

### \RequirePackage{expl3}

#### \ProvidesExplPackage { $\langle$ package}} { $\langle$ date}} { $\langle$ version}} { $\langle$ description}}

These functions act broadly in the same way as the corresponding  $\text{LATEX} 2_{\epsilon}$  kernel functions \ProvidesPackage, \ProvidesClass and \ProvidesFile. However, they also implicitly switch \ExplSyntaxOn for the remainder of the code with the file. At the end of the file, \ExplSyntaxOff will be called to reverse this. (This is the same concept as LATEX 2*ε* provides in turning on \makeatletter within package and class code.) The  $\langle date \rangle$  should be given in the format  $\langle year \rangle / \langle month \rangle / \langle day \rangle$ . If the  $\langle version \rangle$  is given then it will be prefixed with v in the package identifier line.

\GetIdInfo

Updated: 2012-06-04

#### \RequirePackage{l3bootstrap} \GetIdInfo \$Id:  $\langle$ SVN info field $\rangle$  \$  $\{\langle$ description $\rangle\}$

Extracts all information from a SVN field. Spaces are not ignored in these fields. The information pieces are stored in separate control sequences with  $\ExplFileName$  for the part of the file name leading up to the period, \ExplFileDate for date, \ExplFileVersion for version and \ExplFileDescription for the description.

To summarize: Every single package using this syntax should identify itself using one of the above methods. Special care is taken so that every package or class file loaded with \RequirePackage or similar are loaded with usual LATEX 2*ε* category codes and the LATEX3 category code scheme is reloaded when needed afterwards. See implementation for details. If you use the \GetIdInfo command you can use the information when loading a package with

\ProvidesExplPackage{\ExplFileName} {\ExplFileDate}{\ExplFileVersion}{\ExplFileDescription}

# <span id="page-20-0"></span>**Part III The l3names package Namespace for primitives**

# <span id="page-20-1"></span>1 Setting up the LAT<sub>E</sub>X3 programming language

This module is at the core of the LAT<sub>EX3</sub> programming language. It performs the following tasks:

- defines new names for all TEX primitives;
- switches to the category code régime for programming;

This module is entirely dedicated to primitives, which should not be used directly within LAT<sub>E</sub>X3 code (outside of "kernel-level" code). As such, the primitives are not documented here: *The TEXbook*, *TEX by Topic* and the manuals for pdfTEX, X<sub>7</sub>TEX, LuaT<sub>EX</sub>, pT<sub>EX</sub> and upT<sub>EX</sub> should be consulted for details of the primitives. These are named \tex\_ $\langle$ name):D, typically based on the primitive's  $\langle name \rangle$  in pdfT<sub>E</sub>X and omitting a leading pdf when the primitive is not related to pdf output.

# <span id="page-21-0"></span>**Part IV The l3basics package Basic definitions**

As the name suggest this package holds some basic definitions which are needed by most or all other packages in this set.

Here we describe those functions that are used all over the place. With that we mean functions dealing with the construction and testing of control sequences. Furthermore the basic parts of conditional processing are covered; conditional processing dealing with specific data types is described in the modules specific for the respective data types.

# <span id="page-21-1"></span>**1 No operation functions**

#### \prg\_do\_nothing: *?*

\prg\_do\_nothing:

An expandable function which does nothing at all: leaves nothing in the input stream after a single expansion.

#### \scan\_stop: \scan\_stop:

A non-expandable function which does nothing. Does not vanish on expansion but produces no typeset output.

# <span id="page-21-2"></span>**2 Grouping material**

\group\_begin: \group\_end:

\group\_begin: \group\_end:

These functions begin and end a group for definition purposes. Assignments are local to groups unless carried out in a global manner. (A small number of exceptions to this rule will be noted as necessary elsewhere in this document.) Each \group\_begin: must be matched by a \group\_end:, although this does not have to occur within the same function. Indeed, it is often necessary to start a group within one function and finish it within another, for example when seeking to use non-standard category codes.

\group\_insert\_after:N

 $\gamma$ insert\_after:N  $\langle token \rangle$ 

Adds  $\langle token \rangle$  to the list of  $\langle tokens \rangle$  to be inserted when the current group level ends. The list of  $\langle tokens \rangle$  to be inserted is empty at the beginning of a group: multiple applications of  $\gtrsim$  insert after:N may be used to build the inserted list one  $\langle token \rangle$  at a time. The current group level may be closed by a \group\_end: function or by a token with category code 2 (close-group), namely a } if standard category codes apply.

# <span id="page-22-0"></span>**3 Control sequences and functions**

As TEX is a macro language, creating new functions means creating macros. At point of use, a function is replaced by the replacement text ("code") in which each parameter in the code (#1, #2, *etc.*) is replaced the appropriate arguments absorbed by the function. In the following,  $\langle code \rangle$  is therefore used as a shorthand for "replacement text".

Functions which are not "protected" are fully expanded inside an x expansion. In contrast, "protected" functions are not expanded within x expansions.

#### <span id="page-22-1"></span>**3.1 Defining functions**

Functions can be created with no requirement that they are declared first (in contrast to variables, which must always be declared). Declaring a function before setting up the code means that the name chosen is checked and an error raised if it is already in use. The name of a function can be checked at the point of definition using the  $\csc_1$ new... functions: this is recommended for all functions which are defined for the first time.

There are three ways to define new functions. All classes define a function to expand to the substitution text. Within the substitution text the actual parameters are substituted for the formal parameters  $(\texttt{\#1}, \texttt{\#2}, \dots)$ .

- **new** Create a new function with the new scope, such as  $\csc_n$ new:Npn. The definition is global and results in an error if it is already defined.
- **set** Create a new function with the set scope, such as \cs\_set:Npn. The definition is restricted to the current T<sub>E</sub>X group and does not result in an error if the function is already defined.
- **gset** Create a new function with the gset scope, such as \cs\_gset:Npn. The definition is global and does not result in an error if the function is already defined.

Within each set of scope there are different ways to define a function. The differences depend on restrictions on the actual parameters and the expandability of the resulting function.

- **nopar** Create a new function with the nopar restriction, such as \cs\_set\_nopar:Npn. The parameter may not contain \par tokens.
- **protected** Create a new function with the protected restriction, such as \cs\_set\_ protected:Npn. The parameter may contain \par tokens but the function will not expand within an x-type or e-type expansion.

Finally, the functions in Subsections [3.2](#page-23-0) and [3.3](#page-24-0) are primarily meant to define *base functions* only. Base functions can only have the following argument specifiers:

- **N and n** No manipulation.
- **T and F** Functionally equivalent to n (you are actually encouraged to use the family of \prg\_new\_conditional: functions described in Section [1\)](#page-117-1).
- **p and w** These are special cases.

The **\cs\_new:** functions below (and friends) do not stop you from using other argument specifiers in your function names, but they do not handle expansion for you. You should define the base function and then use  $\operatorname{cs}$  generate variant:Nn to generate custom variants as described in Section [2.](#page-38-0)

#### <span id="page-23-0"></span>**3.2 Defining new functions using parameter text**

\cs\_new:Npn \cs\_new:cpn \cs\_new:Npx \cs\_new:cpx

 $\csc_{new: Npn} \{funcion\} \{parenters\}$  { $\{code\}$ }

Creates  $\langle function \rangle$  to expand to  $\langle code \rangle$  as replacement text. Within the  $\langle code \rangle$ , the  $\langle parameters \rangle$  (#1, #2, *etc.*) will be replaced by those absorbed by the function. The definition is global and an error results if the  $\langle function \rangle$  is already defined.

\cs\_new\_nopar:Npn \cs\_new\_nopar:cpn \cs\_new\_nopar:Npx \cs\_new\_nopar:cpx

 $\csc_1$ new\_nopar:Npn  $\langle function \rangle$   $\langle parameters \rangle$   $\{\langle code \rangle\}$ 

Creates *(function)* to expand to  $\langle code \rangle$  as replacement text. Within the  $\langle code \rangle$ , the  $\langle parameters \rangle$  (#1, #2, *etc.*) will be replaced by those absorbed by the function. When the  $\langle function \rangle$  is used the  $\langle parameters \rangle$  absorbed cannot contain **\par** tokens. The definition is global and an error results if the  $\langle function \rangle$  is already defined.

\cs\_new\_protected:Npn \cs\_new\_protected:cpn \cs\_new\_protected:Npx \cs\_new\_protected:cpx

#### $\csc_1$ new\_protected:Npn  $\langle function \rangle$   $\langle parameters \rangle$  { $\langle code \rangle$ }

Creates  $\langle function \rangle$  to expand to  $\langle code \rangle$  as replacement text. Within the  $\langle code \rangle$ , the  $\langle parameters \rangle$  (#1, #2, *etc.*) will be replaced by those absorbed by the function. The  $\langle function \rangle$  will not expand within an x-type argument. The definition is global and an error results if the  $\langle function \rangle$  is already defined.

\cs\_new\_protected\_nopar:Npn \cs\_new\_protected\_nopar:Npn  $\{function\ } \{parent\ }$  { $\{code\}$ } \cs\_new\_protected\_nopar:cpn \cs\_new\_protected\_nopar:Npx \cs\_new\_protected\_nopar:cpx

Creates  $\langle function \rangle$  to expand to  $\langle code \rangle$  as replacement text. Within the  $\langle code \rangle$ , the  $\langle parameters \rangle$  (#1, #2, *etc.*) will be replaced by those absorbed by the function. When the  $\phi$  is used the  $\langle parameters \rangle$  absorbed cannot contain **\par** tokens. The  $\langle function \rangle$ will not expand within an x-type or e-type argument. The definition is global and an error results if the  $\langle function \rangle$  is already defined.

\cs\_set:Npn \cs\_set:cpn \cs\_set:Npx \cs\_set:cpx

\cs\_set\_nopar:Npn \cs\_set\_nopar:cpn \cs\_set\_nopar:Npx \cs\_set\_nopar:cpx

# $\csc$  set:Npn  $\langle function \rangle$   $\langle parameters \rangle$   $\{\langle code \rangle\}$

Sets  $\{function\}$  to expand to  $\langle code \rangle$  as replacement text. Within the  $\langle code \rangle$ , the  $\langle parameters \rangle$  (#1, #2, *etc.*) will be replaced by those absorbed by the function. The assignment of a meaning to the  $\langle function \rangle$  is restricted to the current T<sub>EX</sub> group level.

\cs\_set\_protected:Npn

### $\csc_1$ set\_nopar:Npn  $\langle function \rangle$   $\langle parameters \rangle$   $\{ \langle code \rangle \}$

Sets  $\{function\}$  to expand to  $\langle code \rangle$  as replacement text. Within the  $\langle code \rangle$ , the  $\langle parameters \rangle$  (#1, #2, *etc.*) will be replaced by those absorbed by the function. When the  $\{function\}$  is used the  $\{parameters\}$  absorbed cannot contain  $\parrow$  par tokens. The assignment of a meaning to the  $\langle function \rangle$  is restricted to the current T<sub>EX</sub> group level.

\cs\_set\_protected:cpn \cs\_set\_protected:Npx \cs\_set\_protected:cpx

### $\csc$  set\_protected:Npn  $\langle function \rangle$   $\langle parameters \rangle$  { $\langle code \rangle$ }

Sets  $\{function\}$  to expand to  $\langle code \rangle$  as replacement text. Within the  $\langle code \rangle$ , the  $\langle parameters \rangle$  (#1, #2, *etc.*) will be replaced by those absorbed by the function. The assignment of a meaning to the  $\langle function \rangle$  is restricted to the current T<sub>EX</sub> group level. The  $\langle function \rangle$  will not expand within an x-type or e-type argument.

#### $\cs{set_protected_popar:Npn}$  \cs\_set\_protected\_nopar:Npn \function\ \parameters\ {\code\} \cs\_set\_protected\_nopar:cpn \cs\_set\_protected\_nopar:Npx \cs\_set\_protected\_nopar:cpx

\cs gset:Npn  $\{function\}$   $\{parent\}$  { $\{code\}$ }

Sets  $\{function\}$  to expand to  $\langle code \rangle$  as replacement text. Within the  $\langle code \rangle$ , the  $\langle parameters \rangle$  (#1, #2, *etc.*) will be replaced by those absorbed by the function. When the  $\{function\}$  is used the  $\{parameters\}$  absorbed cannot contain **\par** tokens. The assignment of a meaning to the  $\langle function \rangle$  is restricted to the current T<sub>EX</sub> group level. The  $\langle function \rangle$  will not expand within an x-type or e-type argument.

\cs\_gset:Npn \cs\_gset:cpn \cs\_gset:Npx \cs\_gset:cpx

Globally sets  $\langle function \rangle$  to expand to  $\langle code \rangle$  as replacement text. Within the  $\langle code \rangle$ , the  $\langle parameters \rangle$  (#1, #2, *etc.*) will be replaced by those absorbed by the function. The assignment of a meaning to the  $\langle function \rangle$  is *not* restricted to the current T<sub>EX</sub> group level: the assignment is global.

\cs\_gset\_nopar:Npn \cs\_gset\_nopar:cpn \cs\_gset\_nopar:Npx \cs\_gset\_nopar: cpx  $\csc g$ set\_nopar:Npn  $\langle function \rangle$   $\langle parameters \rangle$  { $\langle code \rangle$ }

Globally sets  $\langle function \rangle$  to expand to  $\langle code \rangle$  as replacement text. Within the  $\langle code \rangle$ , the  $\langle parameters \rangle$  (#1, #2, *etc.*) will be replaced by those absorbed by the function. When the  $\{function\}$  is used the  $\{parameters\}$  absorbed cannot contain **\par** tokens. The assignment of a meaning to the  $\langle function \rangle$  is *not* restricted to the current T<sub>EX</sub> group level: the assignment is global.

\cs\_gset\_protected:Npn \cs\_gset\_protected:cpn \cs\_gset\_protected:Npx \cs\_gset\_protected:cpx

#### $\csc_2$ gset\_protected:Npn  $\langle function \rangle$   $\langle parameters \rangle$  { $\langle code \rangle$ }

Globally sets  $\langle function \rangle$  to expand to  $\langle code \rangle$  as replacement text. Within the  $\langle code \rangle$ , the *(parameters)* (#1, #2, *etc.*) will be replaced by those absorbed by the function. The assignment of a meaning to the  $\langle function \rangle$  is *not* restricted to the current T<sub>EX</sub> group level: the assignment is global. The  $\langle function \rangle$  will not expand within an x-type or e-type argument.

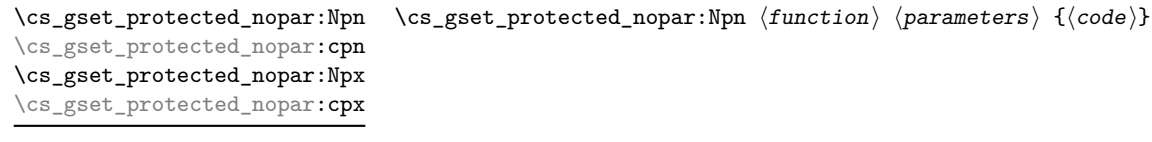

Globally sets  $\{function\}$  to expand to  $\langle code \rangle$  as replacement text. Within the  $\langle code \rangle$ , the  $\langle parameters \rangle$  (#1, #2, *etc.*) will be replaced by those absorbed by the function. When the *(function*) is used the *(parameters)* absorbed cannot contain **\par** tokens. The assignment of a meaning to the  $\langle function \rangle$  is *not* restricted to the current T<sub>EX</sub> group level: the assignment is global. The  $\langle function \rangle$  will not expand within an x-type argument.

### <span id="page-24-0"></span>**3.3 Defining new functions using the signature**

\cs\_new:Nn \cs\_new:(cn|Nx|cx)  $\csc new: Nn \ (function) \ {code}$ 

Creates (*function*) to expand to  $\langle code \rangle$  as replacement text. Within the  $\langle code \rangle$ , the number of  $\langle parameters \rangle$  is detected automatically from the function signature. These  $\langle parameters \rangle$  (#1, #2, *etc.*) will be replaced by those absorbed by the function. The definition is global and an error results if the  $\langle function \rangle$  is already defined.

\cs\_new\_nopar:Nn \cs\_new\_nopar:(cn|Nx|cx) \cs\_new\_nopar:Nn  $\{funcion\}$  { $\{code\}$ }

Creates  $\langle function \rangle$  to expand to  $\langle code \rangle$  as replacement text. Within the  $\langle code \rangle$ , the number of  $\langle parameters \rangle$  is detected automatically from the function signature. These  $\langle parameters \rangle$  (#1, #2, *etc.*) will be replaced by those absorbed by the function. When the  $\frac{\frac{\partial \phi}{\partial x}}{\partial x}$  is used the  $\gamma$  absorbed cannot contain **\par** tokens. The definition is global and an error results if the  $\langle function \rangle$  is already defined.

\cs\_new\_protected:Nn \cs\_new\_protected:(cn|Nx|cx)

#### $\csc_1$ new\_protected:Nn  $\{funcion\}$   $\{\langle code \rangle\}$

Creates  $\langle function \rangle$  to expand to  $\langle code \rangle$  as replacement text. Within the  $\langle code \rangle$ , the number of  $\langle parameters \rangle$  is detected automatically from the function signature. These h*parameters*i (#1, #2, *etc.*) will be replaced by those absorbed by the function. The  $\langle function \rangle$  will not expand within an x-type argument. The definition is global and an error results if the  $\langle function \rangle$  is already defined.

 $\verb|\cos_newprotected_nopar:Mn| \verb|\cos_new_protected_nopar:Mn| \verb|\function| \verb|\{(code)|\}$ \cs\_new\_protected\_nopar:(cn|Nx|cx)

> Creates *(function)* to expand to  $\langle code \rangle$  as replacement text. Within the  $\langle code \rangle$ , the number of  $\langle parameters \rangle$  is detected automatically from the function signature. These  $\langle parameters \rangle$  (#1, #2, *etc.*) will be replaced by those absorbed by the function. When the  $\langle function \rangle$  is used the  $\langle parameters \rangle$  absorbed cannot contain **\par** tokens. The  $\langle function \rangle$ will not expand within an x-type or e-type argument. The definition is global and an error results if the  $\langle function \rangle$  is already defined.

\cs\_set:Nn \cs\_set:(cn|Nx|cx)  $\csc$  set:Nn  $\{funcation\}$   $\{\langle code \rangle\}$ 

Sets  $\langle function \rangle$  to expand to  $\langle code \rangle$  as replacement text. Within the  $\langle code \rangle$ , the number of  $\langle parameters \rangle$  is detected automatically from the function signature. These  $\langle parameters \rangle$ (#1, #2, *etc.*) will be replaced by those absorbed by the function. The assignment of a meaning to the  $\langle function \rangle$  is restricted to the current TEX group level.

 $\csc$  set\_nopar:Nn  $\{funcation\}$   $\{\langle code \rangle\}$ 

Sets  $\langle function \rangle$  to expand to  $\langle code \rangle$  as replacement text. Within the  $\langle code \rangle$ , the number of  $\langle parameters \rangle$  is detected automatically from the function signature. These  $\langle parameters \rangle$ (#1, #2, *etc.*) will be replaced by those absorbed by the function. When the  $\{function\}$ is used the *(parameters)* absorbed cannot contain **\par** tokens. The assignment of a meaning to the  $\langle function \rangle$  is restricted to the current T<sub>EX</sub> group level.

\cs\_set\_protected:Nn \cs\_set\_protected:(cn|Nx|cx)

\cs\_set\_nopar:Nn \cs\_set\_nopar:(cn|Nx|cx)

#### $\csc$  set\_protected:Nn  $\{funcion\}$   $\{\langle code \rangle\}$

Sets  $\langle function \rangle$  to expand to  $\langle code \rangle$  as replacement text. Within the  $\langle code \rangle$ , the number of  $\langle parameters \rangle$  is detected automatically from the function signature. These  $\langle parameters \rangle$  $(41, 42, etc.)$  will be replaced by those absorbed by the function. The  $\{function\}$  will not expand within an  $x$ -type argument. The assignment of a meaning to the  $\langle function \rangle$ is restricted to the current T<sub>E</sub>X group level.

#### $\cs{set-protected\_nopar:Nn$  \cs\_set\_protected\_nopar:Nn  ${fuction}$  { $code\rangle$ }

\cs\_set\_protected\_nopar:(cn|Nx|cx)

Sets  $\langle function \rangle$  to expand to  $\langle code \rangle$  as replacement text. Within the  $\langle code \rangle$ , the number of  $\langle parameters \rangle$  is detected automatically from the function signature. These  $\langle parameters \rangle$  $(41, 42, etc.)$  will be replaced by those absorbed by the function. When the  $\{function\}$ is used the  $\{parameters\}$  absorbed cannot contain **\par** tokens. The  $\{function\}$  will not expand within an x-type or e-type argument. The assignment of a meaning to the  $\langle function \rangle$  is restricted to the current T<sub>EX</sub> group level.

 $\cs{s}_g$ set:Nn  $\{function\} {\cos}_o$ 

Sets  $\langle function \rangle$  to expand to  $\langle code \rangle$  as replacement text. Within the  $\langle code \rangle$ , the number of  $\langle parameters \rangle$  is detected automatically from the function signature. These  $\langle parameters \rangle$ (#1, #2, *etc.*) will be replaced by those absorbed by the function. The assignment of a meaning to the  $\langle function \rangle$  is global.

\cs\_gset\_nopar:Nn \cs\_gset\_nopar:(cn|Nx|cx)

\cs\_gset:Nn \cs\_gset:(cn|Nx|cx)

 $\csc gset\_nopar:Nn \langle function \rangle {\langle code \rangle}$ 

Sets  $\{function\}$  to expand to  $\langle code \rangle$  as replacement text. Within the  $\langle code \rangle$ , the number of  $\langle parameters \rangle$  is detected automatically from the function signature. These  $\langle parameters \rangle$ (#1, #2, *etc.*) will be replaced by those absorbed by the function. When the  $\{function\}$ is used the *(parameters)* absorbed cannot contain **\par** tokens. The assignment of a meaning to the  $\langle function \rangle$  is global.

 $\verb|\cos_gset_protected: Nn |\cos_gset_protected: Nn |\{code\rangle}_{\text{fundition}} \label{eq:cs_gset_protected}$ \cs\_gset\_protected:(cn|Nx|cx)

Sets  $\langle function \rangle$  to expand to  $\langle code \rangle$  as replacement text. Within the  $\langle code \rangle$ , the number of  $\langle parameters \rangle$  is detected automatically from the function signature. These  $\langle parameters \rangle$  $(41, 42, etc.)$  will be replaced by those absorbed by the function. The  $\{function\}$  will not expand within an x-type argument. The assignment of a meaning to the  $\langle function \rangle$ is global.

\cs\_gset\_protected\_nopar:Nn \cs\_gset\_protected\_nopar:Nn  ${function}$  { ${code}$ } \cs\_gset\_protected\_nopar:(cn|Nx|cx)

> Sets  $\langle function \rangle$  to expand to  $\langle code \rangle$  as replacement text. Within the  $\langle code \rangle$ , the number of  $\langle parameters \rangle$  is detected automatically from the function signature. These  $\langle parameters \rangle$ (#1, #2, *etc.*) will be replaced by those absorbed by the function. When the  $\{function\}$ is used the *(parameters)* absorbed cannot contain **\par** tokens. The *(function*) will not expand within an x-type or e-type argument. The assignment of a meaning to the  $\langle function \rangle$  is global.

 $\csc_{generate\_from\_arg\_count: NNnn}$  (function) (creator) {(number)}  $\{\langle code \rangle\}$ \cs\_generate\_from\_arg\_count:NNnn \cs\_generate\_from\_arg\_count:(cNnn|Ncnn) Updated: 2012-01-14

> Uses the  $\langle creator \rangle$  function (which should have signature Npn, for example  $\csc n$  =  $\sqrt{N}$ ) to define a  $\langle function \rangle$  which takes  $\langle number \rangle$  arguments and has  $\langle code \rangle$  as replacement text. The *(number)* of arguments is an integer expression, evaluated as detailed for \int\_eval:n.

#### <span id="page-27-0"></span>**3.4 Copying control sequences**

Control sequences (not just functions as defined above) can be set to have the same meaning using the functions described here. Making two control sequences equivalent means that the second control sequence is a *copy* of the first (rather than a pointer to it). Thus the old and new control sequence are not tied together: changes to one are not reflected in the other.

In the following text "cs" is used as an abbreviation for "control sequence".

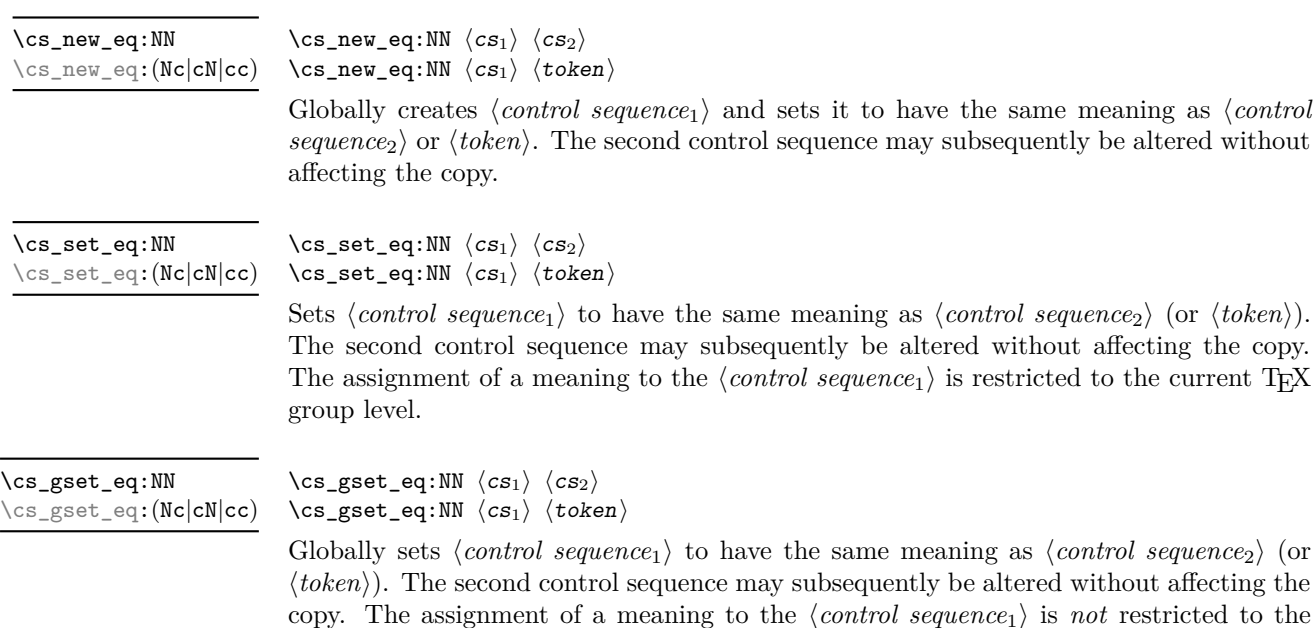

#### <span id="page-27-1"></span>**3.5 Deleting control sequences**

current T<sub>E</sub>X group level: the assignment is global.

There are occasions where control sequences need to be deleted. This is handled in a very simple manner.

\cs\_undefine:N \cs\_undefine:c Updated: 2011-09-15

 $\csc$  undefine:N  $\langle$ control sequence) Sets *(control sequence)* to be globally undefined.

### <span id="page-27-2"></span>**3.6 Showing control sequences**

\cs\_meaning:N *?* \cs\_meaning:c *?*

Updated: 2011-12-22

 $\csc$ meaning:N  $\langle$ control sequence $\rangle$ 

This function expands to the *meaning* of the  $\langle control\ sequence \rangle$  control sequence. For a macro, this includes the *(replacement text)*.

TEXhackers note: This is TEX's \meaning primitive. For tokens that are not control sequences, it is more logical to use \token\_to\_meaning:N. The c variant correctly reports undefined arguments.

\cs\_show:N \cs\_show:c

Updated: 2017-02-14

 $\csc N$  (control sequence)

Displays the definition of the *(control sequence)* on the terminal.

**TEXhackers note:** This is similar to the TEX primitive \show, wrapped to a fixed number of characters per line.

 $\csin N \langle control \space sequence \rangle$ 

\cs\_log:c

\cs\_log:N

New: 2014-08-22 Updated: 2017-02-14

Writes the definition of the *(control sequence)* in the log file. See also  $\cos$  show:N which displays the result in the terminal.

#### <span id="page-28-0"></span>**3.7 Converting to and from control sequences**

\use:c \*

\use:c { $\langle$ control sequence name}}

Expands the *(control sequence name)* until only characters remain, and then converts this into a control sequence. This process requires two expansions. As in other c-type arguments the *(control sequence name)* must, when fully expanded, consist of character tokens, typically a mixture of category code 10 (space), 11 (letter) and 12 (other).

**TEXhackers note:** Protected macros that appear in a c-type argument are expanded despite being protected;  $\exp_{\text{not}:n}$  also has no effect. An internal error occurs if non-characters or active characters remain after full expansion, as the conversion to a control sequence is not possible.

As an example of the \use:c function, both

```
\use:c { a b c }
```
and

```
\tl_new:N \l_my_tl
\tl_set:Nn \l_my_tl { a b c }
\use:c { \tl_use:N \l_my_tl }
```
would be equivalent to

\abc

after two expansions of \use:c.

\cs\_if\_exist\_use:N *?* \cs\_if\_exist\_use:c *?* \cs\_if\_exist\_use:NTF *?* \cs\_if\_exist\_use:cTF *?* New: 2012-11-10

 $\csin\frac{if\_exist\_use:N}{control}$  sequence) \cs\_if\_exist\_use:NTF  $\langle$  control sequence}  ${\langle$  (*true code*}  ${\langle}$   ${\langle}$  *f*  $\rangle$  *alse code*}

Tests whether the *(control sequence)* is currently defined according to the conditional \cs\_if\_exist:NTF (whether as a function or another control sequence type), and if it is inserts the *(control sequence)* into the input stream followed by the *(true code)*. Otherwise the  $\langle false \ code \rangle$  is used.

\cs:w *?* \cs\_end: *?*  $\cs: w \ (control sequence name) \ \cs{esend}:$ 

Converts the given *(control sequence name)* into a single control sequence token. This process requires one expansion. The content for  $\langle control\ sequence\ name\rangle$  may be literal material or from other expandable functions. The  $\langle control\ sequence\ name\rangle$  must, when fully expanded, consist of character tokens which are not active: typically of category code 10 (space), 11 (letter) or 12 (other), or a mixture of these.

TEXhackers note: These are the TEX primitives \csname and \endcsname.

As an example of the  $\csin$  and  $\csin$  end: functions, both

 $\csc w$  a b c  $\csc$  end:

and

```
\tl_new:N \l_my_tl
\tilde{\tau} \tl set:Nn \tilde{\tau} my tl { a b c }
\cs:w \tl_use:N \l_my_tl \cs_end:
```
would be equivalent to

\abc

after one expansion of  $\csc w$ .

\cs\_to\_str:N *?*

 $\csc$  to\_str:N  $\langle$ control sequence $\rangle$ 

Converts the given *(control sequence)* into a series of characters with category code 12 (other), except spaces, of category code 10. The result does *not* include the current escape token, contrarily to  $\text{teken}$  to str:N. Full expansion of this function requires exactly 2 expansion steps, and so an x-type or e-type expansion, or two o-type expansions are required to convert the  $\langle control\ sequence \rangle$  to a sequence of characters in the input stream. In most cases, an f-expansion is correct as well, but this loses a space at the start of the result.

## <span id="page-29-0"></span>**4 Analysing control sequences**

\cs\_split\_function:N *?*

New: 2018-04-06

 $\csc$  split\_function:N  $\langle function \rangle$ 

Splits the  $\langle function \rangle$  into the  $\langle name \rangle$  (*i.e.* the part before the colon) and the  $\langle signature \rangle$ (*i.e.* after the colon). This information is then placed in the input stream in three parts: the  $\langle name \rangle$ , the  $\langle signature \rangle$  and a logic token indicating if a colon was found (to differentiate variables from function names). The  $\langle name \rangle$  does not include the escape character, and both the  $\langle name \rangle$  and  $\langle signature \rangle$  are made up of tokens with category code 12 (other).

The next three functions decompose TEX macros into their constituent parts: if the  $\langle token \rangle$  passed is not a macro then no decomposition can occur. In the latter case, all three functions leave \scan\_stop: in the input stream.

\cs\_prefix\_spec:N *?*

New: 2019-02-27

 $\cos prefix_p$ prefix\_spec:N  $\langle token \rangle$ 

If the  $\langle token \rangle$  is a macro, this function leaves the applicable T<sub>EX</sub> prefixes in input stream as a string of tokens of category code 12 (with spaces having category code 10). Thus for example

```
\cs_set:Npn \next:nn #1#2 { x #1~y #2 }
\cs_prefix_spec:N \next:nn
```
leaves **\long** in the input stream. If the  $\langle \text{token} \rangle$  is not a macro then **\scan** stop: is left in the input stream.

**TEXhackers note:** The prefix can be empty, \long, \protected or \protected\long with backslash replaced by the current escape character.

\cs\_argument\_spec:N *?*

New: 2019-02-27

 $\csc\arctan\frac{\sec\theta}{\cosh\theta}$ 

If the  $\langle token \rangle$  is a macro, this function leaves the primitive T<sub>EX</sub> argument specification in input stream as a string of character tokens of category code 12 (with spaces having category code 10). Thus for example

\cs\_set:Npn \next:nn #1#2 { x #1 y #2 } \cs\_argument\_spec:N \next:nn

leaves #1#2 in the input stream. If the  $\langle token \rangle$  is not a macro then **\scan\_stop**: is left in the input stream.

**TEXhackers note:** If the argument specification contains the string ->, then the function produces incorrect results.

\cs\_replacement\_spec:N *?*

New: 2019-02-27

 $\csc$  replacement\_spec:N  $\langle token \rangle$ 

If the  $\langle token \rangle$  is a macro, this function leaves the replacement text in input stream as a string of character tokens of category code 12 (with spaces having category code 10). Thus for example

```
\cs_set:Npn \next:nn #1#2 { x #1~y #2 }
\cs_replacement_spec:N \next:nn
```
leaves  $x#1 \rightarrow y#2$  in the input stream. If the  $\langle \text{token} \rangle$  is not a macro then  $\text{scan\_stop:}$  is left in the input stream.

**TEXhackers note:** If the argument specification contains the string ->, then the function produces incorrect results.

### <span id="page-30-0"></span>**5 Using or removing tokens and arguments**

Tokens in the input can be read and used or read and discarded. If one or more tokens are wrapped in braces then when absorbing them the outer set is removed. At the same time, the category code of each token is set when the token is read by a function (if it is read more than once, the category code is determined by the situation in force when first function absorbs the token).

\use:n  $\{\langle group_1 \rangle\}$ \use:nn  $\{\langle group_1 \rangle\}$   $\{\langle group_2 \rangle\}$  $\text{base:nnn } {\langle group_1 \rangle} {\lbrace \langle group_2 \rangle} {\lbrace \langle group_3 \rangle}$ \use:nnnn  ${\langle group_1 \rangle}$  { ${\langle group_2 \rangle}$ }  ${\langle group_3 \rangle}$  { ${\langle group_4 \rangle}$ } \use:n *?* \use:nn *?* \use:nnn *?* \use:nnnn *?*

> As illustrated, these functions absorb between one and four arguments, as indicated by the argument specifier. The braces surrounding each argument are removed and the remaining tokens are left in the input stream. The category code of these tokens is also fixed by this process (if it has not already been by some other absorption). All of these functions require only a single expansion to operate, so that one expansion of

\use:nn { abc } { { def } }

results in the input stream containing

abc { def }

*i.e.* only the outer braces are removed.

**TEXhackers note:** The \use:n function is equivalent to  $\text{LTFX} 2\varepsilon$ 's \@firstofone.

\use\_i:nn { $\langle arg_1 \rangle$ } { $\langle arg_2 \rangle$ } \use\_i:nn *?*

\use\_ii:nn *?*

These functions absorb two arguments from the input stream. The function \use\_i:nn discards the second argument, and leaves the content of the first argument in the input stream. \use ii:nn discards the first argument and leaves the content of the second argument in the input stream. The category code of these tokens is also fixed (if it has not already been by some other absorption). A single expansion is needed for the functions to take effect.

**TEXhackers note:** These are equivalent to L<sup>AT</sup>EX 2*ε*'s **\@firstoftwo** and **\@secondoftwo**.

\use\_i:nnn *?* \use\_ii:nnn *?* \use\_iii:nnn *?* \use\_i:nnn { $\langle arg_1 \rangle$ } { $\langle arg_2 \rangle$ } { $\langle arg_3 \rangle$ }

These functions absorb three arguments from the input stream. The function **\use\_i:nnn** discards the second and third arguments, and leaves the content of the first argument in the input stream. \use\_ii:nnn and \use\_iii:nnn work similarly, leaving the content of second or third arguments in the input stream, respectively. The category code of these tokens is also fixed (if it has not already been by some other absorption). A single expansion is needed for the functions to take effect.

\use\_iv:nnnn *?*

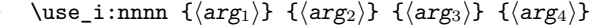

These functions absorb four arguments from the input stream. The function \use\_ i:nnnn discards the second, third and fourth arguments, and leaves the content of the first argument in the input stream. \use\_ii:nnnn, \use\_iii:nnnn and \use\_iv:nnnn work similarly, leaving the content of second, third or fourth arguments in the input stream, respectively. The category code of these tokens is also fixed (if it has not already been by some other absorption). A single expansion is needed for the functions to take effect.

<sup>\</sup>use\_i:nnnn *?*

<sup>\</sup>use\_ii:nnnn *?* \use\_iii:nnnn *?*

#### \use\_i\_ii:nnn { $\langle arg_1 \rangle$ } { $\langle arg_2 \rangle$ } { $\langle arg_3 \rangle$ } \use\_i\_ii:nnn *?*

This function absorbs three arguments and leaves the content of the first and second in the input stream. The category code of these tokens is also fixed (if it has not already been by some other absorption). A single expansion is needed for the function to take effect. An example:

\use\_i\_ii:nnn { abc } { { def } } { ghi }

results in the input stream containing

abc { def }

\use\_ii\_i:nn { $\langle arg_1 \rangle$ } { $\langle arg_2 \rangle$ }

*i.e.* the outer braces are removed and the third group is removed.

\use\_ii\_i:nn *?*

New: 2019-06-02

\use\_none:n *?*

\use\_none:nn *?* \use\_none:nnn *?* \use\_none:nnnn *?* \use\_none:nnnnn *?* \use\_none:nnnnnn *?* \use\_none:nnnnnnn *?* \use\_none:nnnnnnnn *?* \use\_none:nnnnnnnnn *?* This function absorbs two arguments and leaves the content of the second and first in the input stream. The category code of these tokens is also fixed (if it has not already been by some other absorption). A single expansion is needed for the function to take effect.

#### \use\_none:n  $\{\langle group_1 \rangle\}$

These functions absorb between one and nine groups from the input stream, leaving nothing on the resulting input stream. These functions work after a single expansion. One or more of the n arguments may be an unbraced single token (*i.e.* an N argument).

**TEXhackers note:** These are equivalent to LATEX 2*ε*'s \@gobble, \@gobbbletwo, *etc.*

\use:e *?* New: 2018-06-18

#### \use:e  $\{$ /expandable tokens}}

Fully expands the  $\langle \text{token list} \rangle$  in an x-type manner, *but* the function remains fully expandable, and parameter character (usually #) need not be doubled.

**TEXhackers note:** \use:e is a wrapper around the primitive \expanded where it is available: it requires two expansions to complete its action. When \expanded is not available this function is very slow.

\use:x

Updated: 2011-12-31

 $\text{use:x } {\text{expandable tokens}}$ 

Fully expands the *(expandable tokens)* and inserts the result into the input stream at the current location. Any hash characters (#) in the argument must be doubled.

### <span id="page-32-0"></span>**5.1 Selecting tokens from delimited arguments**

A different kind of function for selecting tokens from the token stream are those that use delimited arguments.

\use\_none\_delimit\_by\_q\_nil:w *?* \use\_none\_delimit\_by\_q\_stop:w *?* \use\_none\_delimit\_by\_q\_recursion\_stop:w *?*

```
\use\_none\_delimit_by_q_nil:w \langle balanced \ text\rangle \qq_nil\use_none_delimit_by_q_stop:w \deltabalanced text) \q_stop
\use_none_delimit_by_q_recursion_stop:w \langlebalanced text\rangle\q_recursion_stop
```
Absorb the *(balanced text)* from the input stream delimited by the marker given in the function name, leaving nothing in the input stream.

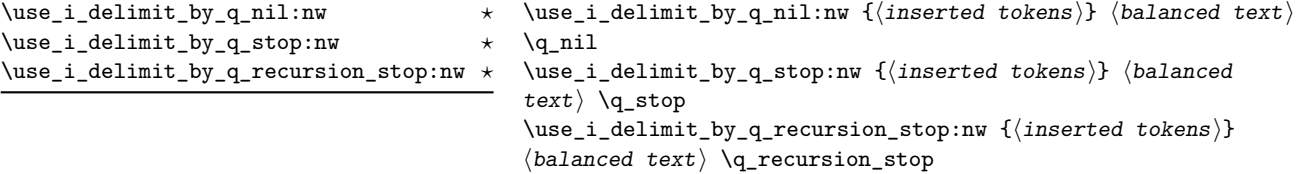

Absorb the *(balanced text)* from the input stream delimited by the marker given in the function name, leaving *(inserted tokens)* in the input stream for further processing.

## <span id="page-33-0"></span>**6 Predicates and conditionals**

LATEX3 has three concepts for conditional flow processing:

**Branching conditionals** Functions that carry out a test and then execute, depending on its result, either the code supplied as the *{true code}* or the *{false code}*. These arguments are denoted with T and F, respectively. An example would be

\cs\_if\_free:cTF {abc} {\*true code*}} {\*false code*}}

a function that turns the first argument into a control sequence (since it's marked as c) then checks whether this control sequence is still free and then depending on the result carries out the code in the second argument (true case) or in the third argument (false case).

These type of functions are known as "conditionals"; whenever a TF function is defined it is usually accompanied by T and F functions as well. These are provided for convenience when the branch only needs to go a single way. Package writers are free to choose which types to define but the kernel definitions always provide all three versions.

Important to note is that these branching conditionals with  $\langle true \ code \rangle$  and/or  $\langle false \ code \rangle$  are always defined in a way that the code of the chosen alternative can operate on following tokens in the input stream.

These conditional functions may or may not be fully expandable, but if they are expandable they are accompanied by a "predicate" for the same test as described below.

**Predicates** "Predicates" are functions that return a special type of boolean value which can be tested by the boolean expression parser. All functions of this type are expandable and have names that end with \_p in the description part. For example,

\cs\_if\_free\_p:N

would be a predicate function for the same type of test as the conditional described above. It would return "true" if its argument (a single token denoted by N) is still free for definition. It would be used in constructions like

```
\bool_if:nTF {
  \cs_if_free_p:N \l_tmpz_tl || \cs_if_free_p:N \g_tmpz_tl
\} {\true code}} {\false code}}
```
For each predicate defined, a "branching conditional" also exists that behaves like a conditional described above.

**Primitive conditionals** There is a third variety of conditional, which is the original concept used in plain T<sub>E</sub>X and L<sup>AT</sup>EX 2<sub> $\varepsilon$ </sub>. Their use is discouraged in expl3 (although still used in low-level definitions) because they are more fragile and in many cases require more expansion control (hence more code) than the two types of conditionals described above.

\c\_true\_bool Constants that represent true and false, respectively. Used to implement predicates. \c\_false\_bool

#### <span id="page-34-0"></span>**6.1 Tests on control sequences**

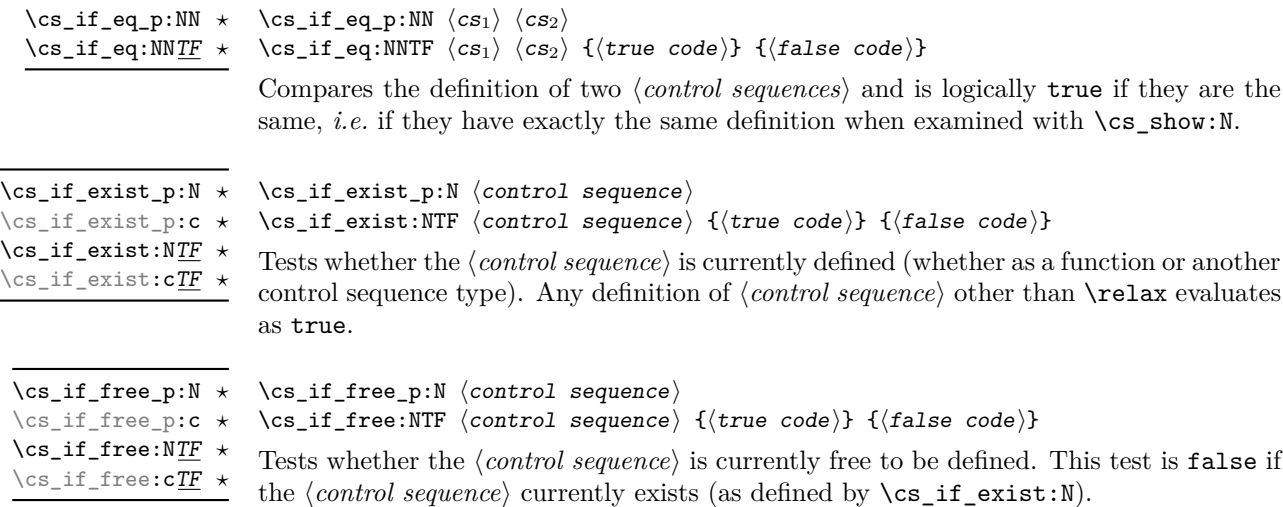

#### <span id="page-34-1"></span>**6.2 Primitive conditionals**

The  $\varepsilon$ -T<sub>E</sub>X engine itself provides many different conditionals. Some expand whatever comes after them and others don't. Hence the names for these underlying functions often contains a :w part but higher level functions are often available. See for instance \int\_compare\_p:nNn which is a wrapper for \if\_int\_compare:w.

Certain conditionals deal with specific data types like boxes and fonts and are described there. The ones described below are either the universal conditionals or deal with control sequences. We prefix primitive conditionals with  $\iota$ :

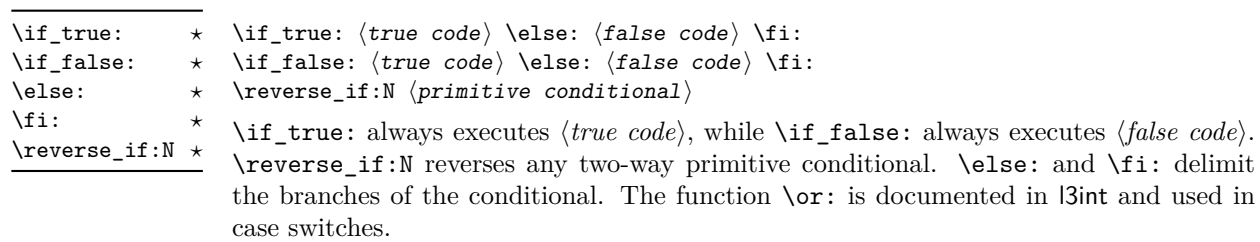

**TEXhackers note:** These are equivalent to their corresponding TEX primitive conditionals; \reverse\_if:N is *ε*-TEX's \unless.

\if\_meaning:w  $\arg_1$  \arg<sub>2</sub>} \true code) \else: \false code) \fi: \if\_meaning:w *?*

> $\iint_m$ eaning:w executes (*true code*) when  $\langle arg_1 \rangle$  and  $\langle arg_2 \rangle$  are the same, otherwise it executes (*false code*).  $\langle arg_1 \rangle$  and  $\langle arg_2 \rangle$  could be functions, variables, tokens; in all cases the *unexpanded* definitions are compared.

TEXhackers note: This is TEX's \ifx.

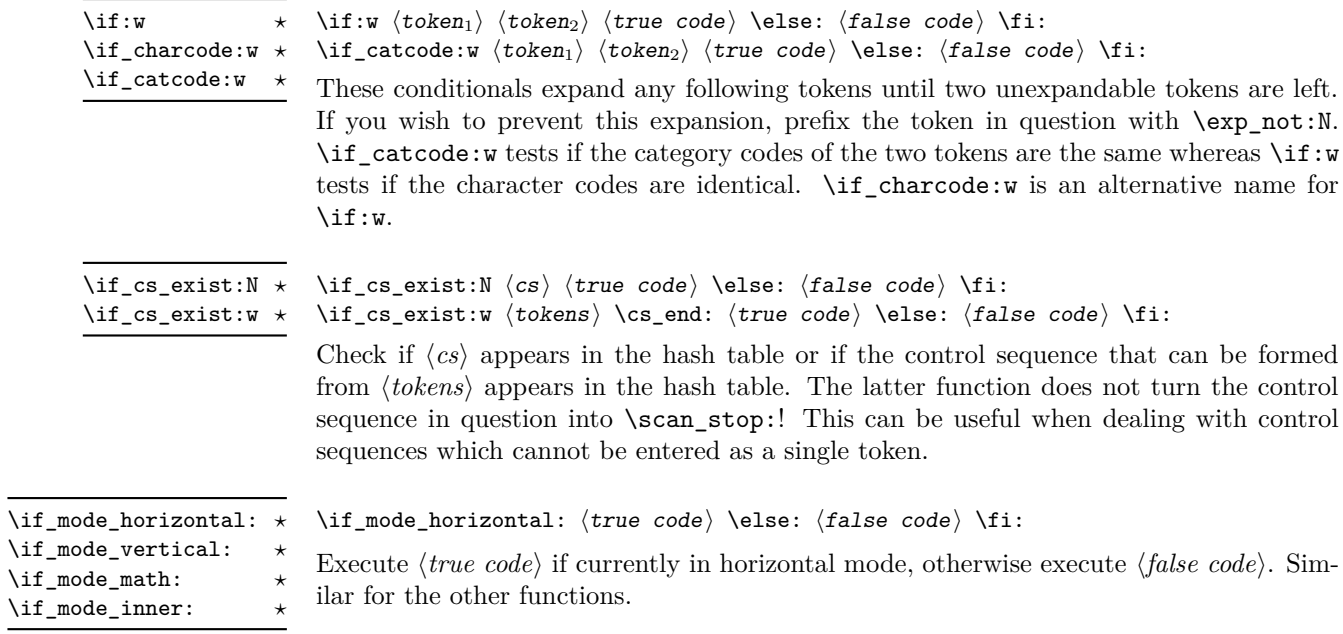
## **7 Starting a paragraph**

\mode\_leave\_vertical:

#### \mode\_leave\_vertical:

New: 2017-07-04

Ensures that TEX is not in vertical (inter-paragraph) mode. In horizontal or math mode this command has no effect, in vertical mode it switches to horizontal mode, and inserts a box of width \parindent, followed by the \everypar token list.

**TEXhackers note:** This results in the contents of the \everypar token register being inserted, after **\mode\_leave\_vertical:** is complete. Notice that in contrast to the L<sup>AT</sup>EX 2<sub>ε</sub> \leavevmode approach, no box is used by the method implemented here.

### **7.1 Debugging support**

\debug\_on:n \debug\_off:n

New: 2017-07-16 Updated: 2017-08-02  $\delta$  ) \debug\_on:n {  $\langle$  comma-separated list} }  $\delta$  \debug\_off:n {  $\langle$  comma-separated list} }

Turn on and off within a group various debugging code, some of which is also available as expl3 load-time options. The items that can be used in the  $\langle list \rangle$  are

- check-declarations that checks all expl3 variables used were previously declared and that local/global variables (based on their name or on their first assignment) are only locally/globally assigned;
- check-expressions that checks integer, dimension, skip, and muskip expressions are not terminated prematurely;
- deprecation that makes soon-to-be-deprecated commands produce errors;
- log-functions that logs function definitions;
- all that does all of the above.

Providing these as switches rather than options allows testing code even if it relies on other packages: load all other packages, call \debug\_on:n, and load the code that one is interested in testing. These functions can only be used in L<sup>AT</sup>EX  $2\varepsilon$  package mode loaded with enable-debug or another option implying it.

\debug\_suspend: \debug\_resume:

\debug\_suspend: ... \debug\_resume:

New: 2017-11-28

Suppress (locally) errors and logging from debug commands, except for the deprecation errors or warnings. These pairs of commands can be nested. This can be used around pieces of code that are known to fail checks, if such failures should be ignored. See for instance l3coffins.

# **Part V The l3expan package Argument expansion**

This module provides generic methods for expanding TEX arguments in a systematic manner. The functions in this module all have prefix exp.

Not all possible variations are implemented for every base function. Instead only those that are used within the LATEX3 kernel or otherwise seem to be of general interest are implemented. Consult the module description to find out which functions are actually defined. The next section explains how to define missing variants.

### **1 Defining new variants**

The definition of variant forms for base functions may be necessary when writing new functions or when applying a kernel function in a situation that we haven't thought of before.

Internally preprocessing of arguments is done with functions of the form  $\exp$ -.... They all look alike, an example would be **\exp\_args:NNo.** This function has three arguments, the first and the second are a single tokens, while the third argument should be given in braces. Applying \exp\_args:NNo expands the content of third argument once before any expansion of the first and second arguments. If  $\searrow$  seq\_gpush:No was not defined it could be coded in the following way:

```
\exp_args:NNo \seq_gpush:Nn
   \g_file_name_stack
   { \lceil tmpa tl }
```
In other words, the first argument to  $\exp_args:NNo$  is the base function and the other arguments are preprocessed and then passed to this base function. In the example the first argument to the base function should be a single token which is left unchanged while the second argument is expanded once. From this example we can also see how the variants are defined. They just expand into the appropriate \exp\_ function followed by the desired base function, *e.g.*

\cs generate variant:Nn \seq gpush:Nn { No }

results in the definition of \seq\_gpush:No

\cs\_new:Npn \seq\_gpush:No { \exp\_args:NNo \seq\_gpush:Nn }

Providing variants in this way in style files is safe as the \cs\_generate\_variant:Nn function will only create new definitions if there is not already one available. Therefore adding such definition to later releases of the kernel will not make such style files obsolete.

The steps above may be automated by using the function  $\csc_2$  generate\_ variant:Nn, described next.

## **2 Methods for defining variants**

We recall the set of available argument specifiers.

- N is used for single-token arguments while c constructs a control sequence from its name and passes it to a parent function as an N-type argument.
- Many argument types extract or expand some tokens and provide it as an n-type argument, namely a braced multiple-token argument: V extracts the value of a variable, v extracts the value from the name of a variable, n uses the argument as it is, o expands once, f expands fully the front of the token list, e and x expand fully all tokens (differences are explained later).
- A few odd argument types remain: T and F for conditional processing, otherwise identical to n-type arguments, p for the parameter text in definitions, w for arguments with a specific syntax, and D to denote primitives that should not be used directly.

\cs\_generate\_variant:Nn \cs\_generate\_variant: cn Updated: 2017-11-28 \cs\_generate\_variant:Nn (parent control sequence)  ${\{variance\}}$  for  ${\{variance\}}$ 

This function is used to define argument-specifier variants of the *{parent control sequence}* for LAT<sub>E</sub>X3 code-level macros. The *{parent control sequence}* is first separated into the h*base name*i and h*original argument specifier*i. The comma-separated list of h*variant argument specifiers*) is then used to define variants of the *(original argument specifier)* if these are not already defined. For each *(variant)* given, a function is created that expands its arguments as detailed and passes them to the  $\langle parent\ control\ sequence \rangle$ . So for example

```
\cs_set:Npn \foo:Nn #1#2 { code here }
\cs_generate_variant:Nn \foo:Nn { c }
```
creates a new function \foo:cn which expands its first argument into a control sequence name and passes the result to **\foo:Nn.** Similarly

```
\cs_generate_variant:Nn \foo:Nn { NV , cV }
```
generates the functions \foo:NV and \foo:cV in the same way. The \cs\_generate\_variant: Nn function can only be applied if the  $\langle parent\ control\ sequence \rangle$  is already defined. If the *(parent control sequence)* is protected or if the *(variant)* involves any x argument, then the *(variant control sequence)* is also protected. The *(variant)* is created globally, as is any  $\exp\args: N\varphi \hbar$  function needed to carry out the expansion.

Only n and N arguments can be changed to other types. The only allowed changes are

- c variant of an N parent;
- o, V, v, f, e, or x variant of an n parent;
- N, n, T, F, or p argument unchanged.

This means the  $\langle parent \rangle$  of a  $\langle variant \rangle$  form is always unambiguous, even in cases where both an n-type parent and an N-type parent exist, such as for  $\tlambda$  count:n and  $\tlambda$ count:N.

For backward compatibility it is currently possible to make n, o, V, v, f, e, or x-type variants of an N-type argument or N or c-type variants of an n-type argument. Both are deprecated. The first because passing more than one token to an N-type argument will typically break the parent function's code. The second because programmers who use that most often want to access the value of a variable given its name, hence should use a V-type or v-type variant instead of c-type. In those cases, using the lower-level \exp\_args:No or \exp\_args:Nc functions explicitly is preferred to defining confusing variants.

## **3 Introducing the variants**

The V type returns the value of a register, which can be one of  $t_1$ , clist, int, skip,  $dim$ , muskip, or built-in T<sub>EX</sub> registers. The v type is the same except it first creates a control sequence out of its argument before returning the value.

In general, the programmer should not need to be concerned with expansion control. When simply using the content of a variable, functions with a V specifier should be used. For those referred to by (cs)name, the v specifier is available for the same purpose. Only when specific expansion steps are needed, such as when using delimited arguments, should the lower-level functions with o specifiers be employed.

The e type expands all tokens fully, starting from the first. More precisely the expansion is identical to that of T<sub>E</sub>X's \message (in particular  $\#$  needs not be doubled). It was added in May 2018. In recent enough engines (starting around 2019) it relies on the primitive \expanded hence is fast. In older engines it is very much slower. As a result it should only be used in performance critical code if typical users will have a recent installation of the T<sub>E</sub>X ecosystem.

The x type expands all tokens fully, starting from the first. In contrast to e, all macro parameter characters # must be doubled, and omitting this leads to low-level errors. In addition this type of expansion is not expandable, namely functions that have x in their signature do not themselves expand when appearing inside x or e expansion.

The f type is so special that it deserves an example. It is typically used in contexts where only expandable commands are allowed. Then x-expansion cannot be used, and  $f$ expansion provides an alternative that expands the front of the token list as much as can be done in such contexts. For instance, say that we want to evaluate the integer expression 3 + 4 and pass the result 7 as an argument to an expandable function \example:n. For this, one should define a variant using  $\csin \frac{generate\_variant: Nn \exe max = 1$  { f }, then do

```
\text{example:} f {\int \text{eval:n } } 3 + 4 }
```
Note that x-expansion would also expand  $\int$ int eval:n fully to its result 7, but the variant \example:x cannot be expandable. Note also that o-expansion would not expand \int\_eval:n fully to its result since that function requires several expansions. Besides the fact that x-expansion is protected rather than expandable, another difference between f-expansion and x-expansion is that f-expansion expands tokens from the beginning and stops as soon as a non-expandable token is encountered, while x-expansion continues expanding further tokens. Thus, for instance

```
\example:f { \int_eval:n { 1 + 2 } , \int_eval:n { 3 + 4 } }
```
results in the call

```
\example:n { 3 , \int_eval:n { 3 + 4 } }
```
while using \example:x or \example:e instead results in

\example:n { 3 , 7 }

at the cost of being protected (for x type) or very much slower in old engines (for e type). If you use f type expansion in conditional processing then you should stick to using TF type functions only as the expansion does not finish any  $\iota$ **f...**  $\iota$ **fi:** itself!

It is important to note that both f- and o-type expansion are concerned with the expansion of tokens from left to right in their arguments. In particular, o-type expansion applies to the first *token* in the argument it receives: it is conceptually similar to

```
\exp_after:wN <br/> <br/> <br/> <br/> <br/> <br/>after:wN { <<rr/>argument> }
```
At the same time, f-type expansion stops at the *first* non-expandable token. This means for example that both

```
\tilde{\ell} \tl_set:No \l_tmpa_tl { { \g_tmpb_tl } }
```
\tl\_set:Nf \l\_tmpa\_tl { { \g\_tmpb\_tl } }

leave  $\gtrsim$  tmpb tl unchanged: { is the first token in the argument and is non-expandable. It is usually best to keep the following in mind when using variant forms.

- Variants with x-type arguments (that are fully expanded before being passed to the n-type base function) are never expandable even when the base function is. Such variants cannot work correctly in arguments that are themselves subject to expansion. Consider using f or e expansion.
- In contrast, e expansion (full expansion, almost like x except for the treatment of #) does not prevent variants from being expandable (if the base function is). The drawback is that e expansion is very much slower in old engines (before 2019). Consider using f expansion if that type of expansion is sufficient to perform the required expansion, or x expansion if the variant will not itself need to be expandable.
- Finally f expansion only expands the front of the token list, stopping at the first non-expandable token. This may fail to fully expand the argument.

When speed is essential (for functions that do very little work and whose variants are used numerous times in a document) the following considerations apply because internal functions for argument expansion come in two flavours, some faster than others.

- Arguments that might need expansion should come first in the list of arguments.
- Arguments that should consist of single tokens  $N$ , c,  $V$ , or  $v$  should come first among these.
- Arguments that appear after the first multi-token argument n, f, e, or o require slightly slower special processing to be expanded. Therefore it is best to use the optimized functions, namely those that contain only N, c, V, and v, and, in the last position, o, f, e, with possible trailing N or n or T or F, which are not expanded. Any x-type argument causes slightly slower processing.

### **4 Manipulating the first argument**

These functions are described in detail: expansion of multiple tokens follows the same rules but is described in a shorter fashion.

\exp\_args:Nc *?* \exp\_args:cc *?*

 $\exp_args: Nc \ (function) \ {(tokens)}$ 

This function absorbs two arguments (the  $\{function\}$  name and the  $\{tokens\}$ ). The h*tokens*i are expanded until only characters remain, and are then turned into a control sequence. The result is inserted into the input stream *after* reinsertion of the  $\langle function \rangle$ . Thus the *(function)* may take more than one argument: all others are left unchanged.

The : cc variant constructs the  $\langle function \rangle$  name in the same manner as described for the  $\langle tokens \rangle$ .

**TEXhackers note:** Protected macros that appear in a c-type argument are expanded despite being protected; \exp\_not:n also has no effect. An internal error occurs if non-characters or active characters remain after full expansion, as the conversion to a control sequence is not possible.

and

#### $\text{exp}_{\text{args}}:\text{No}$  (function) {(tokens)} ... \exp\_args:No *?*

This function absorbs two arguments (the  $\langle function \rangle$  name and the  $\langle tokens \rangle$ ). The h*tokens*i are expanded once, and the result is inserted in braces into the input stream *after* reinsertion of the  $\langle function \rangle$ . Thus the  $\langle function \rangle$  may take more than one argument: all others are left unchanged.

#### $\text{exp\_args:NV}$  (function) (variable) \exp\_args:NV *?*

This function absorbs two arguments (the names of the  $\langle function \rangle$  and the  $\langle variable \rangle$ ). The content of the *(variable)* are recovered and placed inside braces into the input stream *after* reinsertion of the  $\{function\}$ . Thus the  $\{function\}$  may take more than one argument: all others are left unchanged.

 $\text{exp} \, \text{args:} \, \text{function} \, \{ \text{tokens} \}$ \exp\_args:Nv *?*

New: 2018-05-15

This function absorbs two arguments (the  $\langle function \rangle$  name and the  $\langle tokens \rangle$ ). The  $\langle tokens \rangle$  are expanded until only characters remain, and are then turned into a control sequence. This control sequence should be the name of a *{variable}*. The content of the *(variable)* are recovered and placed inside braces into the input stream *after* reinsertion of the *function*. Thus the *function* may take more than one argument: all others are left unchanged.

**TEXhackers note:** Protected macros that appear in a v-type argument are expanded despite being protected;  $\exp_{\text{not}}$  in also has no effect. An internal error occurs if non-characters or active characters remain after full expansion, as the conversion to a control sequence is not possible.

#### $\exp_args:Ne \ (function) \ {(tokens)}$ \exp\_args:Ne *?*

This function absorbs two arguments (the  $\langle function \rangle$  name and the  $\langle tokens \rangle$ ) and exhaustively expands the *(tokens)*. The result is inserted in braces into the input stream *after* reinsertion of the  $\{function\}$ . Thus the  $\{function\}$  may take more than one argument: all others are left unchanged.

**T<sub>E</sub>Xhackers note:** This relies on the \expanded primitive when available (in LuaT<sub>E</sub>X and starting around 2019 in other engines). Otherwise it uses some fall-back code that is very much slower. As a result it should only be used in performance-critical code if typical users have a recent installation of the T<sub>E</sub>X ecosystem.

#### $\exp_args:Nf \langle function \rangle {\langle tokens \rangle}$ \exp\_args:Nf *?*

This function absorbs two arguments (the  $\langle function \rangle$  name and the  $\langle tokens \rangle$ ). The  $\langle tokens \rangle$  are fully expanded until the first non-expandable token is found (if that is a space it is removed), and the result is inserted in braces into the input stream *after* reinsertion of the  $\{function\}$ . Thus the  $\{function\}$  may take more than one argument: all others are left unchanged.

#### $\exp_{args:Nx}$  (function) {(tokens)} \exp\_args:Nx

This function absorbs two arguments (the  $\langle function \rangle$  name and the  $\langle tokens \rangle$ ) and exhaustively expands the  $\langle tokens\rangle$ . The result is inserted in braces into the input stream *after* reinsertion of the  $\{function\}$ . Thus the  $\{function\}$  may take more than one argument: all others are left unchanged.

## **5 Manipulating two arguments**

 $\text{exp}_{\text{args}:NNC}$  (token<sub>1</sub>) (token<sub>2</sub>) {(tokens)}

These optimized functions absorb three arguments and expand the second and third as detailed by their argument specifier. The first argument of the function is then the next item on the input stream, followed by the expansion of the second and third arguments.

\exp\_args:NNc *?* \exp\_args:NNo *?* \exp\_args:NNV *?* \exp\_args:NNv *?* \exp\_args:NNe *?* \exp\_args:NNf *?* \exp\_args:Ncc *?* \exp\_args:Nco *?* \exp\_args:NcV *?* \exp\_args:Ncv *?* \exp\_args:Ncf *?* \exp\_args:NVV *?* Updated: 2018-05-15

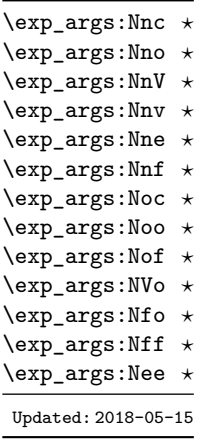

 $\text{exp}_{\text{args}:Noo}$  { $\{token\}$  { $\{tokens_1\}$ }

These functions absorb three arguments and expand the second and third as detailed by their argument specifier. The first argument of the function is then the next item on the input stream, followed by the expansion of the second and third arguments. These functions need slower processing.

\exp\_args:NNx \exp\_args:Ncx \exp\_args:Nnx \exp\_args:Nox \exp\_args:Nxo \exp\_args:Nxx

#### $\text{exp}_{\text{args}:NNx}$  (token<sub>1</sub>) (token<sub>2</sub>) {(tokens)}

These functions absorb three arguments and expand the second and third as detailed by their argument specifier. The first argument of the function is then the next item on the input stream, followed by the expansion of the second and third arguments. These functions are not expandable due to their x-type argument.

## **6 Manipulating three arguments**

\exp\_args:NNNo *?* \exp\_args:NNNV *?* \exp\_args:NNNv *?* \exp\_args:Nccc *?* \exp\_args:NcNc *?* \exp\_args:NcNo *?* \exp\_args:Ncco *?*

\exp\_args:NNcf *?* \exp\_args:NNno *?* \exp\_args:NNnV *?* \exp\_args:NNoo *?* \exp\_args:NNVV *?* \exp\_args:Ncno *?* \exp\_args:NcnV *?* \exp\_args:Ncoo *?* \exp\_args:NcVV *?* \exp\_args:Nnnc *?* \exp\_args:Nnno *?* \exp\_args:Nnnf *?* \exp\_args:Nnff *?* \exp\_args:Nooo *?* \exp\_args:Noof *?* \exp\_args:Nffo *?* \exp\_args:Neee *?*

 $\exp_{\text{args}}: NNNo \text{ (token1)} \text{ (token2)} \text{ (token3)}$ 

These optimized functions absorb four arguments and expand the second, third and fourth as detailed by their argument specifier. The first argument of the function is then the next item on the input stream, followed by the expansion of the second argument, *etc*.

### $\text{exp}_{\text{args}}:\text{NNoo } \text{token}_1 \text{token}_2$  { $\text{token}_3$ } { $\text{token}_5$ }

These functions absorb four arguments and expand the second, third and fourth as detailed by their argument specifier. The first argument of the function is then the next item on the input stream, followed by the expansion of the second argument, *etc*. These functions need slower processing.

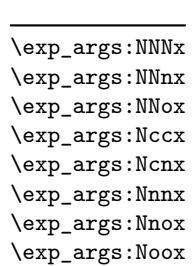

 $\text{exp}_{\text{args}}:\text{Nln} \{token_1\} \{token_2\} \} {\text{top}}$ 

These functions absorb four arguments and expand the second, third and fourth as detailed by their argument specifier. The first argument of the function is then the next item on the input stream, followed by the expansion of the second argument, *etc.*

New: 2015-08-12

## **7 Unbraced expansion**

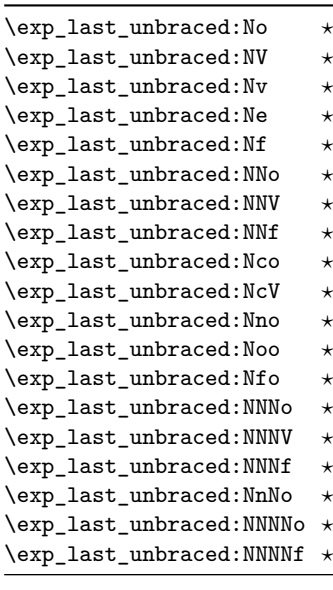

Updated: 2018-05-15

\exp\_last\_unbraced:Nx

 $\exp_1$ ast\_unbraced:Nno  $\langle$ token $\rangle$  { $\langle$ tokens<sub>1</sub>} { $\langle$ tokens<sub>2</sub>}}

These functions absorb the number of arguments given by their specification, carry out the expansion indicated and leave the results in the input stream, with the last argument not surrounded by the usual braces. Of these, the :Nno, :Noo, :Nfo and :NnNo variants need slower processing.

**TEXhackers note:** As an optimization, the last argument is unbraced by some of those functions before expansion. This can cause problems if the argument is empty: for instance, \exp\_last\_unbraced:Nf \foo\_bar:w { } \q\_stop leads to an infinite loop, as the quark is fexpanded.

### $\verb+\exp_loss_tunbraced:Nx (function) {<;tokens>}$

This function fully expands the  $\langle tokens \rangle$  and leaves the result in the input stream after reinsertion of the  $\langle function \rangle$ . This function is not expandable.

\exp\_last\_two\_unbraced:Noo \* \exp\_last\_two\_unbraced:Noo  $\{token\ } {\{\to kens_1}\}$  { $\{to kens_2\}$ 

This function absorbs three arguments and expands the second and third once. The first argument of the function is then the next item on the input stream, followed by the expansion of the second and third arguments, which are not wrapped in braces. This function needs special (slower) processing.

\exp\_after:wN *?*

#### $\text{exp}_\text{after:wN}$  (token<sub>1</sub>) (token<sub>2</sub>)

Carries out a single expansion of  $\langle token_2 \rangle$  (which may consume arguments) prior to the expansion of  $\langle \text{token}_1 \rangle$ . If  $\langle \text{token}_2 \rangle$  has no expansion (for example, if it is a character) then it is left unchanged. It is important to notice that  $\langle \text{token}_1 \rangle$  may be *any* single token, including group-opening and -closing tokens  $({\mathfrak{c}})$  assuming normal T<sub>EX</sub> category codes). Unless specifically required this should be avoided: expansion should be carried out using an appropriate argument specifier variant or the appropriate \exp\_arg:N function.

TEXhackers note: This is the TEX primitive \expandafter renamed.

## **8 Preventing expansion**

Despite the fact that the following functions are all about preventing expansion, they're designed to be used in an expandable context and hence are all marked as being 'expandable' since they themselves disappear after the expansion has completed.

#### $\exp_$ not:N  $\langle token \rangle$ \exp\_not:N *?*

Prevents expansion of the  $\langle \text{token} \rangle$  in a context where it would otherwise be expanded, for example an x-type argument or the first token in an o or e or f argument.

**TEXhackers note:** This is the TEX \noexpand primitive. It only prevents expansion. At the beginning of an f-type argument, a space  $\langle token \rangle$  is removed even if it appears as  $\exp_{not}$ :N \c\_space\_token. In an x-expanding definition (\cs\_new:Npx), a macro parameter introduces an argument even if it appears as  $\exp_{\text{not}:N}$  # 1. This differs from  $\exp_{\text{not}:n}$ .

#### $\text{exp}_\text{not:c} \left\{ \text{tokens} \right\}$ \exp\_not:c *?*

Expands the *(tokens)* until only characters remain, and then converts this into a control sequence. Further expansion of this control sequence is then inhibited using  $\exp_{\text{not}}\colon\mathbb{N}$ .

**TEXhackers note:** Protected macros that appear in a c-type argument are expanded despite being protected;  $\exp_{not:n}$  also has no effect. An internal error occurs if non-characters or active characters remain after full expansion, as the conversion to a control sequence is not possible.

#### $\exp_{not:n} {\langle tokens \rangle}$ \exp\_not:n *?*

Prevents expansion of the  $\langle tokens \rangle$  in an e or x-type argument. In all other cases the h*tokens*i continue to be expanded, for example in the input stream or in other types of arguments such as c, f, v. The argument of \exp\_not:n *must* be surrounded by braces.

 $\textbf{T}_\textbf{E}\mathbf{X} \$  $(\cos_new: Npx)$ ,  $\exp_not: n$  {#1} is equivalent to ##1 rather than to #1, namely it inserts the two characters # and 1. In an e-type argument \exp\_not:n {#} is equivalent to #, namely it inserts the character #.

 $\exp_{not:o} {\langle tokens \rangle}$ \exp\_not:o *?*

> Expands the  $\langle tokens \rangle$  once, then prevents any further expansion in x-type or e-type arguments using \exp\_not:n.

 $\exp_{\text{not}:V}$  (variable) \exp\_not:V *?*

> Recovers the content of the *(variable)*, then prevents expansion of this material in x-type or e-type arguments using \exp\_not:n.

#### $\exp_{\text{not}:v} {\langle tokens \rangle}$ \exp\_not:v *?*

Expands the  $\langle tokens \rangle$  until only characters remains, and then converts this into a control sequence which should be a  $\langle variable \rangle$  name. The content of the  $\langle variable \rangle$  is recovered, and further expansion in x-type or e-type arguments is prevented using  $\exp_{\text{not}:n}$ .

**TEXhackers note:** Protected macros that appear in a v-type argument are expanded despite being protected; **\exp\_not:n** also has no effect. An internal error occurs if non-characters or active characters remain after full expansion, as the conversion to a control sequence is not possible.

#### $\exp_{not:e} {\langle tokens \rangle}$ \exp\_not:e *?*

Expands (*tokens*) exhaustively, then protects the result of the expansion (including any tokens which were not expanded) from further expansion in e or x-type arguments using \exp\_not:n. This is very rarely useful but is provided for consistency.

 $\exp_{\text{not:}f} {\langle \text{tokens} \rangle}$ \exp\_not:f *?*

> Expands (*tokens*) fully until the first unexpandable token is found (if it is a space it is removed). Expansion then stops, and the result of the expansion (including any tokens which were not expanded) is protected from further expansion in x-type or e-type arguments using \exp\_not:n.

\exp\_stop\_f: *?*

Updated: 2011-06-03

 $\to$   $\text{for:} f \{ \text{ tokens} \ \text{steps} \ \}$ 

This function terminates an f-type expansion. Thus if a function \foo\_bar:f starts an f-type expansion and all of  $\langle tokens \rangle$  are expandable  $\exp_stop_f$ : terminates the expansion of tokens even if  $\langle more\ tokens\rangle$  are also expandable. The function itself is an implicit space token. Inside an x-type expansion, it retains its form, but when typeset it produces the underlying space  $(\square)$ .

### **9 Controlled expansion**

The expl3 language makes all efforts to hide the complexity of TEX expansion from the programmer by providing concepts that evaluate/expand arguments of functions prior to calling the "base" functions. Thus, instead of using many \expandafter calls and other trickery it is usually a matter of choosing the right variant of a function to achieve a desired result.

Of course, deep down TEX is using expansion as always and there are cases where a programmer needs to control that expansion directly; typical situations are basic data manipulation tools. This section documents the functions for that level. These commands are used throughout the kernel code, but we hope that outside the kernel there will be little need to resort to them. Instead the argument manipulation methods document above should usually be sufficient.

While  $\exp_{\text{after}}$ :wN expands one token (out of order) it is sometimes necessary to expand several tokens in one go. The next set of commands provide this functionality. Be aware that it is absolutely required that the programmer has full control over the tokens to be expanded, i.e., it is not possible to use these functions to expand unknown input as part of  $\langle expandable-tokens \rangle$  as that will break badly if unexpandable tokens are encountered in that place!

\exp:w *?* \exp\_end: *?*

New: 2015-08-23

\exp:w *?*

\exp\_end\_continue\_f:w *?*

New: 2015-08-23

 $\exp:\mathbf{w} \text{ } \exp(\mathbf{w})$ 

Expands (expandable-tokens) until reaching **\exp\_end:** at which point expansion stops. The full expansion of  $\langle expandable \; tokens \rangle$  has to be empty. If any token in  $\langle expandable \rangle$ tokens) or any token generated by expanding the tokens therein is not expandable the expansion will end prematurely and as a result \exp\_end: will be misinterpreted later on.[3](#page-48-0)

In typical use cases the \exp\_end: is hidden somewhere in the replacement text of  $\langle expandable-tokens \rangle$  rather than being on the same expansion level than  $\exp{\cdot w}$ , e.g., you may see code such as

\exp:w \@@\_case:NnTF #1 {#2} { } { }

where somewhere during the expansion of  $\@$  case: NnTF the \exp\_end: gets generated.

**TEXhackers note:** The current implementation uses \romannumeral hence ignores space tokens and explicit signs  $+$  and  $-$  in the expansion of the *(expandable tokens*), but this should not be relied upon.

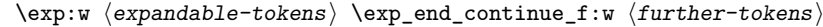

Expands (expandable-tokens) until reaching **\exp\_end\_continue\_f:w** at which point expansion continues as an f-type expansion expanding (*further-tokens*) until an unexpandable token is encountered (or the f-type expansion is explicitly terminated by  $\exp$ stop\_f:). As with all f-type expansions a space ending the expansion gets removed.

The full expansion of  $\langle expandable-tokens \rangle$  has to be empty. If any token in  $\langle expandable-tokens \rangle$  or any token generated by expanding the tokens therein is not expandable the expansion will end prematurely and as a result \exp\_end\_continue\_f:w will be misinterpreted later on.<sup>[4](#page-48-1)</sup>

In typical use cases  $\langle expandable-tokens \rangle$  contains no tokens at all, e.g., you will see code such as

 $\exp{ arter:wN {\exp:w \exp end continue f:w #2 }$ 

where the  $\exp_{\text{after}}$  wn triggers an f-expansion of the tokens in #2. For technical reasons this has to happen using two tokens (if they would be hidden inside another command **\exp\_after:wN** would only expand the command but not trigger any additional f-expansion).

You might wonder why there are two different approaches available, after all the effect of

\exp:w  $\langle expandable-tokens \rangle$  \exp end:

can be alternatively achieved through an  $f$ -type expansion by using  $\exp_s \to f$ :, i.e.

\exp:w \exp\_end\_continue\_f:w \expandable-tokens\ \exp\_stop\_f:

The reason is simply that the first approach is slightly faster (one less token to parse and less expansion internally) so in places where such performance really matters and where we want to explicitly stop the expansion at a defined point the first form is preferable.

<span id="page-48-0"></span><sup>&</sup>lt;sup>3</sup>Due to the implementation you might get the character in position 0 in the current font (typically "") in the output without any error message!

<span id="page-48-1"></span><sup>&</sup>lt;sup>4</sup>In this particular case you may get a character into the output as well as an error message.

\exp:w *?* \exp\_end\_continue\_f:nw *?* New: 2015-08-23  $\exp:\mathbf{w} \cdot \exp\left( \frac{1}{\exp\left( \frac{1}{$ 

The difference to  $\exp{\pi}$  end\_continue\_f:w is that we first we pick up an argument which is then returned to the input stream. If  $\langle further-tokens\rangle$  starts with space tokens then these space tokens are removed while searching for the argument. If it starts with a brace group then the braces are removed. Thus such spaces or braces will not terminate the f-type expansion.

## **10 Internal functions**

 $\cs_{new: Npn} \exp_{args: Ncof {\ ::c \: ::o \: ::f \: ::}$  $\setminus : \mathbf{n}$ 

Internal forms for the base expansion types. These names do *not* conform to the general LATEX3 approach as this makes them more readily visible in the log and so forth. They should not be used outside this module. \::N \::p \::c

\::o  $\backslash$ ::e  $\setminus$ ::f  $\backslash \colon : \mathbf{x}$ \::v  $\backslash :\mathsf{V}$ 

\:::

\::o\_unbraced

\::e\_unbraced \::f\_unbraced

\::x\_unbraced

\::v\_unbraced

\::V\_unbraced

\cs\_new:Npn \exp\_last\_unbraced:Nno { \::n \::o\_unbraced \::: }

Internal forms for the expansion types which leave the terminal argument unbraced. These names do *not* conform to the general LAT<sub>EX3</sub> approach as this makes them more readily visible in the log and so forth. They should not be used outside this module.

# **Part VI The l3quark package Quarks**

Two special types of constants in LAT<sub>EX3</sub> are "quarks" and "scan marks". By convention all constants of type quark start out with  $\qquad \sim$ , and scan marks start with  $\s$ .

### **1 Quarks**

Quarks are control sequences that expand to themselves and should therefore *never* be executed directly in the code. This would result in an endless loop!

They are meant to be used as delimiter in weird functions, the most common use case being the 'stop token' (*i.e.* \q\_stop). For example, when writing a macro to parse a user-defined date

\date\_parse:n {19/June/1981}

one might write a command such as

```
\cs_new:Npn \date_parse:n #1 { \date_parse_aux:w #1 \q_stop }
\cs_new:Npn \date_parse_aux:w #1 / #2 / #3 \q_stop
  { <do something with the date> }
```
Quarks are sometimes also used as error return values for functions that receive erroneous input. For example, in the function \prop\_get:NnN to retrieve a value stored in some key of a property list, if the key does not exist then the return value is the quark \q\_no\_value. As mentioned above, such quarks are extremely fragile and it is imperative when using such functions that code is carefully written to check for pathological cases to avoid leakage of a quark into an uncontrolled environment.

Quarks also permit the following ingenious trick when parsing tokens: when you pick up a token in a temporary variable and you want to know whether you have picked up a particular quark, all you have to do is compare the temporary variable to the quark using \tl\_if\_eq:NNTF. A set of special quark testing functions is set up below. All the quark testing functions are expandable although the ones testing only single tokens are much faster. An example of the quark testing functions and their use in recursion can be seen in the implementation of \clist\_map\_function:NN.

## **2 Defining quarks**

 $\qquad$ \quark\_new:N

> Creates a new  $\langle quark \rangle$  which expands only to  $\langle quark \rangle$ . The  $\langle quark \rangle$  is defined globally, and an error message is raised if the name was already taken.

Used as a marker for delimited arguments, such as \q\_stop

\cs\_set:Npn \tmp:w #1#2 \q\_stop {#1}

\q\_mark Used as a marker for delimited arguments when \q\_stop is already in use.

- Quark to mark a null value in structured variables or functions. Used as an end delimiter when this may itself need to be tested (in contrast to \q\_stop, which is only ever used as a delimiter). \q\_nil
- A canonical value for a missing value, when one is requested from a data structure. This is therefore used as a "return" value by functions such as \prop\_get:NnN if there is no data to return. \q\_no\_value

### **3 Quark tests**

The method used to define quarks means that the single token (N) tests are faster than the multi-token (n) tests. The latter should therefore only be used when the argument can definitely take more than a single token.

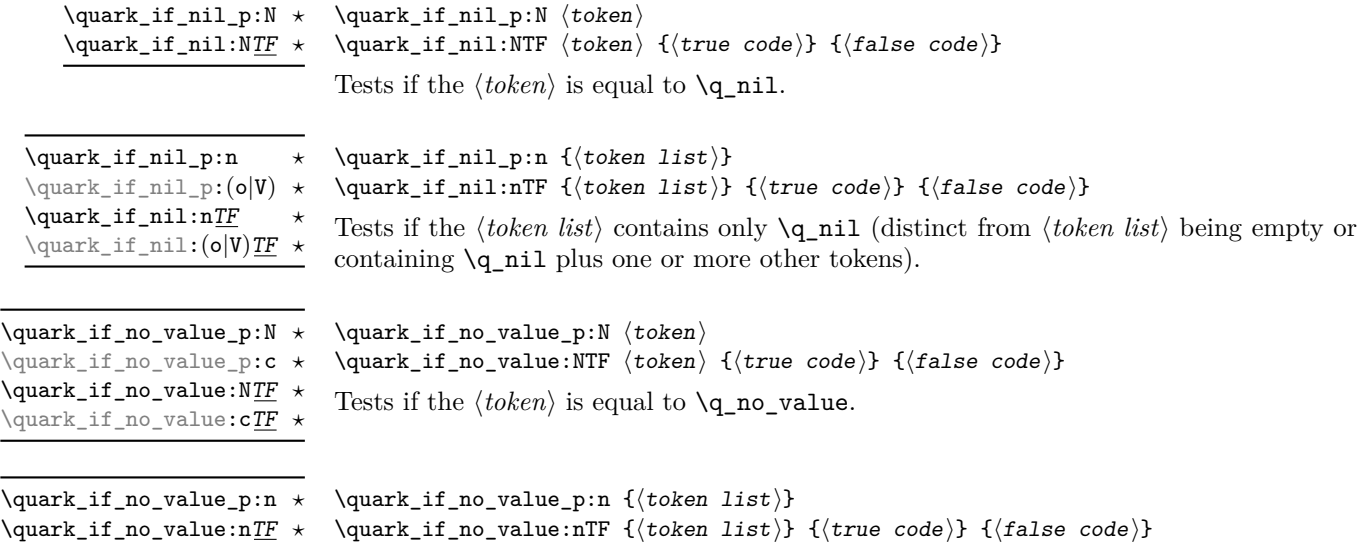

Tests if the  $\langle token \; list \rangle$  contains only  $\qquad$   $\qquad$   $\qquad$   $\qquad$  (distinct from  $\langle token \; list \rangle$  being empty or containing \q\_no\_value plus one or more other tokens).

### **4 Recursion**

This module provides a uniform interface to intercepting and terminating loops as when one is doing tail recursion. The building blocks follow below and an example is shown in Section [5.](#page-52-0)

\q\_recursion\_tail

This quark is appended to the data structure in question and appears as a real element there. This means it gets any list separators around it.

\q\_recursion\_stop

This quark is added *after* the data structure. Its purpose is to make it possible to terminate the recursion at any point easily.

\quark\_if\_recursion\_tail\_stop:N \* \quark\_if\_recursion\_tail\_stop:N \token)

Tests if  $\langle token \rangle$  contains only the marker  $\qquad \cdot$  **i** contains and if so uses  $\text{use}$ none delimit by q recursion stop:w to terminate the recursion that this belongs to. The recursion input must include the marker tokens  $\qquad \qquad \text{vacursion tail}$  and  $\qquad \qquad \text{quasi}}$ recursion stop as the last two items.

\quark\_if\_recursion\_tail\_stop:n \* \quark\_if\_recursion\_tail\_stop:n {\token list}} \quark\_if\_recursion\_tail\_stop:o *?* Updated: 2011-09-06

> Tests if the *(token list)* contains only  $\qquad \text{recursion\_tail}$ , and if so uses  $\text{use}$ none\_delimit\_by\_q\_recursion\_stop:w to terminate the recursion that this belongs to. The recursion input must include the marker tokens  $\qquad \qquad \text{q-reursion-tail}$  and  $\qquad \qquad \text{q}$ recursion\_stop as the last two items.

\quark\_if\_recursion\_tail\_stop\_do:Nn \* \quark\_if\_recursion\_tail\_stop\_do:Nn  $\{token\}$  { $\{insertion\}$ }

Tests if  $\langle token \rangle$  contains only the marker  $\qquad \cdot$  **recursion\_tail**, and if so uses  $\text{use}$ i\_delimit\_by\_q\_recursion\_stop:w to terminate the recursion that this belongs to. The recursion input must include the marker tokens  $\qquad \qquad \qquad$ recursion\_tail and  $\qquad \qquad \qquad$ recursion\_stop as the last two items. The  $\langle insertion \rangle$  code is then added to the input stream after the recursion has ended.

 $\qquad_if\_recursion\_tail\_stop\_do:nn \qquad \qquad if\_recursion\_tail\_stop\_do:nn \qquad \qquad if\_recursion \}$ \quark\_if\_recursion\_tail\_stop\_do:on *?*

Updated: 2011-09-06

Tests if the  $\{token\ list\}$  contains only  $\qquad \text{recursion tail},$  and if so uses  $\text{use}$ i delimit by q recursion stop:w to terminate the recursion that this belongs to. The recursion input must include the marker tokens  $\qquad \qquad \qquad \text{vac}$  and  $\qquad \qquad \text{vac}$ recursion\_stop as the last two items. The  $\langle insertion \rangle$  code is then added to the input stream after the recursion has ended.

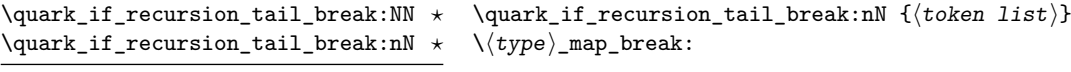

New: 2018-04-10

Tests if  $\langle token \text{ } list \rangle$  contains only  $\qquad \text{recursion\_tail}$ , and if so terminates the recursion using  $\type\$ \_map\_break:. The recursion end should be marked by  $\prg\_break\_$ point:Nn  $\langle type \rangle$  map break:.

### <span id="page-52-0"></span>**5 An example of recursion with quarks**

Quarks are mainly used internally in the expl3 code to define recursion functions such as \tl\_map\_inline:nn and so on. Here is a small example to demonstrate how to

use quarks in this fashion. We shall define a command called  $\mu$ y\_map\_dbl:nn which takes a token list and applies an operation to every *pair* of tokens. For example, \my\_map\_dbl:nn {abcd} {[--#1--#2--]~} would produce "[–a–b–] [–c–d–] ". Using quarks to define such functions simplifies their logic and ensures robustness in many cases.

Here's the definition of  $\mbox{m}$  map\_dbl:nn. First of all, define the function that does the processing based on the inline function argument #2. Then initiate the recursion using an internal function. The token list #1 is terminated using \q\_recursion\_tail, with delimiters according to the type of recursion (here a pair of  $\qquad \cdot$ q\_recursion\_tail), concluding with \q\_recursion\_stop. These quarks are used to mark the end of the token list being operated upon.

```
\cs_new:Npn \my_map_dbl:nn #1#2
{
   \cs_set:Npn \__my_map_dbl_fn:nn ##1 ##2 {#2}
   \__my_map_dbl:nn #1 \q_recursion_tail \q_recursion_tail
   \q_recursion_stop
}
```
The definition of the internal recursion function follows. First check if either of the input tokens are the termination quarks. Then, if not, apply the inline function to the two arguments.

```
\cs_new:Nn \__my_map_dbl:nn
{
   \quark_if_recursion_tail_stop:n {#1}
   \quark_if_recursion_tail_stop:n {#2}
   \__my_map_dbl_fn:nn {#1} {#2}
```
Finally, recurse:

```
\__my_map_dbl:nn
}
```
Note that contrarily to LAT<sub>EX3</sub> built-in mapping functions, this mapping function cannot be nested, since the second map would overwrite the definition of  $\_\$ wy map\_dbl\_fn:nn.

### **6 Scan marks**

Scan marks are control sequences set equal to  $\sc$  and stop:, hence never expand in an expansion context and are (largely) invisible if they are encountered in a typesetting context.

Like quarks, they can be used as delimiters in weird functions and are often safer to use for this purpose. Since they are harmless when executed by T<sub>E</sub>X in non-expandable contexts, they can be used to mark the end of a set of instructions. This allows to skip to that point if the end of the instructions should not be performed (see l3regex).

 $\sum_{new:N} \langle scan \; mark \rangle$ \scan\_new:N

New: 2018-04-01

Creates a new  $\langle scan \ mark \rangle$  which is set equal to  $\sc$  scan\_stop:. The  $\langle scan \ mark \rangle$  is defined globally, and an error message is raised if the name was already taken by another scan mark.

\s\_stop New: 2018-04-01

Used at the end of a set of instructions, as a marker that can be jumped to using  $\use_$ none\_delimit\_by\_s\_stop:w.

\use\_none\_delimit\_by\_s\_stop:w \* \use\_none\_delimit\_by\_s\_stop:w  $\t{tokens} \s_stop$ 

New: 2018-04-01

Removes the  $\langle tokens \rangle$  and  $\s$ **s**top from the input stream. This leads to a low-level TEX error if \s\_stop is absent.

# **Part VII The l3tl package Token lists**

TEX works with tokens, and LATEX3 therefore provides a number of functions to deal with lists of tokens. Token lists may be present directly in the argument to a function:

\foo:n { a collection of \tokens }

or may be stored in a so-called "token list variable", which have the suffix tl: a token list variable can also be used as the argument to a function, for example

\foo:N \l\_some\_tl

In both cases, functions are available to test and manipulate the lists of tokens, and these have the module prefix  $t$ . In many cases, functions which can be applied to token list variables are paired with similar functions for application to explicit lists of tokens: the two "views" of a token list are therefore collected together here.

A token list (explicit, or stored in a variable) can be seen either as a list of "items", or a list of "tokens". An item is whatever \use:n would grab as its argument: a single non-space token or a brace group, with optional leading explicit space characters (each item is thus itself a token list). A token is either a normal N argument, or  $\mathcal{L}$ ,  $\mathcal{L}$ , or  $\mathcal{L}$ (assuming normal T<sub>EX</sub> category codes). Thus for example

{ Hello } ~ world

contains six items (Hello, w, o, r, 1 and d), but thirteen tokens ( $\{$ , H, e, 1, 1, o,  $\}$ ,  $\cup$ , w, o, r, l and d). Functions which act on items are often faster than their analogue acting directly on tokens.

## **1 Creating and initialising token list variables**

\tl\_new:N  $\langle t1 \nvert var \rangle$ \tl\_new:N \tl\_new:c

Creates a new  $\langle tl \, var \rangle$  or raises an error if the name is already taken. The declaration is global. The  $\langle tl \text{ var} \rangle$  is initially empty.

\tl\_const:Nn \tl\_const:(Nx|cn|cx)  $\tilde{t}_\text{const:}$ Nn  $\tilde{t}_\text{var}$  { $\langle$ token list}}

Creates a new constant  $\langle tl \, var \rangle$  or raises an error if the name is already taken. The value of the  $\langle tl \text{ } var \rangle$  is set globally to the  $\langle \text{ } token \text{ } list \rangle$ .

\tl\_clear:N \tl\_clear:c \tl\_gclear:N \tl\_gclear:c  $\tilde{t}_\text{clear:N}$   $\langle t1 \text{ var} \rangle$ 

Clears all entries from the  $\langle tl \ var \rangle$ .

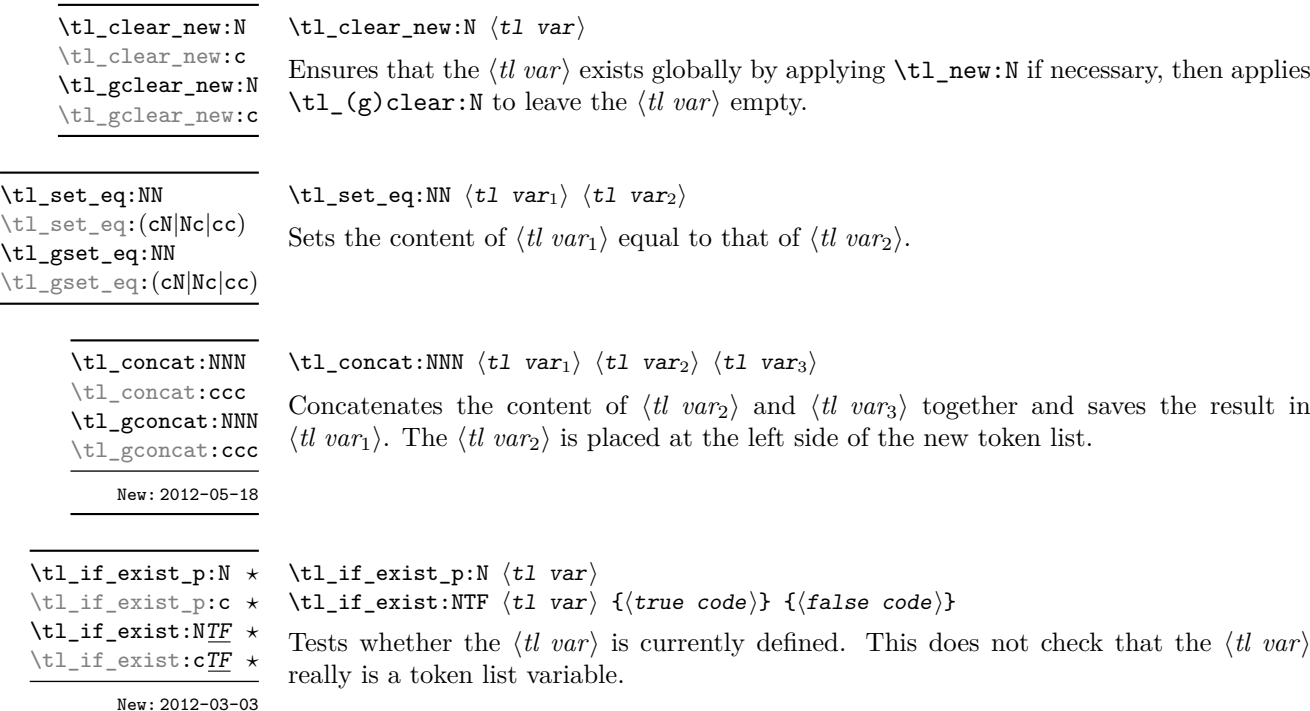

## **2 Adding data to token list variables**

\tl\_set:Nn  $\lt t$ l\_set:Nn  $\lt t$ l var $\{token\}$ 

\tl\_set:(NV|Nv|No|Nf|Nx|cn|cV|cv|co|cf|cx) \tl\_gset:Nn  $\verb|\tl_gset|(NV|Nv|No|Mf|Nx|cn|cV|cv|co|cf|cx)$ 

Sets  $\langle tl \text{ var} \rangle$  to contain  $\langle tokens \rangle$ , removing any previous content from the variable.

\tl\_put\_left:Nn  $\tilde{t}$  \tl\_put\_left:Nn  $\tilde{t}$  var $\{tokens\}$ \tl\_put\_left:(NV|No|Nx|cn|cV|co|cx) \tl\_gput\_left:Nn \tl\_gput\_left:(NV|No|Nx|cn|cV|co|cx)

Appends  $\langle tokens \rangle$  to the left side of the current content of  $\langle tl \, var \rangle$ .

\tl\_put\_right:(NV|No|Nx|cn|cV|co|cx) \tl\_gput\_right:Nn \tl\_gput\_right:(NV|No|Nx|cn|cV|co|cx)

\tl\_put\_right:Nn  $\lt l_purt\_right:Nn$  \tl\_put\_right:Nn  $\lt l_l var$  { $\lt;$  tokens}}

Appends  $\langle tokens \rangle$  to the right side of the current content of  $\langle tl \, var \rangle$ .

### **3 Modifying token list variables**

\tl\_replace\_once:Nnn \tl\_replace\_once:cnn \tl\_greplace\_once:Nnn \tl\_greplace\_once: cnn Updated: 2011-08-11

\tl\_replace\_all:Nnn \tl\_replace\_all:cnn \tl\_greplace\_all:Nnn \tl\_greplace\_all:cnn

Updated: 2011-08-11

\tl\_remove\_once:Nn \tl remove once: cn \tl\_gremove\_once:Nn \tl\_gremove\_once:cn Updated: 2011-08-11

\tl\_remove\_all:Nn \tl\_remove\_all:cn \tl\_gremove\_all:Nn \tl\_gremove\_all:cn Updated: 2011-08-11 \tl\_replace\_once:Nnn  $\langle$ tl var $\rangle$  { $\langle$ old tokens $\rangle$ } { $\langle$ new tokens $\rangle$ }

Replaces the first (leftmost) occurrence of  $\langle$ *old tokens*) in the  $\langle$ *tl var* $\rangle$  with  $\langle$ *new tokens* $\rangle$ .  $\langle Old \; tokens \rangle$  cannot contain {, } or # (more precisely, explicit character tokens with category code 1 (begin-group) or 2 (end-group), and tokens with category code 6).

### \tl\_replace\_all:Nnn  $\langle t1 \text{ var} \rangle$  { $\langle o1d \text{ tokens} \rangle$ } { $\langle new \text{ tokens} \rangle$ }

Replaces all occurrences of  $\langle old \tobens \rangle$  in the  $\langle tl \tunr \rangle$  with  $\langle new \tobens \rangle$ .  $\langle Old \tobens \rangle$ cannot contain {, } or # (more precisely, explicit character tokens with category code 1 (begin-group) or 2 (end-group), and tokens with category code 6). As this function operates from left to right, the pattern  $\langle$ old tokens $\rangle$  may remain after the replacement (see \tl\_remove\_all:Nn for an example).

 $\tilde{\tau}$  /tl\_remove\_once:Nn  $\tilde{\tau}$  var) { $\tilde{\tau}$ }

Removes the first (leftmost) occurrence of  $\langle tokens \rangle$  from the  $\langle tl \, var \rangle$ .  $\langle Tokens \rangle$  cannot contain {, } or # (more precisely, explicit character tokens with category code 1 (begingroup) or 2 (end-group), and tokens with category code 6).

#### \tl\_remove\_all:Nn  $\langle$ tl var $\rangle$  { $\langle$ tokens}}

Removes all occurrences of  $\langle tokens \rangle$  from the  $\langle tl \, var \rangle$ .  $\langle Tokens \rangle$  cannot contain {, } or # (more precisely, explicit character tokens with category code 1 (begin-group) or 2 (endgroup), and tokens with category code 6). As this function operates from left to right, the pattern  $\langle tokens \rangle$  may remain after the removal, for instance,

\tl\_set:Nn \l\_tmpa\_tl {abbccd} \tl\_remove\_all:Nn \l\_tmpa\_tl {bc}

results in \l\_tmpa\_tl containing abcd.

### **4 Reassigning token list category codes**

These functions allow the rescanning of tokens: re-apply T<sub>E</sub>X's tokenization process to apply category codes different from those in force when the tokens were absorbed. Whilst this functionality is supported, it is often preferable to find alternative approaches to achieving outcomes rather than rescanning tokens (for example construction of token lists token-by-token with intervening category code changes or using \char\_generate:nn).

\tl\_set\_rescan:Nnn  $\tilde{t}$  \tl\_set\_rescan:Nnn  $\tilde{t}$  var $\{$  { $\tilde{t}$  { $\tilde{t}$  { $\tilde{t}$ }} { $\tilde{t}$ }

\tl\_set\_rescan:(Nno|Nnx|cnn|cno|cnx)

\tl\_gset\_rescan:Nnn

\tl\_gset\_rescan:(Nno|Nnx|cnn|cno|cnx)

Updated: 2015-08-11

Sets  $\langle tl \text{ var} \rangle$  to contain  $\langle tokens \rangle$ , applying the category code régime specified in the  $\langle setup \rangle$ before carrying out the assignment. (Category codes applied to tokens not explicitly covered by the  $\langle setup \rangle$  are those in force at the point of use of  $\setminus t$  set rescan:Nnn.) This allows the  $\langle t \rangle$  varies to contain material with category codes other than those that apply when  $\langle tokens\rangle$  are absorbed. The  $\langle setup\rangle$  is run within a group and may contain any valid input, although only changes in category codes, such as uses of  $\text{cctab}$  select:N, are relevant. See also \tl\_rescan:nn.

**TEXhackers note:** The  $\langle tokens \rangle$  are first turned into a string (using \tl\_to\_str:n). If the string contains one or more characters with character code \newlinechar (set equal to  $\end{math}$  \endlinechar unless that is equal to 32, before the user  $\langle setup \rangle$ , then it is split into lines at these characters, then read as if reading multiple lines from a file, ignoring spaces (catcode 10) at the beginning and spaces and tabs (character code 32 or 9) at the end of every line. Otherwise, spaces (and tabs) are retained at both ends of the single-line string, as if it appeared in the middle of a line read from a file.

#### \tl rescan:nn

Updated: 2015-08-11

### \tl\_rescan:nn { $\setminus$ setup}} { $\setminus$ tokens}}

Rescans *(tokens)* applying the category code régime specified in the *(setup*), and leaves the resulting tokens in the input stream. (Category codes applied to tokens not explicitly covered by the  $\langle setup \rangle$  are those in force at the point of use of  $\text{t1}$  rescan:nn.) The  $\langle setup \rangle$  is run within a group and may contain any valid input, although only changes in category codes, such as uses of \cctab\_select:N, are relevant. See also \tl\_set\_ rescan:Nnn, which is more robust than using \tl set:Nn in the *\tokens*} argument of \tl\_rescan:nn.

**TEXhackers note:** The  $\langle tokens \rangle$  are first turned into a string (using  $\text{tl_to str:n}$ ). If the string contains one or more characters with character code \newlinechar (set equal to  $\end{math}$  lendlinechar unless that is equal to 32, before the user  $\langle setup \rangle$ ), then it is split into lines at these characters, then read as if reading multiple lines from a file, ignoring spaces (catcode 10) at the beginning and spaces and tabs (character code 32 or 9) at the end of every line. Otherwise, spaces (and tabs) are retained at both ends of the single-line string, as if it appeared in the middle of a line read from a file.

## **5 Token list conditionals**

\tl\_if\_blank\_p:n *?* \tl\_if\_blank\_p:(e|V|o) *?* \tl\_if\_blank:nTF *?* \tl\_if\_blank:(e|V|o)TF *?* Updated: 2019-09-04  $\tilde{\tilde{t}}$ 

\tl\_if\_blank:nTF { ${token list}$  { ${true code}$ } { ${false code}$ }

Tests if the *(token list)* consists only of blank spaces *(i.e.* contains no item). The test is true if  $\langle token\ list\rangle$  is zero or more explicit space characters (explicit tokens with character code 32 and category code 10), and is false otherwise.

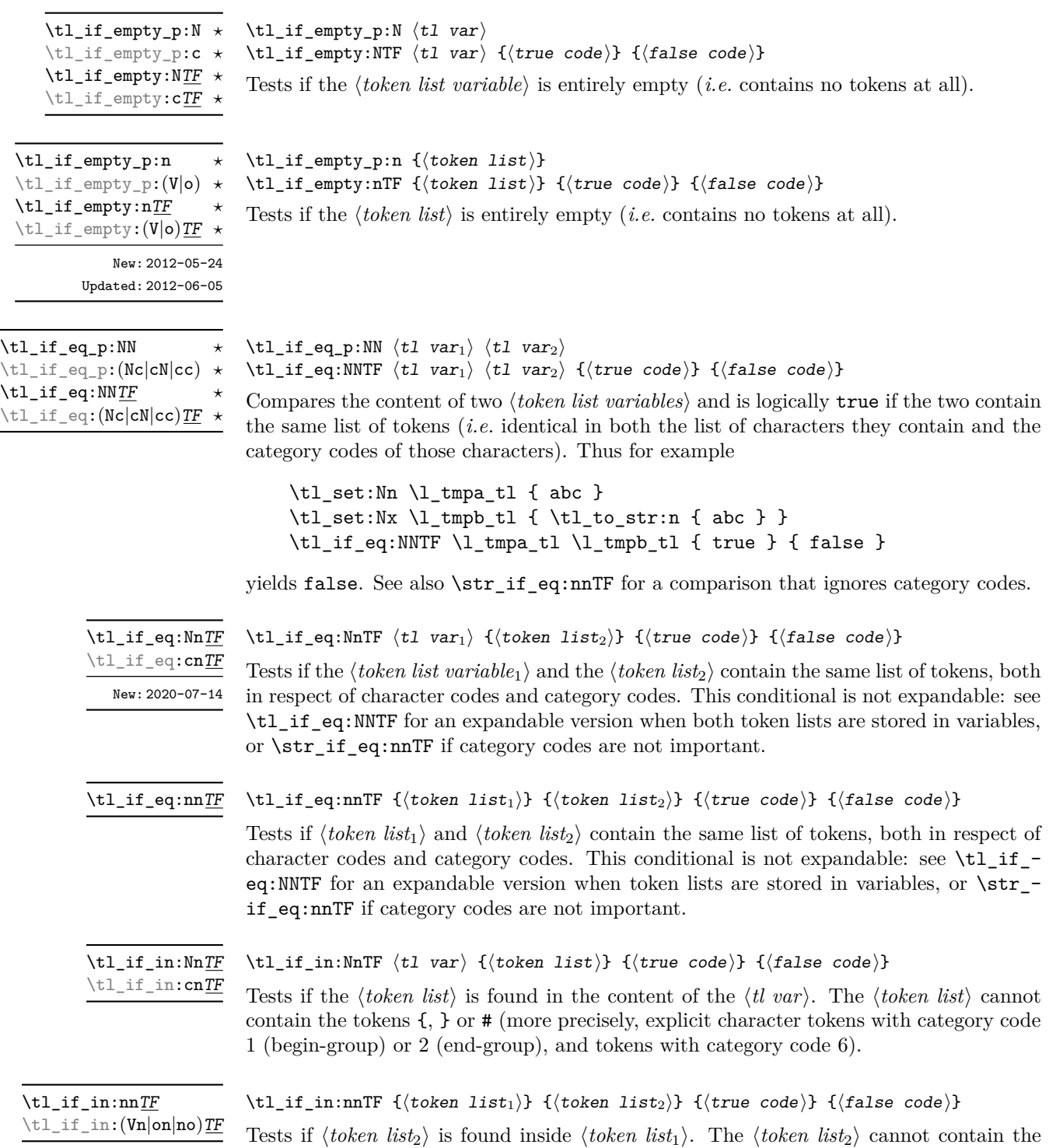

tokens {, } or # (more precisely, explicit character tokens with category code 1 (begin-

group) or 2 (end-group), and tokens with category code 6).

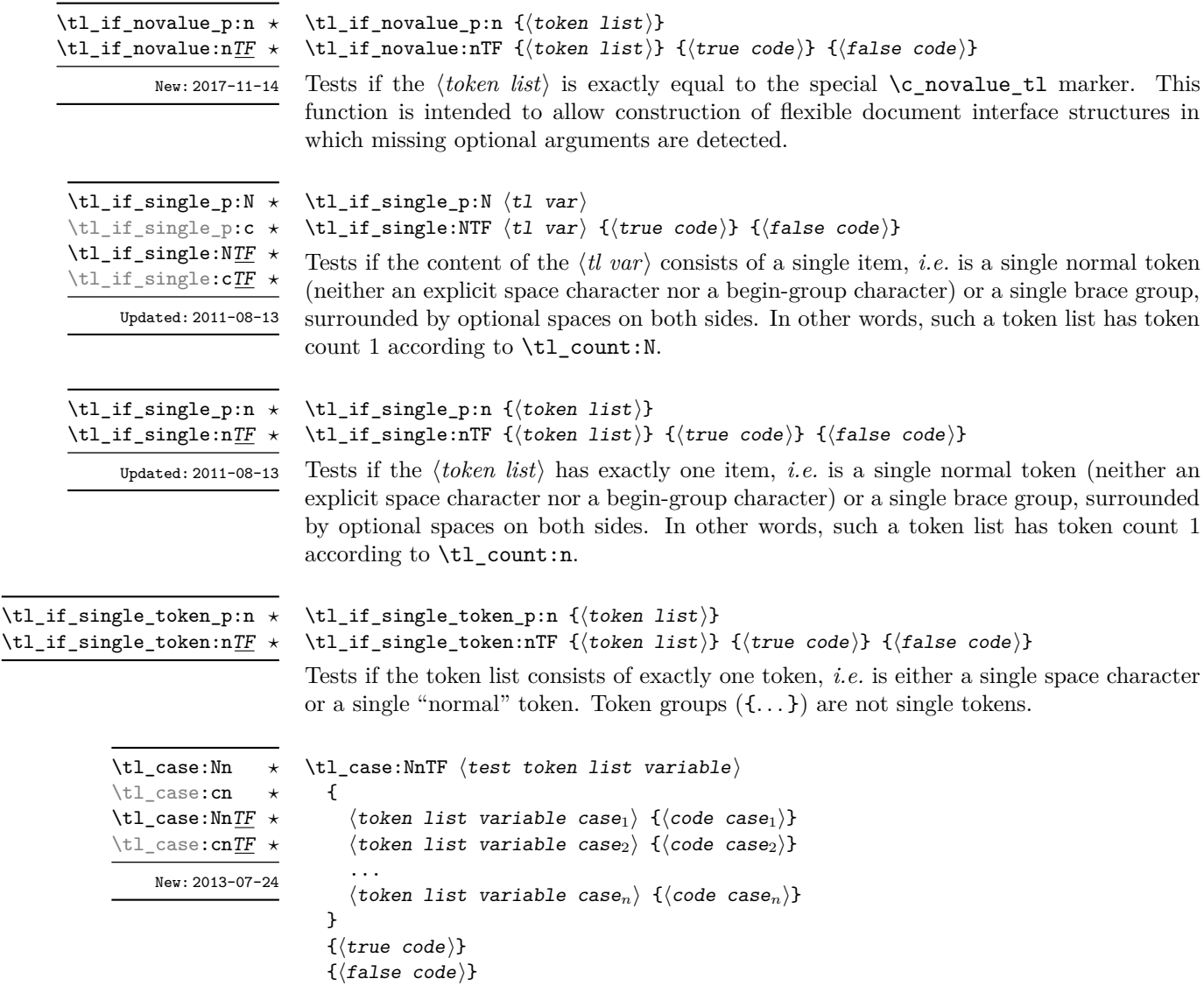

This function compares the *(test token list variable)* in turn with each of the *(token*) *list variable cases*). If the two are equal (as described for  $\tilde{\text{t1}}_i$ eq:NNTF) then the associated  $\langle code \rangle$  is left in the input stream and other cases are discarded. If any of the cases are matched, the  $\langle true \ code \rangle$  is also inserted into the input stream (after the code for the appropriate case), while if none match then the  $\langle false \ code \rangle$  is inserted. The function \tl\_case:Nn, which does nothing if there is no match, is also available.

## **6 Mapping to token lists**

All mappings are done at the current group level, *i.e.* any local assignments made by the  $\langle function \rangle$  or  $\langle code \rangle$  discussed below remain in effect after the loop.

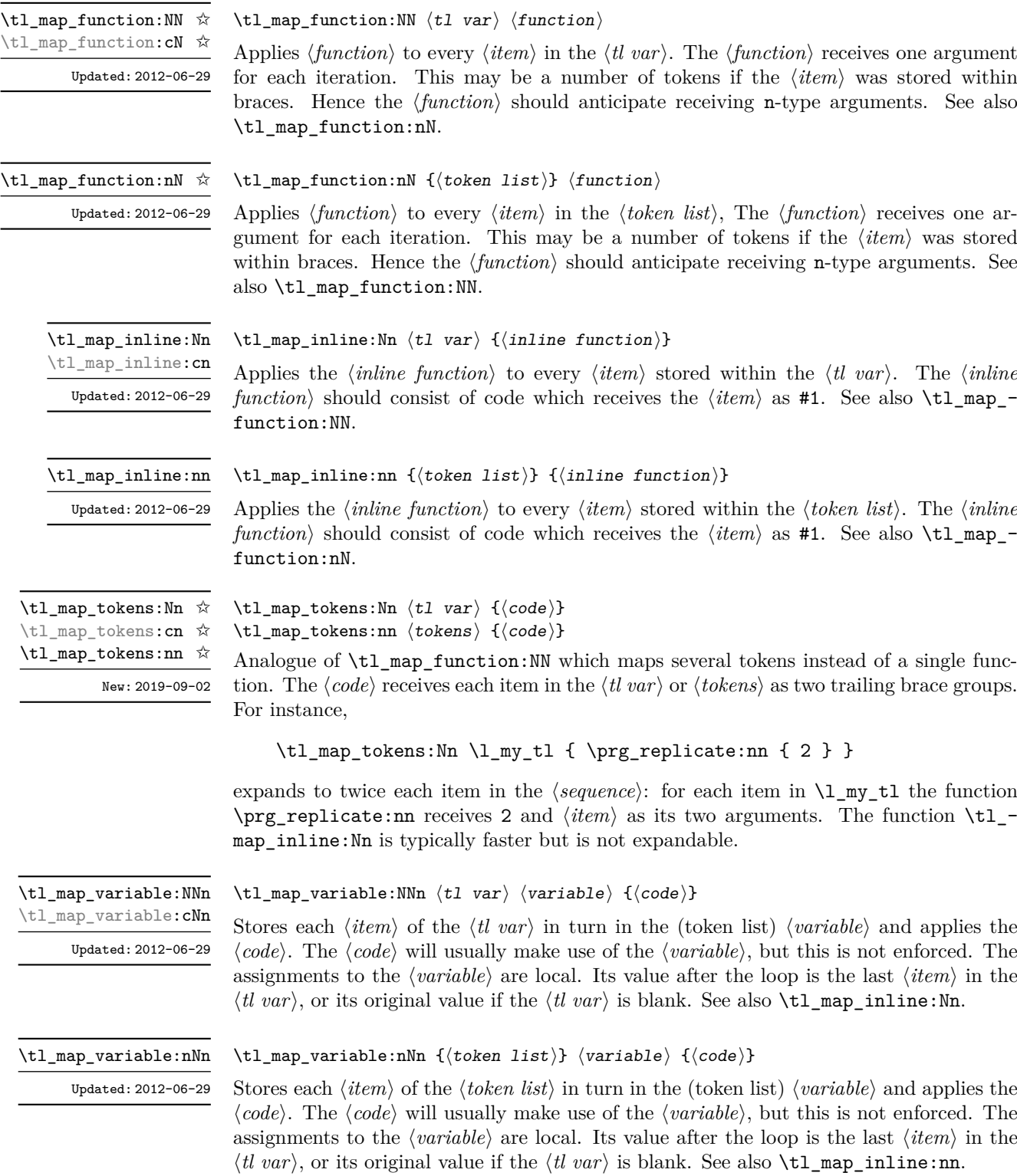

#### \tl\_map\_break: ☆

Updated: 2012-06-29

Used to terminate a  $\tilde{\tau}$ ... function before all entries in the *{token list variable}* have been processed. This normally takes place within a conditional statement, for example

```
\tl_map_inline:Nn \l_my_tl
  {
    \str_if_eq:nnT { #1 } { bingo } { \tl_map_break: }
   % Do something useful
 }
```
See also  $\tilde{\tau}$  map\_break:n. Use outside of a  $\tilde{\tau}$ ... scenario leads to low level T<sub>F</sub>X errors.

**TEXhackers note:** When the mapping is broken, additional tokens may be inserted before the *(tokens)* are inserted into the input stream. This depends on the design of the mapping function.

Used to terminate a  $\tilde{\text{ULmap}}$ ... function before all entries in the *(token list variable)* 

#### \tl\_map\_break:n  $\{\langle code \rangle\}$ \tl\_map\_break:n ✩

\tl\_map\_break:

Updated: 2012-06-29

```
have been processed, inserting the \langle code \rangle after the mapping has ended. This normally
takes place within a conditional statement, for example
    \tl_map_inline:Nn \l_my_tl
```

```
{
  \str_if_eq:nnT { #1 } { bingo }
    { \tl_map_break:n { <code> } }
  % Do something useful
}
```
Use outside of a  $\tt \tilde{u}$  map ... scenario leads to low level TFX errors.

**TEXhackers note:** When the mapping is broken, additional tokens may be inserted before the  $\langle code \rangle$  is inserted into the input stream. This depends on the design of the mapping function.

## **7 Using token lists**

\tl\_to\_str:n *?* \tl\_to\_str:V *?*

### $\tilde{\tau}$  \tl\_to\_str:n { $\langle$ token list}}

Converts the  $\langle \text{token list} \rangle$  to a  $\langle \text{string} \rangle$ , leaving the resulting character tokens in the input stream. A *(string)* is a series of tokens with category code 12 (other) with the exception of spaces, which retain category code 10 (space). This function requires only a single expansion. Its argument *must* be braced.

**TEXhackers note:** This is the *ε*-TEX primitive \detokenize. Converting a *\token list*} to a  $\langle string \rangle$  yields a concatenation of the string representations of every token in the  $\langle token \; list \rangle$ . The string representation of a control sequence is

- an escape character, whose character code is given by the internal parameter \escapechar, absent if the \escapechar is negative or greater than the largest character code;
- the control sequence name, as defined by  $\cs{\text{ts\_to\_str:N}}$ ;
- a space, unless the control sequence name is a single character whose category at the time of expansion of \tl\_to\_str:n is not "letter".

The string representation of an explicit character token is that character, doubled in the case of (explicit) macro parameter characters (normally #). In particular, the string representation of a token list may depend on the category codes in effect when it is evaluated, and the value of the \escapechar: for instance \tl\_to\_str:n {\a} normally produces the three character "backslash", "lower-case a", "space", but it may also produce a single "lower-case a" if the escape character is negative and a is currently not a letter.

#### \tl\_to\_str:N *?*

\tl\_to\_str:c *?*

\tl\_use:c *?*

### $\tilde{t}_t$ tl\_to\_str:N  $\langle t1 \nvert var \rangle$

Converts the content of the  $\langle tl \, var \rangle$  into a series of characters with category code 12 (other) with the exception of spaces, which retain category code 10 (space). This  $\langle string \rangle$ is then left in the input stream. For low-level details, see the notes given for \tl\_to\_-

\tl\_use:N  $\langle t1 \nvert var \rangle$  $\text{t1}_\text{use}:N \star$ 

str:n.

Recovers the content of a  $\langle tl \text{ } var \rangle$  and places it directly in the input stream. An error is raised if the variable does not exist or if it is invalid. Note that it is possible to use a  $\langle tl \, var \rangle$  directly without an accessor function.

## **8 Working with the content of token lists**

\tl\_count:n *?*  $\setminus$ tl count: (V|o)  $\star$ 

 $\tilde{\tau}: \{tokens\}$ 

New: 2012-05-13

Counts the number of  $\langle items \rangle$  in  $\langle tokens \rangle$  and leaves this information in the input stream. Unbraced tokens count as one element as do each token group  $({\ldots}, {\ldots})$ . This process ignores any unprotected spaces within (tokens). See also \tl\_count:N. This function requires three expansions, giving an *(integer denotation)*.

\tl\_count:N *?* \tl\_count:c *?* New: 2012-05-13

New: 2019-02-25

\tl\_count\_tokens:n *?*

\tl\_reverse:n *?*  $\tilde{\tau}$  /tl\_reverse: (V|o)  $\star$ Updated: 2012-01-08

#### $\tilde{t}_\text{count:N}$   $\langle t1 \text{ var} \rangle$

Counts the number of token groups in the  $\langle tl \text{ var} \rangle$  and leaves this information in the input stream. Unbraced tokens count as one element as do each token group  $(\{\ldots\})$ . This process ignores any unprotected spaces within the  $\langle tl \ var \rangle$ . See also  $\text{t1_count:n}$ . This function requires three expansions, giving an  $\langle$ *integer denotation* $\rangle$ .

#### \tl\_count\_tokens:n  $\{\langle tokens\rangle\}$

Counts the number of T<sub>E</sub>X tokens in the  $\langle tokens \rangle$  and leaves this information in the input stream. Every token, including spaces and braces, contributes one to the total; thus for instance, the token count of a~{bc} is 6.

\tl\_reverse:n  $\{\langle token\ list\rangle\}$ 

Reverses the order of the  $\langle items \rangle$  in the  $\langle token \; list \rangle$ , so that  $\langle item_1 \rangle \langle item_2 \rangle \langle item_3 \rangle$ ...  $\langle item_n \rangle$  becomes  $\langle item_n \rangle$ ...  $\langle item_3 \rangle \langle item_1 \rangle$ . This process preserves unprotected space within the  $\langle \text{token list} \rangle$ . Tokens are not reversed within braced token groups, which keep their outer set of braces. In situations where performance is important, consider \tl\_reverse\_items:n. See also \tl\_reverse:N.

**TEXhackers note:** The result is returned within \unexpanded, which means that the token list does not expand further when appearing in an x-type argument expansion.

\tl\_greverse:N \tl\_greverse:c Updated: 2012-01-08

#### \tl\_reverse:N  $\langle t1 \nvert var \rangle$

Reverses the order of the  $\langle items \rangle$  stored in  $\langle tl \ var \rangle$ , so that  $\langle item_1 \rangle \langle item_2 \rangle \langle item_3 \rangle$ ...  $\langle item_n \rangle$  becomes  $\langle item_n \rangle$ ...  $\langle item_3 \rangle$ *item*<sub>2</sub>} $\langle item_1 \rangle$ . This process preserves unprotected spaces within the *(token list variable)*. Braced token groups are copied without reversing the order of tokens, but keep the outer set of braces. See also \tl\_reverse:n, and, for improved performance, \tl\_reverse\_items:n.

### $\tilde{\text{t}}$

Reverses the order of the  $\langle items \rangle$  stored in  $\langle tl \text{ var} \rangle$ , so that  $\{\langle item_1 \rangle\}\{\langle item_2 \rangle\}\{\langle item_3 \rangle\}$ ...  $\{\langle item_n \rangle\}$  becomes  $\{\langle item_n \rangle\}$ ...  $\{\langle item_3 \rangle\}\{\langle item_2 \rangle\}$ . This process removes any unprotected space within the *(token list)*. Braced token groups are copied without reversing the order of tokens, and keep the outer set of braces. Items which are initially not braced are copied with braces in the result. In cases where preserving spaces is important, consider the slower function \tl\_reverse:n.

**TEXhackers note:** The result is returned within \unexpanded, which means that the token list does not expand further when appearing in an x-type argument expansion.

\tl\_trim\_spaces:n *?* \tl\_trim\_spaces:o *?*

> New: 2011-07-09 Updated: 2012-06-25

### $\tilde{\tau}_s$ paces:n  $\{\langle token\ list\rangle\}$

Removes any leading and trailing explicit space characters (explicit tokens with character code 32 and category code 10) from the  $\langle \text{token list} \rangle$  and leaves the result in the input stream.

**TEXhackers note:** The result is returned within \unexpanded, which means that the token list does not expand further when appearing in an x-type argument expansion.

\tl\_reverse:N \tl\_reverse:c

\tl\_reverse\_items:n *?*

New: 2012-01-08

\tl\_trim\_spaces\_apply:nN *?* \tl\_trim\_spaces\_apply:oN *?* New: 2018-04-12

> \tl\_trim\_spaces:N \tl\_trim\_spaces:c \tl\_gtrim\_spaces:N \tl\_gtrim\_spaces:c New: 2011-07-09

> > \tl\_sort:Nn \tl\_sort:cn \tl\_gsort:Nn \tl gsort:cn New: 2017-02-06

#### \tl\_trim\_spaces\_apply:nN { $\{token list\}$ }  $\{function\}$

Removes any leading and trailing explicit space characters (explicit tokens with character code 32 and category code 10) from the  $\langle \text{token list} \rangle$  and passes the result to the  $\langle \text{function} \rangle$ as an n-type argument.

\tl\_trim\_spaces:N  $\langle t1 \nvert var \rangle$ 

Removes any leading and trailing explicit space characters (explicit tokens with character code 32 and category code 10) from the content of the  $\langle tl \, var \rangle$ . Note that this therefore *resets* the content of the variable.

 $\tilde{t}_s$ sort:Nn  $\tilde{t}_s$  var $\{$  (comparison code)}

Sorts the items in the  $\langle tl \text{ var} \rangle$  according to the  $\langle comparison \text{ code} \rangle$ , and assigns the result to  $\langle tl \, var \rangle$ . The details of sorting comparison are described in Section [1.](#page-236-0)

\tl\_sort:nN *?*

New: 2017-02-06

#### $\tilde{\tau}$  (token list)  $\langle$  conditional)

Sorts the items in the  $\langle token\ list\rangle$ , using the  $\langle conditional\rangle$  to compare items, and leaves the result in the input stream. The *(conditional)* should have signature :nnTF, and return true if the two items being compared should be left in the same order, and false if the items should be swapped. The details of sorting comparison are described in Section [1.](#page-236-0)

**TEXhackers note:** The result is returned within \exp\_not:n, which means that the token list does not expand further when appearing in an x-type or e-type argument expansion.

### **9 The first token from a token list**

Functions which deal with either only the very first item (balanced text or single normal token) in a token list, or the remaining tokens.

\tl\_head:N *?* \tl\_head:n *?*  $\text{t1}_{head}$ :  $(V|v|f)$  \*

Updated: 2012-09-09

### \tl\_head:n  $\{\langle token\ list\rangle\}$

Leaves in the input stream the first  $\langle item \rangle$  in the  $\langle token \; list \rangle$ , discarding the rest of the h*token list*i. All leading explicit space characters (explicit tokens with character code 32 and category code 10) are discarded; for example

\tl\_head:n { abc }

and

\tl head:n {  $~$  abc }

both leave a in the input stream. If the "head" is a brace group, rather than a single token, the braces are removed, and so

\tl head:n  $\{ ~ \cdot ~ \} ~ \circ ~ \} ~ c ~ }$ 

yields <sub>u</sub>ab. A blank (token list) (see \tl\_if\_blank:nTF) results in \tl\_head:n leaving nothing in the input stream.

**TEXhackers note:** The result is returned within  $\exp_{\text{not}:n}$ , which means that the token list does not expand further when appearing in an x-type argument expansion.

#### $\tilde{t}_k$  \tl\_head:w  $\langle$ token list $\rangle$  { } \q\_stop  $\tilde{}$

Leaves in the input stream the first  $\langle item \rangle$  in the  $\langle token \; list \rangle$ , discarding the rest of the h*token list*i. All leading explicit space characters (explicit tokens with character code 32 and category code 10) are discarded. A blank  $\langle \text{token list} \rangle$  (which consists only of space characters) results in a low-level TEX error, which may be avoided by the inclusion of an empty group in the input (as shown), without the need for an explicit test. Alternatively, \tl\_if\_blank:nF may be used to avoid using the function with a "blank" argument. This function requires only a single expansion, and thus is suitable for use within an o-type expansion. In general,  $\tilde{\tau}$  head:n should be preferred if the number of expansions is not critical.

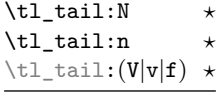

Updated: 2012-09-01

#### \tl\_tail:n  $\{\langle token\ list\rangle\}$

Discards all leading explicit space characters (explicit tokens with character code 32 and category code 10) and the first  $\langle item \rangle$  in the  $\langle token\ list \rangle$ , and leaves the remaining tokens in the input stream. Thus for example

 $\tilde{\tau}$  \tl\_tail:n { a ~ {bc} d }

and

\tl\_tail:n { ~ a ~ {bc} d }

both leave  $\Box$ {bc}d in the input stream. A blank *{token list}* (see \tl\_if\_blank:nTF) results in \tl\_tail:n leaving nothing in the input stream.

**TEXhackers note:** The result is returned within \exp\_not:n, which means that the token list does not expand further when appearing in an x-type argument expansion.

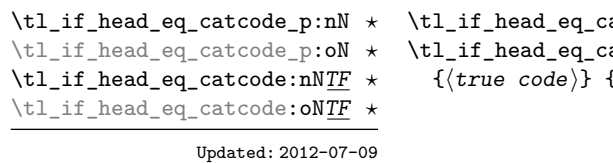

```
\texttt{atcode\_p:nN} {\langle \texttt{token list} \rangle} \langle \texttt{test token} \rangle\texttt{atcode:nNTF } {\langle \text{token list} \rangle} \text{ } \langle \text{test token} \rangle\{\langle false\ code \rangle\}
```
Tests if the first  $\langle token \rangle$  in the  $\langle token \; list \rangle$  has the same category code as the  $\langle test \; token \rangle$ . In the case where the  $\langle \textit{token list} \rangle$  is empty, the test is always false.

```
\tl_if_head_eq_charcode_p:nN {\langletoken list}} \langletest token\rangle\tl_if_head_eq_charcode:nNTF \{\langle token\ list\rangle\} \langle test\ token\rangle{\{\langle true \ code \rangle\}} {\{\langle false \ code \rangle\}}\tl_if_head_eq_charcode_p:nN ?
\tl_if_head_eq_charcode_p:fN ?
\tl_if_head_eq_charcode:nNTF ?
\tl_if_head_eq_charcode:fNTF ?
                    Updated: 2012-07-09
```
Tests if the first  $\langle token \rangle$  in the  $\langle token \; list \rangle$  has the same character code as the  $\langle test \; token \rangle$ . In the case where the  $\langle \text{token list} \rangle$  is empty, the test is always false.

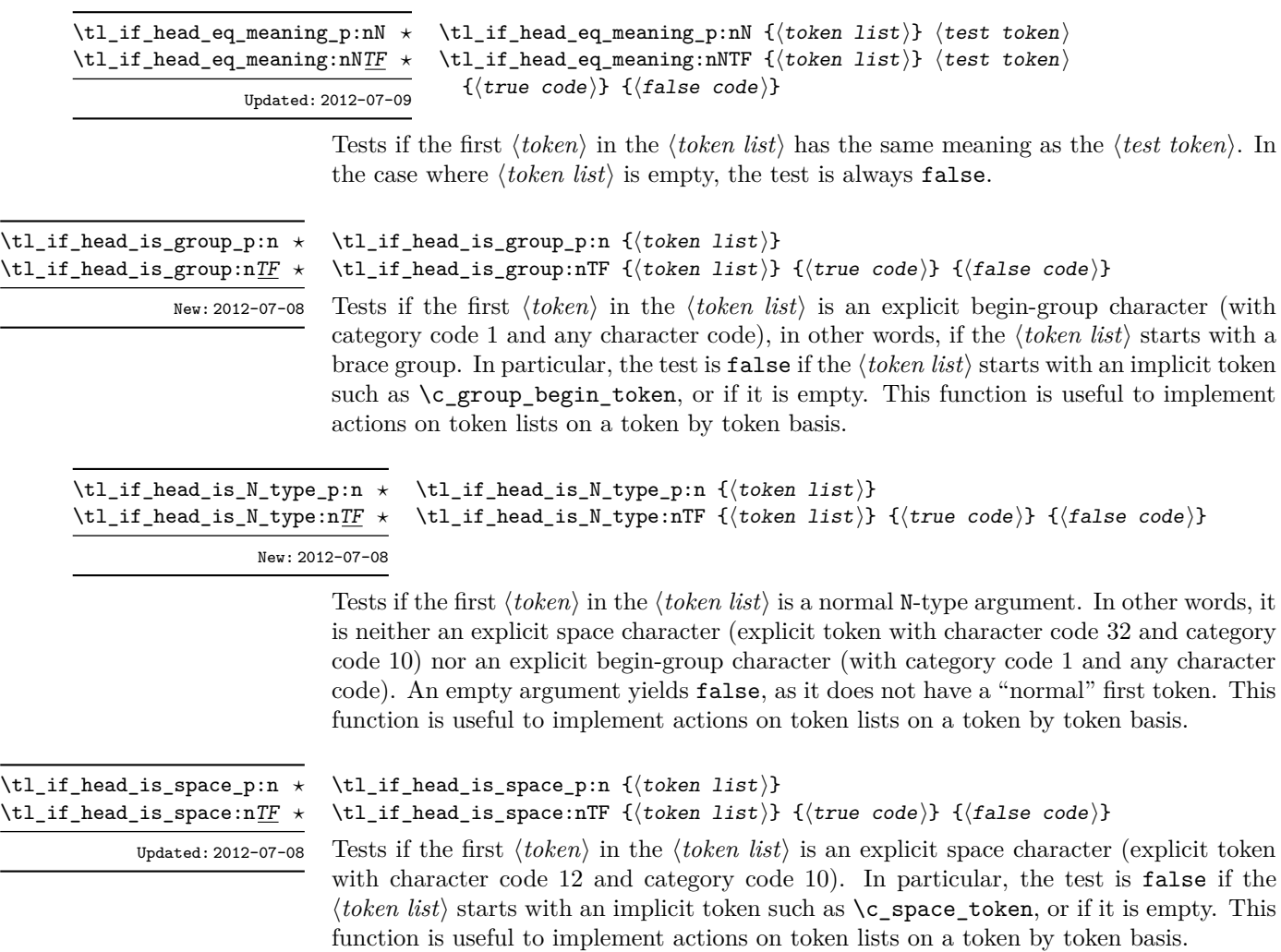

## **10 Using a single item**

\tl\_item:nn *?* \tl\_item:Nn *?* \tl\_item:cn *?* New: 2014-07-17

### \tl\_item:nn { ${token list}$ } { ${interger expression}$ }

Indexing items in the  $\langle token\ list\rangle$  from 1 on the left, this function evaluates the  $\langle integer$  $expression$  and leaves the appropriate item from the  $\langle token\ list\rangle$  in the input stream. If the  $\langle$ *integer expression* $\rangle$  is negative, indexing occurs from the right of the token list, starting at −1 for the right-most item. If the index is out of bounds, then the function expands to nothing.

**TEXhackers note:** The result is returned within the **\unexpanded** primitive  $(\text{exp}_\text{not}:n)$ , which means that the  $\langle item \rangle$  does not expand further when appearing in an x-type argument expansion.

\tl\_rand\_item:N *?* \tl\_rand\_item:c \* \tl\_rand\_item:n \*

New: 2016-12-06

\tl\_rand\_item:N  $\langle t1 \nvert var \rangle$ \tl\_rand\_item:n  $\{\langle token\ list\rangle\}$ 

Selects a pseudo-random item of the  $\langle \text{token list} \rangle$ . If the  $\langle \text{token list} \rangle$  is blank, the result is empty. This is not available in older versions of  $X \nsubseteq T$ <sub>F</sub>X.

**TEXhackers note:** The result is returned within the \unexpanded primitive (\exp\_not:n), which means that the  $\langle item \rangle$  does not expand further when appearing in an x-type argument expansion.

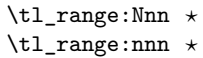

New: 2017-02-17 Updated: 2017-07-15 \tl\_range:Nnn  $\langle t1 \nvert$  var $\rangle$  { $\langle$ start index $\rangle$ } { $\langle$ end index $\rangle$ } \tl\_range:nnn { $\{token list\}$  { $\{start index\}$  { $\{end index\}$ }

Leaves in the input stream the items from the  $\langle start\ index \rangle$  to the  $\langle end\ index \rangle$  inclusive. Spaces and braces are preserved between the items returned (but never at either end of the list). Here h*start index*i and h*end index*i should be h*integer expressions*i. For describing in detail the functions' behavior, let *m* and *n* be the start and end index respectively. If either is 0, the result is empty. A positive index means 'start counting from the left end', and a negative index means 'from the right end'. Let *l* be the count of the token list.

The *actual start point* is determined as  $M = m$  if  $m > 0$  and as  $M = l + m + 1$ if  $m < 0$ . Similarly the *actual end point* is  $N = n$  if  $n > 0$  and  $N = l + n + 1$  if  $n < 0$ . If *M > N*, the result is empty. Otherwise it consists of all items from position *M* to position *N* inclusive; for the purpose of this rule, we can imagine that the token list extends at infinity on either side, with void items at positions  $s$  for  $s \leq 0$  or  $s > l$ .

Spaces in between items in the actual range are preserved. Spaces at either end of the token list will be removed anyway (think to the token list being passed to \tl\_trim\_spaces:n to begin with.

Thus, with *l* = 7 as in the examples below, all of the following are equivalent and result in the whole token list

```
\tl_range:nnn { abcd~{e{}}fg } { 1 } { 7 }
\tl_range:nnn { abcd~{e{}}fg } { 1 } { 12 }
\tl_range:nnn { abcd~{e{}}fg } { -7 } { 7 }
\tl_range:nnn { abcd~{e{}}fg } { -12 } { 7 }
```
Here are some more interesting examples. The calls

```
\iow_term:x { \tl_range:nnn { abcd{e{}}fg } { 2 } { 5 } }
\iow_term:x { \tl_range:nnn { abcd{e{}}fg } { 2 } { -3 } }
\iow_term:x { \tl_range:nnn { abcd{e{}}fg } { -6 } { 5 } }
\iow_term:x { \tl_range:nnn { abcd{e{}}fg } { -6 } { -3 } }
```
are all equivalent and will print bcd{e{}} on the terminal; similarly

```
\iow_term:x { \tl_range:nnn { abcd~{e{}}fg } { 2 } { 5 } }
\iow_term:x { \tl_range:nnn { abcd~{e{}}fg } { 2 } { -3 } }
\iow_term:x { \tl_range:nnn { abcd~{e{}}fg } { -6 } { 5 } }
\iow_term:x { \tl_range:nnn { abcd~{e{}}fg } { -6 } { -3 } }
```
are all equivalent and will print bcd {e{}} on the terminal (note the space in the middle). To the contrary,

\tl\_range:nnn { abcd~{e{}}f } { 2 } { 4 }

will discard the space after 'd'.

If we want to get the items from, say, the third to the last in a token list  $\lt t1$ , the call is  $\tilde{t}_z$  range:nnn  $\{  \} \{ 3 \} \{ -1 \}$ . Similarly, for discarding the last item, we can do \tl range:nnn {  $\{t\}$  } { 1 } { -2 }.

For better performance, see \tl range braced:nnn and \tl range unbraced:nnn.

**TEXhackers note:** The result is returned within the \unexpanded primitive (\exp\_not:n), which means that the  $\langle item \rangle$  does not expand further when appearing in an x-type argument expansion.

## **11 Viewing token lists**

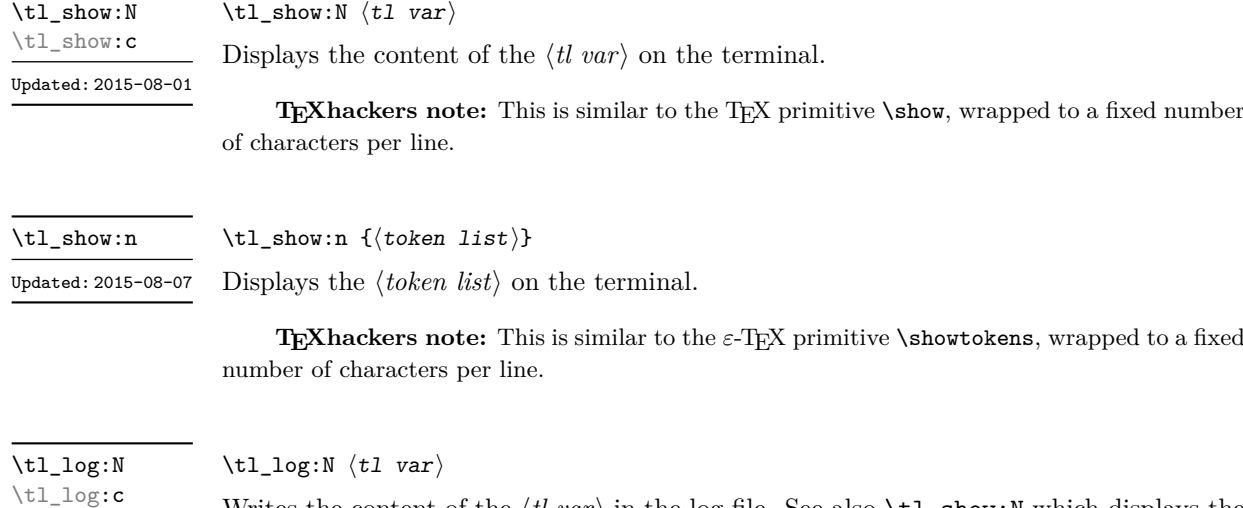

New: 2014-08-22 Updated: 2015-08-01

Writes the content of the h*tl var*i in the log file. See also \tl\_show:N which displays the result in the terminal.

### \tl\_log:n

### \tl\_log:n { $\langle$ token list}}

Writes the *(token list)* in the log file. See also **\tl\_show:n** which displays the result in the terminal. New: 2014-08-22 Updated: 2015-08-07

## **12 Constant token lists**

\c\_empty\_tl Constant that is always empty.

\c\_novalue\_tl New: 2017-11-14

A marker for the absence of an argument. This constant  $t_1$  can safely be typeset (*cf.* \q nil), with the result being -NoValue-. It is important to note that  $\c$  novalue tl is constructed such that it will *not* match the simple text input -NoValue-, *i.e.* that

### \tl\_if\_eq:NnTF \c\_novalue\_tl { -NoValue- }

is logically false. The \c\_novalue\_tl marker is intended for use in creating documentlevel interfaces, where it serves as an indicator that an (optional) argument was omitted. In particular, it is distinct from a simple empty tl.

An explicit space character contained in a token list (compare this with  $\c$  space token). For use where an explicit space is required. \c\_space\_tl

## **13 Scratch token lists**

#### Scratch token lists for local assignment. These are never used by the kernel code, and so are safe for use with any LAT<sub>E</sub>X3-defined function. However, they may be overwritten by other non-kernel code and so should only be used for short-term storage.  $\lceil \ln p$  $\Upsilon_t$ tmpb\_tl

\g\_tmpa\_tl  $\gtrsim_{\text{tmpb_t1}}$ 

Scratch token lists for global assignment. These are never used by the kernel code, and so are safe for use with any IATEX3-defined function. However, they may be overwritten by other non-kernel code and so should only be used for short-term storage.
# **Part VIII The l3str package: Strings**

TEX associates each character with a category code: as such, there is no concept of a "string" as commonly understood in many other programming languages. However, there are places where we wish to manipulate token lists while in some sense "ignoring" category codes: this is done by treating token lists as strings in a TEX sense.

A TEX string (and thus an expl3 string) is a series of characters which have category code 12 ("other") with the exception of space characters which have category code 10 ("space"). Thus at a technical level, a TEX string is a token list with the appropriate category codes. In this documentation, these are simply referred to as strings.

String variables are simply specialised token lists, but by convention should be named with the suffix  $\dots$ str. Such variables should contain characters with category code 12 (other), except spaces, which have category code 10 (blank space). All the functions in this module which accept a token list argument first convert it to a string using  $\tilde{t}$  to str:n for internal processing, and do not treat a token list or the corresponding string representation differently.

As a string is a subset of the more general token list, it is sometimes unclear when one should be used over the other. Use a string variable for data that isn't primarily intended for typesetting and for which a level of protection from unwanted expansion is suitable. This data type simplifies comparison of variables since there are no concerns about expansion of their contents.

The functions  $\csin$  to str:N,  $\tt t$  to str:n,  $\tt t$  to str:N and  $\tt$  token to str:N (and variants) generate strings from the appropriate input: these are documented in l3basics, l3tl and l3token, respectively.

Most expandable functions in this module come in three flavours:

- $\text{str}_...:\text{N},$  which expect a token list or string variable as their argument;
- $\star$   $\star$  ...:n, taking any token list (or string) as an argument;
- \str\_...\_ignore\_spaces:n, which ignores any space encountered during the operation: these functions are typically faster than those which take care of escaping spaces appropriately.

#### **1 Building strings**

\str\_new:N \str\_new:c

New: 2015-09-18

 $\text{str\_new:} \langle str \space var \rangle$ 

Creates a new  $\langle str \ var \rangle$  or raises an error if the name is already taken. The declaration is global. The  $\langle str \ var \rangle$  is initially empty.

\str\_const:Nn \str\_const:(NV|Nx|cn|cV|cx)

> New: 2015-09-18 Updated: 2018-07-28

 $\text{str\_const:}$ Nn  $\text{str var} \ {\text{token list}}$ 

Creates a new constant  $\langle str \ var \rangle$  or raises an error if the name is already taken. The value of the  $\langle str \, var \rangle$  is set globally to the  $\langle token \, list \rangle$ , converted to a string.

\str\_clear:N \str\_clear:c \str\_gclear:N \str\_gclear:c New: 2015-09-18

\str\_clear\_new:N \str\_clear\_new:c New: 2015-09-18  $\text{str\_clear\_new:} \langle str \space var \rangle$ 

 $\text{str\_clear:N}$   $\langle str \ var \rangle$ 

Clears the content of the  $\langle str \, var \rangle$ .

 $\text{str\_set\_eq:NN}$  (str var<sub>1</sub>) (str var<sub>2</sub>)

Ensures that the h*str var*i exists globally by applying \str\_new:N if necessary, then applies  $\text{str}(g)$ clear:N to leave the  $\langle str \ var \rangle$  empty.

\str\_set\_eq:NN \str\_set\_eq:(cN|Nc|cc) \str\_gset\_eq:NN \str\_gset\_eq:(cN|Nc|cc)

New: 2015-09-18

Sets the content of  $\langle str \ var_1 \rangle$  equal to that of  $\langle str \ var_2 \rangle$ .

\str\_concat:NNN \str\_concat:ccc \str\_gconcat:NNN \str\_gconcat:ccc New: 2017-10-08  $\text{str\_concat:NNN}$  (str var<sub>1</sub>) (str var<sub>2</sub>) (str var<sub>3</sub>)

Concatenates the content of  $\langle str \ var_2 \rangle$  and  $\langle str \ var_3 \rangle$  together and saves the result in  $\langle str \ var_1 \rangle$ . The  $\langle str \ var_2 \rangle$  is placed at the left side of the new string variable. The  $\langle str \ var_2 \rangle$  and  $\langle str \ var_3 \rangle$  must indeed be strings, as this function does not convert their contents to a string.

# **2 Adding data to string variables**

\str\_set:Nn \str\_set:(NV|Nx|cn|cV|cx) \str\_gset:Nn \str\_gset:(NV|Nx|cn|cV|cx) New: 2015-09-18

Updated: 2018-07-28

\str\_put\_left:(NV|Nx|cn|cV|cx) \str\_gput\_left:Nn \str\_gput\_left:(NV|Nx|cn|cV|cx) New: 2015-09-18

Updated: 2018-07-28

\str\_set:Nn hstr vari {htoken listi}

Converts the  $\langle \text{token list} \rangle$  to a  $\langle \text{string} \rangle$ , and stores the result in  $\langle \text{str var} \rangle$ .

\str\_put\_left:Nn \str\_put\_left:Nn hstr vari {htoken listi}

Converts the  $\langle \text{token list} \rangle$  to a  $\langle \text{string} \rangle$ , and prepends the result to  $\langle \text{str var} \rangle$ . The current contents of the  $\langle str \ var \rangle$  are not automatically converted to a string.

\str\_put\_right:Nn \str\_put\_right:Nn \str var\ {\token list\}

\str\_put\_right:(NV|Nx|cn|cV|cx) \str\_gput\_right:Nn \str\_gput\_right:(NV|Nx|cn|cV|cx)

> New: 2015-09-18 Updated: 2018-07-28

> > Converts the  $\langle \text{token list} \rangle$  to a  $\langle \text{string} \rangle$ , and appends the result to  $\langle \text{str var} \rangle$ . The current contents of the  $\langle str \ var \rangle$  are not automatically converted to a string.

> > Converts the  $\langle old \rangle$  and  $\langle new \rangle$  token lists to strings, then replaces the first (leftmost)

### **3 Modifying string variables**

\str\_replace\_once:Nnn  $\langle str \ var \rangle$  { $\langle old \rangle$ } { $\langle new \rangle$ }

occurrence of  $\langle$ *old string* $\rangle$  in the  $\langle$ *str var* $\rangle$  with  $\langle$ *new string* $\rangle$ .

\str\_replace\_once:Nnn

New: 2017-10-08

\str\_replace\_all:Nnn \str\_replace\_all:cnn \str\_greplace\_all:Nnn \str\_greplace\_all:cnn New: 2017-10-08

\str\_remove\_once:Nn \str\_remove\_once:cn \str\_gremove\_once:Nn \str\_gremove\_once:cn

New: 2017-10-08

New: 2017-10-08

\str\_remove\_all:Nn \str\_remove\_all:cn \str\_gremove\_all:Nn \str\_gremove\_all:cn

Converts the  $\langle \text{token list} \rangle$  to a  $\langle \text{string} \rangle$  then removes all occurrences of  $\langle \text{string} \rangle$  from the

 $\langle str \, var \rangle$ . As this function operates from left to right, the pattern  $\langle string \rangle$  may remain after the removal, for instance,

\str\_set:Nn \l\_tmpa\_str {abbccd} \str\_remove\_all:Nn \l\_tmpa\_str {bc}

results in \l\_tmpa\_str containing abcd.

\str\_replace\_once:cnn \str\_greplace\_once:Nnn \str\_greplace\_once:cnn

\str\_replace\_all:Nnn  $\langle str \ var \rangle$  { $\langle old \rangle$ } { $\langle new \rangle$ }

Converts the  $\langle old \rangle$  and  $\langle new \rangle$  token lists to strings, then replaces all occurrences of  $\langle old \rangle$ *string*) in the  $\langle str \ var \rangle$  with  $\langle new \ string \rangle$ . As this function operates from left to right, the pattern *(old string*) may remain after the replacement (see **\str\_remove\_all:Nn** for an example).

#### \str\_remove\_once:Nn hstr vari {htoken listi}

\str\_remove\_all:Nn hstr vari {htoken listi}

Converts the  $\langle token\ list\rangle$  to a  $\langle string\rangle$  then removes the first (leftmost) occurrence of  $\langle string \rangle$  from the  $\langle str \, var \rangle$ .

# **4 String conditionals**

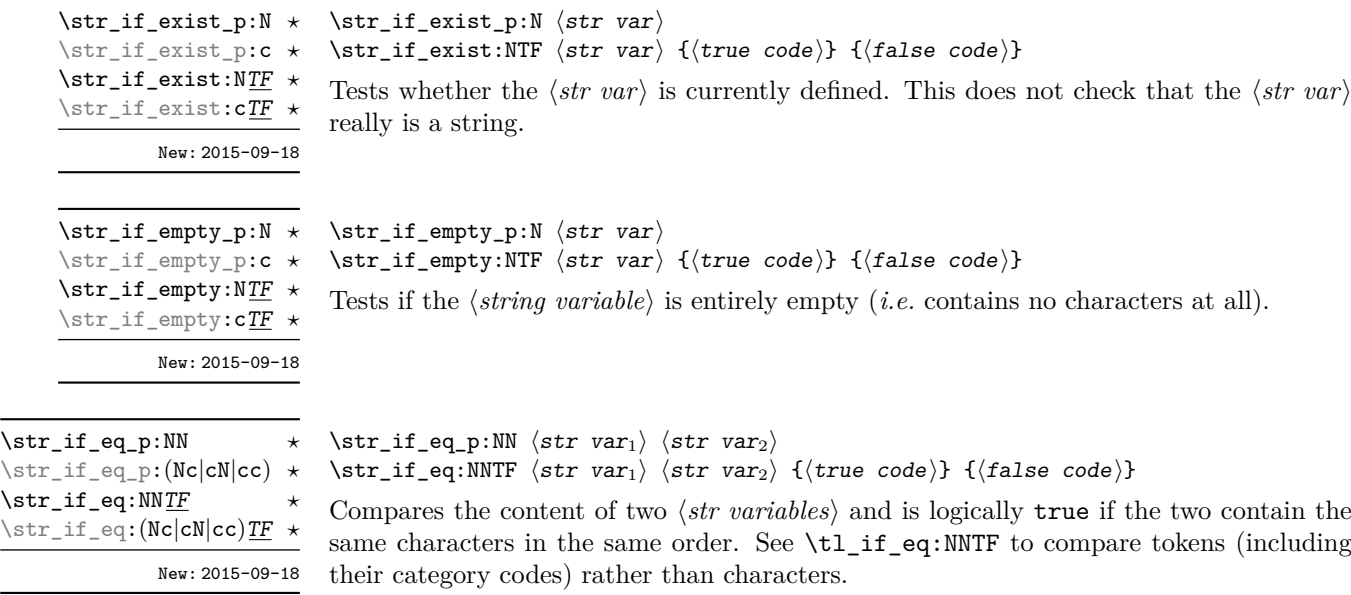

```
\str_if_eq_p:nn {\langle t1_1 \rangle} {\langle t1_2 \rangle}
                                                      \str_if_eq:nnTF {\{t1_1\} {\{t1_2\} {\{true \ code\}} {\{false \ code\}}
\str_if_eq_p:nn ?
\str_if_eq_p:(Vn|on|no|nV|VV|vn|nv|ee) ?
\str_if_eq:nnTF ?
\text{str\_if\_eq:} \text{Vn|on|no|nV|VV|vn|nv|ee)} TF \starUpdated: 2018-06-18
```
Compares the two  $\langle \text{token lists} \rangle$  on a character by character basis (namely after converting them to strings), and is true if the two  $\langle strings \rangle$  contain the same characters in the same order. Thus for example

```
\str_if_eq_p:no { abc } { \tl_to_str:n { abc } }
```
is logically true. See \tl\_if\_eq:nnTF to compare tokens (including their category codes) rather than characters.

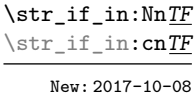

\str\_if\_in:NnTF  $\langle$ str var $\rangle$  { $\langle$ token list}} { $\langle$ true code}} { $\langle$ false code}}

Converts the  $\langle \text{token list} \rangle$  to a  $\langle \text{string} \rangle$  and tests if that  $\langle \text{string} \rangle$  is found in the content of the  $\langle str \ var \rangle$ .

```
\str_if_in:nnTF
   New: 2017-10-08
```
#### \str\_if\_in:nnTF  $\langle t1_1 \rangle$  { $\langle t1_2 \rangle$ } { $\langle true \ code \rangle$ } { $\langle false \ code \rangle$ }

Converts both  $\langle \text{token lists} \rangle$  to  $\langle \text{strings} \rangle$  and tests whether  $\langle \text{string}_2 \rangle$  is found inside  $\langle string_1 \rangle.$ 

\str\_case:nn *?* \str\_case:(Vn|on|nV|nv) *?* \str\_case:nnTF *?* \str\_case:(Vn|on|nV|nv)TF

> New: 2013-07-24 Updated: 2015-02-28

 $\text{str\_case:}\n \left( \text{test string} \right)$ {  $\{\langle \text{string case}_1 \rangle\}$   $\{\langle \text{code case}_1 \rangle\}$  ${\{\langle \text{string case}_2 \rangle\}}$   ${\{\langle code \ case_2 \rangle\}}$ ...  ${\{\langle \text{string case}_n \rangle\}}$   ${\{\langle \text{code case}_n \rangle\}}$ }  $\{\langle true \ code \rangle\}$  $\{\langle false \ code \rangle\}$ 

Compares the *(test string)* in turn with each of the *(string cases)* (all token lists are converted to strings). If the two are equal (as described for  $\strut \text{str}$  if eq:nnTF) then the associated  $\langle code \rangle$  is left in the input stream and other cases are discarded. If any of the cases are matched, the  $\langle true \ code \rangle$  is also inserted into the input stream (after the code for the appropriate case), while if none match then the  $\langle false \ code \rangle$  is inserted. The function  $\star$  case:nn, which does nothing if there is no match, is also available.

\str\_case\_e:nn *?* \str\_case\_e:nnTF *?* New: 2018-06-19

```
\text{str\_case_e:}\n {\text{test string}\n}
   {
        \{\langle \text{string case}_1 \rangle\} \{\langle \text{code case}_1 \rangle\}\{\langle \text{string case}_2 \rangle\} \{\langle \text{code case}_2 \rangle\}...
        \{\langle \text{string case}_n \rangle\} \{\langle \text{code case}_n \rangle\}}
    \{(true \ code)\}\{\langle false\ code \rangle\}
```
Compares the full expansion of the  $\langle test \, string \rangle$  in turn with the full expansion of the  $\langle string \; cases \rangle$  (all token lists are converted to strings). If the two full expansions are equal (as described for  $\strut \text{str\_if\_eq:nnTF}$ ) then the associated  $\langle code \rangle$  is left in the input stream and other cases are discarded. If any of the cases are matched, the  $\langle true \ code \rangle$ is also inserted into the input stream (after the code for the appropriate case), while if none match then the  $\langle false \ code \rangle$  is inserted. The function  $\strut \texttt{str\_case\_e:nn},$  which does nothing if there is no match, is also available. The *(test string)* is expanded in each comparison, and must always yield the same result: for example, random numbers must not be used within this string.

### **5 Mapping to strings**

All mappings are done at the current group level, *i.e.* any local assignments made by the  $\langle function \rangle$  or  $\langle code \rangle$  discussed below remain in effect after the loop.

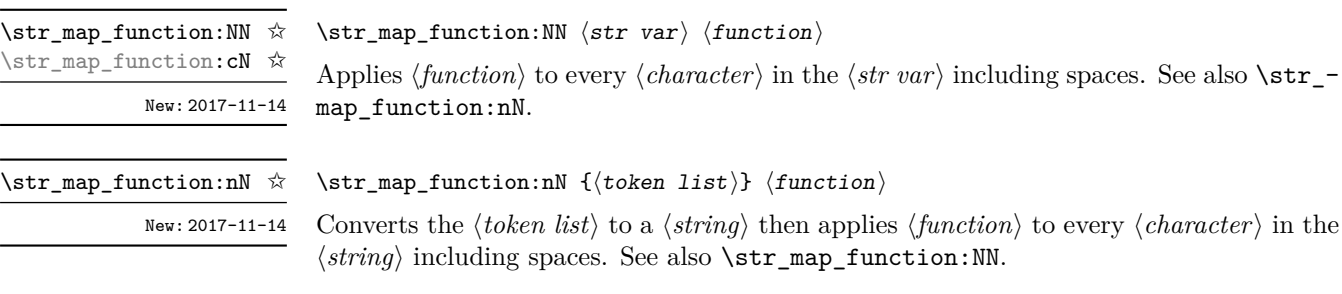

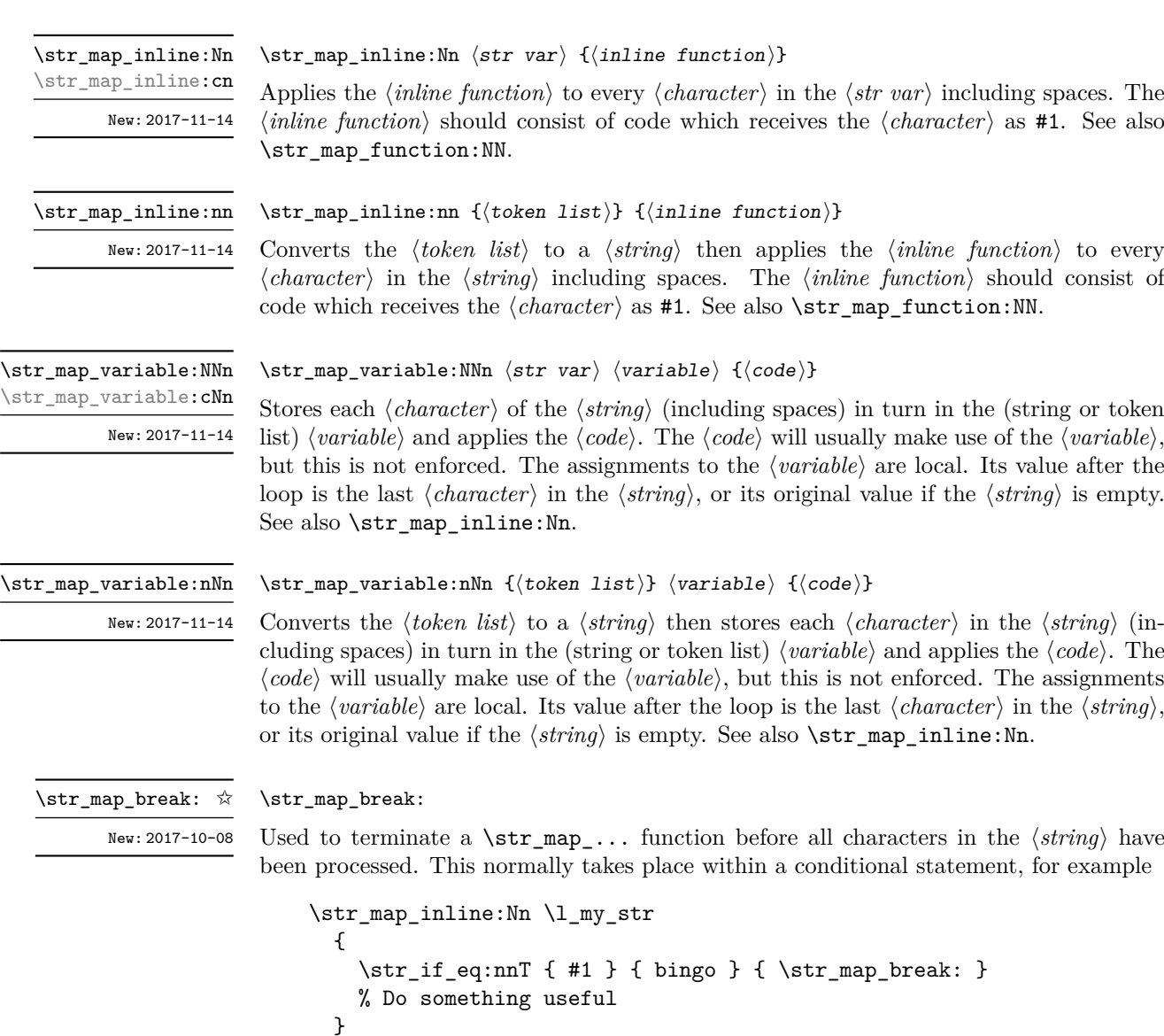

See also  $\strut \texttt{\char'13.5...}$   $\strut \texttt{See}$  also  $\strut \texttt{Set}$   $\texttt{Set}$  . T<sub>E</sub>X errors.

**TEXhackers note:** When the mapping is broken, additional tokens may be inserted before continuing with the code that follows the loop. This depends on the design of the mapping function.

\str\_map\_break:n ✩

New: 2017-10-08

 $\strut \text{sup\_break:n } {\langle code \rangle}$ 

Used to terminate a  $\text{str}_\text{map}$ ... function before all characters in the  $\langle string \rangle$  have been processed, inserting the  $\langle code \rangle$  after the mapping has ended. This normally takes place within a conditional statement, for example

```
\str_map_inline:Nn \l_my_str
  {
    \str_if_eq:nnT { #1 } { bingo }
      { \str_map_break:n { <code> } }
    % Do something useful
 }
```
Use outside of a  $\strut \text{map}_...$  scenario leads to low level T<sub>E</sub>X errors.

**TEXhackers note:** When the mapping is broken, additional tokens may be inserted before the  $\langle code \rangle$  is inserted into the input stream. This depends on the design of the mapping function.

#### **6 Working with the content of strings**

\str\_use:N *?* \str\_use:c *?* New: 2015-09-18  $\text{str\_use:} N \text{ str} \text{ var}$ 

Recovers the content of a  $\langle str \ var \rangle$  and places it directly in the input stream. An error is raised if the variable does not exist or if it is invalid. Note that it is possible to use a  $\langle str \rangle$  directly without an accessor function.

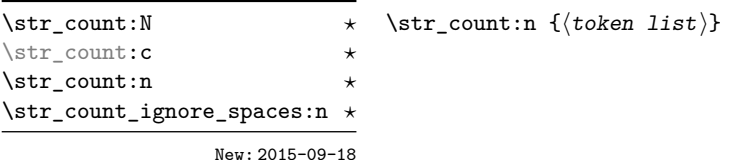

Leaves in the input stream the number of characters in the string representation of  $\langle \textit{token} \rangle$ list), as an integer denotation. The functions differ in their treatment of spaces. In the case of \str\_count:N and \str\_count:n, all characters including spaces are counted. The \str\_count\_ignore\_spaces:n function leaves the number of non-space characters in the input stream.

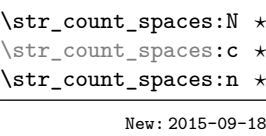

#### $\strut\text{current_spaces:}$   ${\color{red}\{\text{token list}\}}$

Leaves in the input stream the number of space characters in the string representation of *, as an integer denotation. Of course, this function has no ignore spaces* variant.

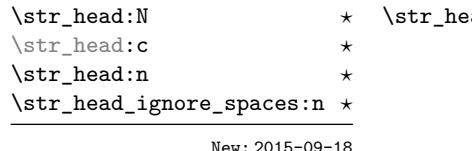

 $\texttt{add:n} \ \{\langle \textit{token list} \rangle\}$ 

Converts the  $\langle \text{token list} \rangle$  into a  $\langle \text{string} \rangle$ . The first character in the  $\langle \text{string} \rangle$  is then left in the input stream, with category code "other". The functions differ if the first character is a space: **\str\_head:N** and **\str\_head:n** return a space token with category code 10 (blank space), while the **\str\_head\_ignore\_spaces:n** function ignores this space character and leaves the first non-space character in the input stream. If the  $\langle string \rangle$  is empty (or only contains spaces in the case of the **ignore** spaces function), then nothing is left on the input stream.

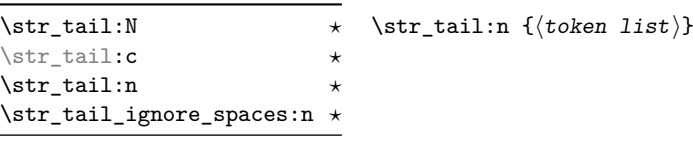

New: 2015-09-18

Converts the  $\langle \text{token list} \rangle$  to a  $\langle \text{string} \rangle$ , removes the first character, and leaves the remaining characters (if any) in the input stream, with category codes 12 and 10 (for spaces). The functions differ in the case where the first character is a space:  $\strut \text{tail:N}$  and \str\_tail:n only trim that space, while \str\_tail\_ignore\_spaces:n removes the first non-space character and any space before it. If the  $\langle token \; list \rangle$  is empty (or blank in the case of the \_ignore\_spaces variant), then nothing is left on the input stream.

\str\_item:nn {\token list\} {\integer expression\}

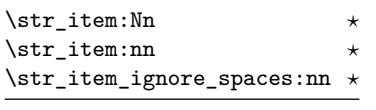

New: 2015-09-18

Converts the  $\langle token\ list \rangle$  to a  $\langle string \rangle$ , and leaves in the input stream the character in position  $\langle \text{integer expression} \rangle$  of the  $\langle \text{string} \rangle$ , starting at 1 for the first (left-most) character. In the case of \str\_item:Nn and \str\_item:nn, all characters including spaces are taken into account. The \str\_item\_ignore\_spaces:nn function skips spaces when counting characters. If the *(integer expression)* is negative, characters are counted from the end of the  $\langle string \rangle$ . Hence,  $-1$  is the right-most character, *etc.* 

\str\_range:cnn *?* \str\_range:nnn *?* \str\_range\_ignore\_spaces:nnn *?*

\str\_range:Nnn *\** \str\_range:nnn {\token list}} {\start index\} {\end index\}

New: 2015-09-18

Converts the  $\langle token \; list \rangle$  to a  $\langle string \rangle$ , and leaves in the input stream the characters from the  $\langle start\ index \rangle$  to the  $\langle end\ index \rangle$  inclusive. Spaces are preserved and counted as items (contrast this with \tl\_range:nnn where spaces are not counted as items and are possibly discarded from the output).

Here  $\langle start\ index\rangle$  and  $\langle end\ index\rangle$  should be integer denotations. For describing in detail the functions' behavior, let *m* and *n* be the start and end index respectively. If either is 0, the result is empty. A positive index means 'start counting from the left end', a negative index means 'start counting from the right end'. Let *l* be the count of the token list.

The *actual start point* is determined as  $M = m$  if  $m > 0$  and as  $M = l + m + 1$ if  $m < 0$ . Similarly the *actual end point* is  $N = n$  if  $n > 0$  and  $N = l + n + 1$  if  $n < 0$ . If *M > N*, the result is empty. Otherwise it consists of all items from position *M* to position *N* inclusive; for the purpose of this rule, we can imagine that the token list extends at infinity on either side, with void items at positions *s* for  $s \leq 0$  or  $s > l$ . For instance,

```
\iow term:x { \str range:nnn { abcdef } { 2 } { 5 } }
\iow term:x \{ \strut \text{range:} \text{nnn} \ \atop \text{abcdef} \ \mathtt{-4} \ \mathtt{-1} \ \mathtt{-1} \ \mathtt{+1} \ \mathtt{+2} \ \mathtt{+3} \ \mathtt{+3} \ \mathtt{+3} \ \mathtt{+4} \ \mathtt{+3} \ \mathtt{+3} \ \mathtt{+4} \ \mathtt{+4} \ \mathtt{+3} \ \mathtt{+4} \ \mathtt{+4} \ \mathtt{+5} \ \mathtt{+6} \ \mathtt{+6} \ \mathtt{+7} \ \mathtt{+7} \ \mathtt{+7} \ \mathtt{+\iow_term:x { \str_range:nnn { abcdef } { -2 } { -1 } }
\iow term:x { \str range:nnn { abcdef } { 0 } { -1 } }
```
prints bcde, cdef, ef, and an empty line to the terminal. The  $\langle start\ index\rangle$  must always be smaller than or equal to the  $\langle end \text{ index} \rangle$ : if this is not the case then no output is generated. Thus

```
\iow term:x { \str range:nnn { abcdef } { 5 } { 2 } }
\iow_term:x { \str_range:nnn { abcdef } { -1 } { -4 } }
```
both yield empty strings.

The behavior of \str\_range\_ignore\_spaces:nnn is similar, but spaces are removed before starting the job. The input

```
\iow_term:x { \str_range:nnn { abcdefg } { 2 } { 5 } }
\iow term:x { \str range:nnn { abcdefg } { 2 } { -3 } }
\iow_term:x \{ \strut \text{range: nnn} {\ } \; \text{abcdefg} {\ } -6 {\ } {\ } 5 {\ }\iow_term:x { \str_range:nnn { abcdefg } { -6 } { -3 } }
\iow_term:x { \str_range:nnn { abc~efg } { 2 } { 5 } }
\iow_term:x { \str_range:nnn { abc~efg } { 2 } { -3 } }
\iow_term:x { \str_range:nnn { abc~efg } { -6 } { 5 } }
\iow_term:x { \str_range:nnn { abc~efg } { -6 } { -3 } }
\iow_term:x { \str_range_ignore_spaces:nnn { abcdefg } { 2 } { 5 } }
\iow_term:x { \str_range_ignore_spaces:nnn { abcdefg } { 2 } { -3 } }
\iow_term:x { \str_range_ignore_spaces:nnn { abcdefg } { -6 } { 5 } }
\iow term:x { \str range ignore spaces:nnn { abcdefg } { -6 } { -3 } }
```

```
\iow_term:x { \str_range_ignore_spaces:nnn { abcd~efg } { 2 } { 5 } }
\iow_term:x { \str_range_ignore_spaces:nnn { abcd\text{~} abcd~efg } { 2 } { -3 } }
\iow_term:x { \str_range_ignore_spaces:nnn { abcd~efg } { -6 } { 5 } }
\iow_term:x { \str_range_ignore_spaces:nnn { abcd~efg } { -6 } { -3 } }
```
will print four instances of bcde, four instances of bc e and eight instances of bcde.

### **7 String manipulation**

\str\_lowercase:n  $\star$ \str\_lowercase:f *?* \str\_uppercase:n *?* \str\_uppercase:f *?* New: 2019-11-26

```
\text{str\_lowercase:} n \ {\text{tokens}}\str_uppercase:n {htokensi}
```
Converts the input  $\langle tokens \rangle$  to their string representation, as described for  $\text{t1_to}$ str:n, and then to the lower or upper case representation using a one-to-one mapping as described by the Unicode Consortium file UnicodeData.txt.

These functions are intended for case changing programmatic data in places where upper/lower case distinctions are meaningful. One example would be automatically generating a function name from user input where some case changing is needed. In this situation the input is programmatic, not textual, case does have meaning and a languageindependent one-to-one mapping is appropriate. For example

```
\cs_new_protected:Npn \myfunc:nn #1#2
  {
    \cs_set_protected:cpn
      {
        user
        \str_uppercase:f { \tl_head:n {#1} }
        \str_lowercase:f { \tl_tail:n {#1} }
      }
      { #2 }
 }
```
would be used to generate a function with an auto-generated name consisting of the upper case equivalent of the supplied name followed by the lower case equivalent of the rest of the input.

These functions should *not* be used for

- Caseless comparisons: use \str\_foldcase:n for this situation (case folding is distinct from lower casing).
- Case changing text for typesetting: see the \text\_lowercase:n(n), \text\_ uppercase:n(n) and \text\_titlecase:n(n) functions which correctly deal with context-dependence and other factors appropriate to text case changing.

TEXhackers note: As with all expl3 functions, the input supported by  $\text{str\_foldcase:n}$  is *engine-native* characters which are or interoperate with UTF-8. As such, when used with pdfTEX *only* the Latin alphabet characters A–Z are case-folded (*i.e.* the ascii range which coincides with UTF-8). Full UTF-8 support is available with both  $X \nsubseteq T$  and LuaTEX.

\str\_foldcase:n *?* \str\_foldcase:V *?* New: 2019-11-26

#### $\strut\text{oldcase:n }({\text{tokens}})$

Converts the input  $\langle tokens \rangle$  to their string representation, as described for \tl to str:n, and then folds the case of the resulting  $\langle string \rangle$  to remove case information. The result of this process is left in the input stream.

String folding is a process used for material such as identifiers rather than for "text". The folding provided by \str\_foldcase:n follows the mappings provided by the [Unicode](http://www.unicode.org) [Consortium,](http://www.unicode.org) who [state:](http://www.unicode.org/faq/casemap_charprop.html#2)

Case folding is primarily used for caseless comparison of text, such as identifiers in a computer program, rather than actual text transformation. Case folding in Unicode is based on the lowercase mapping, but includes additional changes to the source text to help make it language-insensitive and consistent. As a result, case-folded text should be used solely for internal processing and generally should not be stored or displayed to the end user.

The folding approach implemented by  $\strut \text{oldcase:n}$  follows the "full" scheme defined by the Unicode Consortium (*e.g.* ßfolds to SS). As case-folding is a language-insensitive process, there is no special treatment of Turkic input (*i.e.* I always folds to i and not to ı).

**TEXhackers note:** As with all expl3 functions, the input supported by  $\text{str}_f$ oldcase:n is *engine-native* characters which are or interoperate with UTF-8. As such, when used with pdfTFX *only* the Latin alphabet characters A–Z are case-folded (*i.e.* the ascii range which coincides with UTF-8). Full UTF-8 support is available with both  $X \nsubseteq T$  and LuaT<sub>E</sub>X, subject only to the fact that X<sub>T</sub>T<sub>F</sub>X in particular has issues with characters of code above hexadecimal 0xFFFF when interacting with \tl\_to\_str:n.

#### **8 Viewing strings**

 $\text{str\_show:N}$  (str var)

Displays the content of the  $\langle str \ var \rangle$  on the terminal.

\str\_show:N \str\_show:c \str\_show:n

New: 2015-09-18

\str\_log:N \str\_log:c \str\_log:n New: 2019-02-15  $\text{str}\_\text{log:N}$  (str var)

Writes the content of the  $\langle str \ var \rangle$  in the log file.

# **9 Constant token lists**

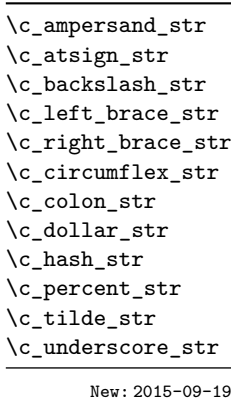

Constant strings, containing a single character token, with category code 12.

# **10 Scratch strings**

\l\_tmpa\_str \l\_tmpb\_str

Scratch strings for local assignment. These are never used by the kernel code, and so are safe for use with any LAT<sub>E</sub>X3-defined function. However, they may be overwritten by other non-kernel code and so should only be used for short-term storage.

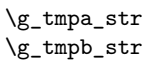

Scratch strings for global assignment. These are never used by the kernel code, and so are safe for use with any LAT<sub>EX</sub>3-defined function. However, they may be overwritten by other non-kernel code and so should only be used for short-term storage.

# **Part IX The l3str-convert package: string encoding conversions**

#### **1 Encoding and escaping schemes**

Traditionally, string encodings only specify how strings of characters should be stored as bytes. However, the resulting lists of bytes are often to be used in contexts where only a restricted subset of bytes are permitted  $(e.g., PDF string objects, URLs)$ . Hence, storing a string of characters is done in two steps.

- The code points ("character codes") are expressed as bytes following a given "encoding". This can be utf-16, iso 8859-1, *etc.* See Table [1](#page-85-0) for a list of supported encodings.<sup>[5](#page-84-0)</sup>
- Bytes are translated to T<sub>EX</sub> tokens through a given "escaping". Those are defined for the most part by the pdf file format. See Table [2](#page-85-1) for a list of escaping methods supported.<sup>5</sup>

# **2 Conversion functions**

\str\_set\_convert:Nnnn \str\_gset\_convert:Nnnn \str\_set\_convert:Nnnn  $\langle str \ var \rangle$  { $\langle strine \rangle$ } { $\langle name 2 \rangle$ }

This function converts the  $\langle string \rangle$  from the encoding given by  $\langle name\ I \rangle$  to the encoding given by  $\langle name 2 \rangle$ , and stores the result in the  $\langle str \ var \rangle$ . Each  $\langle name \rangle$  can have the form  $\langle encoding \rangle$  or  $\langle encoding \rangle / \langle escaping \rangle$ , where the possible values of  $\langle encoding \rangle$  and  $\langle \text{escaping} \rangle$  are given in Tables [1](#page-85-0) and [2,](#page-85-1) respectively. The default escaping is to input and output bytes directly. The special case of an empty  $\langle name \rangle$  indicates the use of "native" strings, 8-bit for pdfT<sub>E</sub>X, and Unicode strings for the other two engines.

For example,

\str\_set\_convert:Nnnn \l\_foo\_str { Hello! } { } { utf16/hex }

results in the variable \l\_foo\_str holding the string FEFF00480065006C006C006F0021. This is obtained by converting each character in the (native) string  $Hello!$  to the UTF-16 encoding, and expressing each byte as a pair of hexadecimal digits. Note the presence of a (big-endian) byte order mark "FEFF, which can be avoided by specifying the encoding utf16be/hex.

An error is raised if the  $\langle string \rangle$  is not valid according to the  $\langle escapinging 1 \rangle$  and  $\langle encoding 1 \rangle$ , or if it cannot be reencoded in the  $\langle encoding 2 \rangle$  and  $\langle escaping 2 \rangle$  (for instance, if a character does not exist in the  $\langle encoding 2 \rangle$ ). Erroneous input is replaced by the Unicode replacement character "FFFD, and characters which cannot be reencoded are replaced by either the replacement character "FFFD if it exists in the  $\langle encoding 2 \rangle$ , or an encoding-specific replacement character, or the question mark character.

<span id="page-84-0"></span><sup>5</sup>Encodings and escapings will be added as they are requested.

<span id="page-85-0"></span>

| $\langle Encoding \rangle$       | description                  |
|----------------------------------|------------------------------|
| utf8                             | $UTF-8$                      |
| utf16                            | UTF-16, with byte-order mark |
| utf16be                          | $UTF-16$ , big-endian        |
| utf16le                          | UTF-16, little-endian        |
| utf32                            | UTF-32, with byte-order mark |
| utf32be                          | $UTF-32$ , big-endian        |
| utf321e                          | UTF-32, little-endian        |
| iso88591, latin1                 | ISO 8859-1                   |
| iso88592, latin2                 | ISO 8859-2                   |
| iso88593, latin3                 | ISO 8859-3                   |
| iso88594, latin4                 | ISO 8859-4                   |
| iso88595                         | ISO 8859-5                   |
| iso88596                         | ISO 8859-6                   |
| iso88597                         | ISO 8859-7                   |
| iso88598                         | ISO 8859-8                   |
| iso88599, latin5                 | ISO 8859-9                   |
| iso885910, latin6                | ISO 8859-10                  |
| iso885911                        | ISO 8859-11                  |
| iso885913, latin7                | ISO 8859-13                  |
| iso885914, latin8                | ISO 8859-14                  |
| iso885915, latin9                | ISO 8859-15                  |
| iso885916, latin10               | ISO 8859-16                  |
| clist                            | comma-list of integers       |
| $\langle \textit{empty} \rangle$ | native (Unicode) string      |

Table 1: Supported encodings. Non-alphanumeric characters are ignored, and capital letters are lower-cased before searching for the encoding in this list.

Table 2: Supported escapings. Non-alphanumeric characters are ignored, and capital letters are lower-cased before searching for the escaping in this list.

<span id="page-85-1"></span>

| $\langle\mathit{Escaping}\rangle$ | description                     |
|-----------------------------------|---------------------------------|
| bytes, or empty                   | arbitrary bytes                 |
| hex, hexadecimal                  | $byte = two hexadecimal digits$ |
| name                              | see \pdfescapename              |
| string                            | see \pdfescapestring            |
| nri                               | encoding used in URLS           |

\str\_set\_convert:NnnnTF \str\_gset\_convert:NnnnTF

\str\_set\_convert:NnnnTF  $\langle str \ var \rangle$  { $\langle rame 1 \rangle$ } { $\langle name 2 \rangle$ } { $\langle true \ code \rangle$ }  $\{(false \ code)\}$ 

As \str\_set\_convert:Nnnn, converts the  $\langle string \rangle$  from the encoding given by  $\langle name \; 1 \rangle$ to the encoding given by  $\langle name \, 2 \rangle$ , and assigns the result to  $\langle str \, var \rangle$ . Contrarily to \str\_set\_convert:Nnnn, the conditional variant does not raise errors in case the  $\langle$ *string* $\rangle$ is not valid according to the  $\langle name 1 \rangle$  encoding, or cannot be expressed in the  $\langle name 2 \rangle$ encoding. Instead, the *false code* is performed.

# **3 Conversion by expansion (for PDF contexts)**

A small number of expandable functions are provided for use in PDF string/name contexts. These *assume UTF-8* and *no escaping* in the input.

\str\_convert\_pdfname:n *?*

\str\_convert\_pdfname:n hstringi

As \str\_set\_convert:Nnnn, converts the  $\langle string \rangle$  on a byte-by-byte basis with non-ASCII codepoints escaped using hashes.

### **4 Possibilities, and things to do**

Encoding/escaping-related tasks.

- In X<sub>T</sub>T<sub>E</sub>X/LuaT<sub>E</sub>X, would it be better to use the  $\sim$   $\sim$ .... approach to build a string from a given list of character codes? Namely, within a group, assign  $0$ -9a-f and all characters we want to category "other", then assign  $\hat{}$  the category superscript, and use \scantokens.
- Change \str\_set\_convert:Nnnn to expand its last two arguments.
- Describe the internal format in the code comments. Refuse code points in ["D800*,* "DFFF] in the internal representation?
- Add documentation about each encoding and escaping method, and add examples.
- The hex unescaping should raise an error for odd-token count strings.
- Decide what bytes should be escaped in the url escaping. Perhaps the characters !'()\*-./0123456789\_ are safe, and all other characters should be escaped?
- Automate generation of 8-bit mapping files.
- Change the framework for 8-bit encodings: for decoding from 8-bit to Unicode, use 256 integer registers; for encoding, use a tree-box.
- More encodings (see Heiko's stringenc). CESU?
- More escapings: ascii85, shell escapes, lua escapes, *etc.*?

# **Part X The l3seq package Sequences and stacks**

LATEX3 implements a "sequence" data type, which contain an ordered list of entries which may contain any  $\langle \text{balanced text} \rangle$ . It is possible to map functions to sequences such that the function is applied to every item in the sequence.

Sequences are also used to implement stack functions in LATEX3. This is achieved using a number of dedicated stack functions.

### **1 Creating and initialising sequences**

 $\text{Seq_new}:N \text{ } \langle \text{sequence} \rangle$ 

Creates a new *(sequence)* or raises an error if the name is already taken. The declaration is global. The  $\langle sequence \rangle$  initially contains no items.

\seq\_clear:N \seq\_clear:c \seq\_gclear:N

\seq\_gclear:c

\seq\_new:N \seq\_new:c

 $\seq$ clear:N  $\seq$ sequence)

Clears all items from the  $\langle sequence \rangle$ .

\seq\_clear\_new:N \seq\_clear\_new:c \seq\_gclear\_new:N \seq\_gclear\_new:c  $\text{Seq\_clear\_new}:N \text{ } \langle \text{sequence} \rangle$ 

Ensures that the *(sequence)* exists globally by applying **\seq\_new:N** if necessary, then applies  $\seq_{g}clear:N$  to leave the  $\seq_{e}$  empty.

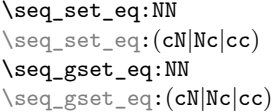

 $\text{Seq_set}_eq:NN \text{ } \langle sequence_1 \rangle \text{ } \langle sequence_2 \rangle$ 

Sets the content of  $\langle sequence_1 \rangle$  equal to that of  $\langle sequence_2 \rangle$ .

\seq\_set\_from\_clist:NN \seq\_set\_from\_clist:NN \sequence\\fromma-list\) \seq\_set\_from\_clist:(cN|Nc|cc) \seq\_set\_from\_clist:Nn \seq\_set\_from\_clist:cn \seq\_gset\_from\_clist:NN \seq\_gset\_from\_clist:(cN|Nc|cc) \seq\_gset\_from\_clist:Nn \seq\_gset\_from\_clist:cn New: 2014-07-17

> Converts the data in the  $\langle \textit{comma list} \rangle$  into a  $\langle \textit{sequence} \rangle$ : the original  $\langle \textit{comma list} \rangle$  is unchanged.

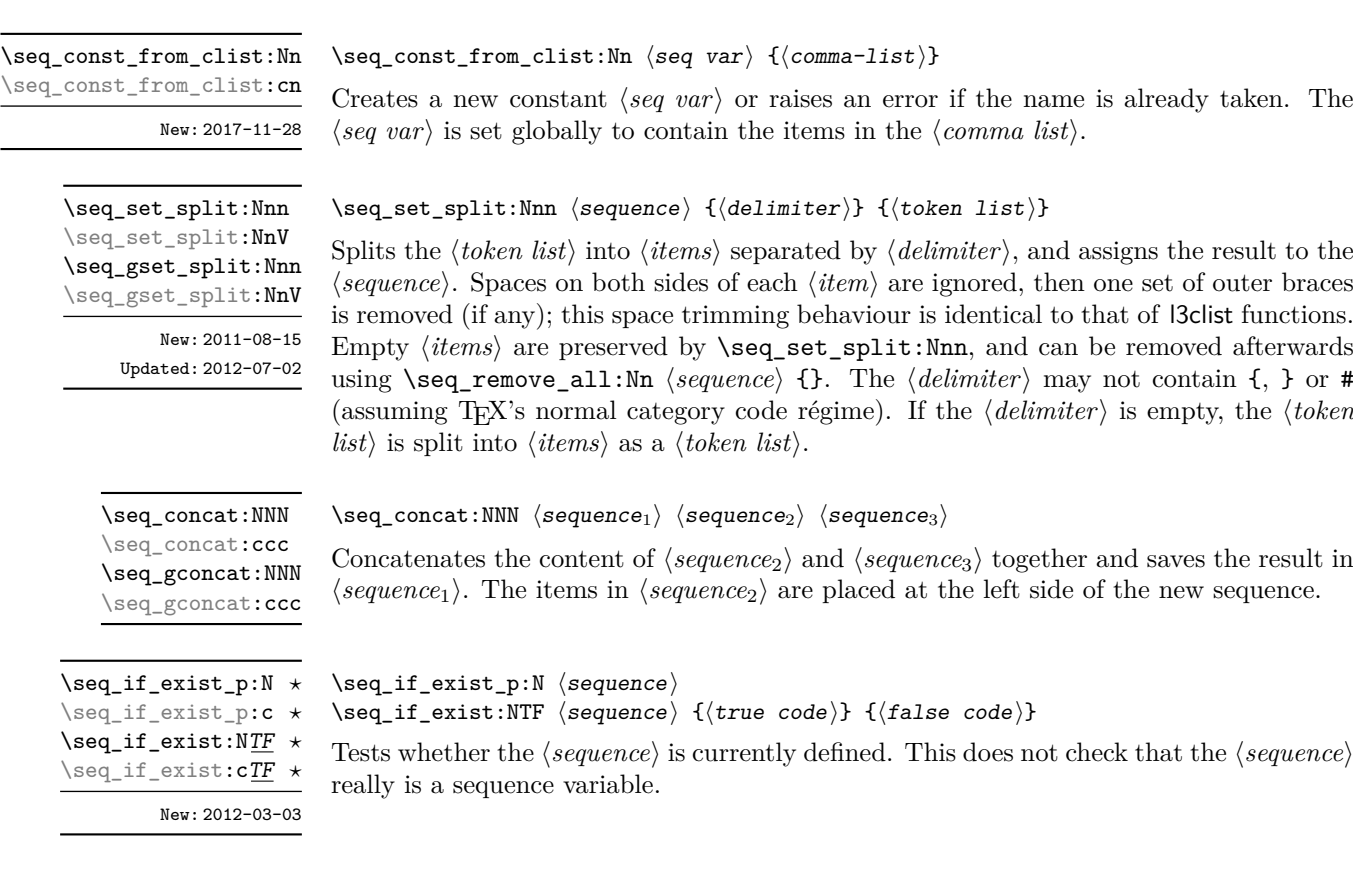

# **2 Appending data to sequences**

\seq\_put\_left:Nn  $\seq\_put\_left:\mathbb{N}$  \seq\_put\_left:Nn  $\seq\_put\_left:\mathbb{N}$  \sequence} {\item}}

\seq\_put\_left:(NV|Nv|No|Nx|cn|cV|cv|co|cx) \seq\_gput\_left:Nn \seq\_gput\_left:(NV|Nv|No|Nx|cn|cV|cv|co|cx)

Appends the  $\langle item \rangle$  to the left of the  $\langle sequence \rangle$ .

\seq\_put\_right:Nn  $\seq_put\_right:\mathbb{N}$ \seq\_gput\_right:Nn

\seq\_put\_right:(NV|Nv|No|Nx|cn|cV|cv|co|cx) \seq\_gput\_right:(NV|Nv|No|Nx|cn|cV|cv|co|cx)

Appends the *(item)* to the right of the *(sequence)*.

# **3 Recovering items from sequences**

Items can be recovered from either the left or the right of sequences. For implementation reasons, the actions at the left of the sequence are faster than those acting on the right. These functions all assign the recovered material locally, *i.e.* setting the  $\langle \text{token list} \rangle$ *variable*) used with \tl\_set:Nn and *never* \tl\_gset:Nn.

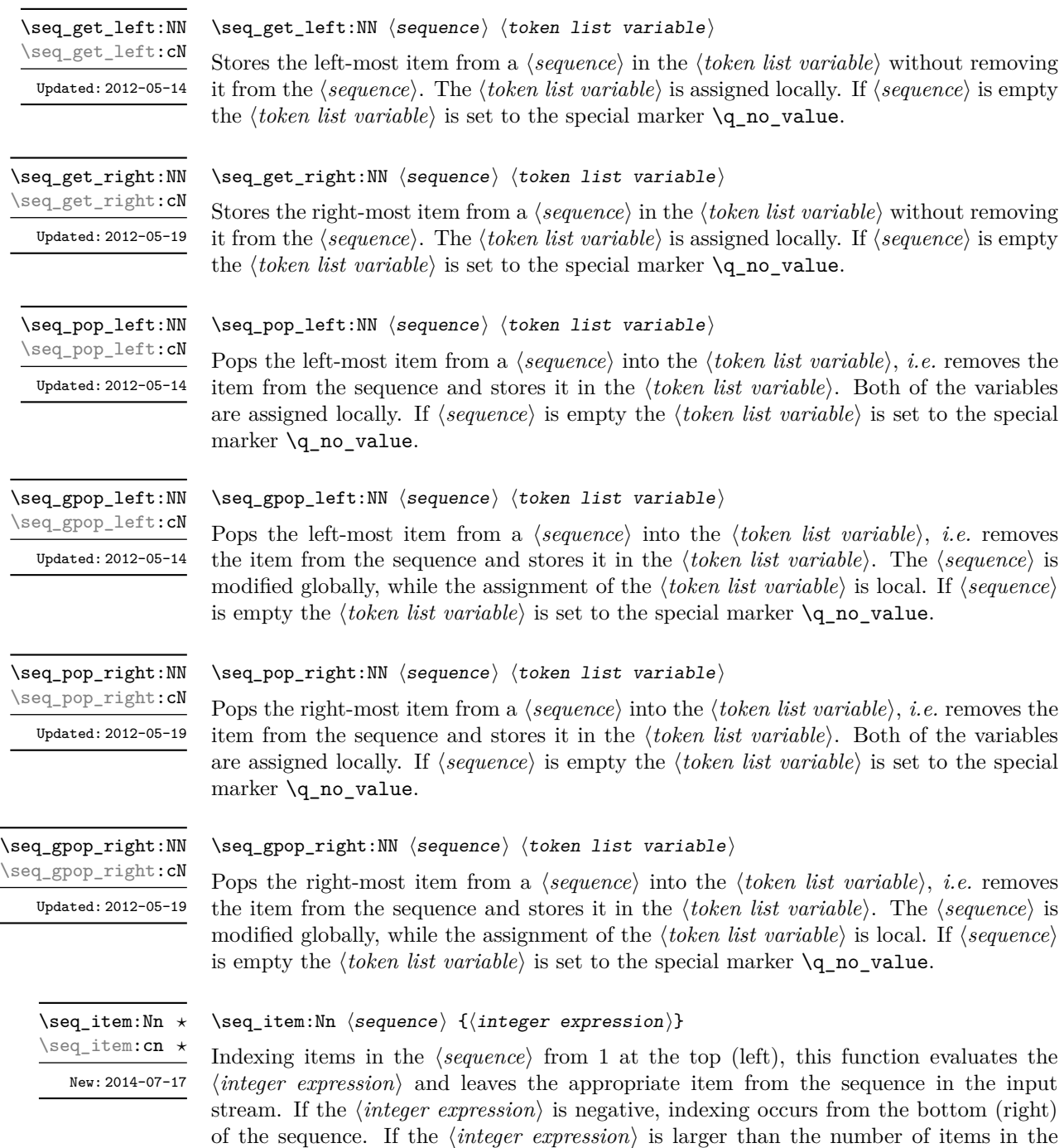

**TEXhackers note:** The result is returned within the \unexpanded primitive (\exp\_not:n), which means that the  $\langle item \rangle$  does not expand further when appearing in an x-type argument expansion.

 $\langle sequence \rangle$  (as calculated by  $\seq_{count:N}$ ) then the function expands to nothing.

\seq\_rand\_item:N *?* \seq\_rand\_item:c *?* New: 2016-12-06

\seq\_get\_left:NNTF \seq\_get\_left:cNTF

\seq\_get\_right:NNTF \seq\_get\_right:cNTF

\seq\_pop\_left:NNTF \seq\_pop\_left:cNTF

New: 2012-05-14 Updated: 2012-05-19

New: 2012-05-19

New: 2012-05-14 Updated: 2012-05-19  $\seq$  rand item:N  $\seq$  var)

Selects a pseudo-random item of the  $\langle sequence \rangle$ . If the  $\langle sequence \rangle$  is empty the result is empty. This is not available in older versions of  $X \nsubseteq T$ <sub>E</sub>X.

**TEXhackers note:** The result is returned within the \unexpanded primitive (\exp\_not:n), which means that the  $\langle item \rangle$  does not expand further when appearing in an x-type argument expansion.

#### **4 Recovering values from sequences with branching**

The functions in this section combine tests for non-empty sequences with recovery of an item from the sequence. They offer increased readability and performance over separate testing and recovery phases.

 $\seq\_get\_left: NNTF \space{1em} \simeq \tblock \text{inter} \simeq \text{inter} \simeq \text{inter} \$ 

If the  $\langle sequence \rangle$  is empty, leaves the  $\langle false \ code \rangle$  in the input stream. The value of the  $\langle token\ list\ variable \rangle$  is not defined in this case and should not be relied upon. If the  $\langle sequence \rangle$  is non-empty, stores the left-most item from the  $\langle sequence \rangle$  in the  $\langle token\ list$ *variable*) without removing it from the *(sequence)*, then leaves the *(true code)* in the input stream. The *(token list variable)* is assigned locally.

\seq\_get\_right:NNTF (sequence) (token list variable) {(true code)} {(false code)}

If the  $\langle sequence \rangle$  is empty, leaves the  $\langle false \ code \rangle$  in the input stream. The value of the *(token list variable)* is not defined in this case and should not be relied upon. If the  $\langle sequence \rangle$  is non-empty, stores the right-most item from the  $\langle sequence \rangle$  in the  $\langle token \rangle$ *list variable*) without removing it from the *(sequence)*, then leaves the *(true code)* in the input stream. The *(token list variable)* is assigned locally.

\seq\_pop\_left:NNTF  $\langle$ sequence $\rangle$   $\langle$  token list variable $\rangle$   $\{$  $\langle$ true code $\rangle$ }  $\{$  $\langle$ false code $\rangle$ }

If the *(sequence)* is empty, leaves the *(false code)* in the input stream. The value of the  $\langle token\ list\ variable\rangle$  is not defined in this case and should not be relied upon. If the  $\Diamond$ *sequence*) is non-empty, pops the left-most item from the  $\Diamond$ *sequence*) in the  $\Diamond$ *token list variable*), *i.e.* removes the item from the (*sequence*), then leaves the (*true code*) in the input stream. Both the  $\langle \text{sequence} \rangle$  and the  $\langle \text{token list variable} \rangle$  are assigned locally.

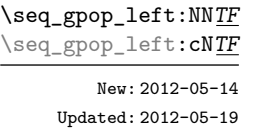

 $\setminus \seqgtop_l = \{ \text{supp} \}$  hequence)  $\{ \text{block} \}$   $\{ \text{true code} \}$   $\{ \text{false code} \}$ 

If the  $\langle sequence \rangle$  is empty, leaves the  $\langle false \ code \rangle$  in the input stream. The value of the *(token list variable)* is not defined in this case and should not be relied upon. If the  $\langle sequence \rangle$  is non-empty, pops the left-most item from the  $\langle sequence \rangle$  in the  $\langle token \rangle$ *list variable*), *i.e.* removes the item from the  $\langle sequence \rangle$ , then leaves the  $\langle true \ code \rangle$  in the input stream. The  $\langle sequence \rangle$  is modified globally, while the  $\langle token\ list\ variable \rangle$  is assigned locally.

\seq\_pop\_right:NNTF \seq\_pop\_right:cNTF New: 2012-05-19

\seq\_pop\_right:NNTF (sequence) (token list variable)  ${\{true \ code\}} {\{false \ code\}}$ 

If the  $\langle \text{sequence} \rangle$  is empty, leaves the  $\langle \text{false code} \rangle$  in the input stream. The value of the *(token list variable)* is not defined in this case and should not be relied upon. If the  $\langle sequence \rangle$  is non-empty, pops the right-most item from the  $\langle sequence \rangle$  in the  $\langle token\ list$ *variable*, *i.e.* removes the item from the *(sequence)*, then leaves the *(true code)* in the input stream. Both the *(sequence)* and the *(token list variable)* are assigned locally.

\seq\_gpop\_right:NNTF \seq\_gpop\_right:cNTF

New: 2012-05-19

\seq\_gpop\_right:NNTF (sequence) (token list variable) {(true code)} {(false code)}

If the  $\langle sequence \rangle$  is empty, leaves the  $\langle false \ code \rangle$  in the input stream. The value of the *(token list variable)* is not defined in this case and should not be relied upon. If the  $\langle sequence \rangle$  is non-empty, pops the right-most item from the  $\langle sequence \rangle$  in the  $\langle token$ *list variable*), *i.e.* removes the item from the  $\langle sequence \rangle$ , then leaves the  $\langle true \ code \rangle$  in the input stream. The *(sequence)* is modified globally, while the *(token list variable)* is assigned locally.

### **5 Modifying sequences**

While sequences are normally used as ordered lists, it may be necessary to modify the content. The functions here may be used to update sequences, while retaining the order of the unaffected entries.

\seq\_remove\_duplicates:N \seq\_remove\_duplicates:c \seq\_gremove\_duplicates:N \seq\_gremove\_duplicates:c

#### $\seq$ remove\_duplicates:N  $\seq$ sequence)

Removes duplicate items from the  $\langle sequence \rangle$ , leaving the left most copy of each item in the  $\langle sequence\rangle$ . The  $\langle item\rangle$  comparison takes place on a token basis, as for  $\tilde{t}_i$ eq:nnTF.

**TEXhackers note:** This function iterates through every item in the (sequence) and does a comparison with the *(items)* already checked. It is therefore relatively slow with large sequences.

\seq\_remove\_all:Nn \seq\_remove\_all:cn \seq\_gremove\_all:Nn \seq\_gremove\_all:cn

> \seq\_reverse:N \seq\_reverse:c \seq\_greverse:N \seq\_greverse:c New: 2014-07-18

 $\seq$  remove\_all:Nn  $\seq$  (item)}

Removes every occurrence of  $\langle item \rangle$  from the  $\langle sequence \rangle$ . The  $\langle item \rangle$  comparison takes place on a token basis, as for \tl\_if\_eq:nnTF.

 $\seq_{reverse:N}$  (sequence)

Reverses the order of the items stored in the  $\langle sequence \rangle$ .

\seq\_sort:Nn \seq\_sort:cn \seq\_gsort:Nn \seq\_gsort:cn New: 2017-02-06

 $\seq_sort: Nn \; \space{:} \{ \text{comparison code} \}$ 

Sorts the items in the  $\langle sequence \rangle$  according to the  $\langle comparison\ code \rangle$ , and assigns the result to *(sequence)*. The details of sorting comparison are described in Section [1.](#page-236-0)

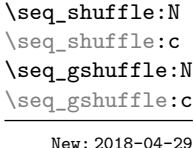

 $\seq_shuffle:N \langle seq \ var \rangle$ 

Sets the  $\langle \text{seq} \text{ var} \rangle$  to the result of placing the items of the  $\langle \text{seq} \text{ var} \rangle$  in a random order. Each item is (roughly) as likely to end up in any given position.

**TEXhackers note:** For sequences with more than 13 items or so, only a small proportion of all possible permutations can be reached, because the random seed \sys\_rand\_seed: only has 28-bits. The use of **\toks** internally means that sequences with more than 32767 or 65535 items (depending on the engine) cannot be shuffled.

#### **6 Sequence conditionals**

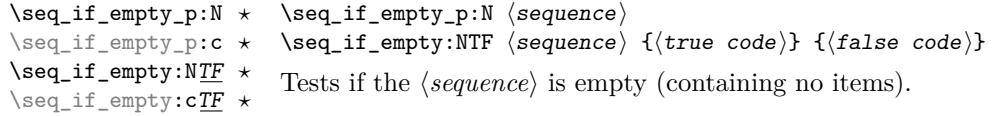

 $\verb|\seq_if_in:NnIF| \{sequence\} {\{true\ code}\} {\{false\ code}\}$ \seq\_if\_in:(NV|Nv|No|Nx|cn|cV|cv|co|cx)TF

Tests if the  $\langle item \rangle$  is present in the  $\langle sequence \rangle$ .

#### **7 Mapping to sequences**

All mappings are done at the current group level, *i.e.* any local assignments made by the  $\langle function \rangle$  or  $\langle code \rangle$  discussed below remain in effect after the loop.

\seq\_map\_function:NN ✩ \seq\_map\_function:cN ✩

Updated: 2012-06-29

#### $\seq_{map_function:NN \simeq sequence}$  (function)

Applies (*function*) to every (*item*) stored in the (*sequence*). The (*function*) will receive one argument for each iteration. The *(items)* are returned from left to right. To pass further arguments to the  $\{function\}$ , see \seq\_map\_tokens:Nn. The function \seq\_map\_inline:Nn is faster than \seq\_map\_function:NN for sequences with more than about 10 items.

\seq\_map\_inline:Nn \seq\_map\_inline:cn Updated: 2012-06-29  $\seq$ \_map\_inline:Nn  $\seq$ sequence $\{inline function\}$ 

Applies *(inline function)* to every  $\langle item \rangle$  stored within the *(sequence)*. The *(inline function*) should consist of code which will receive the  $\langle item \rangle$  as #1. The  $\langle items \rangle$  are returned from left to right.

\seq\_map\_tokens:Nn ☆ \seq\_map\_tokens:cn ✩ New: 2019-08-30

#### $\seq$ \_map\_tokens:Nn  $\seq$ sequence) { $\code$ }

Analogue of  $\seq$ -map\_function:NN which maps several tokens instead of a single function. The  $\langle code \rangle$  receives each item in the  $\langle sequence \rangle$  as two trailing brace groups. For instance,

\seq\_map\_tokens:Nn \l\_my\_seq { \prg\_replicate:nn { 2 } }

expands to twice each item in the  $\langle sequence \rangle$ : for each item in  $\lceil \ln w \rceil$  seq the function  $\prg_{replicate:nn$  receives 2 and  $\langle item \rangle$  as its two arguments. The function \seq\_map inline: Nn is typically faster but is not expandable.

 $\verb+\seq_map_variable: NNn \seq_map_variable: NNn \seq_map_variable: NNn \seq_unor} \; \{ \code \}$ \seq\_map\_variable:(Ncn|cNn|ccn)

Updated: 2012-06-29

Stores each *(item)* of the *(sequence)* in turn in the (token list) *{variable}* and applies the  $\langle code \rangle$ . The  $\langle code \rangle$  will usually make use of the  $\langle variable \rangle$ , but this is not enforced. The assignments to the  $\langle variable \rangle$  are local. Its value after the loop is the last  $\langle item \rangle$  in the  $\langle sequence \rangle$ , or its original value if the  $\langle sequence \rangle$  is empty. The  $\langle items \rangle$  are returned from left to right.

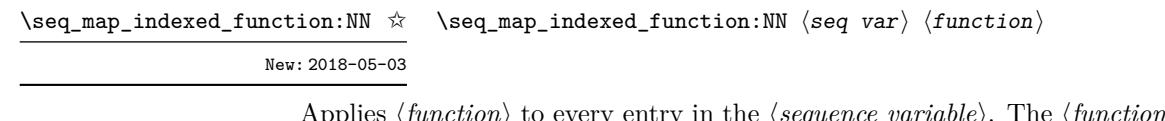

 $\langle n \rangle$  should have signature :nn. It receives two arguments for each iteration: the  $\langle index \rangle$  (namely 1 for the first entry, then 2 and so on) and the  $\langle item \rangle$ .

#### \seq\_map\_indexed\_inline:Nn New: 2018-05-03

\seq\_map\_indexed\_inline:Nn  $\langle$ seq var $\rangle$  { $\langle$ inline function $\rangle$ }

Applies  $\langle$ *inline function* $\rangle$  to every entry in the  $\langle$ *sequence variable* $\rangle$ . The  $\langle$ *inline function* $\rangle$ should consist of code which receives the  $\langle \text{index} \rangle$  (namely 1 for the first entry, then 2 and so on) as  $#1$  and the  $\langle item \rangle$  as  $#2$ .

\seq\_map\_break: ✩

Updated: 2012-06-29

\seq\_map\_break:

Used to terminate a  $\text{seq}_\text{map}$ ... function before all entries in the  $\text{sequence}$  have been processed. This normally takes place within a conditional statement, for example

```
\seq_map_inline:Nn \l_my_seq
  {
    \str_if_eq:nnTF { #1 } { bingo }
      { \seq_map_break: }
      {
        % Do something useful
      }
  }
```
Use outside of a  $\text{seq}_\text{map}$ ... scenario leads to low level T<sub>E</sub>X errors.

**TEXhackers note:** When the mapping is broken, additional tokens may be inserted before further items are taken from the input stream. This depends on the design of the mapping function.

#### $\seq_{map\_break:n}$  { $\langle code \rangle$ } \seq\_map\_break:n  $\forall$

Updated: 2012-06-29

Used to terminate a  $\seq$ -map<sub>-</sub>... function before all entries in the  $\langle sequence \rangle$  have been processed, inserting the  $\langle code \rangle$  after the mapping has ended. This normally takes place within a conditional statement, for example

```
\seq_map_inline:Nn \l_my_seq
  {
    \str_if_eq:nnTF { #1 } { bingo }
      \{ \ \texttt{seq\_map\_break:n} \ \} \ \}</sup>
      {
         % Do something useful
      }
  }
```
Use outside of a  $\searrow$   $\leq$   $\ldots$  scenario leads to low level T<sub>E</sub>X errors.

**TEXhackers note:** When the mapping is broken, additional tokens may be inserted before the  $\langle code \rangle$  is inserted into the input stream. This depends on the design of the mapping function.

\seq\_set\_map:NNn \seq\_gset\_map:NNn New: 2011-12-22

Updated: 2020-07-16

#### $\seq_{set\_map:NNn}$  (sequence<sub>1</sub>) (sequence<sub>2</sub>) {(inline function)}

Applies  $\langle$ *inline function* $\rangle$  to every  $\langle$ *item* $\rangle$  stored within the  $\langle$ *sequence<sub>2</sub>*). The  $\langle$ *inline function*) should consist of code which will receive the  $\langle item \rangle$  as #1. The sequence resulting applying  $\langle$  *inline function* $\rangle$  to each  $\langle$  *item* $\rangle$  is assigned to  $\langle$  *sequence*<sub>1</sub> $\rangle$ .

**TEXhackers note:** Contrarily to other mapping functions, \seq\_map\_break: cannot be used in this function, and would lead to low-level TFX errors.

\seq\_set\_map\_x:NNn \seq\_gset\_map\_x:NNn

New: 2020-07-16

#### $\seq_{set\_map_x:NNn}$  (sequence<sub>1</sub>) (sequence<sub>2</sub>) {(inline function)}

Applies  $\langle$ *inline function*) to every  $\langle$ *item* $\rangle$  stored within the  $\langle$ *sequence*<sub>2</sub> $\rangle$ . The  $\langle$ *inline function*) should consist of code which will receive the  $\langle item \rangle$  as #1. The sequence resulting from x-expanding  $\langle$ *inline function* $\rangle$  applied to each  $\langle$ *item* $\rangle$  is assigned to  $\langle$ *sequence*<sub>1</sub> $\rangle$ . As such, the code in *(inline function)* should be expandable.

**TEXhackers note:** Contrarily to other mapping functions, **\seq\_map\_break**: cannot be used in this function, and would lead to low-level T<sub>E</sub>X errors.

\seq\_count:N *?* \seq\_count:c *?* New: 2012-07-13

#### $\seq_{count:N}$  (sequence)

Leaves the number of items in the *(sequence)* in the input stream as an *(integer denotation*). The total number of items in a *(sequence)* includes those which are empty and duplicates, *i.e.* every item in a  $\langle sequence \rangle$  is unique.

#### **8 Using the content of sequences directly**

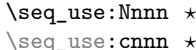

New: 2013-05-26

\seq\_use:Nnnn  $\langle$ seq var $\rangle$  { $\langle$ separator between two $\rangle$ } { $\langle$ separator between more than two}} { $\langle$ separator between final two $\rangle$ }

Places the contents of the  $\langle \text{seq var} \rangle$  in the input stream, with the appropriate  $\langle \text{separation} \rangle$ between the items. Namely, if the sequence has more than two items, the *separator between more than two* is placed between each pair of items except the last, for which the *separator between final two* is used. If the sequence has exactly two items, then they are placed in the input stream separated by the  $\langle separation\; between\; two \rangle$ . If the sequence has a single item, it is placed in the input stream, and an empty sequence produces no output. An error is raised if the variable does not exist or if it is invalid.

For example,

```
\seq_set_split:Nnn \l_tmpa_seq { | } { a | b | c | {de} | f }
\begin{min} \lceil \log_2 \seq_use:Nnnn \l_tmpa_seq { ~and~ } { ,~ } { ,~and~ }
```
inserts "a, b, c, de, and f" in the input stream. The first separator argument is not used in this case because the sequence has more than 2 items.

**TEXhackers note:** The result is returned within the \unexpanded primitive (\exp\_not:n), which means that the  $\langle items \rangle$  do not expand further when appearing in an x-type argument expansion.

\seq\_use:Nn *?* \seq\_use:cn *?*

New: 2013-05-26

\seq\_use:Nn  $\langle$ seq var $\rangle$  { $\langle$ separator $\rangle$ }

Places the contents of the  $\langle seq \ var \rangle$  in the input stream, with the  $\langle separation \rangle$  between the items. If the sequence has a single item, it is placed in the input stream with no  $\langle separation\rangle$ , and an empty sequence produces no output. An error is raised if the variable does not exist or if it is invalid.

For example,

```
\seq_set_split:Nnn \l_tmpa_seq { | } { a | b | c | {de} | f }
\seq_use:Nn \l_tmpa_seq { ~and~ }
```
inserts "a and b and c and de and f" in the input stream.

**TEXhackers note:** The result is returned within the \unexpanded primitive (\exp\_not:n), which means that the  $\langle items \rangle$  do not expand further when appearing in an x-type argument expansion.

#### **9 Sequences as stacks**

Sequences can be used as stacks, where data is pushed to and popped from the top of the sequence. (The left of a sequence is the top, for performance reasons.) The stack functions for sequences are not intended to be mixed with the general ordered data functions detailed in the previous section: a sequence should either be used as an ordered data type or as a stack, but not in both ways.

Reads the top item from a  $\langle sequence \rangle$  into the  $\langle token\ list\ variable \rangle$  without removing it the  $\langle token\ list\ variable\rangle$  is set to the special marker  $\qquad \text{q no value}.$ \seq\_get:NN \seq\_get:cN Updated: 2012-05-14  $\seq_pop: NN \simeq \theo(1)$  has  $\arepsilon$ ) Pops the top item from a *{sequence}* into the *{token list variable*}. Both of the variables are assigned locally. If  $\langle sequence \rangle$  is empty the  $\langle token\ list\ variable \rangle$  is set to the special marker \q\_no\_value. \seq\_pop:NN \seq\_pop:cN Updated: 2012-05-14  $\seq_{gpop:NN}$  (sequence) (token list variable) Pops the top item from a *(sequence)* into the *(token list variable)*. The *(sequence)* is modified globally, while the *(token list variable)* is assigned locally. If *(sequence)* is empty the  $\langle \text{token list variable} \rangle$  is set to the special marker  $\qquad \text{q}$  no value. \seq\_gpop:NN \seq\_gpop:cN Updated: 2012-05-14 \seq\_get:NNTF  $\langle$ sequence $\rangle$   $\langle$ token list variable $\rangle$  { $\langle$ true code $\rangle$ } { $\langle$ false code $\rangle$ } If the *(sequence)* is empty, leaves the *(false code)* in the input stream. The value of the *(token list variable)* is not defined in this case and should not be relied upon. If the  $\langle sequence \rangle$  is non-empty, stores the top item from a  $\langle sequence \rangle$  in the  $\langle token\ list\ variable \rangle$ \seq\_get:NNTF \seq\_get:cNTF New: 2012-05-14 Updated: 2012-05-19

#### $\seqget: NN \simeq \tcheck$  (token list variable)

from the *(sequence)*. The *(token list variable)* is assigned locally. If *(sequence)* is empty

84

without removing it from the *(sequence)*. The *(token list variable)* is assigned locally.

\seq\_pop:NNTF \seq\_pop:cNTF

New: 2012-05-14 Updated: 2012-05-19 If the  $\langle sequence \rangle$  is empty, leaves the  $\langle false \ code \rangle$  in the input stream. The value of the  $\langle token\ list\ variable\rangle$  is not defined in this case and should not be relied upon. If the  $\langle sequence \rangle$  is non-empty, pops the top item from the  $\langle sequence \rangle$  in the  $\langle token \; list$ *variable*, *i.e.* removes the item from the (sequence). Both the (sequence) and the (token *list variable* are assigned locally.

\seq\_gpop:NNTF \seq\_gpop:cNTF New: 2012-05-14 Updated: 2012-05-19 \seq\_gpop:NNTF  $\langle$ sequence $\rangle$   $\langle$  token list variable)  $\{\langle true \ code \rangle\}$   $\{\langle false \ code \rangle\}$ 

\seq\_pop:NNTF  $\langle$ sequence $\rangle$   $\langle$ token list variable $\rangle$  { $\langle$ true code}}  $\{ \langle false \rangle \}$ 

If the  $\langle \text{sequence} \rangle$  is empty, leaves the  $\langle \text{false code} \rangle$  in the input stream. The value of the *(token list variable)* is not defined in this case and should not be relied upon. If the  $\langle sequence \rangle$  is non-empty, pops the top item from the  $\langle sequence \rangle$  in the  $\langle token\ list$ *variable*), *i.e.* removes the item from the  $\langle sequence \rangle$ . The  $\langle sequence \rangle$  is modified globally, while the *(token list variable)* is assigned locally.

 $\begin{array}{rcl} \texttt{\%} = \texttt{\%} = \text$ 

\seq\_push:(NV|Nv|No|Nx|cn|cV|cv|co|cx) \seq\_gpush:Nn

\seq\_gpush:(NV|Nv|No|Nx|cn|cV|cv|co|cx)

Adds the  $\{ \langle item \rangle \}$  to the top of the  $\langle sequence \rangle$ .

#### **10 Sequences as sets**

Sequences can also be used as sets, such that all of their items are distinct. Usage of sequences as sets is not currently widespread, hence no specific set function is provided. Instead, it is explained here how common set operations can be performed by combining several functions described in earlier sections. When using sequences to implement sets, one should be careful not to rely on the order of items in the sequence representing the set.

Sets should not contain several occurrences of a given item. To make sure that a h*sequence variable*i only has distinct items, use \seq\_remove\_duplicates:N h*sequence variable*). This function is relatively slow, and to avoid performance issues one should only use it when necessary.

Some operations on a set  $\langle \text{seq var} \rangle$  are straightforward. For instance,  $\text{seq_count:N}$  $\langle$ seq var $\rangle$  expands to the number of items, while **\seq\_if\_in:NnTF**  $\langle$ seq var $\rangle$  { $\langle$ *item*}} tests if the  $\langle item \rangle$  is in the set.

Adding an  $\langle item \rangle$  to a set  $\langle seq \ var \rangle$  can be done by appending it to the  $\langle seq \ var \rangle$  if it is not already in the  $\langle seq \ var \rangle$ :

```
\seq_if_in:NnF \langleseq var\rangle {\langleitem}}
{ \seq_put_right:Nn \langleseq var\rangle {\langleitem\rangle} }
```
Removing an  $\langle item \rangle$  from a set  $\langle seq \ var \rangle$  can be done using **\seq\_remove\_all:Nn**,

\seq remove all:Nn  $\langle$ seq var $\rangle$  { $\langle$ item}}

The intersection of two sets  $\langle \text{seq var}_1 \rangle$  and  $\langle \text{seq var}_2 \rangle$  can be stored into  $\langle \text{seq var}_3 \rangle$ by collecting items of  $\langle \text{seq var}_1 \rangle$  which are in  $\langle \text{seq var}_2 \rangle$ .

```
\seq_clear:N \langleseq var<sub>3</sub>\rangle\seq_map_inline:Nn \seq var<sub>1</sub>)
{
\text{Seq}_if_in:NnT \ (seq \ var_2) \ {#1}{ \seq_put_right:Nn \langleseq var<sub>3</sub>} {#1} }
}
```
The code as written here only works if  $\langle \text{seq } \text{var}_3 \rangle$  is different from the other two sequence variables. To cover all cases, items should first be collected in a sequence  $\ln \frac{h}{h}$  internal seq, then  $\langle seq \text{ } vars \rangle$  should be set equal to this internal sequence. The same remark applies to other set functions.

The union of two sets  $\langle \text{seq var}_1 \rangle$  and  $\langle \text{seq var}_2 \rangle$  can be stored into  $\langle \text{seq var}_3 \rangle$  through

```
\seq_concat:NNN \langleseq var<sub>3</sub>\rangle \langleseq var<sub>1</sub>\rangle \langleseq var<sub>2</sub>\rangle\seq remove duplicates:N \langleseq var<sub>3</sub>\rangle
```
or by adding items to (a copy of)  $\langle seq \ var_1 \rangle$  one by one

```
\seq_set_eq:NN \langleseq var<sub>3</sub>\rangle \langleseq var<sub>1</sub>\rangle\seq_{map\_inline:Nn} (seq var<sub>2</sub>)
{
\seq_i f_in:NnF \ (seq \ var_3) \ {#1}{ \seq_put_right:Nn \langleseq var<sub>3</sub>} {#1} }
}
```
The second approach is faster than the first when the  $\langle \text{seq } var_2 \rangle$  is short compared to  $\langle seq \ var_1 \rangle$ .

The difference of two sets  $\langle \text{seq var}_1 \rangle$  and  $\langle \text{seq var}_2 \rangle$  can be stored into  $\langle \text{seq var}_3 \rangle$  by removing items of the  $\langle \text{seq var}_2 \rangle$  from (a copy of) the  $\langle \text{seq var}_1 \rangle$  one by one.

```
\seq_set_eq:NN \langleseq var<sub>3</sub>\rangle \langleseq var<sub>1</sub>\rangle\text{seqmap}_inline:Nn \langleseq var<sub>2</sub>)
{ \seq remove all:Nn \langleseq var<sub>3</sub>} {#1} }
```
The symmetric difference of two sets  $\langle \text{seq var}_1 \rangle$  and  $\langle \text{seq var}_2 \rangle$  can be stored into  $\langle \textit{seq var}_3 \rangle$  by computing the difference between  $\langle \textit{seq var}_1 \rangle$  and  $\langle \textit{seq var}_2 \rangle$  and storing the result as  $\lceil \frac{h}{h} \rceil$  internal\_seq, then the difference between  $\langle \text{seq var}_2 \rangle$  and  $\langle \text{seq var}_1 \rangle$ , and finally concatenating the two differences to get the symmetric differences.

```
\seq_set_eq:NN \l__\langle pkg\rangle_internal_seq \langle seq\ var_1\rangle\seq map_inline:Nn \seq var<sub>2</sub>)
{ \seq_remove_all:Nn \l__\langle pkg\rangle_internal_seq {#1} }
\seq_set_eq:NN \langleseq var<sub>3</sub>\rangle \langleseq var<sub>2</sub>\rangle\seq_map_inline:Nn \seq var<sub>1</sub>)
{ \seq_remove_all:Nn \langleseq var<sub>3</sub>} {#1} }
\seq_concat:NNN \langleseq var<sub>3</sub>\rangle \langleseq var<sub>3</sub>\rangle \l__\langle pkg \rangle_internal_seq
```
### **11 Constant and scratch sequences**

<sup>\</sup>c\_empty\_seq Constant that is always empty.

New: 2012-07-02

\l\_tmpa\_seq \l\_tmpb\_seq New: 2012-04-26

Scratch sequences for local assignment. These are never used by the kernel code, and so are safe for use with any LAT<sub>EX</sub>3-defined function. However, they may be overwritten by other non-kernel code and so should only be used for short-term storage.

\g\_tmpa\_seq \g\_tmpb\_seq New: 2012-04-26

Scratch sequences for global assignment. These are never used by the kernel code, and so are safe for use with any IATEX3-defined function. However, they may be overwritten by other non-kernel code and so should only be used for short-term storage.

# **12 Viewing sequences**

\seq\_show:N \seq\_show:c Updated: 2015-08-01  $\seq\text{-show:N}$  (sequence)

Displays the entries in the  $\langle sequence \rangle$  in the terminal.

\seq\_log:N \seq\_log:c  $\text{Seq_log:}\ N \text{ sequence}$ 

New: 2014-08-12 Updated: 2015-08-01 Writes the entries in the  $\langle sequence \rangle$  in the log file.

# **Part XI The l3int package Integers**

Calculation and comparison of integer values can be carried out using literal numbers, int registers, constants and integers stored in token list variables. The standard operators  $+$ ,  $-$ ,  $/$  and  $*$  and parentheses can be used within such expressions to carry arithmetic operations. This module carries out these functions on *integer expressions* ("intexpr").

#### **1 Integer expressions**

#### $\int_{eval:n} {\langle integer \ expression \rangle}$ \int\_eval:n *?*

Evaluates the *(integer expression)* and leaves the result in the input stream as an integer denotation: for positive results an explicit sequence of decimal digits not starting with 0, for negative results - followed by such a sequence, and 0 for zero. The *linteger*  $expression$  should consist, after expansion, of  $+, -, *, /, (,)$  and of course integer operands. The result is calculated by applying standard mathematical rules with the following peculiarities:

- / denotes division rounded to the closest integer with ties rounded away from zero;
- there is an error and the overall expression evaluates to zero whenever the absolute value of any intermediate result exceeds  $2^{31} - 1$ , except in the case of scaling operations  $a * b/c$ , for which  $a * b$  may be arbitrarily large;
- parentheses may not appear after unary  $+$  or  $-$ , namely placing  $+$  (or  $-$  (at the start of an expression or after  $+$ ,  $-$ ,  $*$ ,  $\prime$  or ( leads to an error.

Each integer operand can be either an integer variable (with no need for  $\int \text{use: } N$ ) or an integer denotation. For example both

$$
\int_{eval:n} { 5 + 4 * 3 - (3 + 4 * 5 ) }
$$

and

```
\tl_new:N \l_my_tl
\tl_set:Nn \l_my_tl { 5 }
\int_new:N \l_my_int
\int_set:Nn \l_my_int { 4 }
\int_e \text{eval:n } {\l_ny_tl + \l_ny_int * 3 - ( 3 + 4 * 5 ) }
```
evaluate to -6 because \l\_my\_tl expands to the integer denotation 5. As the *\integer*  $expression$  is fully expanded from left to right during evaluation, fully expandable and restricted-expandable functions can both be used, and  $\exp$  not:n and its variants have no effect while \exp\_not:N may incorrectly interrupt the expression.

**TEXhackers note:** Exactly two expansions are needed to evaluate **\int\_eval**:n. The result is *not* an *{internal integer}*, and therefore requires suitable termination if used in a T<sub>E</sub>Xstyle integer assignment.

As all TEX integers, integer operands can also be dimension or skip variables, converted to integers in sp, or octal numbers given as ' followed by digits other than 8 and 9, or hexadecimal numbers given as " followed by digits or upper case letters from A to F, or the character code of some character or one-character control sequence, given as '/*char*).

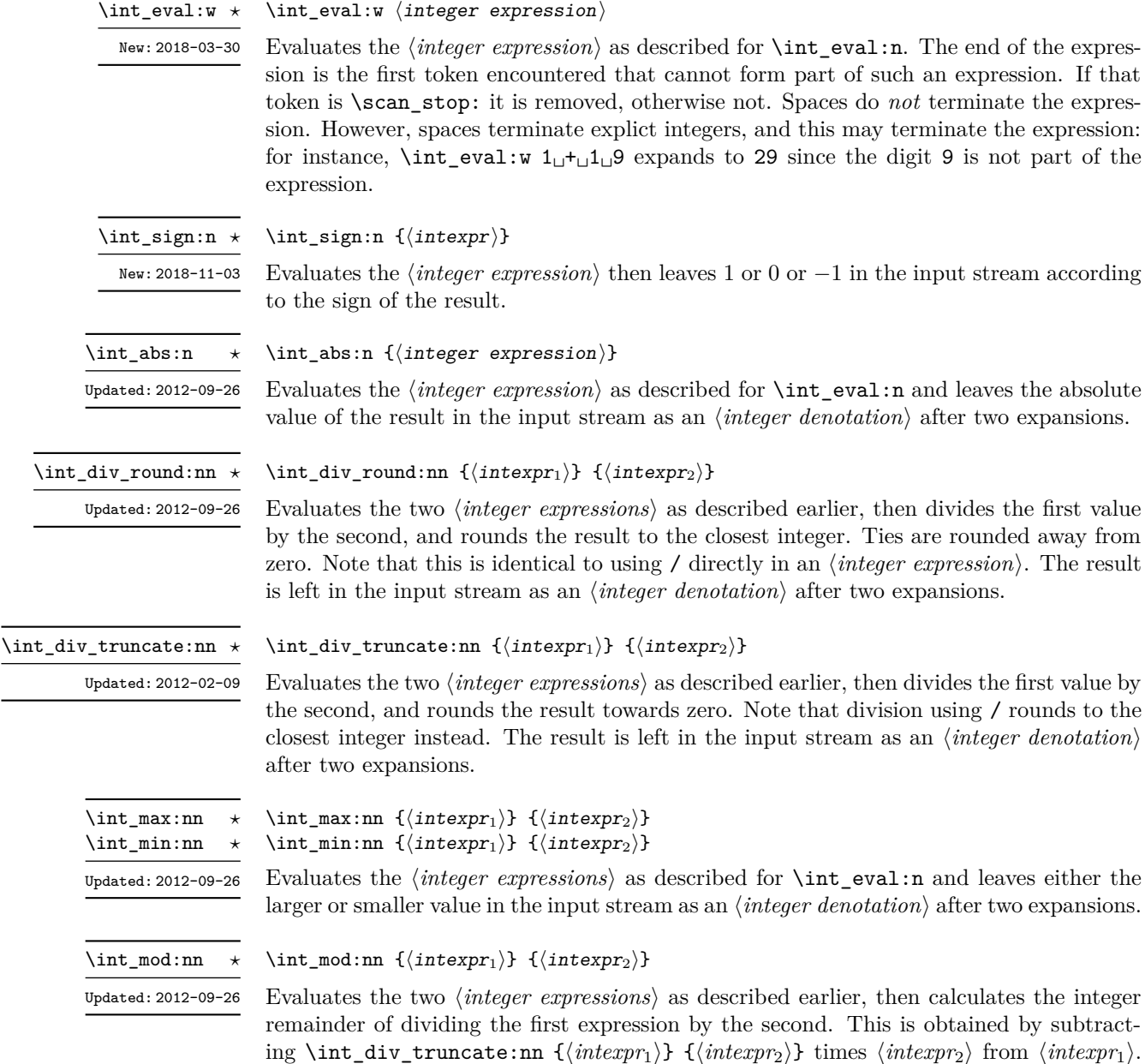

**2 Creating and initialising integers**

\int\_new:N \int\_new:c

 $\int_{new:N} \langle inter\rangle$ 

two expansions.

Creates a new *(integer)* or raises an error if the name is already taken. The declaration is global. The  $\langle \text{integer} \rangle$  is initially equal to 0.

Thus, the result has the same sign as  $\langle \text{intexpr}_1 \rangle$  and its absolute value is strictly less than that of  $\langle \text{intexpr}_2 \rangle$ . The result is left in the input stream as an  $\langle \text{integer} \text{ denotation} \rangle$  after

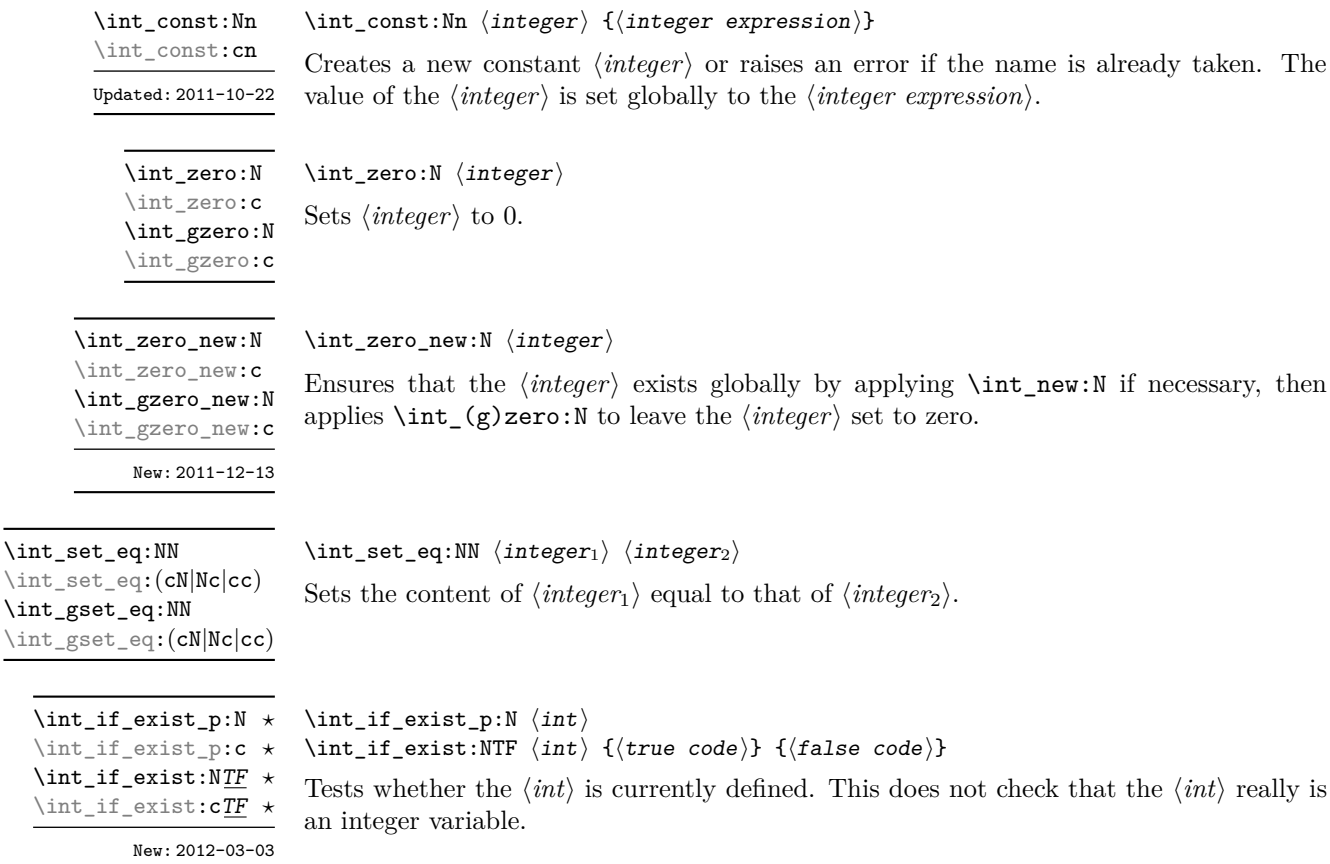

# **3 Setting and incrementing integers**

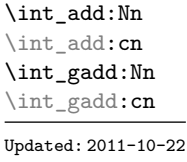

\int\_decr:N \int\_decr:c

\int\_gdecr:c

 $\int_{\text{decr}} \langle \text{integer} \rangle$ Decreases the value stored in  $\langle integer \rangle$  by 1. \int\_gdecr:N

 $\label{thm:interior} $$\int_{add:Nn} \int_{erger} {\integer \, expression}$ 

\int\_incr:N  $\verb|\int_incr:c|$ \int\_gincr:N \int\_gincr:c

 $\int_0$ int $\frac{incr}{N}$  (integer) Increases the value stored in  $\langle integer \rangle$  by 1.

Adds the result of the  $\langle \text{integer expression} \rangle$  to the current content of the  $\langle \text{integer} \rangle$ .

\int\_set:Nn \int\_set:cn \int\_gset:Nn \int\_gset: cn Updated: 2011-10-22  $\int \int \mathcal{S}$  integer) { $\int \mathcal{S}$  expression}}

Sets  $\langle \text{integer} \rangle$  to the value of  $\langle \text{integer expression} \rangle$ , which must evaluate to an integer (as described for \int\_eval:n).

\int\_sub:Nn \int\_sub: cn \int\_gsub:Nn \int\_gsub: cn Updated: 2011-10-22

 $\int_{sub:Nn} \langle interger \rangle$  { $\langle interger \rangle$ } Subtracts the result of the  $\langle \text{integer expression} \rangle$  from the current content of the  $\langle \text{integer} \rangle$ .

#### **4 Using integers**

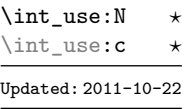

#### $\int_{{\text{user}}}$

Recovers the content of an  $\langle \text{integer} \rangle$  and places it directly in the input stream. An error is raised if the variable does not exist or if it is invalid. Can be omitted in places where an  $\langle integer \rangle$  is required (such as in the first and third arguments of **\int\_compare:nNnTF**).

TEXhackers note: \int\_use:N is the TEX primitive \the: this is one of several L<sup>AT</sup>EX3 names for this primitive.

#### **5 Integer expression conditionals**

```
\int_compare_p:nNn ?
\int_compare:nNnTF
```

```
\int \int \mathrm{supp} \{ \int \mathrm{supp}(x) \} \\int_compare:nNnTF
   \{\langle \text{intexpr}_1 \rangle\} \langle \text{relation} \rangle \{\langle \text{intexpr}_2 \rangle\}\{\langle true \ code \rangle\} \ \{\langle false \ code \rangle\}
```
This function first evaluates each of the *linteger expressions* as described for **\int\_**eval:n. The two results are then compared using the  $\langle relation \rangle$ :

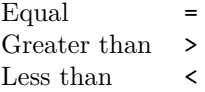

This function is less flexible than \int\_compare:nTF but around 5 times faster.

```
\int_compare_p:n
                                                  {
                                                       \langle \texttt{intexpr}_1 \rangle \langle \texttt{relation}_1 \rangle...
                                                       \langleintexpr<sub>N</sub>\rangle \langlerelation<sub>N</sub>\rangle\langle \textit{intexpr}_{N+1} \rangle}
                                              \int_compare:nTF
                                                  {
                                                       \langleintexpr<sub>1</sub>\rangle \langlerelation<sub>1</sub>\rangle...
                                                       \langleintexpr<sub>N</sub>\rangle \langlerelation<sub>N</sub>\rangle\langleintexpr<sub>N+1</sub>\rangle</sub>
                                                  }
                                                  {\{\langle true \ code \rangle\}} {\{\langle false \ code \rangle\}}\int_compare_p:n ?
\int_compare:nTF \starUpdated: 2013-01-13
```
This function evaluates the *(integer expressions)* as described for  $\int$ nt eval:n and compares consecutive result using the corresponding  $\langle relation \rangle$ , namely it compares  $\langle interpr_1 \rangle$ and  $\langle \text{intexpr}_2 \rangle$  using the  $\langle \text{relation}_1 \rangle$ , then  $\langle \text{intexpr}_2 \rangle$  and  $\langle \text{intexpr}_3 \rangle$  using the  $\langle \text{relation}_2 \rangle$ , until finally comparing  $\langle \text{intexpr}_N \rangle$  and  $\langle \text{intexpr}_{N+1} \rangle$  using the  $\langle \text{relation}_N \rangle$ . The test yields true if all comparisons are true. Each *(integer expression)* is evaluated only once, and the evaluation is lazy, in the sense that if one comparison is false, then no other *(integer*  $expression$  is evaluated and no other comparison is performed. The  $\langle relations \rangle$  can be any of the following:

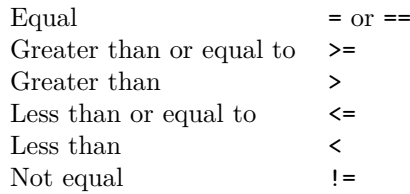

This function is more flexible than \int\_compare:nNnTF but around 5 times slower.

```
\int \int \csc int case:nnTF \{\text{test integer expression}\}{
                                             {\{\langle\text{intexpr case}_1\rangle\}} {\{\langle\text{code case}_1\rangle\}}{\{\langle\text{intexpr case}_2\rangle\}} {\{\langle\text{code case}_2\rangle\}}...
                                             {\{\langle\text{intexpr case}_n\rangle\}} {\{\langle\text{code case}_n\rangle\}}}
                                         \{\langle true \ code \rangle\}\int_case:nn ?
\int_case:nnTF ?
         New: 2013-07-24
```
 $\{\langle false \ code \rangle\}$ 

This function evaluates the  $\langle test\ integer\ expression \rangle$  and compares this in turn to each of the *(integer expression cases)*. If the two are equal then the associated  $\langle code \rangle$  is left in the input stream and other cases are discarded. If any of the cases are matched, the  $\langle true \ code \rangle$  is also inserted into the input stream (after the code for the appropriate case), while if none match then the  $\langle false \ code \rangle$  is inserted. The function \int\_case:nn, which does nothing if there is no match, is also available. For example

```
\int_case:nnF
 { 2 * 5 }
 {
   { 5 } { Small }
   { 4 + 6 } { Medium }
   { -2 * 10 } { Negative }
 }
 { No idea! }
```
leaves "Medium" in the input stream.

```
\int_i f_{odd_p:n} {\infty} expression)}
                      \int_i f_{odd: nTF} {\infty} expression)}
\int_if_even_p:n ?
\int_if_even:nTF ?
\int_if_odd_p:n ?
\int_if_odd:nTF ?
```

```
{\{true \ code\}} {\{false \ code\}}This function first evaluates the \langleinteger expression\rangle as described for \intint eval:n. It
```
then evaluates if this is odd or even, as appropriate.

#### **6 Integer expression loops**

#### \int\_do\_until:nNnn ✩

 $\int_{\text{do\_until}: nNnn} \{ \int_{\text{entropy}} \} \{ \int_{\text{code}} \}$ 

Places the  $\langle code \rangle$  in the input stream for T<sub>EX</sub> to process, and then evaluates the relationship between the two *(integer expressions)* as described for **\int\_compare:nNnTF**. If the test is false then the  $\langle code \rangle$  is inserted into the input stream again and a loop occurs until the  $\langle relation \rangle$  is true.

 $\int_{do_while: nNnn$  { $\{intexpr_1\}$ }  $\{right\}$  { $\{intexpr_2\}$ } { $\{code\}$ } \int do while:nNnn  $\hat{x}$ 

> Places the  $\langle code \rangle$  in the input stream for T<sub>EX</sub> to process, and then evaluates the relationship between the two *(integer expressions)* as described for **\int\_compare:nNnTF.** If the test is true then the  $\langle code \rangle$  is inserted into the input stream again and a loop occurs until the  $\langle relation \rangle$  is false.

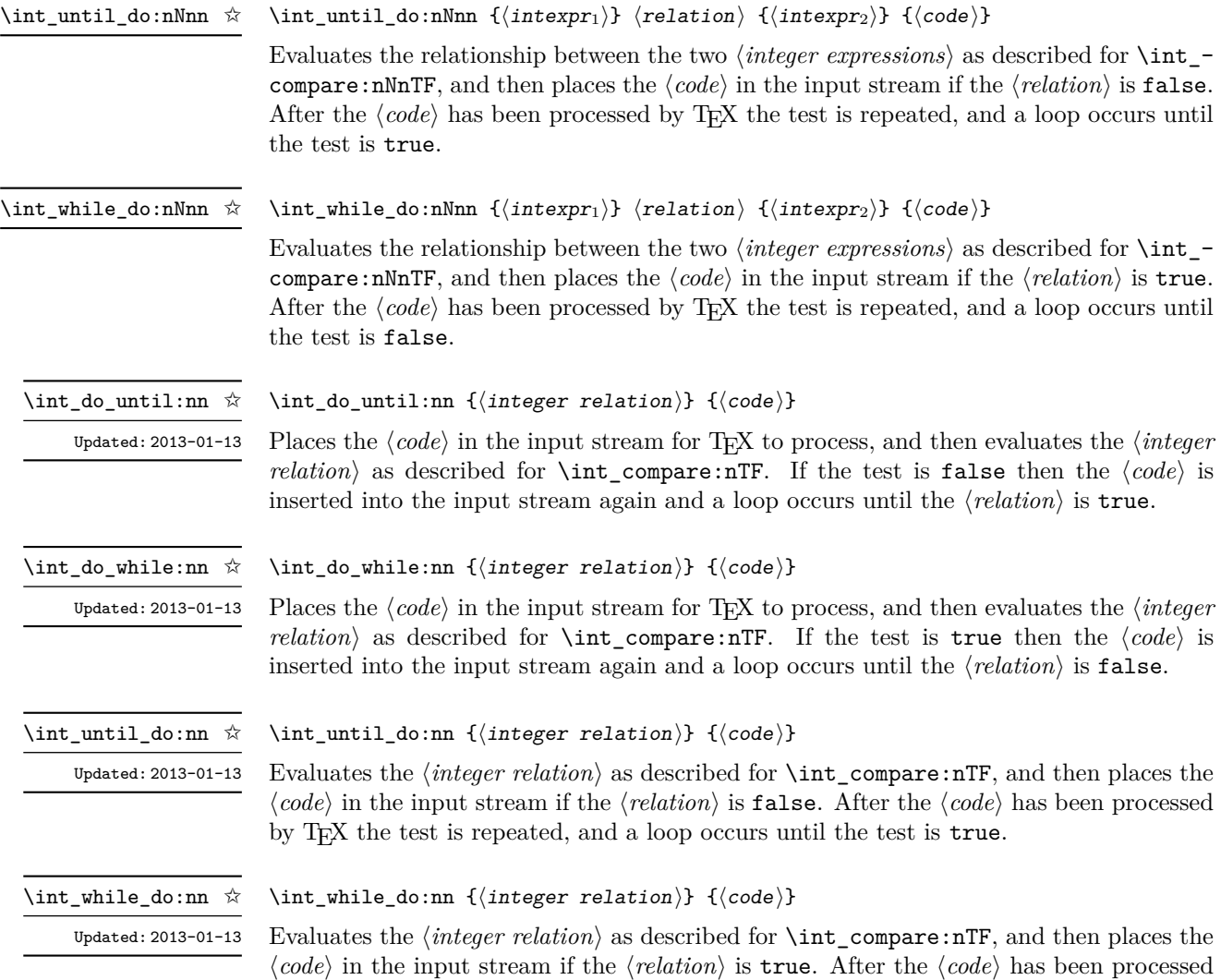

by TEX the test is repeated, and a loop occurs until the test is false.
#### **7 Integer step functions**

\int\_step\_function:nN ✩

\int\_step\_function:nnN ☆

\int\_step\_function:nnnN ✩

New: 2012-06-04 Updated: 2018-04-22

 $\int_0^{\infty}$  (function:nN  $\{final\ value\}$   $\{function\}$ 

 $\int_{\infty}$  \int\_step\_function:nnN {\initial value}} {\final value}} \function\ \int\_step\_function:nnnN { $\{initial value\}$  { $\{step\}$  { $\{final value\}$ }  $\{function\}$ 

This function first evaluates the  $\langle initial value \rangle$ *,*  $\langle step \rangle$  and  $\langle final value \rangle$ , all of which should be integer expressions. The  $\langle function \rangle$  is then placed in front of each  $\langle value \rangle$  from the  $\langle initial \ value \rangle$  to the  $\langle final \ value \rangle$  in turn (using  $\langle step \rangle$  between each  $\langle value \rangle$ ). The  $\langle step \rangle$ must be non-zero. If the  $\langle \text{step} \rangle$  is positive, the loop stops when the  $\langle \text{value} \rangle$  becomes larger than the  $\langle \text{final value} \rangle$ . If the  $\langle \text{step} \rangle$  is negative, the loop stops when the  $\langle \text{value} \rangle$  becomes

smaller than the  $\langle final \ value \rangle$ . The  $\langle function \rangle$  should absorb one numerical argument.

```
\cs_set:Npn \my_func:n #1 { [I~saw~#1] \quad }
\int_5tep_function:nnnN { 1 } { 1 } { 5 } \my_func:n
```
would print

For example

 $[I \text{ saw } 1]$   $[I \text{ saw } 2]$   $[I \text{ saw } 3]$   $[I \text{ saw } 4]$   $[I \text{ saw } 5]$ 

The functions  $\int$  step function:nN and  $\int$  step function:nnN both use a fixed  $\langle$ *step* $\rangle$  of 1, and in the case of **\int\_step\_function:nN** the  $\langle$ *initial value* $\rangle$  is also fixed as 1. These functions are provided as simple short-cuts for code clarity.

\int\_step\_inline:nn \int\_step\_inline:nnn \int\_step\_inline:nnnn

New: 2012-06-04 Updated: 2018-04-22  $\int_{{step}_inline:nn {\{final value\}} {\langle code \rangle}$  $\int \int \frac{\sin t \cdot \ln t}{\sin t}$  value) { $\frac{\sin t \cdot \ln t}{\sin t}$  value)} { $\frac{\cos t}{t}$ } \int\_step\_inline:nnnn {\initial value}} {\step} {\final value}} {\code}}

This function first evaluates the *(initial value)*, *(step)* and *(final value)*, all of which should be integer expressions. Then for each  $\langle value \rangle$  from the  $\langle initial \ value \rangle$  to the  $\langle final \rangle$ *value*) in turn (using  $\langle \text{step} \rangle$  between each  $\langle \text{value} \rangle$ ), the  $\langle \text{code} \rangle$  is inserted into the input stream with  $#1$  replaced by the current  $\langle value \rangle$ . Thus the  $\langle code \rangle$  should define a function of one argument (#1).

The functions \int\_step\_inline:nn and \int\_step\_inline:nnn both use a fixed  $\langle step \rangle$  of 1, and in the case of  $\int$ int\_step\_inline:nn the  $\langle initial \ value \rangle$  is also fixed as 1. These functions are provided as simple short-cuts for code clarity.

\int\_step\_variable:nNn \int\_step\_variable:nnNn \int\_step\_variable:nnnNn

> New: 2012-06-04 Updated: 2018-04-22

```
\int_step_variable:nNn {\{final\ value\}} \{tl\ var\ } {\{code\}}
\int_step_variable:nnNn {\{initial value\} {\{final value\}} \{tl var\ {\{code\}}
\int_step_variable:nnnNn {\initial value)} {\step}} {\final value)} \tl var
\{\langle code \rangle\}
```
This function first evaluates the *(initial value)*, *(step)* and *final value)*, all of which should be integer expressions. Then for each  $\langle value \rangle$  from the  $\langle initial \ value \rangle$  to the  $\langle final \rangle$ *value*) in turn (using  $\langle \text{step} \rangle$  between each  $\langle \text{value} \rangle$ ), the  $\langle \text{code} \rangle$  is inserted into the input stream, with the  $\langle tl \text{ var} \rangle$  defined as the current  $\langle value \rangle$ . Thus the  $\langle code \rangle$  should make use of the  $\langle tl \; var \rangle$ .

The functions \int\_step\_variable:nNn and \int\_step\_variable:nnNn both use a fixed  $\langle \text{step}\rangle$  of 1, and in the case of **\int\_step\_variable:nNn** the  $\langle \text{initial value}\rangle$  is also fixed as 1. These functions are provided as simple short-cuts for code clarity.

#### **8 Formatting integers**

Integers can be placed into the output stream with formatting. These conversions apply to any integer expressions.

\int\_to\_arabic:n *?*

Updated: 2011-10-22

 $\int_{to_arabic:n f(integer expression)$ 

Places the value of the  $\langle \text{integer expression} \rangle$  in the input stream as digits, with category code 12 (other).

\int\_to\_alph:n *?* \int\_to\_Alph:n *?* Updated: 2011-09-17 \int\_to\_alph:n {\integer expression\}

Evaluates the *(integer expression)* and converts the result into a series of letters, which are then left in the input stream. The conversion rule uses the 26 letters of the English alphabet, in order, adding letters when necessary to increase the total possible range of representable numbers. Thus

```
\int_to_alph:n { 1 }
```
places a in the input stream,

\int\_to\_alph:n { 26 }

is represented as z and

\int\_to\_alph:n { 27 }

is converted to aa. For conversions using other alphabets, use \int\_to\_symbols:nnn to define an alphabet-specific function. The basic \int\_to\_alph:n and \int\_to\_Alph:n functions should not be modified. The resulting tokens are digits with category code 12 (other) and letters with category code 11 (letter).

\int\_to\_symbols:nnn *?*

Updated: 2011-09-17

```
\int_to_symbols:nnn
  {\{int\}} expression)} {\{\langle total \text{ symbols}\rangle\}}\{\langle value\ to\ symbol\ mapping\rangle\}
```
This is the low-level function for conversion of an *{integer expression}* into a symbolic form (often letters). The  $\langle total\ symbols\rangle$  available should be given as an integer expression. Values are actually converted to symbols according to the *(value to symbol mapping)*. This should be given as *(total symbols)* pairs of entries, a number and the appropriate symbol. Thus the \int\_to\_alph:n function is defined as

```
\cs_new:Npn \int_to_alph:n #1
  {
    \int_to_symbols:nnn {#1} { 26 }
      {
        { 1 } { a }
        { 2 } { b }
        ...
        { 26 } { z }
      }
 }
```
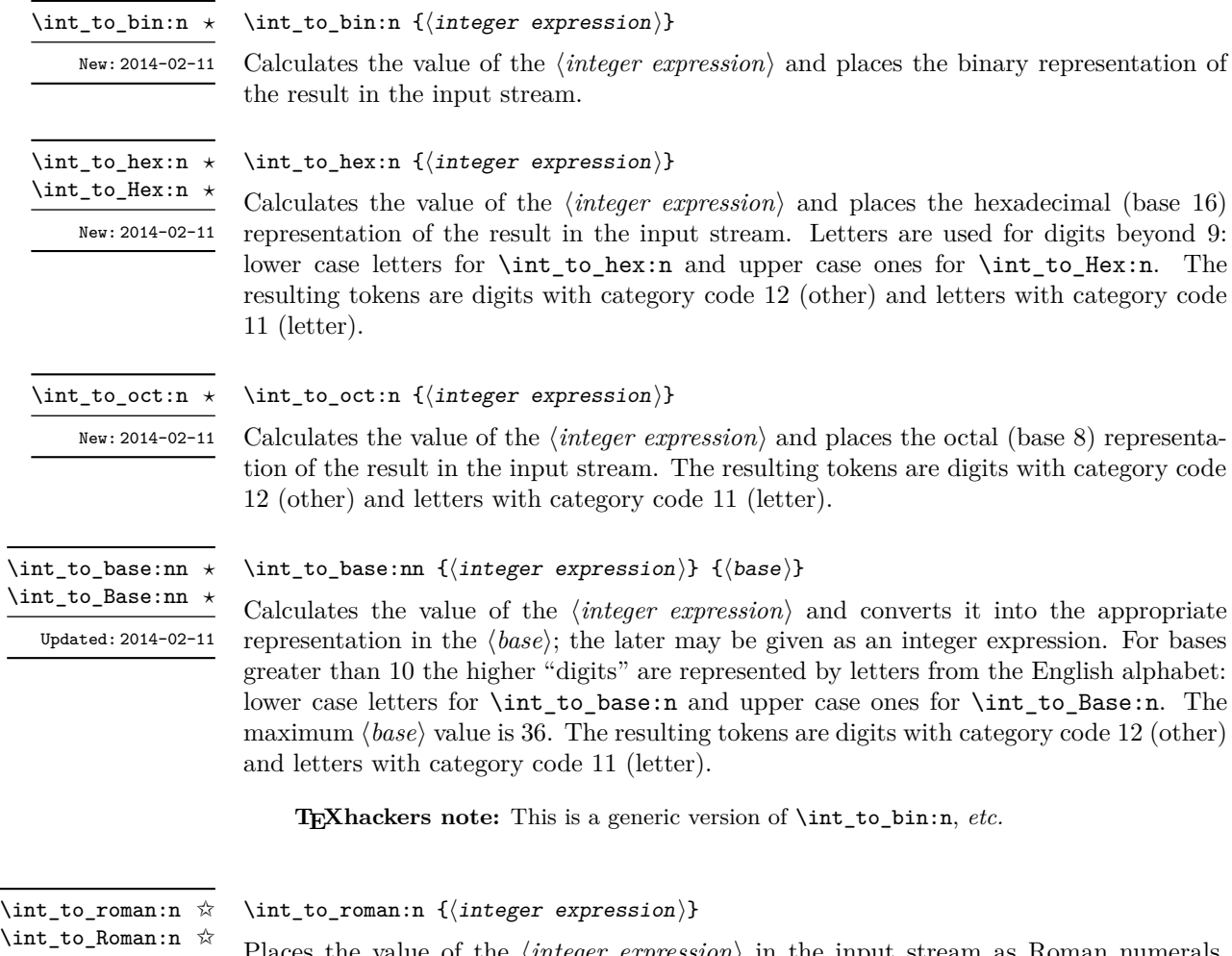

of the *(integer expression)* in the input stream as Roman numerals, either lower case (\int\_to\_roman:n) or upper case (\int\_to\_Roman:n). If the value is negative or zero, the output is empty. The Roman numerals are letters with category code 11 (letter). The letters used are mdclxvi, repeated as needed: the notation with bars (such as  $\bar{v}$  for 5000) is *not* used. For instance  $\int$ nt to roman:n { 8249 } expands to mmmmmmmmccxlix.

# **9 Converting from other formats to integers**

#### $\int_{from\_alpha} {\langle letters \rangle}$ \int\_from\_alph:n *?*

Updated: 2014-08-25

Updated: 2011-10-22

Converts the *letters*) into the integer (base 10) representation and leaves this in the input stream. The  $\langle letters \rangle$  are first converted to a string, with no expansion. Lower and upper case letters from the English alphabet may be used, with "a" equal to 1 through to "z" equal to 26. The function also accepts a leading sign, made of + and -. This is the inverse function of \int\_to\_alph:n and \int\_to\_Alph:n.

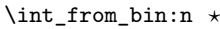

New: 2014-02-11 Updated: 2014-08-25

#### $\int_{from bin:n} {\binom{\binom{n}{m}}$

Converts the  $\langle binary\ number\rangle$  into the integer (base 10) representation and leaves this in the input stream. The *(binary number)* is first converted to a string, with no expansion. The function accepts a leading sign, made of  $+$  and  $-$ , followed by binary digits. This is the inverse function of \int\_to\_bin:n.

\int\_from\_hex:n *?*

New: 2014-02-11 Updated: 2014-08-25

#### $\int_1$ rom\_hex:n  $\{\text{hexadecimal number}\}$

Converts the *hexadecimal number*) into the integer (base 10) representation and leaves this in the input stream. Digits greater than  $9$  may be represented in the  $\langle \text{hexadecimal} |$ *number*) by upper or lower case letters. The  $\langle \textit{hexadecimal number} \rangle$  is first converted to a string, with no expansion. The function also accepts a leading sign, made of + and -. This is the inverse function of \int\_to\_hex:n and \int\_to\_Hex:n.

\int\_from\_oct:n *?*

New: 2014-02-11 Updated: 2014-08-25 \int\_from\_oct:n { $\langle$ octal number}}

Converts the *(octal number)* into the integer (base 10) representation and leaves this in the input stream. The  $\langle octal number \rangle$  is first converted to a string, with no expansion. The function accepts a leading sign, made of  $+$  and  $-$ , followed by octal digits. This is the inverse function of \int\_to\_oct:n.

\int\_from\_roman:n *?*

Updated: 2014-08-25

#### $\int_{from roman: n \{from an numberal\}}$

Converts the  $\langle roman\ numerals\rangle$  into the integer (base 10) representation and leaves this in the input stream. The *\roman numeral*} is first converted to a string, with no expansion. The *(roman numeral)* may be in upper or lower case; if the numeral contains characters besides mdclxvi or MDCLXVI then the resulting value is  $-1$ . This is the inverse function of \int\_to\_roman:n and \int\_to\_Roman:n.

\int\_from\_base:nn *?* Updated: 2014-08-25  $\int_{from_base:nn {\langle number \rangle} {\langle base \rangle}$ 

Converts the  $\langle number\rangle$  expressed in  $\langle base\rangle$  into the appropriate value in base 10. The  $\langle number \rangle$  is first converted to a string, with no expansion. The  $\langle number \rangle$  should consist of digits and letters (either lower or upper case), plus optionally a leading sign. The maximum  $\langle base \rangle$  value is 36. This is the inverse function of  $\int_t$  to base:nn and  $\int_t$ to\_Base:nn.

#### **10 Random integers**

\int\_rand:nn *?*

 $\int_{\text{rand:nn } {\langle \text{int}\exp r_1 \rangle} {\langle \text{int}\exp r_2 \rangle}$ 

New: 2016-12-06 Updated: 2018-04-27

Evaluates the two *(integer expressions)* and produces a pseudo-random number between

the two (with bounds included). This is not available in older versions of XTFFX.

\int\_rand:n { $\langle$ *intexpr*}} \int\_rand:n *?*

New: 2018-05-05

Evaluates the *(integer expression)* then produces a pseudo-random number between 1 and the  $\langle \text{interval} \rangle$  (included). This is not available in older versions of X<sub>T</sub>T<sub>E</sub>X.

#### **11 Viewing integers**

 $\int_{show:n} {\langle integer expression \rangle}$ 

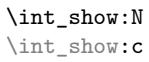

 $\int_{\text{show:N}} \langle \text{integer} \rangle$ 

Displays the value of the  $\langle \text{integer} \rangle$  on the terminal.

\int\_show:n New: 2011-11-22 Updated: 2015-08-07

#### \int\_log:N \int\_log:c

New: 2014-08-22 Updated: 2015-08-03  $\int_0$ int  $log:N$   $integer)$ Writes the value of the  $\langle \text{integer} \rangle$  in the log file.

# \int\_log:n

New: 2014-08-22 Updated: 2015-08-07

#### $\int_{{\infty}}$ Writes the result of evaluating the  $\langle$ *integer expression* $\rangle$  in the log file.

Displays the result of evaluating the *linteger expression*) on the terminal.

# **12 Constant integers**

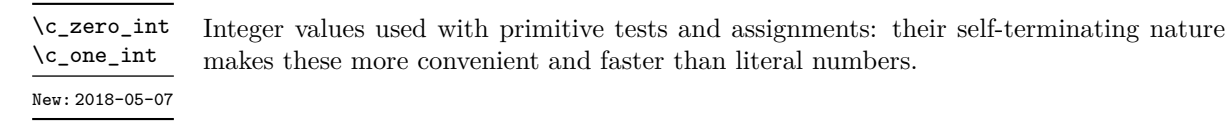

wenient and faster than literal numbers.

\c\_max\_int The maximum value that can be stored as an integer.

\c\_max\_register\_int Maximum number of registers.

\c\_max\_char\_int Maximum character code completely supported by the engine.

# **13 Scratch integers**

```
\l_tmpa_int
\l_tmpb_int
```
Scratch integer for local assignment. These are never used by the kernel code, and so are safe for use with any LATEX3-defined function. However, they may be overwritten by other non-kernel code and so should only be used for short-term storage.

\g\_tmpa\_int \g\_tmpb\_int

Scratch integer for global assignment. These are never used by the kernel code, and so are safe for use with any LAT<sub>EX3</sub>-defined function. However, they may be overwritten by other non-kernel code and so should only be used for short-term storage.

#### **13.1 Direct number expansion**

\int\_value:w *?*

New: 2018-03-27

\int\_value:w  $\langle$ *integer* $\rangle$ 

 $\int \int \varepsilon \cdot w \cdot d\theta$  integer denotation) (optional space)

Expands the following tokens until an  $\langle \text{integer} \rangle$  is formed, and leaves a normalized form (no leading sign except for negative numbers, no leading digit 0 except for zero) in the input stream as category code 12 (other) characters. The  $\langle \text{integer} \rangle$  can consist of any number of signs (with intervening spaces) followed by

- an integer variable (in fact, any T<sub>E</sub>X register except \toks) or
- explicit digits (or by '*(octal digits)* or "*(hexadecimal digits)* or '*(character)*).

In this last case expansion stops once a non-digit is found; if that is a space it is removed as in f-expansion, and so \exp\_stop\_f: may be employed as an end marker. Note that protected functions *are* expanded by this process.

This function requires exactly one expansion to produce a value, and so is suitable for use in cases where a number is required "directly". In general, \int\_eval:n is the preferred approach to generating numbers.

T<sub>E</sub>Xhackers note: This is the T<sub>E</sub>X primitive \number.

## **14 Primitive conditionals**

```
\if_int_compare:w \langleinteger<sub>1</sub></sub> \langlerelation\rangle \langleinteger<sub>2</sub>)
                                            \langle true \ code \rangle\if_int_compare:w ?
```

```
\else:
    \langle false \ code \rangle
```
\fi:

Compare two integers using  $\langle relation \rangle$ , which must be one of =,  $\langle$  or  $\rangle$  with category code 12. The \else: branch is optional.

T<sub>E</sub>Xhackers note: These are both names for the T<sub>E</sub>X primitive \ifnum.

```
\iint\_case:w \langle interger \rangle \langle case_0 \rangle\langle \text{case}_1 \rangle\text{or:} \dots\text{else: } \langle \text{default} \rangle\if_case:w ?
```
\fi:

\or: *?*

Selects a case to execute based on the value of the  $\langle \text{integer} \rangle$ . The first case  $(\langle \text{case}_0 \rangle)$  is executed if  $\langle \text{integer} \rangle$  is 0, the second  $(\langle \text{case}_1 \rangle)$  if the  $\langle \text{integer} \rangle$  is 1, *etc.* The  $\langle \text{integer} \rangle$ may be a literal, a constant or an integer expression  $(e.g. \text{ using } \int \text{eval:n})$ .

TEXhackers note: These are the TEX primitives \ifcase and \or.

 $\verb|\inf_idd:w {tokens} {optional space}|$  $\langle true \ code \rangle$ \else:  $\langle true\ code \rangle$ \fi: Expands (tokens) until a non-numeric token or a space is found, and tests whether the resulting  $\langle integer \rangle$  is odd. If so,  $\langle true \ code \rangle$  is executed. The **\else:** branch is optional. \if\_int\_odd:w *?*

TEXhackers note: This is the TEX primitive **\ifodd**.

# **Part XII The l3flag package: Expandable flags**

Flags are the only data-type that can be modified in expansion-only contexts. This module is meant mostly for kernel use: in almost all cases, booleans or integers should be preferred to flags because they are very significantly faster.

A flag can hold any non-negative value, which we call its  $\langle height \rangle$ . In expansiononly contexts, a flag can only be "raised": this increases the  $\langle height \rangle$  by 1. The  $\langle height \rangle$ can also be queried expandably. However, decreasing it, or setting it to zero requires non-expandable assignments.

Flag variables are always local. They are referenced by a  $\langle flag \ name \rangle$  such as  $str_{-}$ missing. The  $\langle flag \ name \rangle$  is used as part of \use:c constructions hence is expanded at point of use. It must expand to character tokens only, with no spaces.

A typical use case of flags would be to keep track of whether an exceptional condition has occurred during expandable processing, and produce a meaningful (non-expandable) message after the end of the expandable processing. This is exemplified by l3str-convert, which for performance reasons performs conversions of individual characters expandably and for readability reasons produces a single error message describing incorrect inputs that were encountered.

Flags should not be used without carefully considering the fact that raising a flag takes a time and memory proportional to its height. Flags should not be used unless unavoidable.

#### **1 Setting up flags**

#### $\theta$  \flag\_new:n  $\{\theta\}$  name)} \flag\_new:n

Creates a new flag with a name given by  $\langle flag \ name \rangle$ , or raises an error if the name is already taken. The  $\langle flag \ name \rangle$  may not contain spaces. The declaration is global, but flags are always local variables. The  $\langle flag \rangle$  initially has zero height.

\flag\_clear:n {hflag namei} \flag\_clear:n

The  $\langle flag \rangle$ 's height is set to zero. The assignment is local.

\flag clear new:n  $\{$ *(flag name)*} \flag\_clear\_new:n

> Ensures that the  $\langle flag \rangle$  exists globally by applying  $\frac{n}{\text{lag_new:n}}$  if necessary, then applies \flag\_clear:n, setting the height to zero locally.

 $\frac{show:n \ {\langle flag \ name \rangle\}}$ \flag\_show:n

Displays the  $\langle flag \rangle$ 's height in the terminal.

 $\frac{log\log n}{flag \ name}$ Writes the  $\langle flag \rangle$ 's height to the log file. \flag\_log:n

# **2 Expandable flag commands**

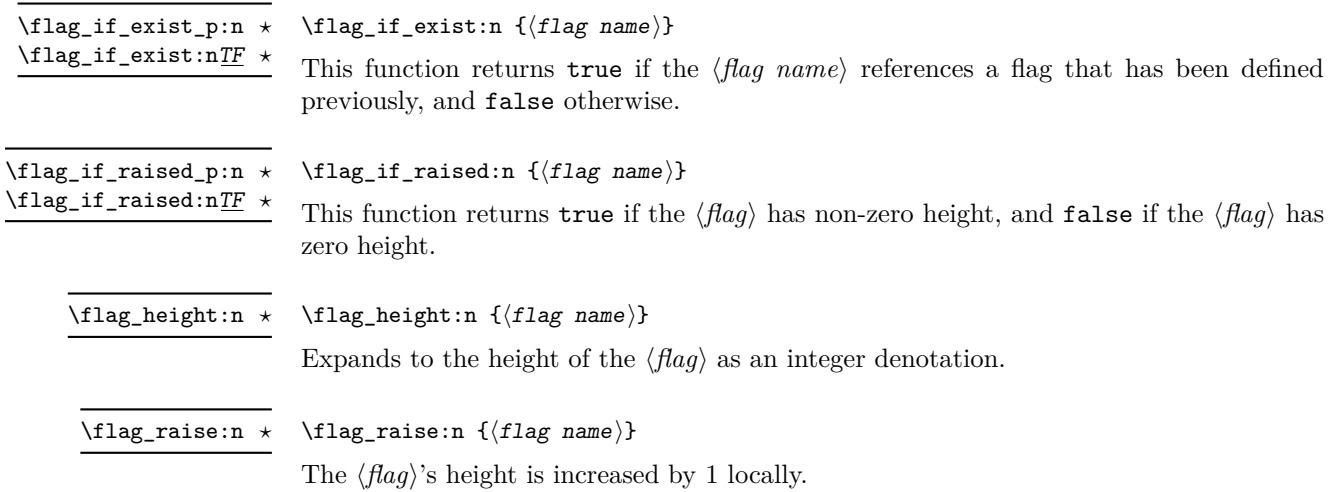

# **Part XIII The l3prg package Control structures**

Conditional processing in LAT<sub>EX3</sub> is defined as something that performs a series of tests, possibly involving assignments and calling other functions that do not read further ahead in the input stream. After processing the input, a *state* is returned. The states returned are  $\langle true \rangle$  and  $\langle false \rangle$ .

LATEX3 has two forms of conditional flow processing based on these states. The first form is predicate functions that turn the returned state into a boolean  $\langle true \rangle$  or  $\langle false \rangle$ . For example, the function  $\csin\frac{if\_free\_p:N}$  checks whether the control sequence given as its argument is free and then returns the boolean  $\langle true \rangle$  or  $\langle false \rangle$  values to be used in testing with  $\iota$  predicate: w or in functions to be described below. The second form is the kind of functions choosing a particular argument from the input stream based on the result of the testing as in  $\csc if\_free:NTF$  which also takes one argument (the N) and then executes either true or false depending on the result.

**TEXhackers note:** The arguments are executed after exiting the underlying  $\iint$ ... $\iint$ **:** structure.

### **1 Defining a set of conditional functions**

\prg\_new\_conditional:Npnn \prg\_set\_conditional:Npnn \prg\_new\_conditional:Nnn \prg\_set\_conditional:Nnn

Updated: 2012-02-06

 $\prg_new\_conditional: Npm \ \langle \rangle: \langle arg\ spec \rangle \ \langle \partial \cos \theta \rangle \ \{ \c{oode} \}$  $\prg_new_{conditional:Nnn \ (name):~\arg spec} { (conditions)} { (code)}$ 

These functions create a family of conditionals using the same  $\{\langle code \rangle\}$  to perform the test created. Those conditionals are expandable if  $\langle code \rangle$  is. The new versions check for existing definitions and perform assignments globally (*cf.* \cs\_new:Npn) whereas the set versions do no check and perform assignments locally  $(cf. \csc Npn)$ . The conditionals created are dependent on the comma-separated list of  $\langle conditions \rangle$ , which should be one or more of p, T, F and TF.

\prg\_new\_protected\_conditional:Npnn \prg\_set\_protected\_conditional:Npnn \prg\_new\_protected\_conditional:Nnn \prg\_set\_protected\_conditional:Nnn

 $\prg_new_protected\_conditional: Npnn \ \langle name\rangle: \langle arg\ spec\rangle \ \langle parameters\rangle$  ${\langle} (conditions) \}$  { $\langle code \rangle$ }  $\prg_new_protected\_conditional: Nnn \ \langle name\rangle: \langle arg\ spec\rangle$  ${\{\langle\text{conditions}\rangle\}}$   ${\{\langle\text{code}\rangle\}}$ 

Updated: 2012-02-06

These functions create a family of protected conditionals using the same  $\{\langle code \rangle\}$  to perform the test created. The  $\langle code \rangle$  does not need to be expandable. The new version check for existing definitions and perform assignments globally (*cf.* \cs\_new:Npn) whereas the set version do not  $(cf. \csc s$  set:Npn). The conditionals created are depended on the comma-separated list of  $\langle conditions \rangle$ , which should be one or more of T, F and TF (not p).

The conditionals are defined by \prg\_new\_conditional:Npnn and friends as:

- $\langle$ (name)\_p: $\langle arg \, spec \rangle$  a predicate function which will supply either a logical true or logical false. This function is intended for use in cases where one or more logical tests are combined to lead to a final outcome. This function cannot be defined for protected conditionals.
- $\langle \langle \text{name} \rangle : \langle \text{arg} \text{ spec} \rangle \text{T}$  a function with one more argument than the original  $\langle \text{arg} \rangle$  $spec$  demands. The  $\langle true \ branch \rangle$  code in this additional argument will be left on the input stream only if the test is true.
- $\langle$ name): $\langle arg \ spec \rangle$ F a function with one more argument than the original  $\langle arg \vert$  $\langle spec \rangle$  demands. The  $\langle false \, branch \rangle$  code in this additional argument will be left on the input stream only if the test is false.
- $\langle name\rangle:\langle arg\ spec\rangle TF$  a function with two more argument than the original  $\langle arg \ spec \rangle$  demands. The  $\langle true \ branch \rangle$  code in the first additional argument will be left on the input stream if the test is true, while the  $\langle false\ branch \rangle$  code in the second argument will be left on the input stream if the test is false.

The  $\langle code \rangle$  of the test may use  $\langle parameters \rangle$  as specified by the second argument to  $\prg$ set\_conditional:Npnn: this should match the *(argument specification)* but this is not enforced. The Nnn versions infer the number of arguments from the argument specification given (*cf.* \cs new:Nn, *etc.*). Within the  $\langle code \rangle$ , the functions \prg\_return\_true: and \prg\_return\_false: are used to indicate the logical outcomes of the test.

An example can easily clarify matters here:

```
\prg_set_conditional:Npnn \foo_if_bar:NN #1#2 { p , T , TF }
  {
    \if_meaning:w \l_tmpa_tl #1
      \prg_return_true:
    \else:
      \if_meaning:w \l_tmpa_tl #2
        \prg_return_true:
      \else:
        \prg_return_false:
      \fi:
    \fi:
  }
```
This defines the function \foo\_if\_bar\_p:NN, \foo\_if\_bar:NNTF and \foo\_if\_bar:NNT but not **\foo** if bar:NNF (because F is missing from the *\conditions*} list). The return statements take care of resolving the remaining \else: and \fi: before returning the state. There must be a return statement for each branch; failing to do so will result in erroneous output if that branch is executed.

```
\prg_new_eq_countional: NNn \(\name_1): \arg spec_1) \(\name_2): \arg spec_2\{\langle\text{conditions}\rangle\}\prg_new_eq_conditional:NNn
\prg_set_eq_conditional:NNn
```
These functions copy a family of conditionals. The new version checks for existing definitions (*cf.* \cs new eq:NN) whereas the set version does not (*cf.* \cs set eq:NN). The conditionals copied are depended on the comma-separated list of  $\langle conditions \rangle$ , which should be one or more of p, T, F and TF.

\prg\_return\_true: *?* \prg\_return\_false: *?* \prg\_return\_true: \prg\_return\_false:

These "return" functions define the logical state of a conditional statement. They appear within the code for a conditional function generated by  $\pr{gr\_set_{conditional}}$ . Npnn, *etc*, to indicate when a true or false branch should be taken. While they may appear multiple times each within the code of such conditionals, the execution of the conditional must result in the expansion of one of these two functions *exactly once*.

The return functions trigger what is internally an f-expansion process to complete the evaluation of the conditional. Therefore, after \prg\_return\_true: or \prg\_ return\_false: there must be no non-expandable material in the input stream for the remainder of the expansion of the conditional code. This includes other instances of either of these functions.

```
\prg_generate_conditional_variant:Nnn
```

```
New: 2017-12-12
```
 $\prg\_generate\_conditional\_variant: Nnn \ (name): \{arg spec\}$  ${\langle}$  variant argument specifiers ${\rangle}$ }  ${\langle}$  (condition specifiers)}

Defines argument-specifier variants of conditionals. This is equivalent to running  $\csc$ generate\_variant:Nn  $\langle conditional \rangle$  { $\langle variant\ arguments\ precisely\}$  on each  $\langle conditional \rangle$ described by the *(condition specifiers)*. These base-form *(conditionals)* are obtained from the  $\langle name \rangle$  and  $\langle arg\ spec \rangle$  as described for  $\prg_new\_conditional: Npm,$  and they should be defined.

#### **2 The boolean data type**

This section describes a boolean data type which is closely connected to conditional processing as sometimes you want to execute some code depending on the value of a switch (*e.g.*, draft/final) and other times you perhaps want to use it as a predicate function in an \if\_predicate:w test. The problem of the primitive \if\_false: and \if\_true: tokens is that it is not always safe to pass them around as they may interfere with scanning for termination of primitive conditional processing. Therefore, we employ two canonical booleans:  $\c{true}$  bool or  $\c{false}$  bool. Besides preventing problems as described above, it also allows us to implement a simple boolean parser supporting the logical operations And, Or, Not, *etc.* which can then be used on both the boolean type and predicate functions.

All conditional \bool\_ functions except assignments are expandable and expect the input to also be fully expandable (which generally means being constructed from predicate functions and booleans, possibly nested).

**TEXhackers note:** The bool data type is not implemented using the \iffalse/\iftrue primitives, in contrast to **\newif**, *etc.*, in plain T<sub>E</sub>X, L<sup>AT</sup>E<sub>X</sub> 2<sub>*ε*</sub> and so on. Programmers should not base use of bool switches on any particular expectation of the implementation.

 $\boldsymbol{\lambda}$  \bool\_new:N  $\langle$ boolean $\rangle$ \bool\_new:N

\bool\_new:c

Creates a new  $\langle boolean \rangle$  or raises an error if the name is already taken. The declaration is global. The  $\langle boolean \rangle$  is initially false.

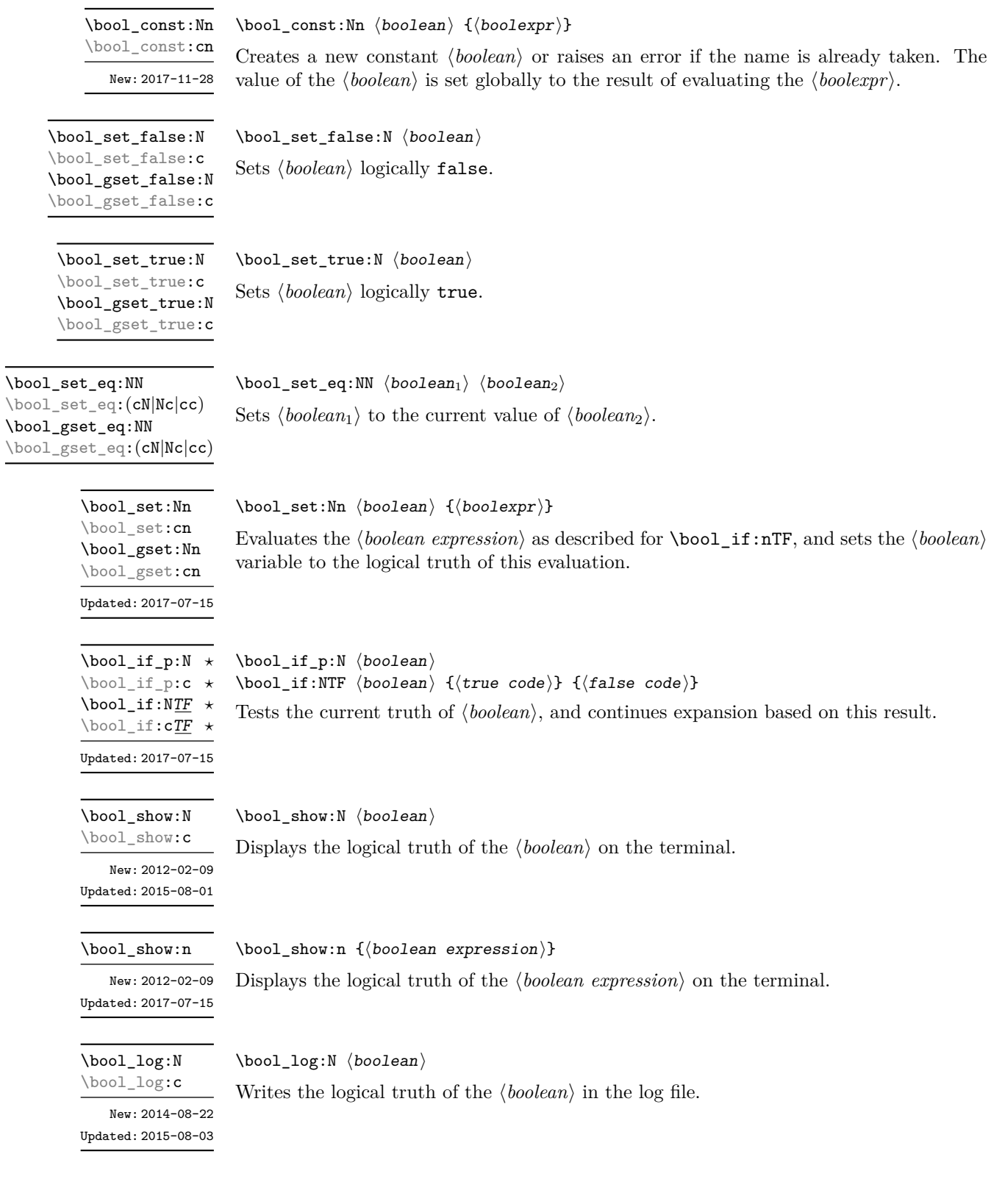

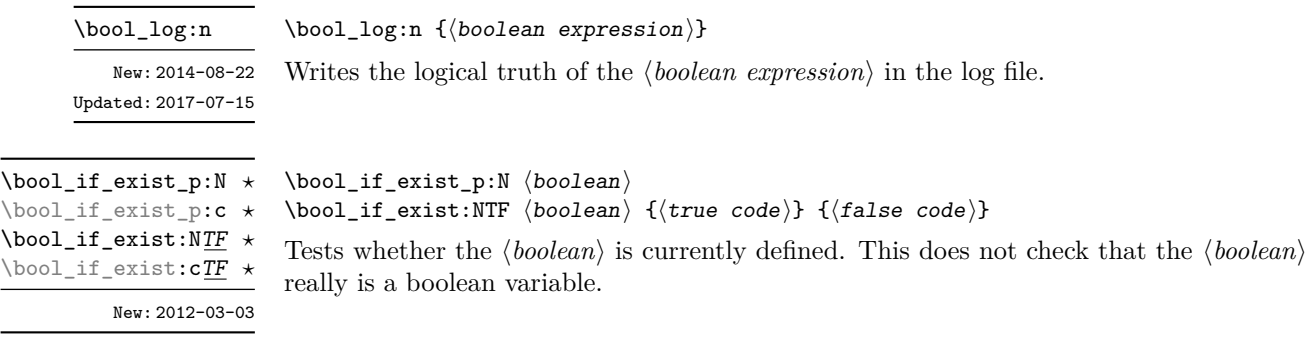

\l\_tmpa\_bool \l\_tmpb\_bool

A scratch boolean for local assignment. It is never used by the kernel code, and so is safe for use with any LAT<sub>EX</sub>3-defined function. However, it may be overwritten by other non-kernel code and so should only be used for short-term storage.

\g\_tmpa\_bool \g\_tmpb\_bool

A scratch boolean for global assignment. It is never used by the kernel code, and so is safe for use with any LAT<sub>EX3</sub>-defined function. However, it may be overwritten by other non-kernel code and so should only be used for short-term storage.

#### **3 Boolean expressions**

As we have a boolean datatype and predicate functions returning boolean  $\langle true \rangle$  or  $\langle false \rangle$ values, it seems only fitting that we also provide a parser for *(boolean expressions)*.

A boolean expression is an expression which given input in the form of predicate functions and boolean variables, return boolean  $\langle true \rangle$  or  $\langle false \rangle$ . It supports the logical operations And, Or and Not as the well-known infix operators && and || and prefix ! with their usual precedences (namely,  $\&\&$  binds more tightly than  $| \cdot |$ ). In addition to this, parentheses can be used to isolate sub-expressions. For example,

```
\int_compare_p:n { 1 = 1 } &&
  (
    \int_compare_p:n { 2 = 3 } ||
    \int_compare_p:n { 4 <= 4 } ||
    \str_if_eq_p:nn { abc } { def }
  \lambda! \int \int \mathrm{compare} \cdot n \{ 2 = 4 \}
```
is a valid boolean expression.

Contrarily to some other programming languages, the operators && and || evaluate both operands in all cases, even when the first operand is enough to determine the result. This "eager" evaluation should be contrasted with the "lazy" evaluation of \bool\_lazy\_- ... functions.

**TEXhackers note:** The eager evaluation of boolean expressions is unfortunately necessary in T<sub>EX</sub>. Indeed, a lazy parser can get confused if  $\&\&$  or  $||\$ or parentheses appear as (unbraced) arguments of some predicates. For instance, the innocuous-looking expression below would break (in a lazy parser) if #1 were a closing parenthesis and \l\_tmpa\_bool were true.

( \l\_tmpa\_bool || \token\_if\_eq\_meaning\_p:NN X #1 )

Minimal (lazy) evaluation can be obtained using the conditionals \bool\_lazy\_ all:nTF, \bool\_lazy\_and:nnTF, \bool\_lazy\_any:nTF, or \bool\_lazy\_or:nnTF, which only evaluate their boolean expression arguments when they are needed to determine the resulting truth value. For example, when evaluating the boolean expression

```
\bool_lazy_and_p:nn
  {
    \bool_lazy_any_p:n
      {
         { \int_{\text{compare}} p:n { 2 = 3 } }
        \{ \int_{compare\_p:n} \{ 4 \leq 4 \} \}\{ \int_{compare\_p:n} \{ 1 = \error \} \} % skipped
      }
  }
  { ! \int_compare_p:n { 2 = 4 } }
```
the line marked with skipped is not expanded because the result of \bool\_lazy\_any\_p:n is known once the second boolean expression is found to be logically true. On the other hand, the last line is expanded because its logical value is needed to determine the result of \bool\_lazy\_and\_p:nn.

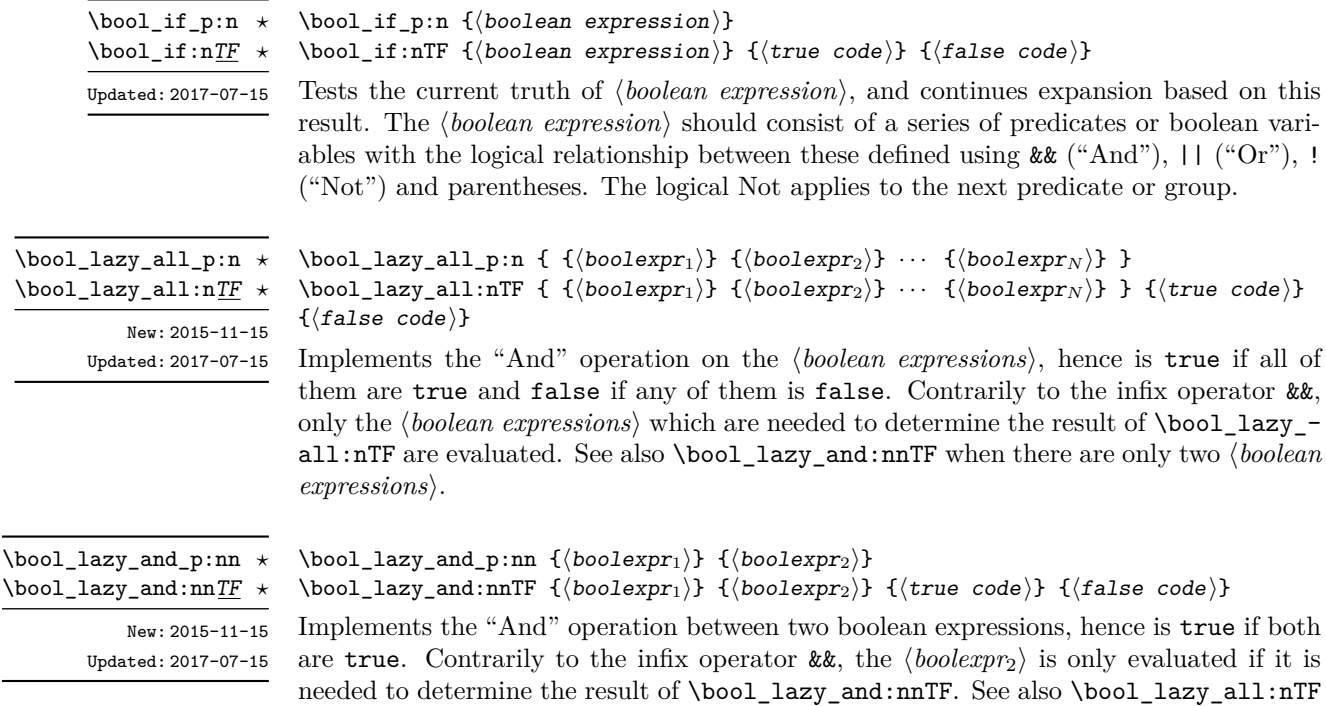

when there are more than two *(boolean expressions)*.

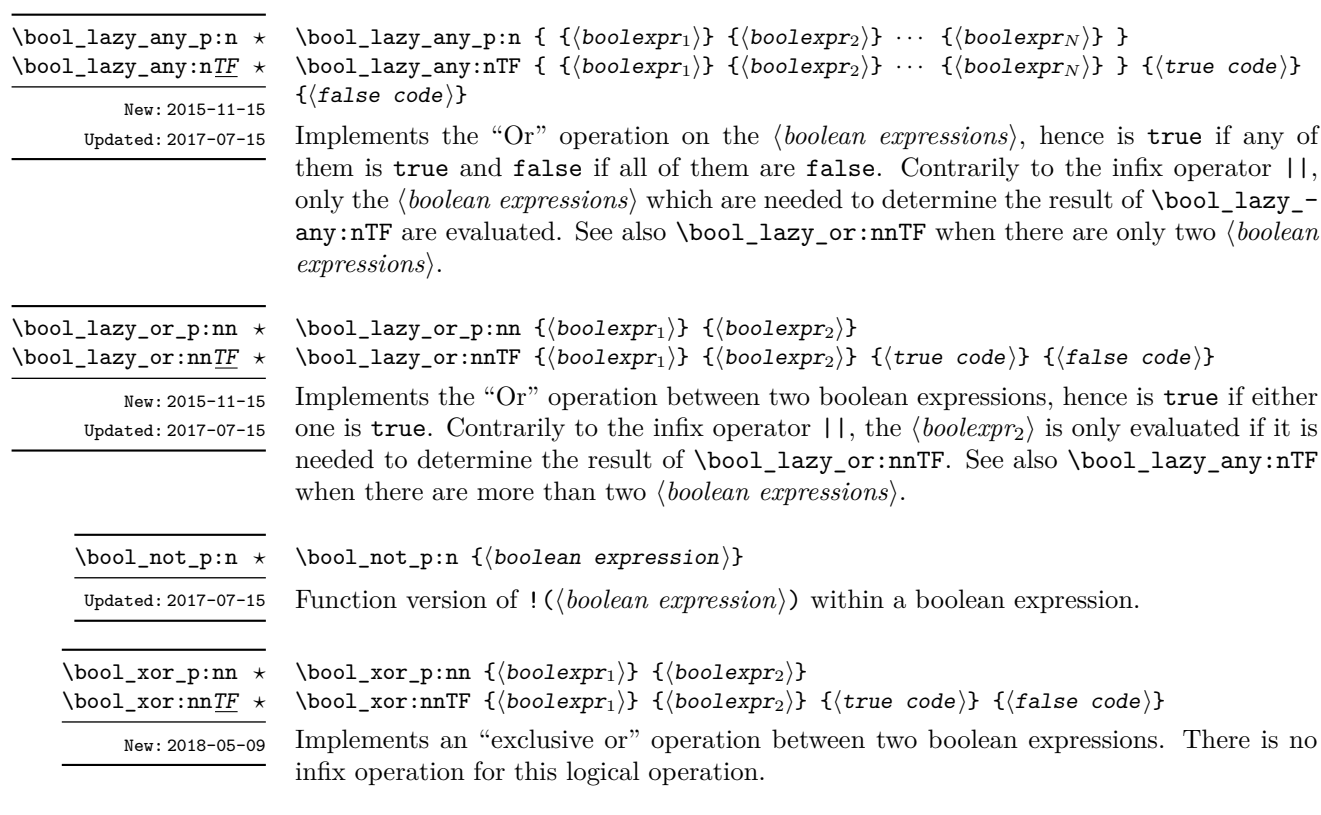

# **4 Logical loops**

Loops using either boolean expressions or stored boolean values.

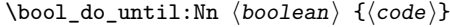

Places the  $\langle code \rangle$  in the input stream for T<sub>EX</sub> to process, and then checks the logical value of the  $\langle boolean \rangle$ . If it is false then the  $\langle code \rangle$  is inserted into the input stream again and the process loops until the  $\langle boolean \rangle$  is true.

 $\boldsymbol{\lambda}$  \bool\_do\_while:Nn  $\langle \boldsymbol{\lambda}$ boolean $\rangle$  { $\langle \boldsymbol{\lambda}$ code}}

Places the  $\langle code \rangle$  in the input stream for T<sub>EX</sub> to process, and then checks the logical value of the  $\langle boolean \rangle$ . If it is true then the  $\langle code \rangle$  is inserted into the input stream again and the process loops until the  $\langle boolean \rangle$  is false.

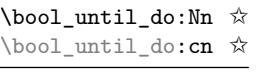

\bool\_do\_until:Nn ✩ \bool\_do\_until:cn ✩

\bool\_do\_while:Nn ✩ \bool\_do\_while:cn ✩

Updated: 2017-07-15

Updated: 2017-07-15

Updated: 2017-07-15

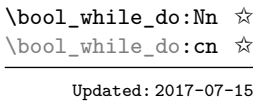

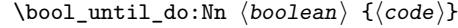

This function firsts checks the logical value of the  $\langle boolean \rangle$ . If it is false the  $\langle code \rangle$  is placed in the input stream and expanded. After the completion of the  $\langle code \rangle$  the truth of the  $\langle boolean \rangle$  is re-evaluated. The process then loops until the  $\langle boolean \rangle$  is true.

 $\boldsymbol{\lambda}$ ibool\_while\_do:Nn  $\boldsymbol{\lambda}$ iboolean $\{ \boldsymbol{\lambda} \}$ 

This function firsts checks the logical value of the  $\langle boolean \rangle$ . If it is true the  $\langle code \rangle$  is placed in the input stream and expanded. After the completion of the  $\langle code \rangle$  the truth of the  $\langle boolean \rangle$  is re-evaluated. The process then loops until the  $\langle boolean \rangle$  is false.

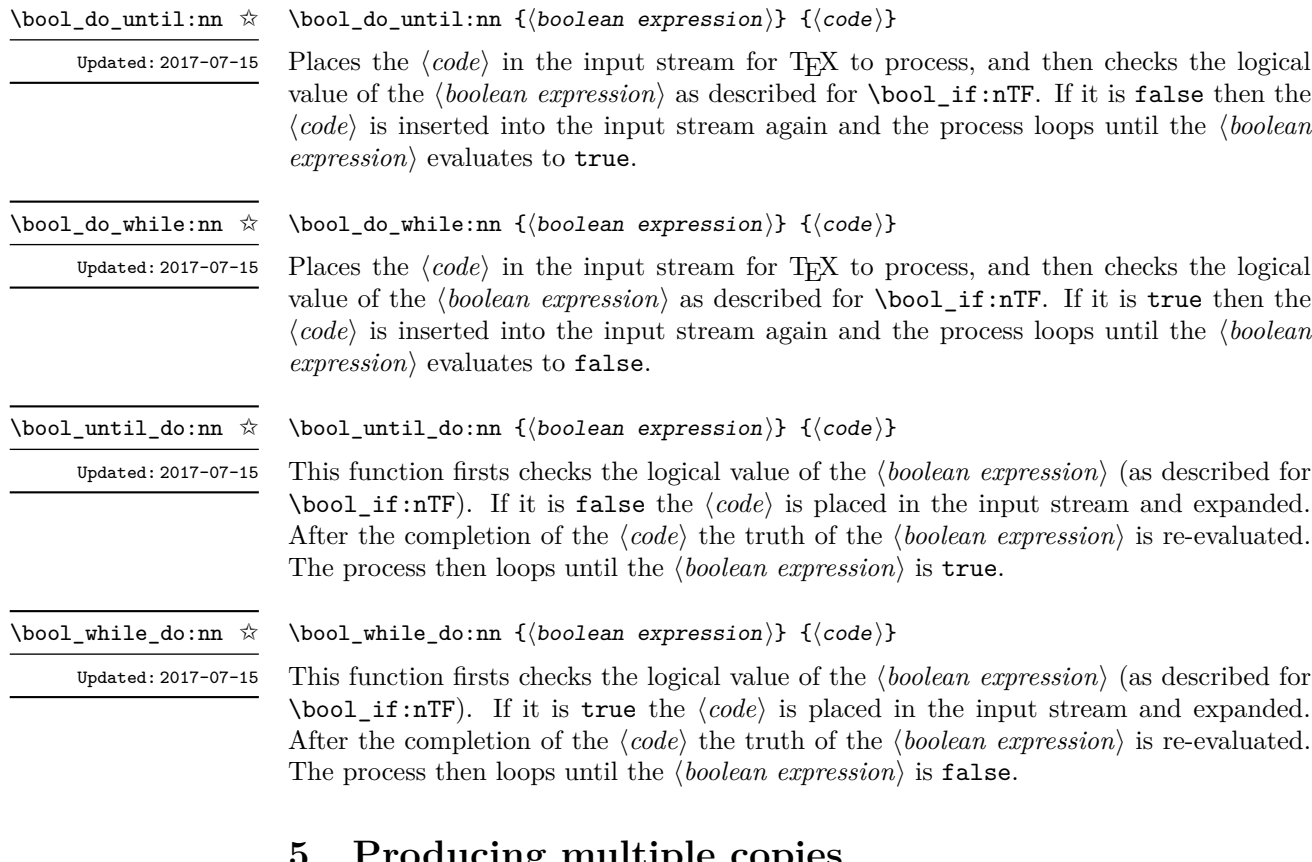

# **5 Producing multiple copies**

\prg\_replicate:nn *?*

Updated: 2011-07-04

 $\verb+\prg_replicate:nn {(integer expression)} {(tokens)}$ 

Evaluates the *(integer expression)* (which should be zero or positive) and creates the resulting number of copies of the  $\langle tokens \rangle$ . The function is both expandable and safe for nesting. It yields its result after two expansion steps.

# **6 Detecting TEX's mode**

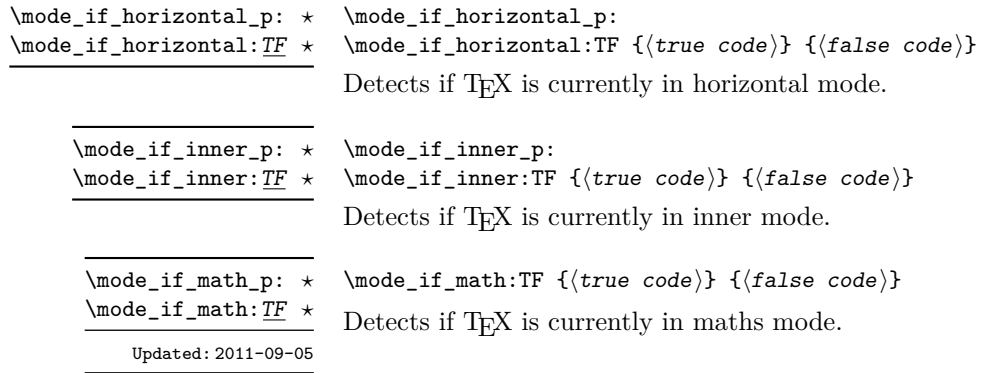

\mode\_if\_vertical\_p: *?* \mode\_if\_vertical:TF *?*

\mode\_if\_vertical\_p:  $\mod_{if\_vertical:TF}$  { $\{true code\}$ } { $\{false code\}$ } Detects if T<sub>E</sub>X is currently in vertical mode.

## **7 Primitive conditionals**

#### \if\_predicate:w *?*

\if\_predicate:w  $\langle \rangle \langle \rangle \rangle$  (true code) \else:  $\langle \text{false code} \rangle \rangle$ :

This function takes a predicate function and branches according to the result. (In practice this function would also accept a single boolean variable in place of the  $\langle predicate \rangle$  but to make the coding clearer this should be done through  $\iota$  if bool:N.)

\if\_bool:N *?*

\if\_bool:N  $\boldsymbol{\delta}$  \true code\ \else:  $\{\text{false code}\$  \fi:

This function takes a boolean variable and branches according to the result.

#### **8 Nestable recursions and mappings**

There are a number of places where recursion or mapping constructs are used in expl3. At a low-level, these typically require insertion of tokens at the end of the content to allow "clean up". To support such mappings in a nestable form, the following functions are provided.

#### \prg\_break\_point:Nn *?*

New: 2018-03-26

 $\prg\_break\_point:Nn \ \{(type\)}_map\_break: {\color{red} {code}}$ 

Used to mark the end of a recursion or mapping: the functions  $\setminus \langle type \rangle$  map\_break: and  $\setminus$ (*type*) map break:n use this to break out of the loop (see  $\preceq$  prg map break:Nn for how to set these up). After the loop ends, the  $\langle code \rangle$  is inserted into the input stream. This occurs even if the break functions are *not* applied: \prg\_break\_point:Nn is functionally-equivalent in these cases to \use\_ii:nn.

\prg\_map\_break:Nn *?*

New: 2018-03-26

...

 $\prg_map\_break:$ Nn  $\t\type\_map\_break:$  { $\t\user code$ }}

\prg\_break\_point:Nn \ $\type\rangle$ \_map\_break: { $\end{math}$  code}}

Breaks a recursion in mapping contexts, inserting in the input stream the  $\langle user \ code \rangle$ after the *(ending code)* for the loop. The function breaks loops, inserting their *(ending*) *code*), until reaching a loop with the same  $\langle type \rangle$  as its first argument. This  $\setminus \langle type \rangle$ map\_break: argument must be defined; it is simply used as a recognizable marker for the  $\langle type \rangle$ .

For types with mappings defined in the kernel,  $\langle type \rangle$  map\_break: and  $\langle type \rangle$  map\_break:n are defined as \prg\_map\_break:Nn \ $\type$ } map\_break: {} and the same with {} omitted.

#### **8.1 Simple mappings**

In addition to the more complex mappings above, non-nestable mappings are used in a number of locations and support is provided for these.

\prg\_break\_point: *?*

New: 2018-03-27

\prg\_break: *?* \prg\_break:n *?* New: 2018-03-27

#### $\prg\_break:n$  { $\langle code \rangle$ } ... \prg\_break\_point:

Breaks a recursion which has no  $\langle$ *ending code* $\rangle$  and which is not a user-breakable mapping (see for instance  $\ppo$ get:Nn), and inserts the  $\langle code \rangle$  in the input stream.

This copy of  $\prg$  do nothing: is used to mark the end of a fast short-term recursion:

## **9 Internal programming functions**

the function \prg\_break:n uses this to break out of the loop.

\group\_align\_safe\_begin: *?* \group\_align\_safe\_end: *?*

Updated: 2011-08-11

\group\_align\_safe\_begin:

\group\_align\_safe\_end:

...

These functions are used to enclose material in a TEX alignment environment within a specially-constructed group. This group is designed in such a way that it does not add brace groups to the output but does act as a group for the  $\&$  token inside  $\hbar$ ign. This is necessary to allow grabbing of tokens for testing purposes, as TEX uses group level to determine the effect of alignment tokens. Without the special grouping, the use of a function such as \peek\_after:Nw would result in a forbidden comparison of the internal \endtemplate token, yielding a fatal error. Each \group\_align\_safe\_begin: must be matched by a \group\_align\_safe\_end:, although this does not have to occur within the same function.

# **Part XIV The l3sys package: System/runtime functions**

#### **1 The name of the job**

\c\_sys\_jobname\_str

New: 2015-09-19 Updated: 2019-10-27 Constant that gets the "job name" assigned when TFX starts.

**TEXhackers note:** This copies the contents of the primitive \jobname. For technical reasons, the string here is not of the same internal form as other, but may be manipulated using normal string functions.

#### **2 Date and time**

\c\_sys\_minute\_int \c\_sys\_hour\_int \c\_sys\_day\_int \c\_sys\_month\_int \c\_sys\_year\_int

New: 2015-09-22

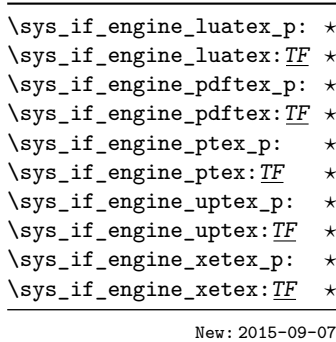

The current engine given as a lower case string: one of luatex, pdftex, ptex, uptex or xetex.

115

The date and time at which the current job was started: these are all reported as integers.

**TEXhackers note:** Whilst the underlying primitives can be altered by the user, this interface to the time and date is intended to be the "real" values.

# **3 Engine**

\sys\_if\_engine\_pdftex:TF { $\{true\ code\}$ } { $\{false\ code\}$ }

Conditionals which allow engine-specific code to be used. The names follow naturally from those of the engine binaries: note that the (u)ptex tests are for *ε*-pTEX and *ε*-upTEX as expl3 requires the *ε*-TEX extensions. Each conditional is true for *exactly one* supported engine. In particular, \sys\_if\_engine\_ptex\_p: is true for *ε*-pTEX but false for *ε*-upTEX.

\c\_sys\_engine\_exec\_str New: 2020-08-20

The name of the standard executable for the current T<sub>EX</sub> engine given as a lower case string: one of luatex, luahbtex, pdftex, eptex, euptex or xetex.

\c\_sys\_engine\_format\_str New: 2020-08-20 The name of the preloaded format for the current T<sub>EX</sub> run given as a lower case string: one of lualatex (or dvilualatex), pdflatex (or latex), platex, uplatex or xelatex for LATEX, similar names for plain TEX (except pdfTEX in DVI mode yields etex), and cont-en for ConTEXt (i.e. the \fmtname).

### **4 Output format**

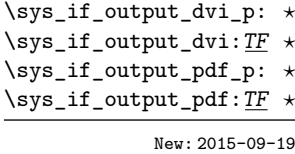

#### \sys\_if\_output\_dvi:TF { $\{true\ code\}$  { $\{false\ code\}$ }

Conditionals which give the current output mode the T<sub>E</sub>X run is operating in. This is always one of two outcomes, DVI mode or PDF mode. The two sets of conditionals are thus complementary and are both provided to allow the programmer to emphasise the most appropriate case.

New: 2015-09-19

\c\_sys\_output\_str The current output mode given as a lower case string: one of dvi or pdf.

### **5 Platform**

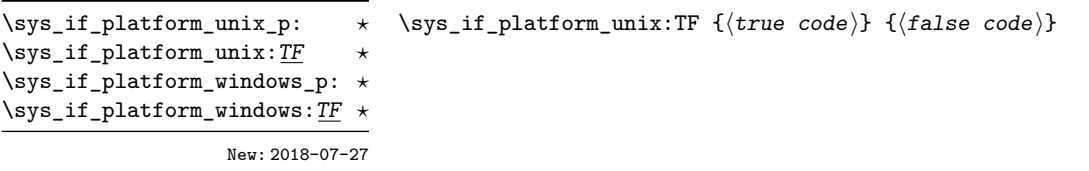

Conditionals which allow platform-specific code to be used. The names follow the Lua os.type() function, *i.e.* all Unix-like systems are unix (including Linux and MacOS).

New: 2018-07-27

\c\_sys\_platform\_str The current platform given as a lower case string: one of unix, windows or unknown.

# **6 Random numbers**

\sys\_rand\_seed:

\sys\_rand\_seed: *?* New: 2017-05-27

Expands to the current value of the engine's random seed, a non-negative integer. In engines without random number support this expands to 0.

\sys\_gset\_rand\_seed:n

New: 2017-05-27

\sys\_if\_shell\_unrestricted:TF *?*

New: 2017-05-27

#### $\ys\_gset\_rand\_seed:n$  { $\{intexpr\}$ }

Globally sets the seed for the engine's pseudo-random number generator to the *linteger expression*). This random seed affects all  $\ldots$  rand functions (such as  $\int$ nt rand:nn or \clist\_rand\_item:n) as well as other packages relying on the engine's random number generator. In engines without random number support this produces an error.

**TEXhackers note:** While a 32-bit (signed) integer can be given as a seed, only the absolute value is used and any number beyond  $2^{28}$  is divided by an appropriate power of 2. We recommend using an integer in  $[0, 2^{28} - 1]$ .

## **7 Access to the shell**

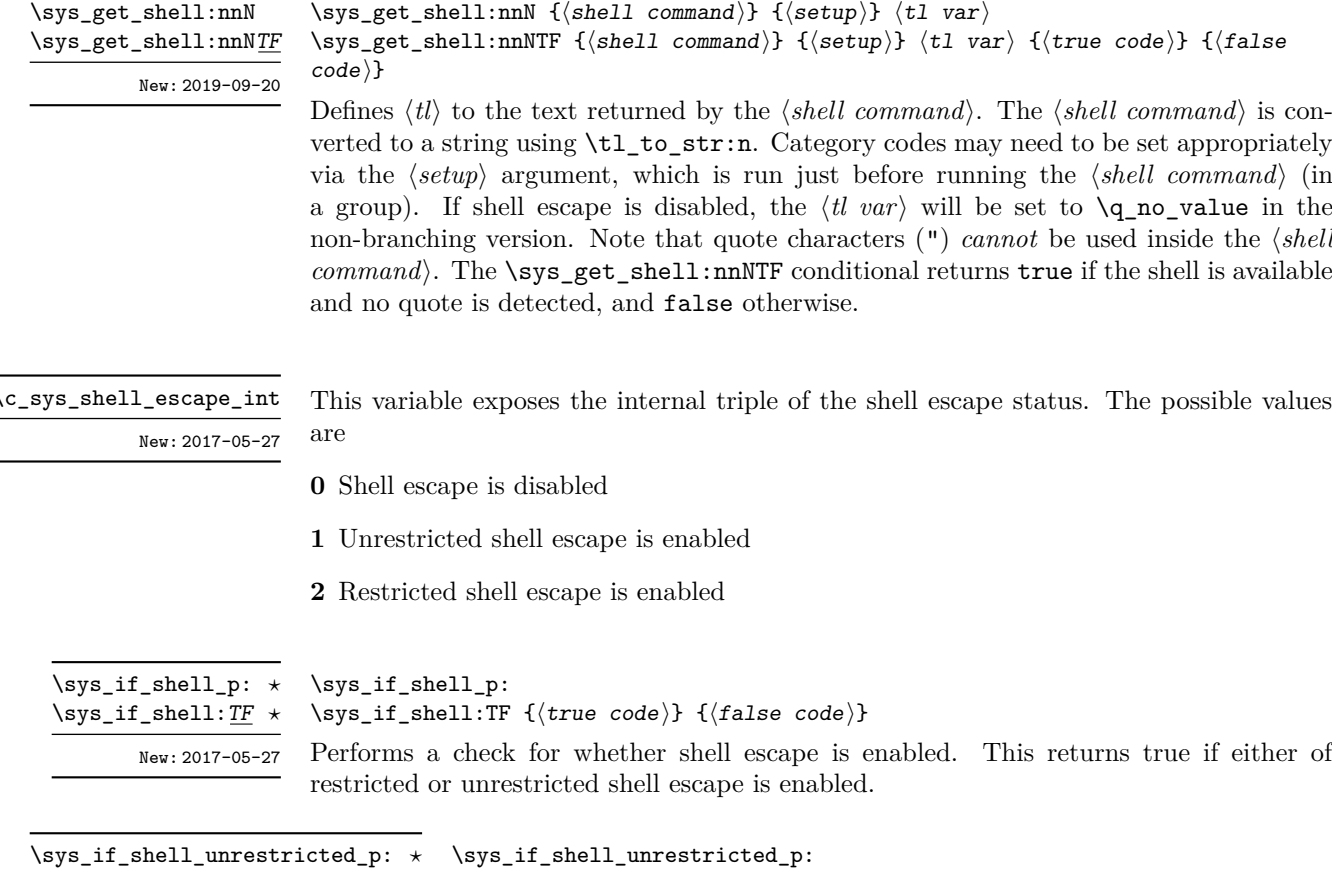

Performs a check for whether *unrestricted* shell escape is enabled.

\sys\_if\_shell\_unrestricted:TF  ${\langle true\ code \rangle}$   ${\langle false\ code \rangle}$ 

\sys\_if\_shell\_restricted\_p: *?* \sys\_if\_shell\_restricted:TF *?* New: 2017-05-27

\sys\_if\_shell\_restricted\_p: \sys\_if\_shell\_restricted:TF { $\{true\ code\}$  { $\{false\ code\}$ }

Performs a check for whether *restricted* shell escape is enabled. This returns false if unrestricted shell escape is enabled. Unrestricted shell escape is not considered a superset of restricted shell escape in this case. To find whether any shell escape is enabled use \sys\_if\_shell:.

\sys\_shell\_now:n \sys\_shell\_now:x New: 2017-05-27

 $\ys\_shell\_now:n {\langle tokens \rangle}$ Execute  $\langle tokens \rangle$  through shell escape immediately.

\sys\_shell\_shipout:n \sys\_shell\_shipout:x New: 2017-05-27

\sys\_shell\_shipout:n  $\{\langle tokens\rangle\}$ 

Execute  $\langle tokens \rangle$  through shell escape at shipout.

# **8 Loading configuration data**

 $\ys\_load\_background:n$  { $\backslash backend$ } \sys\_load\_backend:n

New: 2019-09-12

Loads the additional configuration file needed for backend support. If the  $\langle \text{backend} \rangle$  is empty, the standard backend for the engine in use will be loaded. This command may only be used once.

\c\_sys\_backend\_str Set to the name of the backend in use by \sys\_load\_backend:n when issued.

\sys\_load\_debug: \sys\_load\_deprecation:

New: 2019-09-12

\sys\_load\_debug:

\sys\_finalise:

\sys\_load\_deprecation:

Load the additional configuration files for debugging support and rolling back deprecations, respectively.

#### **8.1 Final settings**

\sys\_finalise:

New: 2019-10-06

Finalises all system-dependent functionality: required before loading a backend.

# **Part XV The l3clist package Comma separated lists**

Comma lists contain ordered data where items can be added to the left or right end of the list. This data type allows basic list manipulations such as adding/removing items, applying a function to every item, removing duplicate items, extracting a given item, using the comma list with specified separators, and so on. Sequences (defined in l3seq) are safer, faster, and provide more features, so they should often be preferred to comma lists. Comma lists are mostly useful when interfacing with  $\text{LATEX} 2_{\epsilon}$  or other code that expects or provides comma list data.

Several items can be added at once. To ease input of comma lists from data provided by a user outside an \ExplSyntaxOn ... \ExplSyntaxOff block, spaces are removed from both sides of each comma-delimited argument upon input. Blank arguments are ignored, to allow for trailing commas or repeated commas (which may otherwise arise when concatenating comma lists "by hand"). In addition, a set of braces is removed if the result of space-trimming is braced: this allows the storage of any item in a comma list. For instance,

```
\clist_new:N \l_my_clist
\clist_put_left:Nn \l_my_clist { ~a~ , ~{b}~ , c~\d }
\clist_put_right:Nn \l_my_clist { ~{e~} , , {{f}} , }
```
results in  $\lceil \ln \sqrt{2} \rceil$  containing a,b,c~ $\dagger$ , {e~}, {{f}} namely the five items a, b,  $c-\d a$ , e- and  $\{f\}$ . Comma lists normally do not contain empty items so the following gives an empty comma list:

```
\clist_clear_new:N \l_my_clist
\clist_put\_right:Nn \lum\_clist { , ~ , , }\clist_if_empty:NTF \l_my_clist { true } { false }
```
and it leaves true in the input stream. To include an "unsafe" item (empty, or one that contains a comma, or starts or ends with a space, or is a single brace group), surround it with braces.

Almost all operations on comma lists are noticeably slower than those on sequences so converting the data to sequences using  $\searrow$  seq\_set\_from\_clist:Nn (see 13seq) may be advisable if speed is important. The exception is that \clist\_if\_in:NnTF and \clist\_ remove\_duplicates:N may be faster than their sequence analogues for large lists. However, these functions work slowly for "unsafe" items that must be braced, and may produce errors when their argument contains  $\{, \}$  or  $\#$  (assuming the usual T<sub>E</sub>X category codes apply). The sequence data type should thus certainly be preferred to comma lists to store such items.

## **1 Creating and initialising comma lists**

\clist\_new:N \clist\_new:c

 $\clust_new:N \; \langle \textit{comm} \; list \rangle$ 

Creates a new *(comma list)* or raises an error if the name is already taken. The declaration is global. The  $\langle \text{comm} \text{list} \rangle$  initially contains no items.

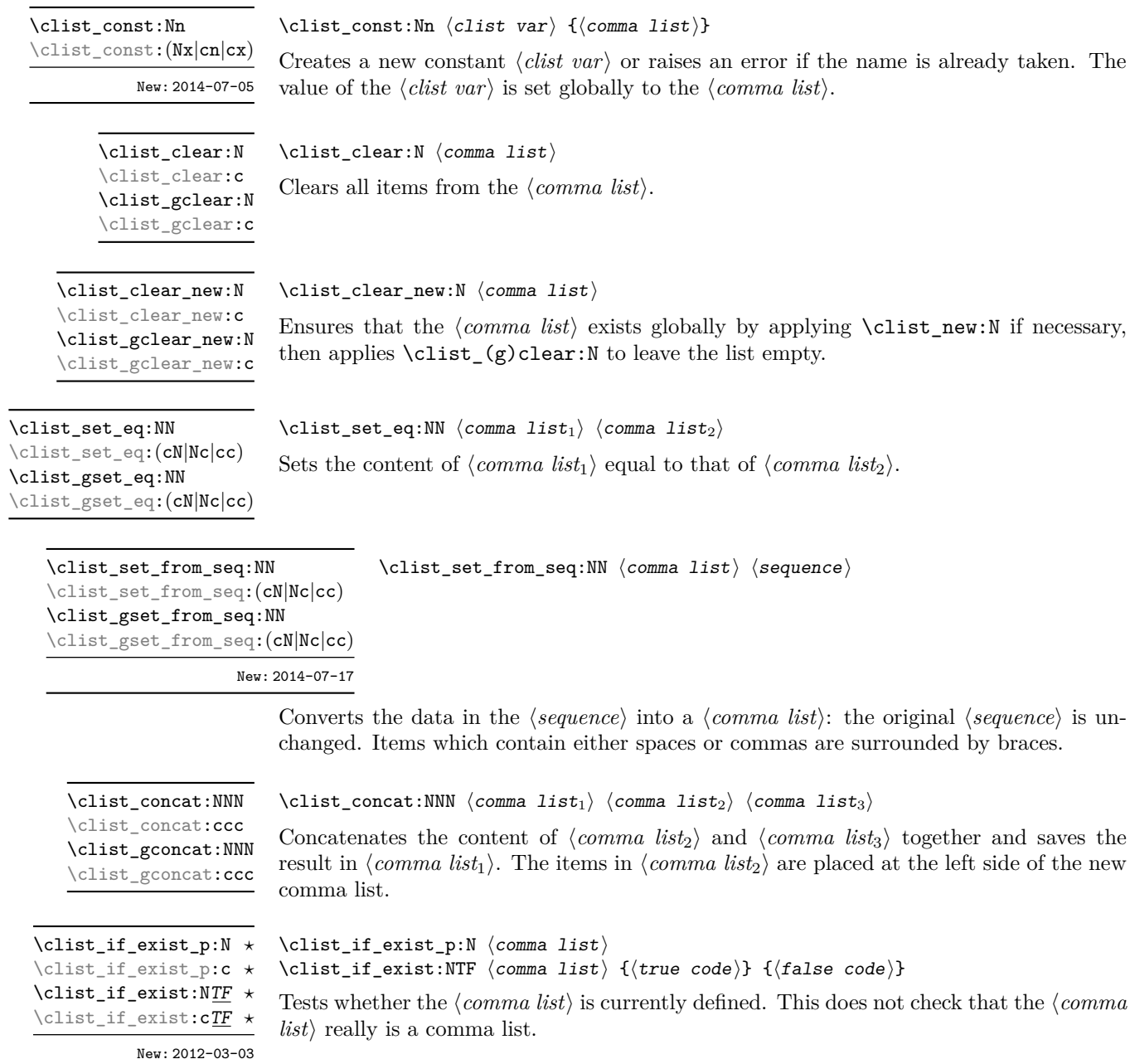

# **2 Adding data to comma lists**

\clist\_set:Nn  $\clots$  \clist\_set:Nn  $\langle \text{comm} \atop \text{forma list} \{ \text{item}_1 \}, \ldots, \text{item}_n \}$ \clist\_set:(NV|No|Nx|cn|cV|co|cx) \clist\_gset:Nn \clist\_gset:(NV|No|Nx|cn|cV|co|cx)

New: 2011-09-06

Sets  $\langle \text{commu list} \rangle$  to contain the  $\langle \text{items} \rangle$ , removing any previous content from the variable. Blank items are omitted, spaces are removed from both sides of each item, then a set of braces is removed if the resulting space-trimmed item is braced. To store some  $\langle tokens \rangle$ as a single  $\langle item \rangle$  even if the  $\langle tokens \rangle$  contain commas or spaces, add a set of braces:  $\cl{clist_set: Nn \; \langle \; commu \; list \rangle \; {\{ \; \langle \; tokens \rangle \}} \}.$ 

\clist\_put\_left:Nn  $\clots$  \clist\_put\_left:Nn  $\langle$ *comma list* $\rangle$ { $\langle$ *item<sub>n</sub>*},..., $\langle$ *item<sub>n</sub>*}} \clist\_put\_left:(NV|No|Nx|cn|cV|co|cx) \clist\_gput\_left:Nn

\clist\_gput\_left:(NV|No|Nx|cn|cV|co|cx)

Updated: 2011-09-05

Appends the *(items)* to the left of the *(comma list)*. Blank items are omitted, spaces are removed from both sides of each item, then a set of braces is removed if the resulting space-trimmed item is braced. To append some  $\langle tokens \rangle$  as a single  $\langle item \rangle$  even if the h*tokens*i contain commas or spaces, add a set of braces: \clist\_put\_left:Nn h*comma list* $\{ {\langle tokens \rangle} \}$ .

\clist\_put\_right:(NV|No|Nx|cn|cV|co|cx) \clist\_gput\_right:Nn \clist\_gput\_right:(NV|No|Nx|cn|cV|co|cx)

\clist\_put\_right:Nn \clist\_put\_right:Nn \comma list\ {\item<sub>1</sub>\,...,\item<sub>n</sub>\}

Updated: 2011-09-05

Appends the  $\langle items \rangle$  to the right of the  $\langle commu \; list \rangle$ . Blank items are omitted, spaces are removed from both sides of each item, then a set of braces is removed if the resulting space-trimmed item is braced. To append some  $\langle tokens \rangle$  as a single  $\langle item \rangle$  even if the h*tokens*i contain commas or spaces, add a set of braces: \clist\_put\_right:Nn h*comma*  $\langle$ *list* $\rangle$  { { $\langle$ *tokens* $\rangle$ } }.

### **3 Modifying comma lists**

While comma lists are normally used as ordered lists, it may be necessary to modify the content. The functions here may be used to update comma lists, while retaining the order of the unaffected entries.

 $\clist\_remove\_duplicates:N \ \clist\_remove\_duplicates:N \ \cong \clot \ldots$ 

\clist\_remove\_duplicates:c \clist\_gremove\_duplicates:N \clist\_gremove\_duplicates:c

> Removes duplicate items from the  $\langle commu \; list \rangle$ , leaving the left most copy of each item in the  $\langle \text{commu list} \rangle$ . The  $\langle \text{item} \rangle$  comparison takes place on a token basis, as for  $\text{t1}$  if\_eq:nn(TF).

> **TEXhackers note:** This function iterates through every item in the  $\langle \textit{commu list} \rangle$  and does a comparison with the  $\langle items \rangle$  already checked. It is therefore relatively slow with large comma lists. Furthermore, it may fail if any of the items in the *(comma list)* contains {, }, or # (assuming the usual T<sub>EX</sub> category codes apply).

\clist\_remove\_all:Nn \clist\_remove\_all:cn \clist\_gremove\_all:Nn \clist\_gremove\_all:cn Updated: 2011-09-06 \clist remove all:Nn  $\langle \text{comm} \exists i \in \{ \text{item} \}$ 

Removes every occurrence of  $\langle item \rangle$  from the  $\langle comm \ list \rangle$ . The  $\langle item \rangle$  comparison takes place on a token basis, as for \tl\_if\_eq:nn(TF).

**TEXhackers note:** The function may fail if the  $\langle item \rangle$  contains  ${\sf \{},\}$ , or # (assuming the usual TEX category codes apply).

\clist\_reverse:N \clist\_reverse:c \clist\_greverse:N \clist\_greverse:c New: 2014-07-18

\clist\_reverse:n

New: 2014-07-18

# $\clist\_reverse:N \ (comma list)$

Reverses the order of items stored in the *(comma list)*.

#### $\clust_{reverse:n} {\langle \text{comma list}\rangle}$

Leaves the items in the  $\langle \text{comm} a \text{ list} \rangle$  in the input stream in reverse order. Contrarily to other what is done for other n-type  $\langle$  *comma list* $\rangle$  arguments, braces and spaces are preserved by this process.

**TEXhackers note:** The result is returned within \unexpanded, which means that the comma list does not expand further when appearing in an x-type or e-type argument expansion.

\clist\_sort:Nn \clist\_sort:cn \clist\_gsort:Nn \clist\_gsort:cn

New: 2017-02-06

#### $\clist\_sort: Nn \langle clist \ var \rangle \{ \langle comparison \ code \rangle \}$

Sorts the items in the  $\langle clist \ var \rangle$  according to the  $\langle comparison \ code \rangle$ , and assigns the result to  $\langle$ *clist var* $\rangle$ . The details of sorting comparison are described in Section [1.](#page-236-0)

#### **4 Comma list conditionals**

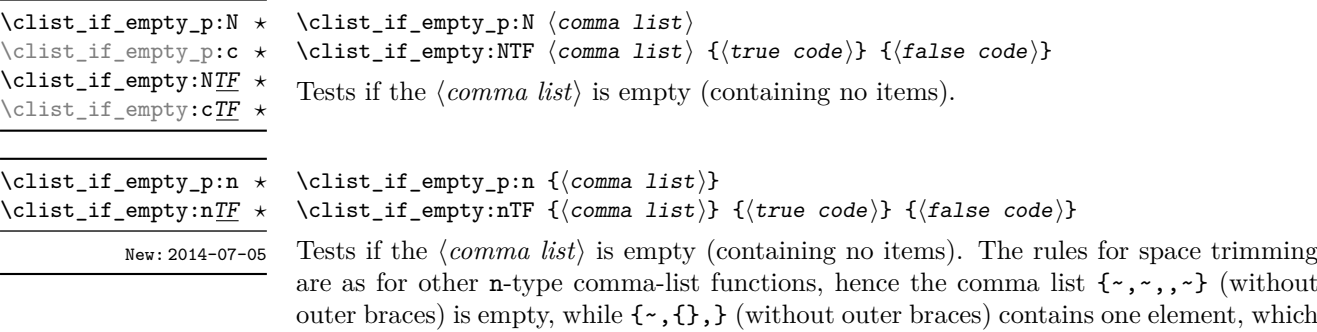

happens to be empty: the comma-list is not empty.

\clist\_if\_in:NnTF  $\clots\in\mathcal{F}$  \clist\_if\_in:NnTF  $\complement$  \comma list) {\true code} {\true code} {\true code}} \clist\_if\_in:(NV|No|cn|cV|co)TF \clist\_if\_in:nnTF  $\clots$ if\_in: $(nV|no)TF$ 

Updated: 2011-09-06

Tests if the  $\langle item \rangle$  is present in the  $\langle comma\ list \rangle$ . In the case of an n-type  $\langle comma\ list \rangle$ , the usual rules of space trimming and brace stripping apply. Hence,

\clist\_if\_in:nnTF { a , {b}~ , {b} , c } { b } {true} {false}

yields true.

**TEXhackers note:** The function may fail if the  $\langle item \rangle$  contains  $\{, \}$ , or  $\#$  (assuming the usual T<sub>E</sub>X category codes apply).

#### **5 Mapping to comma lists**

The functions described in this section apply a specified function to each item of a comma list. All mappings are done at the current group level, *i.e.* any local assignments made by the  $\langle function \rangle$  or  $\langle code \rangle$  discussed below remain in effect after the loop.

When the comma list is given explicitly, as an n-type argument, spaces are trimmed around each item. If the result of trimming spaces is empty, the item is ignored. Otherwise, if the item is surrounded by braces, one set is removed, and the result is passed to the mapped function. Thus, if the comma list that is being mapped is  ${a_{\text{u},\text{u}}({b}_{\text{u}},t)}$ ,  ${,}\$ ,  ${,}\$  then the arguments passed to the mapped function are 'a',  $\mathbf{b}_\mathsf{u}$ , an empty argument, and  $\mathbf{c}'$ .

When the comma list is given as an N-type argument, spaces have already been trimmed on input, and items are simply stripped of one set of braces if any. This case is more efficient than using n-type comma lists.

\clist\_map\_function:NN ✩ **\clist\_map\_function:cN ☆** \clist\_map\_function:nN ✩ Updated: 2012-06-29

 $\clust_map_function:NN \; \langle comma\ list \rangle \; \langle function \rangle$ 

Applies (*function*) to every (*item*) stored in the (*comma list*). The (*function*) receives one argument for each iteration. The *(items)* are returned from left to right. The function \clist\_map\_inline:Nn is in general more efficient than \clist\_map\_function:NN.

123

\clist\_map\_inline:Nn \clist\_map\_inline:cn \clist\_map\_inline:nn Updated: 2012-06-29

\clist\_map\_variable:NNn \clist\_map\_variable:cNn \clist\_map\_variable:nNn

Updated: 2012-06-29

\clist\_map\_inline:Nn  $\langle$  comma list)  $\{\langle$  inline function $\rangle\}$ 

Applies *(inline function)* to every  $\langle item \rangle$  stored within the *(comma list)*. The *(inline function*) should consist of code which receives the  $\langle item \rangle$  as #1. The  $\langle items \rangle$  are returned from left to right.

#### $\clist_map\_variable: NNn \; \langle \text{comm} \; list \rangle \; \langle \text{node} \rangle \; \{ \langle \text{code} \rangle \}$

Stores each  $\langle item \rangle$  of the  $\langle commu list \rangle$  in turn in the (token list)  $\langle variable \rangle$  and applies the  $\langle code \rangle$ . The  $\langle code \rangle$  will usually make use of the  $\langle variable \rangle$ , but this is not enforced. The assignments to the  $\langle variable \rangle$  are local. Its value after the loop is the last  $\langle item \rangle$  in the (comma list), or its original value if there were no (*item*). The (*items*) are returned from left to right.

\clist\_map\_break: ✩

Updated: 2012-06-29

#### \clist\_map\_break:

Used to terminate a  $\text{clist\_map}_\text{...}$  function before all entries in the  $\text{}/\text{comm } \text{list}$  have been processed. This normally takes place within a conditional statement, for example

```
\clist_map_inline:Nn \l_my_clist
  {
    \str_if_eq:nnTF { #1 } { bingo }
      { \clist_map_break: }
      {
        % Do something useful
      }
  }
```
Use outside of a  $\clap{\text{clistmap}}$ ... scenario leads to low level TEX errors.

**TEXhackers note:** When the mapping is broken, additional tokens may be inserted before further items are taken from the input stream. This depends on the design of the mapping function.

\clist\_map\_break:n ✩

Updated: 2012-06-29

#### $\clist_map\_break:n$  { $\lbrace code \rbrace$ }

Used to terminate a  $\clap{\text{clistmap}}$ ... function before all entries in the  $\text{command}$ i> have been processed, inserting the  $\langle code \rangle$  after the mapping has ended. This normally takes place within a conditional statement, for example

```
\clist_map_inline:Nn \l_my_clist
 {
    \str_if_eq:nnTF { #1 } { bingo }
      {\clist_map_break:n { <code> } }
      {
        % Do something useful
      }
 }
```
Use outside of a  $\clap{-\text{Clistmap}}$ ... scenario leads to low level T<sub>E</sub>X errors.

**TEXhackers note:** When the mapping is broken, additional tokens may be inserted before the  $\langle code \rangle$  is inserted into the input stream. This depends on the design of the mapping function.

\clist\_count:N *?* \clist\_count:c *?* \clist\_count:n *?* New: 2012-07-13

 $\clust_count:N \ (command list)$ 

Leaves the number of items in the  $\langle \text{comm} a \text{ list} \rangle$  in the input stream as an  $\langle \text{integer} \rangle$ *denotation*). The total number of items in a  $\langle \text{comm} a \text{ } \text{list} \rangle$  includes those which are duplicates, *i.e.* every item in a  $\langle \text{comm} \text{list} \rangle$  is counted.

### **6 Using the content of comma lists directly**

\clist\_use:Nnnn *?* \clist\_use:cnnn *?*

New: 2013-05-26

\clist use:Nnnn  $\langle$ clist var $\rangle$  { $\langle$ separator between two $\rangle$ }  $\{\langle \text{separator between more than two}\rangle\}$   $\{\langle \text{separator between final two}\rangle\}$ 

Places the contents of the  $\langle clist \, var \rangle$  in the input stream, with the appropriate  $\langle separation \rangle$ between the items. Namely, if the comma list has more than two items, the *separator between more than two* is placed between each pair of items except the last, for which the  $\langle$ separator between final two is used. If the comma list has exactly two items, then they are placed in the input stream separated by the *(separator between two*). If the comma list has a single item, it is placed in the input stream, and a comma list with no items produces no output. An error is raised if the variable does not exist or if it is invalid.

For example,

```
\clist_set:Nn \l_tmpa_clist { a , b , , c , {de} , f }
\clist_use: Nnnn \l1_tmpa_clist { ~and~ } { ~ , ~ } { ~ , ~ and ~ }
```
inserts "a, b, c, de, and f" in the input stream. The first separator argument is not used in this case because the comma list has more than 2 items.

**TEXhackers note:** The result is returned within the \unexpanded primitive (\exp\_not:n), which means that the *(items)* do not expand further when appearing in an x-type argument expansion.

\clist\_use:Nn *?* \clist\_use:cn *?* New: 2013-05-26

```
\clust_use: Nn \ (clist \ var) \ {(separator)}
```
Places the contents of the  $\langle clist \, var \rangle$  in the input stream, with the  $\langle separation \rangle$  between the items. If the comma list has a single item, it is placed in the input stream, and a comma list with no items produces no output. An error is raised if the variable does not exist or if it is invalid.

For example,

```
\clist_set:Nn \l_tmpa_clist { a , b , , c , {de} , f }
\clist_use:Nn \l_tmpa_clist { ~and~ }
```
inserts "a and b and c and de and f" in the input stream.

**TEXhackers note:** The result is returned within the \unexpanded primitive (\exp\_not:n), which means that the  $\langle items \rangle$  do not expand further when appearing in an x-type argument expansion.

### **7 Comma lists as stacks**

Comma lists can be used as stacks, where data is pushed to and popped from the top of the comma list. (The left of a comma list is the top, for performance reasons.) The stack functions for comma lists are not intended to be mixed with the general ordered data functions detailed in the previous section: a comma list should either be used as an ordered data type or as a stack, but not in both ways.

#### $\clust\_get:NN \; \langle \text{comm} \; list \rangle \; \langle \text{token} \; list \; variable \rangle$

Stores the left-most item from a *(comma list)* in the *(token list variable)* without removing it from the  $\langle$ comma list $\rangle$ . The  $\langle$ token list variable $\rangle$  is assigned locally. In the nonbranching version, if the  $\langle$ *comma list* $\rangle$  is empty the  $\langle$ *token list variable* $\rangle$  is set to the marker value \q\_no\_value.

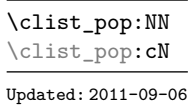

\clist\_get:NN \clist\_get:cN \clist\_get:NNTF \clist\_get:cNTF New: 2012-05-14 Updated: 2019-02-16

 $\clots$  here  $\langle \text{convex} \rangle$  token list variable)

Pops the left-most item from a  $\langle \text{comm } \text{list} \rangle$  into the  $\langle \text{token } \text{list } \text{variable} \rangle$ , *i.e.* removes the item from the comma list and stores it in the *(token list variable)*. Both of the variables are assigned locally.

\clist\_gpop:NN \clist\_gpop:cN

```
\clust\_gpop: NN \; \langle \text{constant} \rangle \; \langle \text{token list variable} \rangle
```
Pops the left-most item from a  $\langle \text{comm } list \rangle$  into the  $\langle \text{token } list \text{ variable} \rangle$ , *i.e.* removes the item from the comma list and stores it in the *(token list variable)*. The *(comma list)* is modified globally, while the assignment of the  $\langle token\ list\ variable\rangle$  is local.

```
\clist_pop:NNTF
\clist_pop:cNTF
   New: 2012-05-14
```
\clist\_pop:NNTF  $\langle \text{comm} a list \rangle$   $\langle \text{token} list variable \rangle$  { $\langle \text{true} code \rangle$ } { $\langle \text{false} code \rangle$ }

If the  $\langle$ comma list $\rangle$  is empty, leaves the  $\langle false \ code \rangle$  in the input stream. The value of the *(token list variable)* is not defined in this case and should not be relied upon. If the  $\langle \text{commu list} \rangle$  is non-empty, pops the top item from the  $\langle \text{commu list} \rangle$  in the  $\langle \text{token list} \rangle$ *variable*), *i.e.* removes the item from the  $\langle \text{comm} \text{ list} \rangle$ . Both the  $\langle \text{comm} \text{ list} \rangle$  and the  $\langle \text{token list variable} \rangle$  are assigned locally.

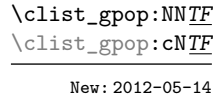

\clist\_gpop:NNTF  $\{\text{comm } list\}$  (token list variable)  $\{\text{true code}\}$   $\{\text{false code}\}$ 

If the  $\langle commu \; list \rangle$  is empty, leaves the  $\langle false \; code \rangle$  in the input stream. The value of the *(token list variable)* is not defined in this case and should not be relied upon. If the  $\langle \text{commu list} \rangle$  is non-empty, pops the top item from the  $\langle \text{commu list} \rangle$  in the  $\langle \text{token list} \rangle$ *variable*, *i.e.* removes the item from the  $\langle \text{comm} \text{ list} \rangle$ . The  $\langle \text{comm} \text{ list} \rangle$  is modified globally, while the  $\langle \text{token list variable} \rangle$  is assigned locally.

\clist\_push:Nn  $\clots$  \clist\_push:Nn  $\complement$   $\ldots$ }

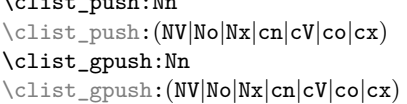

Adds the  $\{\langle items \rangle\}$  to the top of the  $\langle comma\ list\rangle$ . Spaces are removed from both sides of each item as for any n-type comma list.

# **8 Using a single item**

\clist\_item:Nn *?* \clist\_item:cn *?* \clist\_item:nn *?* New: 2014-07-17 \clist\_item:Nn  $\langle$  comma list) { $\langle$ integer expression}}

Indexing items in the  $\langle$ *comma list* $\rangle$  from 1 at the top (left), this function evaluates the  $\langle$ *integer expression*) and leaves the appropriate item from the comma list in the input stream. If the *(integer expression)* is negative, indexing occurs from the bottom (right) of the comma list. When the *linteger expression* is larger than the number of items in the  $\langle \text{commu list} \rangle$  (as calculated by **\clist\_count:N)** then the function expands to nothing.

TEXhackers note: The result is returned within the \unexpanded primitive (\exp\_not:n), which means that the  $\langle item \rangle$  does not expand further when appearing in an x-type argument expansion.

```
\clist_rand_item:N ?
\clist_rand_item:c ?
\clist_rand_item:n ?
         New: 2016-12-06
```

```
\clist\_rand\_item:N \langle clist \ var \rangle\clist\_rand\_item:n {\langle commu  list \rangle}
```
Selects a pseudo-random item of the  $\langle$ *comma list* $\rangle$ . If the  $\langle$ *comma list* $\rangle$  has no item, the result is empty.

**TEXhackers note:** The result is returned within the \unexpanded primitive (\exp\_not:n), which means that the  $\langle item \rangle$  does not expand further when appearing in an x-type argument expansion.

# **9 Viewing comma lists**

\clist\_show:N \clist\_show:c Updated: 2015-08-03

 $\clust\_show:N \ (command list)$ 

Displays the entries in the  $\langle \text{comm} \text{list} \rangle$  in the terminal.

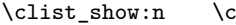

:list\_show:n  $\{\langle tokens \rangle\}$ 

Displays the entries in the comma list in the terminal. Updated: 2013-08-03

\clist\_log:N \clist\_log:c  $\clust\log:N \; \langle \text{comm} \; list \rangle$ 

Writes the entries in the  $\langle \text{commu } list \rangle$  in the log file. See also  $\clap{\text{clist} show:N}$  which displays the result in the terminal. New: 2014-08-22 Updated: 2015-08-03

\clist\_log:n New: 2014-08-22

 $\clist_log:n \ {\text{tokens}}\$ 

Writes the entries in the comma list in the log file. See also  $\clap$ ist\_show:n which displays the result in the terminal.

# **10 Constant and scratch comma lists**

New: 2012-07-02

\c\_empty\_clist Constant that is always empty.

\l\_tmpa\_clist \l\_tmpb\_clist New: 2011-09-06 Scratch comma lists for local assignment. These are never used by the kernel code, and so are safe for use with any LAT<sub>EX3</sub>-defined function. However, they may be overwritten by other non-kernel code and so should only be used for short-term storage.

\g\_tmpa\_clist \g\_tmpb\_clist

New: 2011-09-06

Scratch comma lists for global assignment. These are never used by the kernel code, and so are safe for use with any L<sup>AT</sup>EX3-defined function. However, they may be overwritten by other non-kernel code and so should only be used for short-term storage.

# **Part XVI The l3token package Token manipulation**

This module deals with tokens. Now this is perhaps not the most precise description so let's try with a better description: When programming in T<sub>E</sub>X, it is often desirable to know just what a certain token is: is it a control sequence or something else. Similarly one often needs to know if a control sequence is expandable or not, a macro or a primitive, how many arguments it takes etc. Another thing of great importance (especially when it comes to document commands) is looking ahead in the token stream to see if a certain character is present and maybe even remove it or disregard other tokens while scanning. This module provides functions for both and as such has two primary function categories: \token\_ for anything that deals with tokens and \peek\_ for looking ahead in the token stream.

Most functions we describe here can be used on control sequences, as those are tokens as well.

It is important to distinguish two aspects of a token: its "shape" (for lack of a better word), which affects the matching of delimited arguments and the comparison of token lists containing this token, and its "meaning", which affects whether the token expands or what operation it performs. One can have tokens of different shapes with the same meaning, but not the converse.

For instance,  $\if:w, \if'_\mathit{charcode}:w, and \text{if'}\mathit{D}$  are three names for the same internal operation of TEX, namely the primitive testing the next two characters for equality of their character code. They have the same meaning hence behave identically in many situations. However, TEX distinguishes them when searching for a delimited argument. Namely, the example function \show\_until\_if:w defined below takes everything until \if:w as an argument, despite the presence of other copies of \if:w under different names.

```
\cs new:Npn \show until if:w #1 \if:w { \tl show:n {#1} }
\show_until_if:w \tex_if:D \if_charcode:w \if:w
```
A list of all possible shapes and a list of all possible meanings are given in section [7.](#page-153-0)

## **1 Creating character tokens**

#### $\char`>char_set_active_eq: NN \char`>char`$   $\char`>function$

Sets the behaviour of the  $\langle char \rangle$  in situations where it is active (category code 13) to be equivalent to that of the  $\langle function \rangle$ . The category code of the  $\langle char \rangle$  is *unchanged* by this process. The  $\langle function \rangle$  may itself be an active character.

Updated: 2015-11-12

\char\_set\_active\_eq:nN \char\_set\_active\_eq:nc \char\_gset\_active\_eq:nN \char\_gset\_active\_eq:nc

\char\_set\_active\_eq:NN \char\_set\_active\_eq:Nc \char\_gset\_active\_eq:NN \char\_gset\_active\_eq:Nc

New: 2015-11-12

#### \char\_set\_active\_eq:nN { $\langle$ integer expression $\rangle$ }  $\langle$ function $\rangle$

Sets the behaviour of the  $\langle char \rangle$  which has character code as given by the  $\langle integer$  $expression$  in situations where it is active (category code 13) to be equivalent to that of the *(function)*. The category code of the  $\langle char \rangle$  is *unchanged* by this process. The  $\langle function \rangle$  may itself be an active character.

\char\_generate:nn *?*

#### $\char`>char_generate:nn {\langle chance\rangle} {\langle cactcode\rangle}$

New: 2015-09-09 Updated: 2019-01-16

Generates a character token of the given  $\langle{charcode}\rangle$  and  $\langle{catcode}\rangle$  (both of which may be integer expressions). The  $\langle \textit{catcode} \rangle$  may be one of

- $\bullet$  1 (begin group)
- 2 (end group)
- 3 (math toggle)
- 4 (alignment)
- 6 (parameter)
- 7 (math superscript)
- 8 (math subscript)
- $\bullet$  11 (letter)
- 12 (other)
- $\bullet$  13 (active)

and other values raise an error. The  $\langle{charcode} \rangle$  may be any one valid for the engine in use. Active characters cannot be generated in older versions of  $X_{\overline{A}}T_{\overline{P}}X$ .

**TEXhackers note:** Exactly two expansions are needed to produce the character.

\char\_lowercase:N *?* \char\_uppercase:N *?* \char\_titlecase:N *?* \char\_foldcase:N *?* \char\_str\_lowercase:N *?* \char\_str\_uppercase:N *?* \char\_str\_titlecase:N *?* \char\_str\_foldcase:N *?* New: 2020-01-09

#### $\char`>char\ldots$   $\char`>char\ldots$

Converts the  $\langle char \rangle$  to the equivalent case-changed character as detailed by the function name (see \str\_foldcase:n and \text\_titlecase:n for details of these terms). The case mapping is carried out with no context-dependence (*cf.* \text\_uppercase:n, *etc.*) The str versions always generate "other" (category code 12) characters, whilst the standard versions generate characters with the category code of the  $\langle char \rangle$  (i.e. only the character code changes).

\c\_catcode\_other\_space\_tl New: 2011-09-05

Token list containing one character with category code 12, ("other"), and character code 32 (space).

# **2 Manipulating and interrogating character tokens**

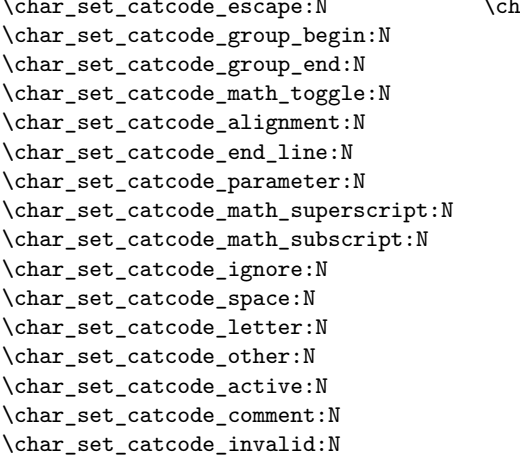

 $\verb|\char_set_catcode_escape:W| \char; \texttt{char\_set_catcode_eitter:W} \char; \texttt{char\_set_catcode_eitter:W}$ 

Updated: 2015-11-11

Sets the category code of the  $\langle character \rangle$  to that indicated in the function name. Depending on the current category code of the  $\langle \textit{token} \rangle$  the escape token may also be needed:

\char\_set\_catcode\_other:N \%

The assignment is local.

\char\_set\_catcode\_escape:n \char\_set\_catcode\_letter:n {hinteger expressioni}

```
\char_set_catcode_group_begin:n
\char_set_catcode_group_end:n
\char_set_catcode_math_toggle:n
\char_set_catcode_alignment:n
\char_set_catcode_end_line:n
\char_set_catcode_parameter:n
\char_set_catcode_math_superscript:n
\char_set_catcode_math_subscript:n
\char_set_catcode_ignore:n
\char_set_catcode_space:n
\char_set_catcode_letter:n
\char_set_catcode_other:n
\char_set_catcode_active:n
\char_set_catcode_comment:n
\char_set_catcode_invalid:n
```
Updated: 2015-11-11

Sets the category code of the  $\langle character \rangle$  which has character code as given by the  $\langle integer$ *expression*. This version can be used to set up characters which cannot otherwise be given (*cf.* the N-type variants). The assignment is local.
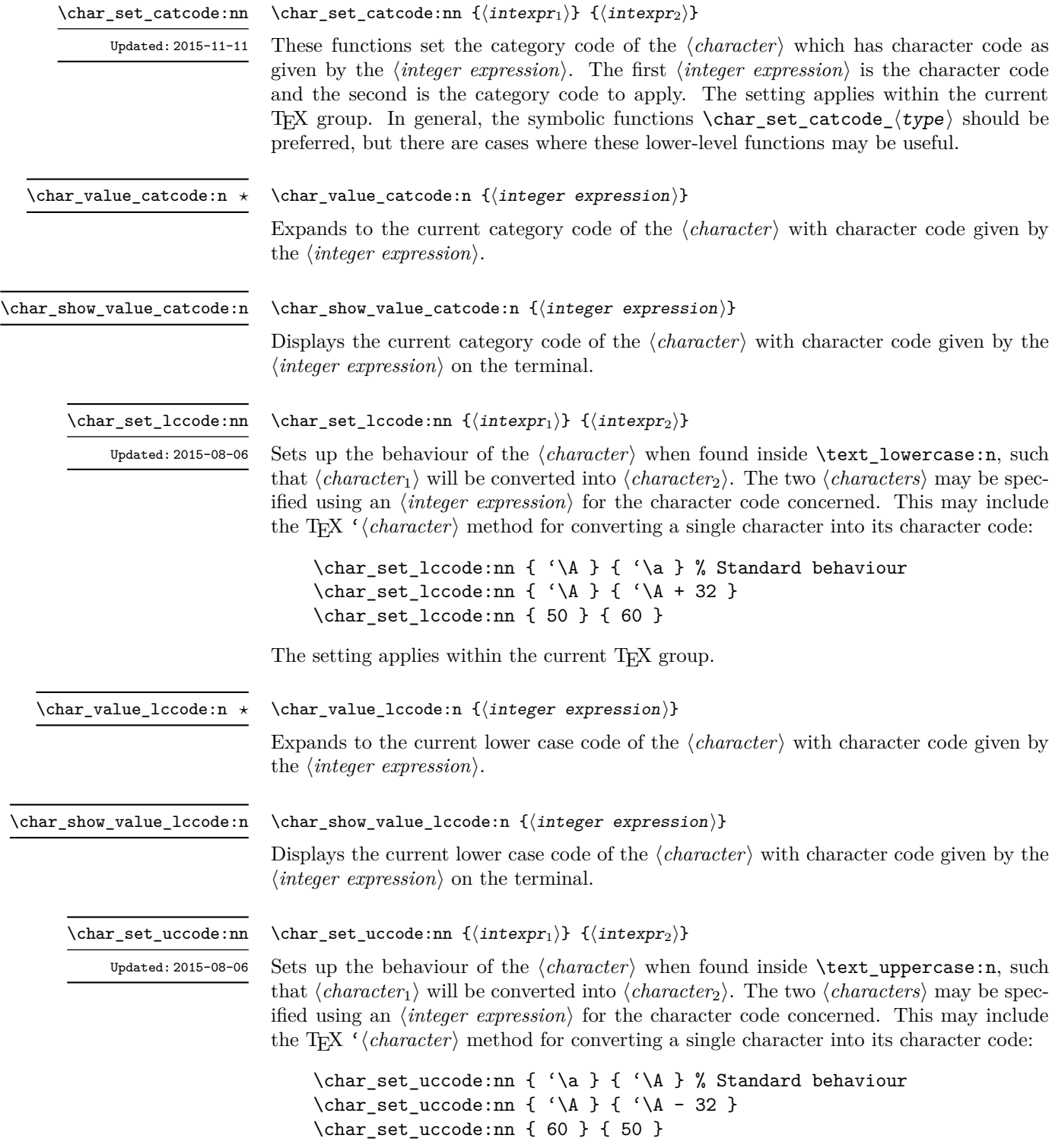

The setting applies within the current T<sub>E</sub>X group.  $\,$ 

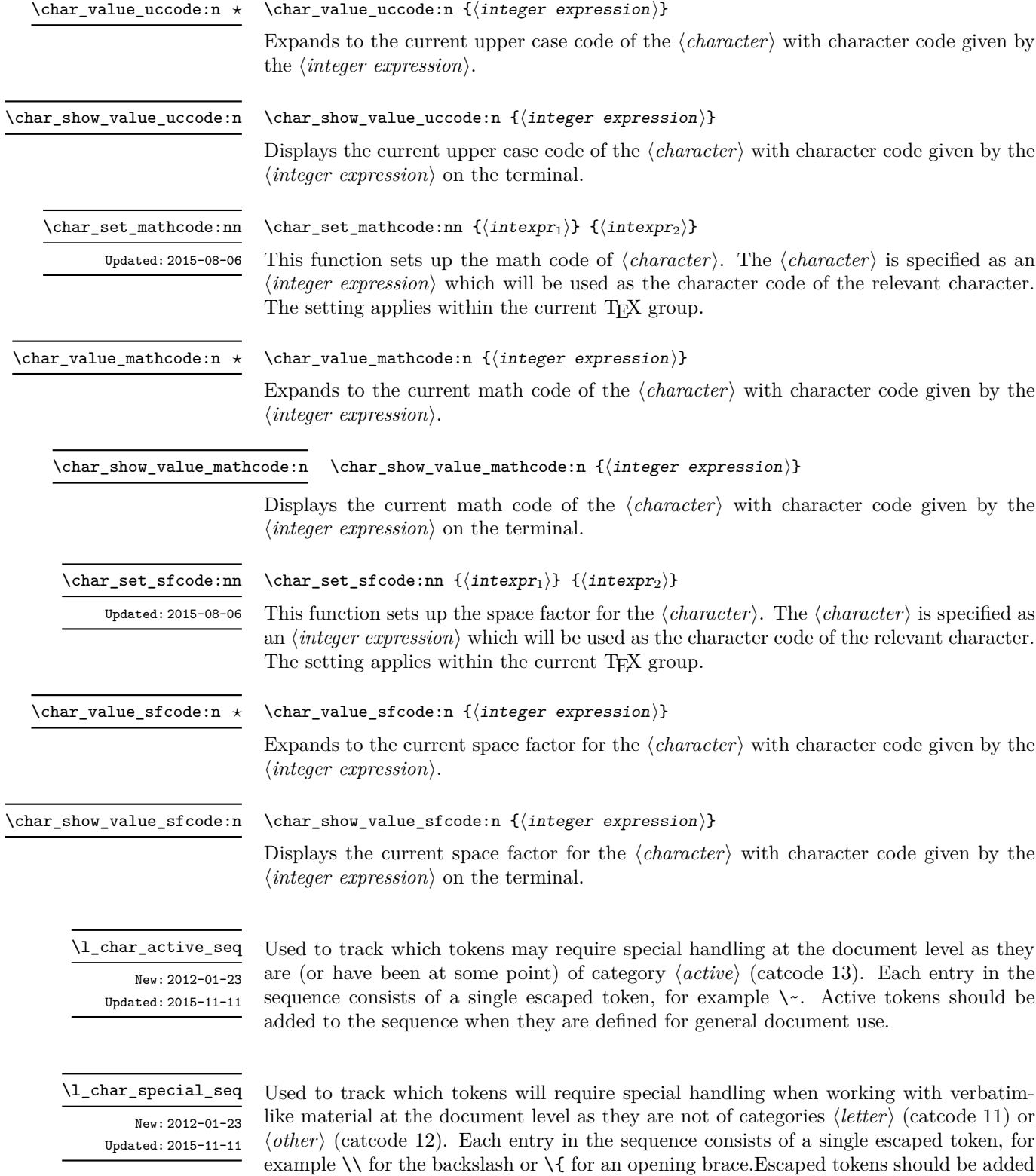

to the sequence when they are defined for general document use.

## **3 Generic tokens**

\c\_group\_begin\_token \c\_group\_end\_token \c\_math\_toggle\_token \c\_alignment\_token \c\_parameter\_token \c\_math\_superscript\_token \c\_math\_subscript\_token \c\_space\_token

\c\_catcode\_letter\_token \c\_catcode\_other\_token

These are implicit tokens which have the category code described by their name. They are used internally for test purposes but are also available to the programmer for other uses.

These are implicit tokens which have the category code described by their name. They are used internally for test purposes and should not be used other than for category code tests.

\c\_catcode\_active\_tl

A token list containing an active token. This is used internally for test purposes and should not be used other than in appropriately-constructed category code tests.

## **4 Converting tokens**

## \token\_to\_meaning:N *?*

\token\_to\_meaning:c *?*

## $\text{token_to_meaning:} N \text{token}$

Inserts the current meaning of the  $\langle token \rangle$  into the input stream as a series of characters of category code 12 (other). This is the primitive T<sub>EX</sub> description of the  $\langle \text{token} \rangle$ , thus for example both functions defined by  $\csim$  set nopar:Npn and token list variables defined using \tl new:N are described as macros.

**TEXhackers note:** This is the TEX primitive  $\text{meaning.}$  The  $\langle \text{token} \rangle$  can thus be an explicit space tokens or an explicit begin-group or end-group character token ({ or } when normal TEX category codes apply) even though these are not valid N-type arguments.

\token\_to\_str:N *?* \token\_to\_str:c *?*

#### $\text{token_to\_str:N}$   $\langle \text{token} \rangle$

Converts the given  $\langle \text{token} \rangle$  into a series of characters with category code 12 (other). If the  $\langle token \rangle$  is a control sequence, this will start with the current escape character with category code 12 (the escape character is part of the  $\langle \text{token} \rangle$ ). This function requires only a single expansion.

**TEXhackers note:** \token\_to\_str:N is the TEX primitive \string renamed. The  $\langle \text{token} \rangle$ can thus be an explicit space tokens or an explicit begin-group or end-group character token ({ or } when normal TEX category codes apply) even though these are not valid N-type arguments.

# **5 Token conditionals**

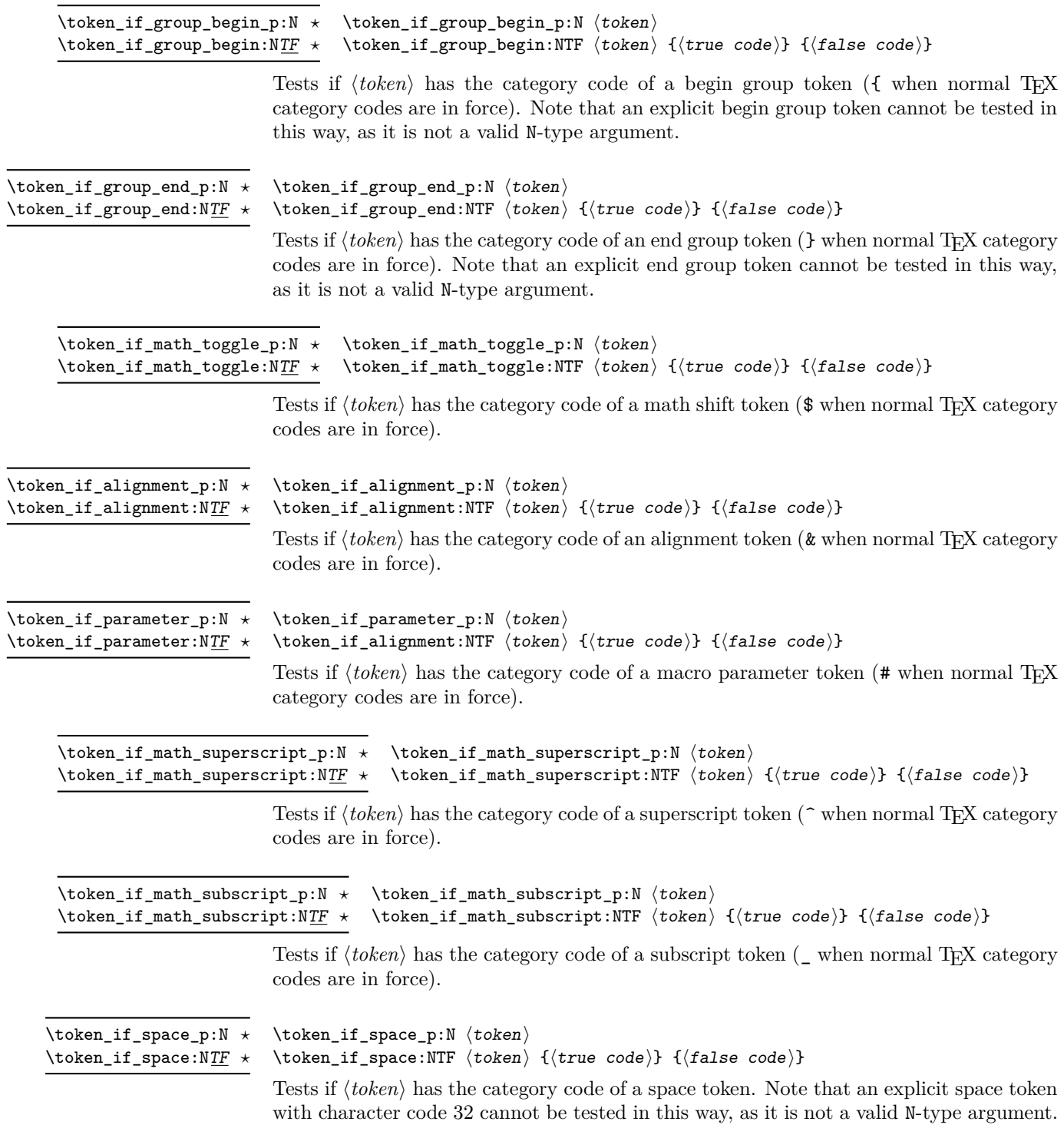

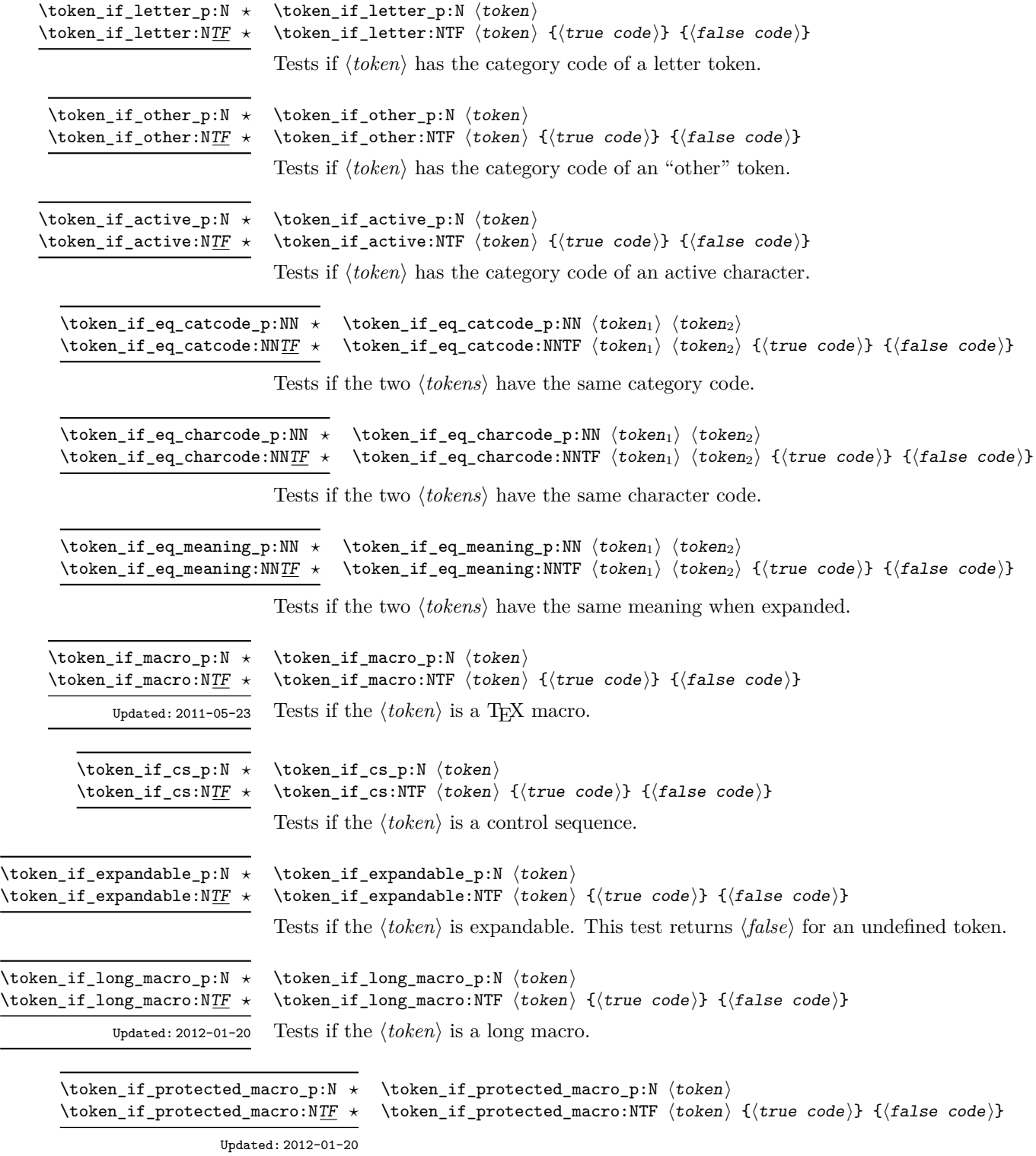

Tests if the  $\langle token \rangle$  is a protected macro: for a macro which is both protected and long this returns false.

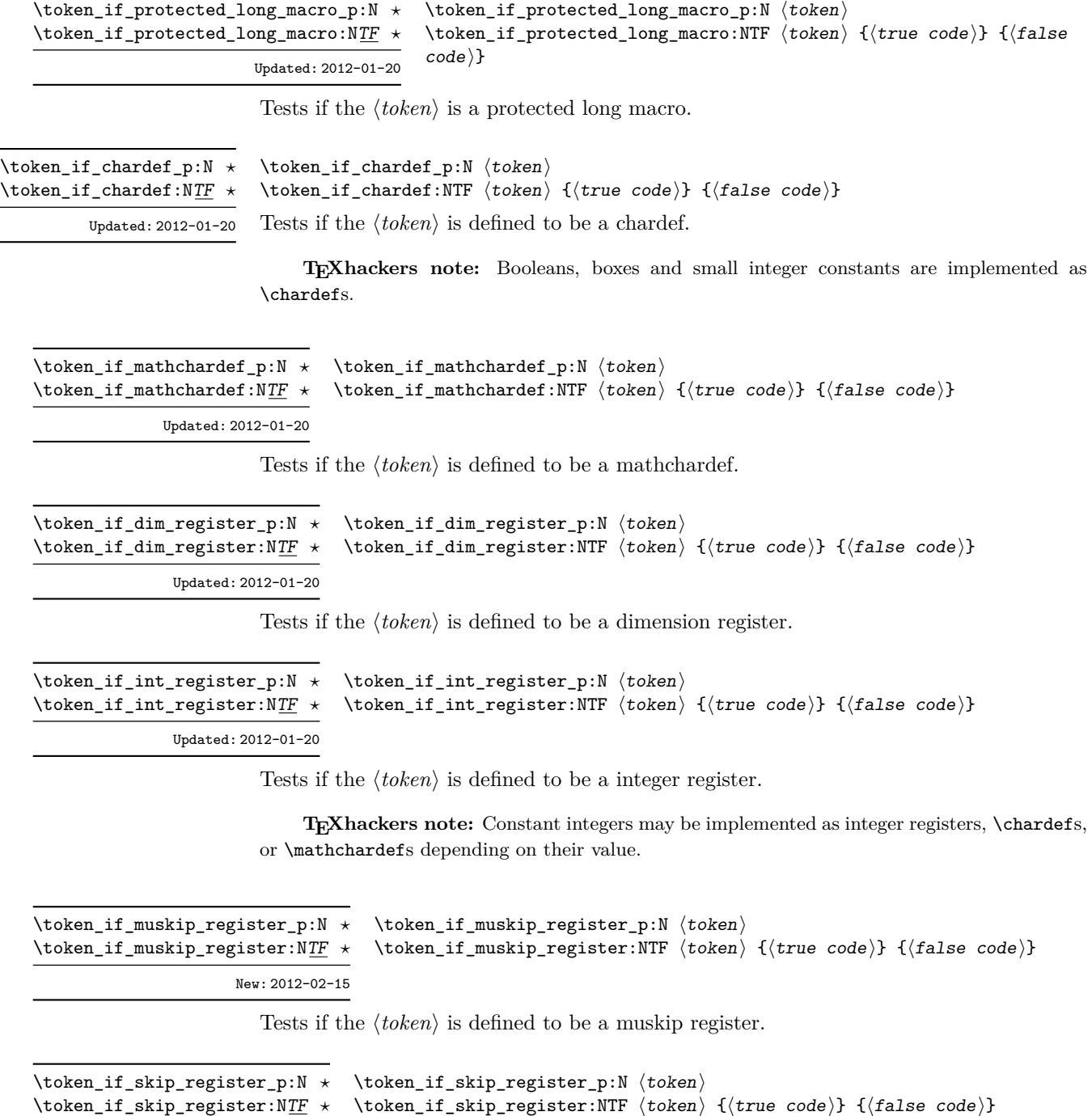

Updated: 2012-01-20

Tests if the  $\langle token \rangle$  is defined to be a skip register.

\token\_if\_toks\_register\_p:N *?* \token\_if\_toks\_register:NTF *?*

Updated: 2012-01-20

```
\text{token}_if_toks_register_p:N \langle token \rangle\token_if_toks_register:NTF \langletoken\rangle {\langletrue code\rangle} {\langlefalse code\rangle}
```
Tests if the  $\langle \text{token} \rangle$  is defined to be a toks register (not used by L<sup>AT</sup>EX3).

\token\_if\_primitive\_p:N *?* \token\_if\_primitive:NTF *?*

 $\text{token_if_primitive_p:N} \langle token \rangle$ \token\_if\_primitive:NTF  $\langle$  token $\rangle$  { $\langle$  true code}} { $\langle$  false code}} Tests if the  $\langle token \rangle$  is an engine primitive. Updated: 2011-05-23

## **6 Peeking ahead at the next token**

There is often a need to look ahead at the next token in the input stream while leaving it in place. This is handled using the "peek" functions. The generic \peek\_after:Nw is provided along with a family of predefined tests for common cases. As peeking ahead does *not* skip spaces the predefined tests include both a space-respecting and space-skipping version.

 $\langle$ peek\_after:Nw  $\langle$ function $\rangle$   $\langle$ token $\rangle$ \peek\_after:Nw

> Locally sets the test variable  $\lceil \cdot \rceil$  peek\_token equal to  $\langle \cdot \rceil$  (as an implicit token, *not* as a token list), and then expands the  $\{function\}$ . The  $\{token\}$  remains in the input stream as the next item after the  $\langle function \rangle$ . The  $\langle token \rangle$  here may be  $\cup$ , { or } (assuming normal T<sub>E</sub>X category codes), *i.e.* it is not necessarily the next argument which would be grabbed by a normal function.

\peek\_gafter:Nw

Updated: 2012-12-20

 $\begin{array}{c}\n\langle\text{peek_gafter:}\mathbb{N}\mathbb{W}\n\end{array}\n\langle\text{token}\rangle$ 

Globally sets the test variable  $\gtrsim$  peek\_token equal to  $\langle token \rangle$  (as an implicit token, *not* as a token list), and then expands the  $\langle function \rangle$ . The  $\langle token \rangle$  remains in the input stream as the next item after the  $\langle function \rangle$ . The  $\langle token \rangle$  here may be  $\Box$ , { or } (assuming normal TEX category codes), *i.e.* it is not necessarily the next argument which would be grabbed by a normal function.

\l\_peek\_token Token set by \peek\_after:Nw and available for testing as described above.

\g\_peek\_token Token set by \peek\_gafter:Nw and available for testing as described above.

\peek\_catcode:NTF htest tokeni {htrue codei} {hfalse codei}  $\backslash$ peek catcode:N $TF$ 

> Tests if the next  $\langle token \rangle$  in the input stream has the same category code as the  $\langle test$  $token$  (as defined by the test  $\token_i$ <sub>f</sub> eq\_catcode:NNTF). Spaces are respected by the test and the  $\langle token \rangle$  is left in the input stream after the  $\langle true \ code \rangle$  or  $\langle false \ code \rangle$ (as appropriate to the result of the test).

#### $\peck\_catcode\_ignore\_spaces: NTF \ (test \ token) \ {(true \ code)} \ {(false) }$  $code$ } \peek\_catcode\_ignore\_spaces:NTF Updated: 2012-12-20

Tests if the next non-space  $\langle token \rangle$  in the input stream has the same category code as the *(test token)* (as defined by the test **\token\_if\_eq\_catcode:NNTF**). Explicit and implicit space tokens (with character code 32 and category code 10) are ignored and removed by the test and the  $\langle token \rangle$  is left in the input stream after the  $\langle true \ code \rangle$  or  $\langle false \ code \rangle$ (as appropriate to the result of the test).

#### \peek\_catcode\_remove:NTF

Updated: 2012-12-20

\peek\_catcode\_remove:NTF  $\langle test \; token \rangle$  { $\langle true \; code \rangle$ } { $\langle false \; code \rangle$ }

Tests if the next  $\langle token \rangle$  in the input stream has the same category code as the  $\langle test$  $token)$  (as defined by the test \token if eq catcode:NNTF). Spaces are respected by the test and the  $\langle token \rangle$  is removed from the input stream if the test is true. The function then places either the  $\langle true \ code \rangle$  or  $\langle false \ code \rangle$  in the input stream (as appropriate to the result of the test).

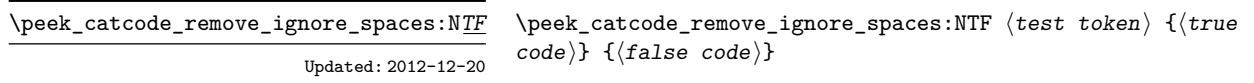

Tests if the next non-space  $\langle token \rangle$  in the input stream has the same category code as the  $\{test token\}$  (as defined by the test \token\_if\_eq\_catcode:NNTF). Explicit and implicit space tokens (with character code 32 and category code 10) are ignored and removed by the test and the  $\langle token \rangle$  is removed from the input stream if the test is true. The function then places either the  $\langle true \ code \rangle$  or  $\langle false \ code \rangle$  in the input stream (as appropriate to the result of the test).

\peek charcode:NTF

\peek\_charcode:NTF  $\{test\ token\ }$  { $\{true\ code\}$ } { $\{false\ code\}$ }

Tests if the next  $\langle token \rangle$  in the input stream has the same character code as the  $\langle test \rangle$ token) (as defined by the test \token\_if\_eq\_charcode:NNTF). Spaces are respected by the test and the  $\langle token \rangle$  is left in the input stream after the  $\langle true \ code \rangle$  or  $\langle false \ code \rangle$ (as appropriate to the result of the test). Updated: 2012-12-20

#### \peek\_charcode\_ignore\_spaces:NTF  $\langle test \; token \rangle$  { $\langle true \; code \rangle$ } { $\langle false \rangle$  $code\rangle\}$ \peek\_charcode\_ignore\_spaces:NTF Updated: 2012-12-20

Tests if the next non-space  $\langle \text{token} \rangle$  in the input stream has the same character code as the  $\text{test token}$  (as defined by the test \token\_if\_eq\_charcode:NNTF). Explicit and implicit space tokens (with character code 32 and category code 10) are ignored and removed by the test and the  $\langle token \rangle$  is left in the input stream after the  $\langle true \ code \rangle$  or  $\langle false \ code \rangle$  (as appropriate to the result of the test).

```
\peek_charcode_remove:NTF
```
Updated: 2012-12-20

\peek charcode\_remove:NTF  $\langle$  test token $\rangle$  { $\langle$  true code $\rangle$ } { $\langle$  false code $\rangle$ }

Tests if the next  $\langle token \rangle$  in the input stream has the same character code as the  $\langle test$  $token \rangle$  (as defined by the test \token\_if\_eq\_charcode:NNTF). Spaces are respected by the test and the  $\langle token \rangle$  is removed from the input stream if the test is true. The function then places either the  $\langle true \ code \rangle$  or  $\langle false \ code \rangle$  in the input stream (as appropriate to the result of the test).

#### $\langle$ peek\_charcode\_remove\_ignore\_spaces:NTF  $\langle test$  token $\rangle$  ${\{true \ code\}} {\{false \ code\}}$ \peek\_charcode\_remove\_ignore\_spaces:NTF Updated: 2012-12-20

\peek\_meaning:NTF  $\{test$  token)  ${\{true \ code}\}$   ${\{false \ code}\}$ 

Tests if the next non-space  $\langle token \rangle$  in the input stream has the same character code as the  $\langle test \; token \rangle$  (as defined by the test  $\text{token_if\_eq\_character}$ . Explicit and implicit space tokens (with character code 32 and category code 10) are ignored and removed by the test and the  $\langle token \rangle$  is removed from the input stream if the test is true. The function then places either the  $\langle true \ code \rangle$  or  $\langle false \ code \rangle$  in the input stream (as appropriate to the result of the test).

\peek\_meaning:NTF

Updated: 2011-07-02

Tests if the next  $\langle \text{token} \rangle$  in the input stream has the same meaning as the  $\langle \text{test token} \rangle$  (as defined by the test \token if eq meaning:NNTF). Spaces are respected by the test and the  $\langle \text{token} \rangle$  is left in the input stream after the  $\langle \text{true code} \rangle$  or  $\langle \text{false code} \rangle$  (as appropriate to the result of the test).

\peek\_meaning\_ignore\_spaces:NTF Updated: 2012-12-05

\peek\_meaning\_ignore\_spaces:NTF  $\langle test \cdot token \rangle$  { $\langle true \cdot code \rangle$ } { $\langle false \rangle$  $code\rangle$ 

Tests if the next non-space  $\langle token \rangle$  in the input stream has the same meaning as the  $\{test token\}$  (as defined by the test **\token\_if\_eq\_meaning:NNTF)**. Explicit and implicit space tokens (with character code 32 and category code 10) are ignored and removed by the test and the  $\langle token \rangle$  is left in the input stream after the  $\langle true \ code \rangle$  or  $\langle false \ code \rangle$ (as appropriate to the result of the test).

#### \peek\_meaning\_remove:NTF

Updated: 2011-07-02

 $\begin{cases}$  \peek\_meaning\_remove:NTF  $\text{test token} \ {\text{true code}} \ {\text{false code}} \$ 

Tests if the next  $\langle token \rangle$  in the input stream has the same meaning as the  $\langle test \; token \rangle$ (as defined by the test \token\_if\_eq\_meaning:NNTF). Spaces are respected by the test and the  $\langle token \rangle$  is removed from the input stream if the test is true. The function then places either the *(true code)* or *(false code)* in the input stream (as appropriate to the result of the test).

 $\langle$ peek\_meaning\_remove\_ignore\_spaces:NTF  $\langle test$  token  ${\{\langle true \ code \rangle\}}$   ${\{\langle false \ code \rangle\}}$ \peek\_meaning\_remove\_ignore\_spaces:NTF Updated: 2012-12-05

> Tests if the next non-space  $\langle token \rangle$  in the input stream has the same meaning as the  $\langle test \ token \rangle$  (as defined by the test  $\footnotesize \texttt{\textbackslash}$  token\_if\_eq\_meaning:NNTF). Explicit and implicit space tokens (with character code 32 and category code 10) are ignored and removed by the test and the  $\langle token \rangle$  is removed from the input stream if the test is true. The function then places either the  $\langle true \ code \rangle$  or  $\langle false \ code \rangle$  in the input stream (as appropriate to the result of the test).

#### \peek\_N\_type:TF

#### Updated: 2012-12-20

 $\{peek_N_type:TF \{(true\ code)\} \{(false\ code)\}$ 

Tests if the next  $\langle \text{token} \rangle$  in the input stream can be safely grabbed as an N-type argument. The test is  $\langle false \rangle$  if the next  $\langle token \rangle$  is either an explicit or implicit begin-group or endgroup token (with any character code), or an explicit or implicit space character (with character code 32 and category code 10), or an outer token (never used in  $\text{LFTF}(\text{X3})$  and  $\langle true \rangle$  in all other cases. Note that a  $\langle true \rangle$  result ensures that the next  $\langle token \rangle$  is a valid N-type argument. However, if the next  $\langle token \rangle$  is for instance  $\csc$  **space** token, the test takes the  $\langle false \rangle$  branch, even though the next  $\langle token \rangle$  is in fact a valid N-type argument. The  $\langle token \rangle$  is left in the input stream after the  $\langle true \ code \rangle$  or  $\langle false \ code \rangle$  (as appropriate to the result of the test).

## **7 Description of all possible tokens**

Let us end by reviewing every case that a given token can fall into. This section is quite technical and some details are only meant for completeness. We distinguish the meaning of the token, which controls the expansion of the token and its effect on TEX's state, and its shape, which is used when comparing token lists such as for delimited arguments. Two tokens of the same shape must have the same meaning, but the converse does not hold.

A token has one of the following shapes.

- A control sequence, characterized by the sequence of characters that constitute its name: for instance, \use:n is a five-letter control sequence.
- An active character token, characterized by its character code (between 0 and 1114111 for LuaT<sub>EX</sub> and  $X \notin TEX$  and less for other engines) and category code 13.
- A character token, characterized by its character code and category code (one of 1, 2, 3, 4, 6, 7, 8, 10, 11 or 12 whose meaning is described below).

There are also a few internal tokens. The following list may be incomplete in some engines.

- Expanding \the \font results in a token that looks identical to the command that was used to select the current font (such as  $\ternm$ ) but it differs from it in shape.
- A "frozen" \relax, which differs from the primitive in shape (but has the same meaning), is inserted when the closing  $\text{if }$  of a conditional is encountered before the conditional is evaluated.
- Expanding **\noexpand**  $\langle \text{token} \rangle$  (when the  $\langle \text{token} \rangle$  is expandable) results in an internal token, displayed (temporarily) as  $notexpanded: \{token\}$ , whose shape coincides with the  $\langle \text{token} \rangle$  and whose meaning differs from  $\text{relax}.$
- An \outer endtemplate: can be encountered when peeking ahead at the next token; this expands to another internal token, end of alignment template.
- Tricky programming might access a frozen \endwrite.
- Some frozen tokens can only be accessed in interactive sessions:  $\cr$  \right, \endgroup, \fi, \inaccessible.

• In LuaT<sub>EX</sub>, there is also the strange case of "bytes" ^^^^^^1100*xy* where  $x, y$ are any two lowercase hexadecimal digits, so that the hexadecimal number ranges from \text{110000}=1114112\$ to~\$1100ff = 1114367. These are used to output individual bytes to files, rather than UTF-8. For the purposes of token comparisons they behave like non-expandable primitive control sequences (*not characters*) whose  $\mathcal{S}$  is the character is followed by the given byte. If this byte is in the range 80–ff this gives an "invalid utf-8 sequence" error: applying \token to str:N or \token\_to\_meaning:N to these tokens is unsafe. Unfortunately, they don't seem to be detectable safely by any means except perhaps Lua code.

The meaning of a (non-active) character token is fixed by its category code (and character code) and cannot be changed. We call these tokens *explicit* character tokens. Category codes that a character token can have are listed below by giving a sample output of the T<sub>EX</sub> primitive  $\text{mening}$ , together with their LAT<sub>EX</sub>3 names and most common example:

- 1 begin-group character (group\_begin, often {),
- 2 end-group character (group\_end, often }),
- 3 math shift character (math\_toggle, often \$),
- 4 alignment tab character (alignment, often &),
- 6 macro parameter character (parameter, often #),
- 7 superscript character (math\_superscript, often ^),
- 8 subscript character (math\_subscript, often \_),
- 10 blank space (space, often character code 32),
- 11 the letter (letter, such as A),
- 12 the character (other, such as 0).

Category code 13 (active) is discussed below. Input characters can also have several other category codes which do not lead to character tokens for later processing:  $0$  (escape),  $5$  (end line),  $9$  (ignore),  $14$  (comment), and  $15$  (invalid).

The meaning of a control sequence or active character can be identical to that of any character token listed above (with any character code), and we call such tokens *implicit* character tokens. The meaning is otherwise in the following list:

- a macro, used in LAT<sub>EX3</sub> for most functions and some variables  $(\texttt{tl}, \texttt{fp}, \texttt{seq}, \dots)$ ,
- a primitive such as  $\det$  or  $\to$  such as  $\det$  or  $\setminus$  topmark, used in  $\mathbb{F}^X$  for some functions,
- a register such as \count123, used in LATEX3 for the implementation of some variables (int, dim,  $\dots$ ),
- a constant integer such as \char"56 or \mathchar"121,
- a font selection command,
- undefined.

Macros can be \protected or not, \long or not (the opposite of what  $\frac{FT}{X3}$  calls nopar), and \outer or not (unused in  $\[\Delta T_F X3\]$ . Their \meaning takes the form

 $\langle prefix \rangle$  macro:  $\langle argument \rangle \rightarrow \langle replacement \rangle$ 

where  $\langle prefix \rangle$  is among \protected\long\outer,  $\langle argument \rangle$  describes parameters that the macro expects, such as  $#1#2#3$ , and  $\langle replacement \rangle$  describes how the parameters are manipulated, such as \int\_eval:n{#2+#1\*#3}.

Now is perhaps a good time to mention some subtleties relating to tokens with category code 10 (space). Any input character with this category code (normally, space and tab characters) becomes a normal space, with character code 32 and category code 10.

When a macro takes an undelimited argument, explicit space characters (with character code 32 and category code 10) are ignored. If the following token is an explicit character token with category code 1 (begin-group) and an arbitrary character code, then TEX scans ahead to obtain an equal number of explicit character tokens with category code 1 (begin-group) and 2 (end-group), and the resulting list of tokens (with outer braces removed) becomes the argument. Otherwise, a single token is taken as the argument for the macro: we call such single tokens "N-type", as they are suitable to be used as an argument for a function with the signature :N.

When a macro takes a delimited argument TFX scans ahead until finding the delimiter (outside any pairs of begin-group/end-group explicit characters), and the resulting list of tokens (with outer braces removed) becomes the argument. Note that explicit space characters at the start of the argument are *not* ignored in this case (and they prevent brace-stripping).

# **Part XVII The l3prop package Property lists**

LATEX3 implements a "property list" data type, which contain an unordered list of entries each of which consists of a  $\langle key \rangle$  and an associated  $\langle value \rangle$ . The  $\langle key \rangle$  and  $\langle value \rangle$  may both be any *(balanced text)*. It is possible to map functions to property lists such that the function is applied to every key–value pair within the list.

Each entry in a property list must have a unique  $\langle key \rangle$ : if an entry is added to a property list which already contains the  $\langle key \rangle$  then the new entry overwrites the existing one. The  $\langle keys \rangle$  are compared on a string basis, using the same method as  $\strut \text{str\_if\_}$ eq:nn.

Property lists are intended for storing key-based information for use within code. This is in contrast to key–value lists, which are a form of *input* parsed by the keys module.

## **1 Creating and initialising property lists**

 $\preccurlyeq$  \prop\_new:N  $\preccurlyeq$  \property list \prop\_new:N

> Creates a new *(property list)* or raises an error if the name is already taken. The declaration is global. The  $\langle property\ list\rangle$  initially contains no entries.

\prop\_clear:N \prop\_clear:c \prop\_gclear:N \prop\_gclear:c

\prop\_new:c

 $\preccurlyeq$   $\preccurlyeq$   $\preccurlyeq$   $\preccurlyeq$   $\preccurlyeq$ Clears all entries from the *(property list*).

\prop\_clear\_new:N \prop\_clear\_new:c \prop\_gclear\_new:N \prop\_gclear\_new:c

\prop\_set\_eq:NN \prop\_set\_eq:(cN|Nc|cc) \prop\_gset\_eq:NN \prop\_gset\_eq:(cN|Nc|cc)

\prop\_set\_from\_keyval:Nn \prop\_set\_from\_keyval:cn \prop\_gset\_from\_keyval:Nn \prop\_gset\_from\_keyval: cn New: 2017-11-28 Updated: 2019-08-25  $\preccurlyeq$  \prop\_clear\_new:N  $\preccurlyeq$  \property list

Ensures that the *(property list)* exists globally by applying **\prop\_new:N** if necessary, then applies  $\propto$   $(g)$ clear:N to leave the list empty.

 $\preccurlyeq$  \prop\_set\_eq:NN  $\preccurlyeq$  hproperty list<sub>1</sub></sub>  $\preccurlyeq$  hproperty list<sub>2</sub>) Sets the content of  $\langle property\ list_1 \rangle$  equal to that of  $\langle property\ list_2 \rangle$ .

 $\preccurlyeq$  \prop\_set\_from\_keyval:Nn  $\preccurlyeq$  hprop var {

 $\langle key1 \rangle = \langle value1 \rangle$ ,  $\langle key2 \rangle = \langle value2 \rangle$ , ... }

Sets  $\langle prop \ var \rangle$  to contain key–value pairs given in the second argument. If duplicate keys appear only one of the values is kept.

\prop\_const\_from\_keyval:Nn \prop\_const\_from\_keyval:cn

> New: 2017-11-28 Updated: 2019-08-25

{

}

 $\preccurlyeq$  \prop\_const\_from\_keyval:Nn  $\preccurlyeq$  hprop var  $\langle key1 \rangle = \langle value1 \rangle$ ,  $\langle key2 \rangle = \langle value2 \rangle$ ,

Creates a new constant  $\langle prop \ var \rangle$  or raises an error if the name is already taken. The  $\langle prop \ var \rangle$  is set globally to contain key–value pairs given in the second argument. If duplicate keys appear only one of the values is kept.

## **2 Adding entries to property lists**

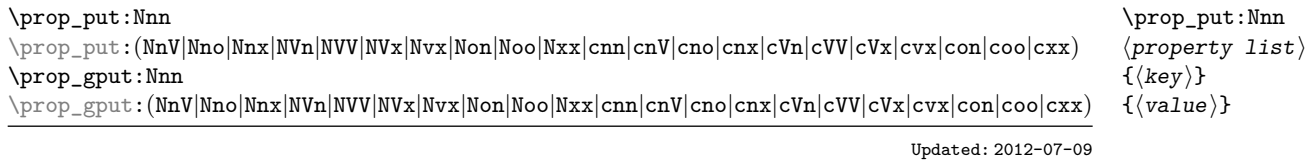

Adds an entry to the  $\langle property\; list \rangle$  which may be accessed using the  $\langle key \rangle$  and which has *(value)*. Both the *(key)* and *(value)* may contain any *(balanced text)*. The *(key)* is stored after processing with \tl\_to\_str:n, meaning that category codes are ignored. If the  $\langle key \rangle$  is already present in the  $\langle property \text{ list} \rangle$ , the existing entry is overwritten by the new  $\langle value \rangle$ .

\prop\_put\_if\_new:Nnn \prop\_put\_if\_new:cnn \prop\_gput\_if\_new:Nnn \prop\_gput\_if\_new:cnn

#### \prop\_put\_if\_new:Nnn  $\langle property list \rangle {\langle key \rangle} {\langle value \rangle}$

If the  $\langle key \rangle$  is present in the  $\langle property \text{ list} \rangle$  then no action is taken. If the  $\langle key \rangle$  is not present in the  $\langle property\ list\rangle$  then a new entry is added. Both the  $\langle key\rangle$  and  $\langle value\rangle$  may contain any *halanced text*). The  $\langle key \rangle$  is stored after processing with **\tl\_to\_str:n**, meaning that category codes are ignored.

## **3 Recovering values from property lists**

\prop\_get:(NVN|NvN|NoN|cnN|cVN|cvN|coN)

 $\label{prop:opt:subproblem} $$\prop\_get:\NnN $$ \prop\_get:\NnN $$ \prop\_get:\NnN $$$ 

Updated: 2011-08-28

Recovers the *(value)* stored with *(key)* from the *(property list)*, and places this in the  $\langle$  token list variable). If the  $\langle key \rangle$  is not found in the  $\langle propert| list \rangle$  then the  $\langle token\ list\rangle$ *variable*) is set to the special marker  $\qquad$   $\qquad$  the current T<sub>F</sub>X group. See also  $\preceq$  set:NnNTF.

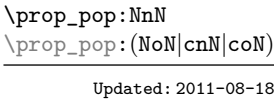

 $\preccurlyeq$  \prop\_pop:NnN  $\preccurlyeq$  \property list)  $\{\langle key \rangle\}$   $\langle t1 \text{ var} \rangle$ 

Recovers the *(value)* stored with *(key)* from the *(property list)*, and places this in the  $\langle$ *token list variable*). If the  $\langle key \rangle$  is not found in the  $\langle property \rangle$  list then the  $\langle token \rangle$ *list variable*) is set to the special marker  $\qquad$   $\qquad$  deleted from the property list. Both assignments are local. See also \prop\_pop:NnNTF.

\prop\_gpop:NnN \prop\_gpop:(NoN|cnN|coN)

Updated: 2011-08-18

 $\preccurlyeq$  /prop\_gpop:NnN  $\preccurlyeq$  /property list)  ${\langle key \rangle}$   ${\langle t1 \text{ var} \rangle}$ 

Recovers the *(value)* stored with *(key)* from the *(property list)*, and places this in the  $\langle token\ list\ variable\rangle$ . If the  $\langle key \rangle$  is not found in the  $\langle property\ list\rangle$  then the  $\langle token\ list\rangle$ *variable*) is set to the special marker  $\qquad \text{and} \qquad$  The  $\langle key \rangle$  and  $\langle value \rangle$  are then deleted from the property list. The  $\langle property \text{ list} \rangle$  is modified globally, while the assignment of the  $\{token\ list\ variable\}$  is local. See also  $\ppop$ gpop:NnNTF.

\prop\_item:Nn *?* \prop\_item:cn *?* New: 2014-07-17  $\preccurlyeq$  \prop\_item:Nn  $\preccurlyeq$  \property list  $\{\langle key \rangle\}$ 

Expands to the  $\langle value \rangle$  corresponding to the  $\langle key \rangle$  in the  $\langle property \text{ list} \rangle$ . If the  $\langle key \rangle$  is missing, this has an empty expansion.

TEXhackers note: This function is slower than the non-expandable analogue \prop\_get:NnN. The result is returned within the \unexpanded primitive (\exp\_not:n), which means that the *(value)* does not expand further when appearing in an x-type argument expansion.

\prop\_count:N *?*

\prop\_count:c *?*

 $\preccurlyeq$  \prop\_count:N  $\preccurlyeq$  \property list

key before deleting it.

Leaves the number of key–value pairs in the  $\langle property\; list \rangle$  in the input stream as an  $\langle$ *integer denotation* $\rangle$ .

Removes the entry listed under  $\langle key \rangle$  from the  $\langle property \; list \rangle$ . If the  $\langle key \rangle$  is not found in the  $\langle property\ list\rangle$  no change occurs, *i.e* there is no need to test for the existence of a

## **4 Modifying property lists**

**5 Property list conditionals**

 $\preccurlyeq$  \prop\_remove:Nn  $\preccurlyeq$  \property list  $\{\langle key \rangle\}$ 

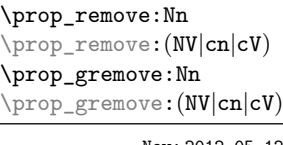

New: 2012-05-12

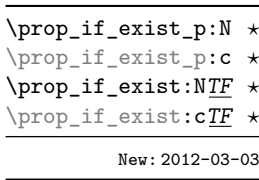

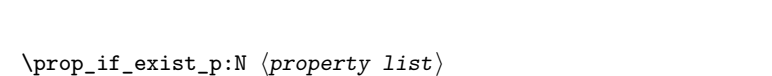

\prop\_if\_exist:NTF  $\langle property list \rangle {\langle true \ code \rangle} {\langle false \ code \rangle}$ 

Tests whether the *<i>property list*) is currently defined. This does not check that the  $\langle property\ list\rangle$  really is a property list variable.

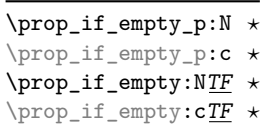

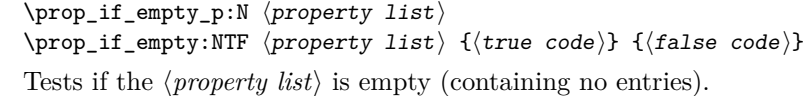

\prop\_if\_in\_p:(NV|No|cn|cV|co) *?* \prop\_if\_in:NnTF *?*  $\propto$   $\frac{1}{2}$   $\frac{1}{2}$   $\frac{1}{$ Updated: 2011-09-15

\prop\_if\_in\_p:Nn  $\lor$  \prop\_if\_in:NnTF \property list\ {\key}} {\true code\} {\false code\}

Tests if the  $\langle key \rangle$  is present in the  $\langle property\ list \rangle$ , making the comparison using the method described by \str\_if\_eq:nnTF.

**TEXhackers note:** This function iterates through every key-value pair in the (property *list*) and is therefore slower than using the non-expandable \prop\_get:NnNTF.

## **6 Recovering values from property lists with branching**

The functions in this section combine tests for the presence of a key in a property list with recovery of the associated valued. This makes them useful for cases where different cases follow dependent on the presence or absence of a key in a property list. They offer increased readability and performance over separate testing and recovery phases.

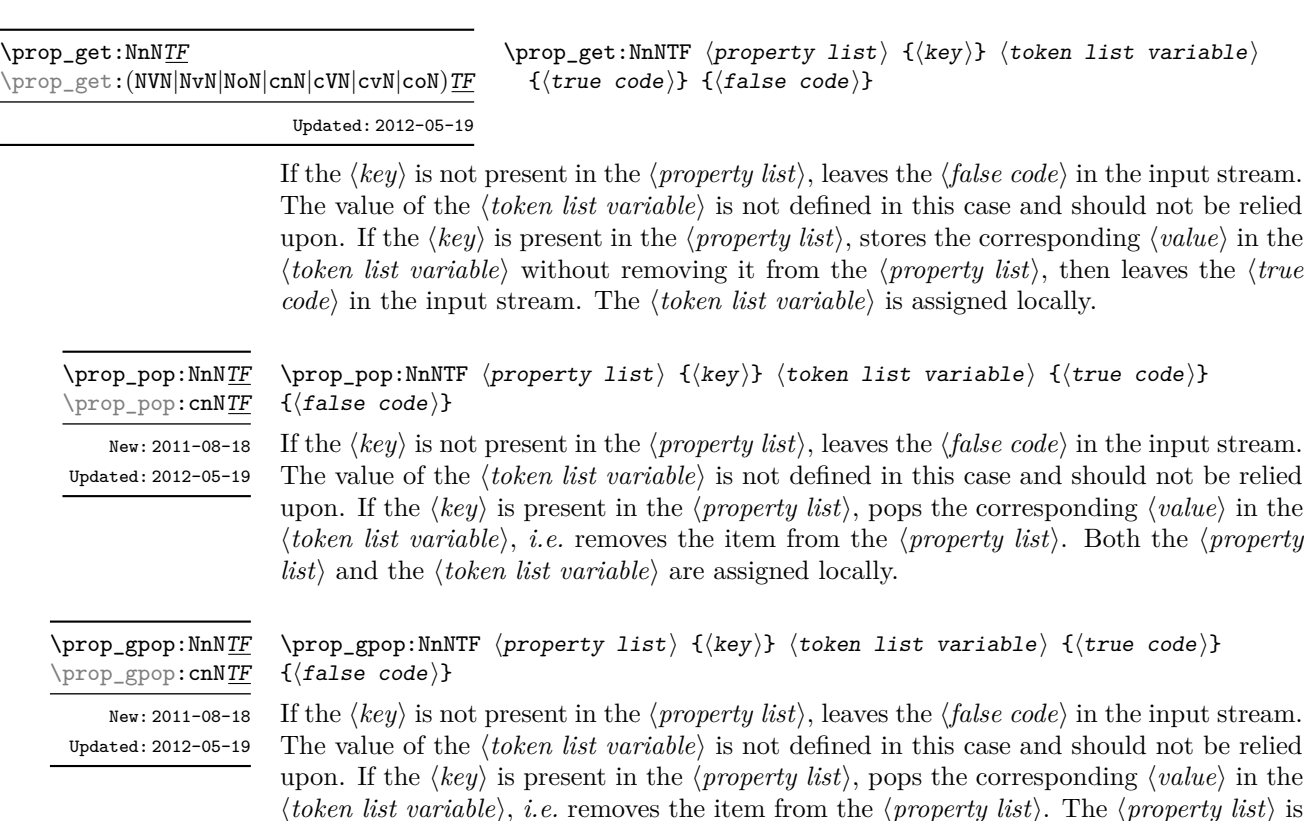

modified globally, while the *(token list variable)* is assigned locally.

## **7 Mapping to property lists**

All mappings are done at the current group level, *i.e.* any local assignments made by the  $\langle function \rangle$  or  $\langle code \rangle$  discussed below remain in effect after the loop.

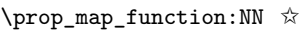

\prop\_map\_function:cN ☆

\prop\_map\_inline:Nn \prop\_map\_inline: cn Updated: 2013-01-08

Updated: 2013-01-08

 $\preccurlyeq$   $\preccurlyeq$   $\preccur$ 

Applies  $\langle function \rangle$  to every  $\langle entry \rangle$  stored in the  $\langle property \; list \rangle$ . The  $\langle function \rangle$  receives two arguments for each iteration: the  $\langle key \rangle$  and associated  $\langle value \rangle$ . The order in which h*entries*i are returned is not defined and should not be relied upon. To pass further arguments to the  $\{function\}$ , see \prop\_map\_tokens:Nn.

## $\preccurlyeq$  \prop\_map\_inline:Nn  $\preccurlyeq$  \property list)  $\{\binom{\text{inlin}}{h}\}$

Applies *(inline function)* to every  $\langle entry \rangle$  stored within the  $\langle property\ list \rangle$ . The  $\langle inline$ *function*) should consist of code which receives the  $\langle key \rangle$  as #1 and the  $\langle value \rangle$  as #2. The order in which  $\langle entries \rangle$  are returned is not defined and should not be relied upon.

\prop\_map\_tokens:Nn ☆ \prop\_map\_tokens:cn ✩

 $\preccurlyeq$  \prop\_map\_tokens:Nn  $\preccurlyeq$  \property list  $\{\langle code \rangle\}$ 

Analogue of \prop\_map\_function:NN which maps several tokens instead of a single function. The *(code)* receives each key–value pair in the *(property list)* as two trailing brace groups. For instance,

#### \prop\_map\_tokens:Nn \l\_my\_prop { \str\_if\_eq:nnT { mykey } }

expands to the value corresponding to mykey: for each pair in \l\_my\_prop the function  $\strut \text{str}_eq: \nmax$  receives mykey, the  $\langle key \rangle$  and the  $\langle value \rangle$  as its three arguments. For that specific task, \prop\_item:Nn is faster.

#### \prop\_map\_break: ✩

Updated: 2012-06-29

\prop\_map\_break:

Used to terminate a  $\propto$ ... function before all entries in the  $\langle property \text{ list}\rangle$  have been processed. This normally takes place within a conditional statement, for example

```
\prop_map_inline:Nn \l_my_prop
  {
    \str_if_eq:nnTF { #1 } { bingo }
      { \prop_map_break: }
      {
        % Do something useful
      }
 }
```
Use outside of a  $\preceq_{\text{map}} \dots$  scenario leads to low level T<sub>EX</sub> errors.

**TEXhackers note:** When the mapping is broken, additional tokens may be inserted before further items are taken from the input stream. This depends on the design of the mapping function.

\prop\_map\_break:n ✩

Updated: 2012-06-29

 $\preccurlyeq$  \prop\_map\_break:n  $\{\langle code \rangle\}$ 

Used to terminate a  $\pp{-map}$ ... function before all entries in the *(property list)* have been processed, inserting the  $\langle code \rangle$  after the mapping has ended. This normally takes place within a conditional statement, for example

```
\prop_map_inline:Nn \l_my_prop
 {
    \str_if_eq:nnTF { #1 } { bingo }
      { \prop_map_break:n { <code> } }
      {
        % Do something useful
      }
 }
```
Use outside of a  $\preceq_{\text{map}} \dots$  scenario leads to low level T<sub>E</sub>X errors.

**TEXhackers note:** When the mapping is broken, additional tokens may be inserted before the  $\langle code \rangle$  is inserted into the input stream. This depends on the design of the mapping function.

## **8 Viewing property lists**

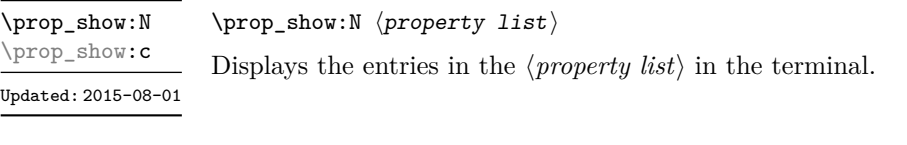

\prop\_log:N \prop\_log:c New: 2014-08-12 Updated: 2015-08-01  $\preccurlyeq$   $\preccurlyeq$   $\preccurlyeq$   $\preccurlyeq$ 

Writes the entries in the  $\langle property\ list\rangle$  in the log file.

## **9 Scratch property lists**

\l\_tmpa\_prop \l\_tmpb\_prop New: 2012-06-23

Scratch property lists for local assignment. These are never used by the kernel code, and so are safe for use with any LAT<sub>EX</sub>3-defined function. However, they may be overwritten by other non-kernel code and so should only be used for short-term storage.

\g\_tmpa\_prop \g\_tmpb\_prop New: 2012-06-23

Scratch property lists for global assignment. These are never used by the kernel code, and so are safe for use with any L<sup>AT</sup>EX3-defined function. However, they may be overwritten by other non-kernel code and so should only be used for short-term storage.

# **10 Constants**

\c\_empty\_prop A permanently-empty property list used for internal comparisons.

# **Part XVIII The l3msg package Messages**

Messages need to be passed to the user by modules, either when errors occur or to indicate how the code is proceeding. The l3msg module provides a consistent method for doing this (as opposed to writing directly to the terminal or log).

The system used by l3msg to create messages divides the process into two distinct parts. Named messages are created in the first part of the process; at this stage, no decision is made about the type of output that the message will produce. The second part of the process is actually producing a message. At this stage a choice of message *class* has to be made, for example error, warning or info.

By separating out the creation and use of messages, several benefits are available. First, the messages can be altered later without needing details of where they are used in the code. This makes it possible to alter the language used, the detail level and so on. Secondly, the output which results from a given message can be altered. This can be done on a message class, module or message name basis. In this way, message behaviour can be altered and messages can be entirely suppressed.

## **1 Creating new messages**

All messages have to be created before they can be used. The text of messages is automatically wrapped to the length available in the console. As a result, formatting is only needed where it helps to show meaning. In particular, \\ may be used to force a new line and  $\setminus$  forces an explicit space. Additionally,  $\setminus \{, \star\}$ ,  $\setminus \mathcal{F}$ , and  $\setminus \sim$  can be used to produce the corresponding character.

Messages may be subdivided *by one level* using the / character. This is used within the message filtering system to allow for example the LATEX kernel messages to belong to the module LaTeX while still being filterable at a more granular level. Thus for example

```
\msg_new:nnnn { mymodule } { submodule / message } ...
```
will allow to filter out specifically messages from the submodule.

 $\mathcal{S}_\text{msg_new:nnnn}$  { $\mathcal{S}_\text{message}}$ } { $\mathcal{S}_\text{more text}$ } \msg\_new:nnnn

> Creates a  $\langle message \rangle$  for a given  $\langle module \rangle$ . The message is defined to first give  $\langle text \rangle$  and then  $\langle more \text{ text} \rangle$  if the user requests it. If no  $\langle more \text{ text} \rangle$  is available then a standard text is given instead. Within  $\langle text \rangle$  and  $\langle more \text{ text}\rangle$  four parameters (#1 to #4) can be used: these will be supplied at the time the message is used. An error is raised if the  $\langle message \rangle$  already exists.

```
\msg_set:nnnn
\msg_set:nnn
\msg_gset:nnnn
\msg_gset:nnn
```
#### \msg\_set:nnnn { $\{$ module}} { $\{$ message}} { $\{$ text}} { $\{$ more text}}

Sets up the text for a  $\langle message \rangle$  for a given  $\langle module \rangle$ . The message is defined to first give  $\langle text \rangle$  and then  $\langle more \text{ text} \rangle$  if the user requests it. If no  $\langle more \text{ text} \rangle$  is available then a standard text is given instead. Within  $\langle text \rangle$  and  $\langle more \text{ text} \rangle$  four parameters (#1 to #4) can be used: these will be supplied at the time the message is used.

\msg\_new:nnn Updated: 2011-08-16

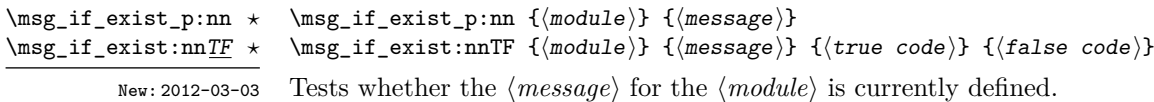

# **2 Contextual information for messages**

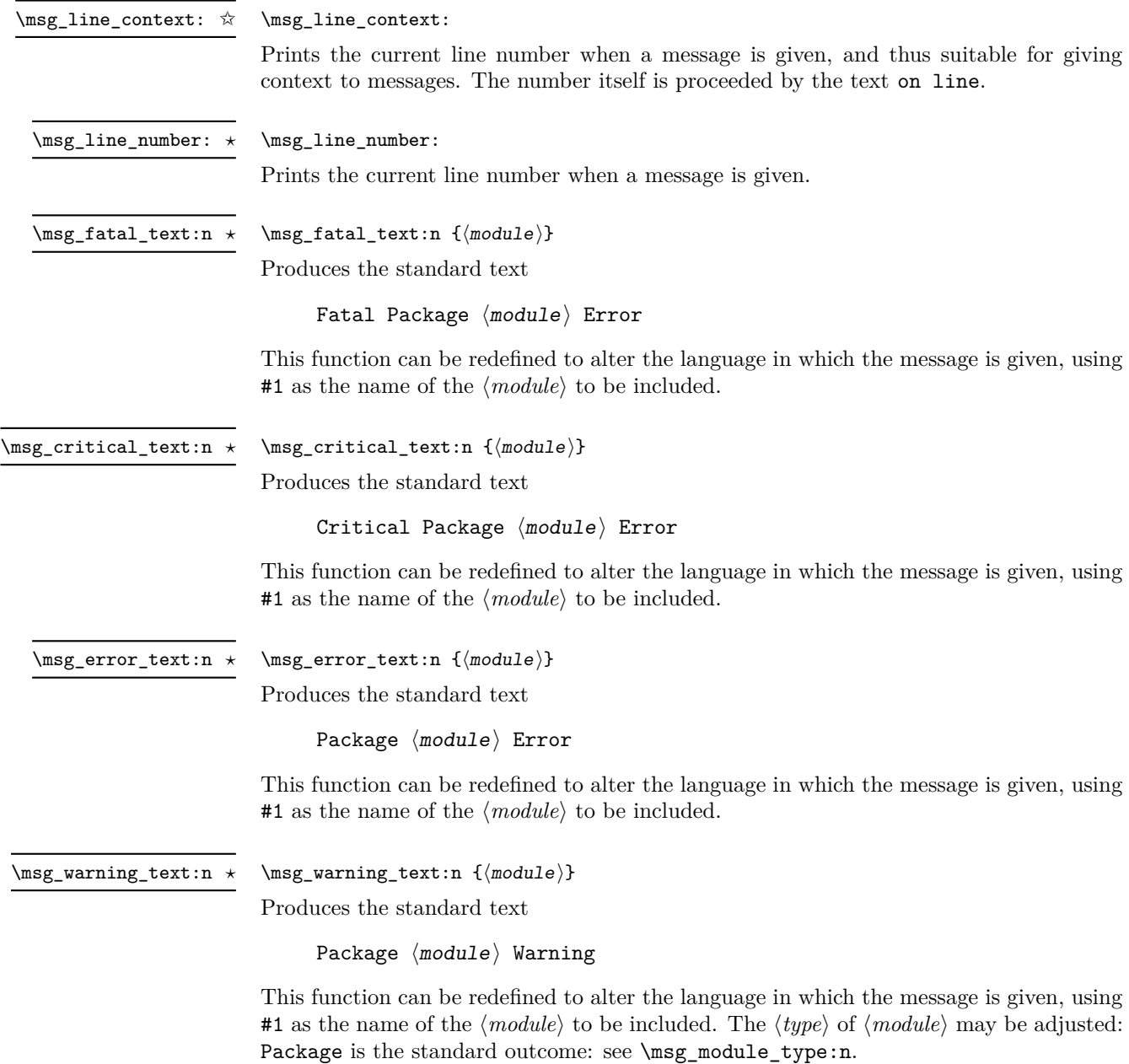

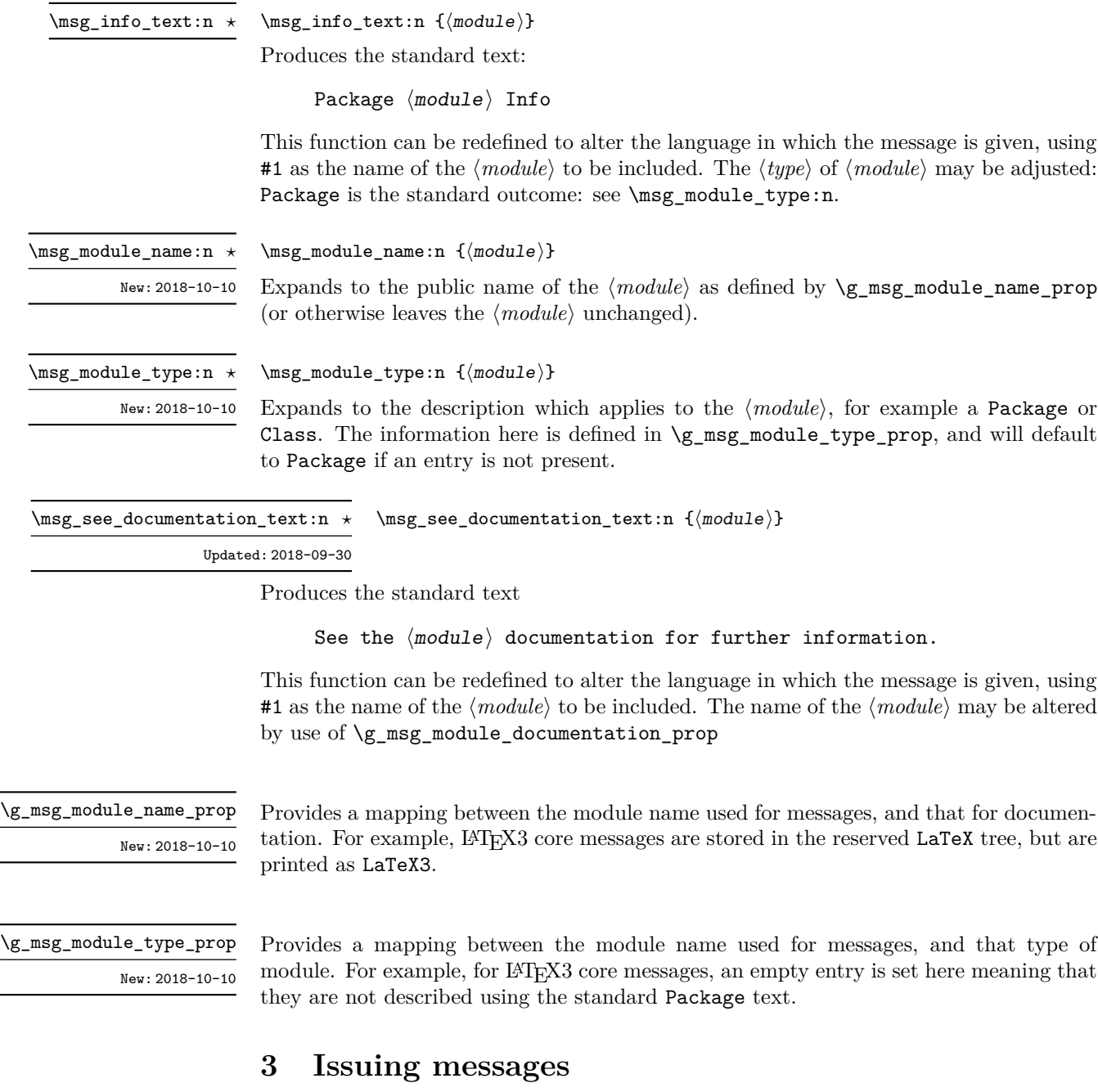

Messages behave differently depending on the message class. In all cases, the message may be issued supplying 0 to 4 arguments. If the number of arguments supplied here does not match the number in the definition of the message, extra arguments are ignored, or empty arguments added (of course the sense of the message may be impaired). The four arguments are converted to strings before being added to the message text: the x-type variants should be used to expand material.

\msg\_fatal:nnnnnn \msg\_fatal:nnxxxx \msg\_fatal:nnnnn \msg\_fatal:nnxxx \msg\_fatal:nnnn \msg\_fatal:nnxx \msg\_fatal:nnn \msg\_fatal:nnx \msg\_fatal:nn

Updated: 2012-08-11

\msg\_critical:nnnnnn \msg\_critical:nnxxxx \msg\_critical:nnnnn \msg\_critical:nnxxx \msg\_critical:nnnn \msg\_critical:nnxx \msg\_critical:nnn \msg\_critical:nnx \msg\_critical:nn

Updated: 2012-08-11

\msg\_error:nnnnnn \msg\_error:nnxxxx \msg\_error:nnnnn \msg\_error:nnxxx \msg\_error:nnnn \msg\_error:nnxx \msg\_error:nnn \msg\_error:nnx \msg\_error:nn

Updated: 2012-08-11

\msg\_warning:nnnnnn \msg\_warning:nnxxxx \msg\_warning:nnnnn \msg\_warning:nnxxx \msg\_warning:nnnn \msg\_warning:nnxx \msg\_warning:nnn \msg\_warning:nnx \msg\_warning:nn

Updated: 2012-08-11

 $\langle \text{Im} f \rangle = {\langle \text{modul} e \rangle}$  { $\langle \text{Im} f \rangle = {\langle \text{Im} f \rangle}$  { $\langle \text{Im} f \rangle = {\langle \text{Im} f \rangle}$  $\{\langle arg \ four\rangle\}$ 

Issues (*module*) error (*message*), passing (*arg one*) to (*arg four*) to the text-creating functions. After issuing a fatal error the TFX run halts. No PDF file will be produced in this case (DVI mode runs may produce a truncated DVI file).

 $\msg\_critical:nnnnnn$  { $\module$ } { $\argsage$ } { $\arg one$ } { $\arg two$ } { $\arg three$ }  $\{\langle arg \ four \rangle\}$ 

Issues  $\langle module \rangle$  error  $\langle message \rangle$ , passing  $\langle arg\ one \rangle$  to  $\langle arg\ four \rangle$  to the text-creating functions. After issuing a critical error, TEX stops reading the current input file. This may halt the T<sub>EX</sub> run (if the current file is the main file) or may abort reading a sub-file.

**TEXhackers note:** The TEX \endinput primitive is used to exit the file. In particular, the rest of the current line remains in the input stream.

 $\text{Im} {\text{modul}}$  { $\text{Im} {\text{modul}}$  { $\text{Im} {\text{modul}}$  { $\text{Im} {\text{modul}}$  { $\text{Im} {\text{modul}}$  } { $\text{Im} {\text{modul}}$  }  $\{\langle arg \ four\rangle\}$ 

Issues (*module*) error (*message*), passing (*arg one*) to (*arg four*) to the text-creating functions. The error interrupts processing and issues the text at the terminal. After user input, the run continues.

 $\text{Im} \, \langle \rangle$  {\module} {\module} {\message} {\arg one} {\arg two} {\arg three}}  $\{\langle arg \ four \rangle\}$ 

Issues (module) warning (message), passing (arg one) to (arg four) to the text-creating functions. The warning text is added to the log file and the terminal, but the TEX run is not interrupted.

\msg\_info:nnnnnn \msg\_info:nnxxxx \msg\_info:nnnnn \msg\_info:nnxxx \msg\_info:nnnn \msg\_info:nnxx \msg\_info:nnn \msg\_info:nnx \msg\_info:nn

Updated: 2012-08-11

\msg\_log:nnnnnn \msg\_log:nnxxxx \msg\_log:nnnnn \msg\_log:nnxxx \msg\_log:nnnn \msg\_log:nnxx \msg\_log:nnn \msg\_log:nnx \msg\_log:nn Updated: 2012-08-11

\msg\_term:nnnnnn \msg\_term:nnxxxx \msg\_term:nnnnn \msg\_term:nnxxx \msg\_term:nnnn \msg\_term:nnxx \msg\_term:nnn \msg\_term:nnx \msg\_term:nn New: 2020-07-16

\msg\_none:nnnnnn \msg\_none:nnxxxx \msg\_none:nnnnn \msg\_none:nnxxx \msg\_none:nnnn \msg\_none:nnxx \msg\_none:nnn \msg\_none:nnx \msg\_none:nn Updated: 2012-08-11  $\text{Im} \left\{ \mathsf{model} \right\}$  {(module)} {(message)} {(arg one)} {(arg two)} {(arg three)} {(arg  $four$ }

Issues  $\langle module \rangle$  information  $\langle message \rangle$ , passing  $\langle arg one \rangle$  to  $\langle arg four \rangle$  to the text-creating functions. The information text is added to the log file.

 $\text{Log} \{ \mod \}$  { $\arg \mod$ } { $\arg \mod$ } { $\arg \mod$ } { $\arg \mod$ } {\arg three}} {\arg  $four$  }

Issues (*module*) information (*message*), passing (*arg one*) to (*arg four*) to the text-creating functions. The information text is added to the log file: the output is briefer than \msg\_ info:nnnnnn.

 $\text{Im} {\mathcal{M}} {\text{sup}}$  (module)} { $\text{Im} {\mathcal{M}} {\text{sup}}$  (arg two)} { $\text{Im} {\mathcal{M}} {\text{sup}}$  f(arg three)} { $\text{Im} {\mathcal{M}}$  $four$ }

Issues  $\langle module \rangle$  information  $\langle message \rangle$ , passing  $\langle arg\ one \rangle$  to  $\langle arg\ four \rangle$  to the text-creating functions. The information text is printed on the terminal (and added to the log file): the output is similar to that of  $\msg\_log:nnnnnn$ .

 $\text{Im} \left\{ {\text{model}} \right\}$  { $\text{Im} \left\{ {\text{int}} \right\}$  { $\text{Im} \left\{ {\text{int}} \right\}$  { $\text{Im} \left\{ {\text{int}} \right\}$  { $\text{Im} \left\{ {\text{int}} \right\}$  { $\text{Im} \left\{ {\text{int}} \right\}$  { $\text{Im} \left\{ {\text{int}} \right\}$  { $\text{Im} \left\{ {\text{int}} \right\}$  { $\text{Im} \left\{ {\text{int}} \right\}$  { $\text{Im} \left\{ {\text{int}} \right\}$  { $four$ }}

Does nothing: used as a message class to prevent any output at all (see the discussion of message redirection).

### **3.1 Expandable error messages**

In very rare cases it may be necessary to produce errors in an expansion-only context. The functions in this section should only be used if there is no alternative approach using \msg\_error:nnnnnn or other non-expandable commands from the previous section. Despite having a similar interface as non-expandable messages, expandable errors must be handled internally very differently from normal error messages, as none of the tools to print to the terminal or the log file are expandable. As a result, short-hands such as \{ or \\ do not work, and messages must be very short (with default settings, they are truncated after approximately 50 characters). It is advisable to ensure that the message is understandable even when truncated, by putting the most important information up front. Another particularity of expandable messages is that they cannot be redirected or turned off by the user.

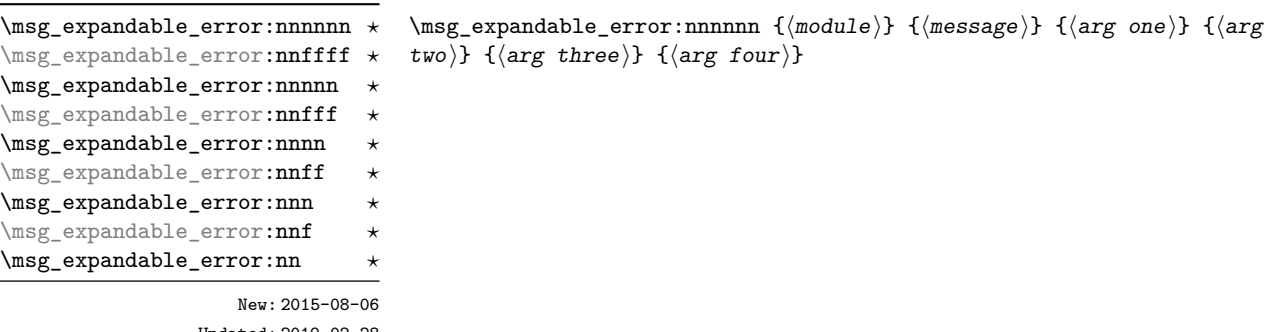

Updated: 2019-02-28

Issues an "Undefined error" message from TEX itself using the undefined control sequence \::error then prints "!  $\langle \textit{module} \rangle$ : " $\langle \textit{error message} \rangle$ , which should be short. With default settings, anything beyond approximately 60 characters long (or bytes in some engines) is cropped. A leading space might be removed as well.

## **4 Redirecting messages**

Each message has a "name", which can be used to alter the behaviour of the message when it is given. Thus we might have

```
\msg_new:nnnn { module } { my-message } { Some~text } { Some~more~text }
```
to define a message, with

```
\msg_error:nn { module } { my-message }
```
when it is used. With no filtering, this raises an error. However, we could alter the behaviour with

\msg\_redirect\_class:nn { error } { warning }

to turn all errors into warnings, or with

```
\msg_redirect_module:nnn { module } { error } { warning }
```
to alter only messages from that module, or even

```
\msg_redirect_name:nnn { module } { my-message } { warning }
```
to target just one message. Redirection applies first to individual messages, then to messages from one module and finally to messages of one class. Thus it is possible to select out an individual message for special treatment even if the entire class is already redirected.

Multiple redirections are possible. Redirections can be cancelled by providing an empty argument for the target class. Redirection to a missing class raises an error immediately. Infinite loops are prevented by eliminating the redirection starting from the target of the redirection that caused the loop to appear. Namely, if redirections are requested as  $A \to B$ ,  $B \to C$  and  $C \to A$  in this order, then the  $A \to B$  redirection is cancelled.

\msg\_redirect\_class:nn

Updated: 2012-04-27

 $\msg\_redirect\_class:nn$  { $\class one$ } { $\class two$ }

Changes the behaviour of messages of *(class one)* so that they are processed using the code for those of  $\langle class two \rangle$ .

Updated: 2012-04-27

\msg\_redirect\_module:nnn

\msg\_redirect\_module:nnn { $\langle$ module}} { $\langle$ class one}} { $\langle$ class two $\rangle$ }

Redirects message of  $\langle class \ one \rangle$  for  $\langle module \rangle$  to act as though they were from  $\langle class \ ]$ *two*). Messages of  $\langle class \ one \rangle$  from sources other than  $\langle module \rangle$  are not affected by this redirection. This function can be used to make some messages "silent" by default. For example, all of the warning messages of  $\langle module \rangle$  could be turned off with:

\msg\_redirect\_module:nnn { module } { warning } { none }

\msg\_redirect\_name:nnn

Updated: 2012-04-27

 $\mbox{msg\_redirect\_name:nnn {*model*} {*message*} {*class*}}$ 

Redirects a specific  $\langle message \rangle$  from a specific  $\langle module \rangle$  to act as a member of  $\langle class \rangle$  of messages. No further redirection is performed. This function can be used to make a selected message "silent" without changing global parameters:

\msg\_redirect\_name:nnn { module } { annoying-message } { none }

# **Part XIX The l3file package File and I/O operations**

This module provides functions for working with external files. Some of these functions apply to an entire file, and have prefix \file\_..., while others are used to work with files on a line by line basis and have prefix  $\iota \cdot \iota$ ... (reading) or  $\iota \cdot \iota \cdot \iota$ ... (writing).

It is important to remember that when reading external files T<sub>E</sub>X attempts to locate them using both the operating system path and entries in the TEX file database (most TEX systems use such a database). Thus the "current path" for TEX is somewhat broader than that for other programs.

For functions which expect a *(file name)* argument, this argument may contain both literal items and expandable content, which should on full expansion be the desired file name. Active characters (as declared in \l\_char\_active\_seq) are *not* expanded, allowing the direct use of these in file names. Quote tokens (") are not permitted in file names as they are reserved for internal use by some T<sub>E</sub>X primitives.

Spaces are trimmed at the beginning and end of the file name: this reflects the fact that some file systems do not allow or interact unpredictably with spaces in these positions. When no extension is given, this will trim spaces from the start of the name only.

## **1 Input–output stream management**

As TEX engines have a limited number of input and output streams, direct use of the streams by the programmer is not supported in LATEX3. Instead, an internal pool of streams is maintained, and these are allocated and deallocated as needed by other modules. As a result, the programmer should close streams when they are no longer needed, to release them for other processes.

Note that I/O operations are global: streams should all be declared with global names and treated accordingly.

 $\iota$ ior\_new:N  $\langle stream \rangle$ 

\iow\_new:N  $\langle stream \rangle$ 

Globally reserves the name of the  $\langle stream \rangle$ , either for reading or for writing as appropriate. The  $\langle stream \rangle$  is not opened until the appropriate  $\ldots$  open:Nn function is used. Attempting to use a  $\langle stream \rangle$  which has not been opened is an error, and the  $\langle stream \rangle$ will behave as the corresponding  $\setminus c$  term ....

\ior\_open:Nn  $\langle stream \rangle$  { $\langle file name \rangle$ }

\ior\_open:cn

\ior\_open:Nn

New: 2011-09-26 Updated: 2011-12-27

\ior\_new:N \ior\_new:c \iow\_new:N \iow\_new:c

Updated: 2012-02-10

Opens  $\langle$  *file name* $\rangle$  for reading using  $\langle$  *stream* $\rangle$  as the control sequence for file access. If the  $\langle stream \rangle$  was already open it is closed before the new operation begins. The  $\langle stream \rangle$  is available for access immediately and will remain allocated to  $\langle$ *file name* $\rangle$  until a \ior\_close:N instruction is given or the TEX run ends. If the file is not found, an error is raised.

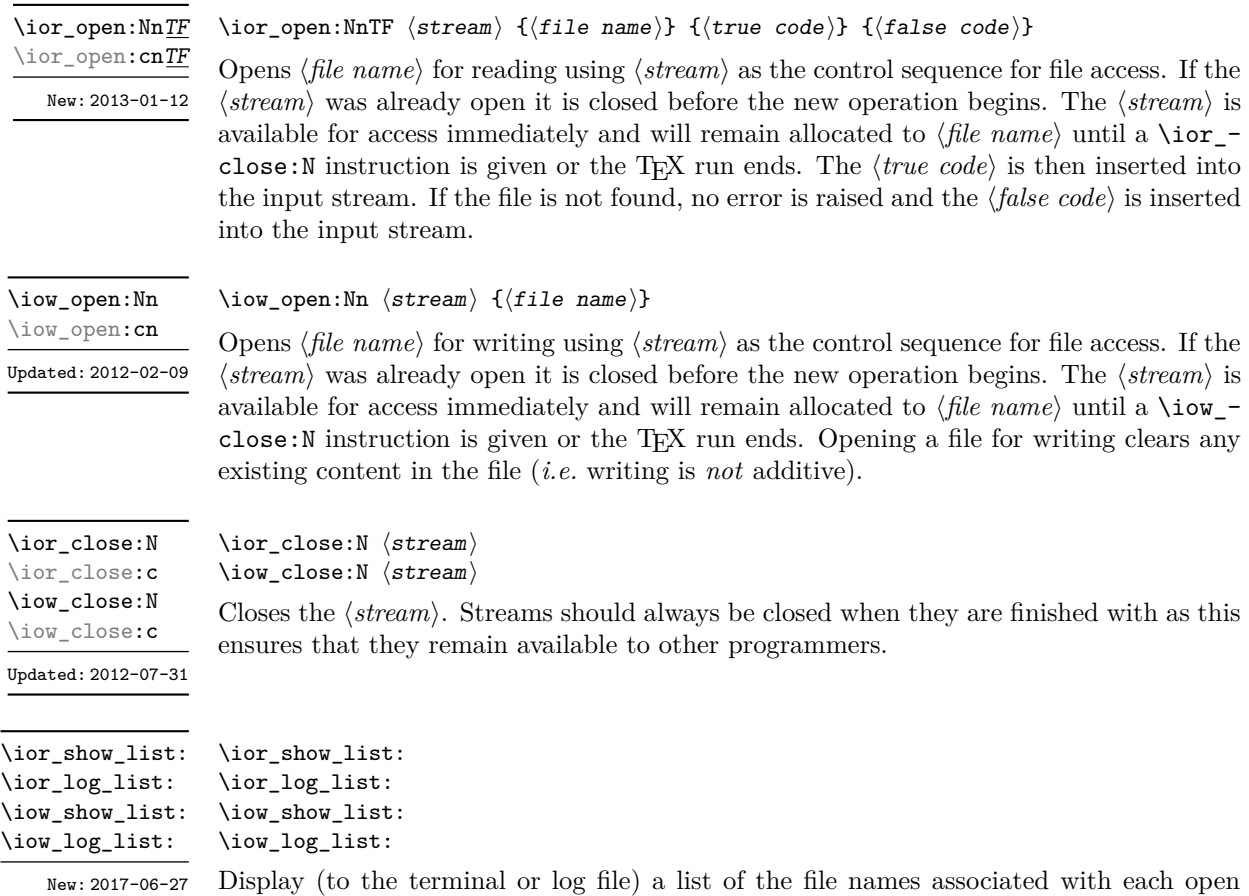

(read or write) stream. This is intended for tracking down problems.

## **1.1 Reading from files**

Reading from files and reading from the terminal are separate processes in expl3. The functions \ior\_get:NN and \ior\_str\_get:NN, and their branching equivalents, are designed to work with *files*.

\ior\_get:NN \ior\_get:NNTF

New: 2012-06-24 Updated: 2019-03-23  $\left\langle \text{for\_get:NN} \right\rangle$  (token list variable) \ior\_get:NNTF  $\langle stream \rangle$   $\langle token list variable \rangle$   $\langle true code \rangle$   $\langle false code \rangle$ 

Function that reads one or more lines (until an equal number of left and right braces are found) from the file input *(stream)* and stores the result locally in the *(token list)* variable. The material read from the  $\langle stream \rangle$  is tokenized by T<sub>EX</sub> according to the category codes and \endlinechar in force when the function is used. Assuming normal settings, any lines which do not end in a comment character % have the line ending converted to a space, so for example input

a b c

results in a token list  $a_{\parallel}b_{\parallel}c_{\perp}$ . Any blank line is converted to the token \par. Therefore, blank lines can be skipped by using a test such as

```
\ior_get:NN \l_my_stream \l_tmpa_tl
\tl_set:Nn \l_tmpb_tl { \par }
\tl_if_eq:NNF \l_tmpa_tl \l_tmpb_tl
...
```
Also notice that if multiple lines are read to match braces then the resulting token list can contain **\par** tokens. In the non-branching version, where the  $\langle stream \rangle$  is not open the  $\langle tl \ var \rangle$  is set to  $\qquad \text{q}$  no\_value.

**TEXhackers note:** This protected macro is a wrapper around the TEX primitive \read. Regardless of settings, TEX replaces trailing space and tab characters (character codes 32 and 9) in each line by an end-of-line character (character code \endlinechar, omitted if \endlinechar is negative or too large) before turning characters into tokens according to current category codes. With default settings, spaces appearing at the beginning of lines are also ignored.

\ior\_str\_get:NN \ior\_str\_get:NNTF New: 2016-12-04

Updated: 2019-03-23

 $\iota$ ior\_str\_get:NN  $\langle$ stream $\rangle$   $\langle$ token list variable $\rangle$ \ior\_str\_get:NNTF  $\langle stream \rangle$   $\langle token list variable \rangle$   $\langle true code \rangle$   $\langle false code \rangle$ 

Function that reads one line from the file input  $\langle stream \rangle$  and stores the result locally in the  $\langle \text{token list} \rangle$  variable. The material is read from the  $\langle \text{stream} \rangle$  as a series of tokens with category code 12 (other), with the exception of space characters which are given category code 10 (space). Multiple whitespace characters are retained by this process. It always only reads one line and any blank lines in the input result in the  $\langle token\ list\ variable\rangle$ being empty. Unlike **\ior** get:NN, line ends do not receive any special treatment. Thus input

a b c

results in a token list a b c with the letters a, b, and c having category code 12. In the non-branching version, where the  $\langle stream \rangle$  is not open the  $\langle tl \, var \rangle$  is set to  $\mathcal{A}$  no value.

**TEXhackers note:** This protected macro is a wrapper around the *ε*-TEX primitive \readline. Regardless of settings, TEX removes trailing space and tab characters (character codes 32 and 9). However, the end-line character normally added by this primitive is not included in the result of \ior\_str\_get:NN.

All mappings are done at the current group level, *i.e.* any local assignments made by the  $\langle function \rangle$  or  $\langle code \rangle$  discussed below remain in effect after the loop.

\ior\_map\_inline:Nn

New: 2012-02-11

\ior\_str\_map\_inline:Nn

New: 2012-02-11

Applies the  $\{infinite\}$  *function*) to every  $\langle line \rangle$  in the  $\langle stream \rangle$ . The material is read from

\ior\_str\_map\_inline:Nn  $\langle$ stream $\rangle$  { $\langle$ inline function $\rangle$ }

\ior\_map\_inline:Nn  $\langle stream \rangle$  { $\langle inline function \rangle$ }

the *(stream)* as a series of tokens with category code 12 (other), with the exception of space characters which are given category code 10 (space). The  $\langle$ *inline function* $\rangle$  should consist of code which receives the  $\langle line \rangle$  as #1. Note that T<sub>EX</sub> removes trailing space and tab characters (character codes 32 and 9) from every line upon input. TEX also ignores any trailing new-line marker from the file it reads.

For each set of *lines* botained by calling **\ior** get:NN until reaching the end of the file, stores the  $\langle lines \rangle$  in the  $\langle tl \text{ var} \rangle$  then applies the  $\langle code \rangle$ . The  $\langle code \rangle$  will usually make use of the *(variable)*, but this is not enforced. The assignments to the *(variable)* are local. Its value after the loop is the last set of *lines*, or its original value if the *(stream)* is

Applies the  $\langle$  *inline function* $\rangle$  to each set of  $\langle$  *lines* $\rangle$  obtained by calling  $\iota$  ior get:NN until reaching the end of the file. T<sub>EX</sub> ignores any trailing new-line marker from the file it reads. The  $\langle$ *inline function* $\rangle$  should consist of code which receives the  $\langle$ *line* $\rangle$  as #1.

\ior\_map\_variable:NNn New: 2019-01-13

\ior\_str\_map\_variable:NNn New: 2019-01-13 empty. T<sub>E</sub>X ignores any trailing new-line marker from the file it reads. This function is typically faster than \ior map inline:Nn.

\ior\_map\_variable:NNn  $\langle stream \rangle \langle t1 \ var \rangle$  { $\langle code \rangle$ }

\ior\_str\_map\_variable:NNn  $\langle stream \rangle$   $\langle variable \rangle$  { $\langle code \rangle$ }

For each  $\langle line \rangle$  in the  $\langle stream \rangle$ , stores the  $\langle line \rangle$  in the  $\langle variable \rangle$  then applies the  $\langle code \rangle$ . The material is read from the  $\langle stream \rangle$  as a series of tokens with category code 12 (other), with the exception of space characters which are given category code 10 (space). The  $\langle code \rangle$  will usually make use of the  $\langle variable \rangle$ , but this is not enforced. The assignments to the *(variable)* are local. Its value after the loop is the last  $\langle line \rangle$ , or its original value if the  $\langle stream \rangle$  is empty. Note that T<sub>EX</sub> removes trailing space and tab characters (character codes 32 and 9) from every line upon input. TEX also ignores any trailing new-line marker from the file it reads. This function is typically faster than \ior\_str\_map\_inline:Nn.

\ior\_map\_break:

New: 2012-06-29

### \ior\_map\_break:

Used to terminate a  $\ior\_{map}$ ... function before all lines from the  $\langle stream \rangle$  have been processed. This normally takes place within a conditional statement, for example

```
\ior_map_inline:Nn \l_my_ior
  {
    \str_if_eq:nnTF { #1 } { bingo }
      { \ior_map_break: }
      {
        % Do something useful
      }
  }
```
Use outside of a  $\ior_map_$ ... scenario leads to low level TEX errors.

**TEXhackers note:** When the mapping is broken, additional tokens may be inserted before further items are taken from the input stream. This depends on the design of the mapping function.

\ior\_map\_break:n

New: 2012-06-29

\ior\_map\_break:n  $\{\langle code \rangle\}$ 

Used to terminate a  $\iota$  -  $\iota$  function before all lines in the  $\langle stream \rangle$  have been processed, inserting the  $\langle code \rangle$  after the mapping has ended. This normally takes place within a conditional statement, for example

```
\ior_map_inline:Nn \l_my_ior
  {
    \str_if_eq:nnTF { #1 } { bingo }
      {\ior_map_break:n { <code> } }
      {
        % Do something useful
      }
 }
```
Use outside of a  $\ior\_map$ ... scenario leads to low level T<sub>E</sub>X errors.

**TEXhackers note:** When the mapping is broken, additional tokens may be inserted before the  $\langle code \rangle$  is inserted into the input stream. This depends on the design of the mapping function.

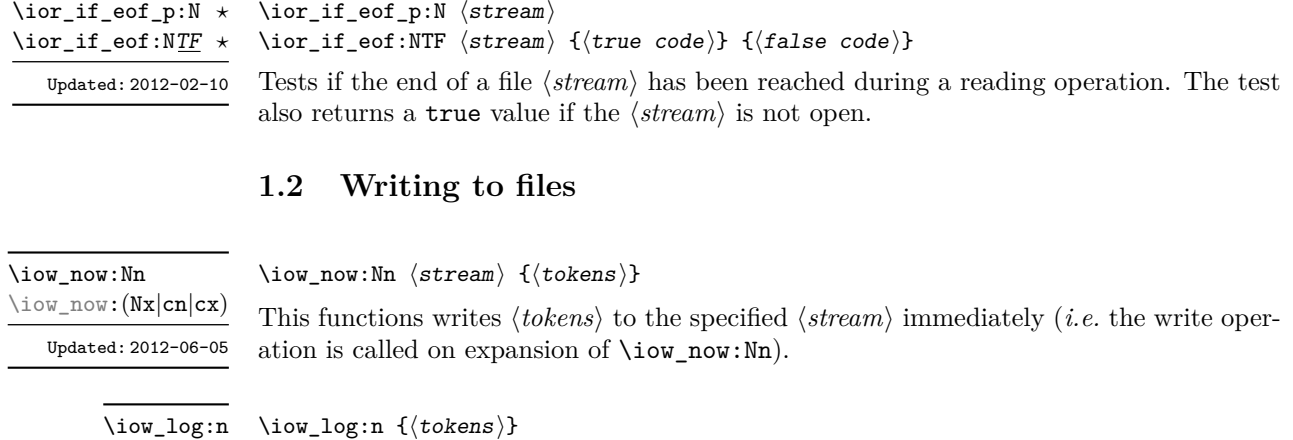

\iow\_log:x

This function writes the given  $\langle tokens \rangle$  to the log (transcript) file immediately: it is a dedicated version of \iow\_now:Nn.

\iow\_term:n \iow\_term:x

\iow\_term:n  $\{\langle tokens \rangle\}$ 

This function writes the given  $\langle tokens \rangle$  to the terminal file immediately: it is a dedicated version of \iow\_now:Nn.

\iow\_shipout:Nn \iow\_shipout:(Nx|cn|cx)

#### $\iota$ iow\_shipout:Nn  $\langle$ stream $\rangle$  { $\langle$ tokens $\rangle$ }

This functions writes  $\langle tokens \rangle$  to the specified  $\langle stream \rangle$  when the current page is finalised (*i.e.* at shipout). The x-type variants expand the  $\langle tokens \rangle$  at the point where the function is used but *not* when the resulting tokens are written to the  $\langle stream \rangle$  (*cf.* \iow\_shipout\_ $x:$  Nn $).$ 

**TEXhackers note:** When using expl3 with a format other than LATEX, new line characters inserted using \iow\_newline: or using the line-wrapping code \iow\_wrap:nnnN are not recognized in the argument of \iow\_shipout:Nn. This may lead to the insertion of additional unwanted line-breaks.

\iow\_shipout\_x:Nn \iow\_shipout\_x:(Nx|cn|cx)

Updated: 2012-09-08

### $\iota$ iow\_shipout\_x:Nn  $\langle$ stream $\rangle$  { $\langle$ tokens $\rangle$ }

This functions writes  $\langle tokens \rangle$  to the specified  $\langle stream \rangle$  when the current page is finalised (*i.e.* at shipsut). The  $\langle tokens \rangle$  are expanded at the time of writing in addition to any expansion when the function is used. This makes these functions suitable for including material finalised during the page building process (such as the page number integer).

**TEXhackers note:** This is a wrapper around the TEX primitive \write. When using expl3 with a format other than LATEX, new line characters inserted using \iow\_newline: or using the line-wrapping code \iow\_wrap:nnnN are not recognized in the argument of \iow\_shipout:Nn. This may lead to the insertion of additional unwanted line-breaks.

#### $\iota$ iow\_char:N  $\langle char \rangle$ \iow\_char:N *?*

Inserts  $\langle char \rangle$  into the output stream. Useful when trying to write difficult characters such as %, {, }, *etc.* in messages, for example:

\iow\_now:Nx \g\_my\_iow { \iow\_char:N \{ text \iow\_char:N \} }

The function has no effect if writing is taking place without expansion (*e.g.* in the second argument of \iow\_now:Nn).

#### \iow\_newline: \iow\_newline: \*

Function to add a new line within the  $\langle tokens \rangle$  written to a file. The function has no effect if writing is taking place without expansion (*e.g.* in the second argument of \iow\_ now:Nn).

**TEXhackers note:** When using expl3 with a format other than L<sup>A</sup>TEX, the character inserted by **\iow\_newline:** is not recognized by T<sub>E</sub>X, which may lead to the insertion of additional unwanted line-breaks. This issue only affects \iow\_shipout:Nn, \iow\_shipout\_x:Nn and direct uses of primitive operations.

## **1.3 Wrapping lines in output**

\iow\_wrap:nnnN \iow\_wrap:nxnN \iow\_wrap:nnnN { $\text{text}$ } { $\text{num-on text}$ } { $\text{set up}$ }  $\text{function}$ 

New: 2012-06-28 Updated: 2017-12-04 This function wraps the  $\langle text \rangle$  to a fixed number of characters per line. At the start of each line which is wrapped, the  $\langle run-on \text{ text} \rangle$  is inserted. The line character count targeted is the value of  $\lceil$  iow line count int minus the number of characters in the  $\langle run-on \text{ text} \rangle$  for all lines except the first, for which the target number of characters is simply \1\_iow\_line\_count\_int since there is no run-on text. The  $\langle text \rangle$  and  $\langle run-on$  $text$  are exhaustively expanded by the function, with the following substitutions:

- \\ or \iow\_newline: may be used to force a new line,
- $\Box$  may be used to represent a forced space (for example after a control sequence),
- $\forall$ ,  $\forall$ ,  $\langle$ ,  $\langle$ ,  $\rangle$ ,  $\langle$  may be used to represent the corresponding character,
- \iow\_allow\_break: may be used to allow a line-break without inserting a space (this is experimental),
- \iow\_indent:n may be used to indent a part of the  $\langle text \rangle$  (not the  $\langle run-on \ text \rangle$ ).

Additional functions may be added to the wrapping by using the  $\langle set \space up \rangle$ , which is executed before the wrapping takes place: this may include overriding the substitutions **listed** 

Any expandable material in the  $\langle text \rangle$  which is not to be expanded on wrapping should be converted to a string using  $\text{token_to_str:N}, \t1_to_str:n, \t1_to_str:N,$ *etc.*

The result of the wrapping operation is passed as a braced argument to the  $\phi$  /*function*), which is typically a wrapper around a write operation. The output of  $\iota$  $\forall x \in \mathcal{D}$  (*i.e.* the argument passed to the *(function)*) consists of characters of category "other" (category code 12), with the exception of spaces which have category "space" (category code 10). This means that the output does *not* expand further when written to a file.

**TEXhackers note:** Internally, \iow\_wrap:nnnN carries out an x-type expansion on the  $\text{text}$  to expand it. This is done in such a way that  $\exp_{\text{not}}\$  or  $\exp_{\text{not}}\$  *could* be used to prevent expansion of material. However, this is less conceptually clear than conversion to a string, which is therefore the supported method for handling expandable material in the  $\langle text \rangle$ .

\iow\_indent:n

New: 2011-09-21

\iow\_indent:n  $\{\langle text \rangle\}$ 

In the first argument of  $\iota$  view\_wrap:nnnN (for instance in messages), indents  $\langle text \rangle$  by four spaces. This function does not cause a line break, and only affects lines which start within the scope of the  $\langle text \rangle$ . In case the indented  $\langle text \rangle$  should appear on separate lines from the surrounding text, use  $\setminus \setminus$  to force line breaks.

\l\_iow\_line\_count\_int New: 2012-06-24 The maximum number of characters in a line to be written by the \iow\_wrap:nnnN function. This value depends on the  $T_{\text{F}}X$  system in use: the standard value is 78, which is typically correct for unmodified T<sub>E</sub>Xlive and MiKT<sub>E</sub>X systems.

### **1.4 Constant input–output streams, and variables**

\g\_tmpa\_ior \g\_tmpb\_ior New: 2017-12-11

Scratch input stream for global use. These are never used by the kernel code, and so are safe for use with any LATEX3-defined function. However, they may be overwritten by other non-kernel code and so should only be used for short-term storage.

\c\_log\_iow \c\_term\_iow

Constant output streams for writing to the log and to the terminal (plus the log), respectively.

\g\_tmpa\_iow \g\_tmpb\_iow New: 2017-12-11 Scratch output stream for global use. These are never used by the kernel code, and so are safe for use with any LAT<sub>EX3</sub>-defined function. However, they may be overwritten by other non-kernel code and so should only be used for short-term storage.

## **1.5 Primitive conditionals**

```
\if eof:w \langlestream\rangle\if_eof:w ?
```

```
\langle true \ code \rangle\else:
    \langle false \ code \rangle\fi:
```
Tests if the  $\langle stream \rangle$  returns "end of file", which is true for non-existent files. The **\else**: branch is optional.

TEXhackers note: This is the TEX primitive **\ifeof.** 

## **2 File operation functions**

\g\_file\_curr\_dir\_str \g\_file\_curr\_name\_str \g\_file\_curr\_ext\_str

New: 2017-06-21

Contain the directory, name and extension of the current file. The directory is empty if the file was loaded without an explicit path (*i.e.* if it is in the  $T_{\text{F}}X$  search path), and does *not* end in / other than the case that it is exactly equal to the root directory. The  $\langle name \rangle$ and  $\langle ext \rangle$  parts together make up the file name, thus the  $\langle name \rangle$  part may be thought of as the "job name" for the current file. Note that T<sub>E</sub>X does not provide information on the  $\langle ext \rangle$  part for the main (top level) file and that this file always has an empty  $\langle dir \rangle$ component. Also, the  $\langle name \rangle$  here will be equal to  $\c_{\text{sys}}$  jobname\_str, which may be different from the real file name (if set using  $-\text{-}\text{johame}$ , for example).

\l\_file\_search\_path\_seq

New: 2017-06-18

New: 2019-09-03

Each entry is the path to a directory which should be searched when seeking a file. Each path can be relative or absolute, and should not include the trailing slash. The entries are not expanded when used so may contain active characters but should not feature any variable content. Spaces need not be quoted.

**TEXhackers note:** When working as a package in  $\text{ETr}X_2\varepsilon$ , expl3 will automatically append the current \input@path to the set of values from \l\_file\_search\_path\_seq.

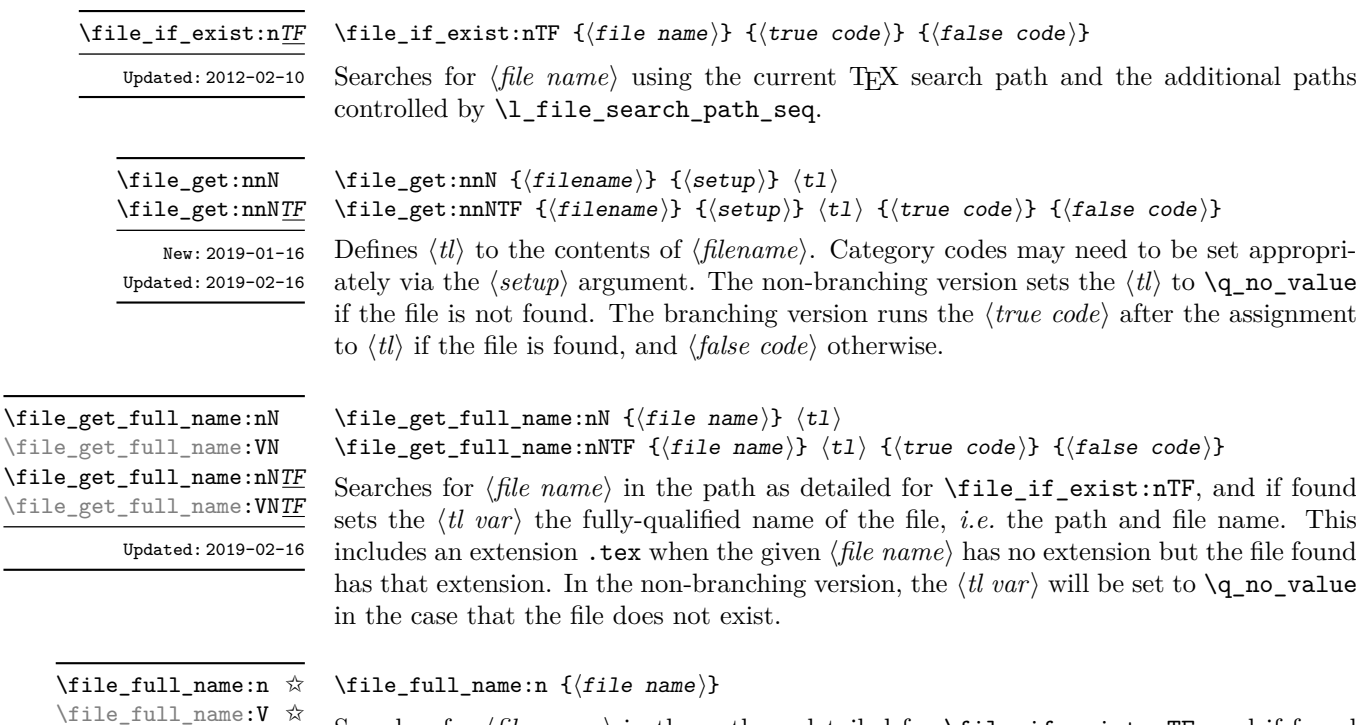

Searches for  $\langle$ *file name* $\rangle$  in the path as detailed for  $\tilde{i}$  in the if  $\tilde{j}$  exist:nTF, and if found leaves the fully-qualified name of the file, *i.e.* the path and file name, in the input stream. This includes an extension .tex when the given  $\langle$  *file name* $\rangle$  has no extension but the file found has that extension. If the file is not found on the path, the expansion is empty.

\file\_parse\_full\_name:nNNN \file\_parse\_full\_name:VNNN

New: 2017-06-23

Updated: 2020-06-24

\file\_parse\_full\_name:nNNN { $\{full$  name}}  $\langle dir \rangle$   $\langle name \rangle$   $\langle ext \rangle$ 

Parses the  $\langle full\ name\rangle$  and splits it into three parts, each of which is returned by setting the appropriate local string variable:

- The  $\langle dir \rangle$ : everything up to the last / (path separator) in the  $\langle file path \rangle$ . As with system PATH variables and related functions, the  $\langle \text{dir} \rangle$  does *not* include the trailing / unless it points to the root directory. If there is no path (only a file name),  $\langle \text{dir} \rangle$ is empty.
- The  $\langle name \rangle$ : everything after the last  $\prime$  up to the last ., where both of those characters are optional. The  $\langle name \rangle$  may contain multiple. characters. It is empty if  $\langle full\ name \rangle$  consists only of a directory name.
- The  $\langle ext \rangle$ : everything after the last. (including the dot). The  $\langle ext \rangle$  is empty if there is no . after the last /.

Before parsing, the  $\langle full\ name \rangle$  is expanded until only non-expandable tokens remain, except that active characters are also not expanded. Quotes (") are invalid in file names and are discarded from the input.

\file\_parse\_full\_name:n *?*

New: 2020-06-24

#### $\tilde{\theta}$  \file\_parse\_full\_name:n  $\{full name\}$

Parses the  $\{full\ name\}$  as described for **\file\_parse\_full\_name:nNNN**, and leaves  $\langle dir \rangle$ ,  $\langle name \rangle$ , and  $\langle ext \rangle$  in the input stream, each inside a pair of braces.

\file\_parse\_full\_name\_apply:nN \* \file\_parse\_full\_name\_apply:nN {\full name}} \function\,

New: 2020-06-24

Parses the  $\langle full\ name\rangle$  as described for \file\_parse\_full\_name:nNNN, and passes  $\langle dir\rangle$ ,  $\langle name \rangle$ , and  $\langle ext \rangle$  as arguments to  $\langle function \rangle$ , as an n-type argument each, in this order.

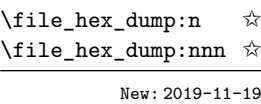

 $\tilde{\theta}$  \file\_hex\_dump:n  $\{$  \file name}} \file\_hex\_dump:nnn { ${file name}$ } { ${start index}$ } { ${end index}$ }

Searches for  $\langle$ *file name* $\rangle$  using the current T<sub>EX</sub> search path and the additional paths controlled by \l\_file\_search\_path\_seq. It then expands to leave the hexadecimal dump of the file content in the input stream. The file is read as bytes, which means that in contrast to most TEX behaviour there will be a difference in result depending on the line endings used in text files. The same file will produce the same result between different engines: the algorithm used is the same in all cases. When the file is not found, the result of expansion is empty. The  $\{\langle start \text{ index}\rangle\}$  and  $\{\langle end \text{ index}\rangle\}$  values work as described for \str\_range:nnn.

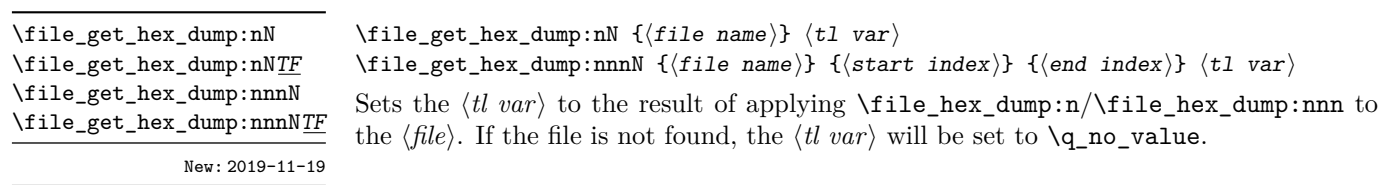
#### \file\_mdfive\_hash:n ☆

#### New: 2019-09-03

#### $\tilde{\theta}$  \file\_mdfive\_hash:n  $\{(file\ name)\}$

\file\_get\_mdfive\_hash:nN { $\{file name\}$ }  $\{tl var\}$ 

\file\_get\_size:nN { $\{file name\}$ }  $\{tl var\}$ 

is not found, the  $\langle tl \ var \rangle$  will be set to  $\qquad \text{q}$  no value.

Searches for  $\langle$ *file name* $\rangle$  using the current T<sub>E</sub>X search path and the additional paths controlled by \l\_file\_search\_path\_seq. It then expands to leave the MD5 sum generated from the contents of the file in the input stream. The file is read as bytes, which means that in contrast to most TEX behaviour there will be a difference in result depending on the line endings used in text files. The same file will produce the same result between different engines: the algorithm used is the same in all cases. When the file is not found, the result of expansion is empty.

Sets the  $\langle$ *tl var* $\rangle$  to the result of applying **\file\_mdfive\_hash:n** to the  $\langle$ *file* $\rangle$ . If the file

\file\_get\_mdfive\_hash:nN \file\_get\_mdfive\_hash:nNTF

> New: 2017-07-11 Updated: 2019-02-16

\file\_size:n ✩

New: 2019-09-03

 $\tilde{\theta}$  \file\_size:n  $\{$ *(file name)*}

 $X \n\Pi F X$ .

Searches for *file name* using the current T<sub>EX</sub> search path and the additional paths controlled by  $\lceil$  file search path seq. It then expands to leave the size of the file in bytes in the input stream. When the file is not found, the result of expansion is empty.

Sets the  $\langle$ *tl var* $\rangle$  to the result of applying  $\theta$ *i* legize:n to the  $\langle$ *file* $\rangle$ . If the file is not found, the  $\langle t \rangle$  vari will be set to  $\qquad$   $q$  no value. This is not available in older versions of

\file\_get\_size:nN \file\_get\_size:nNTF

> New: 2017-07-09 Updated: 2019-02-16

> > New: 2019-09-03

\file\_timestamp:n ✩

 $\tilde{\theta}$  \file\_timestamp:n  $\{(file name)\}$ 

Searches for *(file name)* using the current T<sub>EX</sub> search path and the additional paths controlled by \l\_file\_search\_path\_seq. It then expands to leave the modification timestamp of the file in the input stream. The timestamp is of the form  $D:\langle year \rangle \langle month \rangle \langle day \rangle \langle hour \rangle \langle minute \rangle \langle second \rangle \langle offset \rangle$ , where the latter may be Z (UTC) or  $\langle \textit{plus-minus} \rangle \langle \textit{hours} \rangle' \langle \textit{minutes} \rangle'$ . When the file is not found, the result of expansion is empty. This is not available in older versions of  $X \nsubseteq T$ FX.

\file\_get\_timestamp:nN \file\_get\_timestamp:nNTF

> New: 2017-07-09 Updated: 2019-02-16

#### \file\_get\_timestamp:nN { $\{file name\}$ }  $\{tl var\}$

Sets the  $\langle$ *tl var* $\rangle$  to the result of applying  $\text{file_timestamp:n}$  to the  $\langle$ *file* $\rangle$ . If the file is not found, the  $\langle tl \, var \rangle$  will be set to  $\qquad \alpha$  no value. This is not available in older versions of  $X_{\text{F}}$  $\text{Tr}X$ .

#### \file\_compare\_timestamp\_p:nNn *?* \file\_compare\_timestamp:nNnTF *?*

New: 2019-05-13 Updated: 2019-09-20 \file\_compare\_timestamp:nNn  ${ffile-1}$ }  $\langle comparator \rangle$   ${file-2}$ }  ${true}$  $code\rangle} \{ \langle false \ code \rangle \}$ 

Compares the file stamps on the two  $\langle files \rangle$  as indicated by the  $\langle comparator \rangle$ , and inserts either the *(true code)* or *(false case)* as required. A file which is not found is treated as older than any file which is found. This allows for example the construct

\file\_compare\_timestamp:nNnT { source-file } > { derived-file } { % Code to regenerate derived file }

to work when the derived file is entirely absent. The timestamp of two absent files is regarded as different. This is not available in older versions of X<sub>T</sub>T<sub>F</sub>X.

#### $\tilde{\int file_i^n}$ input:n  $\{file name\}$ \file\_input:n

Searches for  $\langle$  *file name* $\rangle$  in the path as detailed for  $\setminus$  file if exist:nTF, and if found reads in the file as additional LATEX source. All files read are recorded for information and the file name stack is updated by this function. An error is raised if the file is not found.

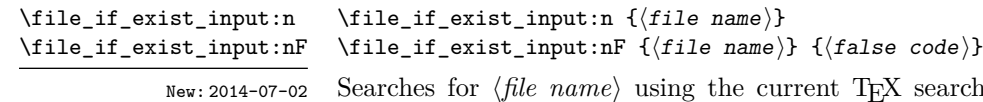

ng the current T<sub>E</sub>X search path and the additional paths controlled by  $\theta$  is extended:n. If found then reads in the file as additional LATEX source as described for  $\text{file}_\text{input}:n$ , otherwise inserts the  $\text{{\textit{false code}}}.$  Note that these functions do not raise an error if the file is not found, in contrast to  $\theta$ .

#### \file\_input\_stop:

New: 2017-07-07

Updated: 2017-06-26

#### \file\_input\_stop:

Ends the reading of a file started by \file\_input:n or similar before the end of the file is reached. Where the file reading is being terminated due to an error,  $\frac{mg}{}$ critical:nn(nn) should be preferred.

**TEXhackers note:** This function must be used on a line on its own: TEX reads files line-by-line and so any additional tokens in the "current" line will still be read.

This is also true if the function is hidden inside another function (which will be the normal case), i.e., all tokens on the same line in the source file are still processed. Putting it on a line by itself in the definition doesn't help as it is the line where it is used that counts!

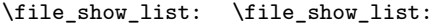

\file\_log\_list: \file\_log\_list:

> These functions list all files loaded by  $\mathbb{F}$ T<sub>E</sub>X 2<sub> $\varepsilon$ </sub> commands that populate **\@filelist** or by \file\_input:n. While \file\_show\_list: displays the list in the terminal, \file\_ log\_list: outputs it to the log file only.

# **Part XX The l3skip package Dimensions and skips**

LATEX3 provides two general length variables: dim and skip. Lengths stored as dim variables have a fixed length, whereas skip lengths have a rubber (stretch/shrink) component. In addition, the muskip type is available for use in math mode: this is a special form of skip where the lengths involved are determined by the current math font (in mu). There are common features in the creation and setting of length variables, but for clarity the functions are grouped by variable type.

## **1 Creating and initialising dim variables**

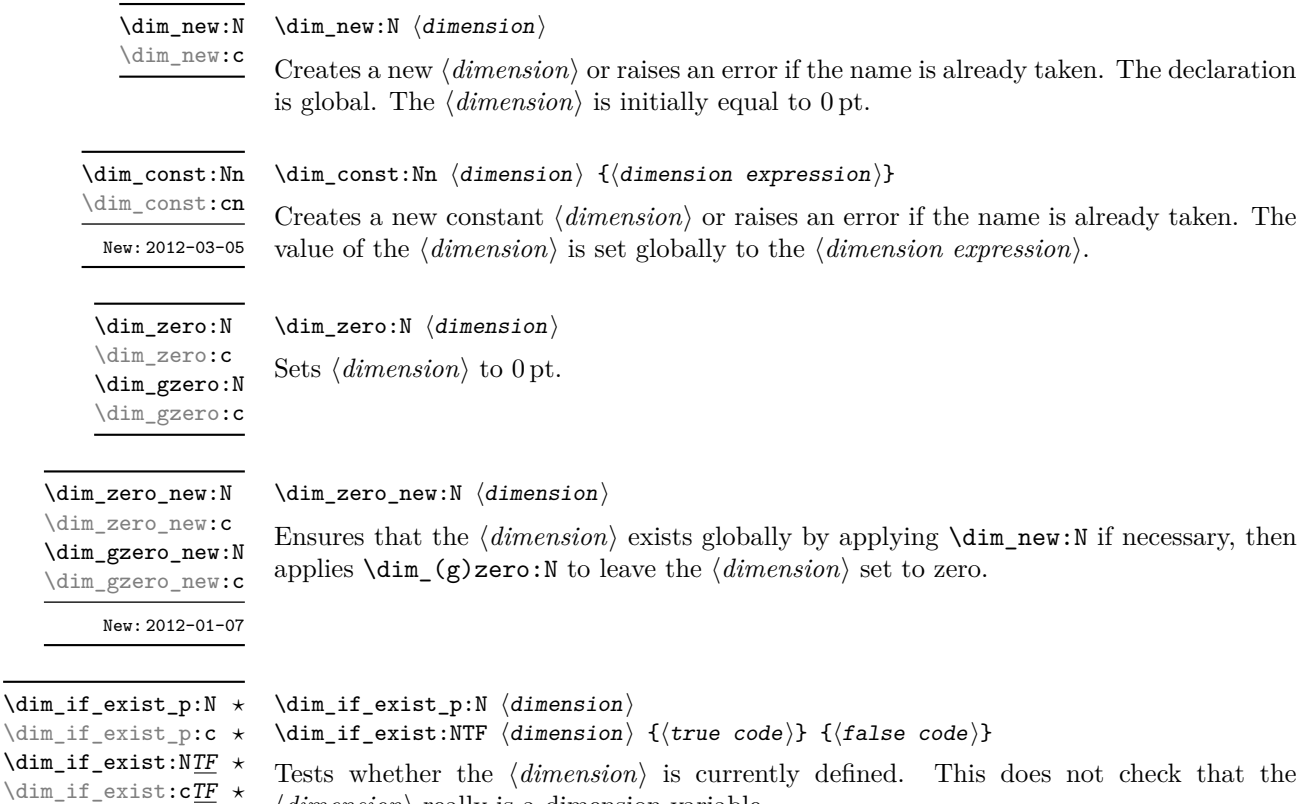

 $\langle dimension \rangle$  really is a dimension variable.

New: 2012-03-03

## **2 Setting dim variables**

\dim\_add:Nn \dim\_add:cn \dim\_gadd:Nn \dim\_gadd:cn Updated: 2011-10-22  $\dim_{add:Nn} \{dimension \in {\mathcal{A}}\}$ 

Adds the result of the  $\langle dimension \rangle$  to the current content of the  $\langle dimension \rangle$ .

\dim\_set:Nn \dim\_set:cn \dim\_gset:Nn \dim\_gset:cn Updated: 2011-10-22  $\dim_s$ et:Nn  $\dim_s$ imension) { $\dim_s$ ion expression}} Sets  $\langle dimension \rangle$  to the value of  $\langle dimension \rangle$ , which must evaluate to a length with units.

\dim\_set\_eq:NN \dim\_set\_eq:(cN|Nc|cc) \dim\_gset\_eq:NN \dim\_gset\_eq:(cN|Nc|cc)  $\label{eq:dim_set_eq} $$\dim_set_eq: NN \dimesion_1\xspace \dim=ssion_2$ Sets the content of  $\langle dimension_1 \rangle$  equal to that of  $\langle dimension_2 \rangle$ .

 $\dim$  sub:Nn  $\dim$ sion) { $\dim$ ension expression)}

\dim\_sub:Nn \dim\_sub:cn \dim\_gsub:Nn \dim\_gsub:cn

Updated: 2011-10-22

Subtracts the result of the  $\langle dimension\,\, \textit{expression} \rangle$  from the current content of the  $\langle$ *dimension* $\rangle$ .

### **3 Utilities for dimension calculations**

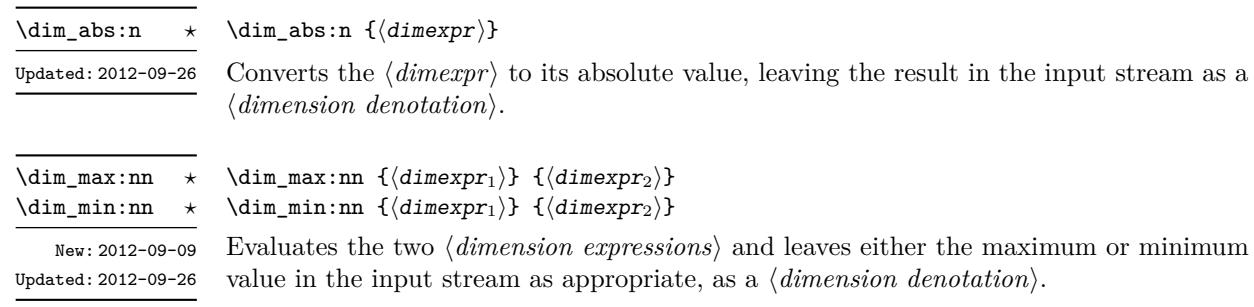

\dim\_ratio:nn ✩

Updated: 2011-10-22

 $\dim_r$ atio:nn  ${\dim\exp r_1} {\dim\exp r_2}$ 

Parses the two *(dimension expressions)* and converts the ratio of the two to a form suitable for use inside a  $\langle dimension\ expression \rangle$ . This ratio is then left in the input stream, allowing syntax such as

```
\dim_set:Nn \l_my_dim
  { 10 pt * \dim_ratio:nn { 5 pt } { 10 pt } }
```
The output of \dim\_ratio:nn on full expansion is a ratio expression between two integers, with all distances converted to scaled points. Thus

\tl\_set:Nx \l\_my\_tl { \dim\_ratio:nn { 5 pt } { 10 pt } } \tl\_show:N \l\_my\_tl

displays 327680/655360 on the terminal.

### **4 Dimension expression conditionals**

\dim\_compare\_p:nNn *?* \dim\_compare:nNn<u>TF</u>  $\star$ 

 $\label{eq:dim-comp} $$\dim_compare_p:nNn _{\dimexpr_1} \ {relation} _{\dimexpr_2}$ \dim\_compare:nNnTF  ${\{\langle \text{dimexpr}_1 \rangle\}}$   ${\langle \text{relation} \rangle}$   ${\{\langle \text{dimexpr}_2 \rangle\}}$  ${\{\langle true\ code \rangle\}}$   ${\{\langle false\ code \rangle\}}$ 

This function first evaluates each of the  $\langle$  dimension expressions $\rangle$  as described for  $\dim_{-}$ eval:n. The two results are then compared using the  $\langle relation \rangle$ :

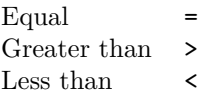

This function is less flexible than \dim\_compare:nTF but around 5 times faster.

```
\dim_compare_p:n
                                            {
                                                 \langle dimension_1 \rangle \langle relation_1 \rangle...
                                                 \langledimexpr<sub>N</sub>\rangle \langlerelation<sub>N</sub>\rangle\langle \texttt{dimexpr}_{N+1} \rangle}
                                         \dim_compare:nTF
                                            {
                                                 \langle dimension_1 \rangle \langle relation_1 \rangle...
                                                 \langledimexpr<sub>N</sub>\rangle \langlerelation<sub>N</sub>\rangle\langledimexpr_{N+1}\rangle}
\dim_compare_p:n ?
\dim_compare:nTF ?
       Updated: 2013-01-13
```
 ${\{\langle true \ code \rangle\}}$   ${\{\langle false \ code \rangle\}}$ 

This function evaluates the  $\langle dimension\ expression\ \rangle$  as described for  $\dim$  eval:n and compares consecutive result using the corresponding  $\langle relation \rangle$ , namely it compares  $\langle dimexpr_1 \rangle$  and  $\langle dimexpr_2 \rangle$  using the  $\langle relation_1 \rangle$ , then  $\langle dimexpr_2 \rangle$  and  $\langle dimexpr_3 \rangle$  using the  $\langle relation_2 \rangle$ , until finally comparing  $\langle dimension \rangle$  and  $\langle dimension \rangle_+$  ising the  $\langle relation_N \rangle$ . The test yields true if all comparisons are true. Each  $\langle dimension$  $\langle expression \rangle$  is evaluated only once, and the evaluation is lazy, in the sense that if one comparison is false, then no other *(dimension expression)* is evaluated and no other comparison is performed. The  $\langle relations \rangle$  can be any of the following:

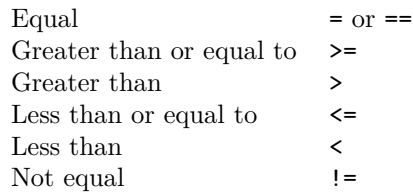

This function is more flexible than \dim\_compare:nNnTF but around 5 times slower.

```
\dim\_case: nnTF {\{test dimension expression}}
                                      {
                                          \{\langle d \text{imexpr case}_1 \rangle\} \ \{\langle code case_1 \rangle\}{\{\langle \text{dimexpr case}_2 \rangle\}} {\{\langle \text{code case}_2 \rangle\}}...
                                          {\{\langle \text{dimexpr case}_n \rangle\}} {\{\langle \text{code case}_n \rangle\}}}
                                      \{\langle true \ code \rangle\}\dim_case:nn ?
\dim_case:nnTF ?
        New: 2013-07-24
```

```
\{\langle false\ code \rangle\}
```
This function evaluates the  $\langle test\ dimension\ expression \rangle$  and compares this in turn to each of the  $\langle dimension\ cases\rangle$ . If the two are equal then the associated  $\langle code \rangle$  is left in the input stream and other cases are discarded. If any of the cases are matched, the *(true code)* is also inserted into the input stream (after the code for the appropriate case), while if none match then the  $\langle false \ code \rangle$  is inserted. The function  $\dim$  case:nn, which does nothing if there is no match, is also available. For example

```
\dim_set:Nn \l_tmpa_dim { 5 pt }
\dim_case:nnF
  {2 \l\l\lceil \t{mpa\_dim }\rceil}{
    { 5 pt } { Small }
    { 4 pt + 6 pt } { Medium }
    { - 10 pt } { Negative }
  }
  { No idea! }
```
leaves "Medium" in the input stream.

### **5 Dimension expression loops**

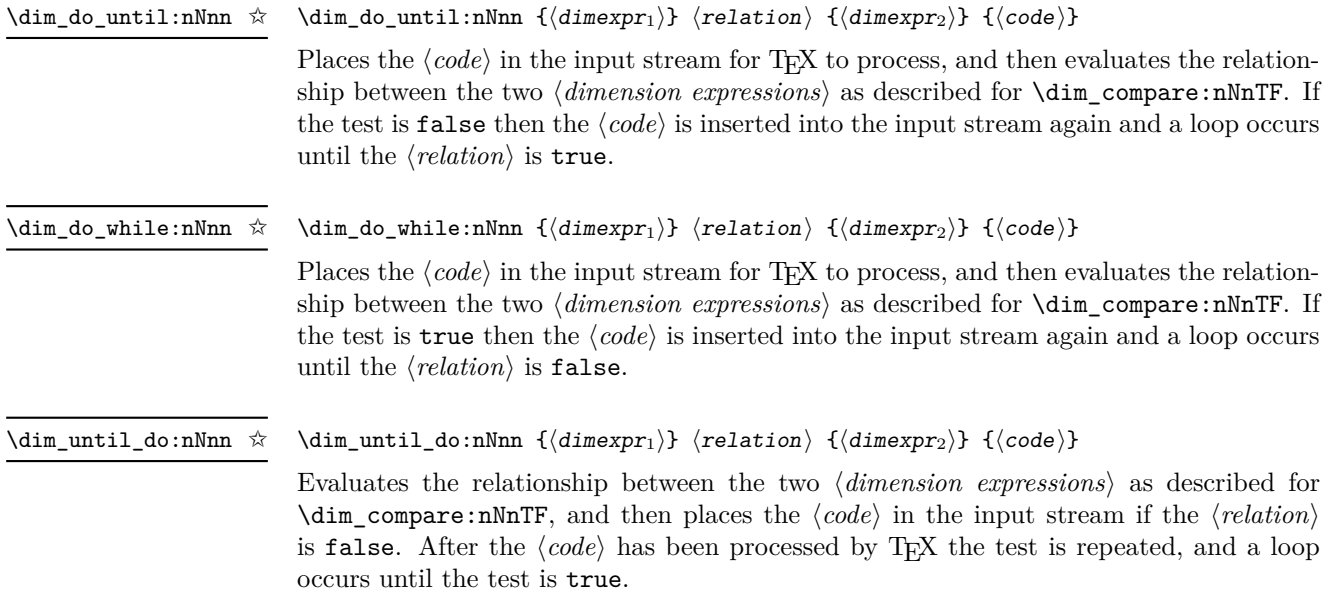

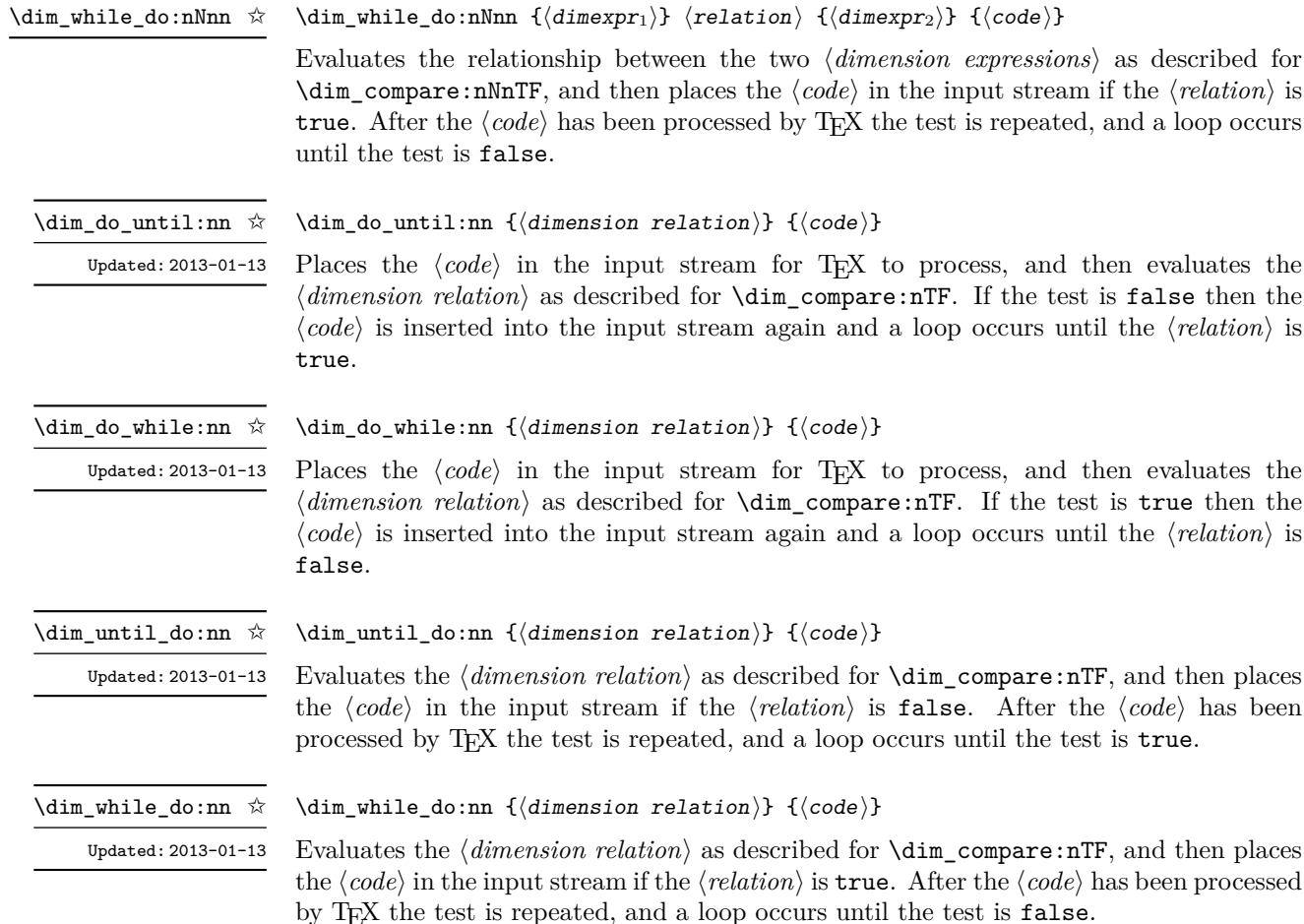

## **6 Dimension step functions**

\dim\_step\_function:nnnN ✩

New: 2018-02-18

 $\dim_s$  step\_function:nnnN  ${\{initial value\}} {\{step}\ } {\{final value\}} {\{function}\}$ 

This function first evaluates the *(initial value)*, *(step)* and *(final value)*, all of which should be dimension expressions. The  $\langle function \rangle$  is then placed in front of each  $\langle value \rangle$  from the  $\langle initial \ value \rangle$  to the  $\langle final \ value \rangle$  in turn (using  $\langle step \rangle$  between each  $\langle value \rangle$ ). The  $\langle step \rangle$ must be non-zero. If the  $\langle \text{step} \rangle$  is positive, the loop stops when the  $\langle \text{value} \rangle$  becomes larger than the  $\langle final \ value \rangle$ . If the  $\langle step \rangle$  is negative, the loop stops when the  $\langle value \rangle$  becomes smaller than the  $\langle final \ value \rangle$ . The  $\langle function \rangle$  should absorb one argument.

\dim\_step\_inline:nnnn New: 2018-02-18

\dim\_step\_inline:nnnn {\initial value}} {\step} {\final value}} {\code}}

This function first evaluates the  $\langle initial value \rangle$ *,*  $\langle step \rangle$  and  $\langle final value \rangle$ , all of which should be dimension expressions. Then for each  $\langle value \rangle$  from the  $\langle initial \ value \rangle$  to the  $\langle \text{final value} \rangle$  in turn (using  $\langle \text{step} \rangle$  between each  $\langle \text{value} \rangle$ ), the  $\langle \text{code} \rangle$  is inserted into the input stream with #1 replaced by the current  $\langle value \rangle$ . Thus the  $\langle code \rangle$  should define a function of one argument (#1).

\dim\_step\_variable:nnnNn

New: 2018-02-18

\dim\_step\_variable:nnnNn

 ${\{initial\ value\}} {\{step}\} {\{time\}}$  if  ${\{time\}}$   ${\{rule\}}$ 

This function first evaluates the *(initial value)*, *(step)* and *(final value)*, all of which should be dimension expressions. Then for each *(value)* from the *(initial value)* to the  $\langle \text{final value} \rangle$  in turn (using  $\langle \text{step} \rangle$  between each  $\langle \text{value} \rangle$ ), the  $\langle \text{code} \rangle$  is inserted into the input stream, with the  $\langle tl \text{ var} \rangle$  defined as the current  $\langle value \rangle$ . Thus the  $\langle code \rangle$  should make use of the  $\langle tl \, var \rangle$ .

### **7 Using dim expressions and variables**

\dim\_eval:n *?* Updated: 2011-10-22

 $\dim$  eval:n  $\{\langle dimension \text{ expression}\rangle\}$ 

Evaluates the *(dimension expression)*, expanding any dimensions and token list variables within the  $\langle expression \rangle$  to their content (without requiring  $\dim_use:N/\tilde{L}_use:N)$  and applying the standard mathematical rules. The result of the calculation is left in the input stream as a  $\langle$ *dimension denotation* $\rangle$  after two expansions. This is expressed in points  $(pt)$ , and requires suitable termination if used in a T<sub>EX</sub>-style assignment as it is *not* an  $\langle internal\ dimension \rangle$ *.* 

 $\dim_s$ ign:n  $\{\langle d \text{imexpr} \rangle\}$ \dim\_sign:n *?*

New: 2018-11-03

Evaluates the  $\langle dimerpr \rangle$  then leaves 1 or 0 or  $-1$  in the input stream according to the sign of the result.

\dim\_use:N *?* \dim\_use:c *?*

 $\dim_$ use:N  $\dim_$ ension)

Recovers the content of a  $\langle dimension \rangle$  and places it directly in the input stream. An error is raised if the variable does not exist or if it is invalid. Can be omitted in places where a  $\langle$ *dimension* $\rangle$  is required (such as in the argument of  $\dim$  eval:n).

TEXhackers note: \dim\_use:N is the TEX primitive \the: this is one of several LHEX3 names for this primitive.

\dim\_to\_decimal:n *?*

New: 2014-07-15

#### $\dim_t o\_decimal:n \ {\langle dimer\rangle\}$

Evaluates the  $\langle dimension \rangle$ , and leaves the result, expressed in points (pt) in the input stream, with *no units*. The result is rounded by T<sub>E</sub>X to four or five decimal places. If the decimal part of the result is zero, it is omitted, together with the decimal marker.

For example

\dim to decimal:n { 1bp }

leaves 1.00374 in the input stream, *i.e.* the magnitude of one "big point" when converted to  $(T_F X)$  points.

\dim\_to\_decimal\_in\_bp:n *?*

New: 2014-07-15

#### $\dim$  to decimal in bp:n  $\{\dim\exp r\}$

Evaluates the  $\langle$  *dimension expression*), and leaves the result, expressed in big points (bp) in the input stream, with *no units*. The result is rounded by T<sub>E</sub>X to four or five decimal places. If the decimal part of the result is zero, it is omitted, together with the decimal marker.

For example

\dim\_to\_decimal\_in\_bp:n { 1pt }

leaves 0.99628 in the input stream, *i.e.* the magnitude of one (T<sub>E</sub>X) point when converted to big points.

\dim\_to\_decimal\_in\_sp:n *?* New: 2015-05-18  $\dim_t o\_decimal\_in_sp:n$  { $\dimexpr$ }

Evaluates the  $\langle dimension\,\,expression\rangle$ , and leaves the result, expressed in scaled points (sp) in the input stream, with *no units*. The result is necessarily an integer.

New: 2014-07-15

 $\dim\_to\_decimal\_in_+ \ \dim\_to\_decimal\_in\_unit:nn$  { $\dim\_top1$ } { $\dim\_error_2$ }

Evaluates the  $\langle$  *dimension expressions*), and leaves the value of  $\langle$  *dimexpr*<sub>1</sub> $\rangle$ , expressed in a unit given by  $\langle dimexpr_2 \rangle$ , in the input stream. The result is a decimal number, rounded by TEX to four or five decimal places. If the decimal part of the result is zero, it is omitted, together with the decimal marker.

For example

```
\dim_to_decimal_in_unit:nn { 1bp } { 1mm }
```
leaves 0.35277 in the input stream, *i.e.* the magnitude of one big point when converted to millimetres.

Note that this function is not optimised for any particular output and as such may give different results to  $\dim$  to decimal in bp:n or  $\dim$  to decimal in sp:n. In particular, the latter is able to take a wider range of input values as it is not limited by the ability to calculate a ratio using *ε*-TEX primitives, which is required internally by \dim\_to\_decimal\_in\_unit:nn.

\dim\_to\_fp:n *?*

New: 2012-05-08

#### $\dim_t o_fp: n \ {\dim\exp r}$

Expands to an internal floating point number equal to the value of the  $\langle$  *dimexpr* $\rangle$  in pt. Since dimension expressions are evaluated much faster than their floating point equivalent, \dim\_to\_fp:n can be used to speed up parts of a computation where a low precision and a smaller range are acceptable.

### **8 Viewing dim variables**

 $\dim_s$ how:N  $\dim_s$ imension) \dim\_show:N \dim\_show:c

Displays the value of the  $\langle$ *dimension* $\rangle$  on the terminal.

\dim\_show:n

#### $\dim_s$ how:n  $\{\dim\text{sin}\; \exp$ ression)}

Displays the result of evaluating the  $\langle dimension\,{expression}\rangle$  on the terminal. New: 2011-11-22 Updated: 2015-08-07

\dim\_log:N

\dim\_log:c New: 2014-08-22 Updated: 2015-08-03  $\dim\_{\log:N} \langle dimension \rangle$ Writes the value of the  $\langle dimension \rangle$  in the log file.

\dim\_log:n

New: 2014-08-22 Updated: 2015-08-07

 $\dim\log: n \ {\dimension \ expression}$ Writes the result of evaluating the  $\langle dimension \text{ expression} \rangle$  in the log file.

### **9 Constant dimensions**

\c\_max\_dim

The maximum value that can be stored as a dimension. This can also be used as a component of a skip.

 $\csc$ zero\_dim A zero length as a dimension. This can also be used as a component of a skip.

#### **10 Scratch dimensions**

\l\_tmpa\_dim \l\_tmpb\_dim

Scratch dimension for local assignment. These are never used by the kernel code, and so are safe for use with any LAT<sub>EX3</sub>-defined function. However, they may be overwritten by other non-kernel code and so should only be used for short-term storage.

\g\_tmpa\_dim \g\_tmpb\_dim

Scratch dimension for global assignment. These are never used by the kernel code, and so are safe for use with any L<sup>AT</sup>EX3-defined function. However, they may be overwritten by other non-kernel code and so should only be used for short-term storage.

### **11 Creating and initialising skip variables**

\skip\_new:N \skip\_new:c

 $\skip_new:N \langle skip \rangle$ 

Creates a new  $\langle skip \rangle$  or raises an error if the name is already taken. The declaration is global. The  $\langle skip \rangle$  is initially equal to 0 pt.

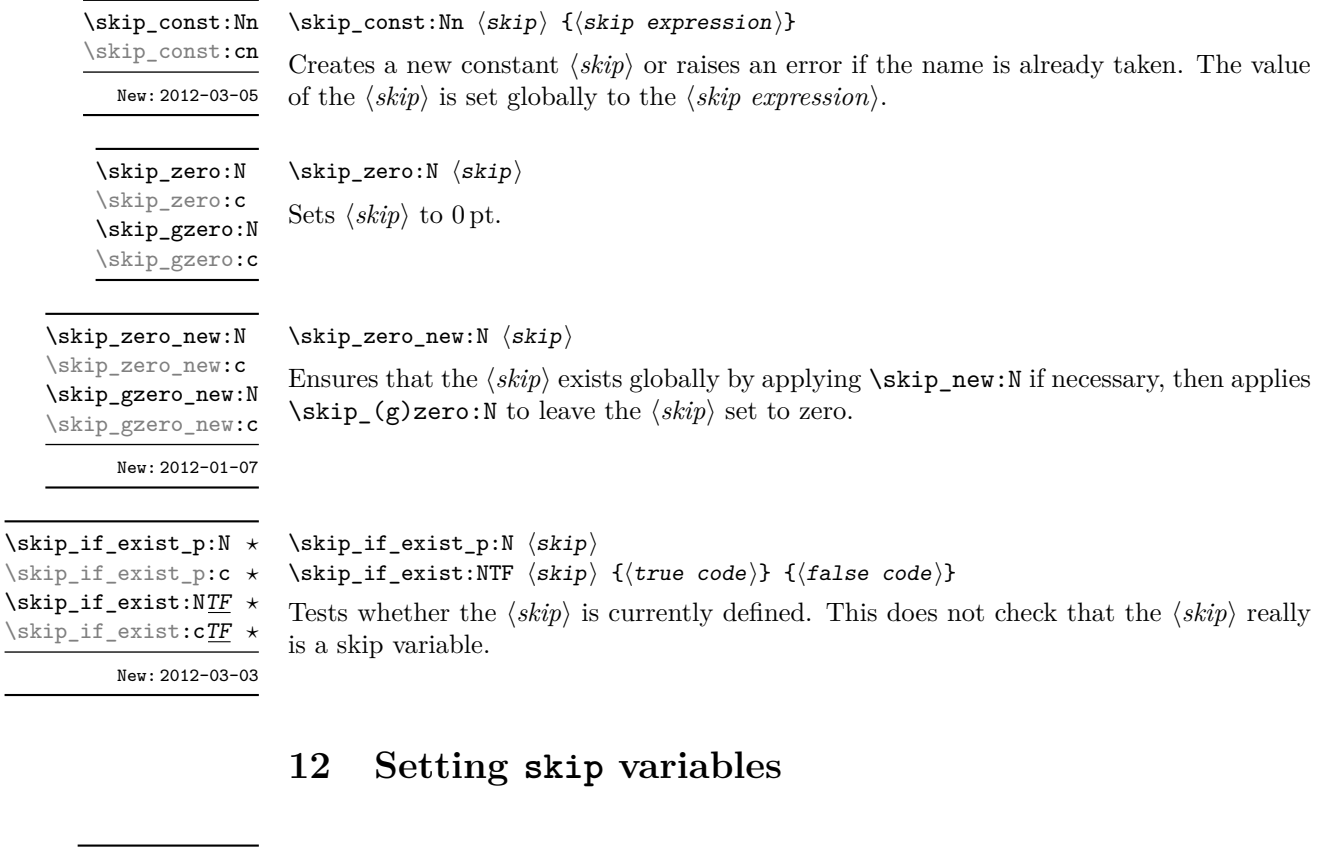

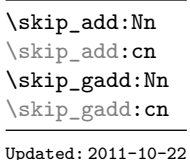

 $\skip\_add:Nn \ (skip) \ {(skip \; \epsilon \}$ 

 $\verb|\skip_set::Nn \langle skip \rangle {<} \{skip expression \} \}$ 

Adds the result of the  $\langle skip\ expression \rangle$  to the current content of the  $\langle skip \rangle$ .

and may include a rubber component (for example 1 cm plus 0.5 cm.

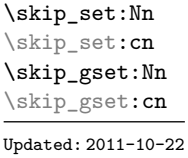

\skip\_set\_eq:NN \skip\_set\_eq:(cN|Nc|cc) \skip\_gset\_eq:NN \skip\_gset\_eq:(cN|Nc|cc)  $\langle$ skip\_set\_eq:NN  $\langle skip_1 \rangle$   $\langle skip_2 \rangle$ Sets the content of  $\langle skip_1 \rangle$  equal to that of  $\langle skip_2 \rangle$ .

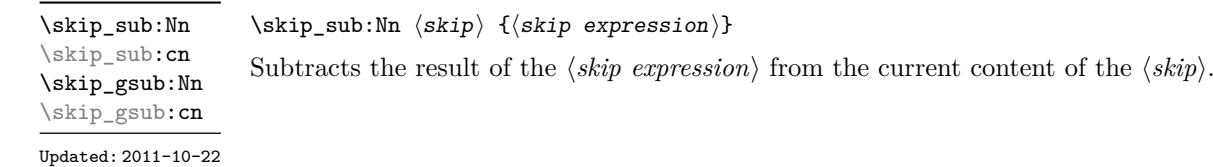

Sets  $\langle skip \rangle$  to the value of  $\langle skip \text{ }expression \rangle$ , which must evaluate to a length with units

### **13 Skip expression conditionals**

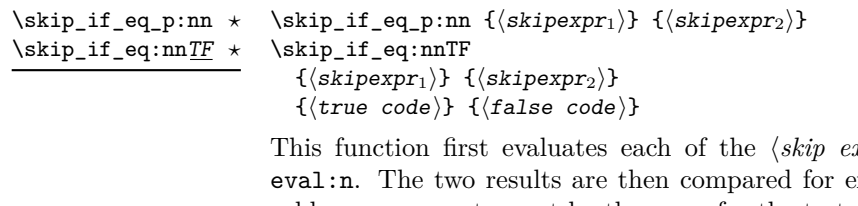

 $expressions\rangle$  as described for  $\skip$ exact equality, *i.e.* both the fixed and rubber components must be the same for the test to be true.

 $\kskip1mm \label{eq:skip}$  \skip\_if\_finite\_p:n { $\skipexpr$ }} \skip\_if\_finite:nTF { $\{skip$ xipexpr}} { $\{true\ code\}$  { $\{false\ code\}$ } \skip\_if\_finite\_p:n *?* \skip\_if\_finite:nTF *?* New: 2012-03-05

Evaluates the  $\langle skip\;\text{expression}\rangle$  as described for  $\skip\;\text{eval:n},$  and then tests if all of its components are finite.

### **14 Using skip expressions and variables**

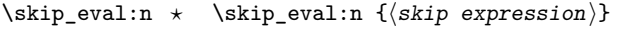

Updated: 2011-10-22

\skip\_use:c *?*

Evaluates the *(skip expression)*, expanding any skips and token list variables within the  $\langle expression \rangle$  to their content (without requiring  $\skip\_use:N/\tilde{\ell}_use:N$ ) and applying the standard mathematical rules. The result of the calculation is left in the input stream as a  $\langle$ *qlue denotation* $\rangle$  after two expansions. This is expressed in points (pt), and requires suitable termination if used in a T<sub>E</sub>X-style assignment as it is *not* an  $\langle internal\ glue \rangle$ .

#### $\langle$ skip\_use:N  $\langle$ skip $\rangle$ \skip\_use:N *?*

Recovers the content of a  $\langle skip \rangle$  and places it directly in the input stream. An error is raised if the variable does not exist or if it is invalid. Can be omitted in places where a  $\langle dimension \rangle$  or  $\langle skip \rangle$  is required (such as in the argument of  $\skip 1pt \setminus skip\_eval:n$ ).

TEXhackers note: \skip\_use:N is the TEX primitive \the: this is one of several LATEX3 names for this primitive.

### **15 Viewing skip variables**

\skip\_show:N \skip\_show:c Updated: 2015-08-03  $\langle$ skip\_show:N  $\langle$ skip $\rangle$ 

Displays the value of the  $\langle skip \rangle$  on the terminal.

#### \skip\_show:n

 $\kskip-5mu \delta \$ :n  ${\skip\_show:n}$ 

Displays the result of evaluating the  $\langle skip\ expression \rangle$  on the terminal.

New: 2011-11-22 Updated: 2015-08-07

\skip\_log:N \skip\_log:c  $\delta$ 

New: 2014-08-22 Updated: 2015-08-03 Writes the value of the  $\langle skip \rangle$  in the log file.

\skip\_log:n

 $\kskip-5mu \delta: n {\langle skip \;\; expression \rangle}$ 

New: 2014-08-22 Updated: 2015-08-07 Writes the result of evaluating the  $\langle skip\ expression \rangle$  in the log file.

### **16 Constant skips**

\c\_max\_skip Updated: 2012-11-02

The maximum value that can be stored as a skip (equal to  $\csc \max$  dim in length), with no stretch nor shrink component.

Updated: 2012-11-01

\c\_zero\_skip A zero length as a skip, with no stretch nor shrink component.

### **17 Scratch skips**

\l\_tmpa\_skip \l\_tmpb\_skip

Scratch skip for local assignment. These are never used by the kernel code, and so are safe for use with any LAT<sub>EX3</sub>-defined function. However, they may be overwritten by other non-kernel code and so should only be used for short-term storage.

\g\_tmpa\_skip \g\_tmpb\_skip

Scratch skip for global assignment. These are never used by the kernel code, and so are safe for use with any LAT<sub>EX3</sub>-defined function. However, they may be overwritten by other non-kernel code and so should only be used for short-term storage.

## **18 Inserting skips into the output**

 $\shtip_horizontal:N \langle skip \rangle$  $\exists$ iskip\_horizontal:n { $\langle$ skipexpr}} Inserts a horizontal  $\langle skip \rangle$  into the current list. The argument can also be a  $\langle dim \rangle$ . **TEXhackers note:** \skip\_horizontal:N is the TEX primitive \hskip renamed. \skip\_horizontal:N \skip\_horizontal:c \skip\_horizontal:n Updated: 2011-10-22

\skip\_vertical:N \skip\_vertical:c \skip\_vertical:n Updated: 2011-10-22  $\exists x \in y$  (skip)  $\skip\_vertical:n$  { $\skipexpr$ }

Inserts a vertical  $\langle skip \rangle$  into the current list. The argument can also be a  $\langle dim \rangle$ .

T<sub>E</sub>Xhackers note: \skip\_vertical:N is the T<sub>E</sub>X primitive \vskip renamed.

#### **19 Creating and initialising muskip variables**

 $\maxkip$ ip\_new:N  $\langle$ muskip $\rangle$ \muskip\_new:N

\muskip\_new:c

Creates a new  $\langle \textit{muskip} \rangle$  or raises an error if the name is already taken. The declaration is global. The  $\langle \textit{muskip} \rangle$  is initially equal to 0 mu.

\muskip\_const:Nn \muskip\_const:cn New: 2012-03-05

 $\{\mu$ uskip\_const:Nn  $\mu$ skip $\{ \mu$ uskip expression $\}$ 

Creates a new constant  $\langle \textit{muskip} \rangle$  or raises an error if the name is already taken. The value of the  $\langle \textit{muskip} \rangle$  is set globally to the  $\langle \textit{muskip} \textit{expression} \rangle$ .

\muskip\_zero:N \muskip\_zero:c \muskip\_gzero:N \muskip\_gzero:c

New: 2012-01-07

\muskip\_zero\_new:N \muskip\_zero\_new:c \muskip\_gzero\_new:N \muskip\_gzero\_new:c

 $\langle$ skip\_zero:N  $\langle$ muskip $\rangle$ Sets  $\langle \textit{muskip} \rangle$  to 0 mu.

#### $\maxkip_$

Ensures that the  $\langle \text{muskip} \rangle$  exists globally by applying \muskip\_new:N if necessary, then applies  $\text{inuskip}_{g}$ zero:N to leave the  $\langle \text{muskip} \rangle$  set to zero.

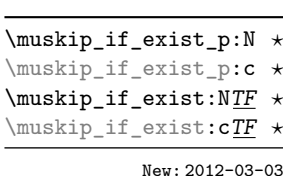

 $\mbox{muskip}_if\_exist\_p:N \langle \mbox{muskip}\rangle$  $\mbox{muskip}_if\_exist: NTF \ \langle \text{true code} \rangle \}$  { $\langle false \ code \rangle$ } Tests whether the  $\langle \textit{maskip} \rangle$  is currently defined. This does not check that the  $\langle \textit{maskip} \rangle$ really is a muskip variable.

#### **20 Setting muskip variables**

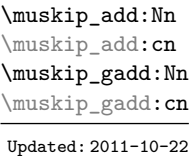

 $\mbox{\texttt{muskip}}$  add:Nn  $\langle$ muskip $\rangle$  { $\langle$ muskip expression $\rangle$ }

Adds the result of the  $\langle$ *muskip expression* $\rangle$  to the current content of the  $\langle$ *muskip* $\rangle$ .

\muskip\_set:Nn \muskip\_set:cn \muskip\_gset:Nn \muskip\_gset:cn Updated: 2011-10-22

 $\{\mu$ uskip\_set:Nn  $\mu$ skip { $\mu$ skip expression}}

Sets  $\langle \textit{muskip} \rangle$  to the value of  $\langle \textit{muskip expression} \rangle$ , which must evaluate to a math length with units and may include a rubber component (for example 1 mu plus 0.5 mu.

\muskip\_set\_eq:NN \muskip\_set\_eq:(cN|Nc|cc) \muskip\_gset\_eq:NN \muskip\_gset\_eq:(cN|Nc|cc)  $\mbox{\texttt{muskip\_set_eq:NN}} \langle \mbox{\texttt{muskip}_1}\rangle$ Sets the content of  $\langle \textit{muskip}_1 \rangle$  equal to that of  $\langle \textit{muskip}_2 \rangle$ .

\muskip\_sub:Nn \muskip\_sub:cn \muskip\_gsub:Nn \muskip\_gsub:cn Updated: 2011-10-22

 $\mbox{muskip\_sub:}$  \muskip  $_{muskip}$  { $\mbox{muskip\_sub:}$ } Subtracts the result of the  $\langle$ *muskip expression* $\rangle$  from the current content of the  $\langle$ *muskip* $\rangle$ .

### **21 Using muskip expressions and variables**

\muskip\_eval:n *?*

Updated: 2011-10-22

 $\mbox{muskip_eval:}$   $\{$ muskip expression $\}$ 

Evaluates the  $\langle$ *muskip expression* $\rangle$ , expanding any skips and token list variables within the  $\langle expression \rangle$  to their content (without requiring \muskip\_use:N/\tl\_use:N) and applying the standard mathematical rules. The result of the calculation is left in the input stream as a  $\langle muglue\; denotation \rangle$  after two expansions. This is expressed in mu, and requires suitable termination if used in a TEX-style assignment as it is *not* an h*internal*  $muglue$ .

\muskip\_use:N *?* \muskip\_use:c *?*

#### $\maxkip$

Recovers the content of a  $\langle skip \rangle$  and places it directly in the input stream. An error is raised if the variable does not exist or if it is invalid. Can be omitted in places where a  $\langle dimension \rangle$  is required (such as in the argument of  $\text{in}$ , eval:n).

TEXhackers note: \muskip\_use:N is the TEX primitive \the: this is one of several L<sup>AT</sup>EX3 names for this primitive.

### **22 Viewing muskip variables**

 $\maxkip$ ip\_show:N  $\langle \text{muskip}\rangle$ \muskip\_show:N

Displays the value of the  $\langle \textit{muskip} \rangle$  on the terminal.

\muskip\_show:c Updated: 2015-08-03 \muskip\_show:n

#### $\mbox{muskip-show:n } {\langle \text{muskip } \text{expression} \rangle }$

Displays the result of evaluating the  $\langle$ *muskip expression* $\rangle$  on the terminal. New: 2011-11-22

\muskip\_log:N \muskip\_log:c New: 2014-08-22 Updated: 2015-08-03

Updated: 2015-08-07

 $\text{muskip_log:}\ \langle \text{muskip} \rangle$ Writes the value of the  $\langle \textit{muskip} \rangle$  in the log file.

\muskip\_log:n

New: 2014-08-22 Updated: 2015-08-07

 $\mbox{muskip\_log:n } \{$ muskip expression $\}$ Writes the result of evaluating the  $\langle$ *muskip expression* $\rangle$  in the log file.

### **23 Constant muskips**

\c\_max\_muskip

The maximum value that can be stored as a muskip, with no stretch nor shrink component.

\c\_zero\_muskip A zero length as a muskip, with no stretch nor shrink component.

### **24 Scratch muskips**

\l\_tmpa\_muskip \l\_tmpb\_muskip

Scratch muskip for local assignment. These are never used by the kernel code, and so are safe for use with any LAT<sub>EX3</sub>-defined function. However, they may be overwritten by other non-kernel code and so should only be used for short-term storage.

\g\_tmpa\_muskip \g\_tmpb\_muskip

Scratch muskip for global assignment. These are never used by the kernel code, and so are safe for use with any LAT<sub>EX3</sub>-defined function. However, they may be overwritten by other non-kernel code and so should only be used for short-term storage.

## **25 Primitive conditional**

```
\left\{ \dim:\mathbf{w} \right\} (relation) (dimen<sub>2</sub>)
                            \langle true \ code \rangle\else:
                           \langle false \rangle\fi:
\if_dim:w ?
```
Compare two dimensions. The  $\langle relation \rangle$  is one of  $\langle , = \text{or} \rangle$  with category code 12.

TEXhackers note: This is the TEX primitive **\ifdim.** 

# **Part XXI The l3keys package Key–value interfaces**

The key–value method is a popular system for creating large numbers of settings for controlling function or package behaviour. The system normally results in input of the form

```
\MyModuleSetup{
    key-one = value one,
    key-two = value two
  }
or
  \MyModuleMacro[
    key-one = value one,
    key-two = value two
  ]{argument}
```
for the user.

The high level functions here are intended as a method to create key–value controls. Keys are themselves created using a key–value interface, minimising the number of functions and arguments required. Each key is created by setting one or more *properties* of the key:

```
\keys_define:nn { mymodule }
  {
    key-one.code:n = code including parameter #1,
    key-two .tl_set:N = \lceil \frac{mymodule_store_t}{\rceil}}
```
These values can then be set as with other key–value approaches:

```
\keys_set:nn { mymodule }
  {
   key-one = value one,
    key-two = value two
  }
```
At a document level, \keys\_set:nn is used within a document function, for example

```
\DeclareDocumentCommand \MyModuleSetup { m }
  { \keys_set:nn { mymodule } { #1 } }
\DeclareDocumentCommand \MyModuleMacro { o m }
  {
    \group_begin:
      \keys_set:nn { mymodule } { #1 }
      % Main code for \MyModuleMacro
    \group_end:
  }
```
Key names may contain any tokens, as they are handled internally using \tl\_to\_ str:n. As discussed in section [2,](#page-202-0) it is suggested that the character / is reserved for sub-division of keys into logical groups. Functions and variables are *not* expanded when creating key names, and so

```
\tl_set:Nn \l_mymodule_tmp_tl { key }
\keys_define:nn { mymodule }
  {
    \l_mymodule_tmp_tl .code:n = code
  }
```
creates a key called \l\_mymodule\_tmp\_tl, and not one called key.

#### **1 Creating keys**

\keys\_define:nn

Updated: 2017-11-14

 $\text{keys\_define:nn } {\text{model}} {\text{keyval list}}$ 

Parses the  $\langle \text{keyval list} \rangle$  and defines the keys listed there for  $\langle \text{module} \rangle$ . The  $\langle \text{module} \rangle$ name is treated as a string. In practice the  $\langle module \rangle$  should be chosen to be unique to the module in question (unless deliberately adding keys to an existing module).

The *(keyval list)* should consist of one or more key names along with an associated key *property*. The properties of a key determine how it acts. The individual properties are described in the following text; a typical use of \keys\_define:nn might read

```
\keys_define:nn { mymodule }
  {
   keyname .code:n = Some~code~using~#1,
    keyname .value required:n = true}
```
where the properties of the key begin from the. after the key name.

The various properties available take either no arguments at all, or require one or more arguments. This is indicated in the name of the property using an argument specification. In the following discussion, each property is illustrated attached to an arbitrary  $\langle key \rangle$ , which when used may be supplied with a  $\langle value \rangle$ . All key *definitions* are local.

Key properties are applied in the reading order and so the ordering is significant. Key properties which define "actions", such as .code:n, .tl\_set:N, *etc.*, override one another. Some other properties are mutually exclusive, notably .value required:n and .value\_forbidden:n, and so they replace one another. However, properties covering non-exclusive behaviours may be given in any order. Thus for example the following definitions are equivalent.

```
\keys_define:nn { mymodule }
 {
   keyname .code:n = Some-code-using-*1,keyname .value_required:n = true
 }
\keys_define:nn { mymodule }
  {
```

```
keyname .value_required:n = true,
 keyname .code:n = Some~code~using~#1
}
```
Note that with the exception of the special .undefine: property, all key properties define the key within the current T<sub>E</sub>X scope.

 $\langle key \rangle$  .bool\_set:N =  $\langle boolean \rangle$ 

Defines  $\langle key \rangle$  to set  $\langle boolean \rangle$  to  $\langle value \rangle$  (which must be either true or false). If the variable does not exist, it will be created globally at the point that the key is set up.

 $\langle key \rangle$  .bool set inverse:N =  $\langle boolean \rangle$ 

Defines  $\langle key \rangle$  to set  $\langle boolean \rangle$  to the logical inverse of  $\langle value \rangle$  (which must be either true or false). If the  $\langle boolean \rangle$  does not exist, it will be created globally at the point that the key is set up.

#### $\langle key \rangle$  .choice:

Sets  $\langle key \rangle$  to act as a choice key. Each valid choice for  $\langle key \rangle$  must then be created, as discussed in section [3.](#page-203-0)

#### $\langle key \rangle$  .choices:nn = { $\langle choices \rangle$ } { $\langle code \rangle$ }

Sets  $\langle key \rangle$  to act as a choice key, and defines a series  $\langle choices \rangle$  which are implemented using the  $\langle code \rangle$ . Inside  $\langle code \rangle$ ,  $\lceil \text{keys\_choice\_tl} \rceil$  will be the name of the choice made, and  $\lceil \log s \rceil$  choice\_int will be the position of the choice in the list of  $\langle choices \rangle$ (indexed from 1). Choices are discussed in detail in section [3.](#page-203-0)

 $\langle key \rangle$  .clist\_set:N =  $\langle \textit{comm}$  list variable)

Defines  $\langle key \rangle$  to set  $\langle commu \text{ list variable} \rangle$  to  $\langle value \rangle$ . Spaces around commas and empty items will be stripped. If the variable does not exist, it is created globally at the point that the key is set up.

 $\langle key \rangle$  .code:n = { $\langle code \rangle$ }

Stores the  $\langle code \rangle$  for execution when  $\langle key \rangle$  is used. The  $\langle code \rangle$  can include one parameter (#1), which will be the  $\langle value \rangle$  given for the  $\langle key \rangle$ .

```
\langle key \rangle .cs_set:Np = \langle control \space sequence \rangle \langle arg. spec. \rangle
```
Defines  $\langle key \rangle$  to set  $\langle control\ sequence \rangle$  to have  $\langle arg. \ spec. \rangle$  and replacement text  $\langle value \rangle$ .

.bool\_set:N .bool\_set:c .bool\_gset:N .bool\_gset:c Updated: 2013-07-08

.bool set inverse:N .bool\_set\_inverse:c .bool\_gset\_inverse:N .bool\_gset\_inverse:c

> New: 2011-08-28 Updated: 2013-07-08

> > .choice:

.choices:nn .choices:(Vn|on|xn)

New: 2011-08-21 Updated: 2013-07-10

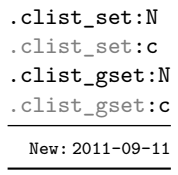

.code:n Updated: 2013-07-10

.cs\_set:Np

.cs\_set:cp .cs\_set\_protected:Np .cs\_set\_protected:cp .cs\_gset:Np .cs\_gset:cp .cs\_gset\_protected:Np .cs\_gset\_protected:cp

New: 2020-01-11

.default:n .default:(V|o|x) Updated: 2013-07-09

#### $\langle key \rangle$  .default:n = { $\langle default \rangle$ }

Creates a  $\langle \text{default} \rangle$  value for  $\langle \text{key} \rangle$ , which is used if no value is given. This will be used if only the key name is given, but not if a blank  $\langle value \rangle$  is given:

```
\keys_define:nn { mymodule }
 {
   key .code:n = Hello - #1,key .default:n = World
 }
\keys_set:nn { mymodule }
 {
   key = Fred, % Prints 'Hello Fred'
   key, % Prints 'Hello World'
   key = , % Prints 'Hello '
 }
```
The default does not affect keys where values are required or forbidden. Thus a required value cannot be supplied by a default value, and giving a default value for a key which cannot take a value does not trigger an error.

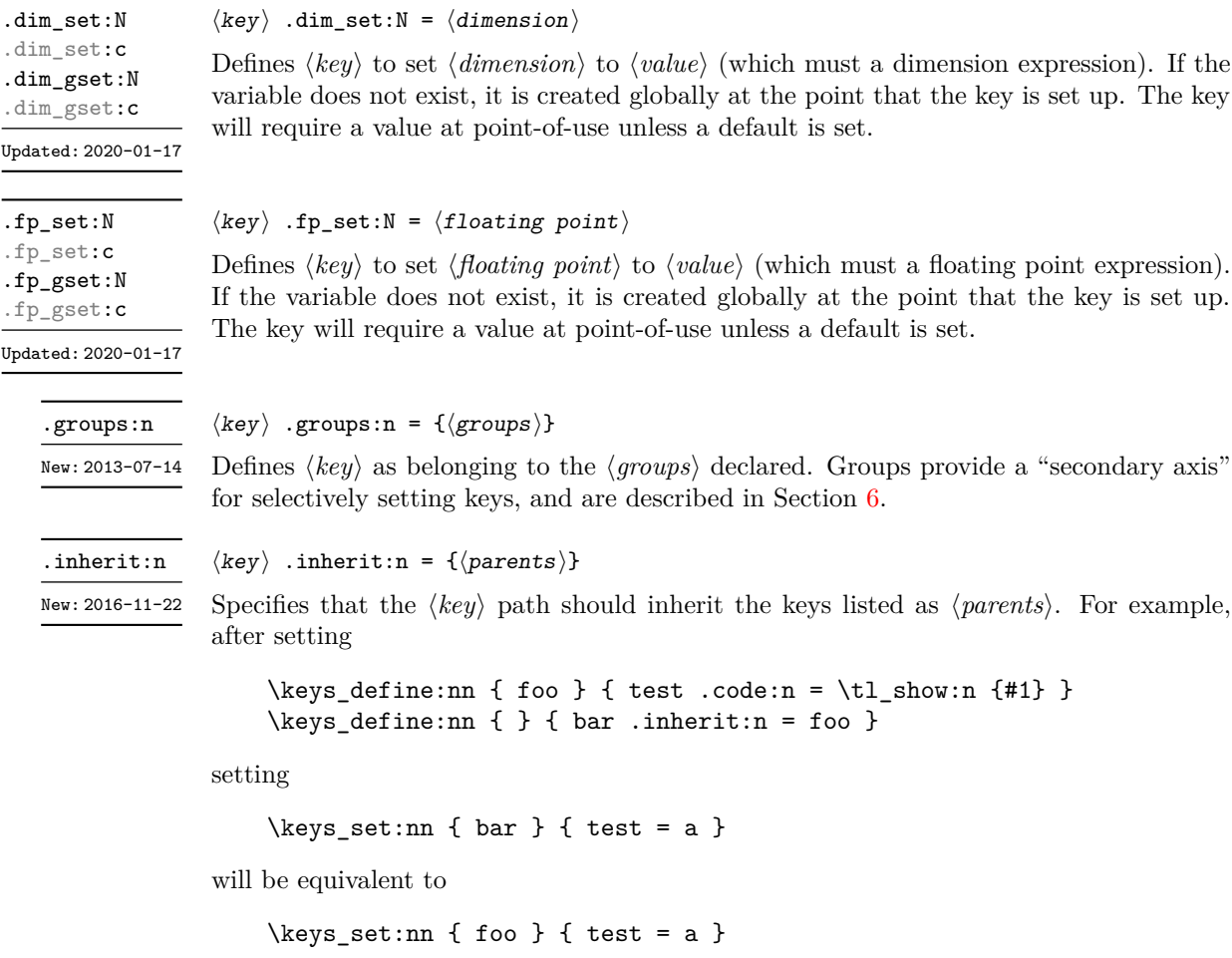

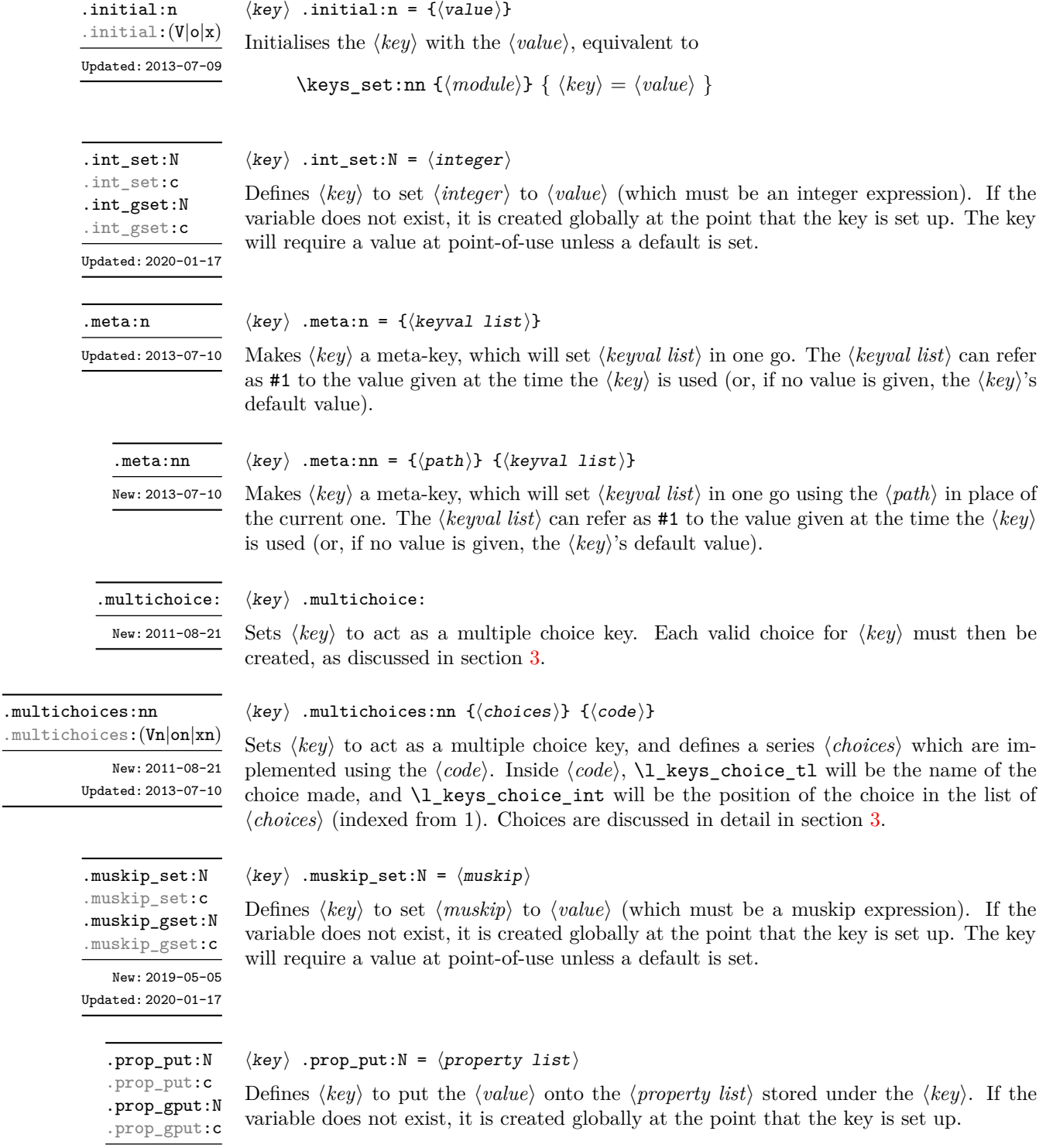

New: 2019-01-31

 $\overline{a}$ 

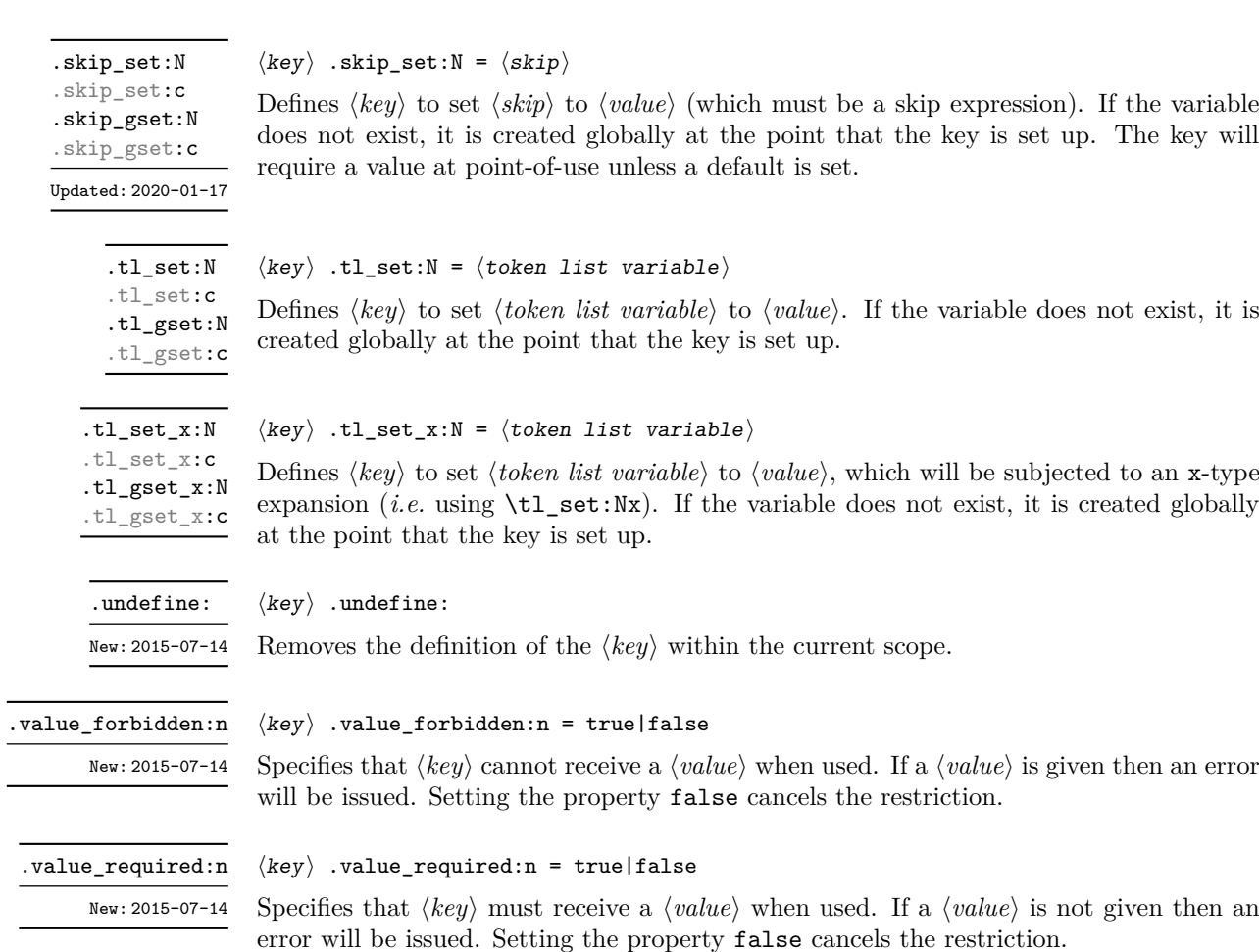

### <span id="page-202-0"></span>**2 Sub-dividing keys**

When creating large numbers of keys, it may be desirable to divide them into several sub-groups for a given module. This can be achieved either by adding a sub-division to the module name:

```
\keys_define:nn { mymodule / subgroup }
  { key .code:n = code }
```
or to the key name:

```
\keys_define:nn { mymodule }
  { subgroup / key .code:n = code }
```
As illustrated, the best choice of token for sub-dividing keys in this way is /. This is because of the method that is used to represent keys internally. Both of the above code fragments set the same key, which has full name mymodule/subgroup/key.

As illustrated in the next section, this subdivision is particularly relevant to making multiple choices.

### <span id="page-203-0"></span>**3 Choice and multiple choice keys**

The l3keys system supports two types of choice key, in which a series of pre-defined input values are linked to varying implementations. Choice keys are usually created so that the various values are mutually-exclusive: only one can apply at any one time. "Multiple" choice keys are also supported: these allow a selection of values to be chosen at the same time.

Mutually-exclusive choices are created by setting the .choice: property:

```
\keys_define:nn { mymodule }
  { key .choice: }
```
For keys which are set up as choices, the valid choices are generated by creating sub-keys of the choice key. This can be carried out in two ways.

In many cases, choices execute similar code which is dependant only on the name of the choice or the position of the choice in the list of all possibilities. Here, the keys can share the same code, and can be rapidly created using the .choices:nn property.

```
\keys_define:nn { mymodule }
  {
    key .choices:nn =
      { choice-a, choice-b, choice-c }
      {
        You~gave~choice~'\tl_use:N \l_keys_choice_tl',~
        which~is~in~position~\int_use:N \l_keys_choice_int \c_space_tl
        in~the~list.
      }
  }
```
The index  $\lvert \text{log} \rvert$  choice\_int in the list of choices starts at 1.

```
\l_keys_choice_int
\l_keys_choice_tl
```
Inside the code block for a choice generated using . choices:nn, the variables  $\lceil \cdot \rceil$  keys\_choice  $t1$  and  $\lambda$  keys choice int are available to indicate the name of the current choice, and its position in the comma list. The position is indexed from 1. Note that, as with standard key code generated using .code:n, the value passed to the key (i.e. the choice name) is also available as #1.

On the other hand, it is sometimes useful to create choices which use entirely different code from one another. This can be achieved by setting the .choice: property of a key, then manually defining sub-keys.

```
\keys_define:nn { mymodule }
 {
   key .choice:,
   key / choice-a .code:n = code-a,
   key / choice-b .code:n = code-b,
   key / choice-c .code:n = code-c,
 }
```
It is possible to mix the two methods, but manually-created choices should *not* use \l\_keys\_choice\_tl or \l\_keys\_choice\_int. These variables do not have defined

behaviour when used outside of code created using .choices:nn (*i.e.* anything might happen).

It is possible to allow choice keys to take values which have not previously been defined by adding code for the special unknown choice. The general behavior of the unknown key is described in Section [5.](#page-205-0) A typical example in the case of a choice would be to issue a custom error message:

```
\keys_define:nn { mymodule }
 {
   key .choice:,
   key / choice-a .code:n = code-a,
   key / choice-b .code:n = code-b,
   key / choice-c .code:n = code-c,
   key / unknown .code:n =
     \msg_error:nnxxx { mymodule } { unknown-choice }
       { key } % Name of choice key
       { choice-a , choice-b , choice-c } % Valid choices
       { \exp_not:n {#1} } % Invalid choice given
   %
   %
 }
```
Multiple choices are created in a very similar manner to mutually-exclusive choices, using the properties .multichoice: and .multichoices:nn. As with mutually exclusive choices, multiple choices are define as sub-keys. Thus both

```
\keys_define:nn { mymodule }
  {
   key .multichoices:nn =
      { choice-a, choice-b, choice-c }
      {
        You~gave~choice~'\tl_use:N \l_keys_choice_tl',~
        which~is~in~position~
        \int_use:N \l_keys_choice_int \c_space_tl
        in~the~list.
      }
  }
```
and

```
\keys_define:nn { mymodule }
 {
   key .multichoice:,
   key / choice-a .code:n = code-a,
   key / choice-b .code:n = code-b,
   key / choice-c .code:n = code-c,
  }
```
are valid.

When a multiple choice key is set

```
\keys_set:nn { mymodule }
  {
   key = { a , b , c } % 'key' defined as a multiple choice
  }
```
each choice is applied in turn, equivalent to a clist mapping or to applying each value individually:

```
\keys_set:nn { mymodule }
  {
   key = a,
   key = b,
   key = c,
  }
```
Thus each separate choice will have passed to it the  $\lceil \cdot \rceil$  keys choice tl and  $\lceil \cdot \rceil$  keys choice\_int in exactly the same way as described for .choices:nn.

#### **4 Setting keys**

```
\keys_set:nn
\keys_set:(nV|nv|no)
    Updated: 2017-11-14
```
 $\text{keys_set:nn } {\text{module}} {\{keyval list}}$ 

Parses the  $\langle \text{keyval list} \rangle$ , and sets those keys which are defined for  $\langle \text{module} \rangle$ . The behaviour on finding an unknown key can be set by defining a special unknown key: this is illustrated later.

\l\_keys\_key\_str \l\_keys\_path\_str \l\_keys\_value\_tl

Updated: 2020-02-08

For each key processed, information of the full *path* of the key, the *name* of the key and the *value* of the key is available within three token list variables. These may be used within the code of the key.

The *value* is everything after the =, which may be empty if no value was given. This is stored in  $\lceil \cdot \rceil$  keys value tl, and is not processed in any way by  $\keys$  set:nn.

The *path* of the key is a "full" description of the key, and is unique for each key. It consists of the module and full key name, thus for example

```
\keys_set:nn { mymodule } { key-a = some-value }
```
has path mymodule/key-a while

\keys\_set:nn { mymodule } { subset / key-a = some-value }

has path mymodule/subset/key-a. This information is stored in \l\_keys\_path\_str.

The *name* of the key is the part of the path after the last /, and thus is not unique. In the preceding examples, both keys have name key-a despite having different paths. This information is stored in  $\lceil \cdot \rceil$  keys key str.

### <span id="page-205-0"></span>**5 Handling of unknown keys**

If a key has not previously been defined (is unknown), \keys\_set:nn looks for a special unknown key for the same module, and if this is not defined raises an error indicating that

the key name was unknown. This mechanism can be used for example to issue custom error texts.

```
\keys_define:nn { mymodule }
  {
    unknown .code:n =
      You~tried~to~set~key~'\l_keys_key_str'~to~'#1'.
  }
```
 $\keys_set_knowinn {\module}} {$  {\teyval list}}  $\verb|\keys_set_known:nnN {  
module}{\verb|} {  
keyval list}{\t\t\t\t (tl)}$ \keys\_set\_known:nnnN { $\langle$ module}} { $\langle$ keyval list}} { $\langle root \rangle$ }  $\langle t1 \rangle$ \keys\_set\_known:nn \keys\_set\_known:(nV|nv|no) \keys\_set\_known:nnN \keys\_set\_known:(nVN|nvN|noN) \keys\_set\_known:nnnN \keys\_set\_known:(nVnN|nvnN|nonN) New: 2011-08-23 Updated: 2019-01-29

> These functions set keys which are known for the  $\langle module \rangle$ , and simply ignore other keys. The **\keys\_set\_known:nn** function parses the  $\langle keyval list \rangle$ , and sets those keys which are defined for  $\langle \textit{module} \rangle$ . Any keys which are unknown are not processed further by the parser. In addition,  $\key$  set\_known:nnN stores the key–value pairs in the  $\langle tl \rangle$ in comma-separated form *(i.e.* an edited version of the  $\langle keyval \; list \rangle$ ). When a  $\langle root \rangle$  is given (\keys\_set\_known:nnnN), the key–value entries are returned relative to this point in the key tree. When it is absent, only the key name and value are provided. The correct list is returned by nested calls.

### <span id="page-206-0"></span>**6 Selective key setting**

In some cases it may be useful to be able to select only some keys for setting, even though these keys have the same path. For example, with a set of keys defined using

```
\keys define:nn { mymodule }
  {
     key-one \text{code:n} = {\mbox{im} \, f \text{min}: n \{ \#1 \}},
     key-two .tl_set:N = \lceil l_m v_a_t l \rceilkey-three .tl_set:N = \lceil \frac{m_y_b_t}{\rceil} \rceil,
     key-four fp_set:N = \lceil \frac{m}{q} \rceil}
```
the use of  $\key s \in \mathbb{N}$  attempts to set all four keys. However, in some contexts it may only be sensible to set some keys, or to control the order of setting. To do this, keys may be assigned to *groups*: arbitrary sets which are independent of the key tree. Thus modifying the example to read

```
\keys define:nn { mymodule }
  {
    key-one \text{coden} = \{\ \my\_func:n \{ \#1 \} \}key-one .groups: n = \{ \text{first } \}key-two .tl_set:N = \lceil \frac{m}{2} \rceil
```

```
key-two .groups:n = { first }
  key-three .tl_set:N = \lceil \frac{m_y_b_t}{\rceil} \rceilkey-three .groups:n = \{ second \}key-four .fp_set:N = \lceil \frac{my_afp}{m} \rceil}
```
assigns key-one and key-two to group first, key-three to group second, while key-four is not assigned to a group.

Selective key setting may be achieved either by selecting one or more groups to be made "active", or by marking one or more groups to be ignored in key setting.

\keys\_set\_filter:nnn { $\{module\}$  { $\{groups\}$  { $\{keyval list\}$ } \keys\_set\_filter:nnnN { $\{$ module}} { $\{$ groups}} { $\{$ keyval list}}  $\{t1\}$ \keys\_set\_filter:nnnnN { $\langle$ module}} { $\langle$ groups}} { $\langle$ keyval list}}  $\langle$ root $\rangle$  $\langle t1 \rangle$ \keys\_set\_filter:nnn \keys\_set\_filter:(nnV|nnv|nno) \keys\_set\_filter:nnnN \keys\_set\_filter:(nnVN|nnvN|nnoN) \keys\_set\_filter:nnnnN \keys\_set\_filter:(nnVnN|nnvnN|nnonN)

> New: 2013-07-14 Updated: 2019-01-29

> > Activates key filtering in an "opt-out" sense: keys assigned to any of the  $\langle \text{groups} \rangle$  specified are ignored. The  $\langle \text{groups} \rangle$  are given as a comma-separated list. Unknown keys are not assigned to any group and are thus always set. The key–value pairs for each key which is filtered out are stored in the  $\langle tl \rangle$  in a comma-separated form (*i.e.* an edited version of the (keyval list)). The **\keys\_set\_filter:nnn** version skips this stage.

> > Use of **\keys\_set\_filter:nnnN** can be nested, with the correct residual *\keyval*  $list$  returned at each stage. In the version which takes a  $\langle root \rangle$  argument, the key list is returned relative to that point in the key tree. In the cases without a  $\langle root \rangle$  argument, only the key names and values are returned.

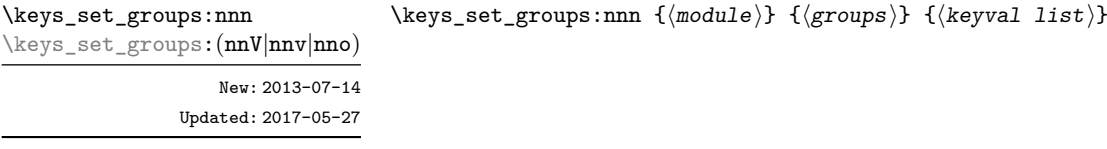

Activates key filtering in an "opt-in" sense: only keys assigned to one or more of the  $\langle \textit{groups} \rangle$  specified are set. The  $\langle \textit{groups} \rangle$  are given as a comma-separated list. Unknown keys are not assigned to any group and are thus never set.

## **7 Utility functions for keys**

```
\keys_if_exist_p:nn ?
\keys_if_exist:nn<u>TF</u> \star
```
Updated: 2017-11-14

```
\keys_if_exist_p:nn {\langle \text{module} \rangle} {\langle \text{key} \rangle}
\keys_if_exist:nnTF {\{module}} {\{key} {\{true code}} {\{false \ code\}}
```
Tests if the  $\langle key \rangle$  exists for  $\langle module \rangle$ , *i.e.* if any code has been defined for  $\langle key \rangle$ .

\keys\_if\_choice\_exist\_p:nnn *?* \keys\_if\_choice\_exist:nnnTF *?* New: 2011-08-21 Updated: 2017-11-14

```
\keys_if_choice_exist_p:nnn {\langle module \rangle} {\langle key \rangle} {\langle choice \rangle}
\keys_if_choice_exist:nnnTF {\{module\} {\{key\} {\{choice\}} {\{true\ code\}}
\{(false \ code)\}
```
Tests if the  $\langle choice \rangle$  is defined for the  $\langle key \rangle$  within the  $\langle module \rangle$ , *i.e.* if any code has been defined for  $\langle key \rangle / \langle choice \rangle$ . The test is false if the  $\langle key \rangle$  itself is not defined.

Displays in the terminal the information associated to the  $\langle key \rangle$  for a  $\langle module \rangle$ , including

\keys\_show:nn

Updated: 2015-08-09

\keys\_log:nn New: 2014-08-22 Updated: 2015-08-09

 $\keys_log:nn \{(module)\} \{(key)\}$ 

 $\keys\_show:nn \ {\modul{e}} \ {\key}$ 

Writes in the log file the information associated to the  $\langle key \rangle$  for a  $\langle \textit{module} \rangle$ . See also \keys\_show:nn which displays the result in the terminal.

### **8 Low-level interface for parsing key–val lists**

To re-cap from earlier, a key–value list is input of the form

the function which is used to actually implement it.

```
KeyOne = ValueOne ,
KeyTwo = ValueTwo ,
KeyThree
```
where each key–value pair is separated by a comma from the rest of the list, and each key–value pair does not necessarily contain an equals sign or a value! Processing this type of input correctly requires a number of careful steps, to correctly account for braces, spaces and the category codes of separators.

While the functions described earlier are used as a high-level interface for processing such input, in special circumstances you may wish to use a lower-level approach. The low-level parsing system converts a  $\langle key-value \; list \rangle$  into  $\langle keys \rangle$  and associated  $\langle values \rangle$ . After the parsing phase is completed, the resulting keys and values (or keys alone) are available for further processing. This processing is not carried out by the low-level parser itself, and so the parser requires the names of two functions along with the key–value list. One function is needed to process key–value pairs (it receives two arguments), and a second function is required for keys given without any value (it is called with a single argument).

The parser does not double # tokens or expand any input. Active tokens = and , appearing at the outer level of braces are converted to category "other" (12) so that the parser does not "miss" any due to category code changes. Spaces are removed from the ends of the keys and values. Keys and values which are given in braces have exactly one set removed (after space trimming), thus

 $key = \{value here\},$ 

and

key = value here,

are treated identically.

\keyval\_parse:NNn *?*

\keyval\_parse:NNn  $\langle function_1 \rangle$   $\langle function_2 \rangle$  { $\langle key-value list \rangle$ }

Updated: 2020-02-20

Parses the  $\langle key-value\ list\rangle$  into a series of  $\langle keys\rangle$  and associated  $\langle values\rangle$ , or keys alone (if no  $\langle value \rangle$  was given).  $\langle function_1 \rangle$  should take one argument, while  $\langle function_2 \rangle$ should absorb two arguments. After **\keyval\_parse:**N\n has parsed the  $\langle key-value list \rangle$ ,  $\langle function_1 \rangle$  is used to process keys given with no value and  $\langle function_2 \rangle$  is used to process keys given with a value. The order of the  $\langle keys \rangle$  in the  $\langle key-value \; list \rangle$  is preserved. Thus

```
\keyval_parse:NNn \function:n \function:nn
  \{ \text{key1 = value1 }, \text{key2 = value2, key3 = , key4 } \}
```
is converted into an input stream

```
\function:nn { key1 } { value1 }
\function:nn { key2 } { value2 }
\function:nn { key3 } { }
\function:n { key4 }
```
Note that there is a difference between an empty value (an equals sign followed by nothing) and a missing value (no equals sign at all). Spaces are trimmed from the ends of the  $\langle key \rangle$  and  $\langle value \rangle$ , then one *outer* set of braces is removed from the  $\langle key \rangle$  and  $\langle value \rangle$  as part of the processing.

**TEXhackers note:** The result is returned within \exp\_not:n, which means that the converted input stream does not expand further when appearing in an x-type or e-type argument expansion.

# **Part XXII The l3intarray package: fast global integer arrays**

### **1 l3intarray documentation**

For applications requiring heavy use of integers, this module provides arrays which can be accessed in constant time (contrast l3seq, where access time is linear). These arrays have several important features

- The size of the array is fixed and must be given at point of initialisation
- The absolute value of each entry has maximum  $2^{30} 1$  (*i.e.* one power lower than the usual  $\c_{\text{max}\text{-int}}$  ceiling of  $2^{31} - 1$ )

The use of intarray data is therefore recommended for cases where the need for fast access is of paramount importance.

Evaluates the integer expression  $\langle size \rangle$  and allocates an  $\langle integer\ array\ variable \rangle$  with that

\intarray\_new:Nn \intarray\_new: cn New: 2018-03-29

\intarray\_count:N *?* \intarray\_count:c *?* New: 2018-03-29

\intarray\_gset:Nnn \intarray\_gset: cnn New: 2018-03-29

\intarray\_const\_from\_clist:cn

New: 2018-05-04

Creates a new constant *(integer array variable)* or raises an error if the name is already taken. The *<i>integer array variable* is set (globally) to contain as its items the results of evaluating each *(integer expression)* in the *(comma list)*.

#### \intarray\_gzero:N \intarray\_gzero:c

 $\int \int \frac{g}{g}$  are  $\int \int \frac{f}{g}$  and  $\int \frac{g}{g}$ 

Sets all entries of the *linteger array variable*) to zero. Assignments are always global.

New: 2018-05-04

number of (zero) entries. The variable name should start with  $\gtrsim$  because assignments are always global.

 $\int$ intarray new:Nn  $\int$ intarray var $\{size\}$ 

 $\int \int \mathcal{N}$  count:N  $\int \mathcal{N}$  var)

Expands to the number of entries in the *(integer array variable*). Contrarily to  $\seq$ count:N this is performed in constant time.

#### $\int \int g$ set:Nnn  $\int \int g$ ray var $\{position\}$  { $\{value\}$ }

Stores the result of evaluating the integer expression  $\langle value \rangle$  into the  $\langle integer array$ *variable*) at the (integer expression)  $\langle position \rangle$ . If the  $\langle position \rangle$  is not between 1 and the **\intarray\_count:N**, or the  $\langle value \rangle$ 's absolute value is bigger than  $2^{30} - 1$ , an error occurs. Assignments are always global.

 $\label{eq:opt2} $$\intarray\_const_from\_clist:Nn \intarray\_const_from\_clist:Nn \intarray_{rm} var \int +\infty f\,$ 

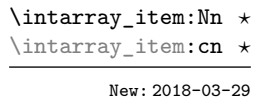

\intarray\_rand\_item:N *?* \intarray\_rand\_item:c *?* New: 2018-05-05

produce an error.

occurs.

\intarray\_show:N \intarray\_show:c \intarray\_log:N \intarray\_log:c New: 2018-05-04

 $\int \int \frac{y \cdot N}{\int \arctan y \cdot y}$  $\int \int \frac{1}{g(N)} \frac{1}{n \cdot N}$ 

 $\int \int \mathcal{L}$  rand\_item:N  $\int \mathcal{L}$  var)

 $\int \int \mathbb{R} \left( \int \mathbb{R} \right) d\theta$  intarray var $\{ \cos it$ ion)

Displays the items in the *(integer array variable)* in the terminal or writes them in the log file.

Expands to the integer entry stored at the (integer expression)  $\langle position \rangle$  in the  $\langle integration \rangle$ *array variable*). If the  $\langle position \rangle$  is not between 1 and the **\intarray\_count:N**, an error

Selects a pseudo-random item of the  $\langle \text{integer array} \rangle$ . If the  $\langle \text{integer array} \rangle$  is empty,

#### **1.1 Implementation notes**

It is a wrapper around the \fontdimen primitive, used to store arrays of integers (with a restricted range: absolute value at most  $2^{30} - 1$ ). In contrast to l3seq sequences the access to individual entries is done in constant time rather than linear time, but only integers can be stored. More precisely, the primitive \fontdimen stores dimensions but the l3intarray package transparently converts these from/to integers. Assignments are always global.

While LuaTEX's memory is extensible, other engines can "only" deal with a bit less than  $4 \times 10^6$  entries in all **\fontdimen** arrays combined (with default T<sub>E</sub>XLive settings).

# **Part XXIII The l3fp package: Floating points**

A decimal floating point number is one which is stored as a significand and a separate exponent. The module implements expandably a wide set of arithmetic, trigonometric, and other operations on decimal floating point numbers, to be used within floating point expressions. Floating point expressions support the following operations with their usual precedence.

- Basic arithmetic: addition  $x + y$ , subtraction  $x y$ , multiplication  $x * y$ , division **EXECUTE:** addition  $x + y$ , subset  $x/y$ , square root  $\sqrt{x}$ , and parentheses.
- Comparison operators:  $x \leq y$ ,  $x \leq y$ ,  $x >$ ? *y*,  $x! = y$  *etc.*
- Boolean logic: sign sign *x*, negation  $x$ , conjunction  $x \& y$ , disjunction  $x \parallel y$ , ternary operator  $x$  ?  $y$  :  $z$ .
- Exponentials:  $\exp x$ ,  $\ln x$ ,  $x^y$ ,  $\log x$ .
- Integer factorial: fact *x*.
- Trigonometry:  $\sin x$ ,  $\cos x$ ,  $\tan x$ ,  $\cot x$ ,  $\sec x$ ,  $\csc x$  expecting their arguments in radians, and sind  $x$ , cosd  $x$ , tand  $x$ , cotd  $x$ , secd  $x$ , cscd  $x$  expecting their arguments in degrees.
- Inverse trigonometric functions:  $\sin x$ ,  $\arccos x$ ,  $\arctan x$ ,  $\arccos x$ ,  $\arccos x$ ,  $\arccos x$  giving a result in radians, and asind x, acosd x, atand x, acotd x, asecd x, acscd x giving a result in degrees.
- *(not yet)* Hyperbolic functions and their inverse functions:  $\sinh x$ ,  $\cosh x$ ,  $\tanh x$ ,  $\coth x$ , sech *x*, csch, and  $a\sinh x$ ,  $a\cosh x$ ,  $a\tanh x$ ,  $a\coth x$ ,  $a\operatorname{sech} x$ ,  $a\operatorname{csch} x$ .
	- Extrema:  $\max(x_1, x_2, \ldots), \min(x_1, x_2, \ldots), \text{abs}(x).$
	- Rounding functions, controlled by two optional values, *n* (number of places, 0 by default) and *t* (behavior on a tie, NaN by default):
		- **–** trunc(*x, n*) rounds towards zero,
		- **–** floor(*x, n*) rounds towards −∞,
		- **–** ceil(*x, n*) rounds towards +∞,
		- $-$  round $(x, n, t)$  rounds to the closest value, with ties rounded to an even value by default, towards zero if  $t = 0$ , towards  $+\infty$  if  $t > 0$  and towards  $-\infty$  if  $t < 0$ .

And *(not yet)* modulo, and "quantize".

- Random numbers: *rand*(), *randint*(*m, n*).
- Constants: pi, deg (one degree in radians).
- Dimensions, automatically expressed in points, *e.g.*, pc is 12.
- Automatic conversion (no need for  $\langle type \rangle$  use:N) of integer, dimension, and skip variables to floating point numbers, expressing dimensions in points and ignoring the stretch and shrink components of skips.
- Tuples:  $(x_1, \ldots, x_n)$  that can be stored in variables, added together, multiplied or divided by a floating point number, and nested.

Floating point numbers can be given either explicitly (in a form such as 1.234e-34, or -.0001), or as a stored floating point variable, which is automatically replaced by its current value. A "floating point" is a floating point number or a tuple thereof. See section [9.1](#page-222-0) for a description of what a floating point is, section [9.2](#page-223-0) for details about how an expression is parsed, and section [9.3](#page-223-1) to know what the various operations do. Some operations may raise exceptions (error messages), described in section [7.](#page-220-0)

An example of use could be the following.

```
\Lambda can now compute: \frac{\sin (3.5)}{2} + 2\cdot 10^{-(-3)}= \E_{\text{2}} \ + 2e-3} $.
```
The operation round can be used to limit the result's precision. Adding  $+0$  avoids the possibly undesirable output  $-0$ , replacing it by  $+0$ . However, the  $13fp$  module is mostly meant as an underlying tool for higher-level commands. For example, one could provide a function to typeset nicely the result of floating point computations.

```
\documentclass{article}
\usepackage{xparse, siunitx}
\ExplSyntaxOn
\NewDocumentCommand { \calcnum } { m }
  { \num { \fp_to_scientific:n {#1} } }
\ExplSyntaxOff
\begin{document}
\calcnum { 2 pi * sin ( 2.3 ^ 5 ) }
\end{document}
```
See the documentation of siunity for various options of \num.

### **1 Creating and initialising floating point variables**

 $\binom{fp_new:N}{fp \ var}$ 

 $\langle fp \rangle$ zero:N  $\langle fp \rangle$ var $\rangle$ Sets the  $\langle fp \ var\rangle$  to  $+0$ .

\fp\_new:c Updated: 2012-05-08

\fp\_new:N

Creates a new  $\langle f p \rangle$  *var* $\rangle$  or raises an error if the name is already taken. The declaration is global. The  $\langle fp \ var\rangle$  is initially +0.

\fp\_const:Nn \fp\_const:cn Updated: 2012-05-08  $\{fp\_const: Nn \{fp \ var\} \}$  { $\{floating point expression\}$ }

Creates a new constant  $\langle fp \rangle$  or raises an error if the name is already taken. The  $\langle$  fp var) is set globally equal to the result of evaluating the  $\langle$  floating point expression.

\fp\_zero:N \fp\_zero:c \fp\_gzero:N \fp\_gzero:c

Updated: 2012-05-08

\fp\_zero\_new:N \fp\_zero\_new:c \fp\_gzero\_new:N \fp\_gzero\_new:c Updated: 2012-05-08

#### $\binom{fp}{zero_new:N}$   $\langle fp{var}\rangle$

Ensures that the  $\langle fp \rangle$  exists globally by applying  $\f{p_new:N}$  if necessary, then applies  $\pmb{\text{tp}_(g) \text{zero}:} N$  to leave the  $\langle fp \rangle$  set to  $+0$ .

### **2 Setting floating point variables**

 $\{fp\_set: Nn \{fp \ var\} \ {\{floating \ point \ expression\} \}}$ 

\fp\_set:Nn \fp\_set:cn \fp\_gset:Nn \fp\_gset:cn Updated: 2012-05-08

\fp\_set\_eq:NN \fp\_set\_eq:(cN|Nc|cc) \fp\_gset\_eq:NN \fp\_gset\_eq:(cN|Nc|cc)

Updated: 2012-05-08

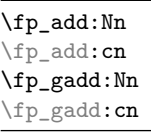

Updated: 2012-05-08

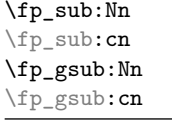

Updated: 2012-05-08

 $\binom{fp\_set_eq:NN \langle fp \rangle}{fp \langle Yap \rangle}$ 

Sets the floating point variable  $\langle fp \ var_1 \rangle$  equal to the current value of  $\langle fp \ var_2 \rangle$ .

Sets  $\langle$ *fp var* $\rangle$  equal to the result of computing the  $\langle$ *floating point expression* $\rangle$ .

#### $\{fp\_add:Nn \; \langle fp \rangle \; \{ \langle floating \; point \; expression \rangle \}$

Adds the result of computing the *{floating point expression}* to the  $\langle fp \space var \rangle$ . This also applies if  $\langle$ *fp var* $\rangle$  and  $\langle$ *floating point expression* $\rangle$  evaluate to tuples of the same size.

 $\{fp\_sub:Nn \; \langle fp \rangle \; {\langle floating \; point \; expression \rangle}\}$ 

Subtracts the result of computing the  $\langle$  *floating point expression* $\rangle$  from the  $\langle$  *fp var* $\rangle$ . This also applies if  $\langle$ *fp var* $\rangle$  and  $\langle$ *floating point expression* $\rangle$  evaluate to tuples of the same size.

## **3 Using floating points**

\fp\_eval:n *?*

New: 2012-05-08 Updated: 2012-07-08

#### $\{f$ [p\_eval:n  $\{f$ loating point expression]}

Evaluates the *(floating point expression)* and expresses the result as a decimal number with no exponent. Leading or trailing zeros may be inserted to compensate for the exponent. Non-significant trailing zeros are trimmed, and integers are expressed without a decimal separator. The values  $\pm \infty$  and NaN trigger an "invalid operation" exception. For a tuple, each item is converted using \fp\_eval:n and they are combined as  $(\langle fp_1\rangle, \Box \langle fp_2\rangle, \Box \cdots \langle fp_n\rangle)$  if  $n > 1$  and  $(\langle fp_1\rangle, \Box)$  or () for fewer items. This function is identical to \fp\_to\_decimal:n.

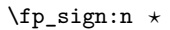

```
\{fp\
```
 $\{fp\_to\_decimal: \mathbb{N} \$  fp var)

Evaluates the  $\langle f\rangle$  and leaves its sign in the input stream using  $\mathfrak{f}_p$  eval:n  $\{\text{sign}(\langle result \rangle)\}\$ : +1 for positive numbers and for + $\infty$ , -1 for negative numbers and for  $-\infty$ ,  $\pm 0$  for  $\pm 0$ . If the operand is a tuple or is NaN, then "invalid operation" occurs and the result is 0. New: 2018-11-03

 $\tp\_to\_decimal:N \star$ \fp\_to\_decimal:c *?* \fp\_to\_decimal:n *?* New: 2012-05-08 Updated: 2012-07-08

 $\{f$ p\_to\_decimal:n  $\{\langle floating point expression \rangle\}$ 

Evaluates the *(floating point expression)* and expresses the result as a decimal number with no exponent. Leading or trailing zeros may be inserted to compensate for the exponent. Non-significant trailing zeros are trimmed, and integers are expressed without a decimal separator. The values  $\pm \infty$  and NaN trigger an "invalid operation" exception. For a tuple, each item is converted using \fp\_to\_decimal:n and they are combined as  $(\langle fp_1 \rangle, \Box \langle fp_2 \rangle, \Box \cdots \langle fp_n \rangle)$  if  $n > 1$  and  $(\langle fp_1 \rangle, \circ)$  or () for fewer items.

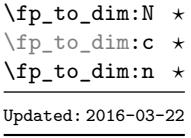

 $\binom{fp}{f}$ to\_dim:N  $\langle fp \rangle$ var $\rangle$  $\{f$ p\_to\_dim:n  $\{\langle floating point expression \rangle\}$ 

Evaluates the  $\langle$ *floating point expression* $\rangle$  and expresses the result as a dimension (in pt) suitable for use in dimension expressions. The output is identical to  $\phi_t$  to  $\phi_t$  decimal:n, with an additional trailing pt (both letter tokens). In particular, the result may be outside the range  $[-2^{14} + 2^{-17}, 2^{14} - 2^{-17}]$  of valid T<sub>E</sub>X dimensions, leading to overflow errors if used as a dimension. Tuples, as well as the values  $\pm \infty$  and NaN, trigger an "invalid operation" exception.

\fp\_to\_int:N *?* \fp\_to\_int:c *?*

 $\left\langle f_{p\_to\_int:N} \right\rangle$  (*fp var*)  $\{f$ [10ating point expression]}

\fp\_to\_int:n *?* Updated: 2012-07-08

Evaluates the  $\langle floating\ point\ expression \rangle$ , and rounds the result to the closest integer, rounding exact ties to an even integer. The result may be outside the range  $[-2^{31} +$ 1, 2<sup>31</sup> − 1] of valid T<sub>E</sub>X integers, leading to overflow errors if used in an integer expression. Tuples, as well as the values  $\pm \infty$  and NaN, trigger an "invalid operation" exception.

\fp\_to\_scientific:N *?* \fp\_to\_scientific:c *?* \fp\_to\_scientific:n *?* New: 2012-05-08 Updated: 2016-03-22  $\left\langle \text{fp\_to\_scientific:N } \langle \text{fp\_var} \rangle \right\rangle$  $\{f_{\text{post}}\$ 

Evaluates the *(floating point expression)* and expresses the result in scientific notation:

 $\langle$ *optional*  $-\rangle$  $\langle$ *digit* $\rangle$ .  $\langle$ *15 digits* $\rangle$ e $\langle$ *optional sign* $\rangle$  $\langle$ *exponent* $\rangle$ 

The leading  $\langle \text{digit} \rangle$  is non-zero except in the case of  $\pm 0$ . The values  $\pm \infty$  and NaN trigger an "invalid operation" exception. Normal category codes apply: thus the e is category code 11 (a letter). For a tuple, each item is converted using \fp\_to\_scientific:n and they are combined as  $(\langle fp_1\rangle, \angle \langle fp_2\rangle, \angle \ldots \langle fp_n\rangle)$  if  $n > 1$  and  $(\langle fp_1\rangle, \rangle)$  or () for fewer items.
\fp\_to\_tl:N *?*

\fp\_to\_tl:c *?*

\fp\_to\_tl:n *?* Updated: 2016-03-22

 $\tp_{to_t1:N}$   $\tp{r}$  var)

 $\{f$ [1:n  $\{f$ loating point expression]}

Evaluates the *(floating point expression)* and expresses the result in (almost) the shortest possible form. Numbers in the ranges  $(0, 10^{-3})$  and  $[10^{16}, \infty)$  are expressed in scientific notation with trailing zeros trimmed and no decimal separator when there is a single significant digit (this differs from  $\f{p_to}$  scientific:n). Numbers in the range [10<sup>-3</sup>, 10<sup>16</sup>) are expressed in a decimal notation without exponent, with trailing zeros trimmed, and no decimal separator for integer values (see \fp\_to\_decimal:n. Negative numbers start with -. The special values  $\pm 0$ ,  $\pm \infty$  and NaN are rendered as 0, -0, inf, -inf, and nan respectively. Normal category codes apply and thus inf or nan, if produced, are made up of letters. For a tuple, each item is converted using \fp\_to\_tl:n and they are combined as  $(\langle fp_1 \rangle, \Box(p_2), \Box \ldots \langle fp_n \rangle)$  if  $n > 1$  and  $(\langle fp_1 \rangle,)$  or () for fewer items.

\fp\_use:N *?* \fp\_use:c *?*

Updated: 2012-07-08

 $\forall fp\_use:N \langle fp\ var\rangle$ 

Inserts the value of the  $\langle fp \rangle$  into the input stream as a decimal number with no exponent. Leading or trailing zeros may be inserted to compensate for the exponent. Nonsignificant trailing zeros are trimmed. Integers are expressed without a decimal separator. The values  $\pm\infty$  and NaN trigger an "invalid operation" exception. For a tuple, each item is converted using  $\mathcal{F}_p$  to decimal:n and they are combined as  $(\mathcal{F}_p), \mathcal{F}_p(\mathcal{F}_p), \ldots, \mathcal{F}_p)$  if  $n > 1$  and  $(\langle fp_1 \rangle)$ , or () for fewer items. This function is identical to  $\mathcal{F}_1$  to decimal: N.

### **4 Floating point conditionals**

\fp\_if\_exist\_p:N *?* \fp\_if\_exist\_p:c *?* \fp\_if\_exist:NTF *?* \fp\_if\_exist:cTF *?* Updated: 2012-05-08

\fp\_compare\_p:nNn *?* \fp\_compare:nNnTF *?*

Updated: 2012-05-08

 $\left\langle \texttt{fp\_if\_exist\_p:N} \right\rangle$ 

 $\{fp\_if\_exist:NTF \ (fp \ var) \ \{ (true \ code)\} \ \{ (false \ code)\}$ 

Tests whether the  $\langle fp \rangle$  var $\rangle$  is currently defined. This does not check that the  $\langle fp \rangle$  var $\rangle$ really is a floating point variable.

```
\{fp\_compare\_p: nNn \{<i>feexpr1</i>\} \{<i>relation</i> \{<i>feexpr2</i>\}\{f_{\text{p} \cdot \text{m}} \in {\{f_{\text{p} \cdot \text{p} \cdot \text
```
Compares the  $\langle f pexpr_1 \rangle$  and the  $\langle f pexpr_2 \rangle$ , and returns true if the  $\langle relation \rangle$  is obeyed. Two floating points x and y may obey four mutually exclusive relations:  $x < y$ ,  $x = y$ ,  $x > y$ , or  $x$ ?*y* ("not ordered"). The last case occurs exactly if one or both operands is NaN or is a tuple, unless they are equal tuples. Note that a NaN is distinct from any value, even another NaN, hence  $x = x$  is not true for a NaN. To test if a value is NaN, compare it to an arbitrary number with the "not ordered" relation.

```
\fp_compare:nNnTF { <value> } ? { 0 }
  { } % <value> is nan
  { } % <value> is not nan
```
Tuples are equal if they have the same number of items and items compare equal (in particular there must be no NaN). At present any other comparison with tuples yields ? (not ordered). This is experimental.

This function is less flexible than \fp\_compare:nTF but slightly faster. It is provided for consistency with \int\_compare:nNnTF and \dim\_compare:nNnTF.

\fp\_compare\_p:n {  $\langle\text{fpexpr}_1\rangle$   $\langle\text{relation}_1\rangle$ ...  $\langle$ *fpexpr<sub>N</sub>* $\rangle$   $\langle$ *relation<sub>N</sub>* $\rangle$  $\langle f p exp r_{N+1} \rangle$ } \fp\_compare:nTF {  $\langle$ *fpexpr*<sub>1</sub> $\rangle$ </sub>  $\langle$ *relation*<sub>1</sub> $\rangle$ ...  $\langle$ *fpexpr<sub>N</sub>* $\rangle$   $\langle$ *relation<sub>N</sub>* $\rangle$  $\langle f p exp r_{N+1} \rangle$ }  ${\{\langle true \ code \rangle\}}$   ${\{\langle false \ code \rangle\}}$ \fp\_compare\_p:n *?* \fp\_compare:nTF Updated: 2013-12-14

> Evaluates the *(floating point expressions)* as described for  $\text{Tr}\ \text{eval:n}$  and compares consecutive result using the corresponding  $\langle relation \rangle$ , namely it compares  $\langle fperpr_1 \rangle$  and  $\langle \text{fpexpr}_2 \rangle$  using the  $\langle \text{relation}_1 \rangle$ , then  $\langle \text{fpexpr}_3 \rangle$  and  $\langle \text{fpexpr}_3 \rangle$  using the  $\langle \text{relation}_2 \rangle$ , until finally comparing  $\langle f p \exp r_N \rangle$  and  $\langle f p \exp r_{N+1} \rangle$  using the  $\langle relation_N \rangle$ . The test yields true if all comparisons are true. Each  $\langle$  *floating point expression* $\rangle$  is evaluated only once. Contrarily to **\int\_compare:nTF**, all *\floating point expressions*} are computed, even if one comparison is false. Two floating points *x* and *y* may obey four mutually exclusive relations:  $x < y$ ,  $x = y$ ,  $x > y$ , or  $x$ ?*y* ("not ordered"). The last case occurs exactly if one or both operands is NaN or is a tuple, unless they are equal tuples. Each  $\langle relation \rangle$  can be any (non-empty) combination of  $\leq$ ,  $=$ ,  $\geq$ , and  $\leq$ , plus an optional leading ! (which negates the  $\langle relation \rangle$ , with the restriction that the  $\langle relation \rangle$  may not start with ?, as this symbol has a different meaning (in combination with :) within floating point expressions. The comparison *x*  $\langle relation \rangle$  *y* is then true if the  $\langle relation \rangle$  does not start with ! and the actual relation ( $\langle, =, \rangle$ , or ?) between x and y appears within the  $\langle relation \rangle$ , or on the contrary if the  $\langle relation \rangle$  starts with ! and the relation between *x* and *y* does not appear within the  $\langle relation \rangle$ . Common choices of  $\langle relation \rangle$  include  $\geq$  (greater or equal), != (not equal),  $\cdot$  ? or  $\leq$  (comparable).

This function is more flexible than \fp\_compare:nNnTF and only slightly slower.

#### **5 Floating point expression loops**

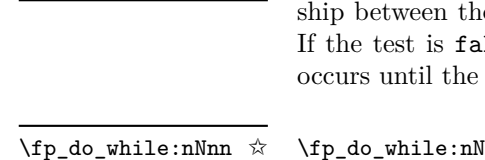

New: 2012-08-16

New: 2012-08-16

\fp\_do\_until:nNnn ✩

### $\{fp\_do\_until:nNnn \{ \langle f pexpr_1 \rangle \} \langle relation \rangle \{ \langle f pexpr_2 \rangle \} \{ \langle code \rangle \}$

Places the  $\langle code \rangle$  in the input stream for T<sub>EX</sub> to process, and then evaluates the relatione two *{floating point expressions*} as described for **\fp\_compare:nNnTF**. **Ise** then the  $\langle code \rangle$  is inserted into the input stream again and a loop  $\langle relation \rangle$  is true.

#### $\{f_{p}\}_{\{check}}$  ( $f_{p}\$  =  $\{f_{p}\}_{\{check}}$ )}  $\{f_{p}\}_{\{check}}$   $\{f_{p}\}_{\{check}}$

Places the  $\langle code \rangle$  in the input stream for T<sub>E</sub>X to process, and then evaluates the relationship between the two  $\langle$ *floating point expressions* $\rangle$  as described for  $\$ **fp** compare:nNnTF. If the test is true then the  $\langle code \rangle$  is inserted into the input stream again and a loop occurs until the  $\langle relation \rangle$  is false.

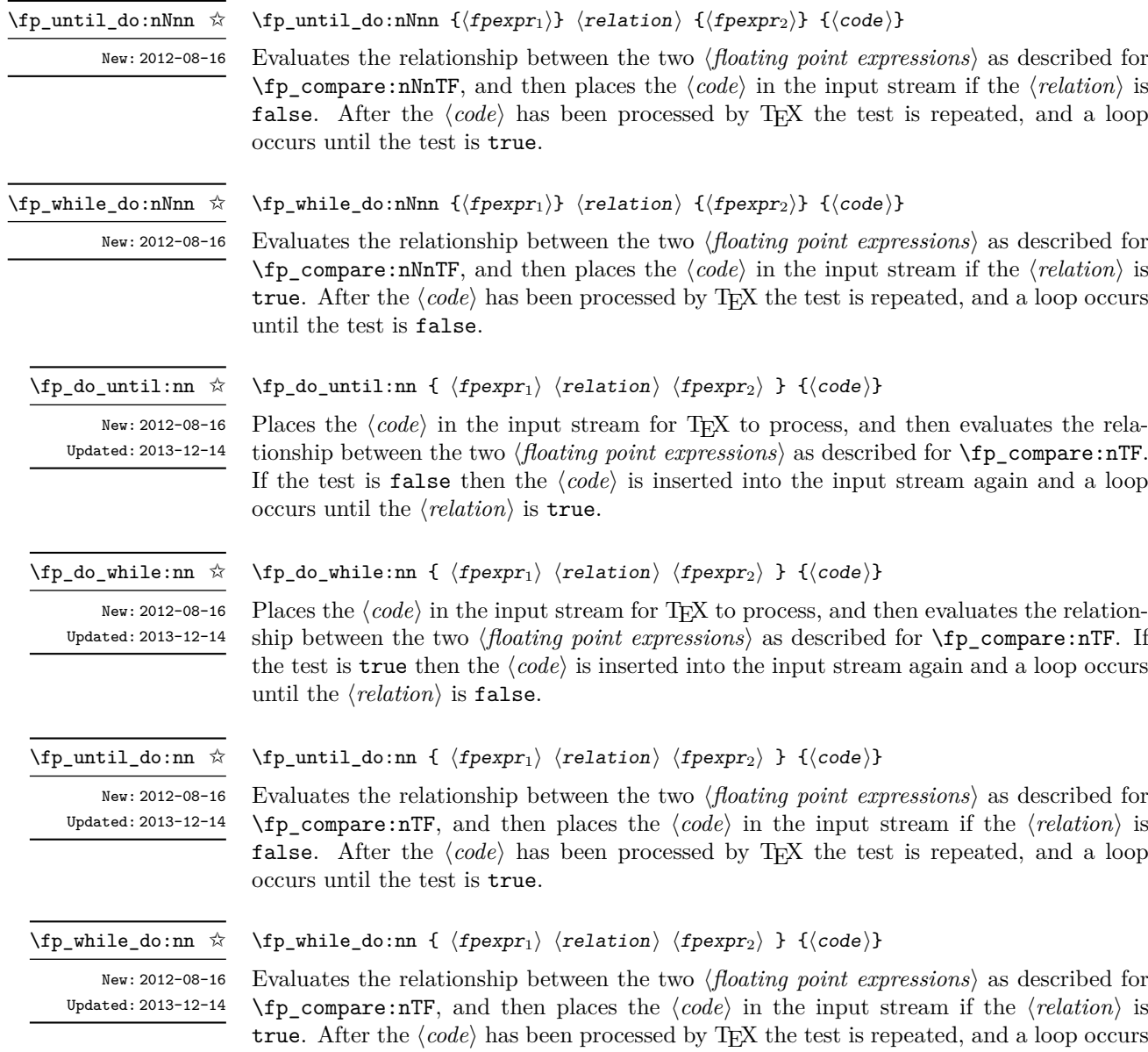

until the test is false.

\fp\_step\_function:nnnN ☆ \fp\_step\_function:nnnc ☆

New: 2016-11-21 Updated: 2016-12-06  $\{p \text{ step function: } \{\infty\} \} {\{step}\} {\{final value}\}$  (initial value)

This function first evaluates the *(initial value)*, *(step)* and *(final value)*, each of which should be a floating point expression evaluating to a floating point number, not a tuple. The  $\langle function \rangle$  is then placed in front of each  $\langle value \rangle$  from the  $\langle initial \ value \rangle$  to the  $\langle final$ *value*) in turn (using  $\langle \text{step} \rangle$  between each  $\langle \text{value} \rangle$ ). The  $\langle \text{step} \rangle$  must be non-zero. If the  $\langle \text{step} \rangle$  is positive, the loop stops when the  $\langle \text{value} \rangle$  becomes larger than the  $\langle \text{final value} \rangle$ . If the  $\langle step \rangle$  is negative, the loop stops when the  $\langle value \rangle$  becomes smaller than the  $\langle final$ *value*). The  $\langle function \rangle$  should absorb one numerical argument. For example

\cs\_set:Npn \my\_func:n #1 { [I~saw~#1] \quad } \fp\_step\_function:nnnN { 1.0 } { 0.1 } { 1.5 } \my\_func:n

would print

[I saw 1.0] [I saw 1.1] [I saw 1.2] [I saw 1.3] [I saw 1.4] [I saw 1.5]

**TEXhackers note:** Due to rounding, it may happen that adding the  $\langle \text{step} \rangle$  to the  $\langle \text{value} \rangle$  does not change the  $\langle value \rangle$ ; such cases give an error, as they would otherwise lead to an infinite loop.

\fp\_step\_inline:nnnn

New: 2016-11-21 Updated: 2016-12-06  $\{pp\_step\_inline:nnnn$  { $\{initial\_value\}$  { $\{step\}$ } { $\{final\_value\}$ } { $\{code\}$ }

This function first evaluates the  $\langle initial value \rangle$ *,*  $\langle step \rangle$  and  $\langle final value \rangle$ , all of which should be floating point expressions evaluating to a floating point number, not a tuple. Then for each  $\langle value \rangle$  from the  $\langle initial \ value \rangle$  to the  $\langle final \ value \rangle$  in turn (using  $\langle step \rangle$ between each  $\langle value \rangle$ , the  $\langle code \rangle$  is inserted into the input stream with #1 replaced by the current  $\langle value \rangle$ . Thus the  $\langle code \rangle$  should define a function of one argument (#1).

\fp\_step\_variable:nnnNn New: 2017-04-12

#### \fp\_step\_variable:nnnNn

 ${\{initial \ value\}} {\{ \langle step \rangle\} \ {\{final \ value\}} \ {\langle t1 \ var \rangle \ {\{ \langle code \rangle\}}}$ 

This function first evaluates the *(initial value)*, *(step)* and *(final value)*, all of which should be floating point expressions evaluating to a floating point number, not a tuple. Then for each  $\langle value \rangle$  from the  $\langle initial \ value \rangle$  to the  $\langle final \ value \rangle$  in turn (using  $\langle step \rangle$  between each  $\langle value \rangle$ , the  $\langle code \rangle$  is inserted into the input stream, with the  $\langle tl \, var \rangle$  defined as the current  $\langle value \rangle$ . Thus the  $\langle code \rangle$  should make use of the  $\langle tl \, var \rangle$ .

### **6 Some useful constants, and scratch variables**

\c\_minus\_zero\_fp New: 2012-05-08

\c\_zero\_fp Zero, with either sign.

\c\_one\_fp One as an fp: useful for comparisons in some places.

New: 2012-05-08

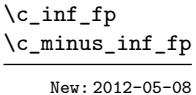

Infinity, with either sign. These can be input directly in a floating point expression as inf and -inf.

 $\c{e\_fp}$  The value of the base of the natural logarithm,  $e = \exp(1)$ .

Updated: 2012-05-08

 $\c{c}_p$ ifp The value of  $\pi$ . This can be input directly in a floating point expression as pi.

\c\_one\_degree\_fp

Updated: 2013-11-17

New: 2012-05-08 Updated: 2013-11-17

The value of  $1^{\circ}$  in radians. Multiply an angle given in degrees by this value to obtain a result in radians. Note that trigonometric functions expecting an argument in radians or in degrees are both available. Within floating point expressions, this can be accessed as deg.

\l\_tmpa\_fp \l\_tmpb\_fp

Scratch floating points for local assignment. These are never used by the kernel code, and so are safe for use with any LATEX3-defined function. However, they may be overwritten by other non-kernel code and so should only be used for short-term storage.

\g\_tmpa\_fp \g\_tmpb\_fp

Scratch floating points for global assignment. These are never used by the kernel code, and so are safe for use with any LAT<sub>EX3</sub>-defined function. However, they may be overwritten by other non-kernel code and so should only be used for short-term storage.

### **7 Floating point exceptions**

*The functions defined in this section are experimental, and their functionality may be altered or removed altogether.*

"Exceptions" may occur when performing some floating point operations, such as 0 / 0, or 10 \*\* 1e9999. The relevant IEEE standard defines 5 types of exceptions, of which we implement 4.

- *Overflow* occurs whenever the result of an operation is too large to be represented as a normal floating point number. This results in  $\pm \infty$ .
- *Underflow* occurs whenever the result of an operation is too close to 0 to be represented as a normal floating point number. This results in  $\pm 0$ .
- *Invalid operation* occurs for operations with no defined outcome, for instance 0*/*0 or  $\sin(\infty)$ , and results in a NaN. It also occurs for conversion functions whose target type does not have the appropriate infinite or NaN value  $(e.g., \text{ for }t\text{o-dim:n}).$
- *Division by zero* occurs when dividing a non-zero number by 0, or when evaluating functions at poles, *e.g.*, ln(0) or cot(0). This results in  $\pm \infty$ .

*(not yet) Inexact* occurs whenever the result of a computation is not exact, in other words, almost always. At the moment, this exception is entirely ignored in IAT<sub>EX3</sub>.

To each exception we associate a "flag": fp\_overflow, fp\_underflow, fp\_invalid\_ operation and fp\_division\_by\_zero. The state of these flags can be tested and modified with commands from l3flag

By default, the "invalid operation" exception triggers an (expandable) error, and raises the corresponding flag. Other exceptions raise the corresponding flag but do not trigger an error. The behaviour when an exception occurs can be modified (using  $\{fp$ trap:nn) to either produce an error and raise the flag, or only raise the flag, or do nothing at all.

\fp\_trap:nn

New: 2012-07-19 Updated: 2017-02-13

#### $\{f$ p\_trap:nn  ${\langle exception \rangle} {\langle trap type \rangle}$

All occurrences of the  $\langle exception \rangle$  (overflow, underflow, invalid\_operation or division by zero) within the current group are treated as  $\langle \text{trap type} \rangle$ , which can be

- none: the  $\langle exception \rangle$  will be entirely ignored, and leave no trace;
- flag: the  $\langle exception \rangle$  will turn the corresponding flag on when it occurs;
- error: additionally, the  $\langle exception \rangle$  will halt the T<sub>EX</sub> run and display some information about the current operation in the terminal.

*This function is experimental, and may be altered or removed.*

flag␣fp\_underflow flag␣fp\_invalid\_operation flag␣fp\_division\_by\_zero

flag␣fp\_overflow Flags denoting the occurrence of various floating-point exceptions.

### **8 Viewing floating points**

\fp\_show:N \fp\_show:c \fp\_show:n

 $\{fp\_show:N \$ {fp \ var\}  $\{floating point expression\}$ Evaluates the *(floating point expression)* and displays the result in the terminal.

New: 2012-05-08 Updated: 2015-08-07

 $\tp\_log:N \langle fp \rangle$ \fp\_log:N \fp\_log:c \fp\_log:n

 $\{floating point expression\}$ 

Evaluates the  $\langle$ *floating point expression* $\rangle$  and writes the result in the log file.

New: 2014-08-22 Updated: 2015-08-07

#### **9 Floating point expressions**

#### <span id="page-222-0"></span>**9.1 Input of floating point numbers**

We support four types of floating point numbers:

- $\pm m \cdot 10^n$ , a floating point number, with integer  $1 \le m \le 10^{16}$ , and  $-10000 \le n \le$ 10000;
- $\pm 0$ , zero, with a given sign;
- $\pm \infty$ , infinity, with a given sign:
- NaN, is "not a number", and can be either quiet or signalling (*not yet*: this distinction is currently unsupported);

Normal floating point numbers are stored in base 10, with up to 16 significant figures. On input, a normal floating point number consists of:

- $\langle \textit{sign} \rangle$ : a possibly empty string of + and characters;
- $\langle$ *significand*): a non-empty string of digits together with zero or one dot;
- $\langle \text{exponent} \rangle$  optionally: the character **e** or **E**, followed by a possibly empty string of + and - tokens, and a non-empty string of digits.

The sign of the resulting number is  $+$  if  $\langle sign \rangle$  contains an even number of  $-$ , and  $$ otherwise, hence, an empty  $\langle \text{sign} \rangle$  denotes a non-negative input. The stored significand is obtained from *(significand)* by omitting the decimal separator and leading zeros, and rounding to 16 significant digits, filling with trailing zeros if necessary. In particular, the value stored is exact if the input  $\langle$  significand $\rangle$  has at most 16 digits. The stored  $\langle$  exponent $\rangle$ is obtained by combining the input *(exponent)* (0 if absent) with a shift depending on the position of the significand and the number of leading zeros.

A special case arises if the resulting  $\langle exponent \rangle$  is either too large or too small for the floating point number to be represented. This results either in an overflow (the number is then replaced by  $\pm \infty$ ), or an underflow (resulting in  $\pm 0$ ).

The result is thus  $\pm 0$  if and only if  $\langle$ *significand* $\rangle$  contains no non-zero digit (*i.e.*, consists only in characters 0, and an optional period), or if there is an underflow. Note that a single dot is currently a valid floating point number, equal to  $+0$ , but that is not guaranteed to remain true.

The  $\langle$ *significand* $\rangle$  must be non-empty, so e1 and e-1 are not valid floating point numbers. Note that the latter could be mistaken with the difference of "e" and 1. To avoid confusions, the base of natural logarithms cannot be input as e and should be input as  $\exp(1)$  or  $\operatorname{c}$  e fp (which is faster).

Special numbers are input as follows:

- inf represents  $+\infty$ , and can be preceded by any  $\langle sign \rangle$ , yielding  $\pm \infty$  as appropriate.
- nan represents a (quiet) non-number. It can be preceded by any sign, but that sign is ignored.
- Any unrecognizable string triggers an error, and produces a NaN.
- Note that commands such as \infty, \pi, or \sin *do not* work in floating point expressions. They may silently be interpreted as completely unexpected numbers, because integer constants (allowed in expressions) are commonly stored as mathematical characters.

#### **9.2 Precedence of operators**

We list here all the operations supported in floating point expressions, in order of decreasing precedence: operations listed earlier bind more tightly than operations listed below them.

- Function calls (sin, ln, *etc*).
- Binary \*\* and  $\hat{ }$  (right associative).
- Unary  $+, -,$  !.
- Implicit multiplication by juxtaposition (2pi) when neither factor is in parentheses.
- Binary  $*$  and  $\ell$ , implicit multiplication by juxtaposition with parentheses (for instance 3(4+5)).
- Binary  $+$  and  $-$ .
- Comparisons >=, !=, <?, *etc*.
- Logical and, denoted by &&.
- Logical or, denoted by ||.
- Ternary operator ?: (right associative).
- Comma (to build tuples).

The precedence of operations can be overridden using parentheses. In particular, the precedence of juxtaposition implies that

$$
1/2\text{pi} = 1/(2\pi),
$$
  
\n
$$
1/2\text{pi}(\text{pi} + \text{pi}) = (2\pi)^{-1}(\pi + \pi) \approx 1,
$$
  
\n
$$
\sin 2\text{pi} = \sin(2)\pi \neq 0,
$$
  
\n
$$
2^2 \max(3, 5) = 2^2 \max(3, 5) = 20,
$$
  
\n
$$
\sin/1\text{cm} = (\sin)/(1\text{cm}) = 2.54.
$$

Functions are called on the value of their argument, contrarily to T<sub>EX</sub> macros.

#### **9.3 Operations**

We now present the various operations allowed in floating point expressions, from the lowest precedence to the highest. When used as a truth value, a floating point expression is false if it is  $\pm 0$ , and true otherwise, including when it is NaN or a tuple such as  $(0,0)$ . Tuples are only supported to some extent by operations that work with truth values  $(?,, \text{ } | \text{ }, \& k, \text{ } |),$  by comparisons  $( ! <= > ?),$  and by  $+, -, *, /.$  Unless otherwise specified, providing a tuple as an argument of any other operation yields the "invalid operation" exception and a NaN result.

#### $\pmb{\text{[top]}\$  :  $\text{[operand1]}$  ?  $\text{[operand2]}$  :  $\text{[operand3]}$ ?:

The ternary operator ?: results in  $\langle operand_2\rangle$  if  $\langle operand_1\rangle$  is true (not  $\pm 0$ ), and  $\langle$ *operand*<sub>3</sub> $\rangle$  if  $\langle$ *operand*<sub>1</sub> $\rangle$  is false ( $\pm$ 0). All three  $\langle$ *operands* $\rangle$  are evaluated in all cases; they may be tuples. The operator is right associative, hence

\fp\_eval:n {  $1 + 3 > 4$  ? 1 :  $2 + 4 > 5$  ? 2 :  $3 + 5 > 6$  ? 3 : 4 }

first tests whether  $1 + 3 > 4$ ; since this isn't true, the branch following : is taken, and  $2+4$  > 5 is compared; since this is true, the branch before : is taken, and everything else is (evaluated then) ignored. That allows testing for various cases in a concise manner, with the drawback that all computations are made in all cases.

#### $|||$

 $\{ \operatorname{open} \} | \{ \operatorname{open} \} |$ 

If  $\langle operand_1\rangle$  is true (not  $\pm 0$ ), use that value, otherwise the value of  $\langle operand_2\rangle$ . Both  $\langle operands\rangle$  are evaluated in all cases; they may be tuples. In  $\langle operand_1\rangle$  ||  $\langle operand_2\rangle$  $|| \ldots ||$  (*operands<sub>n</sub>*), the first true (nonzero) (*operand*) is used and if all are zero the last one  $(\pm 0)$  is used.

#### $\{p_{\text{eval}:n} \{ \text{operand}_1\} \&\text{operand}_2\}$  $\&\&$

If  $\langle operand_1\rangle$  is false (equal to  $\pm 0$ ), use that value, otherwise the value of  $\langle operand_2\rangle$ . Both  $\langle operands\rangle$  are evaluated in all cases; they may be tuples. In  $\langle operand_1\rangle$  &&  $\langle operand_2\rangle$ && ... &&  $\langle operands_n \rangle$ , the first false  $(\pm 0)$   $\langle operand \rangle$  is used and if none is zero the last one is used.

\fp\_eval:n {

 $\,<$ = > ?

Updated: 2013-12-14

}

```
\langle</math>operand<sub>1</sub><math>\rangle</math> <math>\langle</math>relation<sub>1</sub><math>\rangle</math>...
\langleoperand<sub>N</sub></sub>\rangle \langlerelation<sub>N</sub>\rangle</sub>
\langle</math> <i>operand</i><sub><i>N</i>+1</sub><math>\rangle</math>
```
Each  $\langle relation \rangle$  consists of a non-empty string of  $\langle , =, \rangle$ , and ?, optionally preceded by !, and may not start with ?. This evaluates to  $+1$  if all comparisons  $\langle$  *operation<sub>i</sub>* \rangle *{relation<sub>i</sub>}* $\langle operand_{i+1}\rangle$  are true, and +0 otherwise. All  $\langle operands\rangle$  are evaluated (once) in all cases. See \fp\_compare:nTF for details.

```
\{ \operatorname{open} \} + \operatorname{open}\{ \operatorname{open} \} + \operatorname{open}\{ \operatorname{open} \}\left\langle \texttt{fp\_eval:n} \right. \left\{ \left\langle \texttt{operand}_1 \right\rangle - \left\langle \texttt{operand}_2 \right\rangle \right. \right\}+
 -
```
Computes the sum or the difference of its two  $\langle operands\rangle$ . The "invalid operation" exception occurs for  $\infty - \infty$ . "Underflow" and "overflow" occur when appropriate. These operations supports the itemwise addition or subtraction of two tuples, but if they have a different number of items the "invalid operation" exception occurs and the result is NaN.

- $\{ \operatorname{operator} \} * \operatorname{operator} \{operatorname{operator} \}$ \*
- $\{ \operatorname{operator} \} \{ \operatorname{operator} \} \}$  /  $\operatorname{operator} \{operatorname{operator} \}$ /

Computes the product or the ratio of its two *(operands*). The "invalid operation" exception occurs for  $\infty/\infty$ , 0*/*0, or 0 \*  $\infty$ . "Division by zero" occurs when dividing a finite non-zero number by  $\pm 0$ . "Underflow" and "overflow" occur when appropriate. When  $\langle operand_1\rangle$  is a tuple and  $\langle operand_2\rangle$  is a floating point number, each item of  $\langle operand_1 \rangle$  is multiplied or divided by  $\langle operand_2 \rangle$ . Multiplication also supports the case where  $\langle operand_1\rangle$  is a floating point number and  $\langle operand_2\rangle$  a tuple. Other combinations yield an "invalid operation" exception and a NaN result.

- $\binom{p_eval: n \{- \otimes\} }{p_eval: n \in \mathbb{N} }$ +
- $\tp_{eval:n} \{ \langle operand \rangle \}$ -
- $\tp_{eval:n} \{ \mid \langle operand \rangle \}$ !

The unary  $+$  does nothing, the unary  $-$  changes the sign of the  $\langle operand \rangle$  (for a tuple, of all its components), and  $\ell$  *(operand*) evaluates to 1 if *(operand*) is false (is  $\pm 0$ ) and 0 otherwise (this is the not boolean function). Those operations never raise exceptions.

- $\{open\}$ :n {  $\{open\}$  \*\*  $\{open\}$  } \*\*
- $\binom{1}{p}$   $\binom{1}{p}$   $\binom{1}{p}$   $\binom{1}{p}$  $\hat{ }$ 
	- Raises  $\langle operand_1\rangle$  to the power  $\langle operand_2\rangle$ . This operation is right associative, hence 2 \*\* 2 \*\* 3 equals  $2^{2^3} = 256$ . If  $\langle operand_1 \rangle$  is negative or −0 then: the result's sign is + if the  $\langle operand_2 \rangle$  is infinite and  $(-1)^p$  if the  $\langle operand_2 \rangle$  is  $p/5^q$  with p, q integers; the result is +0 if abs( $\langle operand_1\rangle$ )<sup>-</sup> $\langle operand_2\rangle$  evaluates to zero; in other cases the "invalid" operation" exception occurs because the sign cannot be determined. "Division by zero" occurs when raising  $\pm 0$  to a finite strictly negative power. "Underflow" and "overflow" occur when appropriate. If either operand is a tuple, "invalid operation" occurs.
- $\tp_{eval:n} \{ abs( \langle f pexpr \rangle ) \}$ abs

Computes the absolute value of the  $\langle f\rangle$  fields operation is a tuple, "invalid operation" occurs. This operation does not raise exceptions in other cases. See also \fp\_abs:n.

 $\binom{f}{p}$  eval:n { exp(  $\langle f p$ expr $\rangle$  ) } exp

> Computes the exponential of the  $\langle f\rangle$ *pexpr* $\rangle$ . "Underflow" and "overflow" occur when appropriate. If the operand is a tuple, "invalid operation" occurs.

 $\{ fact( \langle fpearpr \rangle ) \}$ fact

> Computes the factorial of the *(fpexpr*). If the *(fpexpr*) is an integer between −0 and 3248 included, the result is finite and correctly rounded. Larger positive integers give  $+\infty$ with "overflow", while  $fact(+\infty) = +\infty$  and  $fact(nan) =$  nan with no exception. All other inputs give NaN with the "invalid operation" exception.

 $\{ p_eval:n \{ ln( \langle f pexpr \rangle ) \} \}$ ln

> Computes the natural logarithm of the *(fpexpr*). Negative numbers have no (real) logarithm, hence the "invalid operation" is raised in that case, including for  $ln(-0)$ . "Division by zero" occurs when evaluating  $ln(+0) = -\infty$ . "Underflow" and "overflow" occur when appropriate. If the operand is a tuple, "invalid operation" occurs.

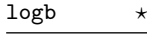

round trunc ceil floor  $Ne<sub>1</sub>$ Updated: 2015-08-08

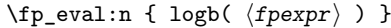

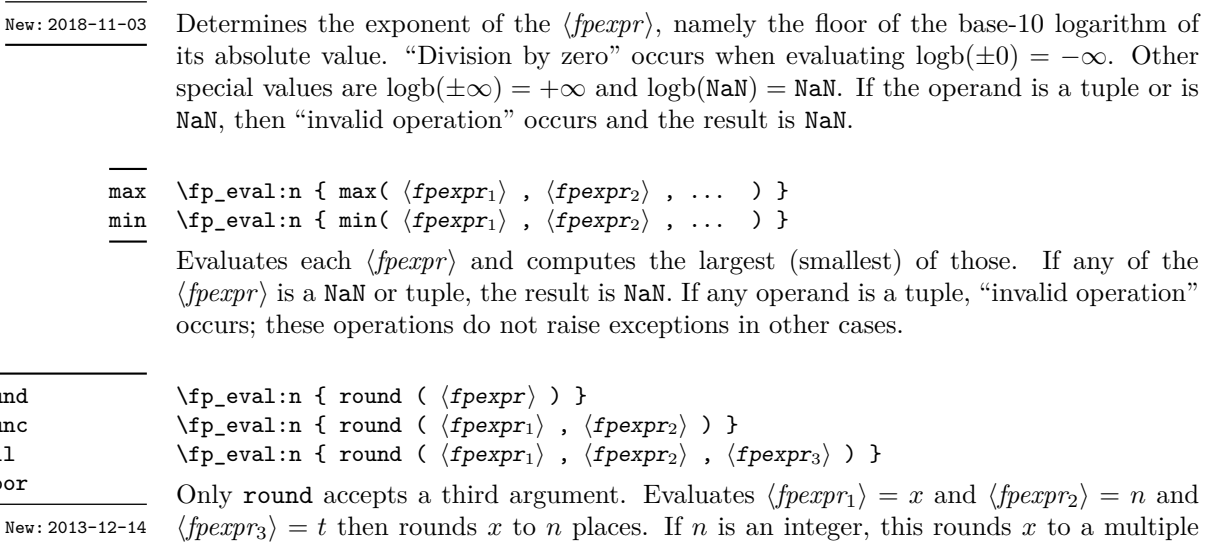

 $\langle \text{fpexpr}_3 \rangle = t$  then rounds x to n places. If n is an integer, this rounds x to a multiple of  $10^{-n}$ ; if  $n = +\infty$ , this always yields *x*; if  $n = -\infty$ , this yields one of  $\pm 0$ ,  $\pm \infty$ , or NaN; if  $n =$ NaN, this yields NaN; if *n* is neither  $\pm \infty$  nor an integer, then an "invalid operation" exception is raised. When  $\langle \text{fpearp}_2 \rangle$  is omitted,  $n = 0$ , *i.e.*,  $\langle \text{fpearp}_1 \rangle$  is rounded to an integer. The rounding direction depends on the function.

- round yields the multiple of  $10^{-n}$  closest to *x*, with ties (*x* half-way between two such multiples) rounded as follows. If *t* is nan (or not given) the even multiple is chosen ("ties to even"), if  $t = \pm 0$  the multiple closest to 0 is chosen ("ties to zero"), if *t* is positive/negative the multiple closest to  $\infty$ / $-\infty$  is chosen ("ties towards positive/negative infinity").
- floor yields the largest multiple of 10<sup>−</sup>*<sup>n</sup>* smaller or equal to *x* ("round towards negative infinity");
- ceil yields the smallest multiple of 10<sup>−</sup>*<sup>n</sup>* greater or equal to *x* ("round towards positive infinity");
- trunc yields a multiple of 10<sup>−</sup>*<sup>n</sup>* with the same sign as *x* and with the largest absolute value less than that of *x* ("round towards zero").

"Overflow" occurs if *x* is finite and the result is infinite (this can only happen if  $\langle f p \exp r_2 \rangle$ −9984). If any operand is a tuple, "invalid operation" occurs.

#### $\tp_{eval:n} \{ sign(\langle fpearpr \rangle ) \}$ sign

Evaluates the  $\langle f\rangle$  and determines its sign: +1 for positive numbers and for + $\infty$ , −1 for negative numbers and for  $-\infty$ ,  $\pm 0$  for  $\pm 0$ , and NaN for NaN. If the operand is a tuple, "invalid operation" occurs. This operation does not raise exceptions in other cases.

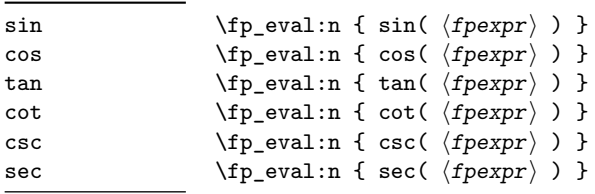

Updated: 2013-11-17

New: 2013-11-02

Computes the sine, cosine, tangent, cotangent, cosecant, or secant of the  $\langle f\rangle$ *pexpr* given in radians. For arguments given in degrees, see sind, cosd, *etc.* Note that since  $\pi$  is irrational,  $sin(8pi)$  is not quite zero, while its analogue  $sin(8 \times 180)$  is exactly zero. The trigonometric functions are undefined for an argument of  $\pm \infty$ , leading to the "invalid" operation" exception. Additionally, evaluating tangent, cotangent, cosecant, or secant at one of their poles leads to a "division by zero" exception. "Underflow" and "overflow" occur when appropriate. If the operand is a tuple, "invalid operation" occurs.

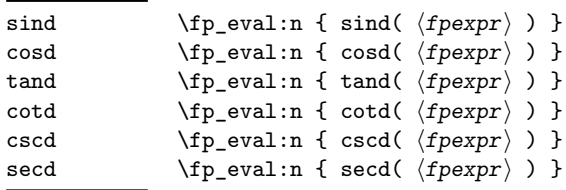

Computes the sine, cosine, tangent, cotangent, cosecant, or secant of the  $\langle f\rangle$ *pexpr* $\rangle$  given in degrees. For arguments given in radians, see sin, cos, *etc.* Note that since  $\pi$  is irrational,  $\sin(8\pi i)$  is not quite zero, while its analogue  $\sin(8 \times 180)$  is exactly zero. The trigonometric functions are undefined for an argument of ±∞, leading to the "invalid operation" exception. Additionally, evaluating tangent, cotangent, cosecant, or secant at one of their poles leads to a "division by zero" exception. "Underflow" and "overflow" occur when appropriate. If the operand is a tuple, "invalid operation" occurs.

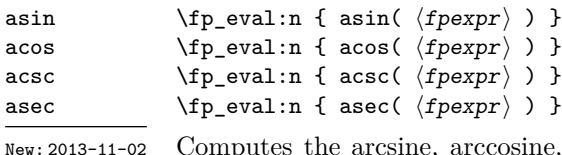

Computes the arcsine, arccosine, arccosecant, or arcsecant of the  $\langle f\rho \exp r \rangle$  and returns the result in radians, in the range  $[-\pi/2, \pi/2]$  for asin and acsc and  $[0, \pi]$  for acos and asec. For a result in degrees, use asind, *etc.* If the argument of asin or acos lies outside the range  $[-1, 1]$ , or the argument of acsc or asec inside the range  $(-1, 1)$ , an "invalid" operation" exception is raised. "Underflow" and "overflow" occur when appropriate. If the operand is a tuple, "invalid operation" occurs.

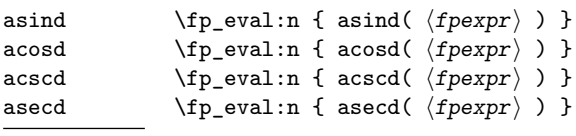

New: 2013-11-02

Computes the arcsine, arccosine, arccosecant, or arcsecant of the  $\langle f\rangle$ *nexpr* and returns the result in degrees, in the range [−90*,* 90] for asin and acsc and [0*,* 180] for acos and asec. For a result in radians, use asin, *etc.* If the argument of asin or acos lies outside the range  $[-1, 1]$ , or the argument of acsc or asec inside the range  $(-1, 1)$ , an "invalid" operation" exception is raised. "Underflow" and "overflow" occur when appropriate. If the operand is a tuple, "invalid operation" occurs.

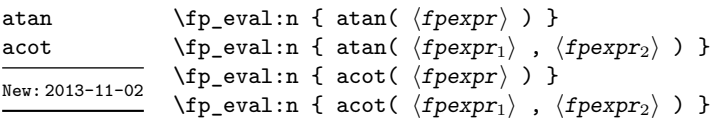

Those functions yield an angle in radians: atand and acotd are their analogs in degrees. The one-argument versions compute the arctangent or arccotangent of the  $\langle f\rangle$ *pexpr* $\rangle$ : arctangent takes values in the range  $[-\pi/2, \pi/2]$ , and arccotangent in the range  $[0, \pi]$ . The two-argument arctangent computes the angle in polar coordinates of the point with Cartesian coordinates ( $\langle f p \exp r_2 \rangle$ ,  $\langle f p \exp r_1 \rangle$ ): this is the arctangent of  $\langle f p \exp r_1 \rangle / \langle f p \exp r_2 \rangle$ , possibly shifted by  $\pi$  depending on the signs of  $\langle f p \exp r_1 \rangle$  and  $\langle f p \exp r_2 \rangle$ . The two-argument arccotangent computes the angle in polar coordinates of the point  $(\langle f p x p r_1 \rangle, \langle f p x p r_2 \rangle)$ , equal to the arccotangent of  $\langle f\rho \exp r_1 \rangle / \langle f\rho \exp r_2 \rangle$ , possibly shifted by *π*. Both twoargument functions take values in the wider range  $[-\pi, \pi]$ . The ratio  $\langle f\rho expr_1 \rangle / \langle f\rho expr_2 \rangle$ need not be defined for the two-argument arctangent: when both expressions yield  $\pm 0$ , or when both yield  $\pm \infty$ , the resulting angle is one of  $\{\pm \pi/4, \pm 3\pi/4\}$  depending on signs. The "underflow" exception can occur. If any operand is a tuple, "invalid operation" occurs.

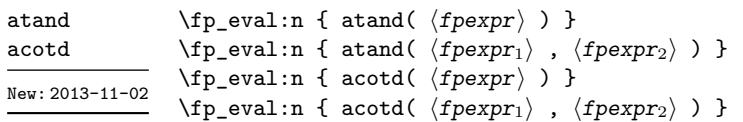

Those functions yield an angle in degrees: atand and acotd are their analogs in radians. The one-argument versions compute the arctangent or arccotangent of the h*fpexpr*i: arctangent takes values in the range [−90*,* 90], and arccotangent in the range [0*,* 180]. The two-argument arctangent computes the angle in polar coordinates of the point with Cartesian coordinates  $(\langle f\rho exp_1 \rangle, \langle f\rho exp_1 \rangle)$ : this is the arctangent of  $\langle \text{fpearn}_1 \rangle / \langle \text{fpearn}_2 \rangle$ , possibly shifted by 180 depending on the signs of  $\langle \text{fperpn}_1 \rangle$  and  $\langle \text{fpexpr}_2 \rangle$ . The two-argument arccotangent computes the angle in polar coordinates of the point  $(\langle f\rho \exp r_1 \rangle, \langle f\rho \exp r_2 \rangle)$ , equal to the arccotangent of  $\langle f\rho \exp r_1 \rangle / \langle f\rho \exp r_2 \rangle$ , possibly shifted by 180. Both two-argument functions take values in the wider range [−180*,* 180]. The ratio  $\langle f\rho expr_1\rangle/\langle f\rho expr_2\rangle$  need not be defined for the two-argument arctangent: when both expressions yield  $\pm 0$ , or when both yield  $\pm \infty$ , the resulting angle is one of {±45*,* ±135} depending on signs. The "underflow" exception can occur. If any operand is a tuple, "invalid operation" occurs.

sqrt

New: 2013-12-14

 $\tp_{eval:n} \{ sqrt(\langle f pexpr \rangle ) \}$ 

Computes the square root of the  $\langle f\rangle/2$ . The "invalid operation" is raised when the  $\langle \text{f\rangle}$  is negative or is a tuple; no other exception can occur. Special values yield pexpr) is negative or is a tuple; no other exception<br> $\overline{-0} = -0$ ,  $\sqrt{+0} = +0$ ,  $\sqrt{+\infty} = +\infty$  and  $\sqrt{NaN} = NaN$ .

#### rand

New: 2016-12-05

Produces a pseudo-random floating-point number (multiple of 10−<sup>16</sup>) between 0 included and 1 excluded. This is not available in older versions of  $X_{\text{H}}T_{\text{F}}X$ . The random seed can be queried using \sys\_rand\_seed: and set using \sys\_gset\_rand\_seed:n.

**TEXhackers note:** This is based on pseudo-random numbers provided by the engine's primitive \pdfuniformdeviate in pdfTEX, pTEX, upTEX and \uniformdeviate in LuaTEX and X<sub>T</sub>T<sub>E</sub>X. The underlying code is based on Metapost, which follows an additive scheme recommended in Section 3.6 of "The Art of Computer Programming, Volume 2".

While we are more careful than \uniformdeviate to preserve uniformity of the underlying stream of 28-bit pseudo-random integers, these pseudo-random numbers should of course not be relied upon for serious numerical computations nor cryptography.

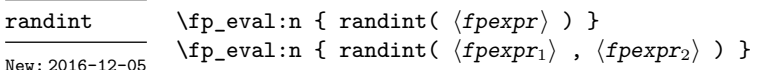

\fp\_eval:n { rand() }

Produces a pseudo-random integer between 1 and  $\langle f\rangle$  or between  $\langle f\rangle$  and  $\langle \text{fpexpr}_2 \rangle$  inclusive. The bounds must be integers in the range (−10<sup>16</sup>, 10<sup>16</sup>) and the first must be smaller or equal to the second. See rand for important comments on how these pseudo-random numbers are generated.

The special values  $+\infty$ ,  $-\infty$ , and NaN are represented as inf, -inf and nan (see \c\_inf\_fp, \c\_minus\_inf\_fp and \c\_nan\_fp). inf nan

- pi The value of  $\pi$  (see  $\c{p_i$ \_pi\_fp).
- deg The value of  $1^\circ$  in radians (see \c\_one\_degree\_fp).

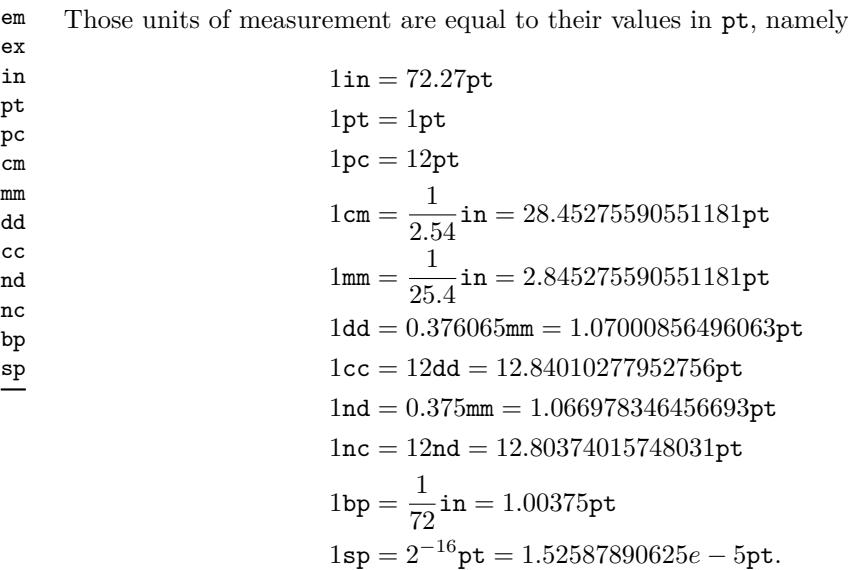

The values of the (font-dependent) units em and ex are gathered from TEX when the surrounding floating point expression is evaluated.

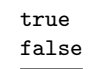

true Other names for 1 and +0.

\fp\_abs:n *?*

New: 2012-05-14 Updated: 2012-07-08

#### $\{f$ [ $\$ tp\_abs:n  $\{f$ loating point expression $\}$

Evaluates the *(floating point expression)* as described for **\fp\_eval:n** and leaves the absolute value of the result in the input stream. If the argument is  $\pm \infty$ , NaN or a tuple, "invalid operation" occurs. Within floating point expressions, abs() can be used; it accepts  $\pm\infty$  and NaN as arguments.

\fp\_max:nn *?* \fp\_min:nn *?* New: 2012-09-26

#### $\{fp\_max:nn \{(fp\ expression\ 1)\} \{(fp\ expression\ 2)\}\$

Evaluates the *{floating point expressions}* as described for **\fp\_eval:n** and leaves the resulting larger (max) or smaller (min) value in the input stream. If the argument is a tuple, "invalid operation" occurs, but no other case raises exceptions. Within floating point expressions, max() and min() can be used.

#### **10 Disclaimer and roadmap**

The package may break down if the escape character is among  $0123456789 +$ , or if it receives a T<sub>E</sub>X primitive conditional affected by  $\exp$  not:N.

The following need to be done. I'll try to time-order the items.

- Function to count items in a tuple (and to determine if something is a tuple).
- Decide what exponent range to consider.
- Support signalling nan.
- Modulo and remainder, and rounding function quantize (and its friends analogous to trunc, ceil, floor).
- \fp\_format:nn  ${\langle \text{fperp}\rangle} {\{ \langle \text{format}\rangle\}}$ , but what should  ${\langle \text{format}\rangle}$  be? More general pretty printing?
- Add and, or, xor? Perhaps under the names all, any, and xor?
- Add  $\log(x, b)$  for logarithm of x in base b.
- hypot (Euclidean length). Cartesian-to-polar transform.
- Hyperbolic functions cosh, sinh, tanh.
- Inverse hyperbolics.
- Base conversion, input such as 0xAB.CDEF.
- Factorial (not with !), gamma function.
- Improve coefficients of the sin and tan series.
- Treat upper and lower case letters identically in identifiers, and ignore underscores.
- Add an  $array(1,2,3)$  and  $i=complex(0,1)$ .
- Provide an experimental map function? Perhaps easier to implement if it is a single character, @sin(1,2)?
- Provide an isnan function analogue of \fp\_if\_nan:nTF?
- Support keyword arguments?

Pgfmath also provides box-measurements (depth, height, width), but boxes are not possible expandably.

Bugs, and tests to add.

- Check that functions are monotonic when they should.
- Add exceptions to ?:,  $\leq$  >?, &&,  $||$ , and !.
- Logarithms of numbers very close to 1 are inaccurate.
- When rounding towards  $-\infty$ , \dim to fp:n {0pt} should return  $-0$ , not  $+0$ .
- The result of  $(\pm 0) + (\pm 0)$ , of  $x + (-x)$ , and of  $(-x) + x$  should depend on the rounding mode.
- 0e99999999999 gives a T<sub>E</sub>X "number too large" error.
- Subnormals are not implemented.

Possible optimizations/improvements.

- Document that l3trial/l3fp-types introduces tools for adding new types.
- In subsection [9.1,](#page-222-0) write a grammar.
- It would be nice if the parse auxiliaries for each operation were set up in the corresponding module, rather than centralizing in l3fp-parse.
- Some functions should get an  $\circ$  ending to indicate that they expand after their result.
- More care should be given to distinguish expandable/restricted expandable (auxiliary and internal) functions.
- The code for the ternary set of functions is ugly.
- There are many  $\sim$  missing in the doc to avoid bad line-breaks.
- The algorithm for computing the logarithm of the significand could be made to use a 5 terms Taylor series instead of 10 terms by taking  $c = 2000/([200x]+1) \in [10, 95]$ instead of  $c \in [1, 10]$ . Also, it would then be possible to simplify the computation of *t*. However, we would then have to hard-code the logarithms of 44 small integers instead of 9.
- Improve notations in the explanations of the division algorithm (13fp-basics).
- Understand and document \\_\_fp\_basics\_pack\_weird\_low:NNNNw and \\_\_fp\_ basics\_pack\_weird\_high:NNNNNNNNw better. Move the other basics\_pack auxiliaries to l3fp-aux under a better name.
- Find out if underflow can really occur for trigonometric functions, and redoc as appropriate.
- Add bibliography. Some of Kahan's articles, some previous TFX fp packages, the international standards,. . .
- Also take into account the "inexact" exception?
- Support multi-character prefix operators (*e.g.*, @/ or whatever)?

# **Part XXIV The l3fparray package: fast global floating point arrays**

## **1 l3fparray documentation**

For applications requiring heavy use of floating points, this module provides arrays which can be accessed in constant time (contrast l3seq, where access time is linear). The interface is very close to that of l3intarray. The size of the array is fixed and must be given at point of initialisation

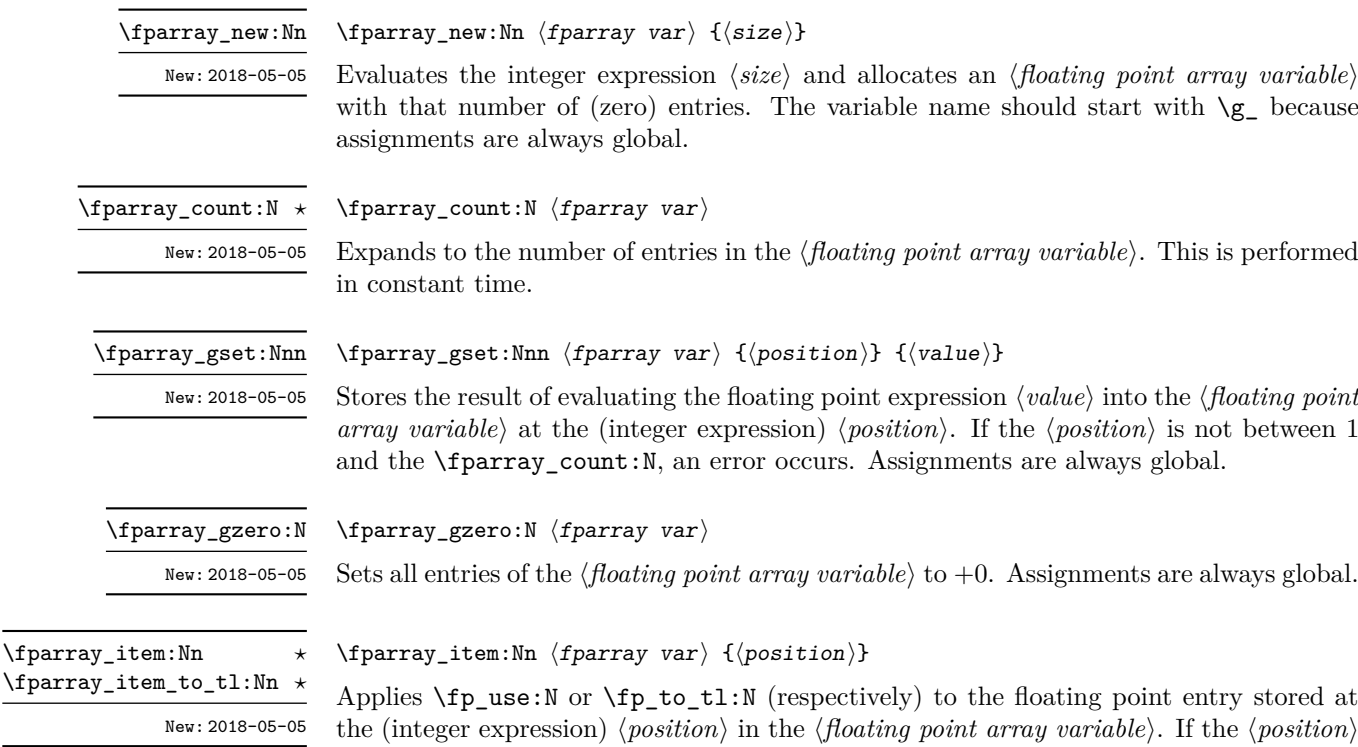

is not between  $1$  and the  $\fbox{\tt parray\_count:N},$  an error occurs.

## **Part XXV The l3cctab package Category code tables**

A category code table enables rapid switching of all category codes in one operation. For LuaTEX, this is possible over the entire Unicode range. For other engines, only the 8-bit range  $(0-255)$  is covered by such tables.

## **1 Creating and initialising category code tables**

\cctab\_new:N \cctab\_new:c Updated: 2020-07-02  $\langle\text{ctab_new}:N \langle\text{category code table}\rangle$ 

Creates a new *(category code table)* variable or raises an error if the name is already taken. The declaration is global. The  $\langle category \ code \ table \rangle$  is initialised with the codes as used by iniT<sub>E</sub>X.

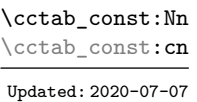

\cctab\_const:Nn  $\langle category code table \rangle {\langle category code set up \rangle}$ 

Creates a new *(category code table*), applies (in a group) the *(category code set up*) on top of iniT<sub>EX</sub> settings, then saves them globally as a constant table. The *(category code*) *set up*) can include a call to  $\cctab_sselect:N$ .

\cctab\_gset:Nn \cctab\_gset:cn Updated: 2020-07-07  $\cctab_g$ set:Nn  $\cctegory code table{\ f\category code set up}$ 

Starting from the iniT<sub>E</sub>X category codes, applies (in a group) the  $\langle category \ code \ set \ up \rangle$ , then saves them globally in the *(category code table)*. The *(category code set up*) can include a call to \cctab\_select:N.

### **2 Using category code tables**

\cctab\_begin:N \cctab\_begin:c Updated: 2020-07-02  $\cctab_begin:N \ (category code table)$ 

Switches locally the category codes in force to those stored in the *(category code table*). The prevailing codes before the function is called are added to a stack, for use with  $\cctab$  end:. This function does not start a T<sub>EX</sub> group.

\cctab\_end:

Updated: 2020-07-02

\cctab\_end:

Ends the scope of a *(category code table)* started using **\cctab\_begin:N**, returning the codes to those in force before the matching \cctab\_begin:N was used. This must be used within the same  $T_F X$  group (and at the same  $T_F X$  group level) as the matching \cctab\_begin:N.

\cctab\_select:N

 $\cctab_sselect:N \ (category code table)$ 

New: 2020-05-19 Updated: 2020-07-02 Selects the *(category code table)* for the scope of the current group. This is in particular useful in the  $\langle setup \rangle$  arguments of  $\tt \tilde{\text{1}}_s$  are rescan:Nnn,  $\tt \tilde{\text{1}}_r$ escan:nn,  $\cctab$ const:Nn, and \cctab\_gset:Nn.

## **3 Category code table conditionals**

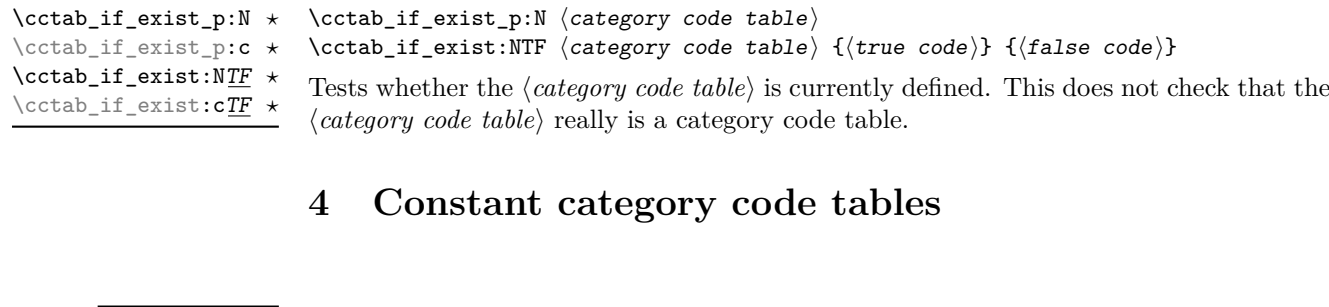

Category code table for the expl3 code environment; this does *not* include @, which is retained as an "other" character. \c\_code\_cctab Updated: 2020-07-10

\c\_document\_cctab Updated: 2020-07-08 Category code table for a standard LATEX document, as set by the LATEX kernel. In particular, the upper-half of the 8-bit range will be set to "active" with pdfTEX *only*. No babel shorthands will be activated.

\c\_initex\_cctab Category code table as set up by iniTEX.

Updated: 2020-07-02

Updated: 2020-07-02

\c\_other\_cctab Category code table where all characters have category code 12 (other).

\c\_str\_cctab

Updated: 2020-07-02

Category code table where all characters have category code 12 (other) with the exception of spaces, which have category code 10 (space).

## **Part XXVI The l3sort package Sorting functions**

#### **1 Controlling sorting**

LATEX3 comes with a facility to sort list variables (sequences, token lists, or comma-lists) according to some user-defined comparison. For instance,

```
\clist_set:Nn \l_foo_clist { 3 , 01 , -2 , 5 , +1 }
\clist_sort:Nn \l_foo_clist
  {
    \int compare:nNnTF { #1 } > { #2 }
      { \sort_return_swapped: }
      { \sort_return_same: }
  }
```
results in  $\lceil \cdot \rceil$  foo\_clist holding the values { -2 , 01 , +1 , 3 , 5 } sorted in nondecreasing order.

The code defining the comparison should call \sort\_return\_swapped: if the two items given as #1 and #2 are not in the correct order, and otherwise it should call \sort\_ return same: to indicate that the order of this pair of items should not be changed.

For instance, a *(comparison code)* consisting only of **\sort** return same: with no test yields a trivial sort: the final order is identical to the original order. Conversely, using a  $\langle comparison\ code\rangle$  consisting only of **\sort\_return\_swapped:** reverses the list (in a fairly inefficient way).

**TEXhackers note:** The current implementation is limited to sorting approximately 20000 items (40000 in LuaT<sub>EX</sub>), depending on what other packages are loaded.

Internally, the code from l3sort stores items in \toks registers allocated locally. Thus, the  $\langle comparison\ code\rangle$  should not call **\newtoks** or other commands that allocate new **\toks** registers. On the other hand, altering the value of a previously allocated \toks register is not a problem.

\sort\_return\_same: \sort\_return\_swapped: New: 2017-02-06

```
\seq sort:Nn \langleseq var\rangle
```
{ ... \sort\_return\_same: or \sort\_return\_swapped: ... }

Indicates whether to keep the order or swap the order of two items that are compared in the sorting code. Only one of the \sort\_return\_... functions should be used by the code, according to the results of some tests on the items #1 and #2 to be compared.

# **Part XXVII The l3tl-analysis package: Analysing token lists**

#### **1 l3tl-analysis documentation**

This module mostly provides internal functions for use in the l3regex module. However, it provides as a side-effect a user debugging function, very similar to the \ShowTokens macro from the ted package.

\tl\_analysis\_show:n  $\{\langle token\ list\rangle\}$ 

Displays to the terminal the detailed decomposition of the  $\langle token\ list\rangle$  into tokens, showing the category code of each character token, the meaning of control sequences and active characters, and the value of registers.

#### \tl\_analysis\_map\_inline:nn { $\{$ token list}} { $\{$ inline function}}

Applies the  $\langle$ *inline function* $\rangle$  to each individual  $\langle$ *token* $\rangle$  in the  $\langle$ *token list* $\rangle$ . The  $\langle$ *inline*  $function\$  receives three arguments:

- $\langle tokens \rangle$ , which both o-expand and x-expand to the  $\langle token \rangle$ . The detailed form of  $\langle token \rangle$  may change in later releases.
- $\langle char \ code \rangle$ , a decimal representation of the character code of the token,  $-1$  if it is a control sequence (with  $\langle \textit{catcode} \rangle$  0).
- $\langle \text{categorical} \rangle$ , a capital hexadecimal digit which denotes the category code of the  $\langle \text{token} \rangle$ (0: control sequence, 1: begin-group, 2: end-group, 3: math shift, 4: alignment tab, 6: parameter, 7: superscript, 8: subscript, A: space, B: letter, C:other, D:active).

As all other mappings the mapping is done at the current group level, *i.e.* any local assignments made by the  $\langle$ *inline function* $\rangle$  remain in effect after the loop.

\tl\_analysis\_show:N \tl\_analysis\_show:n New: 2018-04-09

\tl\_analysis\_map\_inline:nn \tl\_analysis\_map\_inline:Nn New: 2018-04-09

# **Part XXVIII The l3regex package: Regular expressions in TEX**

The l3regex package provides regular expression testing, extraction of submatches, splitting, and replacement, all acting on token lists. The syntax of regular expressions is mostly a subset of the pcre syntax (and very close to posix), with some additions due to the fact that T<sub>EX</sub> manipulates tokens rather than characters. For performance reasons, only a limited set of features are implemented. Notably, back-references are not supported.

Let us give a few examples. After

```
\tl set:Nn \l my tl { That~cat. }
\text{regex replace once:nnN } \text{ is } \lceil \text{ any t.1}\rceil
```
the token list variable  $\lceil \cdot \rceil$  my tl holds the text "This cat.", where the first occurrence of "at" was replaced by "is". A more complicated example is a pattern to emphasize each word and add a comma after it:

```
\regex_replace_all:nnN { \w+ } { \c{emph}\cB\{ \0 \cE\} , } \l_my_tl
```
The  $\mathcal{W}$  sequence represents any "word" character, and  $+$  indicates that the  $\mathcal{W}$  sequence should be repeated as many times as possible (at least once), hence matching a word in the input token list. In the replacement text,  $\Diamond$  denotes the full match (here, a word). The command **\emph** is inserted using  $\c{emph}$ , and its argument  $\o$  is put between braces  $\cB\{$  and  $\cE\}.$ 

If a regular expression is to be used several times, it can be compiled once, and stored in a regex variable using \regex\_const:Nn. For example,

```
\regex_const:Nn \c_foo_regex { \c{begin} \cB. (\c[^BE].*) \cE. }
```
stores in  $\c$  foo regex a regular expression which matches the starting marker for an environment:  $\begin{bmatrix} \begin{array}{c} \begin{array}{c} \end{array} \end{bmatrix}$  followed by a begin-group token  $(\cB)$ , then any number of tokens which are neither begin-group nor end-group character tokens ( $\carepsilon$ [^BE].\*), ending with an end-group token  $(\csc)$ . As explained in the next section, the parentheses "capture" the result of  $\c{FEE}$ .\*, giving us access to the name of the environment when doing replacements.

### **1 Syntax of regular expressions**

We start with a few examples, and encourage the reader to apply  $\reges$  show:n to these regular expressions.

- Cat matches the word "Cat" capitalized in this way, but also matches the beginning of the word "Cattle": use \bCat\b to match a complete word only.
- [abc] matches one letter among "a", "b", "c"; the pattern (a|b|c) matches the same three possible letters (but see the discussion of submatches below).
- $[A-Za-z]$  \* matches any number (due to the quantifier \*) of Latin letters (not accented).
- $\c{F[A-Za-z]*}$  matches a control sequence made of Latin letters.
- $\[\{\uparrow\}]\ast\$  matches an underscore, any number of characters other than underscore, and another underscore; it is equivalent to  $\setminus \cdot$  \*? $\setminus \cdot$  where . matches arbitrary characters and the lazy quantifier \*? means to match as few characters as possible, thus avoiding matching underscores.
- [\+\-]?\d+ matches an explicit integer with at most one sign.
- $[\n\star\to\bot] * \text{matches}$  an explicit integer with any number of + and signs, with spaces allowed except within the mantissa, and surrounded by spaces.
- $[\ \{\+\}\]*(\d+\d\* \ \d+\d\*)\_\i$  matches an explicit integer or decimal number; using  $[\cdot, ]$  instead of  $\backslash$ . would allow the comma as a decimal marker.
- $[\ \cdot \ ]*(\dagger)\dagger\dagger\dagger\dagger\dagger\dagger\mathbf{a}^*$  (?i)pt|in|[cem]m|ex|[bs]p|[dn]d|[pcn]c)\ $\mathbf{a}^*$ matches an explicit dimension with any unit that  $T_F X$  knows, where  $(2i)$  means to treat lowercase and uppercase letters identically.
- [\+\-\␣]\*((?i)nan|inf|(\d+|\d\*\.\d+)(\␣\*e[\+\-\␣]\*\d+)?)\␣\* matches an explicit floating point number or the special values nan and inf (with signs and spaces allowed).
- $[\{\pm\}-\{\pm\}\{\det\}cC. \}\_\iota^*$  matches an explicit integer or control sequence (without checking whether it is an integer variable).
- $\langle G.*? \rangle$ K at the beginning of a regular expression matches and discards (due to  $\langle K \rangle$ ) everything between the end of the previous match  $(\forall \mathbf{G})$  and what is matched by the rest of the regular expression; this is useful in \regex\_replace\_all:nnN when the goal is to extract matches or submatches in a finer way than with \regex\_ extract\_all:nnN.

While it is impossible for a regular expression to match only integer expressions,  $[\{\+ \csc(1*) \times (\csc(1*) \times \csc(1*) \times \cdots \times \csc(1*) \times \cdots \times \csc(1*) \times \cdots \times \csc(1*) \times \cdots \times \csc(1*) \times \cdots \times \csc(1*) \times \cdots \times \csc(1*) \times \cdots \times \csc(1*) \times \csc(1*) \times \csc(1*) \times \csc(1*) \times \csc(1*) \times \csc(1*) \times \csc(1*) \times \csc(1*) \times \csc(1*) \times \csc(1*) \times \csc(1*) \times \csc(1*) \times \csc(1*) \times \csc(1*)$ integer expressions (made only with explicit integers). One should follow it with further testing.

Most characters match exactly themselves, with an arbitrary category code. Some characters are special and must be escaped with a backslash (*e.g.*, \\* matches a star character). Some escape sequences of the form backslash–letter also have a special meaning (for instance \d matches any digit). As a rule,

- every alphanumeric character (A–Z, a–z, 0–9) matches exactly itself, and should not be escaped, because  $\A, \B, \ldots$  have special meanings;
- non-alphanumeric printable ascii characters can (and should) always be escaped: many of them have special meanings (*e.g.*, use  $\setminus (\cdot, \setminus), \setminus$ ?,  $\setminus$ .);
- spaces should always be escaped (even in character classes);
- any other character may be escaped or not, without any effect: both versions match exactly that character.

Note that these rules play nicely with the fact that many non-alphanumeric characters are difficult to input into T<sub>EX</sub> under normal category codes. For instance,  $\backslash \mathcal{S}$  matches the characters \abc% (with arbitrary category codes), but does not match the control sequence \abc followed by a percent character. Matching control sequences can be done using the  $\csc\{regex\}$  syntax (see below).

Any special character which appears at a place where its special behaviour cannot apply matches itself instead (for instance, a quantifier appearing at the beginning of a string), after raising a warning.

Characters.

\x{hh...} Character with hex code hh...

\xhh Character with hex code hh.

- \a Alarm (hex 07).
- \e Escape (hex 1B).
- \f Form-feed (hex 0C).
- \n New line (hex 0A).
- \r Carriage return (hex 0D).
- \t Horizontal tab (hex 09).

Character types.

- . A single period matches any token.
- \d Any decimal digit.
- $\hbar$  Any horizontal space character, equivalent to  $[\n\ \n\$
- \s Any space character, equivalent to [\ \^^I\^^J\^^L\^^M].
- $\forall$  Any vertical space character, equivalent to  $[\n\checkmark^T]\hatmark^T\checkmark\hatmark^M]$ . Note that  $\checkmark^T\checkmark$ is a vertical space, but not a space, for compatibility with Perl.
- \w Any word character, *i.e.*, alphanumerics and underscore, equivalent to the explicit class  $[A-Za-z0-9]$ .
- \D Any token not matched by \d.
- \H Any token not matched by \h.
- \N Any token other than the \n character (hex 0A).
- \S Any token not matched by \s.
- \V Any token not matched by \v.
- $\W$  Any token not matched by  $\W$ .
- Of those,  $\cdot$ ,  $\D$ ,  $\H$ ,  $\N$ ,  $\S$ ,  $\V$ , and  $\W$  match arbitrary control sequences. Character classes match exactly one token in the subject.
- [...] Positive character class. Matches any of the specified tokens.
- [^...] Negative character class. Matches any token other than the specified characters.
	- x-y Within a character class, this denotes a range (can be used with escaped characters).
- $[:\langle name\rangle:]$  Within a character class (one more set of brackets), this denotes the POSIX character class (name), which can be alnum, alpha, ascii, blank, cntrl, digit, graph, lower, print, punct, space, upper, word, or xdigit.
- $\left[\frac{\cdot \cdot}{\cdot}\right]$  Negative posix character class.
	- For instance,  $[a-oq-z\ccot C]$  matches any lowercase latin letter except p, as well as control sequences (see below for a description of  $\c$ ). Quantifiers (repetition).
		-
		- ? 0 or 1, greedy.
		- ?? 0 or 1, lazy.
		- \* 0 or more, greedy.
		- \*? 0 or more, lazy.
		- + 1 or more, greedy.
		- +? 1 or more, lazy.
	- {*n*} Exactly *n*.
	- {*n,*} *n* or more, greedy.
	- {*n,*}? *n* or more, lazy.
	- {*n, m*} At least *n*, no more than *m*, greedy.
	- {*n, m*}? At least *n*, no more than *m*, lazy.

Anchors and simple assertions.

- \b Word boundary: either the previous token is matched by  $\wedge w$  and the next by  $\vee w$ , or the opposite. For this purpose, the ends of the token list are considered as  $\mathcal{W}$ .
- \B Not a word boundary: between two \w tokens or two \W tokens (including the boundary).
- $\widehat{\phantom{a}}$  or  $\,\,\big\backslash\Lambda\,$  Start of the subject token list.
- $\$ .  $\Z$  or  $\Z$  End of the subject token list.
	- \G Start of the current match. This is only different from ^ in the case of multiple matches: for instance \regex\_count:nnN { \G a } { aaba } \l\_tmpa\_int yields 2, but replacing  $\G$  by  $\hat{\ }$  would result in  $\lceil \frac{t}{\text{mpa}_i}\rceil$  holding the value 1.

Alternation and capturing groups.

- A|B|C Either one of A, B, or C.
- (...) Capturing group.
- (?:...) Non-capturing group.

(?|...) Non-capturing group which resets the group number for capturing groups in each alternative. The following group is numbered with the first unused group number.

The \c escape sequence allows to test the category code of tokens, and match control sequences. Each character category is represented by a single uppercase letter:

- C for control sequences;
- B for begin-group tokens;
- E for end-group tokens;
- M for math shift;
- T for alignment tab tokens;
- P for macro parameter tokens;
- U for superscript tokens (up);
- D for subscript tokens (down);
- S for spaces;
- L for letters;
- O for others; and
- A for active characters.

The  $\c$  escape sequence is used as follows.

- $\c{f(regex)}$  A control sequence whose csname matches the  $\c{regex}$ , anchored at the beginning and end, so that  $c\begin{pmatrix} x^2 & -x^2 \\ -x^2 & -x^2 \end{pmatrix}$  matches exactly  $\begin{pmatrix} x^2 & -x^2 \\ -x^2 & -x^2 \end{pmatrix}$ 
	- \cX Applies to the next object, which can be a character, character property, class, or group, and forces this object to only match tokens with category X (any of CBEMTPUDSLOA. For instance, \cL[A-Z\d] matches uppercase letters and digits of category code letter,  $\csc$ . matches any control sequence, and  $\csc$  matches abc where each character has category other.
	- \c[XYZ] Applies to the next object, and forces it to only match tokens with category X, Y, or Z (each being any of CBEMTPUDSLOA). For instance, \c[LSO](..) matches two tokens of category letter, space, or other.
	- \c[^XYZ] Applies to the next object and prevents it from matching any token with category X, Y, or Z (each being any of CBEMTPUDSLOA). For instance, \c[^O]\d matches digits which have any category different from other.

The category code tests can be used inside classes; for instance,  $[\cO\ddot{\cO}]$   $[\text{A-F}]$ matches what TEX considers as hexadecimal digits, namely digits with category other, or uppercase letters from A to F with category either letter or other. Within a group affected by a category code test, the outer test can be overridden by a nested test: for instance, \cL(ab\cO\\*cd) matches ab\*cd where all characters are of category letter, except \* which has category other.

The \u escape sequence allows to insert the contents of a token list directly into a regular expression or a replacement, avoiding the need to escape special characters.

Namely,  $\mathcal{H}_{\mathcal{U}}\left\{ \left( \frac{h}{h} \right) \arctan \theta \right\}$  matches the exact contents of the token list  $\langle \mathcal{U} \right\rangle$  within a  $\c{...}$  control sequence matching, the  $\u$  escape sequence only expands its argument once, in effect performing \tl\_to\_str:v. Quantifiers are not supported directly: use a group.

The option (?i) makes the match case insensitive (identifying A–Z with a–z; no Unicode support yet). This applies until the end of the group in which it appears, and can be reverted using  $(?)$ . For instance, in  $(?)$   $(a(-i)b)c)d$ , the letters a and d are affected by the i option. Characters within ranges and classes are affected individually:  $(?\i)$ [Y-\\] is equivalent to [YZ\[\\yz], and  $(?\i)$ [^aeiou] matches any character which is not a vowel. Neither character properties, nor  $\c{c{...}}$  nor  $\u{...}$ are affected by the i option.

In character classes, only  $[ , ^{\sim}, ^{\sim}, ]$ ,  $\setminus$  and spaces are special, and should be escaped. Other non-alphanumeric characters can still be escaped without harm. Any escape sequence which matches a single character  $(\dagger, \Delta, \Delta, etc.)$  is supported in character classes. If the first character is  $\hat{\ }$ , then the meaning of the character class is inverted;  $\hat{\ }$  appearing anywhere else in the range is not special. If the first character (possibly following a leading ^) is ] then it does not need to be escaped since ending the range there would make it empty. Ranges of characters can be expressed using  $-$ , for instance, [\D 0-5] and [^6-9] are equivalent.

Capturing groups are a means of extracting information about the match. Parenthesized groups are labelled in the order of their opening parenthesis, starting at 1. The contents of those groups corresponding to the "best" match (leftmost longest) can be extracted and stored in a sequence of token lists using for instance \regex\_extract\_ once:nnNTF.

The \K escape sequence resets the beginning of the match to the current position in the token list. This only affects what is reported as the full match. For instance,

\regex\_extract\_all:nnN { a \K . } { a123aaxyz } \l\_foo\_seq

results in  $\lceil \cdot \rceil$  foo seq containing the items {1} and {a}: the true matches are {a1} and {aa}, but they are trimmed by the use of \K. The \K command does not affect capturing groups: for instance,

\regex\_extract\_once:nnN { (. \K c)+ \d } { acbc3 } \l\_foo\_seq

results in  $\lceil \cdot \rceil$  foo\_seq containing the items {c3} and {bc}: the true match is {acbc3}, with first submatch {bc}, but \K resets the beginning of the match to the last position where it appears.

#### **2 Syntax of the replacement text**

Most of the features described in regular expressions do not make sense within the replacement text. Backslash introduces various special constructions, described further below:

- **\0** is the whole match:
- \1 is the submatch that was matched by the first (capturing) group  $(\ldots)$ ; similarly for  $\2, \ldots, \$ 9 and  $\{ \langle number \rangle \};$
- $\setminus$ <sub> $\perp$ </sub> inserts a space (spaces are ignored when not escaped);
- \a, \e, \f, \n, \r, \t, \xhh, \x{hhh} correspond to single characters as in regular expressions;
- $\csc(\cos name)$  inserts a control sequence;
- $\langle \c{category} \rangle \langle character \rangle$  (see below);
- $\mathcal{h}(t)$  var name<sup>{</sup>} inserts the contents of the  $\langle t \rangle$  var $\rangle$  (see below).

Characters other than backslash and space are simply inserted in the result (but since the replacement text is first converted to a string, one should also escape characters that are special for T<sub>E</sub>X, for instance use  $\forall$   $\#$ ). Non-alphanumeric characters can always be safely escaped with a backslash.

For instance,

```
\tl set:Nn \l my tl { Hello,~world! }
\regex_replace_all:nnN { ([er]?1|o) . } { (\0--\1) } \l_my_tl
```
results in \l\_my\_tl holding H(ell--el)(o,--o) w(or--o)(ld--l)!

The submatches are numbered according to the order in which the opening parenthesis of capturing groups appear in the regular expression to match. The *n*-th submatch is empty if there are fewer than *n* capturing groups or for capturing groups that appear in alternatives that were not used for the match. In case a capturing group matches several times during a match (due to quantifiers) only the last match is used in the replacement text. Submatches always keep the same category codes as in the original token list.

The characters inserted by the replacement have category code 12 (other) by default, with the exception of space characters. Spaces inserted through  $\setminus_{\sqcup}$  have category code 10, while spaces inserted through \x20 or \x{20} have category code 12. The escape sequence  $\setminus c$  allows to insert characters with arbitrary category codes, as well as control sequences.

- \cX(...) Produces the characters ". . . " with category X, which must be one of CBEMTPUDSLOA as in regular expressions. Parentheses are optional for a single character (which can be an escape sequence). When nested, the innermost category code applies, for instance \cL(Hello\cS\ world)! gives this text with standard category codes.
- $\c{c}$ {*text*} Produces the control sequence with csname *{text}*. The *{text}* may contain references to the submatches  $\setminus 0$ ,  $\setminus 1$ , and so on, as in the example for  $\setminus u$  below.

The escape sequence  $\mathcal{U}(\{t \text{ var } name\})$  allows to insert the contents of the token list with name *(tl var name)* directly into the replacement, giving an easier control of category codes. When nested in  $\c{.\ .}$  and  $\u{.\ .}$  constructions, the  $\u$  and  $\c{$  escape sequences perform  $\tilde{t}_t$  to str:v, namely extract the value of the control sequence and turn it into a string. Matches can also be used within the arguments of  $\c$  and  $\u$ . For instance,

```
\tl set:Nn \l my one tl { first }
\tl set:Nn \l my two tl { \emph{second} }
\tl_set:Nn \l_my_tl { one , two , one , one }
\regex_replace_all:nnN { [^{\frown},] + } { \u{l_my_\0_tl} } \l_my_tl
```
results in \l\_my\_tl holding first,\emph{second},first,first.

### **3 Pre-compiling regular expressions**

If a regular expression is to be used several times, it is better to compile it once rather than doing it each time the regular expression is used. The compiled regular expression is stored in a variable. All of the l3regex module's functions can be given their regular expression argument either as an explicit string or as a compiled regular expression.

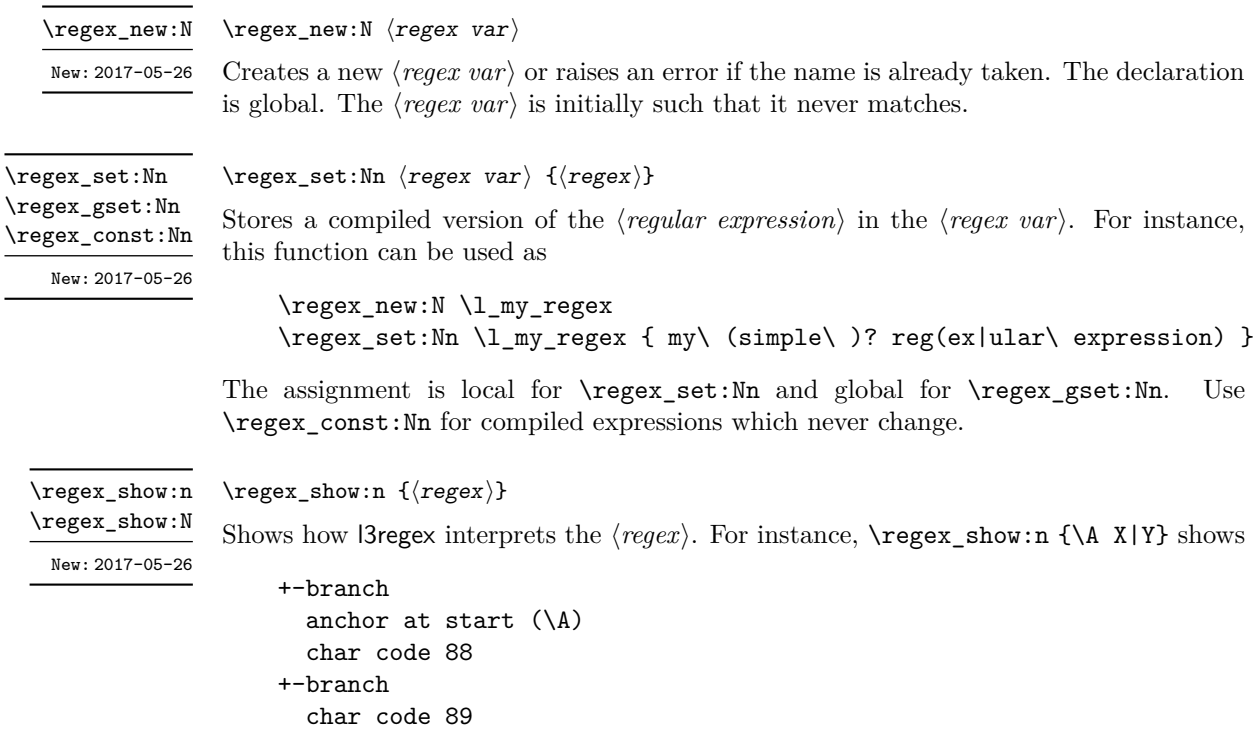

indicating that the anchor \A only applies to the first branch: the second branch is not anchored to the beginning of the match.

#### **4 Matching**

All regular expression functions are available in both :n and :N variants. The former require a "standard" regular expression, while the later require a compiled expression as generated by \regex\_(g)set:Nn.

\regex\_match:nnTF \regex\_match:NnTF

New: 2017-05-26

\regex\_match:nnTF { $\langle$ regex}} { $\langle$ token list}} { $\langle$ true code}} { $\langle$ false code}}

Tests whether the *(regular expression)* matches any part of the *(token list)*. For instance,

\regex\_match:nnTF { b [cde]\* } { abecdcx } { TRUE } { FALSE } \regex\_match:nnTF { [b-dq-w] } { example } { TRUE } { FALSE }

leaves TRUE then FALSE in the input stream.

\regex\_count:nnN \regex\_count:NnN New: 2017-05-26  $\text{regex} \text{ count:} \$  { $\text{regex}$ } { $\text{token} \text{ list}$ }  $\text{int} \text{ var}$ }

Sets  $\langle int \ var \rangle$  within the current T<sub>EX</sub> group level equal to the number of times  $\langle regular \rangle$  $\ell$ *expression*) appears in  $\langle \text{token list} \rangle$ . The search starts by finding the left-most longest match, respecting greedy and lazy (non-greedy) operators. Then the search starts again from the character following the last character of the previous match, until reaching the end of the token list. Infinite loops are prevented in the case where the regular expression can match an empty token list: then we count one match between each pair of characters. For instance,

```
\int_new:N \l_foo_int
\regex_count:nnN { (b+|c) } { abbababcbb } \l_foo_int
```
results in \l\_foo\_int taking the value 5.

#### **5 Submatch extraction**

\regex\_extract\_once:nnN { $\langle$ regex}} { $\langle$ token list}}  $\langle$ seq var $\rangle$ \regex\_extract\_once:nnNTF { $\langle$ regex} { $\langle$ token list}}  $\langle$ seq var $\rangle$  { $\langle$ true code}} { $\langle$ false  $code\rangle\}$ 

Finds the first match of the *(regular expression)* in the *(token list*). If it exists, the match is stored as the first item of the  $\langle \text{seq var} \rangle$ , and further items are the contents of capturing groups, in the order of their opening parenthesis. The  $\langle \text{seq var} \rangle$  is assigned locally. If there is no match, the  $\langle \text{seq var} \rangle$  is cleared. The testing versions insert the  $\langle \text{true code} \rangle$ into the input stream if a match was found, and the *{false code}* otherwise.

For instance, assume that you type

\regex\_extract\_once:nnNTF { \A(La)?TeX(!\*)\Z } { LaTeX!!! } \l\_foo\_seq { true } { false }

Then the regular expression (anchored at the start with  $\lambda$  and at the end with  $\lambda$ ) must match the whole token list. The first capturing group, (La)?, matches La, and the second capturing group,  $(!*)$ , matches  $!!$ . Thus,  $\lceil \cdot \rceil$  foo\_seq contains as a result the items {LaTeX!!!}, {La}, and {!!!}, and the true branch is left in the input stream. Note that the *n*-th item of  $\lvert$  foo seq, as obtained using  $\lvert$ seq item:Nn, correspond to the submatch numbered  $(n - 1)$  in functions such as  $\reg{regex\_replace\_once:nnN}$ .

```
\regex_extract_all:nnN
\regex_extract_all:nnNTF
\regex_extract_all:NnN
\regex_extract_all:NnNTF
             New: 2017-05-26
```
\regex\_extract\_once:nnN \regex\_extract\_once:nnNTF \regex\_extract\_once:NnN \regex\_extract\_once:NnNTF

New: 2017-05-26

```
\regex_extract_all:nnN {\langleregex\rangle} {\langletoken list\rangle} \langleseq var\rangle\regex_extract_all:nnNTF {{\text{degree}}} {\text{time code}} {\text{false}code\rangle\}
```
Finds all matches of the  $\langle regular\ expression \rangle$  in the  $\langle token\ list \rangle$ , and stores all the submatch information in a single sequence (concatenating the results of multiple \regex\_ extract\_once:nnN calls). The  $\langle seq \ var \rangle$  is assigned locally. If there is no match, the  $\langle \text{seq var} \rangle$  is cleared. The testing versions insert the  $\langle \text{true code} \rangle$  into the input stream if a match was found, and the  $\langle false \ code \rangle$  otherwise. For instance, assume that you type

```
\regex_extract_all:nnNTF { \w+ } { Hello,~world! } \l_foo_seq
  { true } { false }
```
Then the regular expression matches twice, the resulting sequence contains the two items {Hello} and {world}, and the true branch is left in the input stream.

\regex\_split:nnN \regex\_split:nnNTF \regex\_split:NnN \regex\_split:NnNTF

```
\regex_split:nnN {\langleregular expression}} {\langletoken list}} \langleseq var\rangle\regex_split:nnNTF {{regular expression} } {{token list} } {seq var} {{true code}}
\{(false \ code)\}
```
New: 2017-05-26

Splits the *(token list)* into a sequence of parts, delimited by matches of the *(regular*)  $expression$ . If the  $\langle regular\ expression \rangle$  has capturing groups, then the token lists that they match are stored as items of the sequence as well. The assignment to  $\langle \text{seq var} \rangle$  is local. If no match is found the resulting  $\langle \text{seq var} \rangle$  has the  $\langle \text{token list} \rangle$  as its sole item. If the  $\langle regular\ expression\rangle$  matches the empty token list, then the  $\langle token\ list\rangle$  is split into single tokens. The testing versions insert the  $\langle true \ code \rangle$  into the input stream if a match was found, and the *false code* otherwise. For example, after

```
\seq_new:N \l_path_seq
\regex_split:nnNTF { / } { the/path/for/this/file.tex } \l_path_seq
  { true } { false }
```
the sequence \l\_path\_seq contains the items {the}, {path}, {for}, {this}, and {file.tex}, and the true branch is left in the input stream.

### **6 Replacement**

```
\regex replace once:nnN {{regular expression}} {{replacement}} {t1 var}\regex_replace_once:nnNTF {\{regular expression\} {\{repplacement\} {t1 var} {\{truecode\rangle} {\{false code\}}
```
Searches for the *(regular expression)* in the *(token list)* and replaces the first match with the  $\langle replacement \rangle$ . The result is assigned locally to  $\langle tl \, var \rangle$ . In the  $\langle replacement \rangle$ ,  $\lozenge$ represents the full match, \1 represent the contents of the first capturing group, \2 of the second, *etc.*

```
\regex_replace_all:nnN {\{regular\ expression\} {\{replacement\}} \{t1\ var\}\regex_replace_all:nnNTF {\langleregular expression}} {\langlereplacement}} \langletl var\rangle {\langletrue
code\rangle} \ {\{false \ code\}}
```
Replaces all occurrences of the  $\langle regular\ expression \rangle$  in the  $\langle token\ list \rangle$  by the  $\langle replacement \rangle$ , where  $\lozenge$  represents the full match,  $\lozenge$  represent the contents of the first capturing group, \2 of the second, *etc.* Every match is treated independently, and matches cannot overlap. The result is assigned locally to  $\langle tl \, var \rangle$ .

### **7 Constants and variables**

\l\_tmpa\_regex \l\_tmpb\_regex New: 2017-12-11

Scratch regex for local assignment. These are never used by the kernel code, and so are safe for use with any LAT<sub>EX3</sub>-defined function. However, they may be overwritten by other non-kernel code and so should only be used for short-term storage.

\g\_tmpa\_regex \g\_tmpb\_regex New: 2017-12-11

Scratch regex for global assignment. These are never used by the kernel code, and so are safe for use with any LAT<sub>EX3</sub>-defined function. However, they may be overwritten by other non-kernel code and so should only be used for short-term storage.

\regex\_replace\_once:NnN \regex\_replace\_once:NnNTF New: 2017-05-26

\regex\_replace\_once:nnN \regex\_replace\_once:nnNTF

\regex\_replace\_all:nnN  $\verb+\regex_replace_all:nnN;\underline{TF}$ \regex\_replace\_all:NnN \regex\_replace\_all:NnNTF

New: 2017-05-26

## **8 Bugs, misfeatures, future work, and other possibilities**

The following need to be done now.

• Rewrite the documentation in a more ordered way, perhaps add a  $BNF$ ?

Additional error-checking to come.

- Clean up the use of messages.
- Cleaner error reporting in the replacement phase.
- Add tracing information.
- Detect attempts to use back-references and other non-implemented syntax.
- Test for the maximum register \c\_max\_register\_int.
- Find out whether the fact that \W and friends match the end-marker leads to bugs. Possibly update \\_\_regex\_item\_reverse:n.
- The empty cs should be matched by  $\c{f}$ , not by  $\c{c}$  and  $\c{e}$ .?endcsname $\s{?}.$

Code improvements to come.

- Shift arrays so that the useful information starts at position 1.
- Only build  $\c{c}$ ... } once.
- Use arrays for the left and right state stacks when compiling a regex.
- Should \\_\_regex\_action\_free\_group:n only be used for greedy {n,} quantifier? (I think not.)
- Quantifiers for \u and assertions.
- When matching, keep track of an explicit stack of current\_state and current\_ submatches.
- If possible, when a state is reused by the same thread, kill other subthreads.
- Use an array rather than  $\lceil \cdot \rceil$  regex balance tl to build the function  $\lceil \cdot \rceil$  regex replacement\_balance\_one\_match:n.
- Reduce the number of epsilon-transitions in alternatives.
- Optimize simple strings: use less states (abcade should give two states, for abc and ade). [Does that really make sense?]
- Optimize groups with no alternative.
- Optimize states with a single \\_regex\_action\_free:n.
- Optimize the use of  $\setminus$ \_regex\_action\_success: by inserting it in state 2 directly instead of having an extra transition.
- Optimize the use of **\int\_step\_...** functions.
- Groups don't capture within regexes for csnames; optimize and document.
- Better "show" for anchors, properties, and catcode tests.
- Does \K really need a new state for itself?
- When compiling, use a boolean in cs and less magic numbers.
- Instead of checking whether the character is special or alphanumeric using its character code, check if it is special in regexes with  $\operatorname{cs}$  if exist tests.

The following features are likely to be implemented at some point in the future.

- General look-ahead/behind assertions.
- Regex matching on external files.
- Conditional subpatterns with look ahead/behind: "if what follows is  $[\dots]$ , then  $[\ldots]$ ".
- $\bullet$   $(*...)$  and  $(?,.)$  sequences to set some options.
- UTF-8 mode for pdfTFX.
- Newline conventions are not done. In particular, we should have an option for . not to match newlines. Also,  $\A$  should differ from  $\hat{\ }$ , and  $\Z$ ,  $\zeta$  and  $\hat{\ }$  should differ.
- Unicode properties:  $\pmb{\cdot}$  and  $\P$ {..};  $\X$  which should match any "extended" Unicode sequence. This requires to manipulate a lot of data, probably using treeboxes.
- Provide a syntax such as  $\ur{1 \, \text{my} \, \text{regex}}$  to use an already-compiled regex in a more complicated regex. This makes regexes more easily composable.
- Allowing  $\u{1_my_t1}$  in more places, for instance as the number of repetitions in a quantifier.

The following features of PCRE or Perl may or may not be implemented.

- Callout with (?C...) or other syntax: some internal code changes make that possible, and it can be useful for instance in the replacement code to stop a regex replacement when some marker has been found; this raises the question of a potential \regex\_break: and then of playing well with \tl\_map\_break: called from within the code in a regex. It also raises the question of nested calls to the regex machinery, which is a problem since \fontdimen are global.
- Conditional subpatterns (other than with a look-ahead or look-behind condition): this is non-regular, isn't it?
- Named subpatterns: TFX programmers have lived so far without any need for named macro parameters.

The following features of PCRE or Perl will definitely not be implemented.

• Back-references: non-regular feature, this requires backtracking, which is prohibitively slow.

- Recursion: this is a non-regular feature.
- Atomic grouping, possessive quantifiers: those tools, mostly meant to fix catastrophic backtracking, are unnecessary in a non-backtracking algorithm, and difficult to implement.
- Subroutine calls: this syntactic sugar is difficult to include in a non-backtracking algorithm, in particular because the corresponding group should be treated as atomic.
- Backtracking control verbs: intrinsically tied to backtracking.
- \ddd, matching the character with octal code ddd: we already have  $\x\{... \}$  and the syntax is confusingly close to what we could have used for backreferences  $(\lambda_1, \lambda_2)$ \2, . . . ), making it harder to produce useful error message.
- $\operatorname{c}x$ , similar to T<sub>E</sub>X's own  $\operatorname{c}x$ .
- Comments: TEX already has its own system for comments.
- $\mathcal{Q} \ldots \mathcal{E}$  escaping: this would require to read the argument verbatim, which is not in the scope of this module.
- $\setminus$ C single byte in UTF-8 mode:  $X \notin \Gamma$  and LuaT<sub>E</sub>X serve us characters directly, and splitting those into bytes is tricky, encoding dependent, and most likely not useful anyways.

## **Part XXIX The l3box package Boxes**

There are three kinds of box operations: horizontal mode denoted with prefix  $\hbar$ vertical mode with prefix \vbox\_, and the generic operations working in both modes with prefix \box\_.

### **1 Creating and initialising boxes**

\box\_new:N \box\_new:c

 $\boxtimes_{new:N} \langle box \rangle$ 

\box\_clear:N \box\_clear:c \box\_gclear:N \box\_gclear:c

Creates a new  $\langle b\alpha x \rangle$  or raises an error if the name is already taken. The declaration is global. The  $\langle box \rangle$  is initially void.

Ensures that the  $\{box\}$  exists globally by applying  $\boxtimes \infty$ . new:N if necessary, then applies

 $\boxtimes$ \_clear:N  $\langle box \rangle$ 

 $\boxtimes$ \_clear\_new:N  $\langle$ box $\rangle$ 

 $\boxtimes_{(g) \text{clear}:N}$  to leave the  $\langle box \rangle$  empty.

Sets the content of  $\langle box_1 \rangle$  equal to that of  $\langle box_2 \rangle$ .

Clears the content of the  $\langle box \rangle$  by setting the box equal to  $\c$  empty box.

\box\_clear\_new:N \box\_clear\_new:c \box\_gclear\_new:N \box\_gclear\_new:c

\box\_set\_eq:NN \box\_set\_eq:(cN|Nc|cc) \box\_gset\_eq:NN \box\_gset\_eq:(cN|Nc|cc)

 $\boxtimes$ \_set\_eq:NN  $\langle box_1 \rangle$   $\langle box_2 \rangle$ 

\box\_if\_exist\_p:N *?* \box\_if\_exist\_p:c *?* \box\_if\_exist:NTF *?* \box\_if\_exist:cTF *?* New: 2012-03-03  $\boxtimes_i$ if\_exist\_p:N  $\langle box \rangle$ \box\_if\_exist:NTF  $\langle box \rangle$  { $\langle true \ code \rangle$ } { $\langle false \ code \rangle$ } Tests whether the  $\langle box \rangle$  is currently defined. This does not check that the  $\langle box \rangle$  really is a box.

### **2 Using boxes**

\box\_use:N \box\_use:c

 $\boxtimes_uss: N \langle box \rangle$ 

Inserts the current content of the  $\langle box \rangle$  onto the current list for typesetting. An error is raised if the variable does not exist or if it is invalid.

TEXhackers note: This is the TEX primitive \copy.
<span id="page-252-5"></span>\box\_move\_right:nn \box\_move\_left:nn

 $\boxtimes_move\_right:nn \ {\dimexpr} \ {\langle box~function \rangle\}$ 

This function operates in vertical mode, and inserts the material specified by the  $\langle$ box *function*) such that its reference point is displaced horizontally by the given  $\langle$  *dimexpr* $\rangle$ from the reference point for typesetting, to the right or left as appropriate. The  $\langle box \rangle$ *function*) should be a box operation such as  $\boxtimes: N \times$  or a "raw" box specification such as  $\forall x : n \{ xyz \}$ .

<span id="page-252-4"></span>\box\_move\_up:nn \box\_move\_down:nn

#### $\boxtimes_move\_up:nn$  { $\dimexpr$ } { $\boxtimes function$ }}

This function operates in horizontal mode, and inserts the material specified by the  $\langle$ box *function*) such that its reference point is displaced vertically by the given  $\langle$  *dimexpr* $\rangle$ from the reference point for typesetting, up or down as appropriate. The  $\langle$ box function $\rangle$ should be a box operation such as  $\boxtimes: N \times > \text{or}$  a "raw" box specification such as  $\forall x : n \in xyz$  }.

## **3 Measuring and setting box dimensions**

<span id="page-252-0"></span>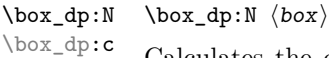

Calculates the depth (below the baseline) of the  $\langle box \rangle$  in a form suitable for use in a  $\langle dimension \text{ expression} \rangle.$ 

T<sub>E</sub>Xhackers note: This is the T<sub>E</sub>X primitive \dp.

#### <span id="page-252-3"></span>\box ht:N  $\langle$ box $\rangle$ \box\_ht:N

Calculates the height (above the baseline) of the  $\langle box \rangle$  in a form suitable for use in a  $\langle dimension \text{ expression} \rangle.$ \box\_ht:c

TEXhackers note: This is the TEX primitive \ht.

<span id="page-252-6"></span>\box\_wd:N \box\_wd:c

#### $\boxtimes_wd:N \langle box \rangle$

Calculates the width of the  $\langle box \rangle$  in a form suitable for use in a  $\langle dimension\, expression \rangle$ .

T<sub>E</sub>Xhackers note: This is the T<sub>E</sub>X primitive \wd.

<span id="page-252-1"></span>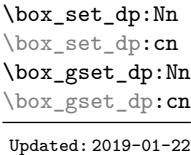

 $\boxtimes_s$ set\_dp:Nn  $\{box\}$  { $\{dimension\ expression\}$ } Set the depth (below the baseline) of the  $\langle box \rangle$  to the value of the  $\{\langle dimension$  $expression$ **}**.

<span id="page-252-2"></span>\box\_set\_ht:Nn \box\_set\_ht:cn \box\_gset\_ht:Nn \box\_gset\_ht:cn Updated: 2019-01-22

 $\boxtimes_s$ set\_ht:Nn  $\langle$ box $\rangle$  { $\langle$ dimension expression $\rangle$ }

Set the height (above the baseline) of the  $\langle box \rangle$  to the value of the  $\{\langle dimension\}$  $expression$ **}**.

<span id="page-253-1"></span> $\boxtimes_s$ set\_wd:Nn  $\langle$ box $\rangle$  { $\langle$ dimension expression $\rangle$ } Set the width of the  $\langle box \rangle$  to the value of the  ${\{\langle dimension\}}$ . \box\_set\_wd:Nn \box\_set\_wd:cn \box\_gset\_wd:Nn \box\_gset\_wd:cn Updated: 2019-01-22

## **4 Box conditionals**

<span id="page-253-4"></span><span id="page-253-3"></span><span id="page-253-2"></span>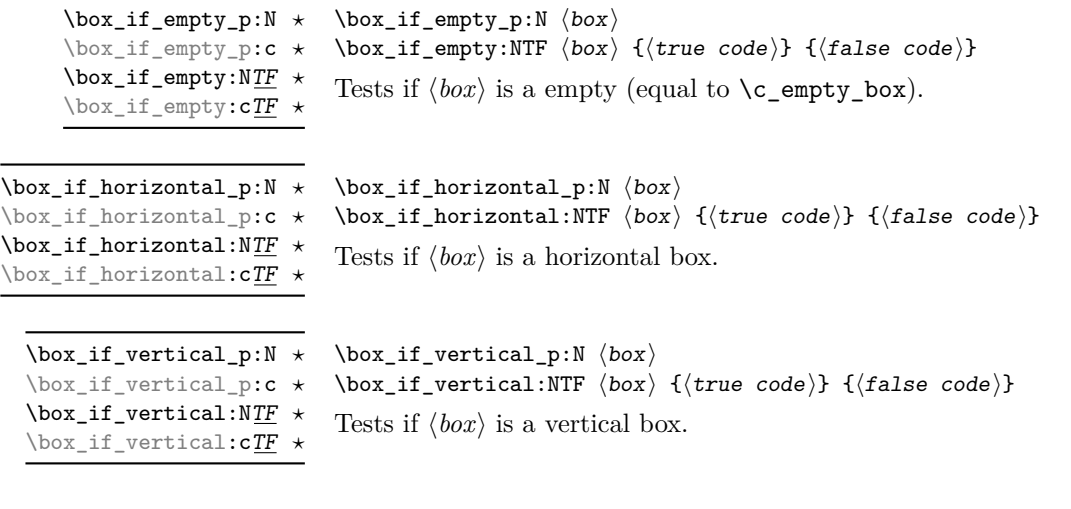

## **5 The last box inserted**

 $\boxtimes_s$ set\_to\_last:N  $\langle box \rangle$ 

<span id="page-253-0"></span>\box\_set\_to\_last:N \box\_set\_to\_last:c \box\_gset\_to\_last:N \box\_gset\_to\_last:c

Sets the  $\langle box \rangle$  equal to the last item (box) added to the current partial list, removing the item from the list at the same time. When applied to the main vertical list, the  $\langle box \rangle$  is always void as it is not possible to recover the last added item.

## **6 Constant boxes**

<span id="page-253-5"></span>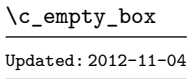

This is a permanently empty box, which is neither set as horizontal nor vertical.

TEXhackers note: At the TEX level this is a void box.

## **7 Scratch boxes**

<span id="page-254-5"></span>\l\_tmpa\_box \l\_tmpb\_box Updated: 2012-11-04

Scratch boxes for local assignment. These are never used by the kernel code, and so are safe for use with any LAT<sub>E</sub>X3-defined function. However, they may be overwritten by other non-kernel code and so should only be used for short-term storage.

<span id="page-254-4"></span>\g\_tmpa\_box \g\_tmpb\_box

Scratch boxes for global assignment. These are never used by the kernel code, and so are safe for use with any LAT<sub>EX</sub>3-defined function. However, they may be overwritten by other non-kernel code and so should only be used for short-term storage.

## **8 Viewing box contents**

<span id="page-254-2"></span>\box\_show:N \box\_show:c  $\boxtimes$ show:N  $\langle$ box $\rangle$ 

Updated: 2012-05-11

Shows full details of the content of the  $\langle box \rangle$  in the terminal.

<span id="page-254-3"></span>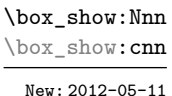

 $\boxtimes$ show:Nnn  $\langle box \rangle$  { $\langle interpr_1 \rangle$ } { $\langle interpr_2 \rangle$ }

Display the contents of  $\langle b\alpha x \rangle$  in the terminal, showing the first  $\langle \text{intexpr}_1 \rangle$  items of the box, and descending into  $\langle \text{intexpr}_2 \rangle$  group levels.

<span id="page-254-0"></span>\box\_log:N \box\_log:c New: 2012-05-11  $\boxtimes\$  log:N  $\langle box \rangle$ 

Writes full details of the content of the  $\langle box \rangle$  to the log.

<span id="page-254-1"></span>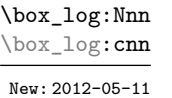

 $\boxtimes_1$ og:Nnn  $\langle box \rangle$  { $\langle inter{b}$ intexpr<sub>2</sub>}}

Writes the contents of  $\langle box \rangle$  to the log, showing the first  $\langle \text{intexpr}_1 \rangle$  items of the box, and descending into  $\langle \text{intexpr}_2 \rangle$  group levels.

## **9 Boxes and color**

All LATEX3 boxes are "color safe": a color set inside the box stops applying after the end of the box has occurred.

## **10 Horizontal mode boxes**

\hbox:n

 $\hbox{\hbox{box:n (contents)}\$ 

Updated: 2017-04-05

Typesets the *(contents)* into a horizontal box of natural width and then includes this box in the current list for typesetting.

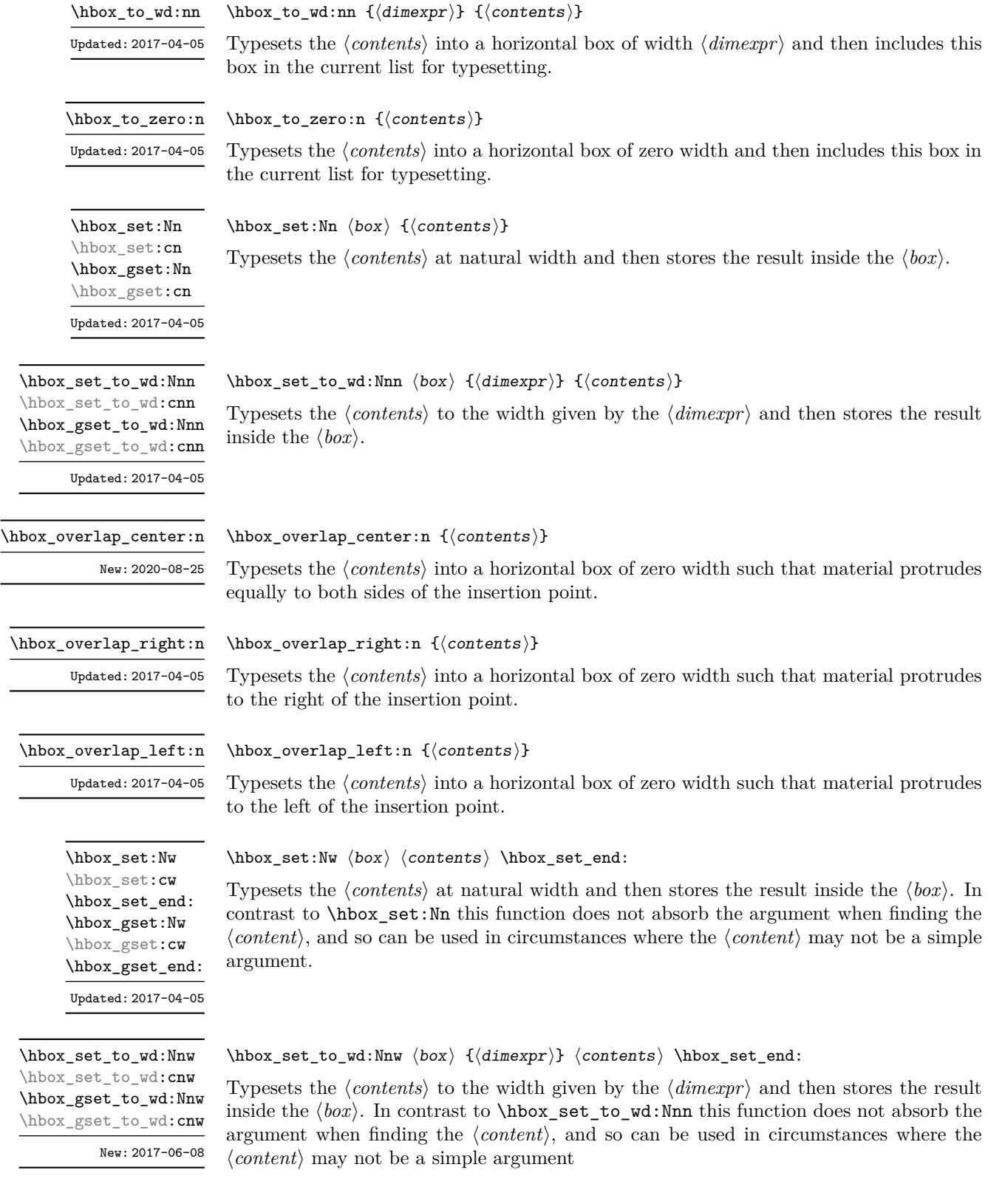

## 243

\hbox\_unpack:N \hbox\_unpack:c

\vbox\_gset\_top:Nn \vbox\_gset\_top:cn Updated: 2017-04-05  $\hbar$ ox\_unpack:N  $\langle$ box $\rangle$ 

Unpacks the content of the horizontal  $\langle box \rangle$ , retaining any stretching or shrinking applied when the  $\langle box \rangle$  was set.

TEXhackers note: This is the TEX primitive \unhcopy.

## **11 Vertical mode boxes**

Vertical boxes inherit their baseline from their contents. The standard case is that the baseline of the box is at the same position as that of the last item added to the box. This means that the box has no depth unless the last item added to it had depth. As a result most vertical boxes have a large height value and small or zero depth. The exception are \_top boxes, where the reference point is that of the first item added. These tend to have a large depth and small height, although the latter is typically non-zero.

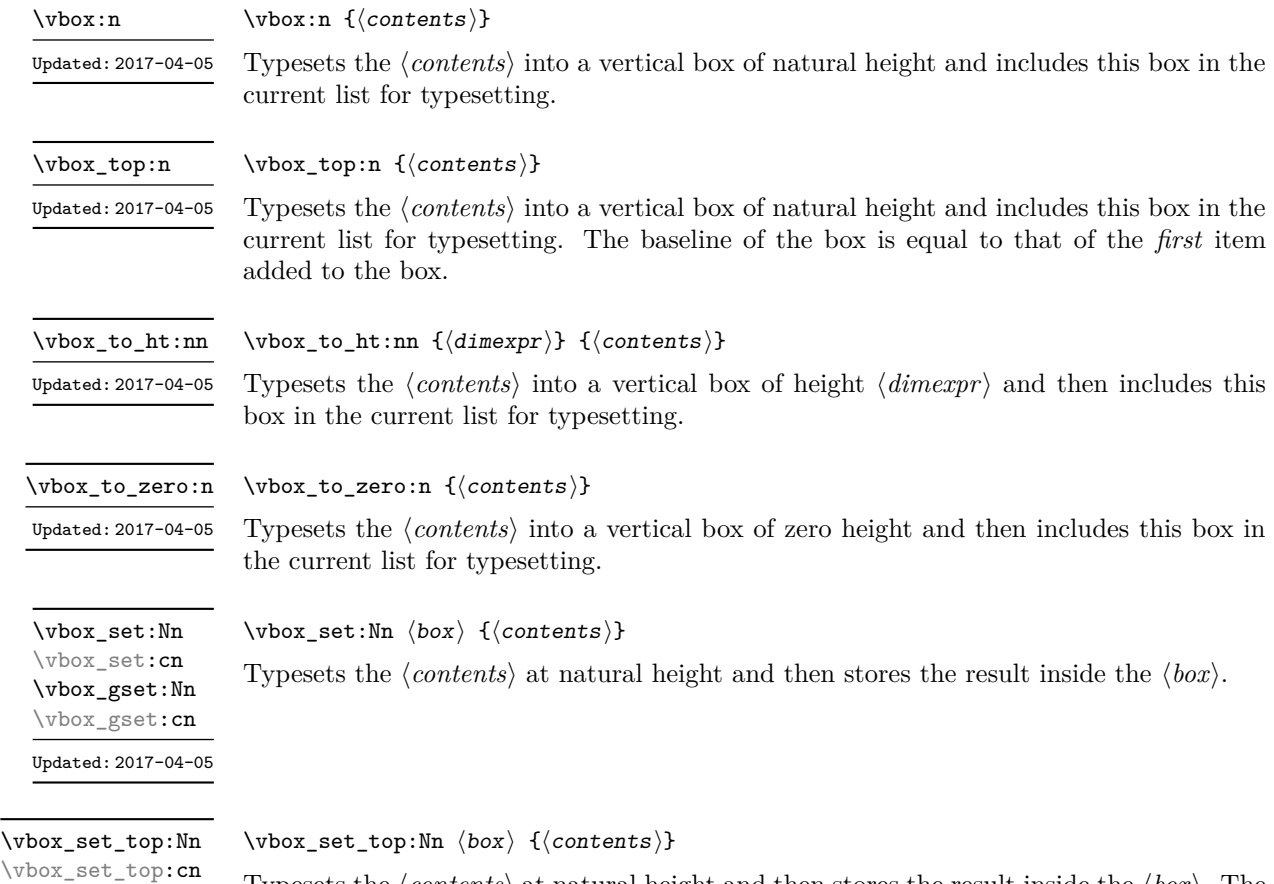

Typesets the  $\langle contents \rangle$  at natural height and then stores the result inside the  $\langle box \rangle$ . The baseline of the box is equal to that of the *first* item added to the box.

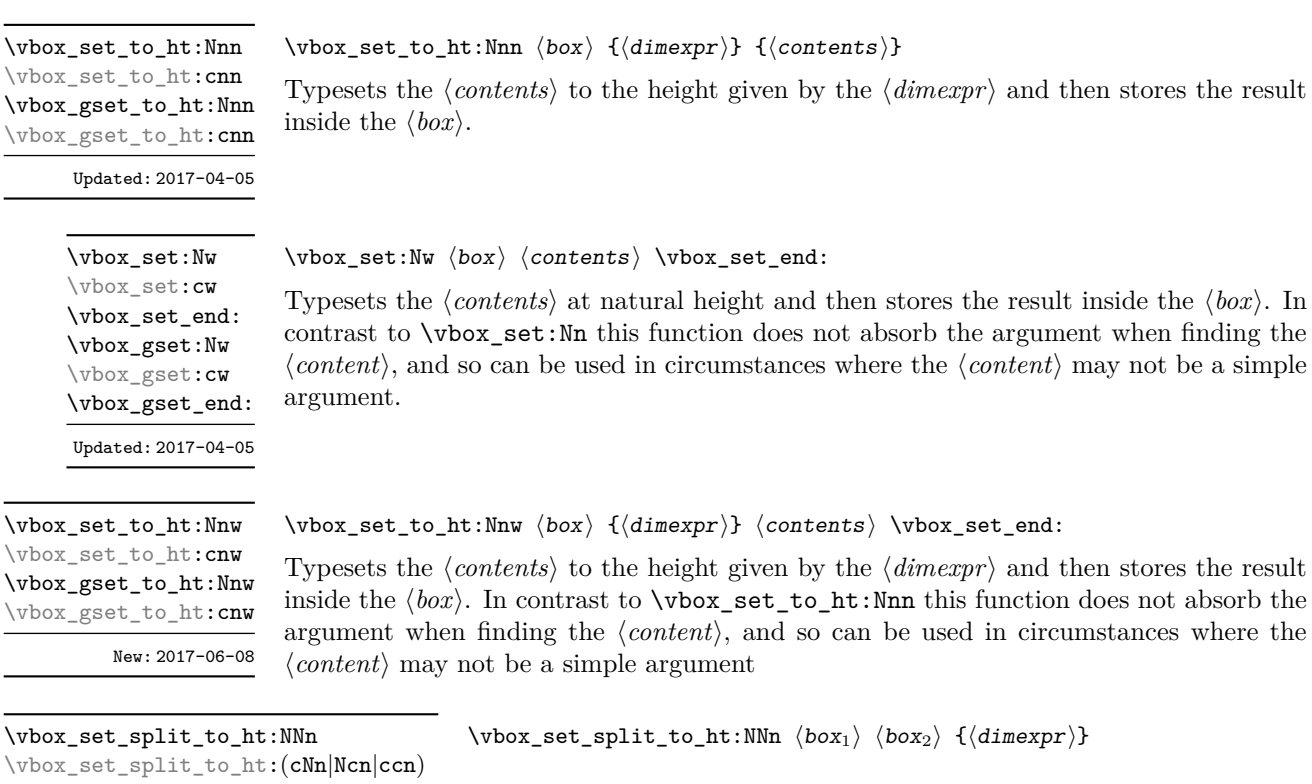

\vbox\_set\_split\_to\_ht:(cNn|Ncn|ccn) \vbox\_gset\_split\_to\_ht:NNn \vbox\_gset\_split\_to\_ht:(cNn|Ncn|ccn)

Updated: 2018-12-29

Sets  $\langle box_1 \rangle$  to contain material to the height given by the  $\langle dimerpr \rangle$  by removing content from the top of  $\langle box_2 \rangle$  (which must be a vertical box).

<span id="page-257-0"></span>\vbox\_unpack:N \vbox\_unpack:c

#### $\forall$ vbox\_unpack:N  $\langle$ box $\rangle$

Unpacks the content of the vertical  $\langle b\alpha x \rangle$ , retaining any stretching or shrinking applied when the  $\langle box \rangle$  was set.

TEX hackers note: This is the TEX primitive \unvcopy.

## **12 Using boxes efficiently**

The functions above for using box contents work in exactly the same way as for any other expl3 variable. However, for efficiency reasons, it is also useful to have functions which *drop* box contents on use. When a box is dropped, the box becomes empty at the group level *where the box was originally set* rather than necessarily *at the current group level*. For example, with

```
\hbox_set:Nn \l_tmpa_box { A }
\group_begin:
  \hbox_set:Nn \l_tmpa_box { B }
   \group_begin:
```

```
\box_use_drop:N \l_tmpa_box
  \group_end:
  \box_show:N \l_tmpa_box
\group_end:
\box_show:N \l_tmpa_box
```
the first use of \box\_show:N will show an entirely cleared (void) box, and the second will show the letter A in the box.

These functions should be preferred when the content of the box is no longer required after use. Note that due to the unusual scoping behaviour of drop functions they may be applied to both local and global boxes: the latter will naturally be set and thus cleared at a global level.

<span id="page-258-2"></span> $\boxtimes_use_drop:N \langle box \rangle$ \box\_use\_drop:N

\box\_use\_drop:c

Inserts the current content of the  $\langle box \rangle$  onto the current list for typesetting then drops the box content. An error is raised if the variable does not exist or if it is invalid. This function may be applied to local or global boxes.

**TEXhackers note:** This is the \box primitive.

<span id="page-258-1"></span><span id="page-258-0"></span>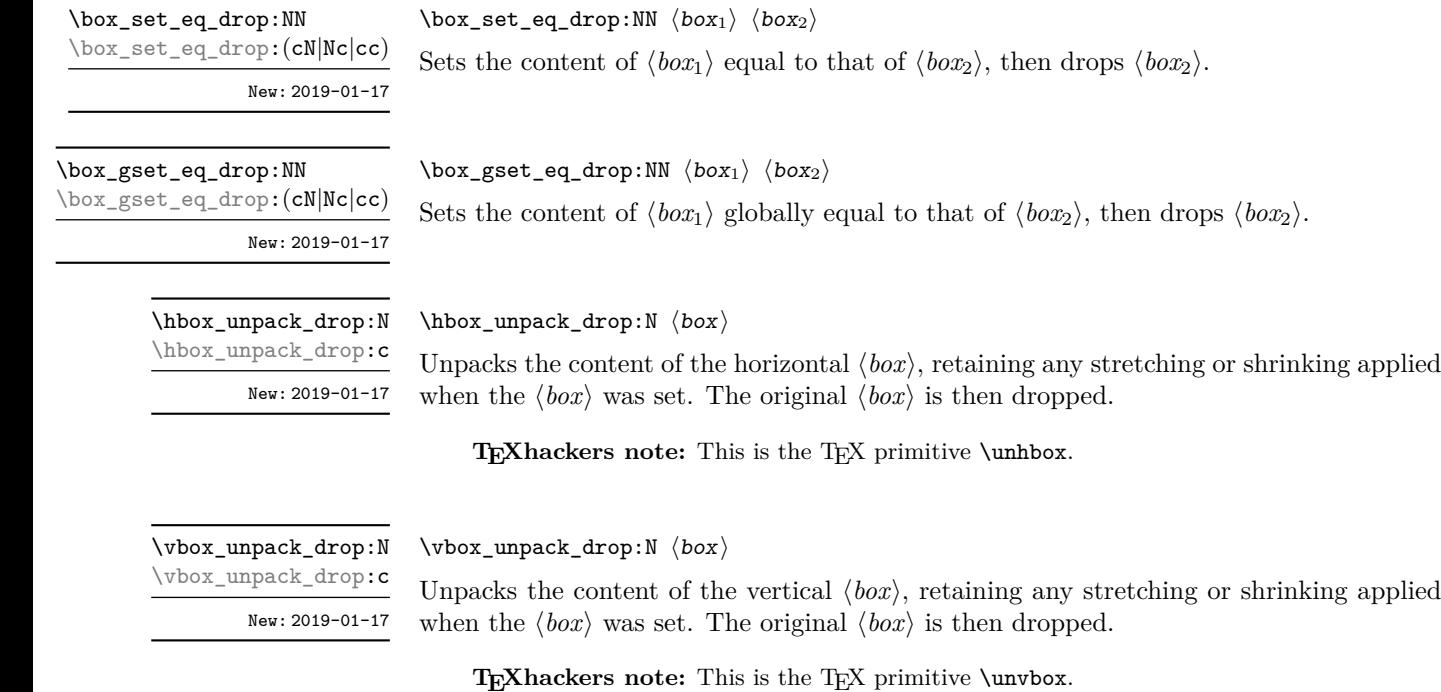

### **13 Affine transformations**

Affine transformations are changes which (informally) preserve straight lines. Simple translations are affine transformations, but are better handled in TEX by doing the translation first, then inserting an unmodified box. On the other hand, rotation and resizing of boxed material can best be handled by modifying boxes. These transformations are described here.

<span id="page-259-0"></span>\box\_autosize\_to\_wd\_and\_ht:Nnn \box\_autosize\_to\_wd\_and\_ht:Nnn  $\boxtimes i$  { $\x-size$ } { $\forall y\in\mathbb{R}$ \box\_autosize\_to\_wd\_and\_ht:cnn \box\_gautosize\_to\_wd\_and\_ht:Nnn \box\_gautosize\_to\_wd\_and\_ht:cnn New: 2017-04-04 Updated: 2019-01-22

Resizes the  $\langle box \rangle$  to fit within the given  $\langle x\text{-}size \rangle$  (horizontally) and  $\langle y\text{-}size \rangle$  (vertically); both of the sizes are dimension expressions. The  $\langle y\text{-}size \rangle$  is the height only: it does not include any depth. The updated  $\langle box \rangle$  is an hbox, irrespective of the nature of the  $\langle box \rangle$ before the resizing is applied. The final size of the  $\langle box \rangle$  is the smaller of  $\{\langle x\text{-}size \rangle\}$  and  $\{\langle y\text{-}size\rangle\}$ , *i.e.* the result fits within the dimensions specified. Negative sizes cause the material in the  $\langle box \rangle$  to be reversed in direction, but the reference point of the  $\langle box \rangle$  is unchanged. Thus a negative  $\langle y\text{-}size \rangle$  results in the  $\langle box \rangle$  having a depth dependent on

<span id="page-259-1"></span>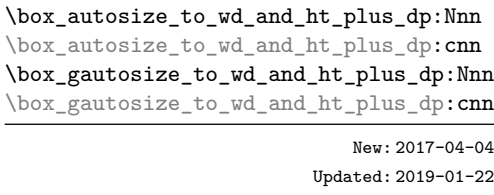

\box\_autosize\_to\_wd\_and\_ht\_plus\_dp:Nnn  $\langle box \rangle$  { $\langle x-size \rangle$ }  $\{v\text{-size}\}\$ 

Resizes the  $\langle box \rangle$  to fit within the given  $\langle x\text{-}size \rangle$  (horizontally) and  $\langle y\text{-}size \rangle$  (vertically); both of the sizes are dimension expressions. The  $\langle y\text{-}size \rangle$  is the total vertical size (height plus depth). The updated  $\langle box \rangle$  is an hbox, irrespective of the nature of the  $\langle box \rangle$ before the resizing is applied. The final size of the  $\langle box \rangle$  is the smaller of  $\{\langle x\text{-}size \rangle\}$  and  $\{\langle y\text{-}size\rangle\}$ , *i.e.* the result fits within the dimensions specified. Negative sizes cause the material in the  $\langle box \rangle$  to be reversed in direction, but the reference point of the  $\langle box \rangle$  is unchanged. Thus a negative  $\langle y\text{-}size \rangle$  results in the  $\langle box \rangle$  having a depth dependent on the height of the original and *vice versa*.

<span id="page-259-2"></span>\box\_resize\_to\_ht:Nn \box\_resize\_to\_ht:cn \box\_gresize\_to\_ht:Nn \box\_gresize\_to\_ht:cn

Updated: 2019-01-22

#### $\boxtimes_$ resize\_to\_ht:Nn  $\langle box \rangle$  { $\langle y\text{-size} \rangle$ }

the height of the original and *vice versa*.

Resizes the  $\langle box \rangle$  to  $\langle y\text{-}size \rangle$  (vertically), scaling the horizontal size by the same amount;  $\langle y\text{-}size \rangle$  is a dimension expression. The  $\langle y\text{-}size \rangle$  is the height only: it does not include any depth. The updated  $\langle box \rangle$  is an hbox, irrespective of the nature of the  $\langle box \rangle$  before the resizing is applied. A negative  $\langle y\text{-}size \rangle$  causes the material in the  $\langle box \rangle$  to be reversed in direction, but the reference point of the  $\langle box \rangle$  is unchanged. Thus a negative  $\langle y\text{-}size \rangle$ results in the  $\langle box \rangle$  having a depth dependent on the height of the original and *vice versa*.

#### <span id="page-260-0"></span>\box\_resize\_to\_ht\_plus\_dp:Nn \box\_resize\_to\_ht\_plus\_dp:Nn  $\{by\$  { $\{y-size\}$ }

\box\_resize\_to\_ht\_plus\_dp:cn \box\_gresize\_to\_ht\_plus\_dp:Nn \box\_gresize\_to\_ht\_plus\_dp:cn

Updated: 2019-01-22

Resizes the  $\langle box \rangle$  to  $\langle y\text{-}size \rangle$  (vertically), scaling the horizontal size by the same amount;  $\langle y\text{-size} \rangle$  is a dimension expression. The  $\langle y\text{-size} \rangle$  is the total vertical size (height plus depth). The updated  $\langle box \rangle$  is an hbox, irrespective of the nature of the  $\langle box \rangle$  before the resizing is applied. A negative  $\langle y\text{-}size \rangle$  causes the material in the  $\langle box \rangle$  to be reversed in direction, but the reference point of the  $\langle box \rangle$  is unchanged. Thus a negative  $\langle y-size \rangle$ results in the  $\langle box \rangle$  having a depth dependent on the height of the original and *vice versa*.

<span id="page-260-1"></span>\box\_resize\_to\_wd:Nn \box\_resize\_to\_wd:cn \box\_gresize\_to\_wd:Nn \box\_gresize\_to\_wd:cn Updated: 2019-01-22

#### $\boxtimes_resize_to_wd:Nn \langle box\rangle {\langle x-size \rangle}$

Resizes the  $\langle box \rangle$  to  $\langle x\text{-}size \rangle$  (horizontally), scaling the vertical size by the same amount;  $\langle x\text{-size} \rangle$  is a dimension expression. The updated  $\langle box \rangle$  is an hbox, irrespective of the nature of the  $\langle box \rangle$  before the resizing is applied. A negative  $\langle x\text{-}size \rangle$  causes the material in the  $\langle box \rangle$  to be reversed in direction, but the reference point of the  $\langle box \rangle$  is unchanged. Thus a negative  $\langle x\text{-size}\rangle$  results in the  $\langle box\rangle$  having a depth dependent on the height of the original and *vice versa*.

<span id="page-260-2"></span>\box\_resize\_to\_wd\_and\_ht:Nnn \box\_resize\_to\_wd\_and\_ht:Nnn  $\boxtimes x$  { $\x-size$ } { $\y-size$ } \box\_resize\_to\_wd\_and\_ht:cnn \box\_gresize\_to\_wd\_and\_ht:Nnn \box\_gresize\_to\_wd\_and\_ht:cnn

> New: 2014-07-03 Updated: 2019-01-22

> > Resizes the  $\langle box \rangle$  to  $\langle x\text{-}size \rangle$  (horizontally) and  $\langle y\text{-}size \rangle$  (vertically): both of the sizes are dimension expressions. The  $\langle y\text{-}size \rangle$  is the height only and does not include any depth. The updated  $\langle box \rangle$  is an hbox, irrespective of the nature of the  $\langle box \rangle$  before the resizing is applied. Negative sizes cause the material in the  $\langle box \rangle$  to be reversed in direction, but the reference point of the  $\langle box \rangle$  is unchanged. Thus a negative  $\langle y\text{-}size \rangle$  results in the  $\langle box \rangle$  having a depth dependent on the height of the original and *vice versa*.

\box\_resize\_to\_wd\_and\_ht\_plus\_dp:cnn \box\_gresize\_to\_wd\_and\_ht\_plus\_dp:Nnn \box\_gresize\_to\_wd\_and\_ht\_plus\_dp:cnn

<span id="page-260-3"></span> $\boxtimes_tesize_to_wd_and_th_plus_dp:Nnn \boxtimes_tesize_to_wd_and_th_plus_dp:Nnn \boxtimes_tesize$ 

New: 2017-04-06 Updated: 2019-01-22

Resizes the  $\langle box \rangle$  to  $\langle x\text{-}size \rangle$  (horizontally) and  $\langle y\text{-}size \rangle$  (vertically): both of the sizes are dimension expressions. The  $\langle y\text{-}size \rangle$  is the total vertical size (height plus depth). The updated  $\langle box \rangle$  is an hbox, irrespective of the nature of the  $\langle box \rangle$  before the resizing is applied. Negative sizes cause the material in the  $\langle box \rangle$  to be reversed in direction, but the reference point of the  $\langle box \rangle$  is unchanged. Thus a negative  $\langle y-size \rangle$  results in the  $\langle box \rangle$  having a depth dependent on the height of the original and *vice versa*.

<span id="page-261-0"></span>\box\_rotate:Nn \box\_rotate:cn \box\_grotate:Nn \box\_grotate:cn

Updated: 2019-01-22

#### $\boxtimes_rotate: Nn \langle box \rangle {\langle angle \rangle}$

Rotates the  $\langle box \rangle$  by  $\langle angle \rangle$  (in degrees) anti-clockwise about its reference point. The reference point of the updated box is moved horizontally such that it is at the left side of the smallest rectangle enclosing the rotated material. The updated  $\langle box \rangle$  is an hbox, irrespective of the nature of the  $\langle box \rangle$  before the rotation is applied.

<span id="page-261-1"></span>\box\_scale:Nnn \box\_scale:cnn \box\_gscale:Nnn \box\_gscale:cnn Updated: 2019-01-22  $\boxtimes$ scale:Nnn  $\langle$ box $\rangle$  { $\langle$ x-scale}} { $\langle$ y-scale}}

Scales the  $\langle box \rangle$  by factors  $\langle x-scale \rangle$  and  $\langle y-scale \rangle$  in the horizontal and vertical directions, respectively (both scales are integer expressions). The updated  $\langle box \rangle$  is an hbox, irrespective of the nature of the  $\langle box \rangle$  before the scaling is applied. Negative scalings cause the material in the  $\langle box \rangle$  to be reversed in direction, but the reference point of the  $\langle box \rangle$ is unchanged. Thus a negative  $\langle y\text{-}scale\rangle$  results in the  $\langle box\rangle$  having a depth dependent on the height of the original and *vice versa*.

### **14 Primitive box conditionals**

 $\iint_h box:N \langle box \rangle$  $\langle true \ code \rangle$ \else:  $\langle false \ code \rangle$ \fi: Tests is  $\langle box \rangle$  is a horizontal box. \if\_hbox:N *?*

TEXhackers note: This is the TEX primitive **\ifhbox**.

```
\iint_v box:N \langle b \circ x \rangle\langle true \ code \rangle\else:
                                   \langle false \ code \rangle\left\{ \frac{f}{f} \right\}.
                              Tests is \langle box \rangle is a vertical box.
\if_vbox:N ?
```
TEXhackers note: This is the TEX primitive **\ifvbox**.

```
\inf_box_empty:N \langlebox\rangle\if_box_empty:N ?
```

```
\langle true \ code \rangle\else:
   \langle false \ code \rangle\fi:
```
Tests is  $\langle box \rangle$  is an empty (void) box.

TEXhackers note: This is the TEX primitive \ifvoid.

## **Part XXX The l3coffins package Coffin code layer**

The material in this module provides the low-level support system for coffins. For details about the design concept of a coffin, see the xcoffins module (in the l3experimental bundle).

## **1 Creating and initialising coffins**

 $\setminus \text{coffin_new:N} \langle \text{coffin} \rangle$ \coffin\_new:N

\coffin\_new:c

New: 2011-08-17

Creates a new  $\langle \text{coffin} \rangle$  or raises an error if the name is already taken. The declaration is global. The  $\langle \text{coffin} \rangle$  is initially empty.

 $\coffin_{clean}:N \langle coffin \rangle$ 

Clears the content of the  $\langle \text{coffin} \rangle$ .

\coffin\_clear:N \coffin\_clear:c \coffin\_gclear:N \coffin\_gclear:c New: 2011-08-17

Updated: 2019-01-21

 $\coffin_set_eq:NN \langle coffin_1 \rangle \langle coffin_2 \rangle$ 

Sets both the content and poles of  $\langle \text{coffin}_1 \rangle$  equal to those of  $\langle \text{coffin}_2 \rangle$ .

\coffin\_gset\_eq:NN \coffin\_gset\_eq:(Nc|cN|cc)

\coffin\_set\_eq:NN \coffin\_set\_eq:(Nc|cN|cc)

> New: 2011-08-17 Updated: 2019-01-21

\coffin\_if\_exist\_p:N *?* \coffin\_if\_exist\_p:c *?* \coffin\_if\_exist:NTF *?* \coffin\_if\_exist:cTF *?* New: 2012-06-20

 $\verb|\coffin_if_eexist_p:N |\box{\it box}|$  $\coffin_if\_exist:NTF \, \langle box \rangle \, {\langle true \, code \rangle} \, {\langle false \, code \rangle}$ Tests whether the  $\langle \text{coffin} \rangle$  is currently defined.

## **2 Setting coffin content and poles**

\hcoffin\_set:Nn \hcoffin\_set:cn \hcoffin\_gset:Nn \hcoffin\_gset:cn

New: 2011-08-17 Updated: 2019-01-21  $\hbox{\tt hcoffin}\$ set:Nn  $\coffin$  { $\mbox{\tt material}\$ }

Typesets the  $\langle material \rangle$  in horizontal mode, storing the result in the  $\langle coffin \rangle$ . The standard poles for the  $\langle \text{coffin} \rangle$  are then set up based on the size of the typeset material.

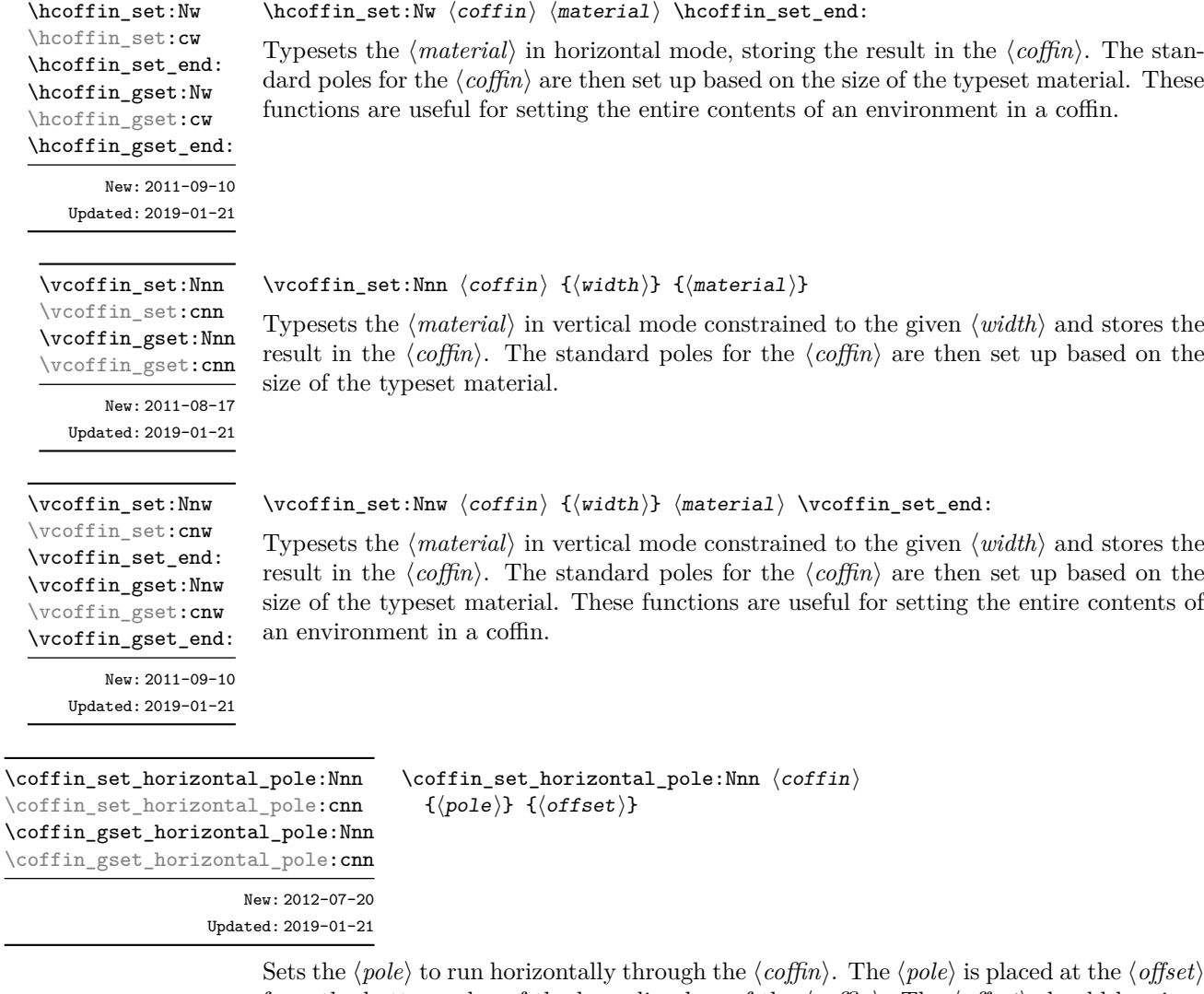

from the bottom edge of the bounding box of the  $\langle \text{coff} \rangle$ . The  $\langle \text{of} \text{f} \text{set} \rangle$  should be given as a dimension expression.

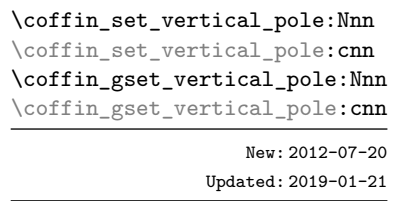

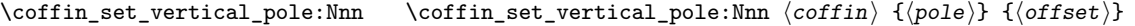

Sets the  $\langle pole \rangle$  to run vertically through the  $\langle coffin \rangle$ . The  $\langle pole \rangle$  is placed at the  $\langle offset \rangle$ from the left-hand edge of the bounding box of the  $\langle \textit{coffin} \rangle$ . The  $\langle \textit{offset} \rangle$  should be given as a dimension expression.

#### **3 Coffin affine transformations**

 $\coffin_resis: Nnn \ (coffin) \ {width} \ {total-height}$ 

\coffin\_resize:Nnn \coffin\_resize:cnn \coffin\_gresize:Nnn \coffin\_gresize:cnn

Updated: 2019-01-23

\coffin\_rotate:Nn \coffin\_rotate:cn \coffin\_grotate:Nn \coffin\_grotate:cn

\coffin\_scale:Nnn \coffin\_scale:cnn \coffin\_gscale:Nnn \coffin\_gscale: cnn

Updated: 2019-01-23

## $\coffin\_rotate:Nn \ (coffin) \ {\langle angle \rangle}$

mension expressions.

Rotates the  $\langle \text{coffin} \rangle$  by the given  $\langle \text{angle} \rangle$  (given in degrees counter-clockwise). This process rotates both the coffin content and poles. Multiple rotations do not result in the bounding box of the coffin growing unnecessarily.

Resized the  $\langle \text{coffin} \rangle$  to  $\langle \text{width} \rangle$  and  $\langle \text{total-height} \rangle$ , both of which should be given as di-

 $\coffin\_scale:Nnn \langle coffin \rangle {\langle x-scale \rangle} {\langle y-scale \rangle}$ 

Scales the  $\langle \text{coff} \hat{n} \rangle$  by a factors  $\langle \text{x-scale} \rangle$  and  $\langle \text{y-scale} \rangle$  in the horizontal and vertical directions, respectively. The two scale factors should be given as real numbers.

#### **4 Joining and using coffins**

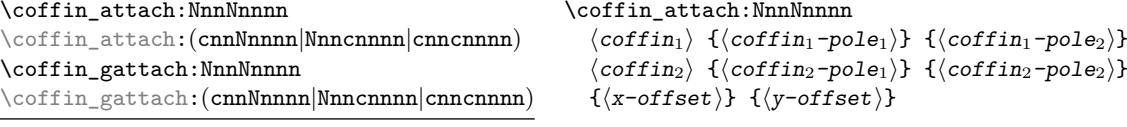

Updated: 2019-01-22

This function attaches  $\langle \text{coffin}_1 \rangle$  to  $\langle \text{coffin}_1 \rangle$  such that the bounding box of  $\langle \text{coffin}_1 \rangle$ is not altered, *i.e.*  $\langle \text{coffin}_2 \rangle$  can protrude outside of the bounding box of the coffin. The alignment is carried out by first calculating  $\langle \text{handle}_1 \rangle$ , the point of intersection of  $\langle \text{coff} n_1 \text{-} \text{pole}_1 \rangle$  and  $\langle \text{coff} n_1 \text{-} \text{pole}_2 \rangle$ , and  $\langle \text{handle}_2 \rangle$ , the point of intersection of  $\langle \text{coffin}_2\text{-pole}_1 \rangle$  and  $\langle \text{coffin}_2\text{-pole}_2 \rangle$ .  $\langle \text{coffin}_2 \rangle$  is then attached to  $\langle \text{coffin}_1 \rangle$  such that the relationship between  $\langle \text{handle}_1 \rangle$  and  $\langle \text{handle}_2 \rangle$  is described by the  $\langle \text{x-offset} \rangle$  and  $\langle \text{y-offset} \rangle$ . The two offsets should be given as dimension expressions.

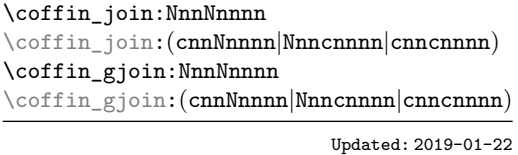

\coffin\_join:NnnNnnnn  $\langle \text{coffin}_1 \rangle$  { $\langle \text{coffin}_1-\text{pole}_1 \rangle$ } { $\langle \text{coffin}_1-\text{pole}_2 \rangle$ }  $\langle \text{coffin}_2\rangle$  { $\langle \text{coffin}_2\text{-pole}_1\rangle$ } { $\langle \text{coffin}_2\text{-pole}_2\rangle$ }  ${\langle x\text{-offset}\rangle} \{ \langle y\text{-offset}\rangle\}$ 

This function joins  $\langle coffin_2\rangle$  to  $\langle coffin_1\rangle$  such that the bounding box of  $\langle coffin_1\rangle$  may expand. The new bounding box covers the area containing the bounding boxes of the two original coffins. The alignment is carried out by first calculating  $\langle \text{handle}_1 \rangle$ , the point of intersection of  $\langle \text{coffin}_1\text{-pole}_1 \rangle$  and  $\langle \text{coffin}_1\text{-pole}_2 \rangle$ , and  $\langle \text{handle}_2 \rangle$ , the point of intersection of  $\langle \text{coffin}_2\text{-pole}_1 \rangle$  and  $\langle \text{coffin}_2\text{-pole}_2 \rangle$ .  $\langle \text{coffin}_2 \rangle$  is then attached to  $\langle \text{coffin}_1 \rangle$ such that the relationship between  $\langle \text{handle}_1 \rangle$  and  $\langle \text{handle}_2 \rangle$  is described by the  $\langle \text{x-offset} \rangle$ and  $\langle y\text{-}offset\rangle$ . The two offsets should be given as dimension expressions.

\coffin\_typeset:Nnnnn \coffin\_typeset:cnnnn

Updated: 2012-07-20

 $\verb|\coffin_typeset:Nnnnn|$   $\verb|\coffin|$   ${\verb||\pmb{|}}$   ${\verb||\pmb{|}|}$   ${\verb||\pmb{|}|}$  $\{\langle x\text{-offset}\rangle\}$   $\{\langle y\text{-offset}\rangle\}$ 

Typesetting is carried out by first calculating  $\langle \text{handle} \rangle$ , the point of intersection of  $\langle \text{pole}_1 \rangle$ and  $\langle pole_2\rangle$ . The coffin is then typeset in horizontal mode such that the relationship between the current reference point in the document and the  $\langle \mathit{handle} \rangle$  is described by the  $\langle x\text{-}offset\rangle$  and  $\langle y\text{-}offset\rangle$ . The two offsets should be given as dimension expressions. Typesetting a coffin is therefore analogous to carrying out an alignment where the "parent" coffin is the current insertion point.

## **5 Measuring coffins**

\coffin\_dp:N \coffin\_dp:c

 $\cotfin_dp:N \ (coffin)$ 

Calculates the depth (below the baseline) of the  $\langle \text{coffn} \rangle$  in a form suitable for use in a  $\langle dimension \text{ expression} \rangle.$ 

 $\coffin\_ht:N \ (coffin)$  $\verb+\coffin_th: N+$ \coffin\_ht:c

Calculates the height (above the baseline) of the  $\langle \text{coffn} \rangle$  in a form suitable for use in a  $\langle$ *dimension* expression $\rangle$ .

\coffin\_wd:N \coffin\_wd:c

 $\cotfin_wd:N \ (coffin)$ 

 $\langle color \rangle$  specified.

Calculates the width of the  $\langle \text{coffin} \rangle$  in a form suitable for use in a  $\langle \text{dimension expression} \rangle$ .

This function first calculates the intersections between all of the  $\langle poles \rangle$  of the  $\langle coffin \rangle$  to give a set of  $\langle$ *handles* $\rangle$ . It then prints the  $\langle$ *coffin* $\rangle$  at the current location in the source, with the position of the  $\langle$ *handles* $\rangle$  marked on the coffin. The  $\langle$ *handles* $\rangle$  are labelled as part of this process: the locations of the  $\langle$ *handles* $\rangle$  and the labels are both printed in the

## **6 Coffin diagnostics**

 $\coffin_display_handles:Nn \langle coffin \rangle {\langle color \rangle}$ 

## \coffin\_display\_handles:Nn \coffin\_display\_handles:cn

Updated: 2011-09-02

\coffin\_mark\_handle:Nnnn \coffin\_mark\_handle:cnnn Updated: 2011-09-02

\coffin\_show\_structure:N \coffin\_show\_structure:c Updated: 2015-08-01 \coffin\_mark\_handle:Nnnn  $\langle \text{coffin} \ \{ \langle \text{pole}_1 \rangle \} \ \{ \langle \text{color} \rangle \}$ 

This function first calculates the  $\langle \textit{handle} \rangle$  for the  $\langle \textit{coffin} \rangle$  as defined by the intersection of  $\langle pole_1 \rangle$  and  $\langle pole_2 \rangle$ . It then marks the position of the  $\langle handle \rangle$  on the  $\langle coffin \rangle$ . The  $\langle \text{handle} \rangle$  are labelled as part of this process: the location of the  $\langle \text{handle} \rangle$  and the label are both printed in the  $\langle color \rangle$  specified.

#### $\coffin\_show\_structure:N \ (coffin)$

This function shows the structural information about the  $\langle \text{coffn} \rangle$  in the terminal. The width, height and depth of the typeset material are given, along with the location of all of the poles of the coffin.

Notice that the poles of a coffin are defined by four values: the *x* and *y* co-ordinates of a point that the pole passes through and the *x*- and *y*-components of a vector denoting the direction of the pole. It is the ratio between the later, rather than the absolute values, which determines the direction of the pole.

\coffin\_log\_structure:N \coffin\_log\_structure:c

> New: 2014-08-22 Updated: 2015-08-01

#### $\coffin_log_structure:N \langle coffin \rangle$

This function writes the structural information about the  $\langle \text{coffn} \rangle$  in the log file. See also \coffin\_show\_structure:N which displays the result in the terminal.

## **7 Constants and variables**

\c\_empty\_coffin A permanently empty coffin.

\l\_tmpa\_coffin \l\_tmpb\_coffin New: 2012-06-19

Scratch coffins for local assignment. These are never used by the kernel code, and so are safe for use with any LAT<sub>E</sub>X3-defined function. However, they may be overwritten by other non-kernel code and so should only be used for short-term storage.

\g\_tmpa\_coffin \g\_tmpb\_coffin New: 2019-01-24

Scratch coffins for global assignment. These are never used by the kernel code, and so are safe for use with any LATEX3-defined function. However, they may be overwritten by other non-kernel code and so should only be used for short-term storage.

## **Part XXXI The l3color-base package Color support**

This module provides support for color in LATEX3. At present, the material here is mainly intended to support a small number of low-level requirements in other l3kernel modules.

## **1 Color in boxes**

Controlling the color of text in boxes requires a small number of control functions, so that the boxed material uses the color at the point where it is set, rather than where it is used.

\color\_group\_begin: \color\_group\_end:

New: 2011-09-03

\color\_group\_begin: ...

\color\_group\_end:

Creates a color group: one used to "trap" color settings. This grouping is built in to for example \hbox\_set:Nn.

\color\_ensure\_current:

New: 2011-09-03

\color\_ensure\_current:

Ensures that material inside a box uses the foreground color at the point where the box is set, rather than that in force when the box is used. This function should usually be used within a \color\_group\_begin: ...\color\_group\_end: group.

## **Part XXXII The l3luatex package: LuaTEX-specific functions**

The LuaT<sub>EX</sub> engine provides access to the Lua programming language, and with it access to the "internals" of TEX. In order to use this within the framework provided here, a family of functions is available. When used with pdfT<sub>E</sub>X,  $pTEX$ ,  $pTEX$  or  $X \nsubseteq TEX$  these raise an error: use \sys\_if\_engine\_luatex:T to avoid this. Details on using Lua with the LuaT<sub>E</sub>X engine are given in the LuaT<sub>E</sub>X manual.

### **1 Breaking out to Lua**

\lua\_now:n *?* \lua\_now:e *?* New: 2018-06-18

#### $\langle$ lua\_now:n  $\{\langle token\ list\rangle\}$

The *(token list)* is first tokenized by T<sub>E</sub>X, which includes converting line ends to spaces in the usual T<sub>EX</sub> manner and which respects currently-applicable T<sub>EX</sub> category codes. The resulting  $\langle Lua \; input \rangle$  is passed to the Lua interpreter for processing. Each **\lua\_now:n** block is treated by Lua as a separate chunk. The Lua interpreter executes the  $\langle Lua$  $\langle input \rangle$  immediately, and in an expandable manner.

**TEXhackers note:** \lua\_now:e is a macro wrapper around \directlua: when LuaTEX is in use two expansions are required to yield the result of the Lua code.

#### \lua\_shipout\_e:n \lua\_shipout:n

New: 2018-06-18

#### $\langle$ lua\_shipout:n  $\{\langle$ token list $\rangle\}$

The *(token list)* is first tokenized by T<sub>E</sub>X, which includes converting line ends to spaces in the usual T<sub>E</sub>X manner and which respects currently-applicable T<sub>E</sub>X category codes. The resulting  $\langle Lua \; input \rangle$  is passed to the Lua interpreter when the current page is finalised (*i.e.* at shipout). Each \lua\_shipout:n block is treated by Lua as a separate chunk. The Lua interpreter will execute the  $\langle Lua \; input \rangle$  during the page-building routine: no T<sub>EX</sub> expansion of the  $\langle{Lua \; input}\rangle$  will occur at this stage.

In the case of the  $\langle \text{lua\_shipout\_e:n} \rangle$  version the input is fully expanded by TFX in an e-type manner during the shipout operation.

**TEXhackers note:** At a TEX level, the  $\langle{Lu}a \text{ input}\rangle$  is stored as a "whatsit".

#### \lua\_escape:n *?*

\lua\_escape:e *?*

New: 2015-06-29

#### $\langle$ lua\_escape:n  $\{\langle$ token list $\rangle\}$

Converts the  $\langle token \; list \rangle$  such that it can safely be passed to Lua: embedded backslashes, double and single quotes, and newlines and carriage returns are escaped. This is done by prepending an extra token consisting of a backslash with category code 12, and for the line endings, converting them to  $\n\times$  and  $\r$ , respectively.

**TEXhackers note:** \lua\_escape:e is a macro wrapper around \luaescapestring: when LuaTEX is in use two expansions are required to yield the result of the Lua code.

## **2 Lua interfaces**

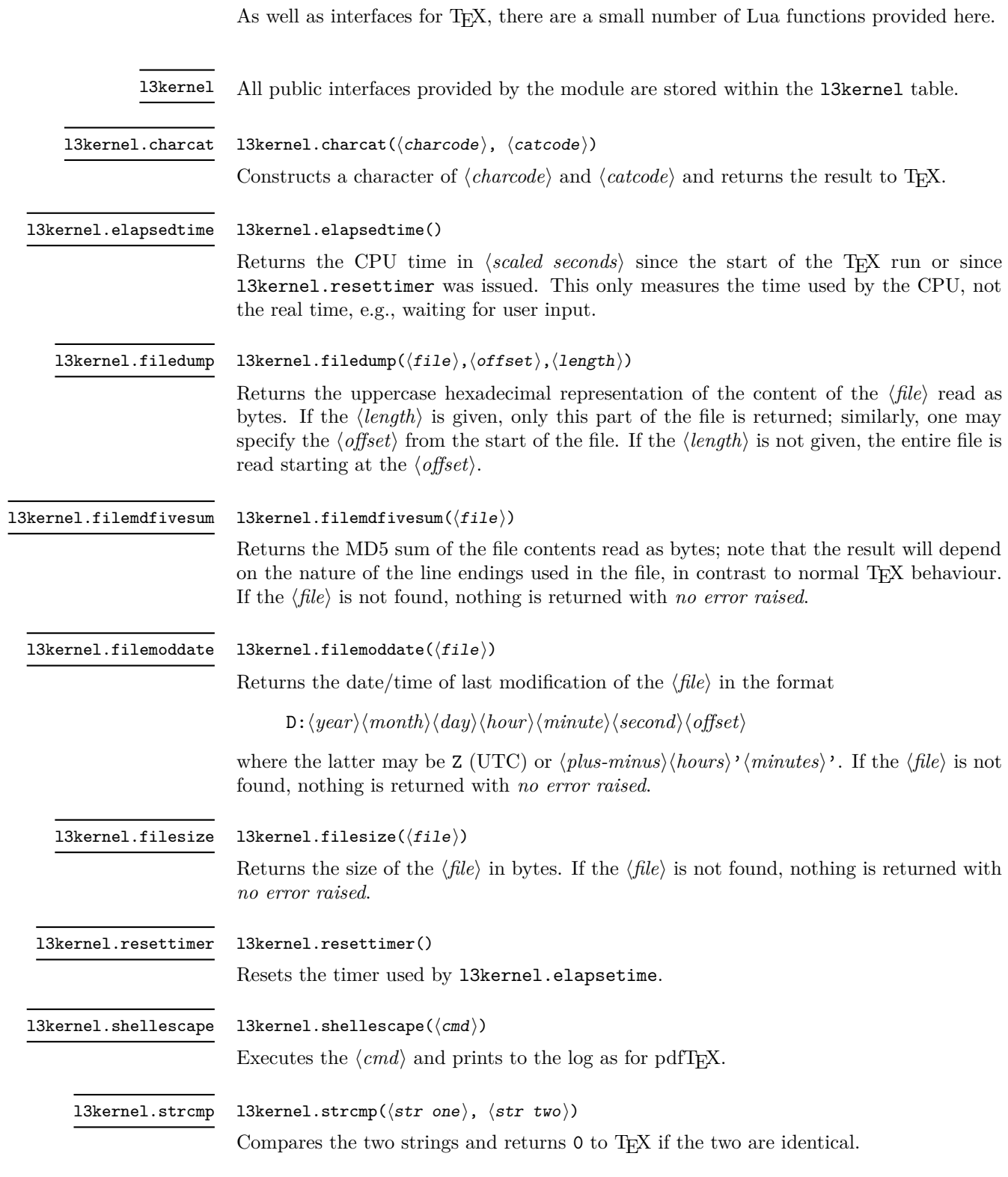

# **Part XXXIII The l3unicode package: Unicode support functions**

This module provides Unicode-specific functions along with loading data from a range of Unicode Consortium files. At present, it provides no public functions.

## **Part XXXIV The l3text package: text processing**

### **1 l3text documentation**

This module deals with manipulation of (formatted) text; such material is comprised of a restricted set of token list content. The functions provided here concern conversion of textual content for example in case changing, generation of bookmarks and extraction to tags. All of the major functions operate by expansion. Begin-group and end-group tokens in the  $\langle text \rangle$  are normalized and become { and }, respectively.

#### **1.1 Expanding text**

#### \text\_expand:n *?*

New: 2020-01-02

 $\text{text\_expand}: n \ {\text{text}}$ 

Takes user input  $\langle text \rangle$  and expands the content. Protected commands (typically formatting) are left in place, and no processing takes place of math mode material (as delimited by pairs given in  $\lvert$  text math delims tl or as the argument to commands listed in \l\_text\_math\_arg\_tl). Commands which are neither engine- nor LATEX protected are expanded exhaustively. Any commands listed in \l\_text\_expand\_exclude\_tl, \l\_ text\_accents\_tl and \l\_text\_letterlike\_tl are excluded from expansion.

 $\texttt{\text{de}clare\_expand\_equivalent:} \label{eq:1} $$\text_declace\_expand\_equivalent:} $$$ \text\_declare\_expand\_equivalent:cn

New: 2020-01-22

Declares that the  $\langle replacement\rangle$  tokens should be used whenever the  $\langle cmd\rangle$  (a single token) is encountered. The  $\langle replacement \rangle$  tokens should be expandable.

#### **1.2 Case changing**

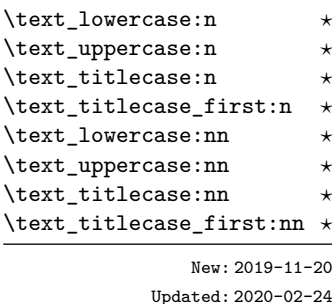

 $\texttt{\&text_uppercase:n} \quad {\texttt{\& tokens}}$ 

\text\_uppercase:nn { $\langle$ language}} { $\langle$ tokens}}

Takes user input  $\text{first applies} \text{expand}, \text{then transforms the case of character}$ tokens as specified by the function name. The category code of letters are not changed by this process (at least where they can be represented by the engine as a single token: 8-bit engines may require active characters).

Upper- and lowercase have the obvious meanings. Titlecasing may be regarded informally as converting the first character of the  $\langle tokens \rangle$  to uppercase and the rest to lowercase. However, the process is more complex than this as there are some situations where a single lowercase character maps to a special form, for example  $i$  i in Dutch which becomes IJ. The titlecase\_first variant does not attempt any case changing at all after the first letter has been processed.

Importantly, notice that these functions are intended for working with user *text for typesetting*. For case changing programmatic data see the l3str module and discussion there of \str\_lowercase:n, \str\_uppercase:n and \str\_foldcase:n.

Case changing does not take place within math mode material so for example

\text\_uppercase:n { Some~text~\$y = mx + c\$~with~{Braces} }

becomes

SOME TEXT  $y = mx + c$  WITH {BRACES}

The arguments of commands listed in  $\lceil \cdot \rceil$  text case exclude arg tl are excluded from case changing; the latter are entirely non-textual content (such as labels).

As is generally true for expl3, these functions are designed to work with Unicode input only. As such, UTF-8 input is assumed for *all* engines. When used with X<sub>T</sub>T<sub>F</sub>X or LuaTEX a full range of Unicode transformations are enabled. Specifically, the standard mappings here follow those defined by the [Unicode Consortium](http://www.unicode.org) in UnicodeData.txt and SpecialCasing.txt. In the case of 8-bit engines, mappings are provided for characters which can be represented in output typeset using the T1, T2 and LGR font encodings. Thus for example  $\ddot{\mathbf{a}}$  can be case-changed using pdfT<sub>E</sub>X. For pT<sub>E</sub>X only the ASCII range is covered as the engine treats input outside of this range as east Asian.

Language-sensitive conversions are enabled using the *(language)* argument, and follow Unicode Consortium guidelines. Currently, the languages recognised for special handling are as follows.

- Azeri and Turkish ( $az$  and  $tr$ ). The case pairs I/i-dotless and I-dot/i are activated for these languages. The combining dot mark is removed when lowercasing I-dot and introduced when upper casing i-dotless.
- German (de-alt). An alternative mapping for German in which the lowercase *Eszett* maps to a *großes Eszett*. Since there is a T1 slot for the *großes Eszett* in T1, this tailoring *is* available with pdfT<sub>E</sub>X as well as in the Unicode T<sub>E</sub>X engines.
- Greek (e1). Removes accents from Greek letters when uppercasing; titlecasing leaves accents in place.
- Lithuanian (1t). The lowercase letters i and j should retain a dot above when the accents grave, acute or tilde are present. This is implemented for lowercasing of the relevant uppercase letters both when input as single Unicode codepoints and when using combining accents. The combining dot is removed when uppercasing in these<br>2622 Meta that splu the accents useful I ithuarian are severed, the habenium of cases. Note that *only* the accents used in Lithuanian are covered: the behaviour of other accents are not modified.
- Dutch (nl). Capitalisation of ij at the beginning of titlecased input produces IJ rather than Ij. The output retains two separate letters, thus this transformation *is* available using pdfT<sub>E</sub>X.

For titlecasing, note that there are two functions available. The function \text\_titlecase:n applies (broadly) uppercasing to the first letter of the input, then lower-

#### **1.3 Removing formatting from text**

\text\_purify:n *?*

New: 2020-03-05 Updated: 2020-05-14 \text\_purify:n  $\{\langle text \rangle\}$ 

Takes user input  $\text{text}$  and expands as described for **\text\_expand:n**, then removes all functions from the resulting text. Math mode material (as delimited by pairs given in  $\lvert \cdot \rvert$  text\_math\_delims\_tl or as the argument to commands listed in  $\lvert \cdot \rvert$  text\_math\_arg\_tl) is left contained in a pair of \$ delimiters. Non-expandable functions present in the  $\langle text \rangle$  must either have a defined equivalent (see **\text\_declare\_purify\_**equivalent:Nn) or will be removed from the result. Implicit tokens are converted to their explicit equivalent.

\text\_declare\_purify\_equivalent:Nn \text\_declare\_purify\_equivalent:Nn  $\langle cm \rangle$  { $\langle replacement \rangle$ } \text\_declare\_purify\_equivalent:Nx

New: 2020-03-05

Declares that the  $\langle replacement\rangle$  tokens should be used whenever the  $\langle cmd\rangle$  (a single token) is encountered. The  $\langle replacement \rangle$  tokens should be expandable.

#### **1.4 Control variables**

- Lists commands which represent accents, and which are left unchanged by expansion. (Defined only for the LATEX 2*ε* package.) \l\_text\_accents\_tl
- Lists commands which represent letters; these are left unchanged by expansion. (Defined only for the LATEX 2*ε* package.) \l\_text\_letterlike\_tl
- Lists commands present in the  $\langle text \rangle$  where the argument of the command should be treated as math mode material. The treatment here is similar to  $\lceil \text{Text\_math}\rceil$ delims\_tl but for a command rather than paired delimiters. \l\_text\_math\_arg\_tl
- Lists pairs of tokens which delimit (in-line) math mode content; such content *may* be excluded from processing. \1 text math delims tl

\l\_text\_case\_exclude\_arg\_tl

Lists commands which are excluded from case changing.

\l\_text\_expand\_exclude\_tl Lists commands which are excluded from expansion.

#### \l\_text\_titlecase\_check\_letter\_bool

Controls how the start of titlecasing is handled: when true, the first *letter* in text is considered. The standard setting is true.

## **Part XXXV The l3legacy package Interfaces to legacy concepts**

There are a small number of T<sub>E</sub>X or L<sup>AT</sup>EX 2<sub> $\varepsilon$ </sub> concepts which are not used in expl3 code but which need to be manipulated when working as a  $\text{LATEX } 2\varepsilon$  package. To allow these to be integrated cleanly into expl3 code, a set of legacy interfaces are provided here.

\legacy\_if\_p:n *?* \legacy\_if:nTF *?* \legacy\_if:nTF { $\langle$ name}} { $\langle$ true code}} { $\langle$ false code}}

Tests if the L<sup>AT</sup>EX 2<sub> $\varepsilon$ </sub>/plain TEX conditional (generated by **\newif)** if true or false and branches accordingly. The  $\langle name \rangle$  of the conditional should *omit* the leading if.

## **Part XXXVI The l3candidates package Experimental additions to l3kernel**

#### **1 Important notice**

This module provides a space in which functions can be added to l3kernel (expl3) while still being experimental.

#### **As such, the functions here may not remain in their current form, or indeed at all, in l3kernel in the future.**

In contrast to the material in l3experimental, the functions here are all *small* additions to the kernel. We encourage programmers to test them out and report back on the LaTeX-L mailing list.

Thus, if you intend to use any of these functions from the candidate module in a public package offered to others for productive use (e.g., being placed on CTAN) please consider the following points carefully:

- Be prepared that your public packages might require updating when such functions are being finalized.
- Consider informing us that you use a particular function in your public package, e.g., by discussing this on the LaTeX-L mailing list. This way it becomes easier to coordinate any updates necessary without issues for the users of your package.
- Discussing and understanding use cases for a particular addition or concept also helps to ensure that we provide the right interfaces in the final version so please give us feedback if you consider a certain candidate function useful (or not).

We only add functions in this space if we consider them being serious candidates for a final inclusion into the kernel. However, real use sometimes leads to better ideas, so functions from this module are **not necessarily stable** and we may have to adjust them!

## **2 Additions to l3box**

#### **2.1 Viewing part of a box**

 $\boxtimes$ \_clip:N  $\langle box \rangle$ 

<span id="page-276-0"></span>\box\_clip:N \box\_clip:c \box\_gclip:N \box\_gclip:c Updated: 2019-01-23

Clips the  $\langle box \rangle$  in the output so that only material inside the bounding box is displayed in the output. The updated  $\langle box \rangle$  is an hbox, irrespective of the nature of the  $\langle box \rangle$ before the clipping is applied.

**These functions require the LATEX3 native drivers: they do not work with the LAPTEX**  $2\varepsilon$  **graphics** drivers!

**TEXhackers note:** Clipping is implemented by the driver, and as such the full content of the box is placed in the output file. Thus clipping does not remove any information from the raw output, and hidden material can therefore be viewed by direct examination of the file.

<span id="page-277-0"></span>\box\_set\_trim:Nnnnn \box\_set\_trim:cnnnn \box\_gset\_trim:Nnnnn \box\_gset\_trim:cnnnn New: 2019-01-23

<span id="page-277-1"></span>\box\_set\_viewport:Nnnnn \box\_set\_viewport:cnnnn \box\_gset\_viewport:Nnnnn \box\_gset\_viewport:cnnnn New: 2019-01-23

#### \box\_set\_trim:Nnnnn  $\langle box \rangle$  { $\langle left \rangle$ } { $\langle bottom \rangle$ } { $\langle right \rangle$ } { $\langle top \rangle$ }

Adjusts the bounding box of the  $\langle \text{box} \rangle$   $\langle \text{left} \rangle$  is removed from the left-hand edge of the bounding box,  $\langle right \rangle$  from the right-hand edge and so fourth. All adjustments are h*dimension expressions*i. Material outside of the bounding box is still displayed in the output unless  $\boxtimes z$  clip:N is subsequently applied. The updated  $\langle box \rangle$  is an hbox, irrespective of the nature of the  $\langle box \rangle$  before the trim operation is applied. The behavior of the operation where the trims requested is greater than the size of the box is undefined.

\box\_set\_viewport:Nnnnn  $\langle box \rangle$  { $\langle llx \rangle$ } { $\langle lly \rangle$ } { $\langle urx \rangle$ } { $\langle ury \rangle$ }

Adjusts the bounding box of the  $\langle box \rangle$  such that it has lower-left co-ordinates  $(\langle llx \rangle, \langle lly \rangle)$ and upper-right co-ordinates  $(\langle \textit{urx} \rangle, \langle \textit{ury} \rangle)$ . All four co-ordinate positions are  $\langle \textit{dimension}$ *expressions*i. Material outside of the bounding box is still displayed in the output unless  $\boxtimes$  clip:N is subsequently applied. The updated  $\langle box \rangle$  is an hbox, irrespective of the nature of the  $\langle box \rangle$  before the viewport operation is applied.

## **3 Additions to l3expan**

#### \exp\_args\_generate:n

New: 2018-04-04 Updated: 2019-02-08

#### $\exp_2$ generate:n  ${\varphi\arg}$  argument specifiers)}

Defines \exp\_args:N\variant\ functions for each \variant\ given in the comma list  $\{\langle variant\ argument\ specifiers\rangle\}$ . Each  $\langle variant\rangle$  should consist of the letters N, c, n, V, v, o, f, e, x, p and the resulting function is protected if the letter x appears in the  $\langle variant \rangle$ . This is only useful for cases where  $\csin$  generate variant:Nn is not applicable.

## **4 Additions to l3fp**

#### $\{fp\_if\_nan:n \ {\langle f pexpr \rangle}\}$

\fp\_if\_nan\_p:n *?* \fp\_if\_nan:nTF *?* New: 2019-08-25

Evaluates the  $\langle f\rho expr\rangle$  and tests whether the result is exactly NaN. The test returns false for any other result, even a tuple containing NaN.

## **5 Additions to l3file**

\iow\_allow\_break:

\iow\_allow\_break:

New: 2018-12-29

In the first argument of \iow\_wrap:nnnN (for instance in messages), inserts a break-point that allows a line break. In other words this is a zero-width breaking space.

\ior\_get\_term:nN \ior\_str\_get\_term:nN New: 2019-03-23  $\iota$ ior\_get\_term:nN  $\langle prompt \rangle$   $\langle token list variable \rangle$ 

Function that reads one or more lines (until an equal number of left and right braces are found) from the terminal and stores the result locally in the  $\langle token\ list\rangle$  variable. Tokenization occurs as described for \ior\_get:NN or \ior\_str\_get:NN, respectively. When the  $\langle prompt\rangle$  is empty, T<sub>EX</sub> will wait for input without any other indication: typically the programmer will have provided a suitable text using e.g. \iow\_term:n. Where the  $\langle prompt \rangle$  is given, it will appear in the terminal followed by an =, e.g.

prompt=

\ior\_shell\_open:Nn New: 2019-05-08  $\iota$ ior\_shell\_open:Nn  $\langle stream \rangle$  { $\langle shell \space command \rangle$ }

Opens the *pseudo*-file created by the output of the *shell command* for reading using  $\langle stream \rangle$  as the control sequence for access. If the  $\langle stream \rangle$  was already open it is closed before the new operation begins. The  $\langle stream \rangle$  is available for access immediately and will remain allocated to  $\langle shell\ command \rangle$  until a **\ior\_close:**N instruction is given or the TEX run ends. If piped system calls are disabled an error is raised.

For details of handling of the  $\langle shell\ command \rangle$ , see \sys\_get\_shell:nnN(TF).

## **6 Additions to l3flag**

\flag\_raise\_if\_clear:n *?* New: 2018-04-02

 $\theta_i$  \flag\_raise\_if\_clear:n {\flag name}} Ensures the  $\langle \text{flag} \rangle$  is raised by making its height at least 1, locally.

## **7 Additions to l3intarray**

\intarray\_gset\_rand:Nnn \intarray\_gset\_rand:cnn \intarray\_gset\_rand:Nn \intarray\_gset\_rand:cn New: 2018-05-05 \intarray gset rand:Nnn  $\langle$ intarray var ${\langle}$  { $\langle$ minimum $\rangle$ } { $\langle$ maximum $\rangle$ }  $\int \int g$ set\_rand:Nn  $\int \int g(x) dx$ intarray var $\{$  { $\langle$ maximum}}

Evaluates the integer expressions  $\langle minimum \rangle$  and  $\langle maximum \rangle$  then sets each entry (independently) of the *linteger array variable*) to a pseudo-random number between the two (with bounds included). If the absolute value of either bound is bigger than  $2^{30} - 1$ , an error occurs. Entries are generated in the same way as repeated calls to  $\int$ int rand:nn or  $\int$ int\_rand:n respectively, in particular for the second function the  $\langle minimum \rangle$  is 1. Assignments are always global. This is not available in older versions of X<sub>T</sub>T<sub>F</sub>X.

#### **7.1 Working with contents of integer arrays**

\intarray\_to\_clist:N ☆

New: 2018-05-04

\intarray\_to\_clist:N hintarray vari

Converts the  $\langle in\,i$  to integer denotations separated by commas. All tokens have category code other. If the  $\langle intarray \rangle$  has no entry the result is empty; otherwise the result has one fewer comma than the number of items.

## **8 Additions to l3msg**

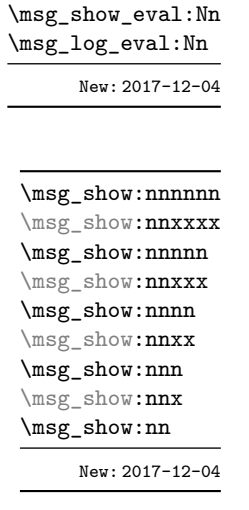

 $\msg\_show\_eval:Nn$  (function) {(expression)}

Shows or logs the  $\langle expression \rangle$  (turned into a string), an equal sign, and the result of applying the  $\{function\}$  to the  $\{\langle expression\rangle\}$  (with f-expansion). For instance, if the  $\langle function \rangle$  is  $\int$ nt eval:n and the  $\langle expression \rangle$  is 1+2 then this logs > 1+2=3.

 $\text{Im} \left\{ {\text{model}} \right\}$  { $\text{Im} \left\{ {\text{int}} \right\}$  { $\text{Im} \left\{ {\text{int}} \right\}$  { $\text{Im} \left\{ {\text{int}} \right\}$  { $\text{Im} \left\{ {\text{int}} \right\}$  { $\text{Im} \left\{ {\text{int}} \right\}$  { $\text{Im} \left\{ {\text{int}} \right\}$  { $\text{Im} \left\{ {\text{int}} \right\}$  { $\text{Im} \left\{ {\text{int}} \right\}$  { $\text{Im} \left\{ {\text{int}} \right\}$  {four $\rangle\}$ 

Issues (*module*) information (*message*), passing (*arg one*) to (*arg four*) to the text-creating functions. The information text is shown on the terminal and the T<sub>E</sub>X run is interrupted in a manner similar to \tl\_show:n. This is used in conjunction with \msg\_show\_item:n and similar functions to print complex variable contents completely. If the formatted text does not contain >~ at the start of a line, an additional line >~. will be put at the end. In addition, a final period is added if not present.

```
\msg_show_item:n ?
\msg_show_item_unbraced:n ?
\msg_show_item:nn ?
\msg_show_item_unbraced:nn ?
```
 $\seq_map_function:NN \langle seq \rangle \mgshowitem:n$ 

 $\propto_{\text{map\_function}:NN}$  \msg\_show\_item:nn

New: 2017-12-04

Used in the text of messages for  $\text{log} s$  show:nnxxxx to show or log a list of items or key–value pairs. The one-argument functions are used for sequences, clist or token lists and the others for property lists. These functions turn their arguments to strings.

## **9 Additions to l3prg**

 $\boldsymbol{\lambda}$  \bool\_set\_inverse:N  $\langle$ boolean $\rangle$ 

<span id="page-279-0"></span>\bool\_set\_inverse:N \bool\_set\_inverse:c \bool\_gset\_inverse:N \bool\_gset\_inverse:c

Toggles the  $\langle boolean \rangle$  from true to false and conversely: sets it to the inverse of its current value.

New: 2018-05-10

```
\bool_case_true:nTF
                                           {
                                               \{\langle boolean\rangle\} \{\langle code\ case_1\rangle\}{\{\langle}bookexpr \; \;case_2\rangle\} \; \{ \langle code \; case_2\rangle\}...
                                               {\{\langle booleanerpr\ case_n \rangle\}} {\{\langle code\ case_n \rangle\}}}
                                            \{\langle true \ code \rangle\}\bool_case_true:n ?
\bool_case_true:nTF
\bool_case_false:n ?
\bool_case_false:nTF
                 New: 2019-02-10
```
 $\{\langle false \ code \rangle\}$ 

Evaluates in turn each of the *(boolean expression cases)* until the first one that evaluates to true or to false, for \bool case true:n and \bool case false:n, respectively. The  $\langle code \rangle$  associated to this first case is left in the input stream, followed by the  $\langle true$ *code*), and other cases are discarded. If none of the cases match then only the  $\langle false$  $code$  is inserted. The functions  $\boldsymbol{\lambda}$   $\boldsymbol{\lambda}$   $\boldsymbol{\lambda}$  and  $\boldsymbol{\lambda}$   $\boldsymbol{\lambda}$   $\boldsymbol{\lambda}$  and  $\boldsymbol{\lambda}$ do nothing if there is no match, are also available. For example

```
\bool_case_true:nF
  {
    { \dim_compare_p:n { \l__mypkg_wd_dim <= 10pt } }
        { Fits }
    { \int_compare_p:n { \l__mypkg_total_int >= 10 } }
        { Many }
    { \l__mypkg_special_bool }
        { Special }
  }
  { No idea! }
```
leaves "Fits" or "Many" or "Special" or "No idea!" in the input stream, in a way similar to some other language's "if ... elseif ... elseif ... else ...".

#### **10 Additions to l3prop**

 $\preccurlyeq$  \prop\_rand\_key\_value:N  $\preccurlyeq$  \prop var

Selects a pseudo-random key–value pair from the  $\langle property\ list\rangle$  and returns  $\{\langle key\rangle\}$  and  $\{\langle value \rangle\}$ . If the  $\langle property \text{ list } \rangle$  is empty the result is empty. This is not available in older versions of  $X \pi T_F X$ .

**TEXhackers note:** The result is returned within the **\unexpanded** primitive  $(\exp_1\,: n)$ , which means that the *(value)* does not expand further when appearing in an x-type argument expansion.

\prop\_rand\_key\_value:N *?* \prop\_rand\_key\_value:c *?* New: 2016-12-06

### **11 Additions to l3seq**

 $\text{Seq\_mapthread\_function:NNN}$   $\hat{\times}$  \seq\_mapthread\_function:NNN  $\langle seq_1 \rangle$   $\langle seq_2 \rangle$   $\langle function \rangle$ \seq\_mapthread\_function:(NcN|cNN|ccN) ✩

> Applies  $\langle function \rangle$  to every pair of items  $\langle seq_1\text{-}item \rangle - \langle seq_2\text{-}item \rangle$  from the two sequences, returning items from both sequences from left to right. The  $\{function\}$  receives two n-type arguments for each iteration. The mapping terminates when the end of either sequence is reached (*i.e.* whichever sequence has fewer items determines how many iterations occur).

\seq\_set\_filter:NNn \seq\_gset\_filter:NNn  $\seq_{set_fitter:NNn}$  (sequence<sub>1</sub>) (sequence<sub>2</sub>) {(inline boolexpr)}

Evaluates the  $\langle$ *inline boolexpr* $\rangle$  for every  $\langle$ *item* $\rangle$  stored within the  $\langle$ *sequence*<sub>2</sub> $\rangle$ . The  $\langle$ *inline boolexpr* receives the  $\langle item \rangle$  as #1. The sequence of all  $\langle items \rangle$  for which the  $\langle inline \rangle$ *boolexpr*) evaluated to true is assigned to  $\langle sequence_1 \rangle$ .

**TEXhackers note:** Contrarily to other mapping functions, \seq\_map\_break: cannot be used in this function, and would lead to low-level T<sub>E</sub>X errors.

 $\text{seq_set_from_function: NnN } \seq_set_from_function: NnN \sseq_set_from_function: NnN \sseq var) {loop code} \n{function}$ \seq\_gset\_from\_function:NnN

New: 2018-04-06

Sets the  $\langle \text{seq var} \rangle$  equal to a sequence whose items are obtained by x-expanding  $\langle \text{loop code} \rangle$  $\langle function \rangle$ . This expansion must result in successive calls to the  $\langle function \rangle$  with no nonexpandable tokens in between. More precisely the *function* is replaced by a wrapper function that inserts the appropriate separators between items in the sequence. The  $\langle loop\ code\rangle$  must be expandable; it can be for example \tl\_map\_function:NN  $\langle tl\ var\rangle$ or \clist\_map\_function:nN  $\{\langle {\it clist} \rangle\}$  or \int\_step\_function:nnnN  $\{\langle {\it initial~value} \rangle\}$  $\{\langle \text{step} \rangle\}$   $\{\langle \text{final value} \rangle\}.$ 

 $\seq_set_from_inline_x:\Nnn \seq_set_from_inline_x:\Nnn \seq var \{loop code\} {inline code}\$ \seq\_gset\_from\_inline\_x:Nnn

New: 2018-04-06

Sets the  $\langle \textit{seq var} \rangle$  equal to a sequence whose items are obtained by x-expanding  $\langle \textit{loop code} \rangle$ applied to a  $\langle function \rangle$  derived from the  $\langle inline \ code \rangle$ . A  $\langle function \rangle$  is defined, that takes one argument, x-expands the  $\langle$ *inline code* $\rangle$  with that argument as  $#1$ , then adds appropriate separators to turn the result into an item of the sequence. The x-expansion of  $\langle loop\ code\rangle$   $\langle function\rangle$  must result in successive calls to the  $\langle function\rangle$  with no nonexpandable tokens in between. The  $\langle loop\ code\rangle$  must be expandable; it can be for example \tl\_map\_function:NN  $\langle llvar \rangle$  or \clist\_map\_function:nN  $\{ \langle clist \rangle \}$  or \int\_step\_function:nnnN { $\{initial value\}$ } { $\{step\}$  { $\{final value\}$ }, but not the analogous "inline" mappings.

## **12 Additions to l3sys**

\c\_sys\_engine\_version\_str New: 2018-05-02 The version string of the current engine, in the same form as given in the banner issued when running a job. For pdfTEX and LuaTEX this is of the form

 $\langle major \rangle.\langle minor \rangle.\langle revision \rangle$ 

For X<sub>T</sub>T<sub>E</sub>X, the form is

 $\langle major \rangle$ .  $\langle minor \rangle$ 

For pT<sub>E</sub>X and upT<sub>E</sub>X, only releases since T<sub>E</sub>X Live 2018 make the data available, and the form is more complex, as it comprises the pT<sub>E</sub>X version, the upT<sub>E</sub>X version and the e-pT<sub>E</sub>X version.

 $p\langle major\rangle.\langle minor\rangle.\langle revision\rangle\text{-}u\langle major\rangle.\langle minor\rangle\text{-}\langle ep\,text{TeV}\rangle$ 

where the  $u$  part is only present for  $u \rho T_F X$ .

\sys\_if\_rand\_exist\_p: *?* \sys\_if\_rand\_exist:TF *?*

New: 2017-05-27

\sys\_if\_rand\_exist\_p: \sys\_if\_rand\_exist:TF { $\{true\ code\}$  { $\{false\ code\}$ }

Tests if the engine has a pseudo-random number generator. Currently this is the case in pdfTEX, LuaTEX, pTEX, upTEX and recent releases of X<sub>7</sub>TEX.

## **13 Additions to l3tl**

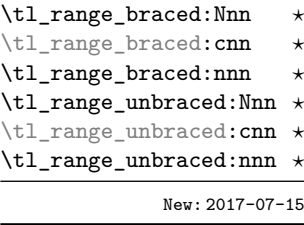

```
\tl_range_braced:Nnn \langletl var\rangle {\langlestart index\rangle} {\langleend index\rangle}
```

```
\tl_range_braced:nnn {\{token list}} {\{start index}} {\{end index}}
```

```
\tl_range_unbraced:Nnn \langle t1 \nvert var\rangle {\langle start \nvert index\rangle} {\langle end \nvert index\rangle}
```

```
\tl_range_unbraced:nnn {\{token list\} {\{start index\} {\{end index\}}
```
Leaves in the input stream the items from the  $\langle start \ index \rangle$  to the  $\langle end \ index \rangle$  inclusive, using the same indexing as  $\tilde{t}$  range:nnn. Spaces are ignored. Regardless of whether items appear with or without braces in the  $\langle \text{token list} \rangle$ , the  $\text{tl\_range\_braced:nnn}$ function wraps each item in braces, while \tl\_range\_unbraced:nnn does not (overall it removes an outer set of braces). For instance,

```
\iow term:x { \tl range braced:nnn { abcd~{e{}}f } { 2 } { 5 } }
\iow_term:x { \tl_range_braced:nnn { abcd~{e{}}f } { -4 } { -1 } }
\iow_term:x { \tl_range_braced:nnn { abcd~{e{}}f } { -2 } { -1 } }
\iow_term:x { \tl_range_braced:nnn { abcd~{e{}}f } { 0 } { -1 } }
```
prints {b}{c}{d}{e{}}, {c}{d}{e{}}{f}, {e{}}{f}, and an empty line to the terminal, while

```
\iow_term:x { \tl_range_unbraced:nnn { abcd {e{}}f } { 2 } { 5 } }
\iow_term:x { \tl_range_unbraced:nnn { abcd~{e{}}f } { -4 } { -1 } }
\iow_term:x { \tl_range_unbraced:nnn { abcd~{e{}}f } { -2 } { -1 } }
\iow term:x { \tl range unbraced:nnn { abcd~{e{}}f } { 0 } { -1 } }
```
prints bcde{}, cde{}f, e{}f, and an empty line to the terminal. Because braces are removed, the result of \tl\_range\_unbraced:nnn may have a different number of items as for \tl\_range:nnn or \tl\_range\_braced:nnn. In cases where preserving spaces is important, consider the slower function \tl\_range:nnn.

**TEXhackers note:** The result is returned within the \unexpanded primitive (\exp\_not:n), which means that the  $\langle item \rangle$  does not expand further when appearing in an x-type argument expansion.

\tl\_build\_begin:N \tl\_build\_gbegin:N

New: 2018-04-01

```
Clears the \langletl var\rangle and sets it up to support other \text{tl}_build... functions, which allow
accumulating large numbers of tokens piece by piece much more efficiently than standard
l3tl functions. Until \tl_build_end:N htl vari is called, applying any function from l3tl
other than \tilde{L}_b build_... will lead to incorrect results. The begin and gbegin functions
must be used for local and global \langle tl \, var \rangle respectively.
```
\tl\_build\_clear:N \tl\_build\_gclear:N

New: 2018-04-01

 $\tilde{t}_\text{build\_clear:N}$   $\langle t1 \text{ var} \rangle$ 

 $\tilde{t}_\text{build\_begin}:N \langle t1 \text{ var} \rangle$ 

Clears the  $\langle tl \text{var} \rangle$  and sets it up to support other  $\text{tel}_1$  build\_... functions. The clear and gclear functions must be used for local and global  $\langle tl \, var \rangle$  respectively.

\tl\_build\_put\_left:Nn \tl\_build\_put\_left:Nx \tl\_build\_gput\_left:Nn \tl\_build\_gput\_left:Nx \tl\_build\_put\_right:Nn \tl\_build\_put\_right:Nx \tl\_build\_gput\_right:Nn \tl\_build\_gput\_right:Nx New: 2018-04-01

\tl\_build\_get:NN

New: 2018-04-01

\tl\_build\_end:N \tl\_build\_gend:N New: 2018-04-01

 $\tilde{\text{t1\_build\_put\_left:m \langle t1 \text{ var} \rangle } \{ \text{tokens} \}$ \tl\_build\_put\_right:Nn  $\langle$ tl var $\rangle$  { $\langle$ tokens $\rangle$ }

Adds  $\langle tokens \rangle$  to the left or right side of the current contents of  $\langle tl \, var \rangle$ . The  $\langle tl \, var \rangle$  must have been set up with \tl build begin:N or \tl build gbegin:N. The put and gput functions must be used for local and global  $\langle tl \, var \rangle$  respectively. The right functions are about twice faster than the left functions.

#### \tl\_build\_get:N  $\langle t1 \nvert$  var<sub>1</sub> $\rangle$   $\langle t1 \nvert$  var<sub>2</sub> $\rangle$

Stores the contents of the  $\langle tl \ var_1 \rangle$  in the  $\langle tl \ var_2 \rangle$ . The  $\langle tl \ var_1 \rangle$  must have been set up with  $\tilde{\tau}$  with  $\tilde{\tau}$  begin:N or  $\tilde{\tau}$  build\_gbegin:N. The  $\langle tl \ var_2 \rangle$  is a "normal" token list variable, assigned locally using \tl\_set:Nn.

 $\tilde{t}_\text{build\_end:N} \langle t1 \text{ var} \rangle$ 

Gets the contents of  $\langle tl \ var \rangle$  and stores that into the  $\langle tl \ var \rangle$  using  $\text{t1_set:Nn}$  or \tl\_gset:Nn. The  $\langle$ *tl var* $\rangle$  must have been set up with \tl\_build\_begin:N or \tl\_build\_gbegin:N. The end and gend functions must be used for local and global  $\langle tl \, var \rangle$ respectively. These functions completely remove the setup code that enabled  $\langle tl \, var \rangle$  to be used for other \tl\_build\_... functions.

### **14 Additions to l3token**

#### <span id="page-284-0"></span>\c\_catcode\_active\_space\_tl New: 2017-08-07

Token list containing one character with category code 13, ("active"), and character code 32 (space).

\char\_to\_utfviii\_bytes:n *?*

New: 2020-01-09

 $\char`>char_to_tt$ viii\_bytes:n  $\{\langle codepoint\rangle\}$ 

Converts the (Unicode)  $\langle codepoint \rangle$  to UTF-8 bytes. The expansion of this function comprises four brace groups, each of which will contain a hexadecimal value: the appropriate byte. As UTF-8 is a variable-length, one or more of the groups may be empty: the bytes read in the logical order, such that a two-byte codepoint will have groups #1 and #2 filled and #3 and #4 empty.

\char\_to\_nfd:N ☆

New: 2020-01-02

 $\char`>char\_to\_nfd:N \langle char \rangle$ 

Converts the  $\langle char \rangle$  to the Unicode Normalization Form Canonical Decomposition. The category code of the generated character is the same as the  $\langle char \rangle$ . With 8-bit engines, no change is made to the character.

\peek\_catcode\_collect\_inline:Nn \peek\_charcode\_collect\_inline:Nn \peek\_meaning\_collect\_inline:Nn

\peek\_catcode\_collect\_inline:Nn  $\langle test \cdot token \rangle$  { $\langle inline \; code \rangle$ } \peek\_charcode\_collect\_inline:Nn  $\langle test \; token \rangle$  { $\langle inline \; code \rangle$ } \peek\_meaning\_collect\_inline:Nn  $\langle test \; token \rangle$  { $\langle inline \; code \rangle$ }

#### New: 2018-09-23

Collects and removes tokens from the input stream until finding a token that does not match the  $\langle test\ token\rangle$  (as defined by the test \token\_if\_eq\_catcode:NNTF or \token\_if\_eq\_charcode:NNTF or \token\_if\_eq\_meaning:NNTF). The collected tokens are passed to the *(inline code)* as  $#1$ . When begin-group or end-group tokens (usually { or }) are collected they are replaced by implicit  $\c{group\begin{bmatrix} p\end{bmatrix}}$  token and  $\c{group\text{-}}$ end\_token, and when spaces (including \c\_space\_token) are collected they are replaced by explicit spaces.

For example the following code prints "Hello" to the terminal and leave ", world!" in the input stream.

\peek catcode collect inline:Nn A { \iow term:n {#1} } Hello,~world!

Another example is that the following code tests if the next token is \*, ignoring intervening spaces, but putting them back using #1 if there is no \*.

```
\peek_meaning_collect_inline:Nn \c_space_token
 { \peek charcode:NTF * { star } { no~star #1 } }
```
\peek\_remove\_spaces:n

New: 2018-10-01

#### $\peek$ \_remove\_spaces:n  $\{\langle code \rangle\}$

Removes explicit and implicit space tokens (category code 10 and character code 32) from the input stream, then inserts  $\langle code \rangle$ .

# **Index**

The italic numbers denote the pages where the corresponding entry is described, numbers underlined point to the definition, all others indicate the places where it is used.

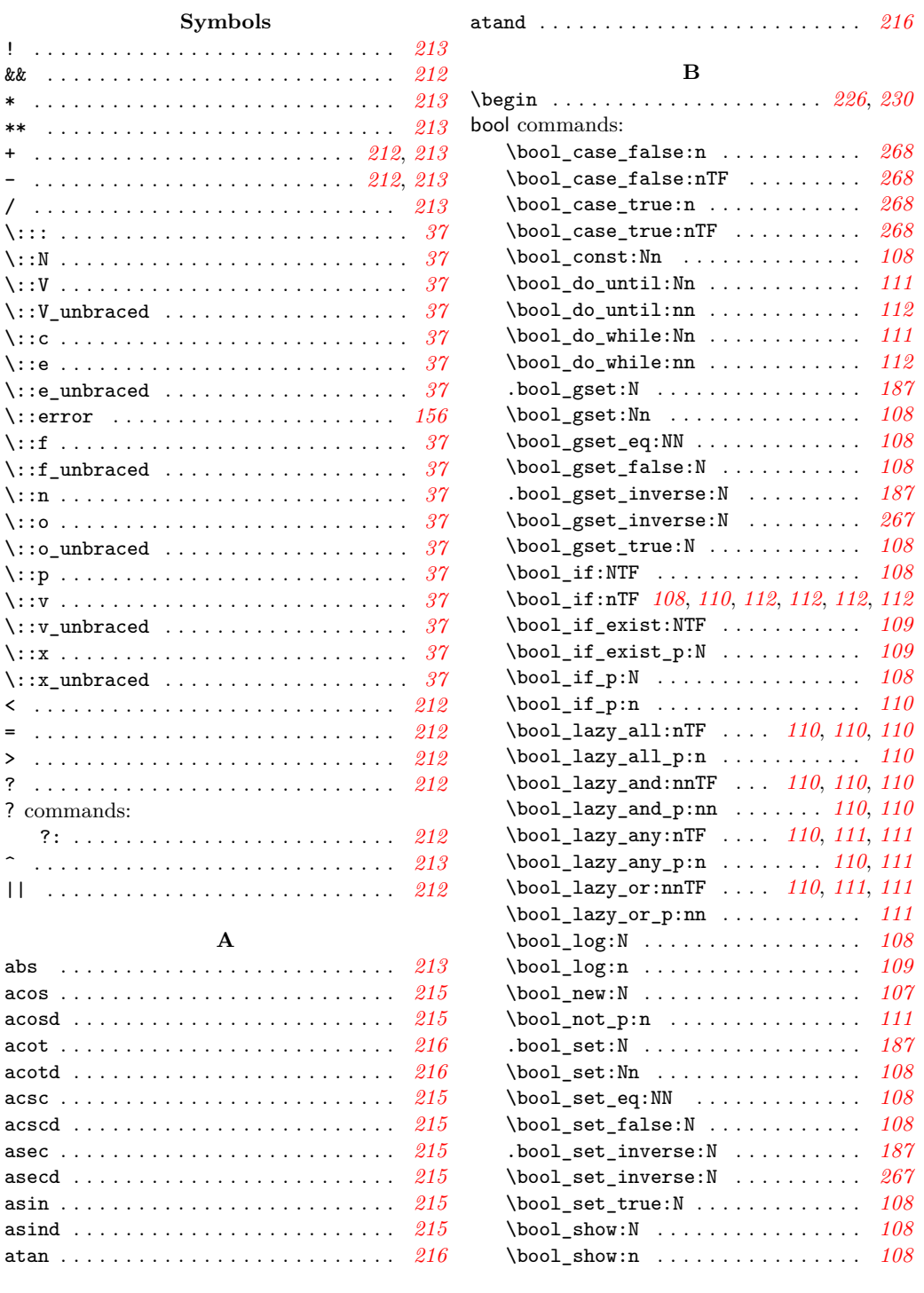

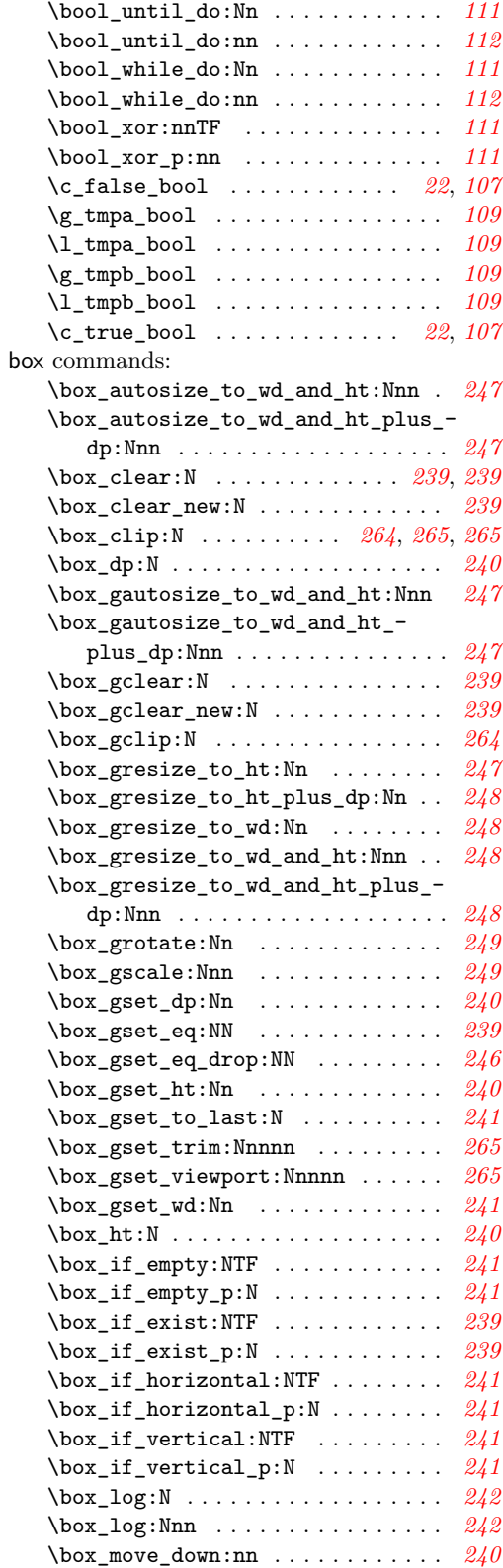

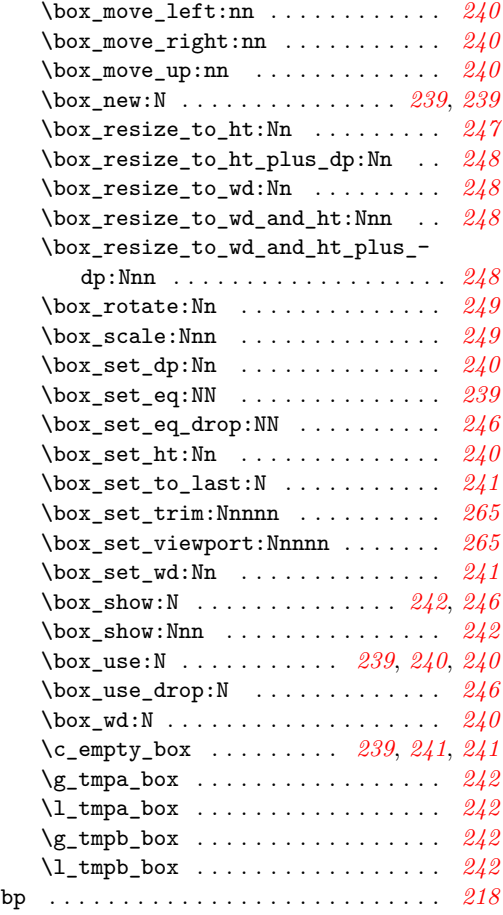

#### **C**

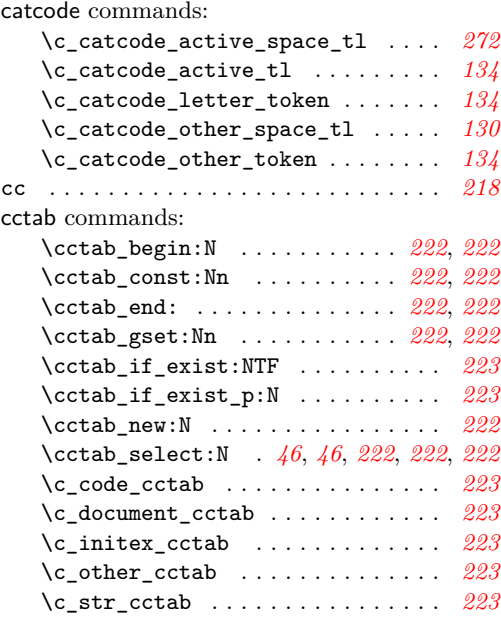
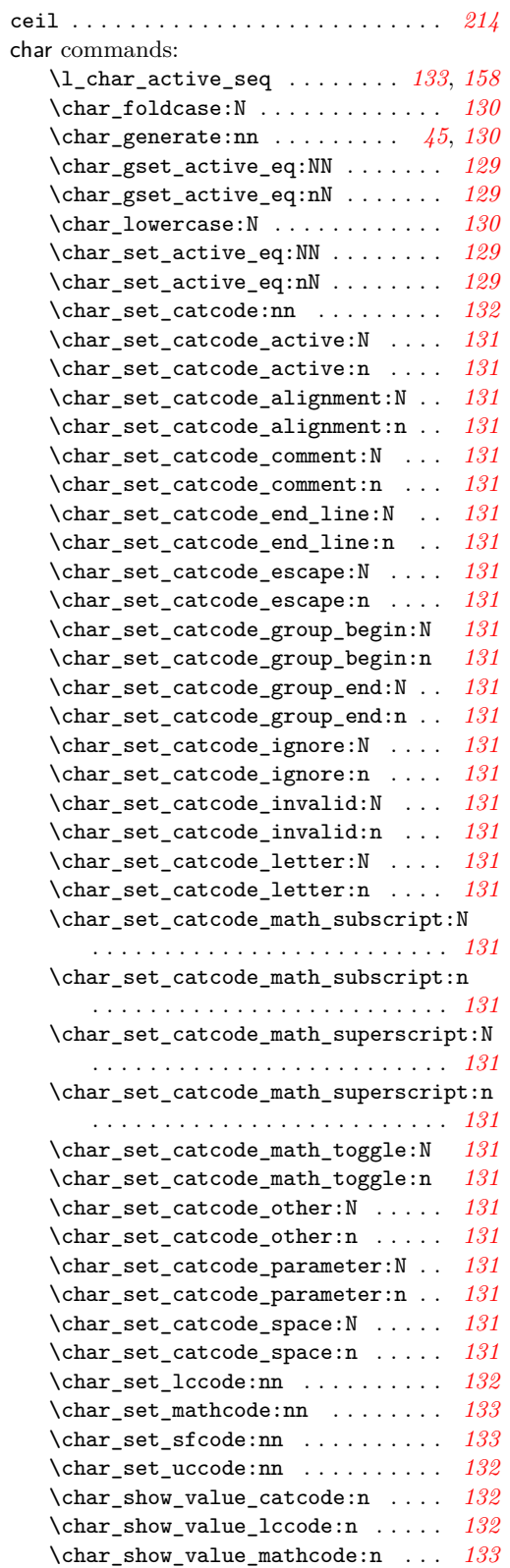

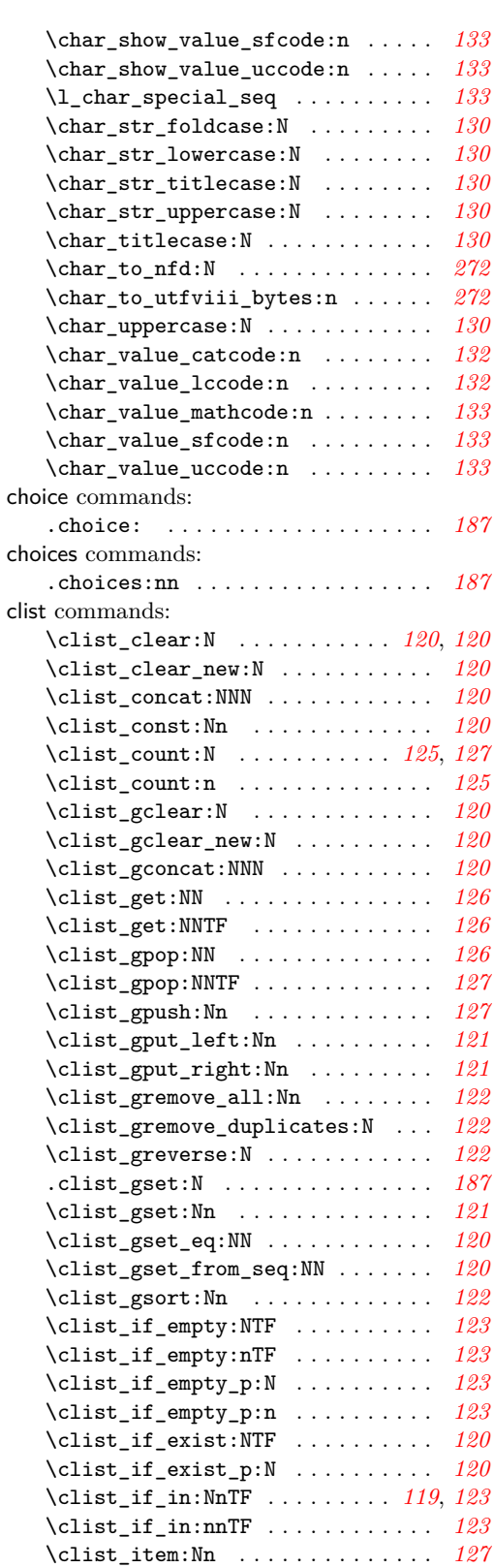

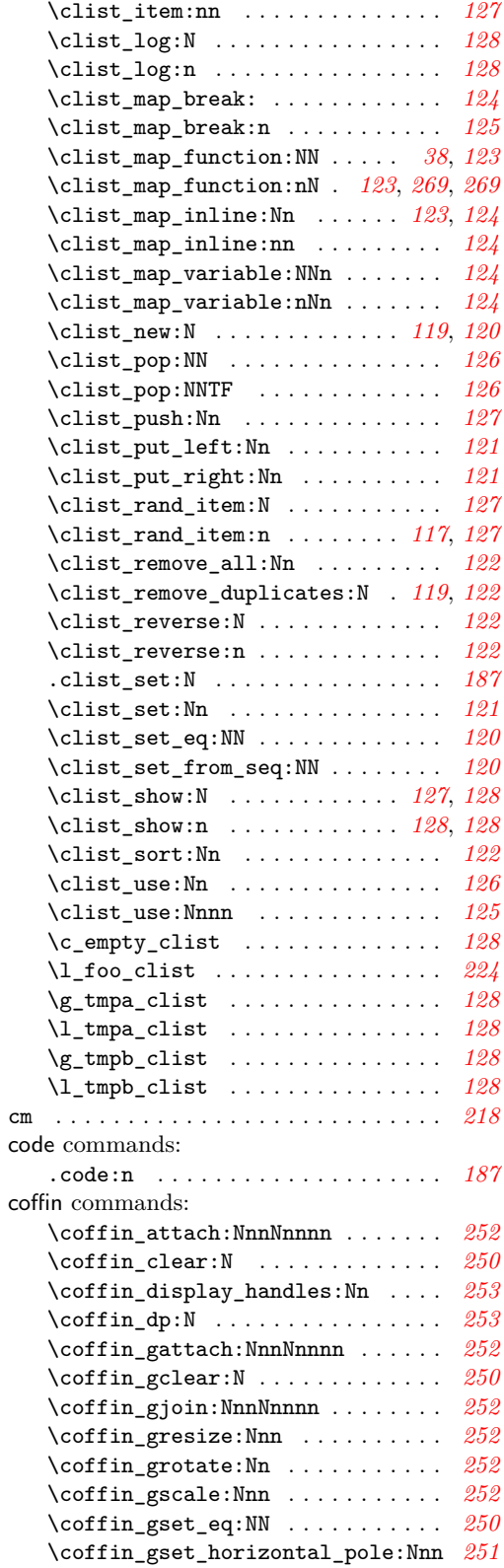

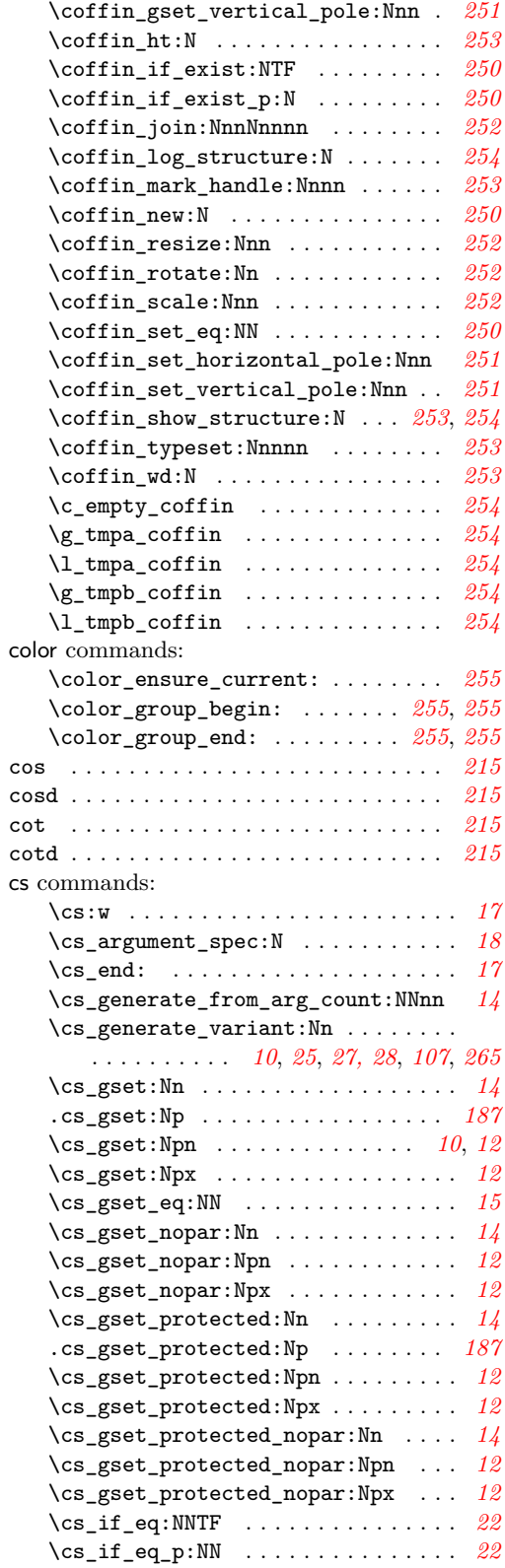

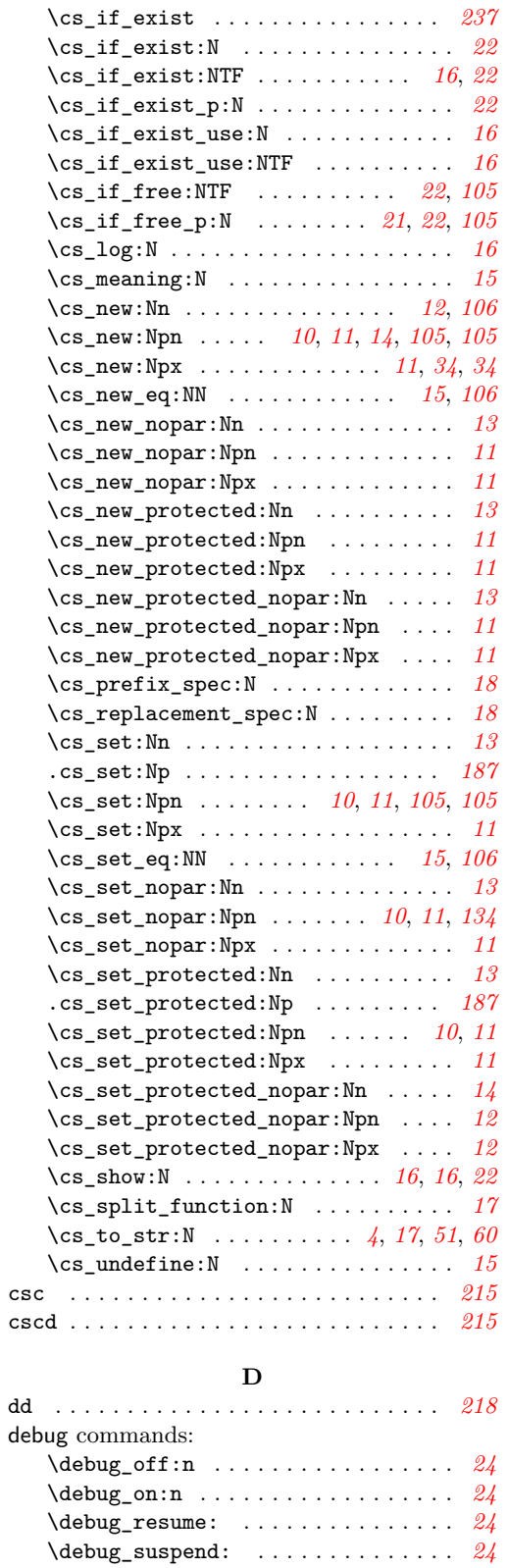

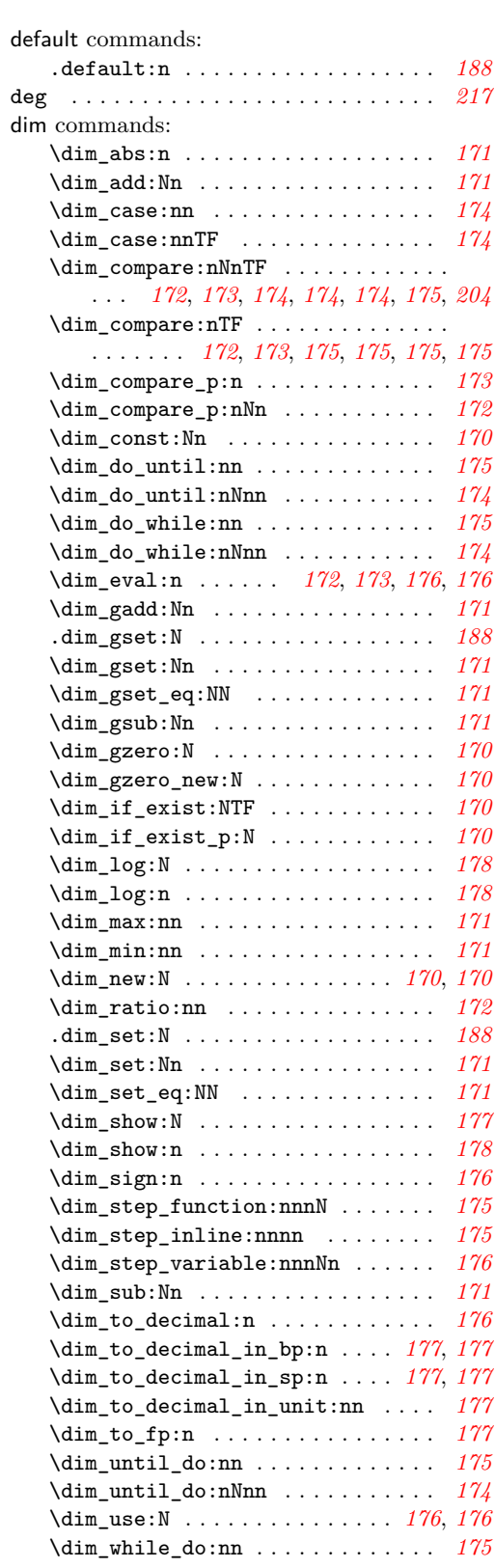

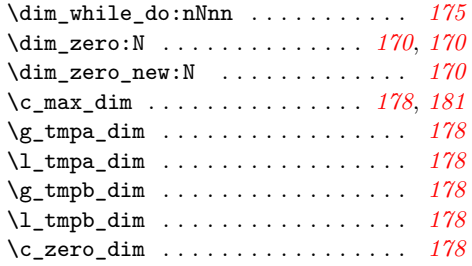

#### **E**

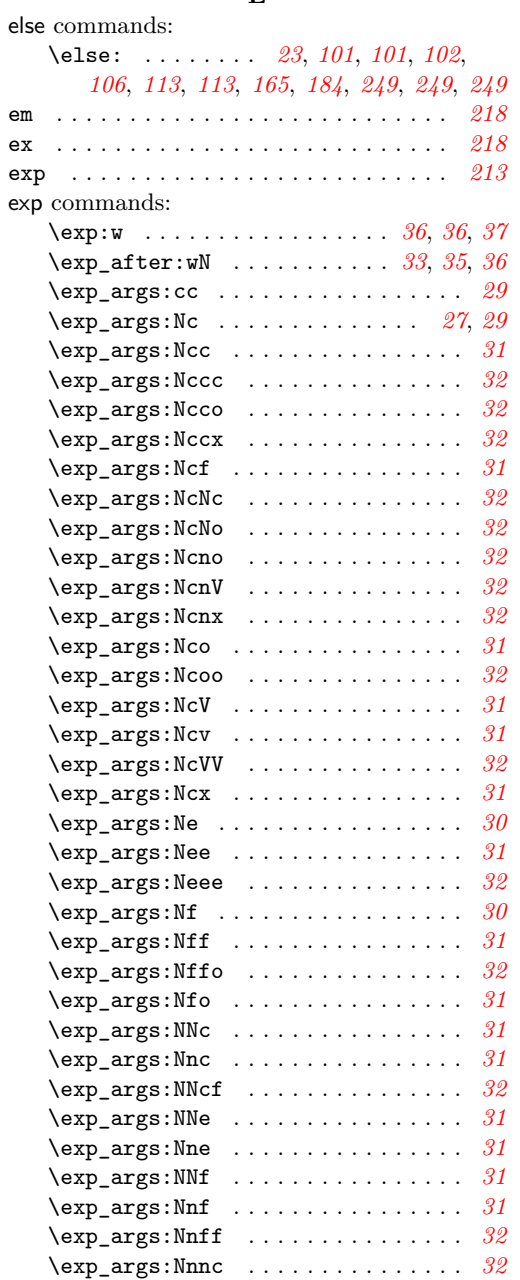

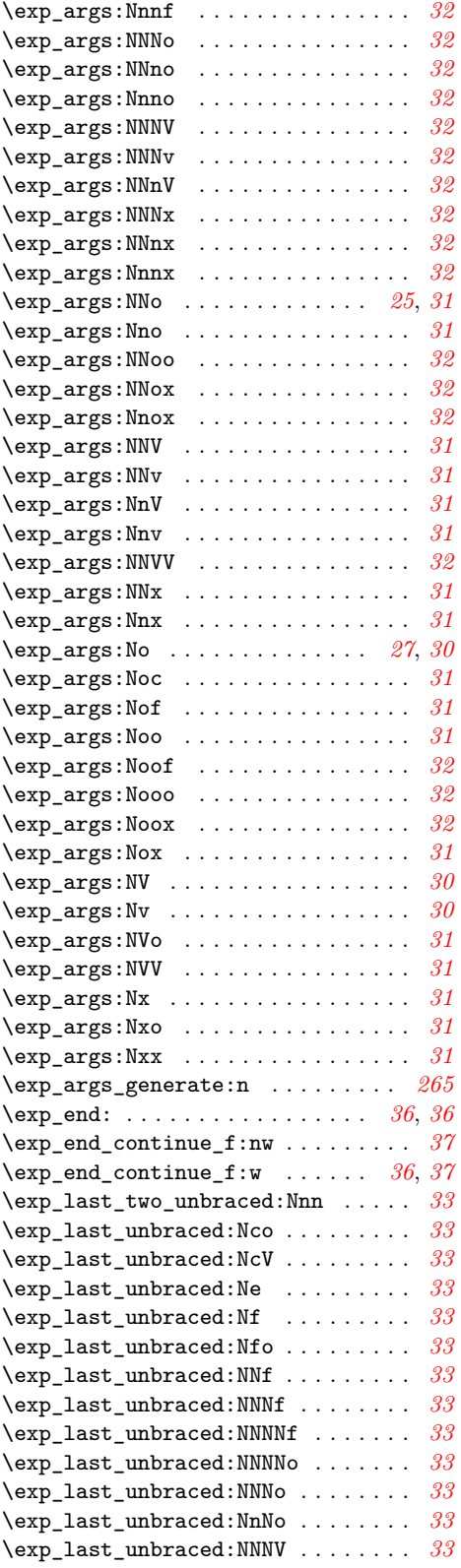

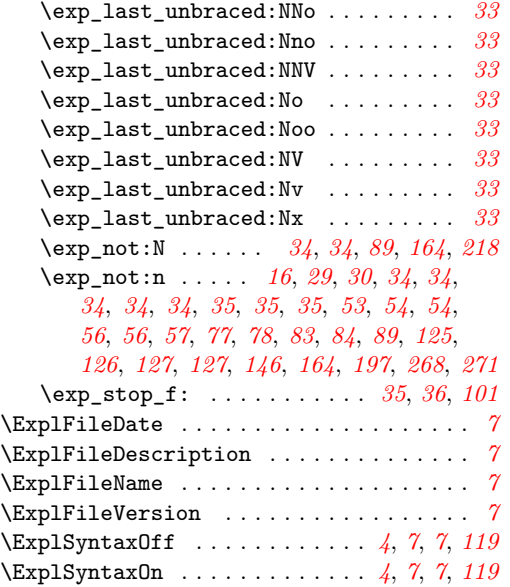

#### **F**

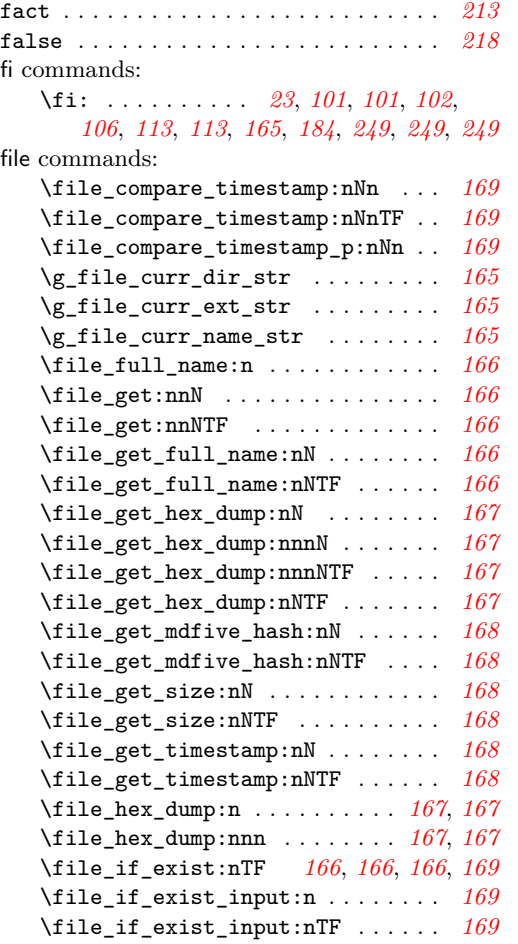

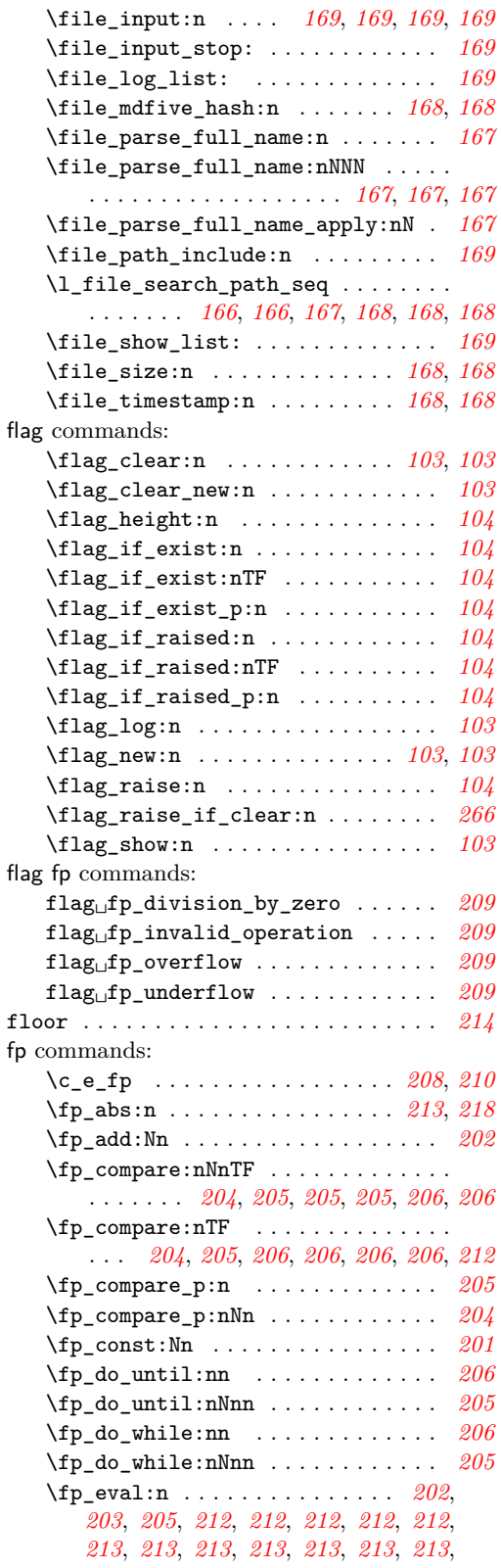

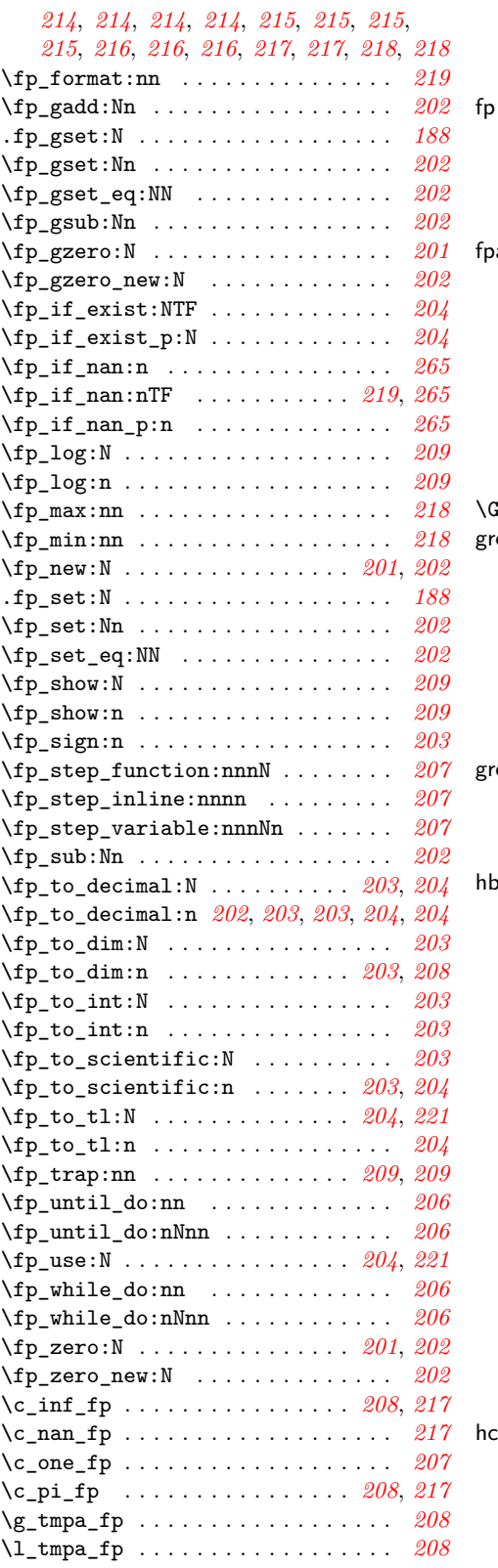

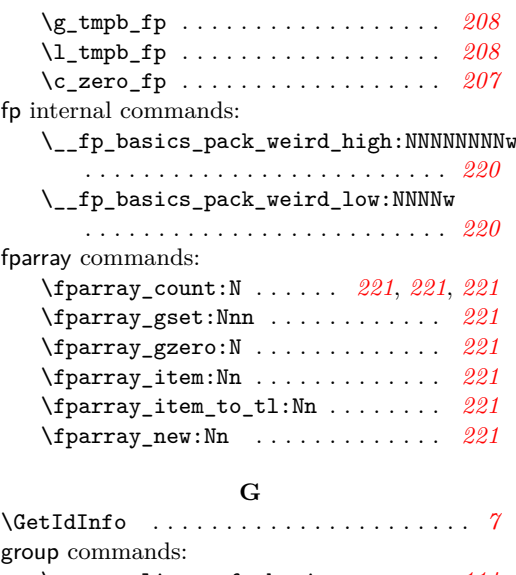

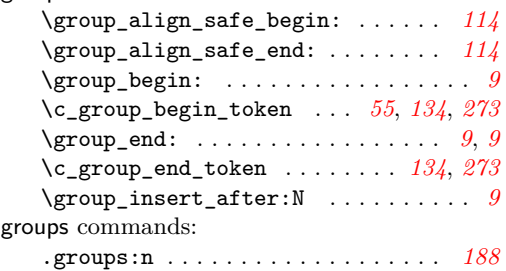

# **H**

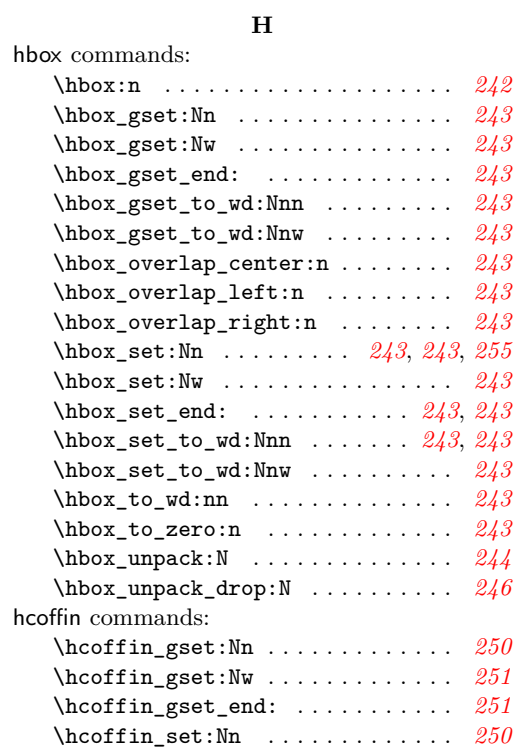

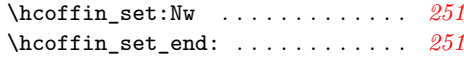

**I**

# if commands:

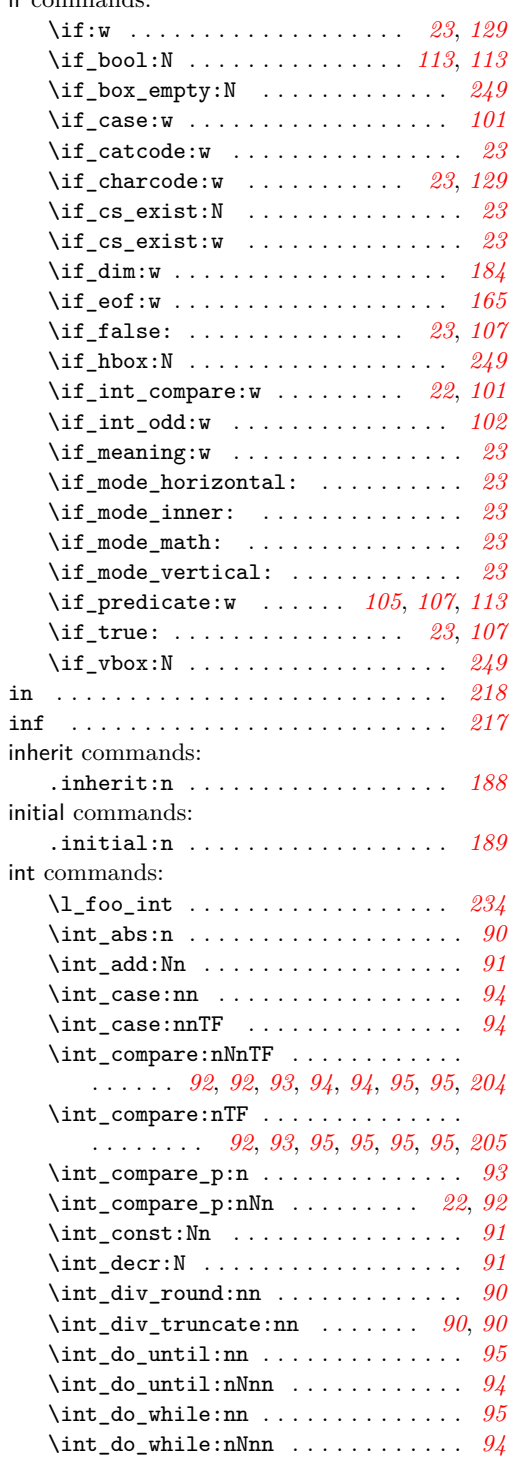

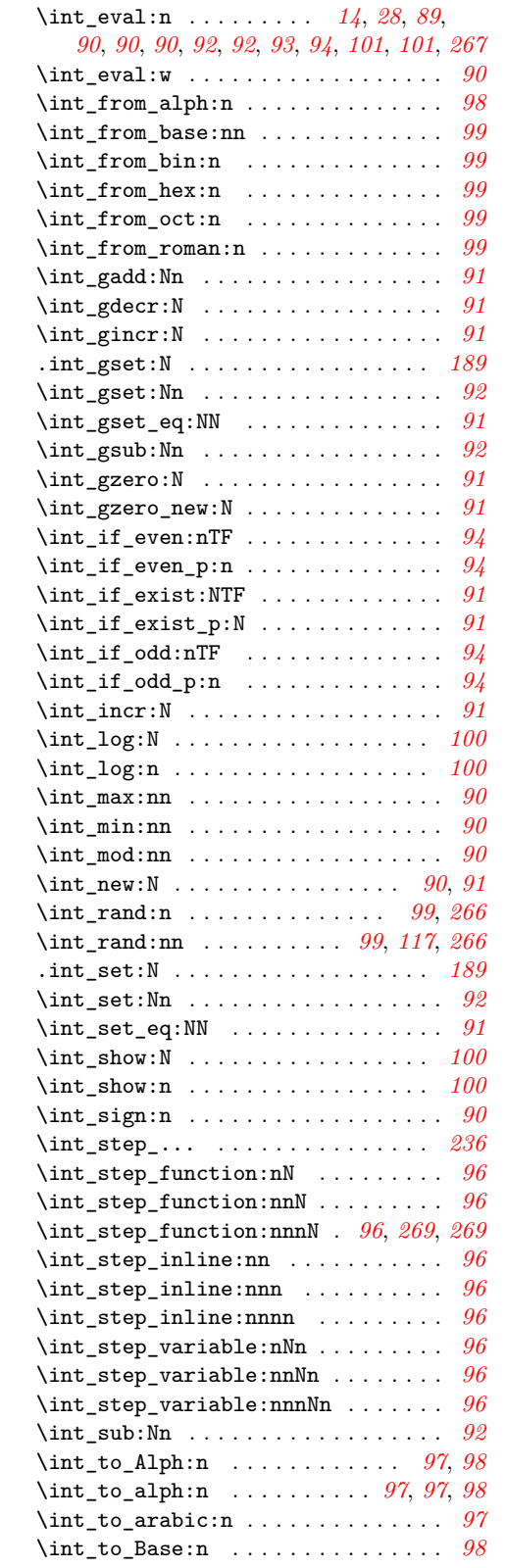

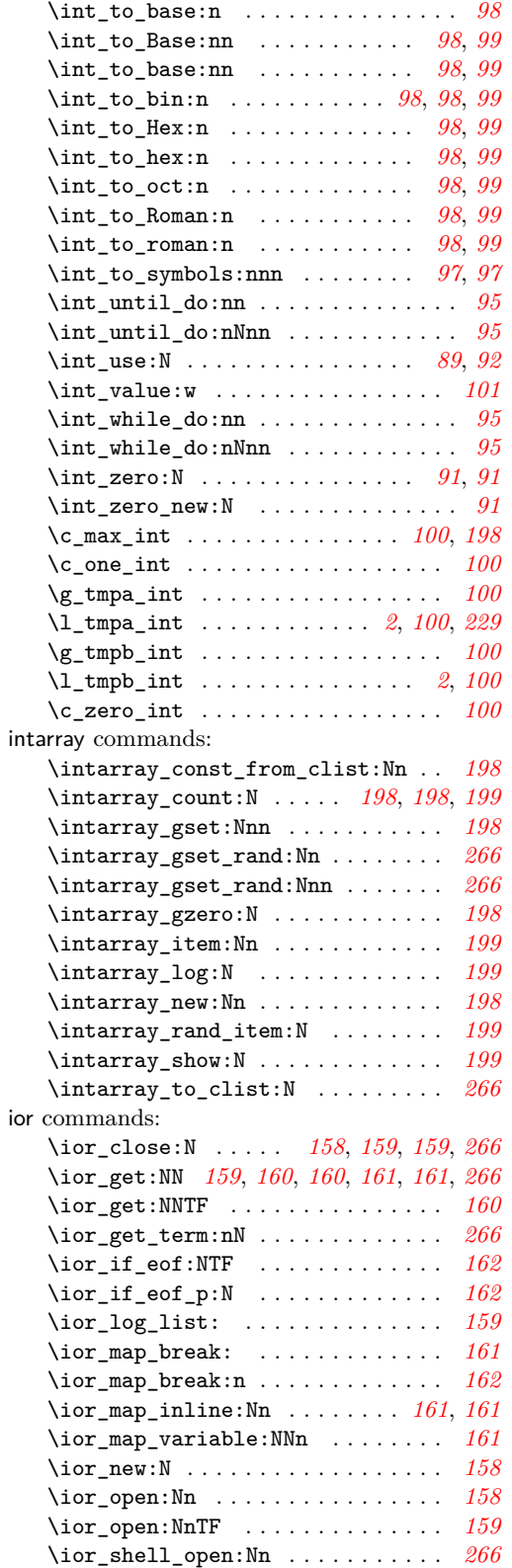

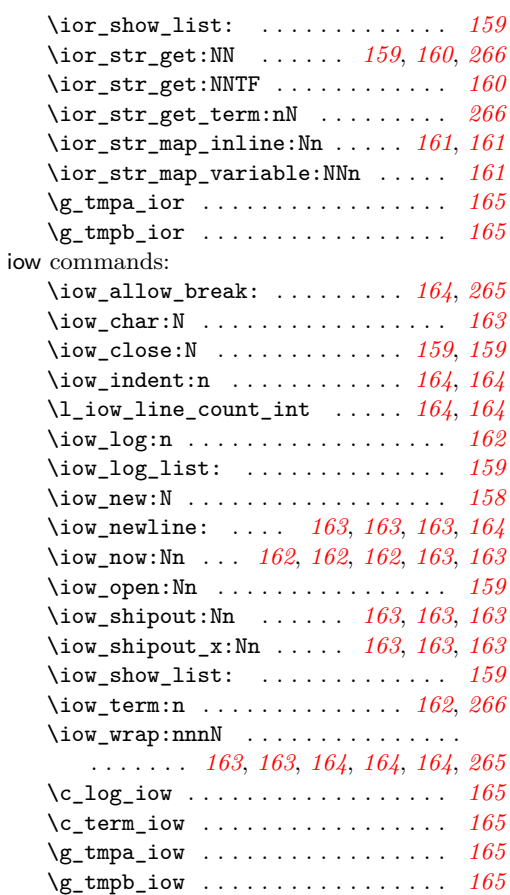

#### **K**

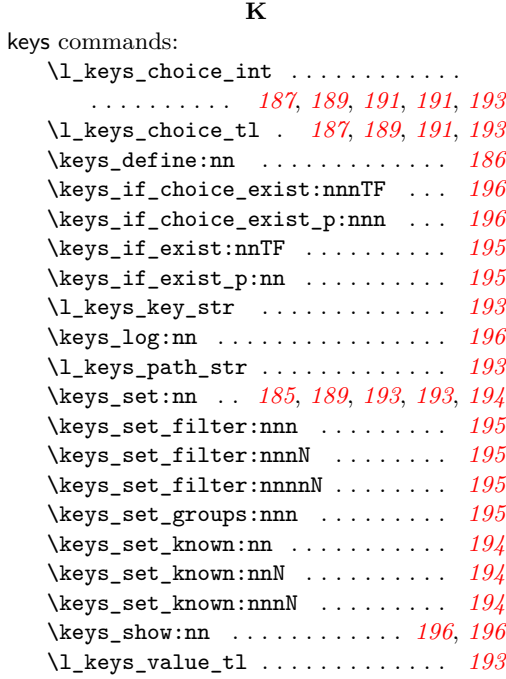

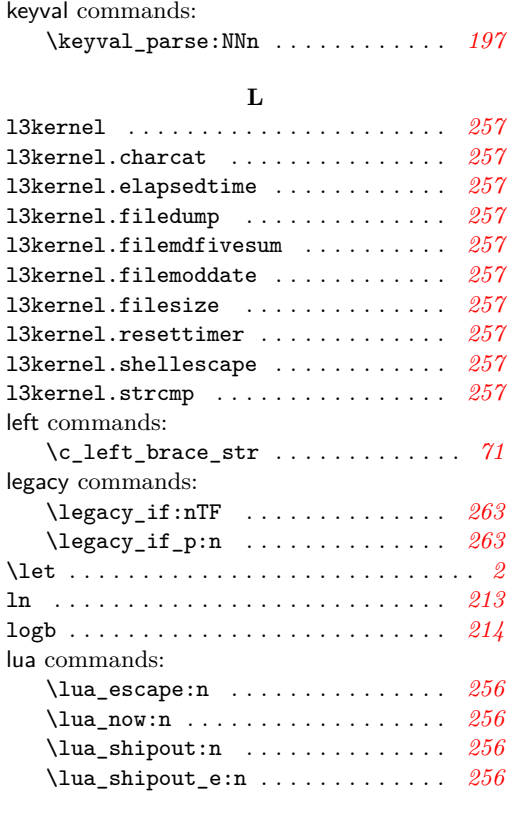

### **M**

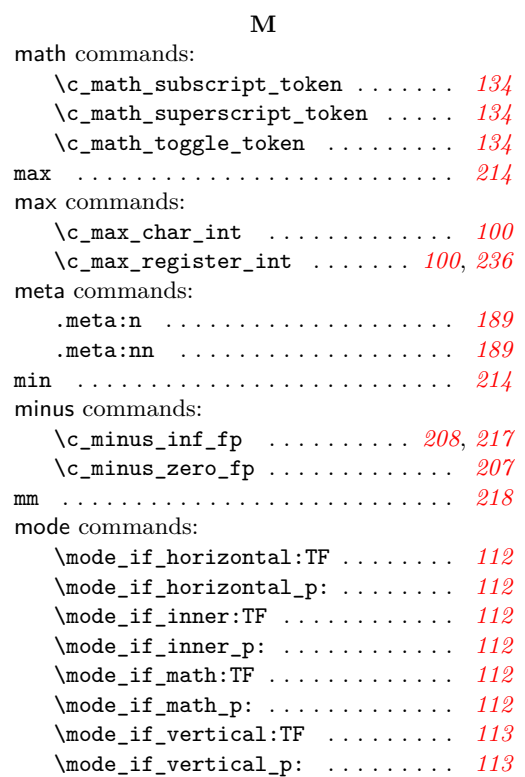

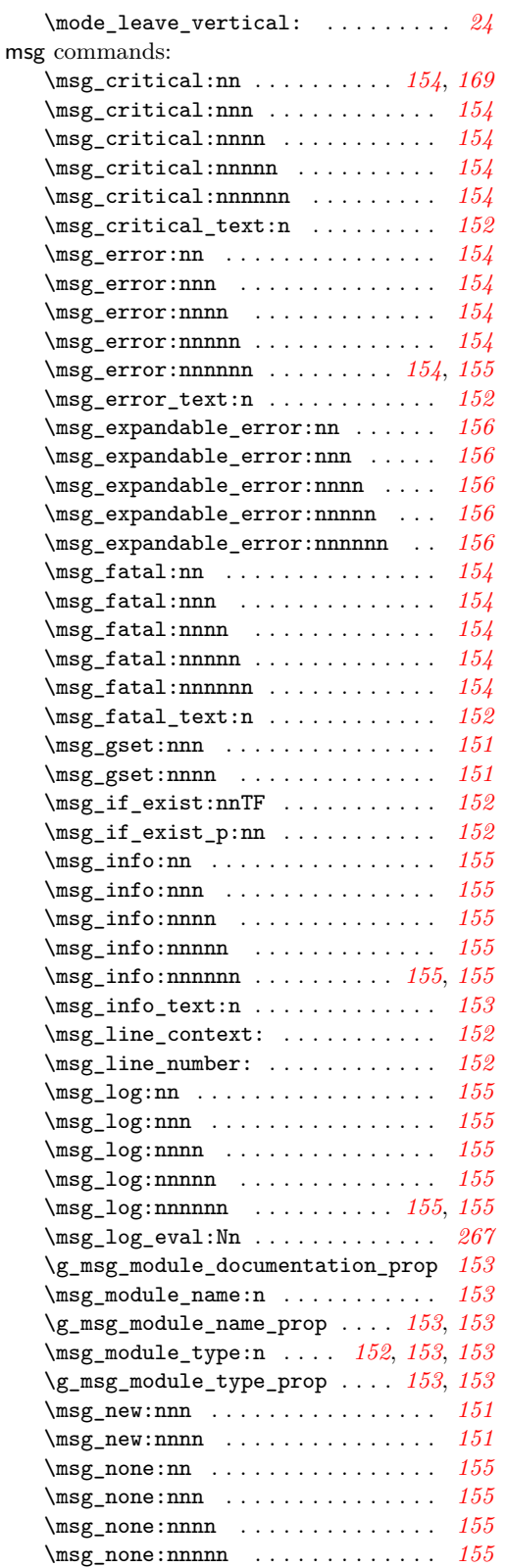

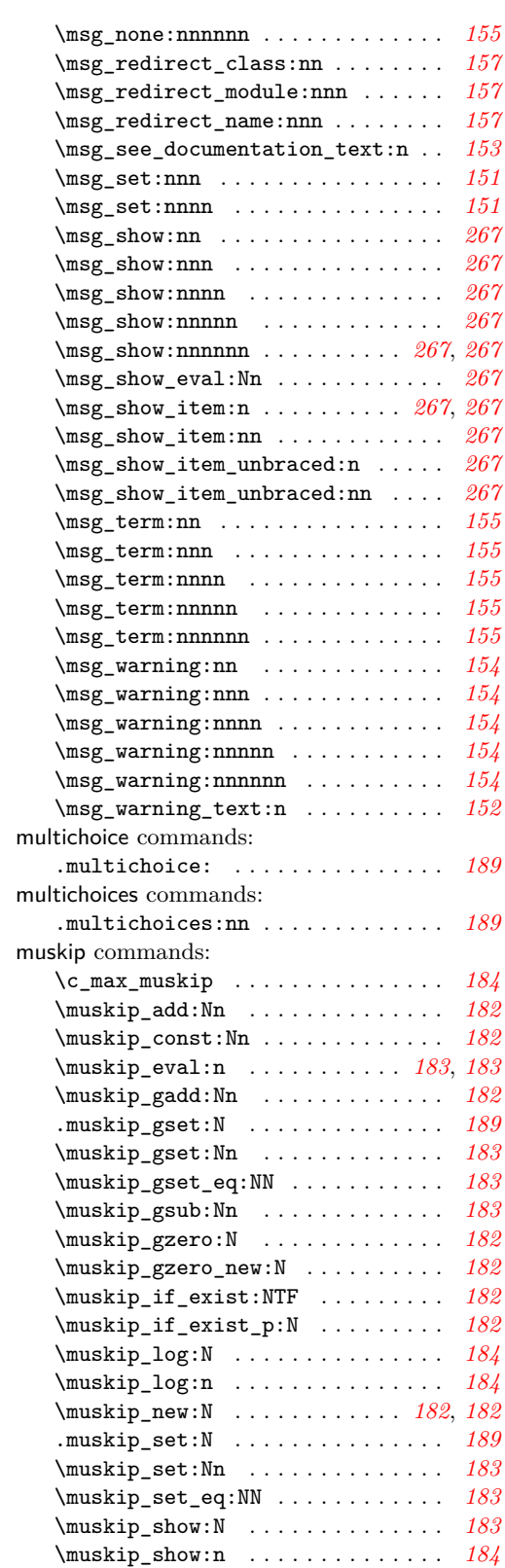

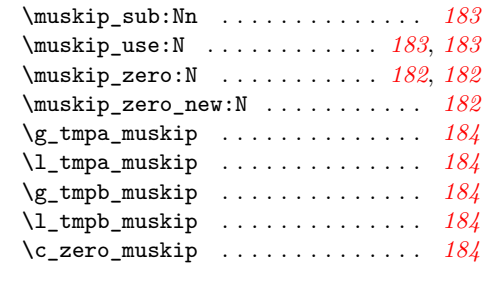

# **N**

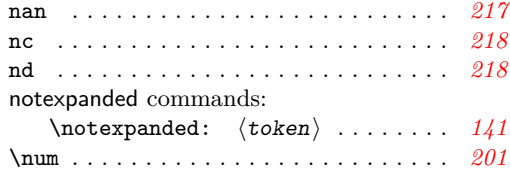

# **O**

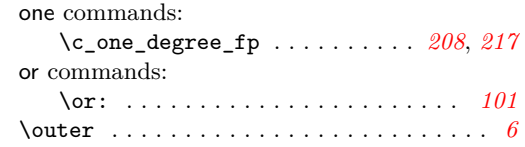

### **P**

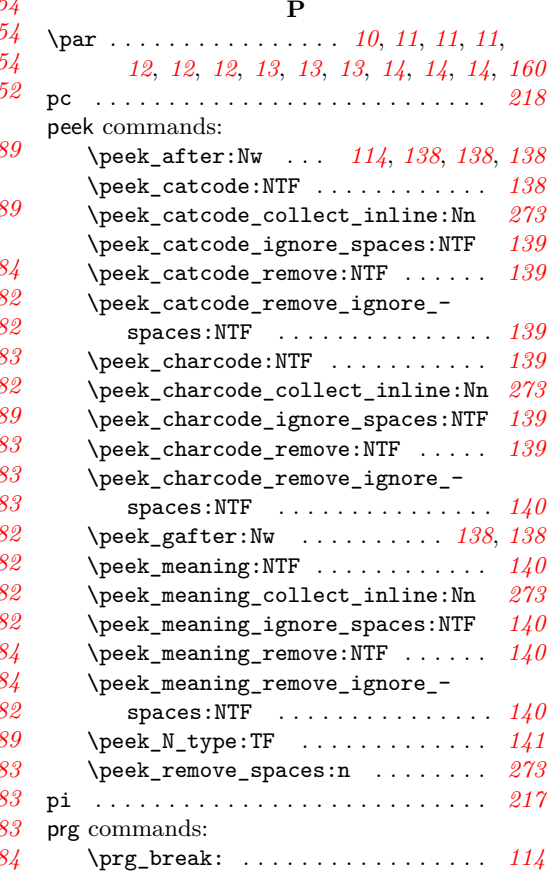

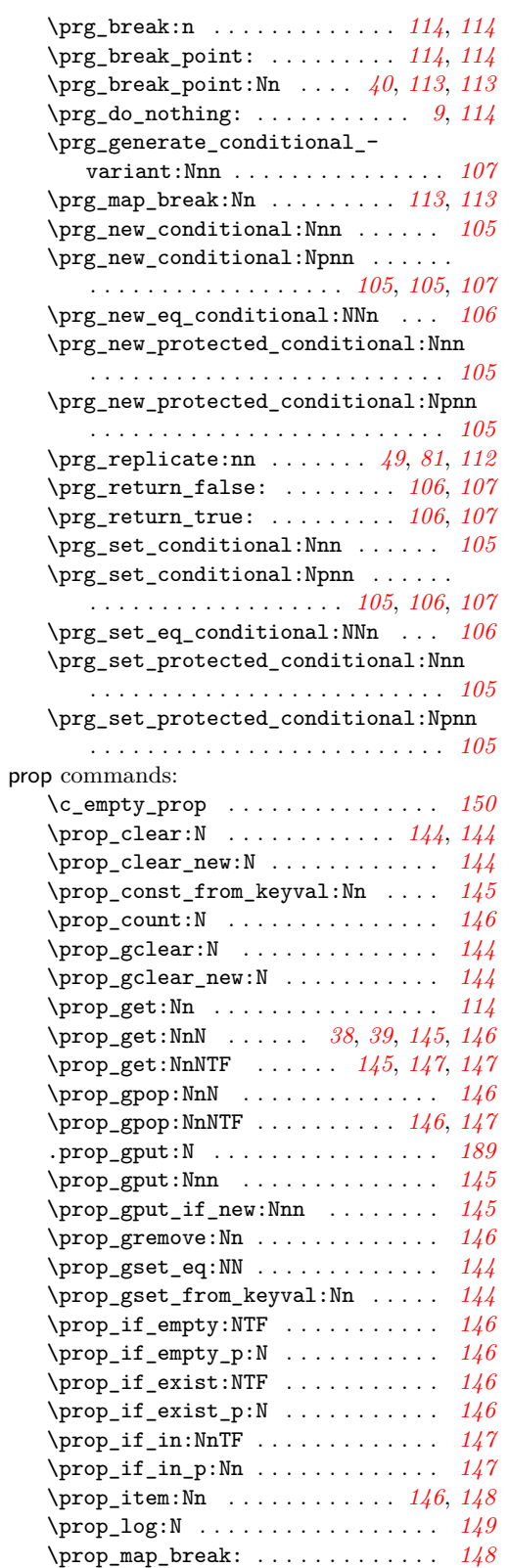

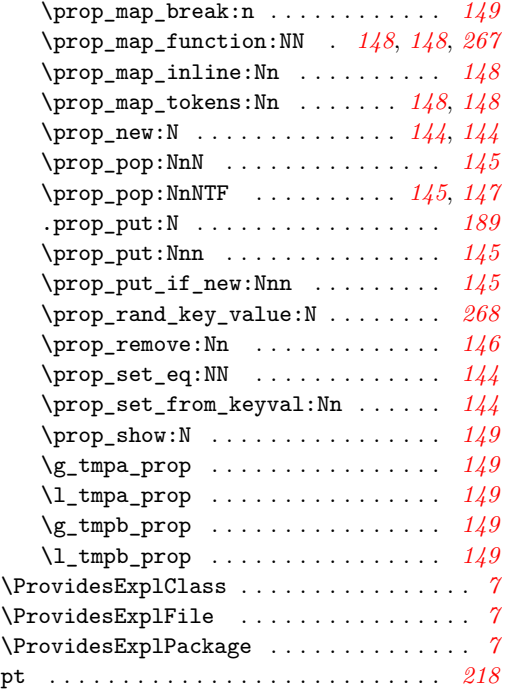

### **Q**

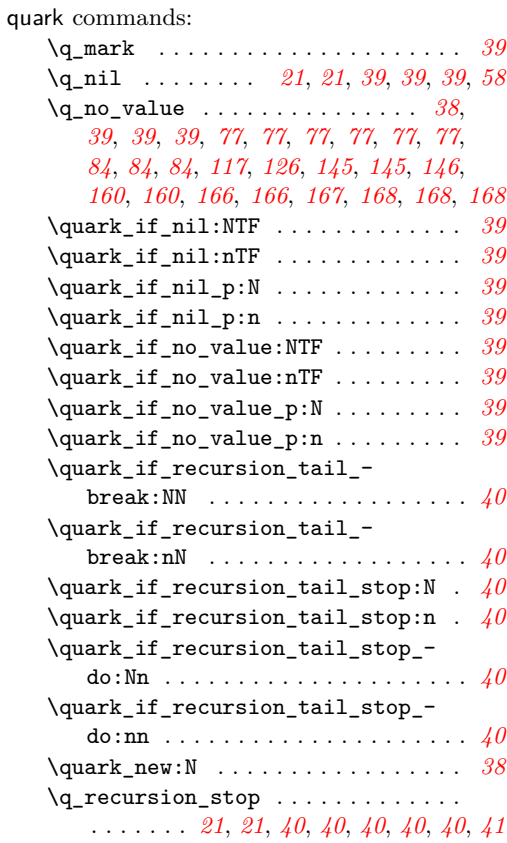

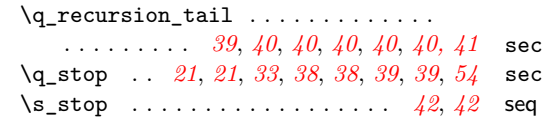

### **R**

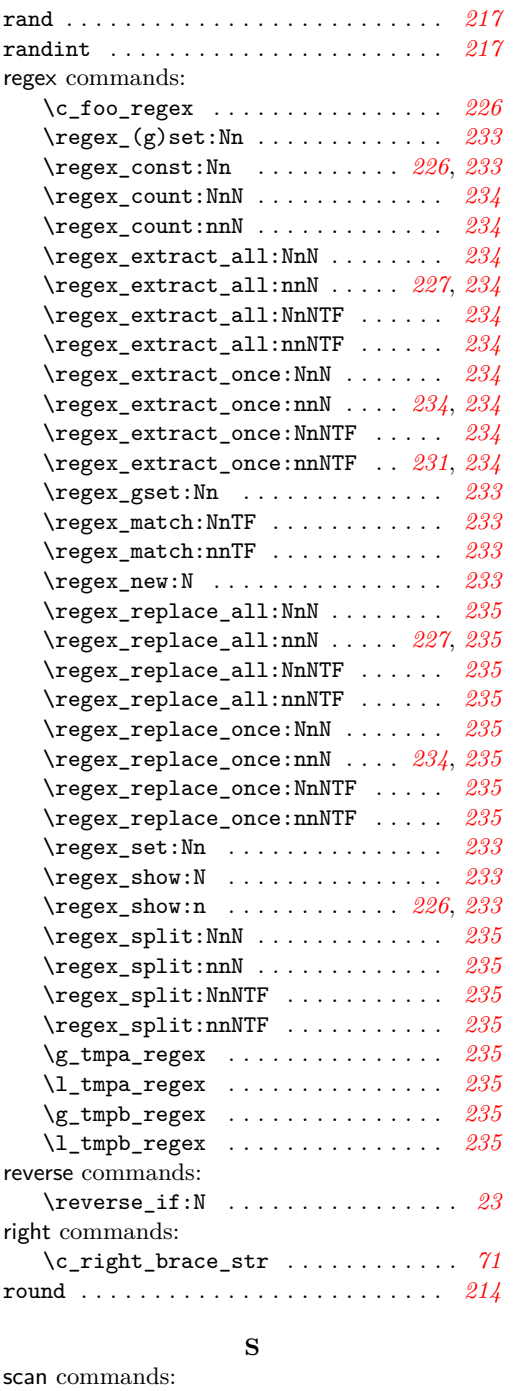

\scan\_new:N . . . . . . . . . . . . . . . . . . *[41](#page-53-0)*

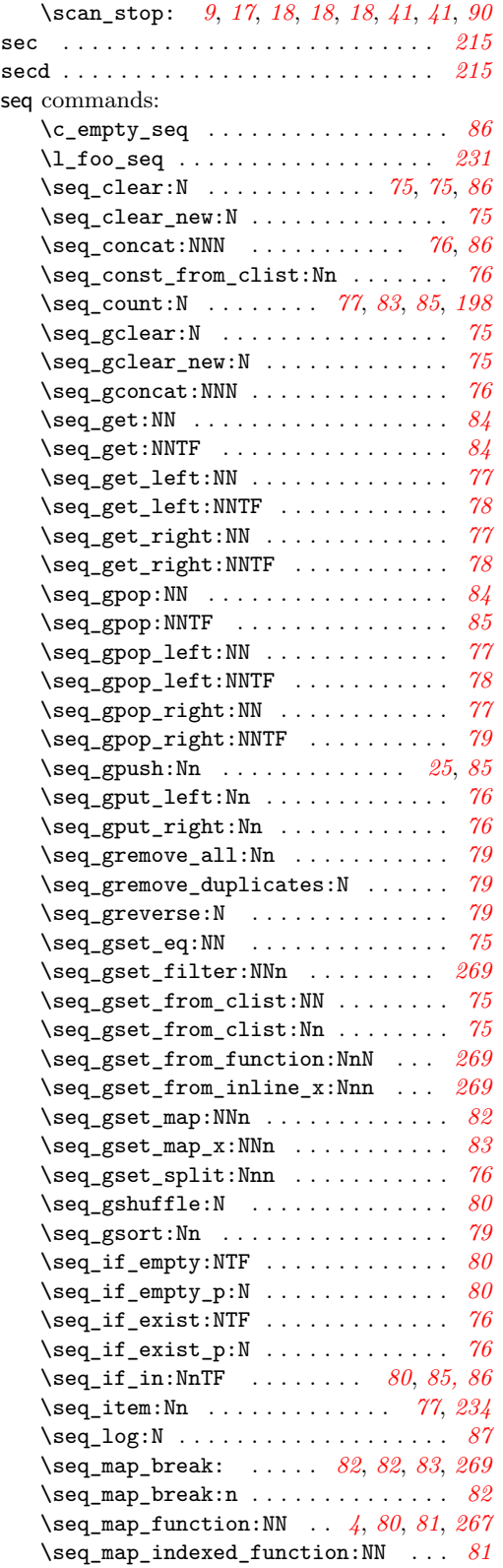

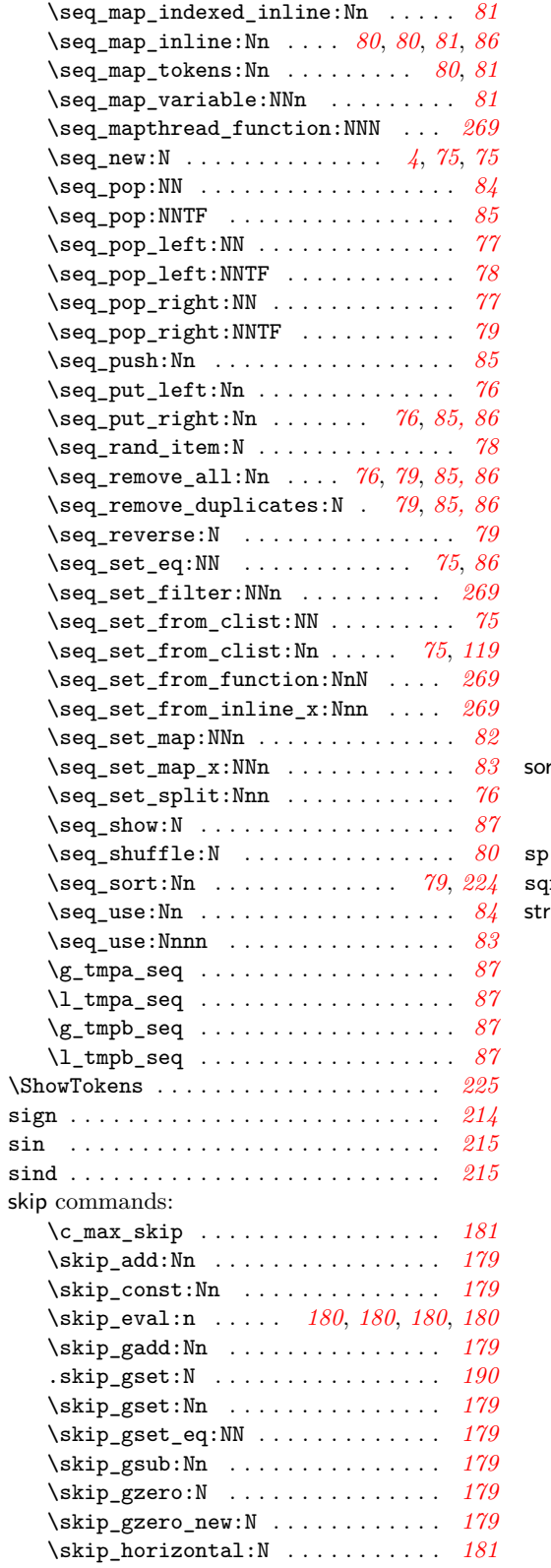

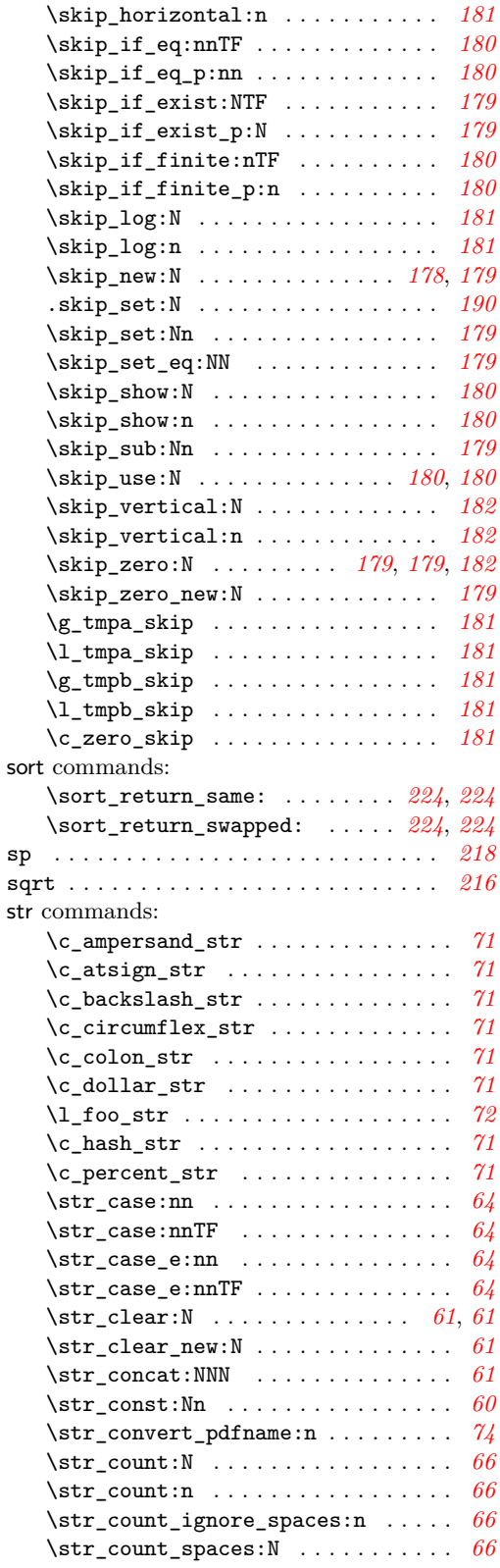

 $str$ 

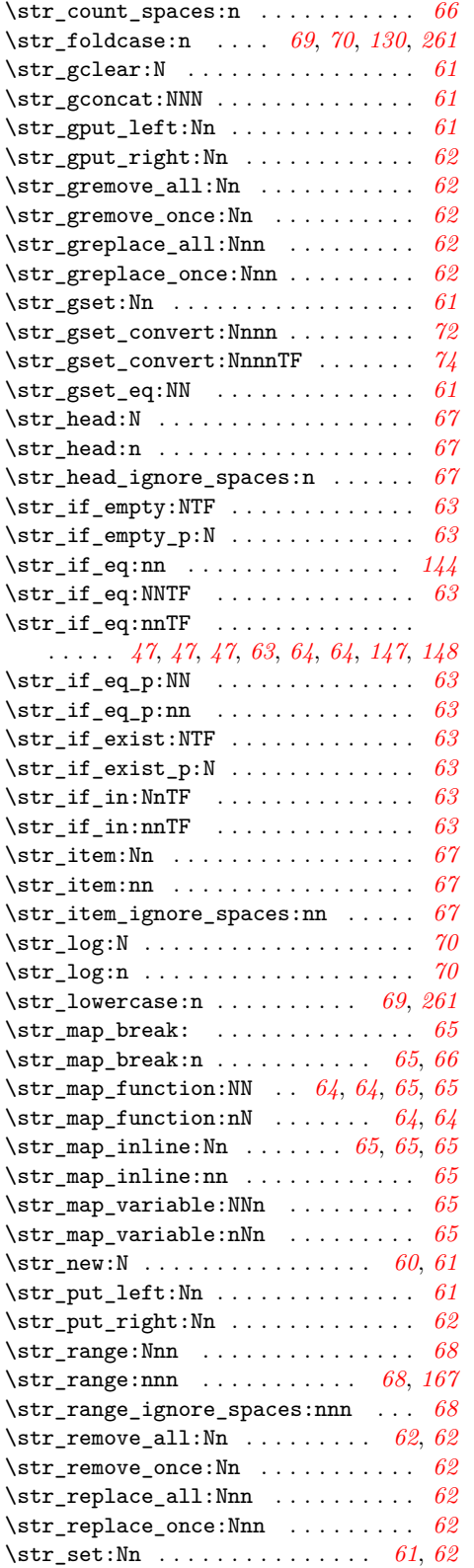

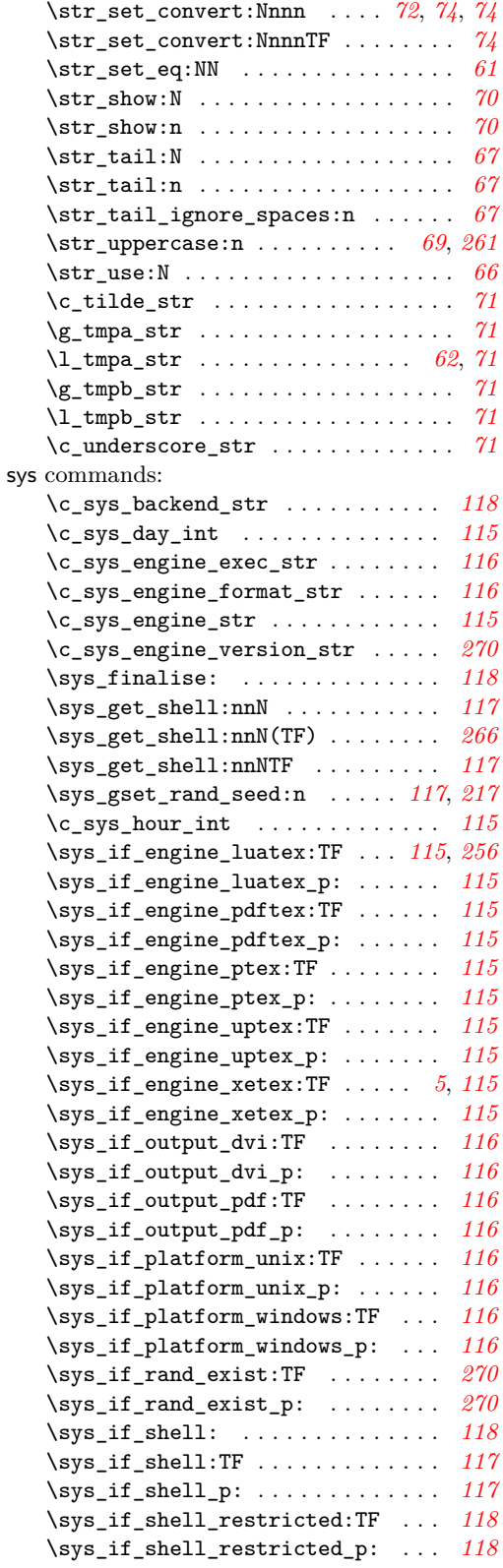

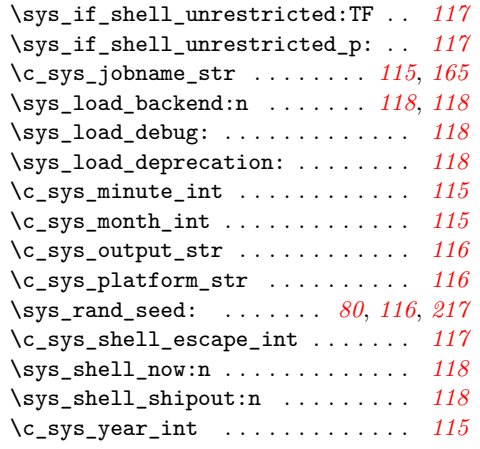

#### **T**

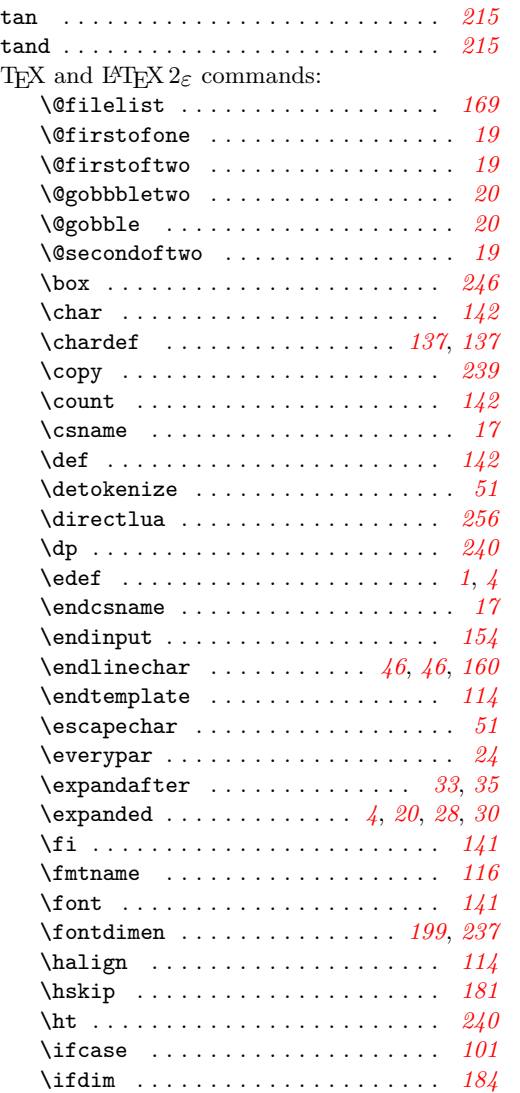

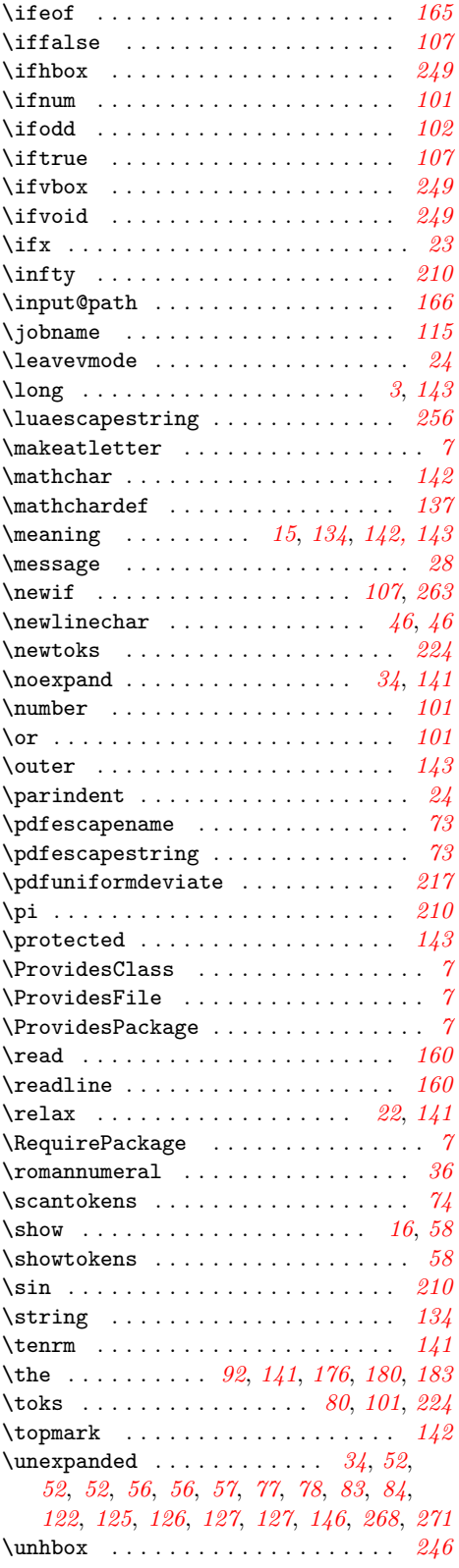

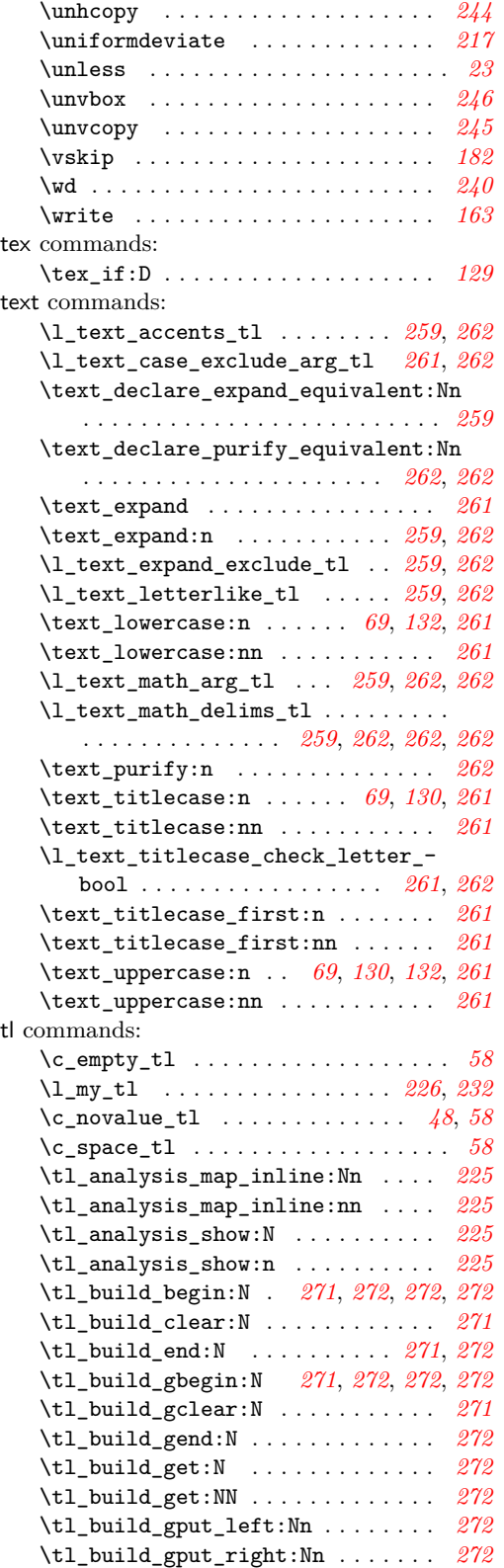

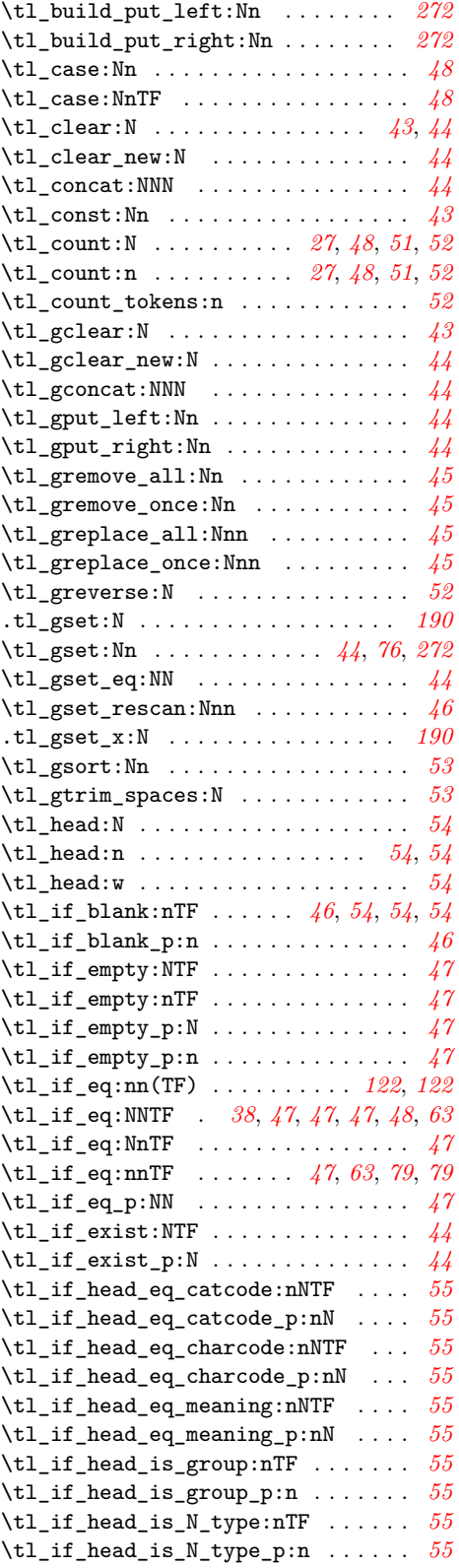

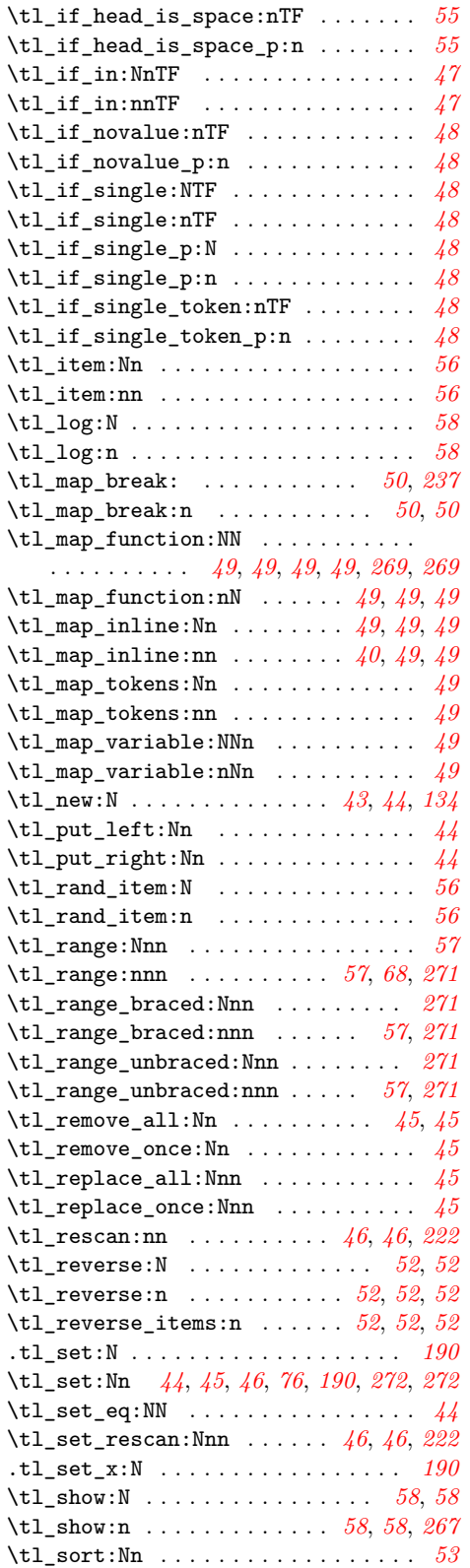

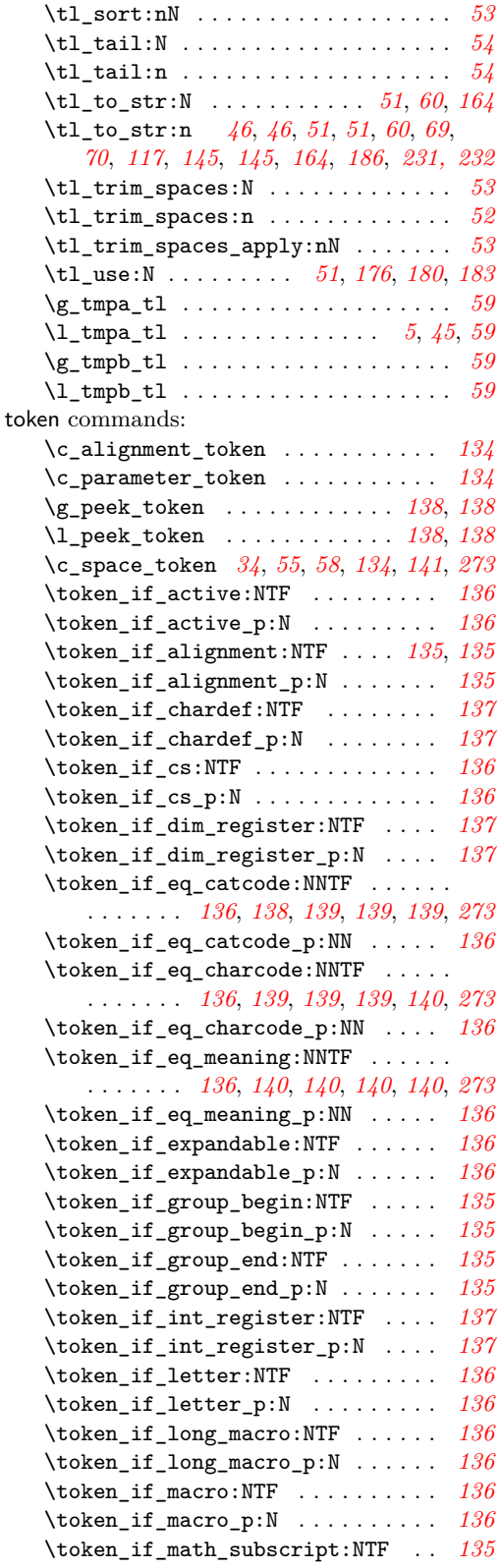

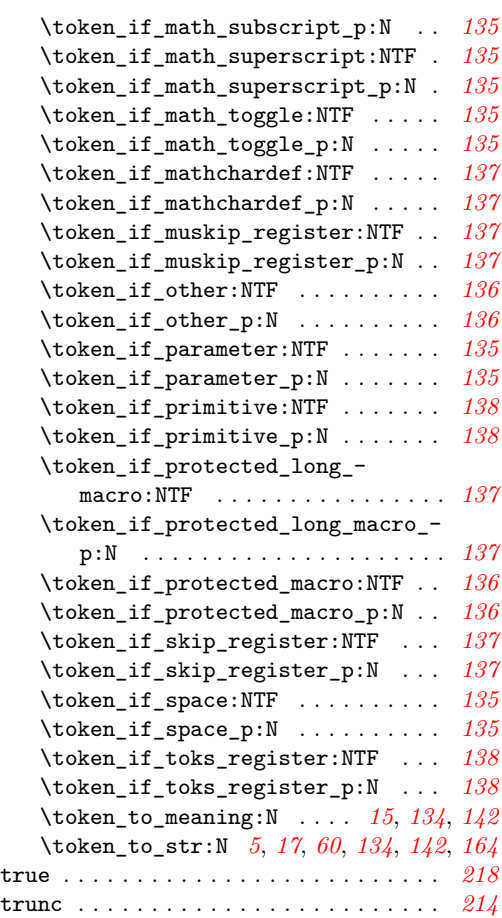

# **U**

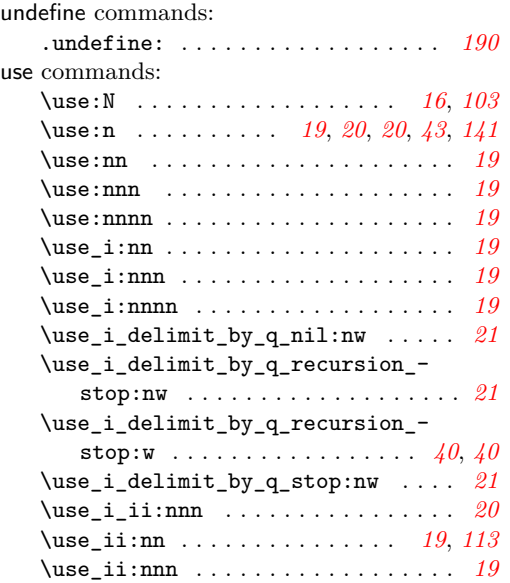

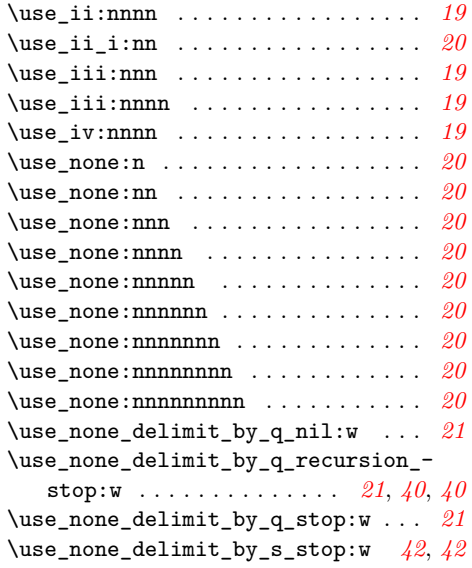

#### **V**

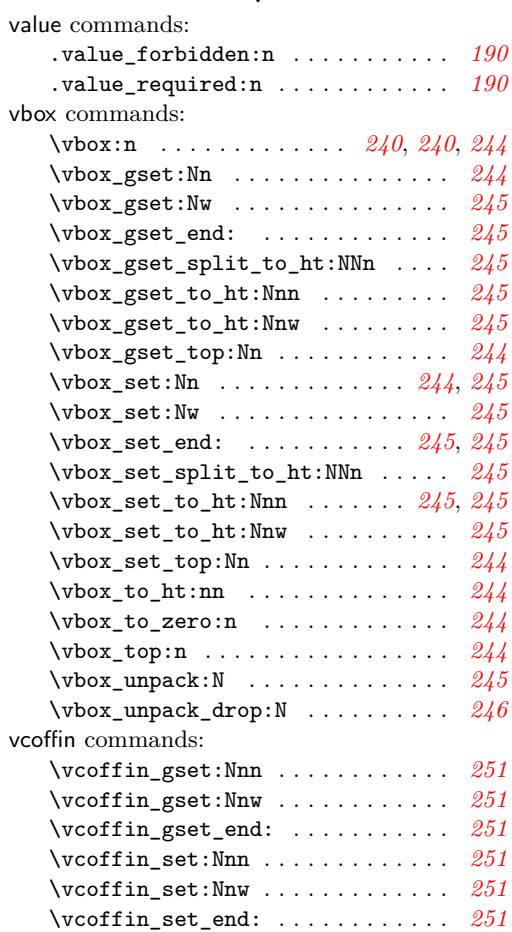